### IN THE UNITED STATES DISTRICT COURT FOR THE NORTHERN DISTRICT OF ILLINOIS EASTERN DIVISION

| Trading Technologies International, Inc. | )           | Civil Action No. 05-4811       |
|------------------------------------------|-------------|--------------------------------|
| Plaintiff,                               | )           | Judge Sharon Johnson Colemar   |
| v.                                       | )           | Magistrate Sidney I. Schenkier |
| CQG, Inc. and CQGT, LLC                  | )           |                                |
| Defendants.                              | )<br>)<br>) |                                |

# TRADING TECHNOLOGIES' CROSS-MOTION FOR PARTIAL SUMMARY JUDGMENT THAT THE THAT THE "STATIC" LIMITATIONS MEET THE WRITTEN DESCRIPTION REQUIREMENT

Pursuant to Rule 56 of the Federal Rules of Civil Procedure, Trading Technologies, International, Inc., hereby cross-moves for partial summary judgment that:

- The term "static display of prices" as set forth in the claims of U.S. Patent
   Nos. 6,772,132 ("'132") meets the written description requirement of 35 U.S.C.
   § 112; and
- The term "common static price axis" as set forth in the claims of U.S. Patent
   No. 6,776,304 ("'304") meets the written description requirement of 35
   U.S.C. § 112.

In support of its motion, TT is submitting a memorandum, a statement of undisputed material facts under Local Rule 56.1, and exhibits. TT's undisputed facts, set forth in TT's Additional Statement of Undisputed Material Facts in support of its Cross Motion for Summary Judgment, establish that there is more than enough written description support for the "static display of prices" and "common static price axis" terms in the provisional application (which is mirrored by the specification of the patents-in-suit).

Case: 1:05-cv-04811 Document #: 749 Filed: 05/16/14 Page 2 of 3 PageID #:20522 WHEREFORE, TT respectfully requests the entry of partial summary judgment

finding that the terms "common static price axis" and "static display of prices" as found in the claims of the patents-in-suit meet the written description requirement.

### Respectfully submitted,

Date: May 16, 2014 By: s/Jennifer M. Kurcz

Leif R. Sigmond, Jr. (ID No. 6204980)

(sigmond@mbhb.com)

Matthew J. Sampson (ID No. 6207606)

(sampson@mbhb.com)

Michael D. Gannon (ID No. 6206940)

(gannon@mbhb.com)

S. Richard Carden (ID No. 6269504)

(carden@mbhb.com)

Jennifer M. Kurcz (ID No. 6279893)

(kurcz@mbhb.com)

Andrea K. Orth (ID No. 6301900)

(orth@mbhb.com)

McDonnell Boehnen Hulbert & Berghoff

300 South Wacker Drive Chicago, Illinois 60606 Tel.: (312) 913-0001

Fax: (312) 913-0001

Steven F. Borsand (ID No. 6206597) (Steve.Borsand@tradingtechnologies.com) Trading Technologies International, Inc. 222 South Riverside Suite 1100

Chicago, IL 60606 Tel: (312) 476-1000 Fax: (312) 476-1182

Attorneys for Plaintiff, TRADING

TECHNOLOGIES INTERNATIONAL, INC.

Case: 1:05-cv-04811 Document #: 749 Filed: 05/16/14 Page 3 of 3 PageID #:20523

#### **CERTIFICATE OF SERVICE**

I certify that a copy of the foregoing **TRADING TECHNOLOGIES' CROSS-MOTION FOR PARTIAL SUMMARY JUDGMENT THAT THE "STATIC" LIMITATIONS MEET THE WRITTEN DESCRIPTION REQUIREMENT** was served on May 16, 2014 as follows:

Via Filing Via this Court's CM-ECF System, which caused a copy to be served on all registered users by E-mail:

Counsel for CQG, Inc., and CQGT, LLC:

Adam G. Kelly Loeb & Loeb LLP 321 N. Clark Street, Suite 2300 Chicago, IL 60654 akelly@loeb.com

Johnnet Simone Jones Loeb & Loeb LLP 321 N. Clark Street, Suite 2300 Chicago, IL 60654 sjones@loeb.com

William Joshua Voller Loeb & Loeb LLP 321 N. Clark Street, Suite 2300 Chicago, IL 60654 wvoller@loeb.com

s/ Jennifer M. Kurcz

### IN THE UNITED STATES DISTRICT COURT FOR THE NORTHERN DISTRICT OF ILLINOIS EASTERN DIVISION

|                          | )                                |
|--------------------------|----------------------------------|
| TRADING TECHNOLOGIES     | ) Civil Action No. 05-4811       |
| INTERNATIONAL, INC.      | )                                |
|                          | ) Judge Sharon Johnson Colemar   |
| Plaintiff,               | )                                |
|                          | ) Magistrate Sidney I. Schenkier |
| v.                       | )                                |
|                          | )                                |
| CQG, INC. AND CQGT, LLC. | ) FILED UNDER SEAL               |
|                          | )                                |
| Defendants.              | )                                |
|                          | )                                |

TT'S COMBINED MEMORANDUM 1) IN OPPOSITION TO CQG'S MOTION FOR SUMMARY JUDGMENT THAT THE PATENTS-IN-SUIT ARE INVALID UNDER 35 U.S.C. §112 FOR LACK OF WRITTEN DESCRIPTION; AND 2) IN SUPPORT OF ITS CROSS-MOTION FOR PARTIAL SUMMARY JUDGMENT THAT THE "STATIC" LIMITATIONS MEET THE WRITTEN DESCRIPTION REQUIREMENT

### TABLE OF CONTENTS

| I.   | IN | TRODUCTION                                                                                                    | 1  |
|------|----|----------------------------------------------------------------------------------------------------|----|
| II.  | AI | RGUMENT                                                                                                    | 2  |
|      | Α. | Legal Standards                                                                                                    | 2  |
|      | В. | The "Static" Terms As Construed                                                                                                   | 4  |
|      | C. | TT's Motion Should Be Granted Because The Static Terms Are Fully Supported By The Written Description Of The Patents-In-Suit      |    |
|      | D. | CQG'S Motion That There Is No Written Description Support for "Static" Is Based On A Legally Flawed Argument and Must Be Denied   | 9  |
|      |    | 1. The Written Description Requirement Mandates Support For What Is Claimed, Not Support For All Features In The Accused Products | 12 |
|      |    | 2. Nothing in The Written Description or File History Requires "Static" To Include Non-Static Zones/All Price Levels Displayed    | 15 |
| III. | C  | ONCLUSION                                                                                                    | 20 |

### TABLE OF AUTHORITIES

### Cases

| Amgen Inc. v. Hoechst Marion Roussel, Inc., 314 F.3d 1313 (Fed. Cir. 2003)                                 | 3, 14, 15   |
|----------------------------------------------------------------------------------------------------|-------------|
| Ariad Pharm., Inc. v. Eli Lilly & Co., 598 F.3d 1336 (Fed. Cir. 2010)                                      | .2, 3, 4, 7 |
| Bilski v. Kappos, 130 S. Ct. 3218 (2010)                                                                   | 5           |
| Brooktree Corp. v. Advanced Micro Devices, Inc., 977 F.2d 1555 (Fed. Cir. 1992)                            | 4           |
| C.R. Bard, Inc. v. M3 Systems, Inc., 157 F.3d 1340 (Fed. Cir. 1998)                                        | 6           |
| Celotex Corp. v. Catrett, 477 U.S. 317 (1986)                                                              | 2           |
| Cornell University v. Hewlett-Packard Co., 654 F. Supp. 2d 119 (N.D. N.Y. 2009)                            | 14, 16      |
| Crown Packaging Tech. v. Ball Metal Bev. Container Corp., 635 F.3d 1373 (Fed. Cir. 2011)                   | 3, 17       |
| Crystal Semiconductor Corp. v. TriTech Microelectronics Int'l, Inc., 246 F.3d 1336 (Fed Cir. 2001)         |             |
| Ethicon Endo-Surgery, Inc. v. U.S. Surgical Corp., 93 F.3d 1572 (Fed. Cir. 1996)                           | 3, 16       |
| Hynix Semiconductor Inc. v. Rambus Inc., 645 F.3d 1336 (Fed. Cir. 2011)                                    | 5           |
| ICU Medical, Inc. v. Alaris Medical Systems, Inc., 558 F.3d 1368 (Fed. Cir. 2009)                          | 17, 18      |
| In re Bilski, 545 F.3d 943 (Fed. Cir. 2008)                                                                | 4           |
| Inline Connection Corp. v. AOL Time Warner, Inc., No. 02-272-MPT, 2007 WL 275928 (D. Del. Jan. 29, 2007)   |             |
| Iridex Corp. v. Synergetics, Inc., 478 F. Supp. 2d 1146 (E.D. Mo. 2007)                                    | 14, 16      |
| LizardTech, Inc. v. Earth Resources Mapping, Inc., 424 F.3d 1336 (Fed. Cir. 2005)                          | 18          |
| Reiffin v. Microsoft Corp., 214 F.3d 1342 (Fed. Cir. 2000)                                                 | 4, 17       |
| Siemens Med. Solutions USA, Inc. v. Saint-Gobain Ceramics & Plastics, Inc., 647 F.3d 1373 (Fed. Cir. 2011) | 20          |
| Smith & Nephew, Inc. v. Ethicon, Inc., 276 F.3d 1304 (Fed. Cir. 2001)                                      | 15          |
| Spine Solutions, Inc. v. Medtronic Sofamor Danek USA, Inc., 620 F.3d 1305 (Fed. Cir. 2010)                 | 3           |
| Tech. Licensing Corp. v. Videotek, Inc., 545 F.3d 1316 (Fed. Cir. 2008)                                    | 5           |
| Thorner v. Sony Computer Entm't Am. LLC, 669 F.3d 1362 (Fed. Cir. 2012)                                    | 19          |
| Trading Techs. Int'l, v. eSpeed, Inc., 595 F.3d 1340 (Fed. Cir. 2010)                                      | 4, 6        |
| Tronzo v. Biomet, Inc., 156 F.3d 1154 (Fed. Cir. 1998)                                                     | 17, 18      |
| Vas-Cath Inc. v. Mahurkar. 935 F.2d 1555 (Fed. Cir. 1991)                                                  | 4           |

## **Statutes**

| 35 U.S.C. § 112    | 3 |
|--------------------|---|
| 35 U.S.C. § 282    | 4 |
|                    |   |
| Rules              |   |
| FED. R. CIV. P. 56 | 2 |
| M.P.E.P § 2106     | 4 |

### I. INTRODUCTION

Summary judgment for TT is appropriate because all of the recited claim elements of the patents-in-suit are explicitly disclosed in the specification. With respect to the "static" limitations, which have been construed as "a display of prices [a line] comprising price levels that do not change positions unless a manual re-centering [or re-positioning] command is received," the specification, by way of both text and drawings, provides extensive support for this recited claim element. Indeed, Judge Moran and the parties expressly referenced the support in the specification during the Court's construction of the "static" terms. Therefore, the disclosure fully complies with the written description standard, i.e., whether persons of ordinary skill in the art recognize that the inventors possessed what is *claimed*, and TT is entitled to summary judgment in this regard.

On the other hand, CQG's motion must be denied. CQG ignores the proper legal standard for written description support, instead premising its summary judgment motion entirely on an incorrect standard, i.e. whether there is written description support for unclaimed, additional features found in the accused products. CQG's motion hinges upon the declaration of its expert, Dr. Mellor, who was led astray by the same legal error. Specifically, CQG and Dr. Mellor insist that there is no support in the specification for a display having non-static zones. Dr. Mellor is focused on non-static zones not because they are required by the claims, but rather because such zones exist in the accused products. This misses the point because the claims as construed *do not require* non-static zones. Nor is TT asserting literal infringement based on the presence of non-static zones in CQG's product—TT is asserting literal infringement based on the fact that

=

<sup>&</sup>lt;sup>1</sup> TT filed a motion to strike CQG's expert's report because the report misapplies this law, i.e., argues that written description support is lacking for failure to support what the claims *cover* instead of—what the claims *require*. Dkt. 591. Dr. Mellor's declaration in support of this motion suffers from the same legal error. If this Court grants TT's motion to strike, CQG's motion would be mooted by such a ruling.

CQG's accused products have a static display of prices, which meets the court's construction. The presence or absence of a non-static zone, which is the focus of CQG's motion, is completely irrelevant to the sufficiency of the written description because unclaimed, additional features need not be supported by the written description. Instead, the focus of the written description inquiry is whether the *recited claim elements* find support in the patent specification. Thus, the fact that CQG DOMTrader includes non-static zones on the top or bottom of a static display of prices is just as irrelevant as the color of the static display of prices in its product. Finally, CQG's motion relies on the same opinions from Dr. Mellor as were previously set forth in his expert report. This Court recently granted TT's motion to strike that expert report. Accordingly, CQG's motion must be denied.

### II. ARGUMENT

### A. Legal Standards

Summary judgment is appropriate when no genuine issue of material fact exists such that the moving party is clearly entitled to a judgment as a matter of law. FED. R. CIV. P. 56; *Celotex Corp. v. Catrett*, 477 U.S. 317, 322–23 (1986). In determining whether there is a genuine issue of material fact, the court must draw all inferences and view all evidence in the light most favorable to the non-moving party. *Celotex*, 477 U.S. at 324. The determination of whether a disclosure meets the written description requirement is a question of fact. *Ariad Pharm., Inc. v. Eli Lilly & Co.*, 598 F.3d 1336, 1351 (Fed. Cir. 2010) (en banc). Summary judgment that a patent satisfies the written description requirement is appropriate when the court determines that no reasonable jury could find invalidity, taking into account that defendants face the burden of clear and convincing evidence to prove invalidity based on lack of written description. *Crown Packaging Tech. v. Ball Metal Bev. Container Corp.*, 635 F.3d 1373, 1380 (Fed. Cir. 2011).

A patent's specification meets the written description requirement of 35 U.S.C. § 112 so long as it "reasonably conveys to those skilled in the art that the inventor had possession of the *claimed* subject matter as of the filing date." *Ariad*, 598 F.3d at1351 (emphasis added). In other words, "the patentee need only describe the invention *as claimed*, and need not describe an unclaimed method of making the claimed product." *Amgen Inc. v. Hoechst Marion Roussel, Inc.*, 314 F.3d 1313, 1333 (Fed. Cir. 2003) (emphasis added). While the *recited* features set forth in the claims must have adequate written description support, there is no need to provide support for *unrecited* features. *Ethicon Endo-Surgery, Inc. v. U.S. Surgical Corp.*, 93 F.3d 1572, 1582 (Fed. Cir. 1996) (explaining that a specification supports a claim that does not recite a feature yet reads on a product that contains the feature); *see also Spine Solutions, Inc. v. Medtronic Sofamor Danek USA, Inc.*, 620 F.3d 1305, 1313 (Fed. Cir. 2010) (affirming lower court's ruling denying written description motion for summary judgment where claim recited "adapted to enter a groove" but did "not cover the groove itself, applicants were not required to disclose grooves or how grooves should be formed or cut.").

To determine whether a disclosure meets the written description requirement, a court must undertake "an objective inquiry into the four corners of the specification from the perspective of a person of ordinary skill in the art." *Ariad*, 598 F.3d at 1351. Courts often consider expert testimony about how one skilled in the art would understand the specification to assist with this inquiry. *Trading Techs. Int'l, v. eSpeed, Inc.,* 595 F.3d 1340, 1360-61 (Fed. Cir. 2010). There is no requirement for an *in haec verba* disclosure and the written description requirement is satisfied so long as a claim term is expressly, implicitly, or inherently disclosed in the specification. *Vas-Cath Inc. v. Mahurkar*, 935 F.2d 1555, 1563 (Fed. Cir. 1991); *Reiffin v. Microsoft Corp.*, 214 F.3d 1342, 1346 (Fed. Cir. 2000).

An issued patent is statutorily presumed to be valid. *See* 35 U.S.C. § 282. This presumption is based on "the expertise of patent examiners presumed to have done their job." *Brooktree Corp. v. Advanced Micro Devices, Inc.*, 977 F.2d 1555, 1574 (Fed. Cir. 1992). It is the job of the Patent Office to make sure that applicants have complied with the written description requirement. M.P.E.P § 2106; *In re Bilski*, 545 F.3d 943, 996-97 (Fed. Cir. 2008), *aff'd but criticized sub nom. Bilski v. Kappos*, 130 S. Ct. 3218 (2010) (stating that "[t]he MPEP also requires examiners to identify all grounds of rejection in the first official PTO action to avoid unnecessary delays in examination"). To overcome the presumption of validity of patents, the challenger must prove invalidity by clear and convincing evidence and this burden never shifts. *Hynix Semiconductor Inc. v. Rambus Inc.*, 645 F.3d 1336, 1351 (Fed. Cir. 2011); *Tech. Licensing Corp. v. Videotek, Inc.*, 545 F.3d 1316, 1329 (Fed. Cir. 2008).

#### B. The "Static" Terms As Construed

In the coordinated *Markman* proceedings in *eSpeed*,<sup>2</sup> the key terms at issue were the "static" limitations, which occur in the independent claims of both of the patents-in-suit. For example, Claim 1 of the '132 patent recites in part:

displaying market depth of the commodity, through a dynamic display of a plurality of bids and a plurality of asks in the market for the commodity, including at least a portion of the bid and ask quantities of the commodity, the dynamic display being aligned with a static display of prices corresponding thereto, wherein the static display of prices does not move in response to a change in the inside market;

displaying an order entry region aligned with the static display prices comprising a plurality of areas for receiving commands from the user input devices to send trade orders, each area corresponding to a price of the static display of prices; and

\_

<sup>&</sup>lt;sup>2</sup> The CQG Defendants here participated in those coordinated *Markman* proceedings.

TT SOF ¶ 14. Judge Moran construed "static display of prices" from the independent claims of the '132 patent as "a display of prices comprising price levels that do not change positions unless a manual re-centering command is received. Dkt. 105, at 6. Likewise, Judge Moran construed "common static price axis" from the independent claims of the '304 patent as "a line comprising price levels that do not change positions unless a manual re-centering command is received and where the line of prices corresponds to at least one bid value and one ask value." *Id.* Judge Moran clarified that a "static display of prices"/"common static price axis" could move in response to any type of manual movement or repositioning. In particular, he stated that "[o]ur earlier constructions remain, and we clarify that the price axis never changes positions unless by manual re-centering or re-positioning." Dkt. 120, at 8; *accord TT v. eSpeed, Inc.*, 595 F.3d 1340, 1353 (Fed. Cir. 2010). The Federal Circuit affirmed these constructions on appeal, which govern the present written description analysis.

Although this Court recently rejected CQG's attempt to modify the construction of "static" to require all prices (Dkt. 757, at 7), CQG's present motion seeks to make the same flawed argument in another way – contending that any claim that covers products with a static price axis and also non-static zones/price levels is not supported.

# C. TT's Motion Should Be Granted Because The Static Terms Are Fully Supported By The Written Description Of The Patents-In-Suit

As the claims have already been construed, the Court must use this construction (and not the accused products) to then determine whether the "static" limitations are supported by the specification. *C.R. Bard, Inc. v. M3 Systems, Inc.*, 157 F.3d 1340, 1360 (Fed. Cir. 1998) (reversing jury verdict of invalidity based on written description where analysis was based on an erroneous claim construction). The claim construction of the "static" terms from the *eSpeed* case controls here. Dkt. 735, at 7.

The specification is examined from the perspective of a person of ordinary skill in the art. *Ariad*, 598 F.3d at 1351. Although TT and CQG dispute the level of skill attributable to such a person of ordinary skill in the art ("POSITA"), the level of skill is not at issue here because it has no impact on the outcome and TT prevails under either standard.<sup>3</sup> As set forth below, the inquiry is straightforward because the claimed "static" element is explicitly disclosed in the written description. Indeed, CQG's own expert admits that "static" is disclosed by the specification – an admission that by itself supports granting TT's motion. TT SOF ¶ 43.

Both the provisional application and the specifications of the patents-in-suit are rife with written description support for the "static" limitations, i.e., "a display of prices [line] comprising price levels that do not change positions unless a manual re-centering [or re-positioning] command is received.".

The provisional provides both text and drawing to support the "static" limitation. For starters, the provisional states that the invention, known as Mercury, "displays a static vertical column of prices...." TT SOF ¶ 27. Multiple figures of the invention within the provisional disclose "static", and the provisional explains that "[t]he price column remained static, but the corresponding bids and asks rose up the price column." TT SOF ¶¶ 28-29.

2

<sup>&</sup>lt;sup>3</sup> CQG's argument that the invention need not be interpreted from the perspective of the user is contrary to controlling law. *See TT v. eSpeed*, 04-cv-5312, Dkt. No. 963, at 2 ("As we have continually noted, however, plaintiff's patents generally were written from the perspective of the user."). In any event, TT's POSITA *is* capable of both making and using the invention because TT's definition requires that such person have two years designing and/or programming graphical user interfaces, including experience based on input from a person with knowledge of needs of an electronic trader. TT SOF ¶ 26.

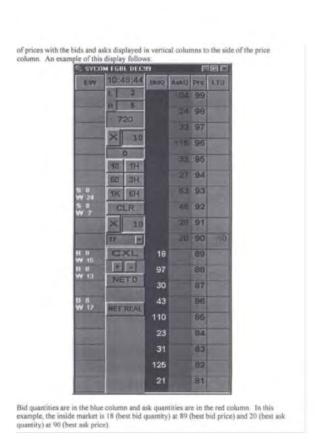

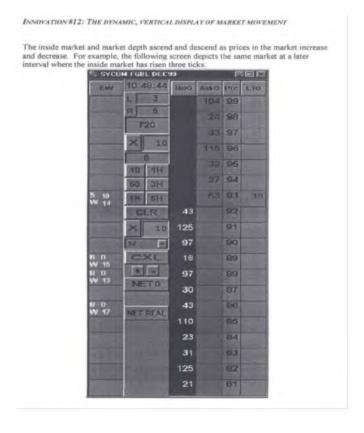

Again, the provisional discusses that "the market ascends or descends the price column...." TT SOF ¶ 30. Further, the provisional discloses manual recentering. *Id.* Thus, the provisional alone fully supports that the inventor possessed the "static" terms as construed at the time of the filing of the provisional application. TT SOF ¶¶ 31-32.

Both the text and drawings from the specification of the patents-in-suit make the same disclosure as the provisional application and show that the inventors had invented "a display [line] of prices comprising price levels that do not change positions unless a manual re- centering command is received [and where the line of prices corresponding to at least one bid value and one ask value]." See TT SOF ¶ 36 ('132 patent at 7:29-31; '304 patent at 7:48-50 ("In the preferred embodiment of the invention, the Mercury display is a static vertical column of prices . . ."); '132 patent at 7:46; '304 patent at 7:65 ("The values in the price column are static . . .")).

Further, Figures 3 and 4 of the patents-in-suit are similar to the figures from the provisional referenced above. Figures 3 and 4 of the patents-in-suit have been reproduced below:

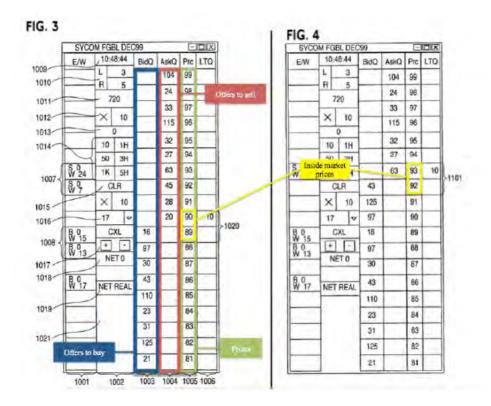

TT SOF ¶ 34. The patents-in-suit similarly explain that "in comparing FIGS. 3 and 4, it can be seen that the price column remained static, but the corresponding bids and asks rose up the price column." TT SOF ¶ 35. Accordingly, the specification fully supports the "static" limitations as construed, as Dr. Pirrong confirms in his declaration. TT SOF ¶ 32.

As the claimed elements of a "static display of prices"/"common static price axis" are expressly disclosed by the provisional, with the same disclosure repeated in the specification of the patents-in-suit, no genuine issue of material fact exists and no reasonable jury could find that the claims are invalid for lack of written description support. Although most written description challenges involve a claim term that is not expressly disclosed in the specification (which may still ultimately be found to be supported, as there is no *in haec verba* requirement for such support), the present case is even easier to address because the claim term is explicitly in the

specification. Further, as described below in response to CQG's summary judgment motion, there are no unusual circumstances that would justify departing from the general rule that disclosure of a claim element in the written description satisfies the written description requirement. Accordingly, this Court should grant TT's motion for partial summary judgment that the "static" terms are supported by the written description.

# D. CQG'S Motion That There Is No Written Description Support for "Static" Is Based On A Legally Flawed Argument and Must Be Denied

Earlier today, this Court granted TT's motion to strike the expert report of CQG's expert, Dr. Mellor. Dkt. 748. Although this motion for summary judgment relies almost exclusively on a Declaration from Dr. Mellor rather than his expert report, the Order striking Dr. Mellor's expert report should result in the denial of the present motion. In particular, Dr. Mellor testified at his deposition that his opinions in the Declaration "are the same opinions that are included in my expert report." TT SOF ¶ 51. As the underlying report has been stricken, so too should the same opinions as reflected in the Declaration be stricken. And, given that this Court must, in resolving CQG's motion, draw all inferences and view all evidence in the light most favorable to TT as non-moving party, there is simply no reasonable possibility that CQG can prove that the written description is deficient by clear and convincing evidence, especially where CQG's motion relies almost exclusively on Dr. Mellor's opinions. Although this alone provides an independent basis to deny CQG's motion, TT addresses the substance of CQG's motion, as follows.

CQG and its expert ignore the relevant inquiry of whether there is written description support for the invention *as claimed* and incorrectly pose the irrelevant question of whether the written description supports *unclaimed*, additional features in the accused products. TT SOF ¶ 45-46; Dkt. 712, at 15. Indeed, CQG's expert acknowledged this fatal error at his recent

deposition, where he admitted that he never analyzed whether there is written description support for what is recited or required by the claims. TT SOF ¶ 46. Instead, he was asked to analyze, and CQG's motion is based on, whether there is written description support for a price column where "some but not all" of the price levels are static. TT SOF ¶ 48. Put another way, CQG's argument is based on the opinion that there is no support for a price column that includes a zone with a range of static price levels and other non-static zones. CQG's expert further acknowledged that his analysis was based on what the claims might "cover" in the infringement context. TT SOF ¶ 50. Because of these errors alone, CQG's motion should be denied.

As demonstrated in Section C above, under the proper analysis, there plainly is written description support for the "static" terms as construed in this case. Moreover, CQG's own expert *agrees* that the written description shows static price levels, and the specification does not require that all displayed price levels be static or disclaim the use of the disclosed static price levels with additional non-static price levels. TT SOF ¶¶ 43-44. Therefore, under the proper written description analysis, there is actually no dispute and TT is entitled to partial summary judgment.

Instead of focusing on the proper analysis, CQG focuses on a price column where "some but not all" of the price levels are static, because TT has accused CQG's DOMTrader product of infringement. CQG's expert characterized CQG's DOMTrader as having a price column where some but not all price levels are static. In particular, as described by CQG's expert, CQG's

4

<sup>&</sup>lt;sup>4</sup> CQG's expert, Dr. Mellor, as one might expect, is not familiar with the proper legal definition of the written description requirement. Instead, his analysis went astray because CQG's counsel defined his task improperly, i.e., he was asked to opine as to whether there is written description support for a price column where "some but not all" of the price levels are static. TT SOF ¶ 48.

DOMTrader is "Trifurcated" in its default setting, having three parts: 1) a middle zone with a static display of prices or a static price axis<sup>6</sup>; 2) a top, non-static zone; and 3) a bottom, non-static zone. TT SOF ¶ 57. The non-static zones are areas in which a "Market Window" may appear, either on the top or bottom of the static display of prices. However, the addition of the top and bottom non-static zones does not affect the functionality of the static display of prices/static price axis in the middle zone of the screen.

The Market Window, as CQG refers to this feature in its manuals, is merely an additional window that may appear in the non-static zones of the DOMTrader whenever the best bid or best ask in the market would otherwise go off of the screen. TT SOF ¶ 59. For many years, a trader could not even place an order in the Market Window, which simply serves as a viewer window for the user to track the inside market. TT SOF ¶ 60. Like the presence of the non-static zones themselves, the appearance of a Market Window in the DOMTrader has no effect on the functionality of the price axis in the middle zone, which is "static." TT SOF ¶ 61. TT's infringement contentions have repeatedly identified the static display of prices in the middle zone as forming the basis for infringement. *Cf.* CQG Br. at 6; TT SOF ¶ 62. In internal emails, CQG's former patent trial counsel even acknowledged that TT's infringement contention on the DOMTrader is "fairly persuasive." TT SOF ¶ 63.

The "Trifurcated" DOMTrader is no different from TT's patented invention except that it

-

<sup>&</sup>lt;sup>5</sup> CQG's expert, Dr. Mellor, initially coined the term, "Trifurcated" to describe TT's argument with respect to the three distinct parts of the DOMTrader in his first expert report regarding the written description issue.

<sup>&</sup>lt;sup>6</sup> The middle zone is in a "static" mode when a price is selected by a user. In most versions, a user may also configure the Market Window to be larger than the DOMTrader, and thus disable any Market Windows from appearing. Under this setting, the entire price scale is a static price axis.

<sup>&</sup>lt;sup>7</sup> Mr. Fischer later became head of marketing at CQG. When he served as trial counsel he was unaware that the product worked such that it included the middle zone of static price levels. TT SOF ¶ 65. He thought all of the price levels were not static. *Id*.

includes additional, unclaimed features. For example, the picture below compares Figure 3 of TT's patented invention against CQG's DOMTrader and shows that DOMTrader has a static display of prices identical to that of Figure 3. The only difference is that the DOMTrader has extra features on the top and bottom that are not static, i.e., where a Market Window may appear to display the inside market.

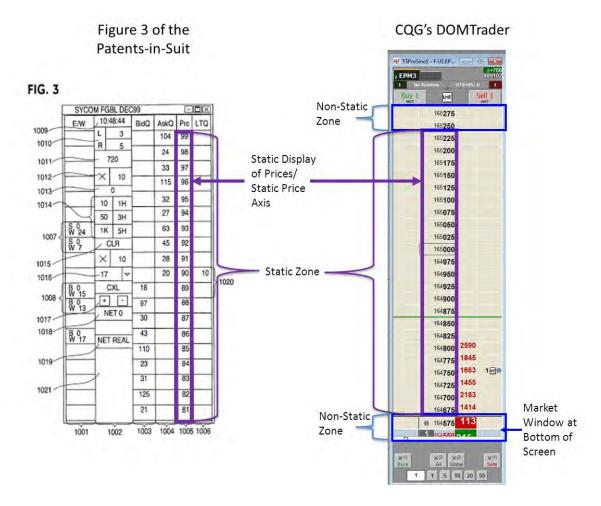

1. The Written Description Requirement Mandates Support For What Is *Claimed*, Not Support For All Features In The Accused Products

CQG's motion incorrectly focuses on the functionality of the accused product and not on the only relevant inquiry – whether there is written description support for what is *claimed*. It is indisputable that the claims do not recite non-static zones and do not recite a price column that

includes a range of static price levels and additional ranges of non-static price levels. TT SOF ¶ 38-41, 43-44. As shown above, the non-static zones in the DOMTrader are merely features within the accused product additional to the "static" price axis/price display. Contrary to CQG's allegations in its summary judgment motion, TT does *not* contend that the non-static zones where Market Windows may appear comprise part of the "static display of prices." *Cf.* CQG Br. at 6. Because non-static zones are not limitations of the claims, it simply makes no difference whether the written description discusses non-static zones.

The caselaw is clear that there is no requirement to provide written description support for unclaimed features present in an accused product. *Amgen*, 314 F.3d at 1333 ("the patentee need only describe the invention *as claimed*, and need not describe an unclaimed method of making the claimed product."); *see also Cornell University v. Hewlett-Packard Co.*, 654 F. Supp. 2d 119, 126 (N.D. N.Y. 2009) ("A patent need not, however, disclose unclaimed subject matter.") (citing *Amgen*) (Rader, J, sitting by designation). The written description analysis focuses on identifying support for what is *claimed*, not the products that the claims are *asserted* against. *See Iridex Corp. v. Synergetics, Inc.*, 478 F. Supp. 2d 1146, 1148 (E.D. Mo. 2007) (rejecting argument that specification did not support the claims covering accused products); *Inline Connection Corp. v. AOL Time Warner, Inc.*, No. 02-272-MPT, 2007 WL 275928 (D. Del. Jan. 29, 2007) (excluding expert testimony for improperly offering an opinion that the specification did not enable the accused products under § 112).

Importantly, CQG's expert admitted that CQG's counsel instructed him to examine only whether there was written description support for a price column where some but not all prices are static—not to evaluate whether there was support for what the claims as construed recite. TT SOF ¶ 48. Accordingly, CQG's motion is based on a legally irrelevant analysis.

Throughout its motion, CQG creates confusion by conflating the issue of what a claim actually recites versus the scope of what a claim "covers", in an infringement context. See, e.g., CQG Br. at 15 (claiming that TT is asserting that the claims "cover subject matter that is not described in the specification...). However, this distinction is critical. If a feature is recited in a claim (e.g., a "static" price axis), its presence in an accused product is required for infringement and there needs to be written description support for such claimed elements. Amgen, 314 F.3d at 1333. On the other hand, the presence of an additional unclaimed feature (e.g., a non-static zone) in an accused product is irrelevant. See, e.g., Crystal Semiconductor Corp. v. TriTech Microelectronics Int'l, Inc., 246 F.3d 1336, 1348 (Fed. Cir. 2001) (setting forth a presumption that patent claims do not exclude additional, unrecited elements); Smith & Nephew, Inc. v. Ethicon, Inc., 276 F.3d 1304, 1311 (Fed. Cir. 2001) (vacating summary judgment of noninfringement because district court erred in construing limitation of a claimed method as excluding any device that performed an additional step where claim used transitional phrase "comprising", stating that "A claim is not defective when it states fewer than all of the steps that may be performed in practice of an invention). Indeed, in Ethicon Endo-Surgery, Inc. v. U.S. Surgical Corp., 93 F.3d 1572, 1582 fn.7 (Fed. Cir. 1996), the Federal Circuit explained that a specification that would not support a claim that recited a given feature could nonetheless support a claim that did *not recite* the feature but did *cover* a product that contained the feature.

Other courts have rejected similar arguments as CQG makes here. In *Iridex*, the Court noted that Defendant Synergetics's written description challenge was doomed, like CQG's argument here, as Synergetics's "argues with the court's claim construction and argues that if the claims are broad enough to cover the Synergetics products, they must be invalid." 478 F. Supp. 2d at 1148. The court rejected Synergetics's argument, which was focused on the accused

products instead of identifying "any claim that is broader than the specification." *Id.* Similarly, in *Cornell University v. Hewlett-Packard Co.*, 654 F. Supp. 2d at 131, Federal Circuit Judge Rader, sitting by designation, echoed this holding. In *Cornell*, the Court rejected the argument that the term "register renaming" lacked written description support because register renaming "is not part of the claimed invention." *Id.* In short, the focus of the written description analysis must be on what the claims recite, not additional, unclaimed features.

This makes sense—otherwise, no claim would be valid because there are always an infinite number of unclaimed features that could be a part of an accused product. For example, certain of the accused CQG products include a "tan" price axis. Even though the patents-in-suit do not disclose an example of a "tan" price axis, CQG is not arguing that the claims are invalid because the accused products have this "tan" colored price axis. The claims do not recite or require a "tan" price axis, and yet the scope of the claims "cover" a product in which the price axis happens to be "tan" (or any other color for that matter). In other words, the claims "cover" the accused products because they have a static price axis, regardless of the color of the price axis. Because the claims merely recite a price axis and do not recite that the price axis is "tan," there is no need to provide written description support for "tan." CQG's failure to provide any analysis based on the language of the claims is alone fatal to its motion.

# 2. Nothing in The Written Description or File History Requires "Static" To Include Non-Static Zones/All Price Levels Displayed

In general, where, as here, a claim term has explicit written description support, that ends the inquiry and the written description requirement is satisfied. *Reiffin v. Microsoft Corp.*, 214 F.3d 1342, 1346 (Fed. Cir. 2000). A few cases have identified a narrow exception to this general rule; specifically, if the written description unambiguously identifies an essential or required feature pertaining to the invention that is missing from the claims (i.e., the patent is "claiming

less than all" of the features of invention), then there may be a written description issue. *See Crown*, 635 F.3d at 1381. Although CQG's motion does not articulate the "claiming less than all" argument, CQG cites a number of written description cases in that vein. CQG Br. at pp. 14-15. Under this line of cases, the only grounds for CQG to argue that TT's claims do not have written description support would be if the written description had unambiguously identified an essential or required feature pertaining to "static" that was missing from the claims. *See Crown*, 635 F.3d at 1381. The cases cited by CQG are inapposite.

In particular, the Federal Circuit has distinguished Lizardtech, Tronzo, and ICU Medical cases as occurring where "the specification unambiguously limited the scope of the invention." Crown, 635 F.3d at 1382 (emphasis added). Cf. ICU Medical, Inc. v. Alaris Medical Systems, Inc., 558 F.3d 1368 (Fed. Cir. 2009), Tronzo v. Biomet, Inc., 156 F.3d 1154 (Fed. Cir. 1998), and LizardTech, Inc. v. Earth Resources Mapping, Inc., 424 F.3d 1336 (Fed. Cir. 2005). In each of those cases, the claims failed to recite a feature that was unambiguously stated to be essential and required. ICU Medical, 558 F.3d at 1373-78 (applicant tried to broaden claims beyond disclosed invention by removing a limitation directed to a spike that was require by the specification); LizardTech, Inc., 424 F.3d at 1347 (specification disclosed only one specific method for solving one particular problem—creating "seamless" discrete wavelet transforms for use in electronic image data compression); Tronzo, 156 F.3d at 1159 (finding that written description did not support broad claims to generic-shaped artificial joint cup implant where specification distinguished prior art shapes as inferior and touted advantages of the conical shape). CQG has identified no such "unambiguous" limitation of claim scope in the patents-in-suit or file history because none exists. TT SOF ¶ 44. As there is no essential or required feature pertaining to

"static" that is missing from the claims, TT's disclosure of the "static" terms in the written description fully supports the claims and satisfies the written description requirement.

For starters, CQG's own expert admitted that "static" is disclosed by the written description. TT SOF ¶ 43. In his analysis, Dr. Mellor did not examine what the claims required on his own, but simply adopted his counsel's request that he determine if there was support for non-static zones, i.e., what the claims cover versus what they recite. TT SOF ¶¶ 46, 48. More importantly, as Dr. Pirrong details in his declaration, neither the provisional, specifications, nor file histories identify any essential or required features pertaining to "static" that are missing from the claims. TT SOF ¶ 38. Thus, it is clear that the "claiming less than all" argument would be unavailing to CQG, even if CQG were to pursue it. There is simply nothing in the specification that identifies any essential or required feature pertaining to "static" that is missing from the claims.

In addition, CQG does not allege any clear and unmistakable disclaimer in the provisional, specification or file history that would require that "all " price levels must be static or that would preclude the use of non-static zones in addition to the claimed "common static price axis"/"static display of prices." In claim construction, claims are only limited if there had been a clear and unmistakable disavowal of claim scope. *Thorner v. Sony Computer Entm't Am. LLC*, 669 F.3d 1362, 1366 (Fed. Cir. 2012) (disavowal must evidence a clear "intent to deviate from the ordinary and accustomed meaning of a claim term by including in the specification expressions of manifest exclusion or restriction."); *Revolution Eyewear, Inc. v. Aspex Eyewear, Inc.*, 563 F.3d 1358, 1368 (Fed. Cir. 2009) (disclaimer must be shown with "reasonable clarity and deliberateness."). Dr. Mellor acknowledges that there is no statement in the specification that "all" price levels must be static or that the invention cannot be used with "non-static" zones.

TT SOF ¶¶ 44-45. Therefore, CQG cannot manufacture any argument that there is a written description issue based on the claims being broader than a disavowal.<sup>8</sup>

CQG's expert's arguments that there are suggestions that the disclosed static price levels cannot be used with non-static price levels lack merit. First, as explained above, a mere suggestion is not enough – there needs to be an unambiguous and clear statement. In any event, the written description here does not even remotely hint at such a restriction. TT SOF ¶ 40. For instance, CQG argues that TT's "static" price display may not be used with any other non-static zones because one of the downsides to TT's screen being "static" is that the inside market could go off the top or bottom of the screen. CQG Br. at 10. CQG contends that "static" cannot exist absent this downside, and ergo, that TT does not have possession of the "static" limitation at all. Of course, CQG's argument fails because there is nothing in patent law that prohibits parties from solving problems with patented inventions. To the contrary, legions of improvement patents are based on this very notion. However, devising an improvement to a drawback of a patented invention does not absolve a party from infringing the patent upon which the improvement is based, just as CQG's addition of non-static zones to a "static display of prices" does not take it outside the scope of infringing TT's patents. Siemens Med. Solutions USA, Inc. v. Saint-Gobain Ceramics & Plastics, Inc., 647 F.3d 1373, 1375 (Fed. Cir. 2011).

CQG's remaining arguments improperly rest on redefining portions of the claims, which is a non-starter, as this Court recently rejected CQG's attempts to further construct terms or the constructions already provided by Judge Moran. Thus CQG's attempt to 1) reconstrue "static price axis or display of prices" as a price "column"; 2) construe "axis" as a "line"; 3) change the

<sup>&</sup>lt;sup>8</sup> Indeed, if there was any such clear and unmistakable disclaimer, Judge Moran would have issued a narrower claim construction.

construction of "common" from "in relationship with" to "universal"; and 4) treat the term "display" as requiring "all such displayed prices [to be] static" must be denied.

As an initial matter, CQG cites nothing in the specification that commands that TT's "static display of prices"/"common static price axis" be treated as a "static" price "column" that cannot be used with non-static price levels. To the contrary, CQG's own cited dictionary definition (relied on by Dr. Mellor) shows an example of a column that is comprised of multiple different parts. TT SOF ¶ 52

With respect to "common", Judge Moran previously construed "common" as "in relationship with." Markman Order at 9. In reaching that construction, Judge Moran explained "[t]hat market depth, which includes the best bid and the best ask, can be displayed on an angle gives further support to plaintiff's contention that 'common' connotes no more than a relationship between the price axis and the bid and ask display regions." *Id.* Accordingly, there is no basis to reinterpret that term (as this Court has already ruled).

Further, CQG's argument that "axis" in the claim supports in any way that the disclosed range of static price levels cannot be used with other ranges of non-static price levels is baseless. Indeed, there is nothing in the provisional, specification, or file wrappers that states that the use of the term "axis" in the claims of the '304 patent prohibits the use of other ranges of non-static price levels with a range of static price levels. TT SOF ¶ 55. And CQG's half-hearted argument that the term "display" means that the screen "displays prices and that all such displayed prices are static" lacks support—CQG's cite does not even include the term "display" in it. *Cf.* CQG SMF at ¶ 36. In any event, there is nothing in the term "display" that prohibits the use of the "static display of prices" with other features, such as non-static price levels. TT SOF ¶ 56.

CQG's arguments that horizontal and vertical brackets in the figures of the patents-in-suit similarly fail. No reasonable person would interpret such brackets as limiting the scope of the invention and precluding its use with additional features. TT SOF ¶ 40. CQG cites no cases or other statements in the file wrapper that would give such identification brackets such limited meaning. Rather, the brackets merely identify features in the figures.

Finally, even though CQG does not go so far as to argue there has been a disavowal of claim scope and its expert has admitted that no such disavowal exists (TT SOF ¶¶ 43-44), neither the specification nor the file history include any clear and unambiguous statement that would preclude "static" from being used with additional features or otherwise require that all prices displayed on a screen must be "static." TT SOF ¶ 40; *Revolution Eyewear*, 563 F.3d at 1368 (disclaimer must be shown with "reasonable clarity and deliberateness."). Accordingly, there is no basis to argue that the expressly disclosed "static" terms lack written description support and this Court should deny CQG's motion.

### III. CONCLUSION

Because there is more than enough written description support for the "static display of prices" and "common static price axis" terms in the provisional application (which is mirrored by the specification of the patents-in-suit), the Court should grant TT's motion for partial summary judgment that "static" satisfies the written description requirement. CQG's motion must be denied because it does not look for support for the claims as construed, but is incorrectly premised on the assumption that the specification must support additional, unclaimed features, such as non-static zones. This is not the law, and there is nothing in the provisional, specification or file wrapper that precludes "static" price levels from being used with non-static price levels.

### Respectfully submitted,

Date: May 16, 2014

### s/ Jennifer M. Kurcz

Leif R. Sigmond, Jr. (ID No. 6204980)

(sigmond@mbhb.com)

Matthew J. Sampson (ID No. 6207606)

(sampson@mbhb.com)

Michael D. Gannon (ID No. 6206940)

(gannon@mbhb.com)

S. Richard Carden (ID No. 6269504)

(carden@mbhb.com)

Jennifer M. Kurcz (ID No. 6279893)

(kurcz@mbhb.com)

Andrea K. Orth (ID No. 6301900)

(orth@mbhb.com)

### **McDonnell Boehnen Hulbert**

### & Berghoff LLP

300 South Wacker Drive

Chicago, Illinois 60606

Tel.: (312) 913-0001

Fax: (312) 913-0002

Steven F. Borsand (ID No. 6206597)

(Steve.Borsand@tradingtechnologies.com)

### **Trading Technologies**

International, Inc.

222 South Riverside

**Suite 1100** 

Chicago, IL 60606

Tel: (312) 476-1000

Fax: (312) 476-1182

Attorneys for Plaintiff,

TRADING TECHNOLOGIES

INTERNATIONAL, INC.

#### **CERTIFICATE OF SERVICE**

I certify that a copy of the foregoing TT'S COMBINED MEMORANDUM 1) IN OPPOSITION TO CQG'S MOTION FOR SUMMARY JUDGMENT THAT THE PATENTS-IN-SUIT ARE INVALID UNDER 35 U.S.C. §112 FOR LACK OF WRITTEN DESCRIPTION; AND 2) IN SUPPORT OF ITS CROSS-MOTION FOR PARTIAL SUMMARY JUDGMENT THAT THE "STATIC" LIMITATIONS MEET THE WRITTEN DESCRIPTION REQUIREMENT was served on May 16, 2014 as follows:

Via Filing Via this Court's CM-ECF System, which caused a copy to be served on all registered users and Via E-mail:

Counsel for CQG, Inc., and CQGT, LLC:

Adam G. Kelly Loeb & Loeb LLP 321 N. Clark Street, Suite 2300 Chicago, IL 60654 akelly@loeb.com

Johnnet Simone Jones Loeb & Loeb LLP 321 N. Clark Street, Suite 2300 Chicago, IL 60654 sjones@loeb.com

William Joshua Voller Loeb & Loeb LLP 321 N. Clark Street, Suite 2300 Chicago, IL 60654 wvoller@loeb.com

s/ Jennifer M. Kurcz

### Xu, Ling

From:usdc\_ecf\_ilnd@ilnd.uscourts.govSent:Friday, May 16, 2014 11:20 PMTo:ecfmail\_ilnd@ilnd.uscourts.gov

**Subject:** Activity in Case 1:05-cv-04811 Trading Technologies International, Inc. v. CQG et.al

sealed response

This is an automatic e-mail message generated by the CM/ECF system.

Please DO NOT RESPOND to this e-mail because the mail box is unattended.

\*\*\*NOTE TO PUBLIC ACCESS USERS\*\*\* Judicial Conference of the United States policy permits attorneys of record and parties in a case (including pro se litigants) to receive one free electronic copy of all documents filed electronically, if receipt is required by law or directed by the filer. PACER access fees apply to all other users. To avoid later charges, download a copy of each document during this first viewing. However, if the referenced document is a transcript, the free copy and 30 page limit do not apply.

United States District Court
Northern District of Illinois - CM/ECF LIVE, Ver 6,1

Notice of Electronic Filing

The following transaction was entered by Orth, Andrea on 5/16/2014 11:20 PM CDT and filed on 5/16/2014

Case Name: Trading Technologies International,

Inc. v. CQG et.al

Case Number: 1:05-cv-04811 https://ecf.ilnd.uscourts.gov/cgi-bin/DktRpt.pl?190845

Filer: Trading Technologies International,

Inc.

Document Number: 750

Copy the URL address from the line below into the location bar of your Web browser to view the document:

https://ecf.ilnd.uscourts.gov/doc1/067114183454?caseid=190845&de\_seq\_num=2381&magic\_num=30736848

### Docket Text:

SEALED RESPONSE by Trading Technologies
International, Inc. to MOTION by Counter Claimants CQG, Inc., CQG, Inc.,
CQG, Inc., CQGT, LLC, CQGT, LLC, CQGT, LLC, Defendants CQG, Inc., CQGT, LLC
for summary judgment <i>CQGS MOTION FOR SUMMARY JUDGMENT THAT THE 304 AND
132 PATENTS ARE INVALID UNDER 35 U.S.C. SECTION 112[709], MOTION by Counter
Defendant Trading Technologies International, Inc., Plaintiff Trading Technologies
International, Inc. for partial summary judgment <i>THAT THE STATIC LIMITATIONS
MEET THE WRITTEN DESCRIPTION REQUIREMENT</i>

1:05-cv-04811 Notice has been electronically mailed to:

Adam Glenn Kelly

akelly@loeb.com, chdocket@loeb.com, mmarshall@loeb.com, skunzendorf@loeb.com

Alan Wayne Krantz krantz@mbhb.com

Andrea Kay Orth

orth@mbhb.com, poulakos@mbhb.com

Brandon J Kennedy kennedy@mbhb.com

Christopher D Butts butts@mbhb.com

George I. Lee lee@mbhb.com

Jennifer M Kurcz kurcz@mbhb.com

Jeremy E. Noe noe@mbhb.com

Johnnet Simone Jones

sjones@loeb.com, chdocket@loeb.com, poliosi@loeb.com

Kara Eve Foster Cenar

kara.cenar@bryancave.com, carol.duracka@bryancave.com, chdocketing@bryancave.com

Kirsten L. Thomson

thomson@mbhb.com, cross-jones@mbhb.com, dineen@mbhb.com, poulakos@mbhb.com, xu@mbhb.com

Leif R. Sigmond , Jr sigmond@mbhb.com

Mariangela M. Seale

merili.seale@bryancave.com, CHDocketing@bryancave.com, lisa.held@bryancave.com

Matthew J. Sampson sampson@mbhb.com

Michael David Gannon

gannon@mbhb.com, becker@mbhb.com

Michelle Lynn McMullen-Tack mcmullen-tack@mbhb.com

Paul H. Berghoff berghoff@mbhb.com

Paul S. Tully tully@mbhb.com

S. Richard Carden carden@mbhb.com, santoyo@mbhb.com

Steven F. Borsand steve.borsand@tradingtechnologies.com

William Joshua Voller wvoller@loeb.com, akorolyova@loeb.com, chdocket@loeb.com, poliosi@loeb.com

1:05-cv-04811 Notice has been delivered by other means to:

The following document(s) are associated with this transaction:

Document description: Main Document

Original filename: n/a

Electronic document Stamp:

[STAMP dcecfStamp\_ID=1040059490 [Date=5/16/2014] [FileNumber=13037808-0] [4c6bb399e5791530297207d7e33abde90038578ebca85d9053dbd9ed69ecfefade7514c4417e3dec5e21d2cf9c2a70f71af

8134cea60df5386b88960bd246b43]]

### IN THE UNITED STATES DISTRICT COURT FOR THE NORTHERN DISTRICT OF ILLINOIS EASTERN DIVISION

| Trading Technologies International, Inc. | ) Civil Action No. 05-4811       |
|------------------------------------------|----------------------------------|
| Plaintiff,                               | ) Judge Sharon Johnson Coleman   |
| V.                                       | ) Magistrate Sidney I. Schenkier |
| CQG, Inc. and CQGT, LLC                  | )<br>)                           |
| Defendants.                              | ) FILED UNDER SEAL               |
|                                          | )                                |

### TRADING TECHNOLOGIES INTERNATIONAL, INC.S'

(1) RESPONSES AND OBJECTIONS TO CQG'S STATEMENT OF UNDISPUTED MATERIAL FACTS IN SUPPORT OF ITS MOTION FOR SUMMARY JUDGMENT

### AND

(2) STATEMENT OF UNDISPUTED MATERIAL FACTS IN SUPPORT OF ITS CROSS-MOTION FOR PARTIAL SUMMARY JUDGMENT THAT THE "STATIC" LIMITATIONS MEET THE WRITTEN DESCRIPTION REQUIREMENT

In accordance with Federal Rule of Civil Procedure 56 and Local Rule 56.1(a) and (b),

Trading Technologies International, Inc. ("TT") hereby sets forth its disagreement, if any, with

the "Statement of Undisputed Material Facts" submitted by Defendants in support of its motion

for summary judgment that the '304 and '132 patents are invalid under 35 U.S.C. 112, paragraph

1 for lack of written description, and sets forth additional undisputed material facts in cross-

support motion for summary judgment that the patents-in-suit are not invalid under 35 U.S.C.

112, paragraph 1 for lack of written description support.

Responses and Objections to Defendants' Statement of **Undisputed Material Facts** 

1. This action arises under the Patent Laws of the United States, 35 U.S.C. §§ 1, et. seq.

(Answer To First Amended Complaint, Dkt. #332 ¶ 5.)

**RESPONSE:** TT admits the allegations in Paragraph 1.

2. Plaintiff Trading Technologies International, Inc. ("TT") is a Delaware Corporation with

its principal place of business at 222 South Riverside Plaza, Suite 1100, Chicago, Illinois 60606.

(Answer to First Amended Complaint, Dkt. #332 ¶ 1.)

**RESPONSE:** TT admits the allegations in Paragraph 2.

3. Defendant CQG, Inc. is a Colorado Corporation with its principal place of business

at 1050 17th Street, Suite 2000, Denver, CO 80265. (Answer to First Amended Complaint,

Dkt. #332 ¶ 2.)

**RESPONSE:** TT admits the allegations in Paragraph 3.

1

Page 34 of 398

- 4. Defendant CQGT, LLC ("CQGT") is a Colorado Limited Liability Company with its principal place of business at 1050 17th Street, Suite 2000, Denver, CO 80265. (Answer to First Amended Complaint, Dkt. #332 ¶ 3.) CQGT was formed by CQG on August 15, 2005 and is a wholly-owned subsidiary of CQG, Inc. (Answer to First Amended Complaint, Dkt. #332 ¶ 4.)

  RESPONSE: TT admits the allegations in Paragraph 4.
- This Court has jurisdiction and venue is proper pursuant to 28 U.S.C. §§ 1331, 1338, 1391(c), and 1400(b). (Answer to First Amended Complaint, Dkt. #332 ¶¶ 5, 9.)
   RESPONSE: TT admits the allegations in Paragraph 5.
- 6. U.S. Patent No. 6,766,304 ("the '304 patent") and U.S. Patent No. 6,772,132 ("the '132 patent") share an identical written description. (*Compare* Voller Decl.<sup>1</sup>, Ex. A *with id.*, Ex. B; *id.*, Ex. D at ¶ 13.)

**RESPONSE:** TT admits that the '304 patent and the '132 patent share a common written description with the exception of a statement in the '304 patent that indicates that it is a divisional application of Ser. No. 09/590,962. '304 patent, col. 1: ll 4-6. TT further notes that the patents-in-suit have different claims. TT denies the remaining allegations in Paragraph 6.

7. The '304 patent includes 2 independent claims: claims 1, and 27. (Voller Decl., Ex. A at cols. 12-16; Voller Decl., Ex. D at ¶ 17.)

**RESPONSE:** TT admits the allegations in Paragraph 7.

8. Claim 1 of the '304 patent states:

- 1. A method for displaying market information relating to and facilitating trading of a commodity being traded in an electronic exchange having an inside market with a highest bid price and a lowest ask price on a graphical user interface, the method comprising:
- dynamically displaying a first indicator in one of a plurality of locations in a bid display region, each location in the bid display region corresponding to a price level along a common static price axis, the first indicator representing quantity associated with at least one order to buy the commodity at the highest bid price currently available in the market;
- dynamically displaying a second indicator in one of a plurality of locations in an ask display region, each location in the ask display region corresponding to a price level along the *common static price axis*, the second indicator representing quantity associated with at least one order to sell the commodity at the lowest ask price currently available in the market;
- displaying the bid and ask display regions in relation to fixed price levels positioned along the *common static price axis* such that when the inside market changes, the price levels along the *common static price axis* do not move and at least one of the first and second indicators moves in the bid or ask display regions relative to the *common static price axis*;
- displaying an order entry region comprising a plurality of locations for receiving commands to send trade orders, each location corresponding to a price level along *the common static price axis;* and in response to a selection of a particular location of the order entry region by a single action of a user input device, setting a plurality of parameters for a trade order relating to the commodity and sending the trade order to the electronic exchange.

(Voller Decl., Ex. A at col. 12 1.35-col. 13 1.3 (emphasis added); see Voller Decl., Ex. D at ¶ 17.)

**RESPONSE:** TT admits that Paragraph 8 accurately quotes claim 1 of the '304 patent, although altering the claim language to include italics for emphasis.

- 9. Claim 27 of the '304 patent states:
  - 27. A computer readable medium having program code recorded thereon for execution on a computer for displaying market information relating to and facilitating trading of a commodity being traded in an electronic exchange having an inside market with a highest bid price and a lowest ask price on a graphical user interface, the program code causing a machine to perform the following method steps:
  - dynamically displaying a first indicator in one of a plurality of locations in a bid display region, each location in the bid display region corresponding to a price level along a common static price axis, the first indicator representing quantity associated with at least one order to buy the commodity at the highest bid price currently available in the market;
  - dynamically displaying a second indicator in one of a plurality of locations in an ask display region, each location in the ask display region corresponding to a the price level along the *common [s]tatic price axis*, the second indicator representing quantity associated with at least one order to sell the commodity at the lowest ask price currently available in the market;
  - displaying the bid and ask display regions in relation to fixed price levels positioned along the *common static price axis* such that when the inside market changes, the price levels along the *common static price axis* do not move and at least one of the first and second indicators moves in the bid or ask display regions relative to the *common static price axis*; displaying an order entry region comprising a plurality of locations for receiving commands to send trade orders, each location corresponding to a price level along the *common static price axis*; and
  - in response to a selection of a particular location of the order entry region by a single action of a user input device, setting a plurality of parameters for a trade order relating to the commodity and sending the trade order to the electronic exchange.

(Voller Decl., Ex. A at col. 14 l.47-col. 15 l.17 (emphasis added); see Voller Decl., Ex. D at ¶ 18.)

**RESPONSE:** TT admits that Paragraph 9 accurately quotes claim 27 of the '304 patent although altering the claim language to include italics for emphasis.

10. The '132 patent includes 3 independent claims: claims 1, 8, and 14. (Voller Decl., Ex. B at col. 12-16; Voller Decl., Ex. D at ¶ 19.)

**RESPONSE:** TT admits the allegations in Paragraph 10.

- 11. Claim 1 of the '132 patent states:
  - 1. A method of placing a trade order for a commodity on an electronic exchange having an inside market with a highest bid price and a lowest ask price, using a graphical user interface and a user input device, said method comprising:

setting a preset parameter for the trade order[;]

- displaying market depth of the commodity, through a dynamic display of a plurality of bids and a plurality of asks in the market for the commodity, including at least a portion of the bid and ask quantities of the commodity, the dynamic display being aligned with a *static display of prices* corresponding thereto, wherein the *static display of prices* does not move in response to a change in the inside market:
- displaying an order entry region aligned with the *static display* prices comprising a plurality of areas for receiving commands from the user input devices to send trade orders, each area corresponding to a price of the *static display of* prices; and
- selecting a particular area in the order entry region through single action of the user input device with a pointer of the user input device positioned over the particular area to set a plurality of additional parameters for the trade order and send the trade order to the electronic exchange.

(Voller Decl., Ex. B at col. 12 ll.2-27 (emphasis added); see Voller Decl., Ex. D at ¶ 19.)

**RESPONSE:** TT admits that Paragraph 11 accurately quotes claim 1 of the '132 patent although altering the claim language to include italics for emphasis.

### 12. Claim 8 of the '132 patent states:

- 8. A computer readable medium having program code recorded thereon, for execution on a computer having a *graphical user interface* and a user input device, *to place a trade order for a commodity on an electronic exchange having an inside market with a highest bid price and a lowest ask price*, comprising:
- a first program code for setting a preset parameter for the trade order:
- a second program code displaying market depth of a commodity, through a dynamic display of a plurality of bids and a plurality of asks in the market for the commodity, including the bid and ask quantities of the commodity, aligned with a static display of prices corresponding thereto, wherein the static display of prices does not move in response to a change in the inside market;
- a third program code for displaying an order entry region comprising a plurality of areas for receiving commands from the user input device to send trade orders, aligned with the *static display of prices*, each area corresponding to a price of the *static display of prices*; and
- a fourth program code for receiving a command as a result of a selection of a particular area in the order entry region by a single action of the user input device with a pointer of the user input device positioned over the particular area, to set a plurality of additional parameters for the trade order and send the trade order to the electronic exchange.

(Voller Decl., Ex. B at col. 12 1.57-col. 13 1.17 (emphasis added); see Ex. D at NN 19-20.)

**RESPONSE:** TT admits that Paragraph 12 accurately quotes claim 8 of the '132 patent although altering the claim language to include italics for emphasis.

- 13. Claim 14 of the '132 patent states:
  - 14. A client system for placing a trade order for a commodity on an electronic exchange having an inside market with a highest bid price and a lowest ask price, the system comprising:
  - a parameter setting component for setting a preset parameter for the trade order:
  - a display device for displaying market depth of a commodity, through a dynamic display of a plurality of bids and a plurality of asks in the market for the commodity, including the bid and ask quantities of the commodity, aligned with a *static display of prices* corresponding thereto, wherein the *static display of prices* does not move when the inside market changes, and for displaying an order entry region aligned with the *static display of prices*, comprising a plurality of areas for receiving commands to send trade orders, each area corresponding to a price of *the static display of prices*;
  - a user input device for positioning a pointer thereof over an area in the order entry region; and
  - a trade order sending component for receiving a command as a result of a selection of the area in the order entry region by a single action of the user input device with a pointer of the user input device positioned over the area, to set a plurality of additional parameters for the trade order and send the trade order to the electronic exchange.

(Voller Decl., Ex. B at col. 13 1.55-col. 14 1.14 (emphasis added); see Ex. D at NN 19-20.)

**RESPONSE:** TT admits that Paragraph 13 accurately quotes claim 14 of the '132 patent although altering the claim language to include italics for emphasis.

14. The '304 and '132 patents ("patents-in-suit") do not use the term "common static price axis" other than in the claims. (Voller Decl., Exs. A, B.)

**RESPONSE:** TT admits that the exact words "common static price axis" appear in the claims of the '304 patent but not in the specification. To the extent that Paragraph 14 implies anything more, then TT denies such implication. The term is taught by the provisional and specification of the '132 and '304 patents. Kurcz Decl., Ex. I at ¶¶ 36-44. TT also notes that the term "common static price axis" does not appear in the claims of the '132 patent.

15. The patents-in-suit do not use the term "static display of prices" other than in the claims and in the Summary of the Invention section of the written description. (Voller Decl, Exs. A, B.)

**RESPONSE:** TT admits that the term "static display of prices" appears in the claims of the '132 patent, and in the Summary of the Invention section of the patents-in-suit. TT denies the remaining allegations in Paragraph 15.

16. The Summary of the Invention Section of the patents-in-suit state:

Specifically, the present invention is directed to a graphical user interface for displaying the market depth of a commodity traded in a market, including a dynamic display for a plurality of bids and for a plurality of asks in the market for the commodity and a static display of prices corresponding to the plurality of bids and asks. In this embodiment the pluralities of bids and asks are dynamically displayed in alignment with the prices corresponding thereto. Also described herein is a method and system for placing trade orders using such displays.

(Voller Decl., Ex. A at col.3 ll.15-24; Voller Decl., Ex. B at col.3 ll.11-21.)

**RESPONSE:** TT admits that Paragraph 16 quotes a portion of the Summary of the Invention Section of the patents-in-suit. TT denies that Paragraph 16 is a complete recitation of the Summary of the Invention section of the patents-in-suit.

## 17. The patents-in-suit state:

As described herein, the display and trading method of *the present invention* provide the user with certain advantages over systems in which a display of market depth, as shown in FIG. 2, is used. The *Mercury display* and trading method *of the present invention* ensure fast and accurate execution of trades by displaying market depth on a vertical or horizontal plane, which fluctuates logically up or down, left or right across the plane as the market prices fluctuates. This allows the trader to trade quickly and efficiently. *An example of such a Mercury display is illustrated in the screen display of FIG. 3.* 

\* \* \*

The Mercury display overcomes . . . problem[s associated with the prior art] in an innovative and logical manner. Mercury also provides an order entry system, market grid, fill window and summary of market orders in one simple window. Such a condensed display materially simplifies the trading system by entering and tracking trades in an extremely efficient manner. Mercury displays market depth in a logical, vertical fashion or horizontally or at some other convenient angle or configuration. A vertical field is shown in the figures and described for convenience, but the field could be horizontal or at an angle. In turn, Mercury further increases the speed of trading and the likelihood of entering orders at desired prices with desired quantities. In the preferred embodiment of the invention, the Mercury display is a static vertical column of prices with the bid and ask quantities displayed in vertical columns to the side of the price column and aligned with the corresponding bid and ask prices. An example of this display is shown in FIG. 3.

Bid quantities are in the column 1003 labeled BidQ and ask quantities are in column 1004 labeled AskQ. The representative ticks from prices for the given commodity are shown in column 1005. The column, does not list the whole prices (e.g. 95.89), but rather, just the last two digits (e.g. 89). In the example shown, the inside market, cells 1020, is 18 (best bid quantity) at 89 (best bid price) and 20 (best ask quantity) at 90 (best ask price). In the preferred embodiment of the invention, these three columns are shown in different colors so that the trader can quickly distinguish between them.

The values in the price column are static; that is, they do not normally change positions unless a re-centering command is received (discussed in detail later). The values in the Bid and Ask columns however, are dynamic; that is, they move up and down (in

the vertical example) to reflect the market depth for the given commodity. The LTQ column 1006 shows the last traded quantity of the commodity.

(Voller Decl., Ex. A at col.7 l.16-col.8 l.20; Voller Decl., Ex. B at col.6 l.62-col.7 l.52 (emphasis added.)

**RESPONSE:** TT objects to Paragraph 17 because it incompletely quotes from the patents-in-suit, as shown by the ellipsis and stars. TT admits that the first, third and fourth paragraphs set forth in Paragraph 17 quote portions of the patents-in-suit although altering the language from the patents to include italics for emphasis. TT objects to the second paragraph of Paragraph 17 because it includes text not in the patents-in-suit and deletes text in the patents-in-suit, and thus denies the remaining allegations in Paragraph 17.

18. Figure 3 of the patents-in-suit is depicted below.

FIG. 3

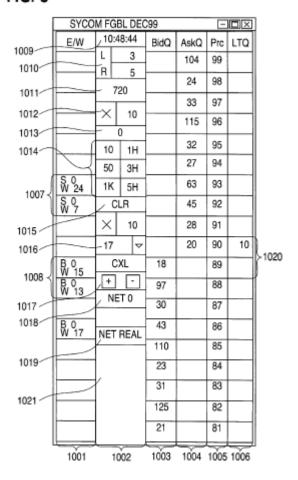

(Voller Decl., Ex. A at FIG. 3; Voller Decl., Ex. B at FIG. 3.)

**RESPONSE:** TT admits that Paragraph 18 accurately reproduces Figure 3 of the patents-in-suit.

## 19. The patents-in-suit state:

The inside market and market depth ascend and descend as prices in the market increase and decrease. For example, FIG. 4 shows a screen displaying the same market as that of FIG. 3 but at a later interval where the inside market, cells 1101, has risen three ticks. Here, the inside market for the commodity is 43 (best bid quantity) at 92 (best bid price) and 63 (best ask quantity) at 93 (best ask price). In comparing FIGS. 3 and 4, it can be seen that the price column remained static, but the corresponding bids and asks rose up the price column. Market Depth similarly ascends, and descends

the price column, leaving a vertical history of the market.

As the market ascends or descends the price column, the inside market, might go above or below the price column displayed on a trader's screen. Usually a trader will want to be able to see the inside market to assess future trades. The system of the present invention addresses this problem with a one click centering feature. With a single click at any point within the gray area, 1021, below the "Net Real" button, the system will re-center the inside market on the trader's screen. Also, when using a three-button mouse, a click of the middle mouse button, irrespective of the location of the mouse pointer, will re-center the inside market on the trader's screen.

The same information and features can be displayed and enabled in a horizontal fashion. Just as -the market ascends and descends the vertical Mercury display shown in FIGS. 3 and 4, the market will move left and right in the horizontal Mercury display. The same data and the same information gleaned from the dynamical display of the data is provided. It is envisioned that other orientations can be used to dynamically display the data and such orientations are intended to come within the scope of the present invention.

(Voller Decl., Ex. A at col.9 ll.4-34; Voller Decl., Ex. B at col.8 l.38-col.9 l.2 (emphasis added.)

**RESPONSE:** TT admits that Paragraph 19 quotes a portion of the patents-in-suit although altering the language from the patents to include italics for emphasis.

20. Figure 4 of the patents-in-suite is depicted below.

FIG. 4

| SYCOM FGBL DEC99 |          |         |      |      |     |     | ]            |
|------------------|----------|---------|------|------|-----|-----|--------------|
| E/W              | 10:48:44 |         | BidQ | AskQ | Prc | LTQ |              |
|                  | 片        | 3       |      | 104  | 99  |     |              |
|                  | 720      |         |      | 24   | 98  |     |              |
|                  |          |         |      | 33   | 97  |     |              |
|                  | ×        | 10      |      | 115  | 96  |     |              |
|                  | 10       | 0<br>1H |      | 32   | 95  |     |              |
|                  | 50       |         |      | 27   | 94  |     |              |
| S 10<br>W 14     | 1K       |         |      | 63   | 93  | 10  |              |
|                  | CLR      |         | 43   |      | 92  |     | <u>-1101</u> |
|                  | ×        | 10      | 125  |      | 91  |     |              |
|                  | 17       | ~       | 97   |      | 90  |     |              |
| B 0<br>W 15      | CXL      |         | 18   |      | 89  |     |              |
| B 0<br>W 13      | NET 0    |         | 97   |      | 88  |     |              |
|                  |          |         | 30   |      | 87  |     |              |
| B 0<br>W 17      | NET      | REAL    | 43   |      | 86  |     |              |
|                  |          |         | 110  |      | 85  |     |              |
|                  |          |         | 23   |      | 84  |     |              |
|                  |          |         | 31   |      | 83  |     |              |
|                  |          |         | 125  |      | 82  |     |              |
|                  |          |         | 21   |      | 81  |     |              |

(Voller Decl., Ex. A at FIG. 4; Voller Decl., Ex. B at FIG. 4.)

**RESPONSE:** TT admits that Paragraph 20 accurately reproduces Figure 4 of the patents-in-suit.

# 21. TT's Amended Final Infringement Contentions state:

TT contends that three of CQG's electronic trading products include a component, the *DOMTrader window*, that is covered by certain claims of . . . the '304 patent . . . and . . . the '132 patent . . . . The DOMTrader is present in CQG's trading products known as CQG Integrated Client (CQG IC), CQG Trader (CQGT), CQG WebTrader (WT).

\* \* \*

TT further contends that certain versions of the CQG IC product include an additional component, the *ChartTrader window*, which is also covered by certain claims of the patents-in-suit.

(Voller Decl., Ex. C at 1-2 (emphasis added.))

**RESPONSE:** TT objects to Paragraph 21 as misleading because it incompletely quotes from TT's Amended Final Infringement Contentions, as shown by the ellipsis and stars. TT admits that Paragraph 21 quotes a portion of TT's Amended Final Infringement Contentions (with emphasis added and portions excerpted).

22. CQG's Twenty-Seventh Amended Objections and Responses to TT's Amended Interrogatory Nos. 17-21 state:

Generally, . . . the DOM Grid associated with the [DOMTrader] . . . Windows for CQG IC and CQGT comprises at least three columns: (1) a buy column; (2) *a price column*; and (3) a sell column.

\* \* \*

The ChartTrader Window includes a 'Chart' and a '[ChartTrader] DOM Grid.' . . The [ChartTrader] DOMGrid is appended to the right side of the [chart] and includes four columns: (1) *a price column*, (2) a depth of market or DOM column, (3) a buy column, and (4) a sell column.

(Voller Decl, Ex. H at 31, 122) (emphasis added).

**RESPONSE:** TT objects to Paragraph 22 because it incompletely quotes from CQG's Twenty-Seventh Amended Objections and Responses to TT's Amended Interrogatory Nos. 17-21. TT admits that Paragraph 22 quotes a portion of CQG's Twenty-Seventh Amended Objections and Responses to TT's Amended Interrogatory Nos. 17-21 (with emphasis added and portions excerpted).

23. Figure 1A of CQG's Twenty-Seventh Amended Objections and Responses to TT's Amended Interrogatory Nos. 17-21 depicted below illustrates an exemplary DOMTrader Window in CQG IC Version No. 7.3801. The third column from the left is the vertical "price column."

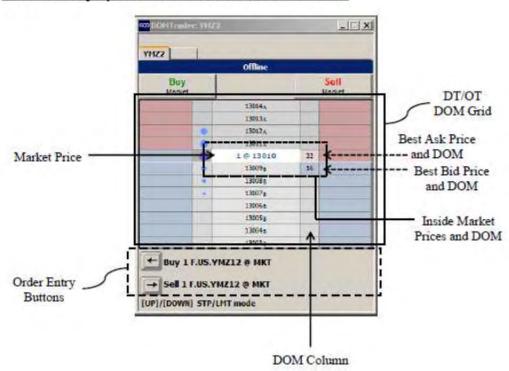

FIG. 1A: Exemplary DT Window in CQG IC Version No. 7.3801

(Voller Decl., Ex. H at 33.)

**RESPONSE:** TT admits that Paragraph 23 accurately reproduces Figure 1A of CQG's Twenty-Seventh Amended Objections and Responses to TT's Amended Interrogatory Nos. 17-21, characterized by CQG as an "exemplary" DOMTrader Window in CQG IC Version No. 7.3801. TT admits that price levels are displayed in the middle column displayed above, but denies the remaining allegations in Paragraph 23.

24. Figure 2A of CQG's Twenty-Seventh Amended Objections and Responses to TT's Amended Interrogatory Nos. 17-21 depicted below illustrates an exemplary DOMTrader Window in CQG IC Version No. 8.2915. The fourth column from the left is the vertical "price column."

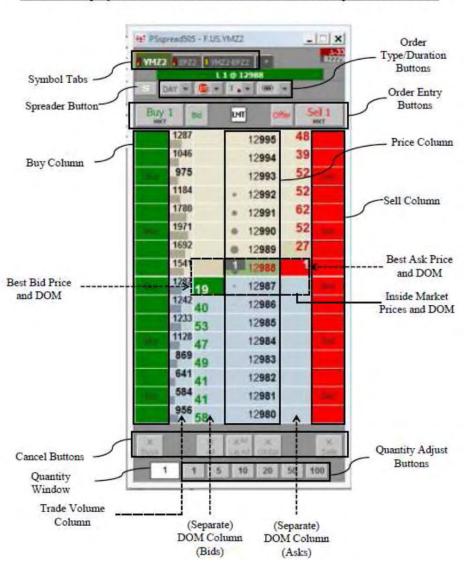

FIG. 2A: Exemplary DT Window in CQG IC Version No. 8.2915 with Separate DOM Columns

(Voller Decl., Ex. H at 36.)

**RESPONSE:** TT admits that Paragraph 24 accurately reproduces Figure 2A of CQG's Twenty-Seventh Amended Objections and Responses to TT's Amended Interrogatory Nos. 17-21, characterized by CQG as an "exemplary" DOMTrader Window in CQG IC Version No. 8.2915. TT admits that price levels are displayed in the column labeled "Price Column," but denies the remaining allegations in Paragraph 24.

25. Figure 6A of CQG's Twenty-Seventh Amended Objections and Responses to TT's Amended Interrogatory Nos. 17-21 depicted below illustrates an exemplary ChartTrader Window in CQG IC Version No. 7.2834. The second column from the left within the ChartTrader DOM Grid is the vertical "price column."

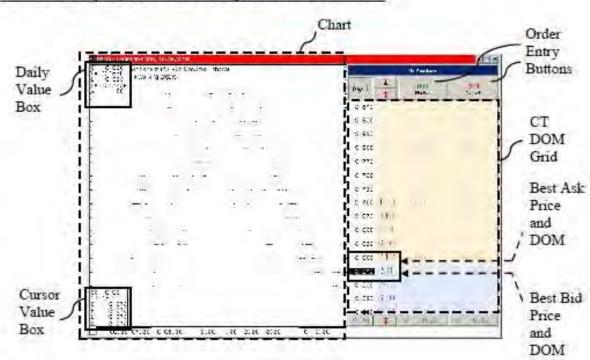

FIG. 6A: Exemplary CT Window in CQG IC Version No. 7.2834

(Voller Decl., Ex. H at 33.)

**RESPONSE:** TT admits that Paragraph 25 accurately reproduces Figure 6A of CQG's Twenty-Seventh Amended Objections and Responses to TT's Amended Interrogatory Nos. 17-21, characterized by CQG as an "exemplary" ChartTrader Window in CQG IC Version No. 7.2834. TT is unable to admit or deny the remaining allegations in Paragraph 25 because the figure above is illegible and further because CQG has not produced an operable sample of the ChartTrader Window in CQG IC Version No. 7.2834.

## 26. TT's Amended Final Infringement Contentions state:

[T]he DOMTrader window in versions CQGIC from 7.1817- 7.3802 and Versions of CQGT/WT from 2.741-2.8137 has at least one mode of operation that *includes a common static price axis/static display of prices* in which there is no possibility of automatic movement. *The price axis in the Non-Market Window Zone of the DOMTrader* Responsive Scale is in a static mode when any of the following is true:

- 1) a price is selected anywhere in the DOMTrader, or
- 2) a working order is selected in the Non-Market Window Zone of the DOM Trader.

In addition, if the Market Window is resized to be larger/the same size as the DOMTrader, no Market Window may be displayed and *the entire price scale is a static price axis* if a price or order is selected anywhere. . . . .

(Voller Decl., Ex. C at 10-11 (emphasis added.))

**RESPONSE:** TT admits that Paragraph 26 quotes portions of TT's Amended Final Infringement Contentions (although altering the language to include italics for emphasis) but objects to the quotation as incomplete and therefore denies that Paragraph 26 accurately reflects TT's contention.

## 27. TT's Amended Final Infringement Contentions state:

Therefore, the DOMTrader in [Versions of CQG IC from 8.1872-8.2848] has at least one mode of operation that *includes a common static price axis/static display of prices* in which there is no possibility of automatic movement. *The price axis in the Non-Market Window Zone of the DOMTrader* Responsive Scale is in a static mode when any of the following is true:

- 1) a price is selected anywhere in the DOMTrader, or
- 2) a working order is selected in the Non-Market Window Zone of the DOM Trader.

Also, in these versions, if the price or order is selected in one of the Market Window Zones, the common static price axis/static display of prices will extend through that portion of the price scale as well. In addition, if the Market Window is resized to be larger/the same size as the DOMTrader, no Market Window may be displayed and the entire price scale is a static price axis if a price or order is selected anywhere. . . . .

(Voller Decl., Ex. C at 15) (emphasis added).

**RESPONSE:** TT admits that Paragraph 27 quotes a portion of TT's Amended Final Infringement Contentions (although altering the language to include italics for emphasis) but objects to the quotation as incomplete and therefore denies that Paragraph 27 accurately reflects TT's contention.

28. TT's Amended Final Infringement Contentions state:

Therefore, the DOMTrader in [Versions of CQG IC from 8.2852-8.4810 excluding 8.3847-8.3850 and Versions of CQGT/WT from [4].01.107-4.01.112] has at least one mode of operation that includes a common static price axis/static display of prices in which there is no possibility of automatic movement. The price axis in the Non-Market Window Zone of the DOMTrader Responsive Scale is in a static mode when any of the following is true:

- 1) a price is selected anywhere in the Non-Market Pane Zone, or
- 2) a working order is selected in the Non-Market Window

Zone of the DOM Trader.

In addition, if the Market Window is resized to be larger/the same size as the DOMTrader, no Market Window may be displayed and *the entire price scale is a static price axis* if a price or order is selected anywhere. . . . .

(Voller Decl., Ex. C at 16 (emphasis added.))

**RESPONSE:** TT admits that Paragraph 28 accurately quotes a portion of TT's Amended Final Infringement Contentions (although altering the language to include italics for emphasis) but objects to the quotation as incomplete and therefore denies that Paragraph 28 accurately reflects TT's contention.

29. TT's Amended Final Infringement Contentions state:

Therefore, the DOMTrader in [Versions of CQG IC from 7.3803-8.1865 and Versions of CQGT/WT from 2.931-4.00.696] has at least one mode of operation that *includes a common static price axis/static display of prices*. The common static price axis/static display of prices comprises the entire DOMTrader Responsive Scale, and the static mode operates when the following are true:

- 1) a price is selected anywhere in the DOMTrader, and
- 2) the DOMTrader is sized to be equal to or smaller than the size of the Market Window.

(Voller Decl., Ex. C at 18-19 (emphasis added.)

**RESPONSE:** TT admits that Paragraph 29 accurately quotes a portion of TT's Amended Final Infringement Contentions (although altering the language to include italics for emphasis), but objects to the quotation as an incomplete recitation of TT's contention and therefore denies that Paragraph 29 accurately reflects TT's contention.

30. Figures 7A, 8A, 8B, and 8C of Ex. B ('304 Claim Charts) to TT's Amended Final Infringement Contentions are depicted below.

## FIGURE 7A

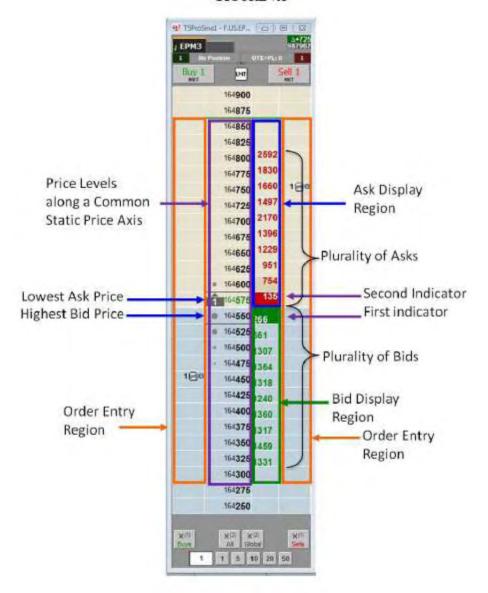

#### FIGURES 8A AND 8B

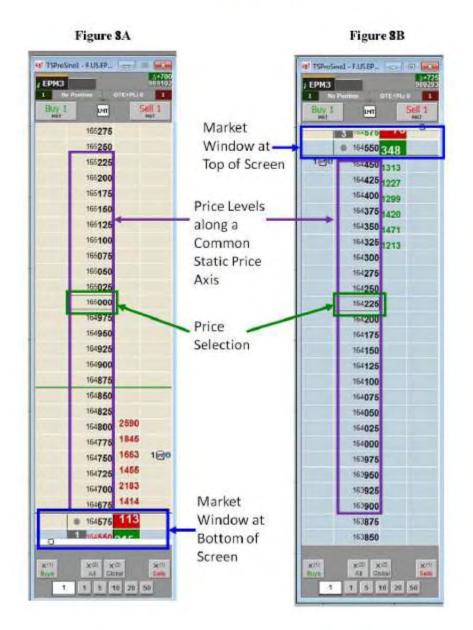

#### FIGURE 8C

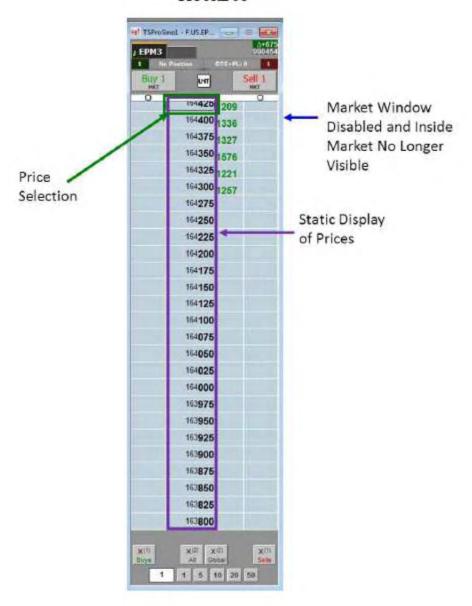

(Voller Decl., Ex. C at Ex. B, 64, 66-67.)

**RESPONSE:** TT admits that Paragraph 30 accurately reproduces Figures 7A, 8A, 8B, and 8C of Ex. B ('304 Claim Charts) to TT's Amended Final Infringement Contentions.

31. Figures 7A, 8A, and 8B of Ex. B ('304 Claim Charts) to TT's Amended Final Infringement Contentions purport to illustrate a Common Static Price Axis comprising less than

all prices displayed in the price column. (Voller Decl., Ex. C at Ex. B, 64, 66.)

**RESPONSE:** TT admits that it has identified the common static price axis in Figures 7A, 8A, and 8B of the '304 claim charts to TT's Amended Final Infringement Contentions. TT admits that the price column in Figures 7A, 8A, and 8B of Ex. B has a middle zone that constitutes a "common static price axis" (in which all price levels are static) and two other non-static zones. TT denies the remaining allegations in Paragraph 31.

32. Figure 8C of Ex. B ('304 Claim Charts) TT's Amended Final Infringement Contentions purports to illustrate a Common Static Price Axis comprising all prices displayed in the price column. (Voller Decl., Ex. C at Ex. B, 67.)

**RESPONSE:** TT admits that Figure 8C of Exhibit B ('304 Claim Charts) of TT's Amended Final Infringement Contentions identifies the "common static price axis". In this figure, all price levels in the column are static. TT denies the remaining allegations in Paragraph 32.

33. Figures 1A, 2A, 2B, and 2C of Ex. A ('132 Claim Charts) to TT's Amended Final Infringement Contentions are depicted below.

## FIGURE 1A

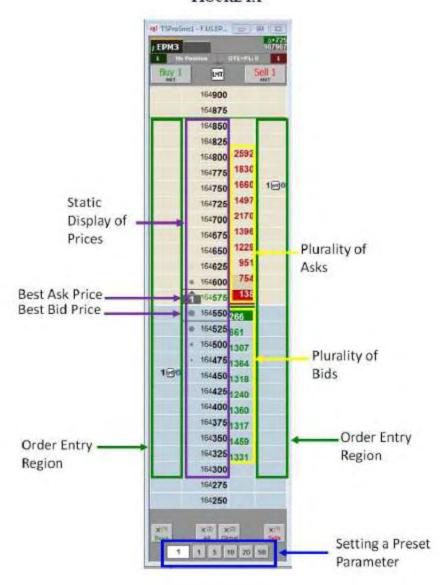

#### FIGURES 2A AND 2B

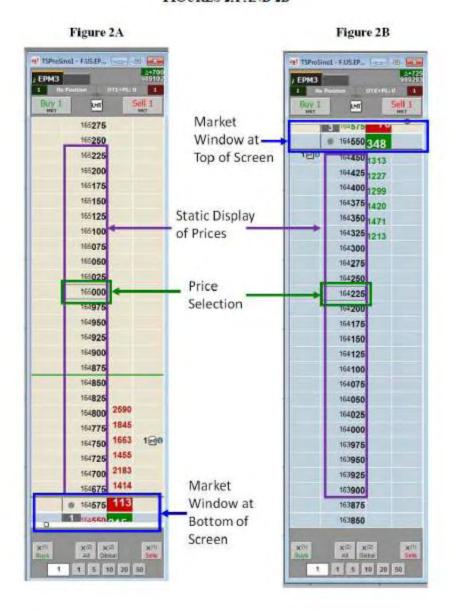

FIGURE 2C

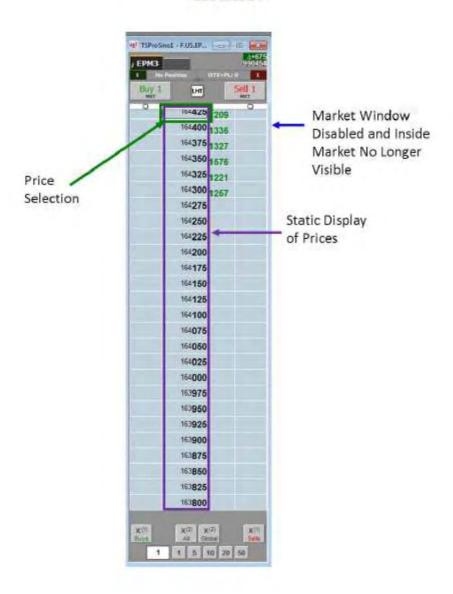

(Voller Decl., Ex. C at Ex. A, 9, 11-12.)

**RESPONSE:** TT admits that Paragraph 33 accurately reproduces Figures 1A, 2A and 2B, and 2C of Ex. A ('132 Claim Charts) to TT's Amended Final Infringement Contentions.

34. Figures 1A, 2A, and 2B of Ex. A ('132 Claim Charts) to TT's Amended Final Infringement Contentions purport to illustrate a Static Display of Prices comprising less than all prices displayed in the price column. (Voller Decl., Ex. C at Ex. A, 9, 11.)

**RESPONSE:** TT admits that Figures 1A, 2A, 2B of Exhibit A ('132 Claim Charts) to TT's Amended Infringement Contentions identify the "static display of prices." TT admits that the price column in Figures 1A, 2A, and 2B of Exhibit A has a middle zone that constitutes a "static display of prices" (in which all price levels are static) and two other non-static zones. TT denies the remaining allegations in Paragraph 34.

35. Figure 2C of Ex. A ('13 2 Claim Charts) to TT's Amended Final Infringement

Contentions purports to illustrate a Static Display of Prices comprising all prices displayed in the

price column. (Voller Decl., Ex. C at Ex. A, 12.)

**RESPONSE:** TT admits that Figure 2C of Exhibit A ('132 Claim Charts) to TT's Amended Infringement Contentions identifies the "static display of prices". In this figure, all price levels in the column are static. TT denies the remaining allegations in Paragraph 35.

## 36. The patents-in-suit state:

Bid quantities are in the *column 1003* labeled BidQ and ask quantities are in *column 1004* labeled AskQ. The representative ticks from prices for the given commodity are shown in *column 1005*. The column, does not list the whole prices (e.g. 95.89), but rather, just the last two digits (e.g. 89). In the example shown, the *inside market, cells 1020*, is 18 (best bid quantity) at 89 (best bid price) and 20 (best ask quantity) at 90 (best ask price). In the preferred embodiment of the invention, these three columns are shown in different colors so that the trader can quickly distinguish between them.

(Voller Decl., Ex. A at col.7 ll.54-64; Voller Decl., Ex. B at col.7 ll.35-45 (emphasis added.)

**RESPONSE:** TT admits that Paragraph 36 quotes a portion of the patents-in-suit although altering the language to include italics for emphasis.

## 37. The patents-in-suit state:

As described with reference to the accompanying figures, the present invention provides a display and trading method to ensure fast and accurate execution of trades by displaying market depth on a vertical or horizontal plane, which fluctuates logically up or down, left or right across the plane as the market prices fluctuates. This allows the trader to place trade orders quickly and efficiently. A commodity's market depth is the current bid and ask prices and quantities in the market. The display and trading method of the invention increase the likelihood that the trader will be able to execute orders at desirable prices and quantities.

(Voller Decl, Ex. A at col.3 ll.57-67; Voller Decl., Ex. B at col.3 ll.53-63 (emphasis added.)

**RESPONSE:** TT admits that Paragraph 37 quotes a portion of the patents-in-suit although altering the language to include italics for emphasis.

38. During the February 19, 2014 tutorial hearing before Judge Ellis in the co-pending case between TT and GL Trade and SunGard (Case No. 05-cv-4120), counsel for TT represented to the Court that:

This case is about one part of that screen, the screen they use to handle and manage orders, and that's our MB Trader. The case again is not about technology at the exchanges or complex technology, what I call beyond the screen or under the hood of the computer, for example, how data is updated or processed in the computer. Really, once some basic trading terms are understood, the technology is relatively simple to understand.

\* \* \*

You can see the market through these indicators moving up and down like a thermometer. In fact, the patent uses the word "mercury" to make an analogy a thermometer. Obviously, the scale here, the only scale is price, so the movement up and down reflects price changes.

(Voller, Decl., Ex. E at 8:10-17; 18:16-22 (emphasis added.))

**RESPONSE:** TT admits that Paragraph 38 quotes portions of the transcript from the

February 19, 2014 tutorial hearing before Judge Ellis in the co-pending case between TT and GL Trade and SunGard (Case No. 05-cv-4120) although altering the transcript to include italics for emphasis.

39. The patents-in-suit state: "For a commodity being traded, the 'inside market' is the highest bid price and the lowest ask price." (Voller Decl., Ex. A at col.4 ll.58-60; Voller Decl., Ex. B at col.4 ll.58-60.)

**RESPONSE:** TT admits that Paragraph 39 quotes a portion of the patents-in-suit.

40. The patents-in-suit state: "Row 1 represents the 'inside market' for the commodity being traded which is the best (highest) bid price and quantity and the best (lowest) ask price and quantity." (Voller Decl., Ex. A at col.5 ll.19-22; Voller Decl., Ex. B at col.5 ll.16-19.)

**RESPONSE:** TT admits that Paragraph 40 quotes a portion of the patents-in-suit.

#### 41. The patents-in-suit state:

successful markets strive to have such a high volume of trading that any trader who wishes to enter an order will find a match and have the order filled quickly, if not immediately. In such liquid markets, the prices of the commodities fluctuate rapidly. On a trading screen, this results in rapid changes in the price and quantity fields within the market grid. If a trader intends to enter an order at a particular price, but misses the price because the market prices moved before he could enter the order, he may lose hundreds, thousands, even millions of dollars. The faster a trader can trade, the less likely it will be that he will miss his price and the more likely he will make money.

\* \* \*

The "Mercury" display and trading method of the present invention ensure fast and accurate execution of trades by displaying market depth on a vertical or horizontal plane, which fluctuates logically up or down, left or right across the plane as the market prices fluctuates. *This allows the trader to trade quickly and efficiently.* 

\* \* \*

As described with reference to the accompanying figures, the present invention provides a display and trading method to ensure fast and accurate execution of trades by displaying market depth on a vertical or horizontal plane, which fluctuates logically up or down, left or right across the plane as the market prices fluctuates. This allows the trader to place trade orders quickly and efficiently. A commodity's market depth is the current bid and ask prices and quantities in the market. The display and trading method of the invention increase the likelihood that the trader will be able to execute orders at desirable prices and quantities.

\* \* \*

As described herein, the display and trading method of the present invention provide the user with certain advantages over systems in which a display of market depth, as shown in FIG. 2, is used. The Mercury display and trading method of the present invention ensure fast and accurate execution of trades by displaying market depth on a vertical or horizontal plane, which fluctuates logically up or down, left or right across the plane as the market prices fluctuates. This allows the trader to trade quickly and efficiently. An example of such a Mercury display is illustrated in the screen display of FIG. 3.

(Voller Decl., Ex. A at col.2 ll.55-67, col.3 ll.9-14, 57-67, col.7 ll.16-26; Voller Decl., Ex. B at col.2 ll.51-63, col.3 ll.5-10, 53-62, col.6 l.65-col.7 l.5 (emphasis added.))

**RESPONSE:** TT admits that Paragraph 41 quotes portions of the patents-in-suit although altering the language to include italics for emphasis.

42. The March 17, 2014 Declaration of Dr. Mellor states that the:

person having ordinary skill in the relevant art ("PHOSITA") is a person having (1) a bachelor's degree in computer science, computer engineering, or electrical engineering or equivalent

experience, (2) two years of experience programming GUIs, and (3) general knowledge of trading and electronic trading.

("Dr. Mellor's PHOSITA Definition"). (Voller Decl., Ex. D at ¶ 25.)

**RESPONSE:** TT admits that Paragraph 42 quotes a portion of the March 16, 2014 Declaration of Dr. Mellor. 12

43. The March 17, 2014 Declaration of Dr. Mellor states that Dr. Mellor "possess[es] more than the level of ordinary skill in the art [under Dr. Mellor's PHOSITA Definition] and [that Dr. Mellor] can offer helpful testimony in this case regarding the perspective of this hypothetical person. (Voller Decl., Ex. D at ¶ 25; *see* Voller Decl., Ex. D at ¶ 71-107.)

**RESPONSE:** TT admits that Paragraph 43 quotes a portion of the March 16, 2014 Declaration of Dr. Mellor although altering the language as shown in the brackets.

44. The March 17, 2014 Declaration of Dr. Mellor states that:

the '132 and '304 patents do not provide written description support for TT's Static Interpretation. In other words, the inventors at the time of the filing date were not in possession of a graphical user interface having a price column where some displayed price levels are static, and other displayed price levels are dynamic. Instead, the inventors were in possession of a graphical user interface with only a single price column where all displayed prices in the graphical user interface are static, other than in response to a manual re-centering command.

\* \* \*

there is no support for TT's Static Interpretation. The inventors were

<sup>&</sup>lt;sup>1</sup> TT notes that it is not aware of any declaration of Dr. Mellor dated March 17, 2014. TT assumes this is a typographical error, and will treat all such references throughout this document as referring to the March 16, 2014 declaration of Dr. Mellor.

<sup>&</sup>lt;sup>2</sup> Because CQG only requests that TT admit or deny the fact that Dr. Mellor's declaration includes a given paragraph, TT does not address any of the underlying assertions within Dr. Mellor's declaration throughout the statement of facts. TT's admissions only go to the "fact" that Dr. Mellor made such statements in his declaration.

not in possession of a graphical user interface with a price column where only some, but not all, displayed price levels are static. Instead, the inventors were only in possession of a graphical user interface with a price column where all prices displayed in the column are static. Accordingly, TT's Static Interpretation does not meet the written description requirement of the patent law.

(Voller Decl., Ex. D at ¶¶ 26, 108.)

**RESPONSE:** TT admits that Paragraph 44 quotes portions of the March 16, 2014 Declaration of Dr. Mellor.

45. The 1980 Random House College Dictionary defines the term "axis" as:

ax·is¹ (ak'sis), n., pl. ax·es (ak'sēz). 1. the line about which a rotating body turns or may be supposed to turn. 2. a central line bisecting a body, form, or the like, and in relation to which symmetry is determined. 3. Anat. a. a central or principal structure, about which something turns or is arranged: the skeletal axis. b. the second cervical vertebra.

4. Bot. the longitudinal support on which organs or parts are arranged; the stem and root; the central line of any body.

5. Analytic Geom. any line used as a fixed reference in conjunction with one or more other references for determining the position of a point or of a series of points forming a curve or a surface. Cf. x-axis, y-axis. 6. Fine Arts. an imaginary line, in a given formal structure, about which a form, area, or plane is organized. 7. an alliance of two or more nations to coordinate their foreign and military policies. 8. the Axis, (in World War II) Germany, Italy, and Japan, often with Bulgaria, Hungary, and Rumania. 9. a principal line of development, movement, etc. [< L axis an axletree, axle, axis. See axon, ax] —ax·ised (ak'sist), adj.

(Voller Decl., Ex. D at ¶ 28 (emphasis added.))

**RESPONSE:** TT admits that Paragraph 45 quotes from the 1980 Random House College Dictionary (although adding highlighting). TT denies that this dictionary definition defines the word "axis" as it is used in the claims of the patents-in-suit.

46. The plain and ordinary meaning of the term "axis" is a line. (Voller Decl. at ¶ 28.)

**RESPONSE:** TT denies that the plain and ordinary meaning of the term "axis" is merely

a line. Indeed, even the dictionary definition cited by Dr. Mellor does not define "axis" as merely a line.

## 47. The March 17, 2014 Declaration of Dr. Mellor states that:

A PHOSITA would agree that an axis is a line. With a strong background in mathematics including Euclidean geometry, algebra, and calculus, the PHOSITA would have a preconceived understanding of the term "axis" as a line from negative infinity to positive infinity. Anyone who has taken high school algebra would recognize that a line, unlike a line segment, is unbounded and goes on in both directions forever. A classic example of axes in algebra are the x- and y-axes depicted below:

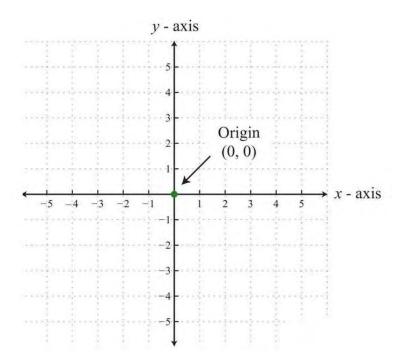

Collectively, both the dictionary definition, and the mathematical definition known to both high school students and the PHOSITA suggests that the inventors were only in possession of a graphical user interface that included all visible prices along the line or axis.

(Voller Decl., Ex. D at ¶ 28.)

**RESPONSE:** TT admits that Paragraph 47 quotes the March 16, 2014 Declaration of Dr. Mellor.

48. The 1980 Random House College Dictionary defines the term "common" as:

com-mon (kom'an), adj. 1. belonging equally to or shared alike by two or more or all in question: common property; common interests. 2. pertaining or belonging equally to an entire community, nation, or culture; public: a common language. 3. joint; united a common defense. 4. widely and unfavorably known; notorious: a common thief. 5. widespread; general: common knowledge. 6. of frequent occurrence; usual; familiar: a common mistake. 7. hackneyed; trite. 8. of mediocre or inferior quality; mean; low! a rough-textured suit of the most common fabric. 9. coarse or vulgar: common manners. 10. having no rank, station, rough-textured suit of the most common faoric, 9. coarse or vulgar: common manners, 10. having no rank, station, distinction, etc.; ordinary: a common soldier. 11. Anat. forming or formed by two or more parts or branches: the common carotid arteries. 12. Pros. (of a syllable) able to be considered as either long or short. 13. Gram, a. not belonging to an inflectional paradigm; fulfilling different functions which in some languages require different inflected forms: English nouns are in the common case whether used as subject or object. b. constituting a gender comprising nouns that were formerly masculine or feminine: Swedish nouns are were formerly masculine or feminine: Swedish nouns are either common or neuter. e. noting a word that may refer to either a male or a female. 14. Math. bearing a similar relation to two or more entities. —n. 15. Often, commons. a tract of land owned or used jointly by the members of a community, usually a pasture or a park. 16. Law. the right or liberty, in common with other persons, to take profit from the land or waters of another. 17. commons, a. the commonalty; the nonruling class. b. the body of people not of noble birth or not ennobled, as represented in England by the House of Commons. c. (cap.) the representatives of this body. d. (cap.) the House of Commons. e. a large dlining room, esp. at a university or college. f. Brit. food provided in such a dining room. g. food or provisions for any group. 18. (sometimes cap.) Eccles. a. an office or form of service used on a festival of a particular kind. b. the ordinary of the Mass, esp. those parts sung by the choir. 19. Obs. a. the community or public. b. the common people. 20. in common, in joint possession or use; shared equally. [ME comun < OF < L commūn(is) = com-com-+ mūnis serviceable, obliging, akin to mean?] —com/mon-ness, n.—Syn. 5. universal, prevalent, popular. See general. 6. customary, everyday. 10. Common, vulgar, orbinary referoften with derogatory connotations of cheapness or inferiority, to what is usual or most often experienced. Common applies to what is accustomed, usually experienced, or inferior Ity, to what is usual or most often experienced. Common applies to what is accustomed, usually experienced, or inferior, to the opposite of what is exclusive or aristocratic: She is a common person. Vulgan properly means belonging to the people, or characteristic of common people; it connotes low taste, coarseness, or ill breeding: the rulgar view of things; rulgar in manners and speech. Ordinary means what is to be expected in the usual order of things; or only average, or below average: That is a high price for something of such ordinary quality. —Ant. 1. individual, private, personal. 6. unusual, strange. ity, to what is usual or most often experienced. Common apunusual, strange.

(Voller Decl., Ex. D at ¶ 31 (emphasis added.))

**RESPONSE:** TT admits that Paragraph 48 quotes from the 1980 Random House College Dictionary (although altering the language to include highlighting). TT denies that this dictionary definition defines the word "common" as used in the claims of the patents-in-suit.

49. Webster's Collegiate Thesaurus from 1998 provides the following entry for the term "common":

```
common adj 1 generally shared in or participated in by
  members of a community < our common civic respon-
  sibilities>
  syn communal, conjoint, conjunct, intermutual, joint, mu-
  tual, public, shared
  rel general, generic, universal; like, reciprocal, similar; cor-
  porate
  con personal, private, restricted
  ant individual
  2 syn GENERAL 2, generic, universal
  rel popular, public
  3 syn IMPURE 3, defiled, desecrated, polluted, profaned,
 unclean
  4 taking place often <a common occurrence>
  syn customary, everyday, familiar, frequent
  rel repetitious, routine, usual
con infrequent, occasional, unfrequent; casual, chance, in-
  cidental
ant rare, uncommon
5 syn GENERAL, commonplace, matter-of-course, natural,
  normal, prevalent, regular, typic, typical, usual
  6 conforming to a type without noteworthy excellences or
  faults < just a common everyday sort trying to get by in
  syn commonplace, ordinary, prosaic, uneventful, unexcep-
  tional, unnoteworthy
  rel down-to-earth, matter-of-fact, prosy, unexciting; dull,
  flat, trite, stale, uninteresting
  con exceptional, noteworthy, remarkable; excellent, mar-
  velous, prodigious, wonderful; aberrant, divergent, eccen-
  ant extraordinary
  7 syn DECENT 4, adequate, all right, good, satisfactory.
  sufficient, tolerable, unexceptionable, unexceptional, unim-
  peachable
  8 syn CHEAP 2, mean. ornery, paltry, poor, rubbishy,
  shoddy, sleazy, tatty, trashy
  9 syn INFERIOR 2, déclassé, hack, low-grade, mean, poor,
  second-class, second-drawer, second-rate
  10 syn EASYGOING 3, breezy, casual, informal, low-pres-
  sure, relaxed, sonsy, unconstrained, unfussy, unreserved
```

(Voller Decl., Ex. D at ¶ 33 (emphasis added.))

**RESPONSE:** TT admits that Paragraph 49 quotes from the Webster's Collegiate

Thesaurus from 1998 (although altering the language to include highlighting). TT denies that this excerpt from this Thesaurus defines the word "common" as it is used in the claims of the patents-in-suit.

### 50. The March 17, 2014 Declaration of Dr. Mellor states that:

The plain and ordinary meaning of the word "common" also suggests that the inventors were only in possession of a graphical user interface having a universal static price axis or line. In other words, all prices displayed along the axis are static.

\* \* \*

A PHOSITA would therefore expect that the term "common" as a modifier for the term "static price axis" must have some unique meaning. And, a PHOSITA, with an appropriate technical background, would necessarily understand that "common" means "universal." This understanding is confirmed by the contemporaneous dictionary definition of the word "common."

\* \* \*

The layperson's definition of the term "common" is supported by the accepted engineering definition of the same term. Because a PHOSITA would likely hold a bachelor's degree in computer science, computer engineering, or electrical engineering, this person would have a basic understanding of electrical circuits and electronics through their physics or introductory sequence courses to electric circuits. And, contemporaneous course books in electric circuits from 1998 and 1999 demonstrate that the ground terminal—a feature of all properly-designed electric circuits—is often called the "common ground" because it is a reference node against which voltages can be measured. The ground or common ground terminal is a universal reference node, which in real-life systems may be grounded to the earth itself.

\* \* \*

All together, the claims of the '304 patent suggest that the inventors were only in possession of a line of prices where all prices along the line are static.

(Voller Decl., Ex. D at ¶¶ 29, 31, 34, 35.)

**RESPONSE:** TT admits that Paragraph 50 quotes portions of the March 16, 2014 Declaration of Dr. Mellor.

51. The March 17, 2014 Declaration of Dr. Mellor states that:

the claim term "static display of prices" [in the '132 patent] simply suggests that the graphical user interface displays prices and that all visible prices in the display are static. Without turning to the remainder of the claim or the remainder of the patent, the PHOSITA would understand that the inventors were in possession of a graphical user interface where all displayed prices were static.

(Voller Decl., Ex. D at ¶ 36.)

**RESPONSE:** TT admits that Paragraph 51 quotes portions of the March 16, 2014 Declaration of Dr. Mellor.

52. The March 17, 2014 Declaration of Dr. Mellor states that:

the claim term "static display of prices" [in the '132 patent] simply suggests that the graphical user interface displays prices and that all visible prices in the display are static. Without turning to the remainder of the claim or the remainder of the patent, the PHOSITA would understand that the inventors were in possession of a graphical user interface where all displayed prices were static.

(Voller Decl., Ex. D at ¶ 36.)

**RESPONSE:** TT admits that Paragraph 52 quotes portions of the March 16, 2014 Declaration of Dr. Mellor.

#### 53. The March 17, 2014 Declaration of Dr. Mellor states that:

With one exception, the inventors did not use the phrase "common static price axis" or "static display of prices" in describing the Mercury display. Instead, the inventors used the term "price column" and the figures show price column 1005 (Fig. 3) and price column 1203 (Fig. 5). (Ex. 2 at col. 7, ll. 48-67 (CQG014190865) (generally describing the invention as a static vertical column of prices or price column, and referring to price column 1005 in Fig. 3); col. 10, ll. 38-39 (CQG014190866) (referring to price column 1203 in Fig. 5); Figs. 3 and 5 (CQG014190858 and CQG014190860).) The above-cited portions of the patent application are depicted below with emphasis added in yellow highlighting.

#### a. From Ex. 2 at Column 7, '304 Patent:

The Mercury display overcomes this problem in an innovative and logical manner. Mercury also provides an order entry system, market grid, fill window and summary of market orders in one simple window. Such a condensed 40 display materially simplifies the trading system by entering and tracking trades in an extremely efficient manner. Mercury displays market depth in a logical, vertical fashion or horizontally or at some other convenient angle or configuration. A vertical field is shown in the figures and described 45 for convenience, but the field could be horizontal or at an angle. In turn, Mercury further increases the speed of trading and the likelihood of entering orders at desired prices with desired quantities. In the preferred embodiment of the invention, the Mercury display is a static vertical column of 50 prices with the bid and ask quantities displayed in vertical columns to the side of the price column and aligned with the corresponding bid and ask prices. An example of this display is shown in FIG. 3.

Bid quantities are in the column 1003 labeled BidQ and ask quantities are in column 1004 labeled AskQ. The representative ticks from prices for the given commodity are shown in column 1005. The column, does not list the whole prices (e.g. 95.89), but rather, just the last two digits (e.g. 89). In the example shown, the inside market, cells 1020, is 18 (best bid quantity) at 89 (best bid price) and 20 (best ask quantity) at 90 (best ask price). In the preferred embodiment of the invention, these three columns are shown in different colors so that the trader can quickly distinguish between them.

The values in the price column are static; that is, they do 65 not normally change positions unless a re-centering command is received (discussed in detail later). The values in the

#### b. From Ex. 2 at Column 7, '304 Patent:

Using the screen display and values from FIG. 5, the placement of trade orders using the Mercury display and trading method is now described using examples. A left click on the 18 in the BidQ column 1201 will send an order to market to buy 17 lots (quantity #chosen on the Quantity Description pull down menu cell 1204) of the commodity at a price of 89 (the corresponding price in the Pre column 1203). Similarly, a left click on the 20 in the AskQ column 1202 will send an order to market to sell 17 lots at a price of 90.

Figures 3 and 5 illustrate images of the Mercury display. (Ex. 2 at col. 3, 11. 45-51 (CQG014190863).) The figures are depicted below with a red box illustrating price column 1005 and price column 1203.

c. Ex. 2 at Figures 3 and 5, '304 Patent:

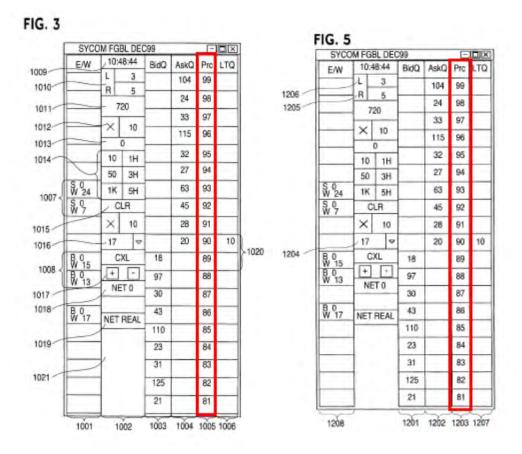

(Voller Decl., Ex. D at ¶¶ 39-40.)

**RESPONSE:** TT admits that Paragraph 53 quotes portions of the March 16, 2014 Declaration of Dr. Mellor.

54. The 1980 Random House College Dictionary defines the term "column" as:

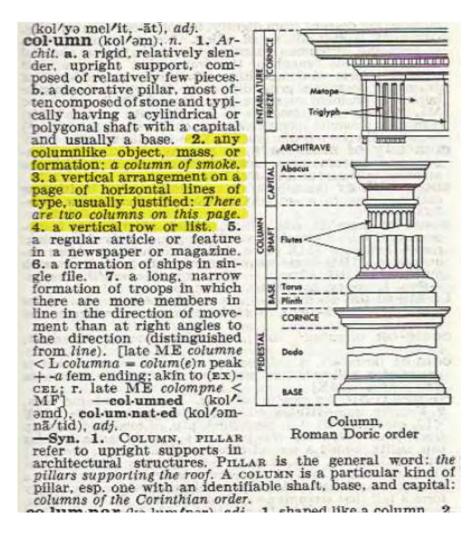

(Voller Decl., Ex. E at ¶ 4 1) (emphasis added).

**RESPONSE:** TT admits that Paragraph 54 quotes from the 1980 Random House College Dictionary (although altering the language to include highlighting).

55. The March 17, 2014 Declaration of Dr. Mellor states that:

Collectively, the PHOSITA would recognize that the disclosure

and figures confirm what the claims suggest: the inventors were only in possession of a graphical user interface where all prices in a price column are static. As depicted in the figures, the column includes all—not just some—of the prices that make up the column. And this comports with the well-established definition of "column" replicated below from the 1980 edition of The Random House College Dictionary.

(Voller Decl., Ex. E at ¶ 41.)

**RESPONSE:** TT admits that Paragraph 55 quotes a portion of the March 16, 2014 Declaration of Dr. Mellor.

#### 56. The March 17, 2014 Declaration of Dr. Mellor states that:

The brief disclosure provides only two examples of movement in the Mercury display during operation. The first example refers to Figures 3 and 4 and shows relative movement of the dynamic indicators 1003, 1004, and thus the inside market 1020, 1101, against a static price column 1005, 1203. The inventors explain and the figures demonstrate that the entirety of the price column in Figures 3 and 4 remains static while the corresponding bids and asks move up the price column. (Ex. 2 at col. 9, ll. 10-13 (CQG014190866); *id.* at Figs. 3-4 (CQG014190858-59) (*see* above).) The relevant text from the disclosure is depicted below with emphasis added.

#### a. From Col. 9, '304 patent:

The inside market and market depth ascend and descend as prices in the market increase and decrease. For example, 5 FIG. 4 shows a screen displaying the same market as that of FIG. 3 but at a later interval where the inside market, cells 1101, has risen three ticks. Here, the inside market for the commodity is 43 (best bid quantity) at 92 (best bid price) and 63 (best ask quantity) at 93 (best ask price). In comparing FIGS. 3 and 4, it can be seen that the price column remained static, but the corresponding bids and asks rose up the price column. Market Depth similarly ascends, and descends the price column, leaving a vertical history of the market.

This first example supports my understanding that the PHOSITA would understand that all prices in the price column must be static as illustrated in Figures 3 and 4 and described by the inventor in

column 9 of the disclosure. The inventors were careful to explain and illustrate that *all* prices in the price column are static. Accordingly, there is no support for TT's Static Interpretation.

The second example explains why a manual re-centering command is necessary. According to the inventors, there is a problem with the static column of the Mercury display. The inventors recognized that as the inside market climbs or descends the price column, it might go above or below the price column displayed on the trader's screen. And, this is a problem because traders want to see the inside market to assess future trades. According to the inventors, the invention overcomes this problem with a one-click centering feature that will re-center the inside market on the trader's screen. (Ex. 2 at col. 9, ll. 15-26 (CQG014190866).) The disclosure regarding this problem is depicted below with highlighted text for emphasis.

#### b. From Ex. 2 at Col. 9, '304 Patent:

As the market ascends or descends the price column, the inside market, might go above or below the price column displayed on a trader's screen. Usually a trader will want to be able to see the inside market to assess future trades. The system of the present invention addresses this problem with a one click centering feature. With a single click at any point within the gray area, 1021, below the "Net Real" button, the system will re-center the inside market on the trader's screen. Also, when using a three-button mouse, a click of the middle mouse button, irrespective of the location of the mouse pointer, will re-center the inside market on the trader's screen.

This example further supports my opinion that the inventors envisioned a system where all displayed prices are static. Because the static price column allows the inside market to disappear off the screen, the patent requires a one-click re-centering technique to re-center the inside market on the trader's screen. I understand that the one-click re-centering technique is the claimed manual recentering command identified by the Federal Circuit.

If the inventors were in possession of an invention with TT's Static Interpretation, as suggested by TT, it would not have needed a one-click re-centering technique. Yet, the inventors expressly defined their invention by reference to this problem and the need for the one-click re-centering technique. Accordingly, the inventors were only in possession of a graphical user interface where all prices in a price column are static.

(Voller Decl., Ex. E. at ¶¶ 46-50.)

**RESPONSE:** TT admits that Paragraph 56 quotes portions of the March 16, 2014 Declaration of Dr. Mellor.

#### 57. The March 17, 2014 Declaration of Dr. Mellor states that:

In addition to only using the term "price column," the inventors used reference numerals to identify various components of the grid identified as the Mercury display depicted in Figures 3 and 5. When referring to an entire column of the Mercury display grid (and not just a cell or less than all cells in a column), the inventors were presumably careful to use horizontal curly brackets. Notably, the Mercury display's price column depicted in both Figures 3 and 5 is identified using a horizontal curly bracket located immediately below the relevant column. The horizontal curly bracket associated with numeral 1005 points to the *entirety* of the column entitled "Prc" in Figure 3, and the horizontal curly bracket associated with numeral 1203 points to the *entirety* of the column entitled "Prc" in Figure 5.

In contrast, whenever the inventors were pointing to components of the Mercury display grid that made up less than an entire column, the inventors carefully used vertical curly brackets. For example, the inventors identified the inside market—which generally does not include all prices in the price column—using a vertical curly bracket. In Figure 3, vertical curly bracket 1020 points to the inside market, and in figure 4, vertical curly bracket 1101 points to the inside market. (Ex. 2 at col. 4, ll. 63-65 (CQG014190863) (defining the inside market as the highest bid price and the lowest ask price); *id.* at col. 9, ll. 8-10 (CQG014190866) (identifying the inside market as 92 and 93).) The inventors also used vertical curly brackets associated with numerals 1007 and 1008 to identify entered and working orders. (Ex. 2 at col. 8, ll. 22-36 (CQG014190865).)

Marked up Figures 3-5, representative of the Mercury display at different moments in time, are re-printed below with red boxes surrounding the horizontal curly brackets identifying price columns 1005 and 1203, and blue boxes surrounding vertical curly brackets identifying the inside market 1020 and 1101, and entered and working orders 1007 and 1008. (Ex. 2 at col. 3, ll. 45-51 (CQG014190863) (describing the drawings depicted in Figures 3-

# a. Ex. 2 at Figures 3-4, '304 Patent:

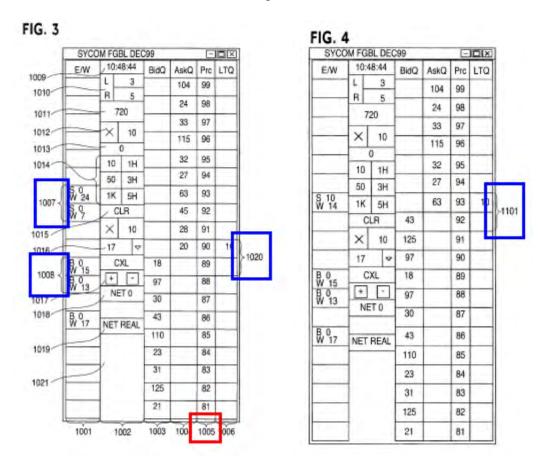

b. Ex. 2 at Figure 5, '304 Patent:

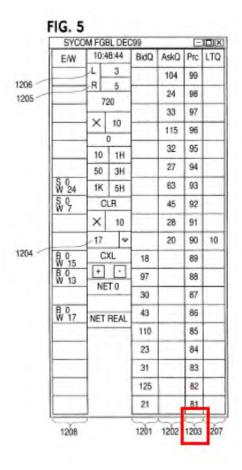

The inventors' purposeful and distinctly different uses of horizontal and vertical curly brackets strongly suggests to the PHOSITA that the inventors contemplated the price column as comprising all (not just some) prices displayed in the graphical user interface. If the inventors were truly in possession of a price column comprising less than all of the prices displayed in the graphical user interface, then the inventors would have used a vertical curly bracket—as it did to illustrate the inside market and entered and working order—to illustrate an example of the Static Limitation where only some of the prices displayed were static.

(Voller Decl., Ex. E at ¶¶ 42-45.)

**RESPONSE:** TT admits that Paragraph 57 quotes portions of the March 16, 2014 Declaration of Dr. Mellor.

58. The March 17, 2014 Declaration of Dr. Mellor states that:

During the prosecution of the '132 patent, the patent examiner rejected all claims because the claim limitation "static display" was "indefinite for failing to particularly point out and distinctly claim the subject matter which applicant regards as the invention." (Ex. 6 at p. 39, '132 patent Prosecution History, June 8, 2001 Office Action (CQG014197902).) . . . The examiner invited the applicant to clarify "to what extent," to what degree," and "on what basis" the display changes. A marked up copy of the rejection with emphasis added is reprinted below.

\* \* \*

#### Claim Rejections - 35 USC § 112

- 5. Claims 22-40 are rejected under 35 U.S.C. 112, second paragraph, as being indefinite for failing to particularly point out and distinctly claim the subject matter which applicant regards as the invention.
- A. The claim limitations "dynamic display" and "static display" are vague and indefinite. The applicant is requested to claim "to what extent", "to what degree", and "on what basis" the displays "change".
- B. The *scope* of a "single action" (i.e. claim 23) is unclear.
- C. The limitation "based in part" (i.e. claim 23) is vague indefinite and not defined.
- D. The claim limitation "current net position" (i.e. claim 25) is not defined.

On October 9, 2001, the inventors filed a response to the rejection. The inventors explained that the invention is drawn to a price column where "the values in the price column remain 'static'; that is, they do not change positions in the display (unless a recentering command is received)." (Ex. 6 at p. 27, '132 patent Prosecution History, October 9, 2001 Response to Office Action (CQG014197864).) The inventor then explained that Figures 3 and 4 are demonstrative of the lack of movement of all values in the price column over a period of time and that "it can be seen that the price column remained static, but the corresponding bids and asks rose up the price column when the quantities updated." *Id.* In other words, the inventors made clear that the invention was drawn

to a price column where all prices or values in the price column were static. A marked up copy of the substance of the response is depicted below with emphasis added.

\* \* \*

Claims 22-40 stand rejected under 35 USC § 112, second paragraph, as being indefinite for failing to particularly point out and distinctly claim the subject matter which applicant regards as the invention.

Regarding the claim limitations "dynamic display" and "static display", the Applicant respectfully directs the Examiner's attention to pages 13-15 of the specification describing the static nature of the price values and the dynamic nature of the one or more bids and/or asks displayed. In summary, the values in the price column remain "static"; that is, they do not change positions in the display (unless a re-centering command is received). In contrast, the one or more values in the Bid and Ask columns are "dynamic"; that is, they move along an axis (up and down, for example) and are aligned with the corresponding price values to reflect the market depth for a given commodity. For an example, the Examiner is directed to Figures 3 and 4 of the specification. Figure 4 shows a display of the same market as that of Figure 3, but at a later time interval. Upon comparison of these figures, it can be seen that the price column remained static, but the corresponding bids and asks rose up the price column when the quantities updated.

(Voller Decl., Ex. E at ¶¶ 60-61.)

**RESPONSE:** TT admits that Paragraph 58 quotes portions of the March 16, 2014 Declaration of Dr. Mellor.

59. The March 17, 2014 Declaration of Dr. Mellor states that:

On July 31, 2002 and in response to the inventors' response, the examiner issued a notice of allowance along with a statement of

reasons for allowance. (Ex. 6 at pp. 7-13, (CQG014197838.)) The statement of reasons for allowance indicates, among other things, that the prior art does not teach a static display, directed to a commodity price, that does not change. (*Id.* at p. 12, '132 patent Prosecution History, July 31, 2002 Notice of Allowability. (CQG014197839).) A copy of the examiner's statement of reasons for allowance is set forth below with emphasis added in yellow.

\* \* \*

# The following is an examiner's statement of reasons for allowance:

The prior art fails to teach a method of placing a trade order, computer readable medium with instructions for placing a trade order, and/or a client system for placing a trade order comprising a dynamic display and a static display. The static display, directed to the commodity price, does not change. In contrast, the values of the bid/ask, reflecting the market depth for the commodity, are dynamically displayed and are aligned with the corresponding static price values. Theses features in combination with the claim features of claims 22,29 and/or 35 render the claims allowable.

(Voller Decl., Ex. D at ¶ 62.)

**RESPONSE:** TT admits that Paragraph 59 quotes portions of the March 16, 2014 Declaration of Dr. Mellor.

#### 60. The March 17, 2014 Declaration of Dr. Mellor states that:

I understand that allowability was withdrawn because the inventors filed a statement requesting that the examiner review various prior art references. Ultimately, the inventors amended the claims to provide for: (a) setting a preset parameter of the trade order; (b) clarification that the static display of prices does not move in response to a change in the inside market; (c) displaying an order entry region; and (e) selecting a particular area in the order entry

region to set additional parameters and send the trade order to the electronic exchange. (Ex. 6 at p. 14, (CQG014197772).) The amendment was accompanied by remarks suggesting that the examiner in a telephone conference had agreed that the amended claims were allowable. (*Id.* at p. 13, '132 patent Prosecution History, March 21, 2003 Supplemental Amendment (CQG014197771).)

In response to the amendment, the examiner issued a second notice of allowability and statement of reasons for allowance. (*Id.* at pp. 1-6, (CQG014197724).) That statement of allowability indicates that the "unlike the prior art, the 'static' display of prices is just that, static, and does not move in response to a change in the inside market." (*Id.* at p. 5, '132 patent Prosecution History, February 10, 2004 Notice of Allowability (CQG014197725).)

A review of the '132 Prosecution History demonstrates that the inventors overcame the examiner's rejection, the prior art, and complied with the patent law regarding definiteness by explaining that the values (*i.e.*, all values) in the price column remain static and do not change unless a re-centering command is received as illustrated in Figures 3 and 4 of the patents. The examiner accepted this explanation and ultimately issued the patent. I therefore conclude that a PHOSITA would understand that the inventors did not possess anything other than the explanation they provided to the examiner. In other words, the inventors were only in possession of a price column where *all* values or prices displayed in the column are static.

(Voller Decl., Ex. D at ¶¶ 63-65.)

**RESPONSE:** TT admits that Paragraph 60 quotes a portion of the March 16, 2014 Declaration of Dr. Mellor.

#### 61. The March 17, 2014 Declaration of Dr. Mellor states that:

The prosecution history for the '304 patent is short when compared to prosecution history for the '132 patent. I understand that the inventors filed a single amendment cancelling the original claims and adding new claims. These claims ultimately became the claims in the '304 patent. The accompanying remarks suggest that the examiner and inventors had a telephone conversation where the examiner agreed that the new claims were allowable. (Ex. 4 at p. 8, '304 patent Prosecution History, September 26, 2002

#### Amendment (CQG140190273-74).)

In response the examiner issued a notice of allowability and stated the reasons for allowance on February 10, 2004. The statement of reasons for allowance are nearly identical to the statement of reasons for allowance associated with the second notice of allowability in the '132 patent Prosecution History. Importantly, the examiner used the same language and referred to the invention using the term "static display." The examiner indicated that "unlike the prior art, the 'static' display of prices . . . does not move." '132 patent Prosecution History, February 10, 2004 Notice of Allowability (CQG014190292).

I understand the examiner's statement on reasons for allowance to mean that the examiner did not differentiate between the "static display of prices" of the '132 patent and the "common static price axis" of the '304 patent. Accordingly, for the same reasons as I identified above, I conclude that the inventors were only in possession of a graphical user interface with a price column where all prices displayed in the price column are static.

(Voller Decl., Ex. D at NN 66-68.)

**RESPONSE:** TT admits that Paragraph 61 quotes a portion of the March 16, 2014 Declaration of Dr. Mellor.

#### 62. The March 17, 2014 Declaration of Dr. Mellor states that:

During the *eSpeed* Case, TT and Mr. Brumfield admitted that Mr. Brumfield did not have *any* experience programming or designing any type of GUI. (Ex. 18. at pp. 58-59, Ex. 17 at p. 100.) Instead, Mr. Brumfield had experience as a trader and electronic trader. (Ex. 17 at p. 99) This alone was enough for him to conceive of nearly all of the ideas described in the invention. (*Id.*; Ex. 18 at p. 155.)

According to Mr. Brumfield's testimony, he was incapable of building the software himself because his "banking and finance degree wasn't going to help [him] much on that." (Ex. 18 at pp. 58-59.) Because he was not a software engineer, he turned to people at TT—who were allegedly skilled in creating software and software code. (*Id.*; Ex. 17 at pp. 100-101.) The "partnership between TT, the software code experts, and Mr. Brumfield, the

expert trader who knew what traders wanted, and specifically what he wanted from software, resulted in this invention." (Ex. 17. at pp. 100-101.)

Because I understand that the PHOSITA must be someone capable of *making* and using the invention, here a GUI, it is clear that Mr. Brumfield, a person with a non-technical bachelor's degree and without programming experience, is not the PHOSITA. In fact, his testimony that his non-technical degree was not going to help him make the invention, confirms that programming experience is a prerequisite to the correct PHOSITA definition. Further, even if Messrs. Kemp and Schluetter, the other inventors, both had years of experience programming GUIs for electronic trading, this experience is not the level of ordinary skill in the art. Instead, this experience would constitute a level of *extraordinary* skill in the art. And, as an expert on GUIs, my experience (detailed below) confirms that one need *not* have trading experience or experience programming GUIs for electronic trading to offer testimony on the perspective of ordinary skill in the art for this case.

(Voller Decl., Ex. D at NN 72-74.)

**RESPONSE:** TT admits that Paragraph 62 quotes a portion of the March 16, 2014 Declaration of Dr. Mellor.

#### 63. The March 17, 2014 Declaration of Dr. Mellor states that:

Based on this experience the PHOSITA here is a person with a technical degree or equivalent experience (as described above) and two years of experience programming GUIs together with a general knowledge of trading and electronic trading. The PHOSITA is not someone with several years' experience programming GUIs for electronic trading. My belief is confirmed by real world experience. For instance, I do not know how to fly a helicopter, yet I have programmed GUIs for helicopters. And, in many instances over the past two decades, I did not have experience programming GUIs for use in a given field prior to actually programming GUIs for that field the first time. What is required to be a person of ordinary skill for nearly every GUI is a basic knowledge of the problem to be solved, and the improvement to be made or the goals to be achieved through the use of the GUI. In other words, in order to be a person of ordinary skill in the art in programming GUIs, it is necessary to have a general appreciation

for what it is that is being built, the environment in which it works, and why. So, a person with no appreciation for trading and electronic trading is *not* a person of ordinary skill in the art.

My definition further comports with the realities of programming GUIs. For instance, it is common for programmers to first learn the fundamentals of the real world environment in which the GUI will operate while programming it. For example, in programming GUIs for helicopters, a programmer might "get up to speed" on the basics of the environment where the GUI will work, how and why pilots will use the GUIs, *etc.* as part of building the GUI. The same is true here. A PHOSITA here would be someone with GUI experience that "gets up to speed" on what needs to be accomplished and why.

Further supporting my opinion is the fact that eight *undergraduate* students at Rose-Hulman Institute of Technology were sponsored by the Chicago Mercantile Exchange ("CME") a few years ago to design and build GUIs for its customers as part of their senior design projects. Although one of my colleagues was responsible for mentoring these students, I have personal knowledge of the projects as an active and tenured member of the faculty at Rose-Hulman. I attended several student presentations regarding the projects, including the expo where the final results and a demonstration of the GUIs were presented. I personally used the GUIs developed/programmed by these students. I also taught several of the students the skills they needed to accomplish these projects in prior courses (*e.g.*, computer graphics courses).

In the 2009 project, the undergraduate students built (i.e., programmed) a web-based user portal that provided users with realtime quotes and pricing information. The user portal allowed CME users to track and research their portfolio performance and a number of different modules on their screen, and chart historical time-series data on various instruments. In the 2008 project, the undergraduate students built (i.e., programmed) a web-based and desktop widget that dynamically updated itself to display the current value of commodity contracts being bought and sold on the CME. The widget was displayed in an Internet browser initially and was capable of being dynamically moved from the browser to the user's desktop. The widget was implemented in the Java programming language and used a network connection to update itself over time. The students in both projects successfully built the portal and widget using trading information disclosed to them from the CME.

These eight undergraduate students had *less* than the level or ordinary skill in the art as proposed by TT, yet without any past experience programming GUIs for electronic trading they programmed these GUIs. Based on my knowledge of the student projects, the work they accomplished, and my understanding of the GUI described in the asserted patents, the GUIs programmed by these students were comparable in complexity to the GUI described in the asserted patents.

Thus, the first [PHOSITA] factor suggests that the PHOSITA is a person with a particular type of formal training or equivalent experience. A degree in liberal arts/business/finance and experience trading is not sufficient as Mr. Brumfield testified. Instead, a PHOSITA must be a person with a bachelor's degree in computer science, computer engineering, or electrical engineering, or equivalent experience. Second, the PHOSITA need not have experience programming GUIs for electronic trading. Instead, the PHOSITA is a person with two years' experience programming GUIs with general knowledge of trading and electronic trading.

(Voller Decl., Ex. D at ¶¶ 76-81.)

**RESPONSE:** TT admits that Paragraph 63 quotes portions of the March 16, 2014

Declaration of Dr. Mellor.

64. On June 29, 2013, CQG served its Interrogatory No. 25 upon TT. (Voller Decl., Ex. F.) Interrogatory No. 25 asked TT to, among other things,

Further state where there is written description support in the specification of the '132 Patent (by pinpoint citation) for TT's contention that the term "display of prices" can be read on any element of any accused instrumentality other than all price levels and/or prices displayed or capable of being displayed within that accused instrumentality (*e.g.*, all price levels and/or prices capable of being displayed in CQG's Accused DOMTrader Windows including those price levels and prices displayed or capable of being displayed in the Top Market Pane Zone and/or the Bottom Market Pane Zone).

(Voller Decl., Ex. F at 10.)

**RESPONSE:** TT admits that Paragraph 53 quotes a portion of CQG's Interrogatory No.

# 65. Interrogatory No. 25 also asked TT to:

Further state where there is written description support in the specification of the '304 Patent (by pinpoint citation) for TT's contention that the term "common display of prices" can be read on any element of any accused instrumentality other than all price levels and/or prices displayed or capable of being displayed within that accused instrumentality (e.g., all price levels and/or prices capable of being displayed in CQG's Accused DOMTrader Windows including those price levels and prices displayed or capable of being displayed in the Top Market Pane Zone and/or the Bottom Market Pane Zone).

(Voller Decl., Ex. F. at 10-11.)

**RESPONSE:** TT admits that Paragraph 65 quotes another portion of Interrogatory 25.

66. On September 4, 2013, TT served its Amended Response to Interrogatory No. 25. (Voller Decl., Ex. G.) TT's Amended Response states:

With respect to CQG's request that TT identify the written description support for various terms, TT objects to this request as calling for a legal contention. However, TT notes that the specifications of the patents-in-suit only need to provide written description support for the 'static display of prices' and 'common static price axis' terms found in the claims. See TT's Response to CQG's Final Invalidity Contentions at p. 76-77. These terms, which were construed in the eSpeed case, find ample support in the specifications of both patents. Examples of such support are identified below:

- Provisional patent No. 60/186,322 figures at p. 24, 28, 29, 31, 32.
- 'Mercury displays a static vertical column of prices . . .' Provisional patent No. 60/186,322 at p. 23-24.
- 'Prc Column: This column represents prices for the chosen commodity.' Provisional patent No. 60/186,322 at p. 28.
- 'The price column remained static, but the corresponding bids

and asks rose up the price column.' Provisional patent No. 60/186,322 at p. 30.

- FIGS. 3-5 of the '132 and '304 patents.
- 'In the preferred embodiment of the invention, the Mercury display is a static vertical column of prices . . .' '132 patent at 7:29-31; '304 patent at 7:48-50.
- 'The values in the price column are static . . .' '132 patent at 7:46; '304 patent at 7:65.
- 'In comparing FIGS. 3 and 4, it can be seen that the price column remained static, but the corresponding bids and asks rose up the price column.' '132 patent at 8:44-47; '304 patent at 9:9-12
- 'As the market ascends of descends the price column, the inside market might go above or below the price column displayed on a trader's screen.' Provisional patent No. 60/186,322 at p. 35; '132 patent at 8:49-51; '304 patent at 9:14-16.

TT also notes that, under controlling law, there is no requirement that the written description support unclaimed features or functionality, such as displaying price levels in addition to a range of price levels that comprise a static price axis."

(Voller Decl., Ex. G at 8-9.)

**RESPONSE:** TT admits that Paragraph 66 quotes a portion of TT's September 4, 2013 Amended Response to Interrogatory No. 25.

# TT'S STATEMENT OF UNDISPUTED MATERIAL FACTS IN SUPPORT OF ITS CROSS-MOTION FOR PARTIAL SUMMARY JUDGMENT THAT THE "STATIC" LIMITATIONS MEET THE WRITTEN DESCRIPTION REQUIREMENT

Pursuant to Local Rule 56.1, Plaintiff Trading Technologies International, Inc. ("TT") submits this Statement of Undisputed Material Facts ("SOF") in support of its Cross-Motion For Partial Summary Judgment that the "Static" Limitations Meet the Written Description Requirement.

#### **Description of the Parties**

- 1. Trading Technologies International, Inc. ("TT") is a Delaware corporation with its principal place of business at 222 South Riverside Plaza, Chicago, Illinois.
- 2. Defendant CQG, Inc. ("CQG") is a Colorado Corporation with its principal place of business at 1050 17th Street, Suite 2000, Denver, CO 80265. (Answer to First Amended Complaint, Dkt. No. 332 ¶ 2.)
- 3. Defendant CQGT, LLC ("CQGT") is a Colorado Limited Liability Company with its principal place of business at 1050 17th Street, Suite 2000, Denver, CO 80265. (Answer to First Amended Complaint, Dkt. #332 ¶ 3.) CQGT was formed by CQG on August 15, 2005 and is a wholly-owned subsidiary of CQG, Inc. (Answer to First Amended Complaint, Dkt. No. 332 ¶ 4.)

#### **Jurisdiction and Venue**

4. This is an action under the patent laws of the United States, 35 U.S.C. §§ 1 et seq., wherein TT alleges that CQG and CQGT infringed and continue to infringe the U.S. Patent Nos. 6,772,132 ("the '132 patent") and 6,766,304 ("the '304 patent") (collectively, "the patents-in-suit").

- 5. This Court has subject matter jurisdiction pursuant to the laws of the United States governing actions related to patents and declaratory judgments, 28 U.S.C. §§ 1331 and 1338(a).
- 6. TT alleges specific acts of infringement by CQG and CQGT occurring in this district, and thus alleges that this Court has specific jurisdiction over CQG and CQGT.
  - 7. Venue in this judicial district is proper under 28 U.S.C. §§ 1391 and 1400.

#### **The Patents-in-Suit**

- 8. TT owns U.S. Patent Nos. 6,772,132 ("the '132 patent") and 6,766,304 ("the '304 patent") (collectively "the Patents-in-Suit"). (Voller Decl., Exs. A, B).
- 9. Each claim of the '132 patent recites a "static' display of prices." (Voller Decl., Ex.B). Each claim of the '304 patent recites a "common 'static' price axis." (Voller Decl., Ex.A).
- 10. The patents-in-suit are both entitled "Click Based Trading with Intuitive Grid Display of Market Depth." The patents-in-suit share a common written description with the exception of a statement in the '304 patent that indicates that it is a divisional application of Ser. No. 09/590,962. Voller Decl., Ex. A, '304 patent, 1:4-6. The patents-in-suit have different claims.
- 11. The '304 patent issued on July 20, 2004 and the '132 patent issued on August 3, 2004. The application that led to the '132 patent is Serial No. 09/590,962 ("the parent application"), and was filed on June 9, 2000. The application that led to the '304 patent was a divisional application from the parent application, and claims priority to the parent application. The parent application claims priority to a provisional application filed on March 2, 2000 (60/186,322) (Kurcz Decl., Ex. I at Ex. 4). The patents-in-suit both claim priority to the provisional application.

- 12. The '304 patent includes two independent claims, claim 1 and claim 27. Claim 1 of the '304 patent states as follows:
  - 1. A method for displaying market information relating to and facilitating trading of a commodity being traded in an electronic exchange having an inside market with a highest bid price and a lowest ask price on a graphical user interface, the method comprising:
    - dynamically displaying a first indicator in one of a plurality of locations in a bid display region, each location in the bid display region corresponding to a price level along a common static price axis, the first indicator representing quantity associated with at least one order to buy the commodity at the highest bid price currently available in the market;
    - dynamically displaying a second indicator in one of a plurality of locations in an ask display region, each location in the ask display region corresponding to a price level along the common static price axis, the second indicator representing quantity associated with at least one order to sell the commodity at the lowest ask price currently available in the market;
    - displaying the bid and ask display regions in relation to fixed price levels positioned along the common static price axis such that when the inside market changes, the price levels along the common static price axis do not move and at least one of the first and second indicators moves in the bid or ask display regions relative to the common static price axis;
    - displaying an order entry region comprising a plurality of locations for receiving commands to send trade orders, each location corresponding to a price level along the common static price axis; and
    - in response to a selection of a particular location of the order entry region by a single action of a user input device, setting a plurality of parameters for a trade order relating to the commodity and sending the trade order to the electronic exchange.

(Voller Decl., Ex.A, at 12:35-13:3).

### 13. Claim 27 of the '304 patent states as follows:

27. A computer readable medium having program code recorded thereon for execution on a computer for displaying market information relating to and facilitating trading of a commodity being traded in an electronic exchange having an inside market with a highest bid price and a lowest ask price on a graphical user interface, the program code causing a machine to perform the following method steps:

dynamically displaying a first indicator in one of a plurality of locations in a bid display region, each location in the bid display region corresponding to a price level along a common static price axis, the first indicator representing quantity associated with at least one order to buy the commodity at the highest bid price currently available in the market;

dynamically displaying a second indicator in one of a plurality of locations in an ask display region, each location in the ask display region corresponding to a the price level along the common Static price axis, the second indicator representing quantity associated with at least one order to sell the commodity at the lowest ask price currently available in the market;

displaying the bid and ask display regions in relation to fixed price levels positioned along the common static price axis such that when the inside market changes, the price levels along the common static price axis do not move and at least one of the first and second indicators moves in the bid or ask display regions relative to the common static price axis;

displaying an order entry region comprising a plurality of locations for receiving commands to send trade orders, each location corresponding to a price level along the common static price axis; and

in response to a selection of a particular location of the order entry region by a single action of a user input device, setting a plurality of parameters for a trade order relating to the commodity and sending the trade order to the electronic exchange.

(Voller Decl., Ex. A at 14:47-15-17).

- 14. The '132 patent includes three independent claims, claim 1, claim 8, and claim 14. Claim 1 of the '132 patent states as follows:
  - 1. A method of placing a trade order for a commodity on an electronic exchange having an inside market with a highest bid price and a lowest ask price, using a graphical user interface and a user input device, said method comprising:

setting a preset parameter for the trade order

displaying market depth of the commodity, through a dynamic display of a plurality of bids and a plurality of asks in the market for the commodity, including at least a portion of the bid and ask quantities of the commodity, the dynamic display being aligned with a static display of prices corresponding thereto, wherein the static display of prices does not move in response to a change in the inside market;

displaying an order entry region aligned with the static display prices comprising a plurality of areas for receiving commands from the user input devices to send trade orders, each area corresponding to a price of the static display of prices; and

selecting a particular area in the order entry region through single action of the user input device with a pointer of the user input device positioned over the particular area to set a plurality of additional parameters for the trade order and send the trade order to the electronic exchange.

(Voller Decl., Ex. B at 12:2-27).

#### 15. Claim 8 of the '132 patent states as follows:

- 8. A computer readable medium having program code recorded thereon, for execution on a computer having a graphical user interface and a user input device, to place a trade order for a commodity on an electronic exchange having an inside market with a highest bid price and a lowest ask price, comprising:
  - a first program code for setting a preset parameter for the trade order;
  - a second program code displaying market depth of a commodity, through a dynamic display of a plurality of bids and a plurality of asks in the market for the
  - commodity, including the bid and ask quantities of the commodity, aligned with a static display of prices corresponding thereto, wherein the static display of prices does not move in response to a change in the inside market;
- a third program code for displaying an order entry region comprising a plurality of areas for receiving commands from the user input device to send trade orders, aligned with the static display of prices, each area corresponding to a price of the static display of prices; and
- a fourth program code for receiving a command as a result of a selection of a particular area in the order entry region by a single action of the user input device with a pointer of the user input device positioned over the particular area, to set a plurality of additional parameters for the trade order and send the trade order to the electronic exchange.

(Voller Decl., Ex. B at 12:57-13:17).

- 16. Claim 14 of the '132 patent states as follows:
- 14. A client system for placing a trade order for a commodity on an electronic exchange having an inside market with a highest bid price and a lowest ask price, the system comprising:
  - a parameter setting component for setting a preset parameter for the trade order;
  - a display device for displaying market depth of a commodity, through a dynamic display of a plurality of bids and a plurality of asks in the market for the commodity, including the bid and ask quantities of the commodity, aligned with a static display of prices corresponding thereto, wherein the static display of prices does not move when the inside market changes, and for displaying an order entry region aligned with the static display of prices, comprising a plurality of areas for receiving commands to send trade orders, each area corresponding to a price of the static display of prices;
  - a user input device for positioning a pointer thereof over an area in the order entry region; and
  - a trade order sending component for receiving a command as a result of a selection of the area in the order entry region by a single action of the user input device with a pointer of the user input device positioned over the area, to set a plurality of additional parameters for the trade order and send the trade order to the electronic exchange.

(Voller Decl., Ex. B at 13:55-14:14).

- 17. The claims of the '132 patent do not recite non-static price levels. Voller Decl., Ex. B at col. 12-16; Kurcz Decl., Ex. I at ¶ 45.
- 18. The claims of the '304 patent do not recite non-static price levels. Voller Decl., Ex. A at col. 12-16; Kurcz Decl., Ex. I at ¶ 45

# The Court's Construction of "Static"

19. In the *Markman* opinion, Judge Moran construed the term "common static price axis" as set forth in the claims of the '304 patent as "a line comprising price levels that do not change positions unless a manual re-centering command is received and where the line of prices

corresponding to at least one bid value and one ask value." Dkt. 105 at p. 6; Kurcz Decl., Ex. I at ¶ 30.

- 20. In the *Markman* opinion, Judge Moran construed the term "static display of prices" as set forth in the claims of the '132 patent as "a display of prices comprising price levels that do not change positions unless a manual re-centering command is received." Dkt. 105 at p. 6; Kurcz Decl., Ex. I at ¶ 32.
- 21. In a supplemental *Markman* opinion, that Judge Moran clarified that a "static display of prices"/"common static price axis" could move in response to any type of manual movement or repositioning. In particular, he stated that "[o]ur earlier constructions remain, and we clarify that the price axis never changes positions unless by manual re-centering or re-positioning." In other words, the construction permits movement of the price levels manually, such as by scrolling or recentering. Dkt. 120, at 8; Kurcz Decl., Ex. I at ¶ 33.
- 22. Judge Moran construed the term "common" as "in relationship with." Dkt. 105 at p. 9. Judge Moran also recognized "[t]hat market depth, which includes the best bid and best ask, can be displayed on an angle gives further support to plaintiff's contentions that "common" connotes no more than a relationship between the price axis and the bid and ask display regions." *Id.* Judge Moran later further defined "common" as "visually or graphically in relationship with" as set forth in the jury instructions of the *TT v. eSpeed* trial. Kurcz Decl., Ex. I at ¶ 31.
- 23. The Federal Circuit affirmed Judge Moran's claim constructions. *TT v. eSpeed* 595 F.3d 1340, 1353 (Fed. Cir. 2010) (affirming Judge Moran's *Markman* opinion regarding the "static" terms and further noting that the district court held that 'the price axis never changes positions unless by manual re-centering or repositioning."). Kurcz Decl., Ex. I at ¶ 34.

- 24. This Court has denied Defendants' request for further *Markman* proceedings pertaining to the patents-in-suit. Dkt. 735. Judge Moran's construction of the "static" terms governs Defendants' and TT's present motions. *Id.* at p. 8; Kurcz Decl., Ex. I at ¶ 35.
- 25. The claims were not construed as requiring and do not recite a price axis or display of prices that includes a zone or a range of static price levels and additional ranges or zones of non-static price levels. In other words, the claims were not construed as requiring and do not recite a price axis or display of prices where all displayed price levels are static. Voller Decl., Ex. A at col. 12-16; *Id.*, Ex. B at col. 12-16; Kurcz Decl., Ex. I at ¶ 27, 28, 30, 32.

# Person of Ordinary Skill in the Art

26. The May 16, 2014 Declaration of Dr. Pirrong states that:

one of ordinary skill in the art for purposes of this case is a person having (1) a bachelor's degree or equivalent experience and (2) two years of experience designing and/or programming graphical user interfaces, including experience designing and/or programming graphical user interfaces for electronic trading based on input from a person with knowledge of the needs of an electronic trader.

Kurcz Decl., Ex. I at ¶ 21.

#### The Provisional Application's Support for the "Static" Terms

27. The provisional application ("provisional") states:

In turn, Mercury further increases the speed of trading and the likelihood of entering orders at desired prices with desired quantities. Mercury displays a *static vertical column of prices* with the bids and asks displayed in vertical columns to the side of the price column. An example of this display follows:

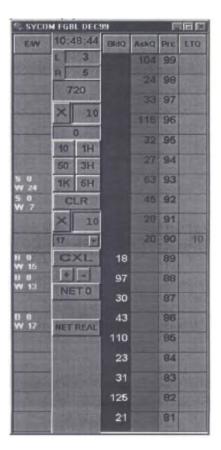

Kurcz Decl., Ex. I at ¶ 37.

28. After describing the display of prices as "static", the provisional juxtaposes the figure above with one in which the market has moved up three ticks, i.e. from a best bid price of 89/best ask price of 90 to a market in which the best bid price is 92 and the best ask price is 93. In particular, the provisional application states:

The inside market and market depth ascend and descend as prices in the market increase and decrease. For example, the following screen depicts the same market at a later interval where the inside market has risen three ticks:

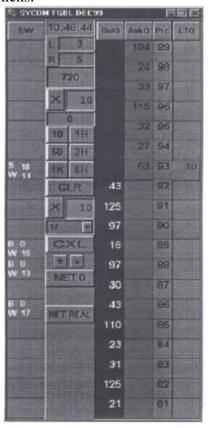

Kurcz Decl., Ex. I at ¶ 38.

#### 29. The provisional then states:

Now the inside market is at Price: 93 with the Ask Q: 63 and the BidQ: 43. The *price column remained static*, but the corresponding bids and asks rose up the price column. Market Depth similarly ascends and descends the price column, leaving a vertical history of the market.

Kurcz Decl., Ex. I at ¶ 39.

- 30. The provisional also states "the market ascends or descends the price column..." Kurcz Decl., Ex. I at ¶ 40. The provisional also discloses a one click re-centering feature. Kurcz Decl., Ex. D, p. 35.
- 31. The provisional alone fully supports that the inventors were in possession of a "static display of prices" and "common static price axis" as construed by Judge Moran at the time of the filing of the provisional application. Kurcz Decl., Ex. I at ¶ 41.
  - 32. In Dr. Pirrong's May 16, 2014 Declaration, he states:

Thus, the provisional alone fully supports that the inventor possessed the "static" terms as construed at the time of the filing of the provisional application. Both the text and drawings expressly disclose that the inventors had invented "a display [line] of prices comprising price levels that do not change positions unless a manual recentering command is received [and where the line of prices corresponding to at least one bid value and one ask value]."

In summary, the provisional expressly discloses the claimed "static" limitations in both text and figures. Because the provisional's disclosure is explicit and consistent throughout, my analysis does not change regardless of the level or ordinary skill in the art.

The text and drawings from the specification of the patents-in-suit make the same disclosure as the provisional application, and similarly support the "static" limitations.

Kurcz Decl., Ex. I at ¶ 41-43.

# The Specification's Support for the "Static" Terms

33. The specification of the patents-in-suit state that:

Specifically, the present invention is directed to a graphical user interface for displaying the market depth of a commodity traded in a market, including da dynamic display for a plurality of bids and for a plurality of asks in the market for the commodity and a *static display of prices* corresponding to the plurality of bids and asks.

Voller Decl., Ex. A at 3:15-20 (emphasis added); *Id.*, Ex. B, at 3:11-16 (emphasis added).

34. Figures 3 and 4 of the patents-in-suit are similar to the figures referenced above from the provisional. Figures 3 and 4 of the patents-in-suit have been reproduced below with additional highlighting:

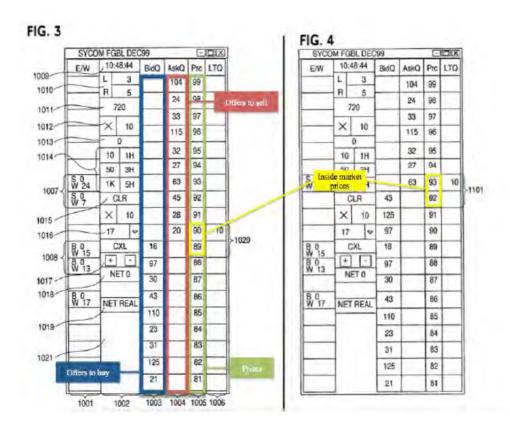

Voller Decl., Ex. A Figs. 3-4; *Id.*, Ex. B, at Figs. 3-4; Kurcz Decl., Ex. I at ¶ 43.

- 35. The specification of the patents-in-suit state that "in comparing FIGS. 3 and 4, it can be seen that the price column remained static, but the corresponding bids and asks rose up the price column." Voller Decl., Ex. A at 9:9-12; *Id.*, Ex. B at 8:44-47; Kurcz Decl., Ex. I at ¶ 43.
- 36. The specification of the patents-in-suit state "In the preferred embodiment of the invention, the Mercury display is a static vertical column of prices . . ." Voller Decl., Ex. A at 7:48-50; *Id.*, Ex. B at 7:29-31; Kurcz Decl., Ex. I at ¶ 43. Further they state that "The values in the price column are static, that is, they do not normally change positions unless a re-centering command is received . . ." Voller Decl., Ex. A at 7:65; *Id.*, Ex. B at 7:46; Kurcz Decl., Ex. I at ¶ 43.

37. The specification of the patents-in-suit also states that "the market ascends or descends the column...." Voller Decl., Ex. A at 9:15-23; *Id.*, Ex. B at 8:49-57.

# Neither the Written Description Nor File Histories Identify Any Relevant Limiting Language

- 38. The provisional, specifications, and file histories do not identify any feature pertaining to "static" as essential or required that is missing from the claims of the patents-in-suit. Kurcz Decl., Ex. I at ¶ 45.
- 39. Non-static price levels are not required by the claims and are not described in the patents-in-suit. *Id.*
- 40. There is no clear and unambiguous disclaimer in the provisional, specifications, or file histories that precludes a "common static price axis/static display of prices" from being used with an additional range or zone of non-static price levels: i.e. that requires all displayed price levels to be static. Kurcz Decl., Ex. I at ¶ 46.
- 41. Moreover, there is no statement in the provisional, specifications, or file histories distinguishing any prior art reference based on such prior art having some but not all prices static, i.e., not having all displayed prices static. Kurcz Decl., Ex. I at ¶ 47.

# TT'S STATEMENT OF ADDITIONAL UNDISPUTED MATERIAL FACTS IN RESPONSE TO CQG'S MOTION FOR SUMMARY JUDGEMNT THAT THE '304 AND '132 PATENTS ARE INVALID UNDER 35 U.S.C. §112, ¶ 1 FOR LACK OF WRITTEN DESCRIPTION

With Respect to the "Static" Terms, The Claims Do Not Omit a Necessary or Essential Feature And The Written Description Does Not Include Any Disclaimer or Disavowal That Would Preclude "Static" Price Levels From Being Used With Non-static Price Levels

- 42. Judge Moran's claim construction opinions did not identify any disavowal of the construed scope of the "common static price axis/static display of prices" claim terms that would prohibit use with non-static price zones. Further, none of the Defendants involved in the *Markman* proceedings, including CQG, argued for such a disavowal. Case No. 04-cv-5312, Dkt. Nos. 105, 120, 230, 304-306, 309, 322, 326, 330, 343-345, 361, 362, 381, 384, 401, 405, 407, 410, 411, 413, 416, 425, 426, 446, 447, 450, 475, 710, 747, 875; Case No. 05-cv-4088, Dkt. No. 127.
  - 43. CQG's expert, Dr. Mellor's April 25, 2014, transcript states:
  - Q. ...And so my question is did you observe, in reviewing the '304 patent, that the price column has static price levels?

MR. VOLLER: Form.

BY MR. SAMPSON:

- Q. In respect to figures three, four, five. I'm not talking about anything else in the patent.
- A. So in comparing figures three and four, it shows that the price column in figure three is unchanged in figure four.

\*\*\*

Q...Is there written description support in the '304 patent and the '132 patent for a display having price levels in which all the price levels are static?

MR. VOLLER: Form.

THE WITNESS: So that conclusion is -- is written down in -- in my declaration.

BY MR. SAMPSON:

Q. Okay. And where are you referring just so that we're on the same page? A. Paragraph 108. And it very clearly says that the inventors were only in possession of a graphical user interface with a price column where all prices displayed in the column are static.

BY MR. SAMPSON: Q. Okay. Do you -- you agree that the patent shows a price column with static price, right?

MR. VOLLER: Form.

THE WITNESS: When we looked at figures I believe it was three and four, that shows a price column where all of the prices remain static between those two points.

Kurcz Decl., Ex. J at 127:11-21; 132:12-133:2, 151:3-11.

44. Dr. Mellor also testified that "there is not a quotation that says all price levels must be static." Kurcz Decl., Ex. J at 126:20-22; *see also id.* at 148:11-24. Dr. Mellor's April 25, 2014, transcript states:

Q. Okay. Let's start with if you could answer my question, which is, is there anything in the patent, either patent, Exhibit 2 or Exhibit -- Exhibit 3, that expressly says that all of the price levels have to be static?

A. There's nothing that says that in quotes like you just said. I think there's overwhelming evidence that that's exactly what the patent says.

\*\*\*

Q. And I want to just go stepwise through this so that we can have a clear record. So there's not an explicit statement in the patent that says all of the price levels must be static; is that correct?

A. There's -- like I said, there's not a quotation that says all price levels must be static.

\*\*\*

Q. Okay. Yep, I saw that. I think we established this already with respect to the whole patent. But the claims themselves don't say all the price levels are static, right?

MR. VOLLER: Form.

THE WITNESS: Again, as -- as I said, it doesn't --

BY MR. SAMPSON:

Q. It doesn't use those words?

A. It does not use those words, no.

\*\*\*

A. What I said was that there was not written description support for anything other

than that. And, in fact, the evidence indicates that the inventors were only in possession of a price column where all of the prices were static.

Q. Okay.

A. I did not say that the patent said, quote, all prices must be static.

Kurcz Decl., Ex. J at 134:23-134:7; 134:11-18; 136:4-12.

45. Dr. Mellor testified that the patents-in-suit do not state that static prices and non-static prices or zones cannot be used together but "there is no written description support for doing that" and that "[b]ecause those words aren't there doesn't imply that there's written description for anything one way or another." Kurcz Decl., Ex. J at 154:7-155:4; 157:7-22. Dr. Mellor's April 25, 2014, transcript states::

Q. If the law -- I'm going to give you a hypothetical. Okay?
JOHN PHILLIP MELLOR, Ph.D.
If the law requires a patent to expressly state that this invention cannot be used with another feature in order for that to be precluded under the written description analysis, if that was the law, would that change your opinion?
MR. VOLLER: Form. Incomplete hypothetical.

MR. VOLLER: Form. Incomplete hypothetical. Scope.

THE WITNESS: I'm not sure. Again, I'm not exactly sure. I'm not a lawyer. So I don't -- I don't know all the ins and outs of the law. But that's certainly very different from what I think I understand the law to be. And I haven't thought about that case.

Kurcz Decl., Ex. J at 157:24-158:15.

46. Dr. Mellor did not opine on whether the written description supports what is required by the claims. Kurcz Decl., Ex. J at 85:10-15; 100:13-24.\_Dr. Mellor's April 25, 2014, transcript states:

Q...As part of your written description analysis, did you endeavor on your own to – to try to set out what the claims require?

MR. VOLLER: Form. Scope.

THE WITNESS: Not as part of my written description analysis.

\*\*\*

Q. So as part of your analysis, you did not determine what the claims require? MR. VOLLER: Form. Scope. Asked and answered.

THE WITNESS: I -- I think I've -- I've answered that, that I said the written description analysis that I did looked at whether there was written description support for a price column where all prices are static or whether there was written description support for a price column where only some of the prices are static

\*\*\*

If you turn to -- I'm looking now at the declaration in support of summary judgment, PDX 2362. Looking at paragraph five, we looked at this a little bit earlier.

But do you see in the middle of the paragraph -- well, the first sentence -- I'll just read the first sentence. It says "CQG attorneys also explained to me that the patent law requires the inventor to have demonstrated at the time of the filing date of the patent application that he was in actual possession of the invention as claimed or asserted against others."

Do you see that?

A. Yes, I see that.

Q. Okay. And -- and I want to focus on the -- the very last clause of the sentence, the "as claimed or asserted against others."

JOHN PHILLIP MELLOR, Ph.D.

What does that mean to you?

MR. VOLLER: Form. Scope.

THE WITNESS: So as I described in this same declaration later, when I summarized my understanding of the patent law, my

understanding is that the written description requirement exists to prevent a patent owner for -- from overreaching his invention. And so one mechanism of that overreach may be how that patent owner tries to assert that patent against others.

#### BY MR. SAMPSON:

Q. Okay. And that's what I was trying to figure out. So sometimes when you say A or B, those are two synonyms. Sometimes they're different -- substantive differences. And so my question was: Is as claimed different than as asserted against others, or do they have the same meaning to you? MR. VOLLER: Form. Scope. THE WITNESS: Again, I'm -- I'm not a lawyer. And I'm not sure I'm -- you know, I'm totally comfortable going through some of these nuances. JOHN PHILLIP MELLOR, Ph.D. BY MR. SAMPSON: Q. But this is your report, right? These are your words? A. They -- they are. And so that what's written there reflects what my understanding of,

Kurcz Decl., Ex. J at 85:10-15; 100:13-24.

47. Dr. Mellor's April 25, 2014, transcript states:

you know, the -- of that written description

Q. Okay. Do you believe that the patents-in-suit are invalid for lack of written description?

MR. VOLLER: Form and scope.

THE WITNESS: I haven't been asked to consider that, nor have I done that.

Kurcz Decl., Ex. J at 86:13-18.

requirement.

48. CQG's expert admitted that CQG's counsel instructed him to examine only whether there was written description support for a price column where some but not all prices are static—not to evaluate whether there was support for what the claims as construed recite. Kurcz Decl., Ex.

#### transcript states:

Q. Okay. So looking at the second sentence of the conclusion, is it your opinion -- it is your opinion, right, that there's no written description support for a JOHN PHILLIP MELLOR, Ph.D. price level where some -- excuse me -- a price column where some, but not all, of the prices are static?

A. I think that's exactly what that sentence says.

Q. Okay.

A. The inventors were not in possession of a graphical user interface with a price column where only some, but not all, displayed price levels are static.

Q. Okay.

A. And that is my conclusion.

Q. And you are not opining that any claims are invalid, are you?

A. No. No. My task was to look at written description and -- and see if there's written description support for a price column with only some prices being static and look to see if there's written description support for a price column where all of the prices are static. And -- and that's -- those -- those opinions are summarized here in paragraph 108.

Q. Okay. And -- and that's the extent? That's -- that's the extent of your opinion; is JOHN PHILLIP MELLOR, Ph.D.

that correct?

MR. VOLLER: Form. BY MR. SAMPSON:

Q. What you just said with respect to paragraph 108?

A. That's -- paragraph 108 is the extent of my opinion with regard to written description for a price column where all the prices are static or written description for a price column where only some of the prices are static.

Q. And just to be clear, your -- your conclusion is that price column where all the

prices are static, there is written description support, correct? A. That is correct. Q. Right? A. What -- what I said is, instead, the inventors were only in possession of a graphical user interface with a price column where all prices displayed in the column are static. Q. Okay. And -- but you -- your conclusion was there's no written description support for the other thing that you looked for, which was price column where some, but not all, JOHN PHILLIP MELLOR, Ph.D. of the prices are static? A. That's correct. I found no written description support for that case where -- of a price column where -- that had only some of the

Kurcz Decl., Ex. J at 250:22-253:6.

prices being static.

- 49. Dr. Mellor admitted that he did not take into account a presumption of validity of the patents-in-suit when analyzing written description. Kurcz Decl., Ex. J at 211:9-212:23. Dr. Mellor further admitted that he did not apply any burden of proof for proving failure of written description. Kurcz Decl., Ex. J at 212:25-213:18.
- 50. CQG's expert, Dr. Mellor, opined regarding whether there was written description support for what the claim covers. Kurcz Decl., Ex. J at 118:14-119:11. Dr. Mellor's April 25, 2014, transcript states: :
  - Q. And moving to the -- the next paragraph, paragraph 12, the second sentence says "During prosecution, the written description requirement prevents the patent applicant from presenting claims or amending claims that cover an invention different than the invention they actually possessed when the application was filed."

    Do you see that?

    A. I do.

Q. Okay. So I was just asking what your understanding was of "cover" in paragraph 12, JOHN PHILLIP MELLOR, Ph.D. and you said the invention that is claimed needs to be described in the specification. So I'm -- that's -- I'm just -- I'm trying to confirm that by cover you mean the claim -- the invention that you're claiming is described in the patent application.

MR. VOLLER: Form. Scope.

BY MR. SAMPSON:

Q. Is that what you're -- if I'm wrong, let me know.

A. I'm -- I'm not sure that that's exactly what I'm -- what I'm trying to convey there. So my -- my understanding, again, that's recited here in paragraph 12 is that the claims need to, I guess, I don't know, cover.

That -- and that's, you know -- gets more into that infringement thing that we were talking about earlier. You know, the range of inventions that are sort of covered by the claims needs to match up with the written description.

Kurcz Decl., Ex. J at 118:14-23; 119:24-120:22.

- 51. Dr. Mellor testified that his opinions in his Declaration "are the same opinions that are included in my expert report." Kurcz Decl., Ex. J at 39:12-14.
- 52. Dr. Mellor provides the following definition of "column" from The Random House College Dictionary (1980):

(a) From The Random House College Dictionary (1980) (Ex. 13);

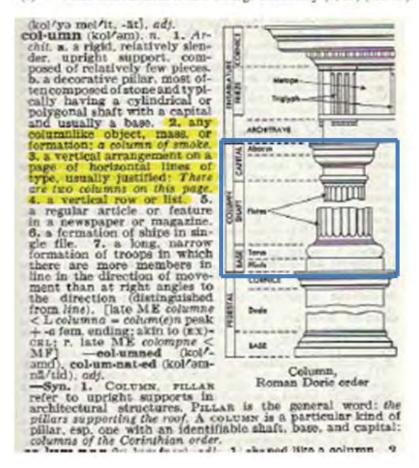

Voller Decl., Ex. D, at ¶ 41. The figure (highlighted in blue) shows a column which has within it multiple segments, each with a different appearance. Kurcz Decl., Ex. I at ¶ 49.

- 53. The use of curly brackets in figures is a common practice in patents as a method of identifying and pointing to features being discussed in the specification. Kurcz Decl., Ex. I at ¶ 50. No statement in the provisional, specification, or file wrappers states that all price levels identified by curly brackets must be static. Kurcz Decl., Ex. I at ¶ 50.
- 54. Dr. Mellor provides the following definition of "column" from The Random House College Dictionary (1980), which lists as the first definition ""belonging equally to or shared alike by two or more or all in question."

com-mon (kom/ən), adj. 1. belonging equally to or shared alike by two or more or all in question: common property; common interests. 2. pertaining or belonging equally to an entire community, nation, or culture; public: a common language. 3. joint; united: a common defense. 4. widely and unfavorably known; notorious: a common thief. 5. widespread; general: common knowledge. 6. of frequent occur-rence; usual: familiar: a common mistake. 7. hackneyed; trite. 8. of mediocre or inferior quality; mean; low! a rough-textured suit of the most common fabric, 9, coarse or vulgar: common manners. 10. having no rank, station, distinction, etc.; ordinary: a common soldier. 11. Anat. forming or formed by two or more parts or branches: the common carotid arteries. 12. Pros. (of a syllable) able to be considered as either long or short. 13. Gram, a. not belonging to an inflectional paradigm; fulfilling different functions which in some languages require different inflected forms: English nouns are in the common case whether used as subject or object. b. constituting a gender comprising nouns that were formerly masculine or feminine: Swedish nouns are were formerly masculine or feminine: Swedish nouns are either common or neuter. c. noting a word that may refer to either a male or a female. 14. Math. bearing a similar relation to two or more entities. —n. 15. Often, commons. a tract of land owned or used jointly by the members of a community, usually a pasture or a park. 16. Law. the right or liberty, in common with other persons, to take profit from the land or waters of another. 17. commons, a. the commonalty; the nonruling class. b. the body of people not of noble birth or not ennobled, as represented in England by the House of Commons. c. (can.) the representatives of by the House of Commons. c. (cap.) the represented in England by the House of Commons. c. (cap.) the representatives of this body. d. (cap.) the House of Commons. e. a large dining room, esp. at a university or college. f. Brit. food provided in such a dining room. g. food or provisions for any group. 18. (sometimes cap.) Eccles. a. an office or form of service used on a festival of a particular kind. b. the ordinary of the Mass, esp. those parts sung by the choir. 19. Obs. a. the community or public. b. the common people. 20. in common, in joint possession or use; shared equally.

[ME comun < OF < L commūn(is) = com- com- + mūnis serviceable, obliging, akin to MEAN<sup>2</sup>] — com/mon ness, n.—Syn. 5. universal, prevalent, popular. See general. 6. customary, everyday. 10. Common, vulgar, ordinary refer. often with derogatory connotations of cheapness or inferiority, to what is usual or most often experienced. Common apity, to what is usual or most often experienced. Common applies to what is accustomed, usually experienced, or inferior, to the opposite of what is exclusive or aristocratic: She is a common person. Vulgan properly means belonging to the people, or characteristic of common people; it connotes low taste, coarseness, or ill breeding: the rulgar view of things; rulgar in manners and speech. Ordinary means what is to be expected in the usual order of things; or only average, or below average: That is a high price for something of such ordinary quality. —Ant. 1. individual, private, personal. 6. unusual, strange. unusual, strange.

Voller Decl., Ex. D, at ¶ 31.

55. There is nothing in the provisional, specification, or file wrappers that states that the use of the term "axis" in the claims prohibits the use of other ranges of non-static price levels with a range of static price levels. Kurcz Decl., Ex. I at ¶ 52.

- 56. There is nothing in the provisional, specification, or file wrappers that states that the use of the term "display" in the claims that prohibits the use of the "static display of prices" with other features, such as non-static price levels. Kurcz Decl., Ex. I at ¶ 53.
- 57. CQG's DOMTrader is "Trifurcated" in its default setting when a price is selected, having three parts: 1) a middle zone with a static display of prices or a static price axis; 2) a top, non-static zone; and 3) a bottom, non-static zone. In the versions of CQG's products that TT accuses of literal infringement, the middle zone is in a "static" mode when a price is selected by a user. Further, in the same versions, a user may also configure the Market Window to be larger than the DOMTrader, and thus disable any Market Windows from appearing. Under this setting, the entire price scale is a static price axis.

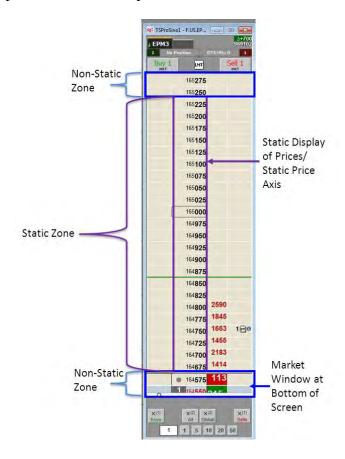

Voller Decl., Ex. C, at 7-19.

- 58. The non-static zones in DOMTrader are areas in which a "Market Window" may appear, either on the top or bottom of the static display of prices. The addition of the top and bottom non-static zones does not affect the functionality of the static display of prices in the middle zone of the screen. Further, the size of the non-static zones is controlled by a user, who may alter the size by dragging the window splitter up or down to increase or decrease its size. Voller Decl., Ex. C, at p. 7.
- 59. The Market Window, as CQG refers to this feature in its manuals, is merely an additional window that may appear in the non-static zones of the DOMTrader whenever the best bid or best ask in the market would otherwise go off of the screen. *Id*.
- 60. For many years, from versions of CQGIC as early as 7.1817 until version 8.1865, a trader could not even place an order in the Market Window, which simply serves as a viewer window for the user to track the inside market. Voller Decl., Ex. C, at p. 12.
- 61. In the versions of CQG's products that TT accuses of literal infringement, the appearance of a Market Window in the DOMTrader has no effect on the functionality of the middle zone, which is "static." Voller Decl., Ex. C, at p. 11-13.
- 62. TT's infringement contentions have repeatedly identified the static display of prices in the middle zone as forming the basis for infringement. Voller Decl., Ex. C, at p. 11-13, 15-16; *Id.*, Ex. C at Ex. A, Figs 1A, 2A, 2B; *Id.*, Ex. C at Ex. B, Figs 7A, 8A, 8B.
- 63. CQG's former patent trial counsel, Mark Fischer, stated that TT's infringement argument was "fairly persuasive." Kurcz Decl., Ex. K.
- 64. At the time of his statement that TT's infringement argument was "fairly persuasive," Mr. Fischer worked at CQG. *Id*.

- 65. When Mr. Fischer served as trial counsel he was unaware that the product worked such that it included the middle zone of static price levels. He thought all of the price levels were not static, informing TT that the "automatic repositioning of the displayed prices cannot be turned off by the user." Kurcz Decl., Ex. L.
- 66. DOMTrader has extra features on the top and bottom of the static display of prices that are not static, i.e., where a Market Window may appear to display the inside market.

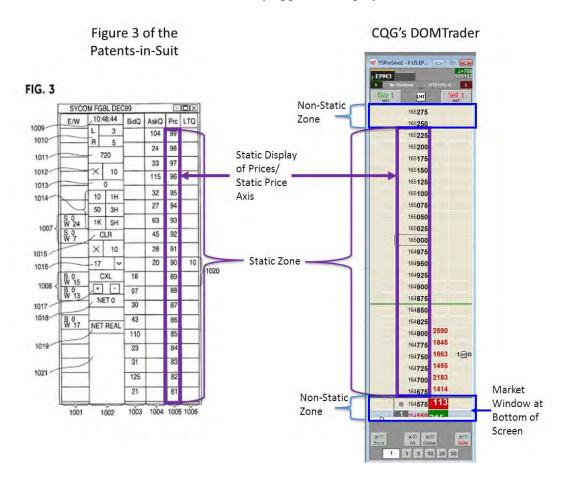

Voller Decl., Exs. A and B at Fig. 3; *Id.*, Ex. C at Ex. B, Fig. 8A.

## Respectfully submitted,

Date: May 16, 2014

s/ Andrea K. Orth

Leif R. Sigmond, Jr. (ID No. 6204980)

(sigmond@mbhb.com)

Matthew J. Sampson (ID No. 6207606)

(sampson@mbhb.com)

S. Richard Carden (ID No. 6269504)

(carden@mbhb.com)

Jennifer M. Kurcz (ID No. 6279893)

(kurcz@mbhb.com)

Andrea K. Orth (ID No. 6301900)

(orth@mbhb.com)

Brandon J. Kennedy (ID No. 6306310)

(kennedy@mbhb.com)

McDonnell Boehnen Hulbert & Berghoff LLP

300 South Wacker Drive

Chicago, Illinois 60606

Tel.: (312) 913-0001

Fax: (312) 913-0002

Steven F. Borsand (ID No. 6206597)

(Steve.Borsand@tradingtechnologies.com)

Trading Technologies International, Inc.

222 South Riverside

**Suite 1100** 

Chicago, IL 60606

Tel: (312) 476-1000

Fax: (312) 476-1182

Attorneys for Plaintiff, TRADING TECHNOLOGIES INTERNATIONAL, INC.

#### **CERTIFICATE OF SERVICE**

I certify that a copy of the foregoing (1) RESPONSES AND OBJECTIONS TO CQG'S STATEMENT OF UNDISPUTED MATERIAL FACTS IN SUPPORT OF ITS MOTION FOR SUMMARY JUDGMENT AND (2) STATEMENT OF UNDISPUTED MATERIAL FACTS IN SUPPORT OF ITS CROSS-MOTION FOR PARTIAL SUMMARY JUDGMENT THAT THE "STATIC" LIMITATIONS MEET THE WRITTEN DESCRIPTION REQUIREMENT was served on May 16, 2014 as follows:

Via Filing Via this Court's CM-ECF System, which caused a copy to be served on all registered users and Via E-mail:

Counsel for CQG, Inc., and CQGT, LLC:

Adam G. Kelly Loeb & Loeb LLP 321 N. Clark Street, Suite 2300 Chicago, IL 60654 akelly@loeb.com

Johnnet Simone Jones Loeb & Loeb LLP 321 N. Clark Street, Suite 2300 Chicago, IL 60654 sjones@loeb.com

William Joshua Voller Loeb & Loeb LLP 321 N. Clark Street, Suite 2300 Chicago, IL 60654 wvoller@loeb.com

s/ Andrea K. Orth

# Exhibit I

FILED UNDER SEAL

# UNITED STATES DISTRICT COURT NORTHERN DISTRICT OF ILLINOIS EASTERN DIVISION

|                           | )                                              |
|---------------------------|------------------------------------------------|
| TRADING TECHNOLOGIES      | )                                              |
| INTERNATIONAL, INC.,      | )                                              |
|                           | ) Judge Sharon Johnson Coleman                 |
| Plaintiff                 | )                                              |
|                           | ) Civil Action No. 05 C 4811                   |
| v.                        | )                                              |
| CQG, INC., and CQGT, LLC, | ) HIGHLY CONFIDENTIAL<br>) ATTORNEYS EYES ONLY |
| Defendants.               | )<br>)                                         |

## **DECLARATION OF DR. CRAIG PIRRONG**

- 1. My name is Craig Pirrong. I have been asked to prepare this declaration and comment on whether the "static" claim limitations from U.S. Patent Nos. 6,772,132 ("132 patent") and 6,766,304 ("the '304 patent") (collectively "the patents-in-suit") have written description support.
- 2. I am being compensated at \$750 per hour for my time. My compensation is not dependent on or related in any manner to the outcome of the current litigation. I have no financial interest whatsoever in the outcome of the litigation.
- 3. Exhibit 1 lists all other cases in which, during the previous 4 years, I testified as an expert at trial or by deposition.

# I. QUALIFICATIONS

- 4. I am Professor of Finance, and Director of the Global Energy Management Institute at the Bauer College of Business of the University of Houston. Prior to joining the faculty of the University of Houston in January of 2003, I was the Watson Family Professor of Commodity and Financial Risk Management at Oklahoma State University. I assumed this endowed professorship in 2001 after holding research and teaching positions at the University of Michigan, the University of Chicago and Washington University. My curriculum vitae (attached as Exhibit 1) lists all of the publications that I have authored in the last ten years.
- 5. I have professional experience relating to, and expertise in, the subject matter of the '304 and '132 patents. This experience and expertise falls under three basic headings: research, teaching, and advisory. I consider each in turn.
- 6. I have researched the economics of financial, futures, and securities markets for most of my academic career. I have published scholarly articles concerning financial, securities and futures markets. I have written articles on the behavior of futures prices, the organization and governance of futures exchanges, and various aspects of futures market regulation, including the regulation of market manipulation.
- 7. Some of this research relates to what financial economists call the "microstructure" of financial markets, that is, how the process of executing financial transactions operates on futures and securities markets. Several of my published, peer-reviewed works address microstructural issues, including the microstructure of electronic futures markets.
- 8. Since no later than 1991, I have researched, and written upon, the characteristics of electronic futures transaction systems, their functionality, and the economic factors that influence their operation and design. Based on this research, I am aware of the major developments in electronic financial trading back to the 1960s, and have an understanding of the

design, operation, and functionality of a wide range of securities and futures automated transaction systems.

- 9. I have taught courses about futures and financial markets. My course on Financial Markets at Washington University analyzed the trading process on securities and futures markets in detail. I have also taught courses on derivatives and futures markets at the University of Michigan, the University of Chicago, Washington University, Oklahoma State University, and the University of Houston. Furthermore, I have taught executive education courses on derivatives and financial markets at Washington University and the University of Houston, and to employees of financial and non-financial firms in the United States and Europe. In my university and executive education derivatives and futures market courses I discuss microstructural issues.
- 10. My first full time job out of graduate school was as a senior investment strategist at a futures commission merchant in Chicago. While holding this position, I observed firsthand the open outcry trading process and also followed the development of electronic futures trading.
- 11. I have been retained in a variety of advisory roles relating to futures markets.

  Several of these roles were directly related to electronic trading.
- 12. I have advised exchanges in the United States, Canada, Germany, and Sweden regarding the design of futures contracts. I have also advised an exchange in Brazil regarding the design and regulation of its trading system.
- 13. Specifically with respect to the design of electronic systems for the execution of financial transactions, I advised two German exchanges, the Deutsche Terminborse (now Eurex) and the Warenterminborse ("WTB"), on matters relating directly to electronic trading. In 1994, I was retained by Deutsche Terminborse ("DTB") to evaluate the desirability of creating a new

class of trading members on the DTB electronic trading system in order to improve the liquidity of the DTB markets to enhance its competitive position vis a vis its non-electronic rival the London International Financial Futures and Options Exchange ("LIFFE"). Completion of this study required me to understand the process for executing transactions on an electronic trading platform. Based in large part upon the recommendations of the study I conducted, DTB decided not to establish such a new class of members. In 1995, I was retained as one of the primary investigators of a Catalyst Institute study of the feasibility and design of a European agricultural futures market, the Warenterminborse ("WTB"). One of the objectives of this analysis was to determine whether the WTB should execute transactions via an electronic system, or whether it should instead employ a more traditional face-to-face "open outcry" floor trading system; Catalyst recommended the implementation of a computerized trading system. Pursuant to this recommendation, the Catalyst study of which I was a co-author specified various functionalities that the WTB system should incorporate to facilitate the efficient execution of financial transactions, including the functionalities of display and order screens.

- 14. In connection with the DTB and WTB assignments, I visited electronic trading operations in Germany, France, and Austria. During these visits, I observed demonstrations of transaction terminal functionality and operation. I also met with representatives of electronic futures exchanges from Sweden and Switzerland.
- 15. I have also testified on matters relating to futures markets. In addition to representing private companies in these matters, I have also been retained by government agencies—the Commodity Futures Trading Commission ("CFTC") and the Federal Trade Commission—to analyze futures market related issues. I have served as an expert on issues pertaining to patents relating to electronic trading systems.

- 16. I have been invited to speak about electronic trading related issues at conferences sponsored by the Federal Reserve Bank of Chicago, the Financial Instruments Study Committee, and Yale Law School. I was selected to contribute the chapter on the impact of electronic trading on the organization of financial markets for the <a href="New Economy Handbook">New Economy Handbook</a> published by the Academic Press. I have made a presentation on financial market structure issues, including those pertaining to electronic trading, to the Board of Governors of the Federal Reserve.
- 17. I have been a member of the Commodity Futures Trading Commission Technology Advisory Board.
- 18. As a result of the qualifications set forth supra and in Exhibit A, I consider myself to be knowledgeable about and an expert in the fields of markets and trading, electronic trading, and graphical user interfaces associated with electronic markets.

# II. MATERIALS CONSIDERED

- 19. In preparation for this declaration, I reviewed the following materials, from which I have based my opinions:
  - a. U.S. Patent No. 6,772,132 (Ex. 2);
  - b. U.S. Patent No. 6,766,304 (Ex. 3);
  - c. Provisional Patent Application No. 60/186,322 (Ex. 4)
  - d. File history for the '132 patent;
  - e. File history for the '304 patent;
  - f. *eSpeed* district court's claim construction memorandum and order, dated October 31, 2006, Dkt. No. 105;
  - g. *eSpeed* district court's clarification order regarding claim construction, dated February 21, 2007, Dkt. No. 120;
    - h. *eSpeed* Jury instructions (Ex. 5, Case No. 04-5312, Dkt. 1062));

- i. Briefs in *eSpeed* relating to motions for summary judgment with respect to written description (Case No. 04-cv-5312, Dkt. Nos. 544, 551, 589, 628, 647, 662, 672, 853, 987, 980);
- j. *eSpeed* district court's orders regarding written description challenges (Case No. 04-cv-5312, Dkt. 769 and Dkt. 1013);
- k. CQG's *Markman* briefing in the *eSpeed* case (Case No. 04-cv-5312, Dkt. Nos. 309, 407, 447), and the 7/28/2006 & 9/8/2007 deposition testimony and 5/30/2007 & 6/18/2007 reports of its expert, Richard Ferraro;
- 1. Federal Circuit's opinion affirming the *eSpeed* district court's claim construction *TT v. eSpeed, Inc.*, 595 F.3d 1340 (Fed. Cir. 2010);
  - m. Dr. Mellor's November 25, 2013 Expert Report and exhibits;
  - n. Dr. Mellor's January 17, 2014 Declaration and exhibits;
  - o. Dr. Mellor's April 25, 2014 deposition transcript;
- p. CQG's Memorandum of Law in Support of Its Motion for Summary

  Judgment that the Patents-in-Suit Are Invalid Under U.S.C. 112, Paragraph 1 For Lack

  of Written Description, Dkt. 712; CQG Statement of Material Facts In Support Thereof,

  Dkt. 719; and the Declaration of William J. Voller III in Support of CQG's Motion for

  Summary Judgment including exhibits and Dr. Mellor's March 16, 2014 Declaration,

  Dkt. 720 thru 720-24;
- q. The briefing regarding TT's Motions to Strike Dr. Mellor's Expert Report, Dkt. Nos. 589, 646, and 688 (Motion to Strike Based on Waiver), and Dkt. Nos. 592, 649, and 693 (Motion to Strike Based on Wrong Law);

- r. The Federal Circuit's opinion in *TT v. Open E Cry, LLC*, 728 F.3d 1309 (Fed. Cir. 2013); and
- s. This Court's opinion denying further claim construction in this case. Dkt. 735.

# III. SUMMARY OF OPINIONS

20. The patent claim terms "static display of prices" and "common static price axis", and the Court's construction of that language is supported by the written description for the patents-insuit. In particular, the written description of the '132 patent and '304 patent covey to persons skilled in the art that as of the filing date, the applicant was in possession of what is claimed.

# IV. PERSON OF ORDINARY SKILL IN THE ART

- 21. In my opinion, one of ordinary skill in the art for purposes of this case is a person having (1) a bachelor's degree or equivalent experience and (2) two years of experience designing and/or programming graphical user interfaces, including experience designing and/or programming graphical user interfaces for electronic trading based on input from a person with knowledge of the needs of an electronic trader. I have more than the level of ordinary skill in the art described above. However, because of my background, I can speak about how one of ordinary skill in the art would have understood the teachings of the specification in early-to-mid 2000 (when the '322 provisional and the '132/'304 specification were both filed).
- 22. I have reviewed Dr. Mellor's January 17, 2014 declaration regarding the level of ordinary skill in the art. I do not agree with Dr. Mellor's assessment of the appropriate level of skill in the art. Nonetheless, even adopting his characterization of the level of ordinary skill in the art, my analysis below and my opinion remain unchanged. Any difference between Dr. Mellor's and my view of the level or ordinary skill in the art is not pertinent to the present issue. Here, the claims

require a "common static price axis"/"static display of prices" and the written description plainly supports such limitations. Thus, there is no variation in the analysis based on the level of ordinary skill in the art.

# V. THE CLAIMS MEET THE WRITTEN DESCRIPTION REQUIREMENT

- 23. Although I am not a lawyer, I understand that the written description requirement is met if the patent specification reasonably conveys to one of ordinary skill that the inventors were in possession of the claimed subject matter as of the filing date. The patent owner need only describe what the patent claims—what is required by the claims. Further, I understand that to determine if the written description requirement is met, one must undertake an objective inquiry into the four corners of the specification from the perspective of a person of ordinary skill in the art. Also, I have been informed that there is no need to provide written description support for unclaimed features.
- 24. I also understand that patents are entitled to a presumption of validity. I understand that this presumption exists because there is a presumption that the U.S. Patent and Trademark Office has properly performed its administrative duty in granting the patent.

#### A. The Claims of the Patents-In-Suit

- 25. TT has asserted U.S. Patent Nos. 6,766,304 ("the '304 patent") and 6,772,132 ("the '132 patent") in this litigation. The patents-in-suit are both entitled "Click Based Trading with Intuitive Grid Display of Market Depth." The patents share a common specification, but have different claims.
- 26. The '304 patent issued on July 20, 2004 and the '132 patent issued on August 3, 2004. The application that led to the '132 patent is Serial No. 09/590,962 ("the parent application"), and was filed on June 9, 2000. The application that led to the '304 patent was a divisional application from the parent application, and claims priority to the parent application. The parent

application claims priority to a provisional application filed on March 2, 2000 (60/186,322). The patents-in-suit both claim priority to the provisional application.

- 27. The '304 patent includes two independent claims, claim 1 and claim 27. For purposes of the written description analysis of the "static" terms, Claim 1 of the '304 patent is representative of the independent claims. Claim 1 of the '304 patent is as follows:
  - 1. A method for displaying market information relating to and facilitating trading of a commodity being traded in an electronic exchange having an inside market with a highest bid price and a lowest ask price on a graphical user interface, the method comprising:
    - dynamically displaying a first indicator in one of a plurality of locations in a bid display region, each location in the bid display region corresponding to a price level along a common static price axis, the first indicator representing quantity associated with at least one order to buy the commodity at the highest bid price currently available in the market;
    - dynamically displaying a second indicator in one of a plurality of locations in an ask display region, each location in the ask display region corresponding to a price level along the common static price axis, the second indicator representing quantity associated with at least one order to sell the commodity at the lowest ask price currently available in the market;
    - displaying the bid and ask display regions in relation to fixed price levels positioned along the common static price axis such that when the inside market changes, the price levels along the common static price axis do not move and at least one of the first and second indicators moves in the bid or ask display regions relative to the common static price axis;
    - displaying an order entry region comprising a plurality of locations for receiving commands to send trade orders, each location corresponding to a price level along the common static price axis; and
    - in response to a selection of a particular location of the order entry region by a single action of a user input

device, setting a plurality of parameters for a trade order relating to the commodity and sending the trade order to the electronic exchange.

Ex. 3 at 12:35-13:3.

- 28. The '132 patent includes three independent claims, claim 1, claim 8, and claim 14. For purposes of the written description analysis of the "static" terms, Claim 1 is representative of the independent claims of the '132 patent. Claim 1 of the '132 patent states as follows:
  - 1. A method of placing a trade order for a commodity on an electronic exchange having an inside market with a highest bid price and a lowest ask price, using a graphical user interface and a user input device, said method comprising:

setting a preset parameter for the trade order

- displaying market depth of the commodity, through a dynamic display of a plurality of bids and a plurality of asks in the market for the commodity, including at least a portion of the bid and ask quantities of the commodity, the dynamic display being aligned with a static display of prices corresponding thereto, wherein the static display of prices does not move in response to a change in the inside market;
- displaying an order entry region aligned with the static display prices comprising a plurality of areas for receiving commands from the user input devices to send trade orders, each area corresponding to a price of the static display of prices; and
- selecting a particular area in the order entry region through single action of the user input device with a pointer of the user input device positioned over the particular area to set a plurality of additional parameters for the trade order and send the trade order to the electronic exchange.

Ex. 2 at 12:2-27.

#### B. The Construction of the "Static" Terms

- 29. I understand that Judge Moran construed the "static" terms found in the '132 and '304 Patents. I also understand that his claim construction of the "static" terms was appealed to the Federal Circuit, which reviewed his constructions and then affirmed.
- 30. I understand that Judge Moran construed the term "common static price axis" as set forth in the '304 patent as "a line comprising price levels that do not change positions unless a manual re-centering command is received and where the line of prices corresponding to at least one bid value and one ask value." Dkt. 105 at p. 6.
- 31. Further, I understand that Judge Moran construed the term "common" as being synonymous with the phrase "visually or graphically in relationship with" as set forth in the jury instructions of the *TT v. eSpeed* trial and also explained in the *Markman* ruling "[t]hat market depth, which includes the best bid and the best ask, can be displayed on an angle gives further support to plaintiff's contention that 'common' connotes no more than a relationship between the price axis and the bid and ask display regions." Ex. 5 at p. 6; Dkt. 105 at 9.
- 32. I understand that Judge Moran construed the term "static display of prices" as set forth in the '132 patent as "a display of prices comprising price levels that do not change positions unless a manual re- centering command is received." Dkt. 105 at p. 6.
- 33. I understand that Judge Moran clarified that a "static display of prices"/"common static price axis" could move in response to any type of manual movement or repositioning. In particular, he stated that "[o]ur earlier constructions remain, and we clarify that the price axis never changes positions unless by manual re-centering or re-positioning." Dkt. 120 at p. 8. In other words, the construction permits movement of the price levels manually, such as by scrolling or recentering.

- 34. I understand that Judge Moran's constructions were affirmed by the Federal Circuit, including the notion that the "price axis never changes positions unless by manual re-centering or re-positioning" *TT v. eSpeed, Inc.*, 595 F.3d 1340, at 1353-54 (Fed. Cir. 2010).
- 35. I understand that Judge Moran's claim construction is controlling in this case, as recently confirmed by this Court. Dkt. 735 at p. 8.

# C. The "Static" Terms Are Supported By the Written Description

- 36. The asserted claims are supported by the provisional patent application and the specifications of the patents-in-suit. A person of ordinary skill in the art would have viewed the provisional application and the specification of the patents-in-suit as disclosing the "static" limitations of the patents-in-suit.
- 37. The provisional discloses "static" in both text and figures. The provisional states that the invention, known as Mercury, "displays a static vertical column of prices . . ." Ex. 4 at p. 23-24. In both the text and figure below, the provisional discloses a line comprising price levels that correspond to at least one bid value and one ask value.

In turn, Mercury further increases the speed of trading and the likelihood of entering orders at desired prices with desired quantities. Mercury displays a static vertical column of prices with the bids and asks displayed in vertical columns to the side of the price column. An example of this display follows:

| 🧠 SYCO      | M FGBL DEC  | 99   |      |     |                         |
|-------------|-------------|------|------|-----|-------------------------|
| EW          | 10:48:44    | BldQ | AskQ | Prc | LTQ                     |
|             | L 3         |      | 104  | 99  |                         |
|             | R 5         |      | 24   | 98  |                         |
|             | 720         |      | 33   | 97  |                         |
|             | × 10        |      |      |     |                         |
|             | 0           |      | 115  | 96  | 100 71                  |
|             | 10 1H       |      | 32   | 95  |                         |
|             | 50 3H       |      | 27   | 94  |                         |
| S O         | 1K 6H       |      | 63   | 93  |                         |
| W 24<br>S 0 | CLR         |      | 45   | 92  |                         |
| <b>₩</b> 7  | × 10        |      | 28   | 91  |                         |
| 12.00       |             |      |      |     | 10                      |
|             | 17          |      | 20   | 90  | 10                      |
| 8 0<br>W 15 | CXL         | 18   |      | 89  |                         |
| B 0<br>Et W | + -         | 97   |      | 88  |                         |
|             | NETO        | 30   |      | 87  |                         |
| B 0         |             | 43   |      | 86  |                         |
| W 17        | NET REAL    | 110  |      | 85  |                         |
|             |             | 23   |      | 84  | 7 m = 1<br>7 m = 1<br>7 |
|             |             |      |      |     |                         |
|             | Part of the | 31   |      | 83  |                         |
|             |             | 125  |      | 82  |                         |
|             | Seshi       | 21   |      | 81  | TE TING                 |

Bid quantities are in the blue column and ask quantities are in the red column. In this example, the inside market is 18 (best bid quantity) at 89 (best bid price) and 20 (best ask quantity) at 90 (best ask price).

38. After describing the display of prices as "static", the provisional juxtaposes the figure above with one in which the market has moved up three ticks, i.e. from a best bid price of 89/best ask price of 90 to a market in which the best bid price is 92 and the best ask price is 93:

INNOVATION #12: THE DYNAMIC, VERTICAL DISPLAY OF MARKET MOVEMENT

The inside market and market depth ascend and descend as prices in the market increase and decrease. For example, the following screen depicts the same market at a later interval where the inside market has risen three ticks:

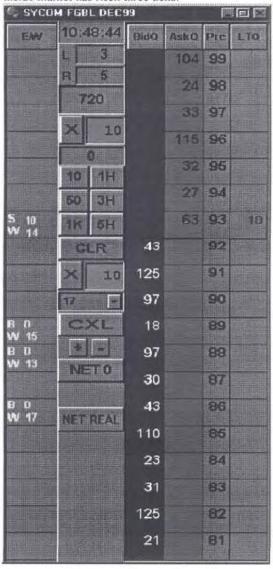

Ex. 4 at p. 29.

39. The provisional then goes on to explain that in this case, "The price column remained static, but the corresponding bids and asks rose up the price column."

Now the inside market is at Price: 93 with the AskQ: 63 and the BidQ: 43. The price column remained static, but the corresponding bids and asks rose up the price column. Market Depth similarly ascends and descends the price column, leaving a vertical history of the market.

Ex. 4 at p. 30.

- 40. Again, the provisional discusses that "the market ascends or descends the price column . . ." Ex. 4 at p. 35.
  - 41. The provisional discloses manual re-positioning of the price axis. Ex. 4, at p. 35.
  - 42. The provisional discloses manual re-centering. Ex. 4, at p. 35.
- 43. Thus, the provisional alone fully supports that the inventor possessed the "static" terms as construed at the time of the filing of the provisional application. Both the text and drawings expressly disclose that the inventors had invented "a display [line] of prices comprising price levels that do not change positions unless a manual re- centering command is received [and where the line of prices corresponding to at least one bid value and one ask value]."
- 44. In summary, the provisional expressly discloses the claimed "static" limitations in both text and figures. Because the provisional's disclosure is explicit and consistent throughout, my analysis does not change regardless of the level or ordinary skill in the art.
- 45. The text and drawings from the specification of the patents-in-suit make the same disclosure as the provisional application, and similarly support the "static" limitations. For example, Figures 3 and 4 of the patents-in-suit are similar to the figures I referenced above from the provisional application. Figures 3 and 4 of the patents-in-suit have been reproduced below with additional highlighting:

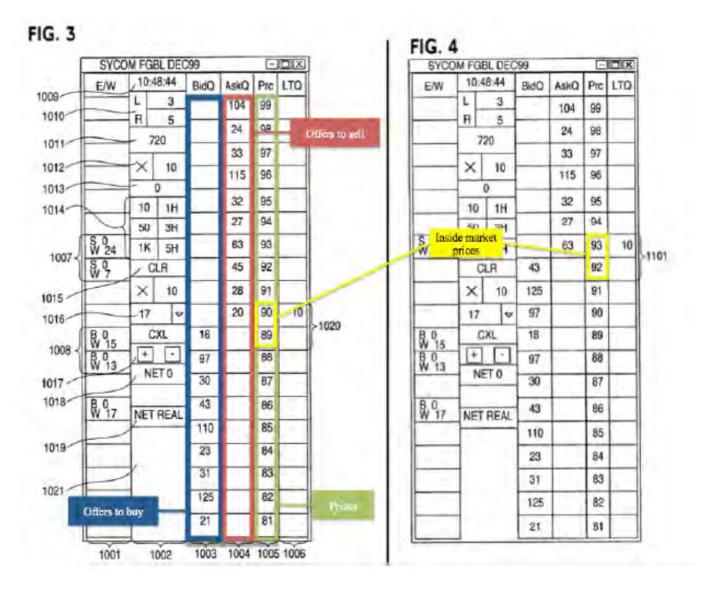

The specification of the patents-in-suit also discloses that "in comparing FIGS. 3 and 4, it can be seen that the price column remained static, but the corresponding bids and asks rose up the price column." Ex. 2 at 8:44-47; Ex. 3 at 9:9-12; *see also* Ex. 2 at 7:29-31; Ex. 3 at 7:48-50 ("In the preferred embodiment of the invention, the Mercury display is a static vertical column of prices . . ."); Ex. 2 at 7:46; Ex. 3 at 7:65 ("The values in the price column are static . . .").

46. In view of the disclosure of the "common static price axis"/"static display of prices" and the explanation of how the bids and asks move relative to the static price axis/static display of

prices, it is my opinion that a person of ordinary skill in the art would understand the written description of the patents-in-suit to disclose the "static" limitations as construed.

- D. With Respect to the "Static" Terms, The Claims Do Not Omit a Required or Essential Feature And The Written Description Does Not Include Any Disclaimer or Disavowal That Would Preclude "Static" Price Levels From Being Used With Non-static Price Levels
- 47. I have been asked to opine on whether the provisional, specification or file histories describe an essential or required feature pertaining to "static" that is not present in the claims. After reviewing the written description and file histories, I conclude that there is no such essential or required feature described that is missing from the claims. Rather, the claims are claiming the identical "static" feature disclosed in the patent. Non-static price levels are not required by the claims and are not described in the patent.
- 48. I have also been asked to review the provisional, specifications, and file histories to determine if there has been any clear and unambiguous disclaimer that would preclude a "common static price axis/static display of prices" from being used with an additional range or zone of non-static price levels: i.e. that requires all displayed price levels to be static. After reviewing the provisional, specifications, and file histories, I conclude that there is no such clear and unambiguous disclaimer. Indeed, these materials do not even remotely hint to such a requirement or disclaimer.
- 49. Moreover, there is no statement in the provisional, specifications, or file histories distinguishing any prior art reference based on such prior art having some but not all prices static, i.e., not having all displayed prices static.
- 50. I have reviewed Dr. Mellor's report and declaration and nothing Dr. Mellor cites changes my opinion.
- 51. For example, I disagree with Dr. Mellor's assertion that the use of the term "column" in the specification suggests that the disclosed "static display of prices"/"common static

price axis" cannot be used with non-static price levels. The definitions of "column" referred to by Dr. Mellor do not support Dr. Mellor's conclusion. In fact, the dictionary cited by Dr. Mellor supports the opposite conclusion. The figure in the dictionary definition (see below) shows a column which has within it multiple segments, each with a different appearance (in blue below):

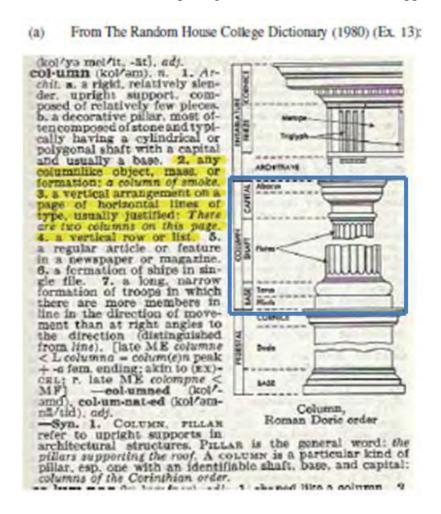

52. I have reviewed Dr. Mellor's discussion regarding the curly brackets used in the figures of the patents-in-suit to identify the inside market and the static display of prices. March 16, 2014 Mellor Dec. at ¶¶ 42-45. No reasonable person, including a person of ordinary skill in the art, would interpret such brackets as intentionally limiting the scope of the invention and precluding its use with additional features. Instead, it is my understanding that the use of curly brackets in figures is a common practice in patents as a method of identifying and pointing to features being discussed

in the specification. Dr. Mellor identifies no statements in the provisional, specification, or file wrappers that would assign the limited meaning Dr. Mellor attributes to such brackets. Instead, brackets are used to identify features, not to limit. Indeed, nothing in the written description states that all price levels identified by curly brackets must be static.

- 53. I disagree with Dr. Mellor's assertion that a person of ordinary skill in the art would understand that "common" means "universal." March 16, 2014 Mellor Dec. at ¶ 31. The Court already construed "common" as "in relationship with" and specifically noted that the fact "that market depth, which includes the best bid and best ask, can be displayed on an angle gives further support to plaintiff's contentions that 'common' connotes no more than a relationship between the price axis and the bid and ask display regions." Dkt. 105 at p. 9. Nothing Dr. Mellor cites from the extrinsic record changes my opinion, and instead, actually supports Judge Moran's construction. For example, while Dr. Mellor relies on the 1980 Random House College Dictionary for his definition of "common", the first definition cited supports Judge Moran's construction: "belonging equally to or shared alike by two or more or all in question." March 16, 2014 Mellor Dec. at ¶ 31.
- 54. I disagree with Dr. Mellor that the use of the term "axis" in the claim supports in any way that the disclosed range of static price levels cannot be used with other ranges of non-static price levels. There is nothing in the provisional, specification, or file wrappers that states that the use of the term "axis" in the claims of the '304 patent prohibits the use of other ranges of non-static price levels with a range of static price levels.
- 55. Finally, I disagree that a person of ordinary skill in the art would understand "display" to mean that the screen "displays prices and that all visible prices in the display are static." *Compare* March 16, 2014 Mellor Dec. at ¶ 36. There is nothing in the term "display" that prohibits

the use of the "static display of prices" with other features, such as non-static price levels, and I note that Dr. Mellor does not identify any support for his interpretation.

# VI. RESERVATION OF RIGHT TO SUPPLEMENT THIS REPORT AND OPINIONS

- 54. This report presents my opinions to date. As additional data, information, testimony, or expert reports from the various defendants become available to me or are provided to me, I may consider this information and I may find it appropriate to revise or supplement my analysis, opinions, and conclusions. Thus, I reserve the right to modify or supplement this report and the opinions contained herein.
- 55. I declare under penalty of perjury that the foregoing is true and correct and that this declaration was executed on May 16, 2014 in Houston, Texas.

Dr. Craig Penong

Executed on 16 May 2016

# Exhibit 1

#### **CRAIG PIRRONG**

Professor of Finance
Director, Global Energy Management Institute
Bauer College of Business University of
Houston
Houston, TX 77204
713-743-4466
cpirrong@uh.edu

#### **EDUCATION**

Ph.D., UNIVERSITY OF CHICAGO, December, 1987.

Thesis: An Application of Core Theory to the Study of the Organization of Ocean Shipping Markets.

M.B.A., UNIVERSITY OF CHICAGO, March, 1983.

Concentrations in finance, economics and econometrics.

B.A., THE UNIVERSITY OF CHICAGO, June, 1981. Major in economics.

THE UNITED STATES NAVAL ACADEMY, July, 1977-August, 1979.

#### **EMPLOYMENT**

- BAUER COLLEGE OF BUSINESS, UNIVERSITY OF HOUSTON, Houston, TX. Professor of Finance and Director, Global Energy Management Institute, 2003-present.
- OKLAHOMA STATE UNIVERSITY, Stillwater, OK. Watson Family Professor of Commodity and Financial Risk Management and Director, Center for Risk Management, 2001-2003.
- WASHINGTON UNIVERSITY, OLIN SCHOOL OF BUSINESS, St. Louis, MO. Assistant Professor of Finance, 1996-2001.
- UNIVERSITY OF CHICAGO, GRADUATE SCHOOL OF BUSINESS, Chicago, IL. Visiting Assistant Professor of Finance (October, 1994-August, 1996).
- UNIVERSITY OF MICHIGAN, SCHOOL OF BUSINESS ADMINISTRATION, Ann Arbor, Michigan. Assistant Professor of Business Economics and Public Policy (January, 1989-June, 1996).

LEXECON, INC., Chicago, Illinois. Economist (November 1987-December, 1988).

GNP COMMODITIES, Chicago, Illinois. Senior Investment Strategist (1986-1987).

#### **PUBLICATIONS**

#### Articles

- "Clearing and Collateral Mandates: A New Liquidity Trap?" *Journal of Applied Corporate Finance*, 2012.
- "Competition and Vertical Integration in Financial Exchanges." Competition Policy International, 2011.
- "The Economics of Central Clearing: Theory and Practice." ISDA Discussion Papers Series, 2011.
- "Squeeze Play: The Dynamics of the Delivery End Game." Journal of Alternative Investments, 2011.
- "Energy Market Manipulation: Definition, Diagnosis, and Deterrence." *Energy Law Journal*, 2010.
- "The Inefficiency of Clearing Mandates." Cato Policy Studies, 2010.
- "No Evidence? No Theory? No Problem!: The Inefficiency of Speculative Position Limits." *Regulation*, 2010.
- "Comment on Stout." Regulation, 2010.
- "The Clearinghouse Cure." (Lead article.) Regulation, 2009.
- "Clearing Up Misconceptions on Clearing." Regulation, 2008.
- "The Price of Power: The Valuation of Power and Weather Derivatives." *Journal of Banking and Finance*, 2008.
- "Just Say No To Gazprom." World Energy, July 2007.
- "The Thirty Years War." Regulation, 2005.
- "Detecting Manipulation in Futures Markets: The Ferruzzi Soybean Episode." *American Law and Economics Review*, 2004.
- "Price Discovery and Data Hubs." The Utility Project, 2004.
- "Got a Match? The Right Way to Report Energy Prices." World Energy, 2003.
- "The Case for an Independent Gas Price Repository." World Energy, 2003.

- "Securities Market Macrostructure: Property Rights and the Efficiency of Securities Trading." Journal of Law, Economics, and Organization, 2002.
- "Securities Market Regulation: A Twenty-five Year Retrospective." Regulation, 2002.
- "The Clinton Regulatory Legacy: Securities Regulation." Regulation, 2001.
- "Manipulation of Cash-Settled Futures Contracts." *Journal of Business*, 2001.
- "A Positive Theory of Financial Exchange Organization." Journal of Law and Economics, 2000.
- "The Organization of Financial Exchange Markets: Theory and Evidence." *Journal of Financial Markets*, 1999 (lead article).
- "Electronic Exchanges Are Inevitable and Beneficial." Regulation, 1999.
- "Self-Regulation of Private Organized Markets." New Palgrave Dictionary of Economics and the Law, 1998.
- "The Inefficiency of U.S. Commodity Manipulation Law: Diagnosis and a Proposed Cure." *Research in Law and Economics*, 1997.
- "Metallgesellschaft: A Prudent Hedger Ruined or a Wildcatter on NYMEX?" *Journal of Futures Markets*, 1997.
- "Liquidity and Depth on Open Outcry and Automated Exchanges: A Comparison of the LIFFE and DTB Bund Contracts." *Journal of Futures Markets*, 1996.
- "Price Dynamics in Physical Commodity Spot and Futures Markets: Spreads, Spillovers, Volatility and Convergence in Refined Petroleum Products," with Victor Ng. *Journal of Empirical Finance*, 1996.
- "The Self-Regulation of Commodity Exchanges: The Case of Market Manipulation." *The Journal of Law and Economics*, April, 1995.
- "The Welfare Costs of Arkansas Best: the Pareto Inefficiency of Asymmetric Taxation of Hedging Gains and Losses." *The Journal of Futures Markets*, April, 1995.
- "Mixed Manipulation Strategies in Commodity Futures Markets." *The Journal of Futures Markets*, February, 1995.
- "The Efficient Scope of Private Transactions Cost Reducing Institutions: The Case of Commodity Exchanges." *The Journal of Legal Studies*, January, 1995.
- "Commodity Futures Market Regulation: The Inefficiency of the Anti-Manipulation Provisions of the Commodity Exchange Act." *Regulation*, Fall, 1994.

- "Commodity Market Manipulation Law: A (Very) Critical Analysis of the Existing Doctrine and A Proposed Alternative." Washington and Lee University Annual Review of Securities and Commodities Law, September, 1994.
- "Fundamentals and Volatility: Storage, Spreads, and the Dynamics of Metals Prices," with Victor Ng. *The Journal of Business*, April, 1994.
- "Regulation: Futures Trading and Institutional Investors." *The American Enterprise*, January-February, 1994.
- "Multiple Delivery Points, Pricing Dynamics, and Hedging Effectiveness in Futures Markets for Spatial Commodities." *The Journal of Futures Markets*, August, 1994.
- "Contracting Practices in Bulk Shipping Markets: A Transactions Cost Explanation." *Journal of Law and Economics*, October, 1993.
- "Manipulation of the Commodity Futures Market Delivery Process." *Journal of Business*, July 1993 (lead article).
- "Reforming the Contract Designation Process." *Journal of Financial Engineering*, March 1993.
- "Removing Undue Regulatory Impediments to the Use of Futures and Options by Institutional Investors." *Journal of Financial Engineering*, March 1993. (Reprinted in Futures International Law Letter, October, 1992.)
- "Application of Core Theory to the Analysis of the Ocean Shipping Industry." *Journal of Law and Economics*, April 1992.
- "The Economic Geography of Grain Markets and Futures Delivery Specification:

  Manipulation, Price Discovery, and Hedging Effectiveness." *Review of Futures Markets*, 1992.
- "Resolving the Thrift Crisis" with V. Bernard, R. Kormendi and E.Snyder. *Journal of Applied Corporate Finance*, Autumn 1989.

## **Blogs**

http://streetwiseprofessor.com

http://.blogs.wsj.com/experts/tag/craig-pirrong/ *The Wall Street Journal* The Experts, Contributor.

http://seekingalpha.com/author/craig-pirrong, Contributor.

#### **Contributions to Books**

- "Structural Models of Commodity Price Dynamics." In H. Geman (ed.), *Encyclopedia of Quantitative Finance*.
- "Lattice Approaches to Pricing Derivatives." In R. Kolb and J. Overdahl (eds.), *Companion to Financial Derivatives*.
- "Energy Derivatives." In R. Kolb and J. Overdahl (eds.), Companion to Financial Derivatives.
- "Pricing Power Derivatives: Theory and Matlab Implementation." In J. London, *Modeling Derivatives Applications in Matlab, C++, and Excel.* Financial Times Press, 2006.
- "Market Microstructure Issues." In A. Kleit (ed.), *Electric Choices: Deregulation and the Future of Electric Power*. Rowan and Littlefield, 2006.
- "The New Economy: Implications for the Organization and Structure of Securities Markets." In D. Jones (ed.), *The New Economy Handbook*. The Academic Press, 2003.
- "Pricing Forwards and Options Using the Mesh-Based Partial Differential Equation Approach." R. Jameson (ed.), *Energy Modelling and the Management of Uncertainty*. Risk Publications, 1999. (Republished in 2005).
- "Pricing Energy Derivatives," with Kaushik Amin and Victor Ng. Chapter 4 in R. Jameson (ed.), *Managing Energy Price Risk*. Risk Magazine Publications, 1994. (Republished in 1999 and 2004).
- "The Market for Treasury Securities: Microstructure and Market Power." Chapter 1 in P. Knapp (ed.), *The Treasury Securities Market: The Scholars' Assessment*. Homewood, IL: Business One Irwin, 1994.
- "The Economics of Risk Based Capital Requirements." Chapter 33 in K. Lehn and R. Kamphuis (eds.), *Modernizing U.S. Securities Regulation*. Homewood, IL: Business One Irwin, 1993.

#### Books

- Commodity Price Dynamics: A Structural Approach, Cambridge University Press, 2011.
- Corners and Squeezes: The Economics, Law, and Public Policy of Financial and Commodity Market Manipulation. Kluwer Academic Publishers, 1996.
- Grain Futures Contracts: An Economic Appraisal. With R. Kormendi and D. Haddock. New York: Kluwer Academic Publishers, 1993.

The Origins and Resolution of the Thrift Crisis. With V. Bernard, R. Kormendi and E. Snyder. New York: Kluwer Academic Publishers, 1989.

#### PAPERS PRESENTED

"The Industrial Organization of Execution, Clearing, and Settlement in Financial Markets." Haas/Sloan Conference on the Law & Economics of Organization, University of California, Berkeley, 2012.

"The Mutualization of Default Risk, Fungibility, and Moral Hazard: The Economics of Default Risk Sharing in Cleared and Bilateral Markets." ISNIE Annual Conference, Scotland, 2010. Notre Dame Financial Regulation Conference, 2010.

"Stochastic Volatility and Commodity Price Dynamics." Texas A&M University, 31 October, 2008. Institute of Financial Mathematics Conference, Champuloc, Italy, 21 January 2008.

"The Price of Power." Commodities 2007. University of London, 17 January, 2007.

"Modeling Issues in Commodity Markets." Commodities 2007. University of London, 18 January, 2007.

"Momentum In Futures Markets." 2005 European Finance Association Meetings, Moscow, Russia, 25 August, 2005. University of Illinois, September, 2006.

"Upstairs, Downstairs." 2003 European Finance Association Meetings, Glasgow, 27 August, 2003.

"Upstairs, Downstairs." 2003 Midwest Finance Association Meetings, St. Louis, March 2003.

"The Price of Power." 2002 European Finance Association Meetings, Berlin, 28 August, 2002.

"The Price of Power." 2002 Bachelier Finance Society Second World Congress, Crete, 12 June, 2002.

"Technological Change, For-Profit Exchanges, and the Self-Regulation of Financial Markets." American Law and Economics Association Meetings, New York, 7 May, 2000.

"Manipulation in Power Markets." University of California Energy Institute Restructuring Conference, Berkeley, 17 March, 2000.

"A Positive Theory of Financial Exchange Organization." International Society of the New Institutional Economics Meetings, Paris, 18 September, 1998.

"A Positive Theory of Financial Exchange Organization." American Law and Economics Association Meetings, Berkeley. 8 May, 1998.

"Efficient Deterrence of Manipulation in Futures Markets." American Law and Economics Association Meetings, Chicago. 6 May, 1996.

"Raising Revenue in the Worst Way: The Economic Effects of Asymmetric Hedge Taxation." Virginia Tech Symposium on "Hedge Taxation After *Arkansas Best*: Law, Economics, and Public Policy." 21 July, 1993.

"Fundamentals and Volatility: Storage, Spreads, and the Dynamics of Metals Prices." National Bureau of Economic Research Summer Institute Workshop on Asset Pricing. 20 July, 1993. American Finance Association Meetings, 3 January, 1993.

"Price Dynamics in Physical Commodity Spot and Futures Markets." Econometric Society Meetings, 7 January, 1993. Western Finance Association Meetings, June, 1993. ORSA/TIMS Meetings, November, 1993.

"Still Nature's Metropolis?" Kalo Hineman Symposium on Grain Futures Market Delivery Issues at the Commodity Futures Trading Commission, 15 September, 1991.

"Maintaining the Integrity of the Futures Delivery Process: The Economics of Manipulation and its Deterrence." American Bar Association/Virginia Tech Conference on Market Manipulation, 9 November, 1990.

"Multiple Delivery Points: Manipulation, Liquidity, and Basis Risk." American Bar Association/Virginia Tech Conference on Market Manipulation, 10 November, 1990.

Seminar presentations at North Carolina State University, Vanderbilt University, Southern Methodist University, the Federal Reserve Bank of Atlanta, the University of Missouri, the University of Kansas, Arizona State University, Babson University, Yale University Law School, the Michigan Business and Law Schools, the University of Chicago, the Tuck School of Business at Dartmouth University, North Carolina State University, the University of Alberta, Virginia Tech University, Washington University, Columbia University Law School, and the Commodity Futures Trading Commission.

#### **CURRENT RESEARCH ACTIVITY**

#### **Papers Under Review**

"Rocket Science, Default Risk, and the Organization of Derivatives Markets." First round, Journal of Law and Economics.

#### **Selected Working Papers**

"The Mutualization of Default Risk, Fungibility, and Moral Hazard: The Economics of Default

Risk Sharing in Cleared and Bilateral Markets."

"The Economics of Clearing in Derivatives Markets: Netting, Asymmetric Information, and the Sharing of Default Risk Through a Central Counterparty."

"The Industrial Organization of Trading, Clearing, and Settlement in Financial Markets."

"The Valuation of Power Options in a Pirrong-Jermakyan Model."

"Momentum in Futures Markets"

"Bund for Glory, or, It's a Long Way to Tip a Market."

"Upstairs, Downstairs: Electronic vs. Open Outcry Markets."

"The Macrostructure of Electronic Financial Markets."

"The Organization of Electronic Financial Markets."

"Third Markets and the Second Best."

"The Price of Power: Valuation of Power and Weather Derivatives."

"Manipulation of Power Markets."

"The Economic Implications of *Arkansas Best*: Asymmetric Tax Treatment of Hedge Income, Hedging Effectiveness, and Price Discovery."

"The Effects of Arkansas Best on Hedge Ratios."

"Brave New World? The Prospects for Computerized Futures Trading."

"A Structural Model of Cross Hedging Risk."

"Two Cheers for Follow-on Research in Pharmaceutical Markets."

"The Asset Management Incentives Implicit in FSLIC Assisted Acquisition Agreements."

"Futures Markets as Implicit Loan Markets: The Case of Grains."

#### **Research in Progress**

Momentum in Futures Markets.

Storable Commodity Price Dynamics and Commodity Derivatives Pricing.

Power Price Dynamics.

Pricing Contingent Claims on Power and Weather.

Clearing Mechanisms in Derivatives Markets: Efficiency and Distributive Issues.

Rights Aspects of Commodity Exchanges

#### **Reports**

- "Woodpulp Futures: Establishing the Essential Facts." Report to OM Stockholm, 1996.
- "Agricultural Futures Exchange in Germany for Europe: Feasibility-Design-Implementation." Report to the Warentermiborse, 1995.
- "Strengthening the Winnipeg Commodity Exchange Canola Futures Franchise." Report to the Winnipeg Commodity Exchange, 1995.
- "The Costs and Benefits of Adding Local Traders to the Deutsche Terminbörse." Report to the Deutsche Terminbörse, 1994.
- "Derivatives Exchanges, Liquidity, and Locals: A Look to the Future." Catalyst Institute Report, 1994.
- "Is There a Future for Stock Branch Indices?" Catalyst Institute Report, 1994.
- "The Contribution of Dual Trading to the Liquidity of New York Mercantile Exchange Energy Contracts" (with NERA). Report for the New York Mercantile Exchange submitted to the Commodity Futures Trading Commission in support of NYMEX's application for a waiver from the dual trading ban contained in the 1992 CFTC re-authorization bill.
- "Political Rhetoric and Stock Price Volatility: A Case Study." Catalyst Institute Report, 1993.
- "The Relation Between Oil and Gasoline Futures and Spot Prices" (with Victor Ng). Report submitted to the New York Mercantile Exchange, 1992.
- "An Economic Analysis of the Grain and Oilseed Delivery Mechanism at the Chicago Board of Trade." Report submitted to the Chicago Board of Trade, 1991.
- "Crisis Resolution in the Thrift Industry: Beyond the December Deals" (with Victor Bernard, Roger Kormendi, and Ted Snyder). Reported submitted to the Federal Home Loan Bank Board, 1989.

#### **Refereeing Activities**

American Economic Review; Economic Inquiry; International Journal of Law and Economics; Journal of Business; Journal of Economic Dynamics and Control; Journal of Economics and Finance; Journal of Finance; Journal of Financial Markets; Journal of Futures Markets; Journal of Industrial Organization; Journal of Law and Economics; Journal of Quantitative Financial Analysis; Journal of Risk; Review of Financial Studies; Journal of Economic Behavior and Organization; Journal of Business and Economic Statistics; Managerial and Decision Economics; Journal of Economics and Business.

#### **FELLOWSHIPS**

Oscar Mayer Fellow, University of Chicago (1983-1986)

#### RESEARCH GRANTS

Montreal Exchange grant to evaluate feasibility of introducing new commodity futures contracts. OM Stockholm and OMLX, London grant to study the feasibility of a pulp futures market and to design pulp futures and futures options contracts, 1996.

Winnepeg Commodity Exchange grant to study the contracts, rules, and bylaws of the WCE, with the objective of making recommendations to revise them in order to improve the performance of the Exchange's markets, 1994.

Catalyst Institute/DTB Deutsche Terminbörse grant to study the effects of attracting local traders to the DTB, 1994.

Catalyst Institute/DTB Deutsche Terminbörse grant to study the feasibility of new currency derivatives contracts, 1994.

Catalyst Institute/DTB Deutsche Terminbörse grant to study the feasibility of stock branch index derivatives, 1994.

Virginia Tech Center for Study of Futures and Options Markets grant to study the economic implications of the Internal Revenue Service policy on the taxation of hedging gains and losses 1993.

Warner Lambert Corporation grant for the study of competition in pharmaceutical markets 1990-1991.

Chicago Board of Trade grant to study grain futures market delivery issues 1990-1991.

#### **EXECUTIVE TEACHING**

Bayerische Vereinsbank, 1995

Anheuser-Busch, 1996.

Energy Power and Risk Management Courses and Conferences, March, June, September, and December, 1999, May 2000.

Peabody Coal Co., 2000.

HSM II Program, Olin School of Business, Washington University, Spring 2000.

#### **PERSONAL**

Married to Terry Lehman Pirrong. Two children: Renee Elise and Genevieve Corinne. Hobbies: history (especially U.S. Civil War), agonizing over Chicago sports teams, and exercise.

#### DR. CRAIG PIRRONG EXPERT TESTIMONY and RETENTIONS 2005-2013

Puget Sound Energy, Inc. v. All Jurisdictional Sellers of Energy, et al FERC Docket No. EL01-10-085.

San Diego Gas & Electric Company v. Sellers of Energy and Ancillary Services Into Markets Operated by the California Independent System Operator Corporation And the California Power Exchange. FERC Docket No. EL00-95-248.

In re Amaranth Natural Gas Commodity Litigation, S.D.N.Y. 07-C-6377.

Randy Schaefer et. al. vs. Bayer AG et. al., 2010 (Written report). Circuit Court of Lonoke County, AR CV2006-413.

In re Natural Gas Commodity Litigation, S.D. NY 03-CV-6186(VM).

In re BP Propane Indirect Purchaser Antitrust Litigation, N.D. IL Eastern Division 06-C-3541.

Lenny Joe Kyle et. al. vs. Bayer AG et. al. Circuit Court of Woodruff County, AR. CV-2008-107.

Energy Trading Partners L.P. et al v. Federal Energy Regulatory Commission. Docket Number IN06-3-003.

RCG v. Trading Technologies, International, Inc., N.D. IL Eastern Division 95-C-4088.

Asarco LLC v. American Mining Corp. Bankruptcy Court Southern District of Texas, 05-21270.

Energy Trading Partners L.P. et al v. Federal Energy Regulatory Commission. Docket Number IN06-3-003.

Trading Technologies International, Inc. v. eSpeed, Inc., N.D. IL Eastern Division 04-C-5312.

Trading Technologies International, Inc. v. GL Trade, N.D. IL Eastern Division 05-C-4120.

Trading Technologies International, Inc. v. Future Path Trading LLC., N.D. IL Eastern Division 05-C-5164.

Trading Technologies International, Inc. v. CQGT, LLC and CQG, Inc., N.D IL Eastern Division 05-CV-4811.

Power Authority of the State of New York v. Entergy Nuclear Indian Point 3, LLC and Entergy Nuclear Fitzpatrick, LLC, 7:00-cv-06346-CM.

#### HIGHLY CONFIDENTIAL—ATTORNEYS EYES ONLY

Josef A Kohen, Breakwater Trading LLC, and Richard Hershey v. Pacific Investment Management Co. et al. N.D. IL 05-C-4681.

In re Williams Securities Litigation, 2006. N.D. OK 02-CV-72-SPF-FHM.

AEP Energy Services v. Bank of Montreal, 2005. S.D. OH Eastern Division C2-03-335.

In re: Dairy Farmers of America, Inc. Chees Antitrust Litigation, N.D. IL 09-cv-03690.

In re: Term Commodities Cotton Futures Litigation, S.D.N.Y. 12-cv-5126.

In re: Optiver Commodities Litigation, S.D.N.Y. 08-cv-6842.

In re: Platinum and Palladium Commodities Litigation, S.D.N.Y. 10-cv-3617.

Sullivan v. Barclays PLC et al., S.D.N.Y. 13-cv-2811.

In re LIBOR-based Financial Instruments Antitrust Litigation, S.D.N.Y. 11-md-2262.

In re: Crude Oil Commodity Futures Litigation, S.D.N.Y. 11-cv-3600.

Laydon v. Mizuho Bank, Ltd. et al. S.D.N.Y. 12-cv-03419.

Lehman Brothers International (Europe) v. AG Financial Products, Inc. CPLR Sections 501, 503, 509 and GOL-1402 (Supreme Court of the State of New York, County of New York).

PJM Up To Congestion Transactions FERC Docket Number IN10-5-000.

Fifth Market Inc. v. CME Group Inc. et al. D. Del. 08-cv-520.

Petition for Covered Business Method Patent Review by Chicago Mercantile Exchange, Inc. v. 5th Market, Inc., PTAB-CBM2013-00027

# Exhibit 2

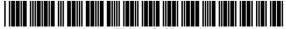

US006772132B1

## (12) United States Patent Kemp, II et al.

(10) Patent No.: US 6,772,132 B1

(45) **Date of Patent:** Aug. 3, 2004

## (54) CLICK BASED TRADING WITH INTUITIVE GRID DISPLAY OF MARKET DEPTH

(75) Inventors: Gary Allan Kemp, II, Winnetka, IL (US); Jens-Uwe Schluetter, Evanston, IL (US); Harris Brumfield, Chicago,

IL (US)

- (73) Assignee: **Trading Technologies International, Inc.**, Chicago, IL (US)
- (\*) Notice: Subject to any disclaimer, the term of this

patent is extended or adjusted under 35 U.S.C. 154(b) by 245 days.

- (21) Appl. No.: **09/590,692**
- (22) Filed: **Jun. 9, 2000**

#### Related U.S. Application Data

- (60) Provisional application No. 60/186,322, filed on Mar. 2, 2000.
- (51) Int. Cl.<sup>7</sup> ...... G06F 17/60

#### (56) References Cited

#### U.S. PATENT DOCUMENTS

| 4,674,044 A | 6/1987  | Kalmus et al 364/408            |
|-------------|---------|---------------------------------|
| 4,750,135 A | 6/1988  | Boilen 364/514                  |
| 4,903,201 A | 2/1990  | Wagner                          |
| 5,038,284 A | 8/1991  | Kramer 364/408                  |
| 5,077,665 A | 12/1991 | Silverman et al.                |
| 5,101,353 A | 3/1992  | Lupien et al.                   |
| 5,136,501 A | 8/1992  | Silverman et al.                |
| 5,270,922 A | 12/1993 | Higgins 364/408                 |
| 5,297,031 A | 3/1994  | Gutterman et al 364/408         |
| 5,297,032 A | 3/1994  | Trojan et al 364/408            |
| 5,689,651 A | 11/1997 | Lozman 395/237                  |
| 5,774,877 A | 6/1998  | Patterson, Jr. et al 705/35     |
| 5,793,301 A | 8/1998  | Patterson, Jr. et al 340/825.26 |
| 5,797,002 A | 8/1998  | Patterson, Jr. et al 395/611    |
|             |         |                                 |

| 5,845,266 A | 12/1998 | Lupien et al 705/37         |
|-------------|---------|-----------------------------|
| 5,915,245 A | 6/1999  | Patterson, Jr. et al 705/35 |
| 5.924.082 A | 7/1999  | Silverman et al 705/37      |

(List continued on next page.)

#### FOREIGN PATENT DOCUMENTS

| JP | WO 99/30259    | * 6/1999 |
|----|----------------|----------|
| WO | WO 95/26005 A1 | 9/1995   |
| WO | WO 98/49639    | 11/1998  |
| WO | WO 99/19821    | 4/1999   |
| WO | WO 99/30259 A1 | 6/1999   |
| WO | WO 99/53424    | 10/1999  |
| WO | WO 00/52619    | 9/2000   |
| WO | WO 00/62187    | 10/2000  |
| WO | WO 00/65510    | 11/2000  |
| WO | WO 01/16830    | 3/2001   |
| WO | WO 01/16852    | 3/2001   |
| WO | WO 01/22315    | 3/2001   |
| WO | WO 01/88808    | 11/2001  |
|    |                |          |

#### OTHER PUBLICATIONS

www.tradingtechnologies.com/products/xtrade\_full.html (viewed May 22, 2001), <Jun. 9, 2000.\*

Kharouf, A trading room with a view, Fututes, 27,11, Nov. 1998.\*

USPTO Presentation, NASDAQ, Nov. 8, 2001, enclosed pp. 1–13.

Primary Examiner—Richard Weisberger (74) Attorney, Agent, or Firm—Foley & Lardner

#### (57) ABSTRACT

A method and system for reducing the time it takes for a trader to place a trade when electronically trading on an exchange, thus increasing the likelihood that the trader will have orders filled at desirable prices and quantities. The "Mercury" display and trading method of the present invention ensure fast and accurate execution of trades by displaying market depth on a vertical or horizontal plane, which fluctuates logically up or down, left or right across the plane as the market prices fluctuates. This allows the trader to trade quickly and efficiently.

#### 56 Claims, 6 Drawing Sheets

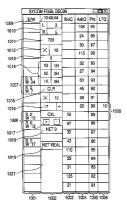

## US 6,772,132 B1 Page 2

| U.S. PATENT                                                                                                    | DOCUMENTS       |                                      | 6,195,647                                                                                        |                            |                                                | Martyn et al |        |
|----------------------------------------------------------------------------------------------------|-----------------|--------------------------------------|--------------------------------------------------------------------------------------------------|----------------------------|------------------------------------------------|--------------|--------|
| 5,946,667 A 8/1999<br>5,963,923 A 10/1999<br>6,012,046 A 1/2000<br>6,014,643 A 1/2000<br>6,035,287 A 3/2000<br>6,098,051 A 8/2000 | Silverman et al | 705/37<br>705/37<br>705/37<br>705/37 | 6,272,474<br>6,278,982<br>6,282,521<br>6,408,282<br>2002/0023038<br>2002/0055899<br>2002/0138401 | B1<br>B1<br>B1<br>A1<br>A1 | 8/2001<br>8/2001<br>6/2002<br>2/2002<br>5/2002 | Garcia       | 705/37 |
| 6,134,535 A 10/2000                                                                                                    | Belzberg        | 705/37                               | * cited by exar                                                                                  | miner                      |                                                |              |        |

FIG. 1 CONNECTION TO MULTIPLE EXCHANGES

Aug. 3, 2004

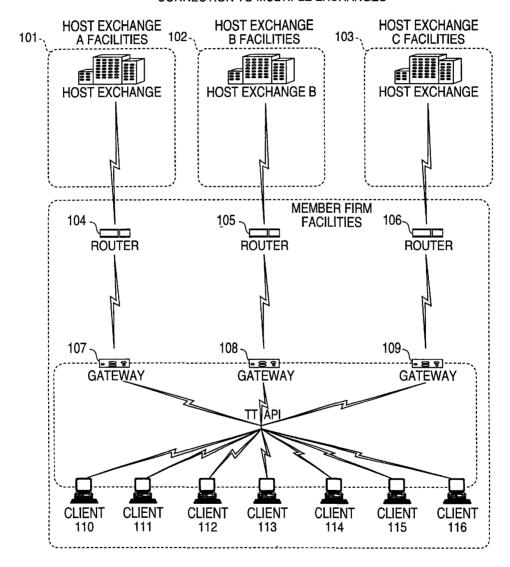

FIG. 2

|    |          | <b>20</b> 1 | 202<br>) | <b>203</b><br>) | <b>204</b> | <b>205</b> |         |         |                                       |   |
|----|----------|-------------|----------|-----------------|------------|------------|---------|---------|---------------------------------------|---|
|    | Contract | Depth       | BidQty   | BidPrc          | AskPrc     | AskQty     | LastPrc | LastQty | Total                                 |   |
| 1_ | CDHO     | •           | 785      | 7626            | 7627       | 21         | 7627    | 489     | 8230                                  |   |
| 2  | \        |             | 626      | 7625            | 7629       | 815        |         |         | · · · · · · · · · · · · · · · · · · · | 1 |
| 3  |          |             | 500      | 7624            | 7630       | 600        |         |         |                                       | 1 |
| 4  |          |             | 500      | 7623            | 7631       | 2456       |         |         | - 1                                   | 1 |
| 5  |          |             | 200      | 7622            | 7632       | 800        |         |         |                                       | ] |
|    |          |             |          |                 |            |            |         |         |                                       |   |

FIG. 3

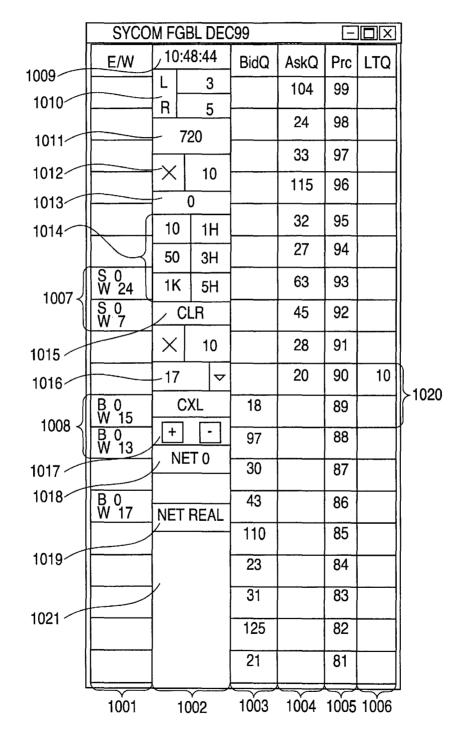

FIG. 4

| SYCOM FGBL DEC99 |          |          |      |      |     |     | ]            |
|------------------|----------|----------|------|------|-----|-----|--------------|
| E/W              | 10:4     | 8:44     | BidQ | AskQ | Prc | LTQ |              |
|                  | L  -     | 3        |      | 104  | 99  |     |              |
|                  | R        | 5        |      | 24   | 98  |     |              |
|                  | 72       | 20       |      | 33   | 97  |     |              |
|                  | X        | 10       |      | 115  | 96  |     |              |
|                  | (        | )        |      |      |     |     |              |
|                  | 10       | 1H       |      | 32   | 95  |     |              |
|                  | 50       | ЗН       |      | 27   | 94  |     |              |
| S 10<br>W 14     | 1K       | 5H       |      | 63   | 93  | 10  | 1101         |
|                  | Cl       | _R       | 43   |      | 92  |     | <u>}1101</u> |
|                  | $\times$ | 10       | 125  |      | 91  |     |              |
|                  | 17       | ▽        | 97   |      | 90  |     |              |
| B 0<br>W 15      | C:       | XL       | 18   |      | 89  |     | <u> </u><br> |
| B 0<br>W 13      | +        | <u> </u> | 97   |      | 88  |     |              |
|                  | NE       | Τ0       | 30   |      | 87  |     |              |
| B 0<br>W 17      | NET      | REAL     | 43   |      | 86  |     |              |
|                  | ····     |          | 110  |      | 85  |     |              |
|                  |          |          | 23   |      | 84  |     |              |
|                  |          |          | 31   |      | 83  |     |              |
|                  |          |          | 125  |      | 82  |     |              |
|                  | _        |          | 21   |      | 81  |     |              |

FIG. 5

| [    | SYCOM FGBL DEC99           |            |                 |      |      |      |      |
|------|----------------------------|------------|-----------------|------|------|------|------|
|      | E/W                        |            | 8:44            | BidQ | AskQ | Prc  | LTQ  |
|      |                            | L          | 3               |      | 104  | 99   |      |
| 1206 |                            | R          | 5               |      | 24   | 98   |      |
| 1205 |                            | 72         | 20              |      | 33   | 97   |      |
|      |                            | $ \times $ | 10              |      |      | ļ    |      |
|      | <u> </u>                   |            | 0               |      | 115  | 96   |      |
| Ì    |                            | 10         | 1H              |      | 32   | 95   |      |
|      |                            | 50         | 3H              |      | 27   | 94   |      |
|      | S 0<br>W 24                | 1K         | 5H              |      | 63   | 93   |      |
|      | S 0<br>W 7                 | CI         | LR              |      | 45   | 92   |      |
|      |                            | $ \times $ | 10              |      | 28   | 91   |      |
|      |                            | <b>1</b> 7 | ~               |      | 20   | 90   | 10   |
| 1204 | B 0<br>W 15                | C          | XL              | 18   |      | 89   |      |
|      | B 0<br>W 15<br>B 0<br>W 13 | +<br>NE    | <u>-</u><br>T 0 | 97   |      | 88   |      |
|      |                            | INL        |                 | 30   |      | 87   |      |
|      | B 0<br>W 17                | NET        | REAL            | 43   |      | 86   |      |
|      |                            |            | <del></del>     | 110  |      | 85   |      |
|      |                            |            |                 | 23   |      | 84   |      |
|      |                            |            |                 | 31   |      | 83   |      |
|      |                            |            |                 | 125  |      | 82   |      |
|      |                            |            |                 | 21   |      | 81   |      |
| •    | 1208                       | ,          |                 | 1201 | 1202 | 1203 | 1207 |

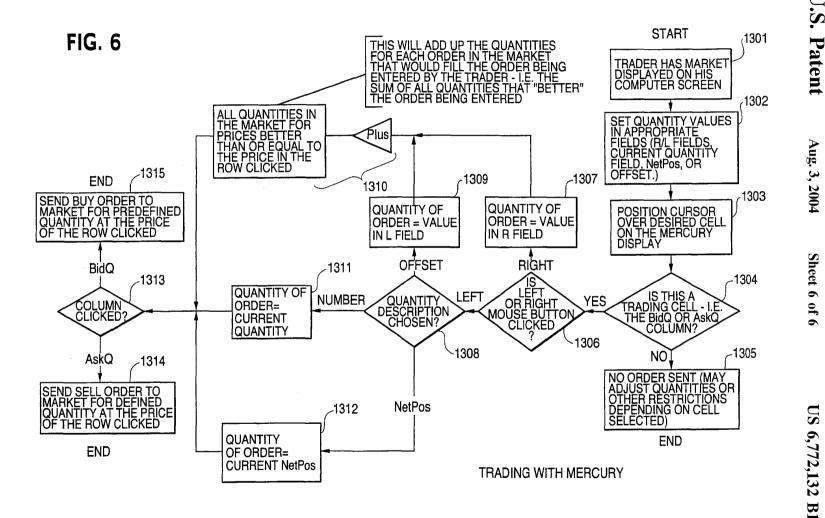

1

## CLICK BASED TRADING WITH INTUITIVE GRID DISPLAY OF MARKET DEPTH

#### PRIORITY

The present application claims priority to a U.S. Provisional Patent Application No. 60/186,322 entitled "Market Depth Display Click Based Trading and Mercury Display" filed Mar. 2, 2000, the contents of which are incorporated herein by reference.

#### FIELD OF INVENTION

The present invention is directed to the electronic trading of commodities. Specifically, the invention provides a trader with a versatile and efficient tool for executing trades. It facilitates the display of and the rapid placement of trade 15 orders within the market trading depth of a commodity, where a commodity includes anything that can be traded with quantities and/or prices.

#### BACKGROUND OF THE INVENTION

At least 60 exchanges throughout the world utilize electronic trading in varying degrees to trade stocks, bonds, futures, options and other products. These electronic exchanges are based on three components: mainframe computers (host), communications servers, and the exchange participants' computers (client). The host forms the electronic heart of the fully computerized electronic trading system. The system's operations cover order-matching, maintaining order books and positions, price information, and managing and updating the database for the online trading day as well as nightly batch runs. The host is also equipped with external interfaces that maintain uninterrupted online contact to quote vendors and other price information systems.

Traders can link to the host through three types of 35 structures: high speed data lines, high speed communications servers and the Internet. High speed data lines establish direct connections between the client and the host. Another connection can be established by configuring high speed networks or communications servers at strategic access 40 points worldwide in locations where traders physically are located. Data is transmitted in both directions between traders and exchanges via dedicated high speed communication lines. Most exchange participants install two lines between the exchange and the client site or between the 45 communication server and the client site as a safety measure against potential failures. An exchange's internal computer system is also often installed with backups as a redundant measure to secure system availability. The third connection utilizes the Internet. Here, the exchange and the traders 50 communicate back and forth through high speed data lines, which are connected to the Internet. This allows traders to be located anywhere they can establish a connection to the Internet.

Irrespective of the way in which a connection is 55 established, the exchange participants' computers allow traders to participate in the market. They use software that creates specialized interactive trading screens on the traders' desktops. The trading screens enable traders to enter and execute orders, obtain market quotes, and monitor positions. The range and quality of features available to traders on their screens varies according to the specific software application being run. The installation of open interfaces in the development of an exchange's electronic strategy means users can choose, depending on their trading style and internal 65 requirements, the means by which they will access the exchange.

2

The world's stock, bond, futures and options exchanges have volatile products with prices that move rapidly. To profit in these markets, traders must be able to react quickly. A skilled trader with the quickest software, the fastest communications, and the most sophisticated analytics can significantly improve his own or his firm's bottom line. The slightest speed advantage can generate significant returns in a fast moving market. In today's securities markets, a trader lacking a technologically advanced interface is at a severe to competitive disadvantage.

Irrespective of what interface a trader uses to enter orders in the market, each market supplies and requires the same information to and from every trader. The bids and asks in the market make up the market data and everyone logged on to trade can receive this information if the exchange provides it. Similarly, every exchange requires that certain information be included in each order. For example, traders must supply information like the name of the commodity, quantity, restrictions, price and multiple other variables. Without all of this information, the market will not accept the order. This input and output of information is the same for every trader.

With these variables being constant, a competitive speed advantage must come from other aspects of the trading cycle. When analyzing the time it takes to place a trade order for a given commodity, various steps contribute in different amounts to the total time required. Approximately 8% of the total time it takes to enter an order elapses between the moment the host generates the price for the commodity and the moment the client receives the price. The time it takes for the client application to display the price to the trader amounts to approximately 4%. The time it takes for a trade order to be transmitted to the host amounts to approximately 8%. The remainder of the total time it takes to place an order, approximately 80%, is attributable to the time required for the trader to read the prices displayed and to enter a trade order. The present invention provides a significant advantage during the slowest portion of the trading cycle—while the trader manually enters his order. Traders recognize that the value of time savings in this portion may amount to millions of dollars annually.

In existing systems, multiple elements of an order must be entered prior to an order being sent to market, which is time consuming for the trader. Such elements include the commodity symbol, the desired price, the quantity and whether a buy or a sell order is desired. The more time a trader takes entering an order, the more likely the price on which he wanted to bid or offer will change or not be available in the market. The market is fluid as many traders are sending orders to the market simultaneously. It fact, successful markets strive to have such a high volume of trading that any trader who wishes to enter an order will find a match and have the order filled quickly, if not immediately. In such liquid markets, the prices of the commodities fluctuate rapidly. On a trading screen, this results in rapid changes in the price and quantity fields within the market grid. If a trader intends to enter an order at a particular price, but misses the price because the market prices moved before he could enter the order, he may lose hundreds, thousands, even millions of dollars. The faster a trader can trade, the less likely it will be that he will miss his price and the more likely he will make money.

#### SUMMARY OF THE INVENTION

The inventors have developed the present invention which overcomes the drawbacks of the existing trading systems

3

and dramatically reduces the time it takes for a trader to place a trade when electronically trading on an exchange. This, in turn, increases the likelihood that the trader will have orders filled at desirable prices and quantities.

The "Mercury" display and trading method of the present invention ensure fast and accurate execution of trades by displaying market depth on a vertical or horizontal plane, which fluctuates logically up or down, left or right across the plane as the market prices fluctuates. This allows the trader to trade quickly and efficiently.

Specifically, the present invention is directed to a graphical user interface for displaying the market depth of a commodity traded in a market, including a dynamic display for a plurality of bids and for a plurality of asks in the market for the commodity and a static display of prices corresponding to the plurality of bids and asks. In this embodiment the pluralities of bids and asks are dynamically displayed in alignment with the prices corresponding thereto. Also described herein is a method and system for placing trade orders using such displays.

These embodiments, and others described in greater detail herein, provide the trader with improved efficiency and versatility in placing, and thus executing, trade orders for commodities in an electronic exchange. Other features and advantages of the present invention will become apparent to those skilled in the art from the following detailed description. It should be understood, however, that the detailed description and specific examples, while indicating preferred embodiments of the present invention, are given by way of illustration and not limitation. Many changes and modifications within the scope of the present invention may be made without departing from the spirit thereof, and the invention includes all such modifications.

#### BRIEF DESCRIPTION OF THE DRAWINGS

FIG. 1 illustrates the network connections between multiple exchanges and client sites;

FIG. 2 illustrates screen display showing the inside market and the market depth of a given commodity being traded;  $\,^{40}$ 

FIG. 3 illustrates the Mercury display of the present invention;

FIG. 4 illustrates the Mercury display at a later time showing the movement of values when compared to FIG. 3;

FIG. 5 illustrates a Mercury display with parameters set in order to exemplify the Mercury trading method; and

FIG. 6 is a flowchart illustrating the process for Mercury display and trading.

## DETAILED DESCRIPTION OF THE PREFERRED EMBODIMENTS

As described with reference to the accompanying figures, the present invention provides a display and trading method to ensure fast and accurate execution of trades by displaying market depth on a vertical or horizontal plane, which fluctuates logically up or down, left or right across the plane as the market prices fluctuates. This allows the trader to place trade orders quickly and efficiently. A commodity's market depth is the current bid and ask prices and quantities in the market. The display and trading method of the invention increase the likelihood that the trader will be able to execute orders at desirable prices and quantities.

within the mouse but the current in other ventures addition to the "insid ask price."

The exit to each to processes

In the preferred embodiment, the present invention is implemented on a computer or electronic terminal. The 65 computer is able to communicate either directly or indirectly (using intermediate devices) with the exchange to receive

4

and transmit market, commodity, and trading order information. It is able to interact with the trader and to generate contents and characteristics of a trade order to be sent to the exchange. It is envisioned that the system of the present invention can be implemented on any existing or future terminal or device with the processing capability to perform the functions described herein. The scope of the present invention is not limited by the type of terminal or device used. Further, the specification refers to a single click of a mouse as a means for user input and interaction with the terminal display as an example of a single action of the user. While this describes a preferred mode of interaction, the scope of the present invention is not limited to the use of a mouse as the input device or to the click of a mouse button as the user's single action. Rather, any action by a user within a short period of time, whether comprising one or more clicks of a mouse button or other input device, is considered a single action of the user for the purposes of the present invention.

The system can be configured to allow for trading in a single or in multiple exchanges simultaneously. Connection of the system of the present invention with multiple exchanges is illustrated in FIG. 1. This figure shows multiple host exchanges 101-103 connected through routers 104-106 to gateways 107–109. Multiple client terminals 110–116 for use as trading stations can then trade in the multiple exchanges through their connection to the gateways 107-109. When the system is configured to receive data from multiple exchanges, then the preferred implementation is to translate the data from various exchanges into a simple format. This "translation" function is described below with reference to FIG. 1. An applications program interface ("TT API" as depicted in the figure) translates the incoming data formats from the different exchanges to a simple preferred 35 data format. This translation function may be disposed anywhere in the network, for example, at the gateway server, at the individual workstations or at both. In addition, the storage at gateway servers and at the client workstations, and/or other external storage cache historical data such as order books which list the client's active orders in the market; that is, those orders that have neither been filled nor cancelled. Information from different exchanges can be displayed at one or in multiple windows at the client workstation. Accordingly, while reference is made through the remainder of the specification to a single exchange to which a trading terminal is connected, the scope of the invention includes the ability to trade, in accordance with the trading methods described herein, in multiple exchanges using a single trading terminal.

The preferred embodiments of the present invention include the display of "Market Depth" and allow traders to view the market depth of a commodity and to execute trades within the market depth with a single click of a computer mouse button. Market Depth represents the order book with the current bid and ask prices and quantities in the market. In other words, Market Depth is each bid and ask that was entered into the market, subject to the limits noted below, in addition to the inside market. For a commodity being traded, the "inside market" is the highest bid price and the lowest ask price.

The exchange sends the price, order and fill information to each trader on the exchange. The present invention processes this information and maps it through simple algorithms and mapping tables to positions in a theoretical grid program or any other comparable mapping technique for mapping data to a screen. The physical mapping of such information to a screen grid can be done by any technique

known to those skilled in the art. The present invention is not limited by the method used to map the data to the screen display.

How far into the market depth the present invention can display depends on how much of the market depth the exchange provides. Some exchanges supply an infinite market depth, while others provide no market depth or only a few orders away from the inside market. The user of the present invention can also chose how far into the market depth to display on his screen.

FIG. 2 illustrates a screen display of an invention described in a commonly owned co-pending application entitled "Click Based Trading with Market Depth Display" Ser. No. 09/589,751, filed on Jun. 9, 2000, the contents of which are incorporated herein by reference. This display shows the inside market and the market depth of a given commodity being traded. Row 1 represents the "inside market" for the commodity being traded which is the best (highest) bid price and quantity and the best (lowest) ask price and quantity. Rows 2-5 represent the "market depth" for the commodity being traded. In the preferred embodi- 20 ment of the present invention, the display of market depth (rows 2-5) lists the available next-best bids, in column 203, and asks, in column 204. The working bid and ask quantity for each price level is also displayed in columns 202 and 205 respectively (inside market—row 1). Prices and quantities 25 for the inside market and market depth update dynamically on a real time basis as such information is relayed from the

In the screen display shown in FIG. 2, the commodity (contract) being traded is represented in row 1 by the 30 character string "CDHO". The Depth column 208 will inform the trader of a status by displaying different colors. Yellow indicates that the program application is waiting for data. Red indicates that the Market Depth has failed to receive the data from the server and has "timed out." Green 35 indicates that the data has just been updated. The other column headings in this and all of the other figures, are defined as follows. BidQty (Bid Quantity): the quantity for each working bid, BidPrc (Bid Price): the price for each working bid, AskPrc (Ask Price): the price for each working 40 ask, AskQty (Ask Quantity): the quantity for each working ask, LastPrc (Last Price): the price for the last bid and ask that were matched in the market and LastQty (Last Quantity): the quantity traded at the last price. Total represents the total quantity traded of the given commodity.

The configuration of the screen display itself informs the user in a more convenient and efficient manner than existing systems. Traders gain a significant advantage by seeing the market depth because they can see trends in the orders in the market. The market depth display shows the trader the 50 interest the market has in a given commodity at different price levels. If a large amount of bids or asks are in the market near the trader's position, he may feel he should sell or buy before the inside market reaches the morass of orders. A lack of orders above or below the inside market might 55 prompt a trader to enter orders near the inside market. Without seeing the market depth, no such strategies could be utilized. Having the dynamic market depth, including the bid and ask quantities and prices of a traded commodity aligned with and displayed below the current inside market of the 60 commodity conveys the information to the user in a more intuitive and easily understandable manner. Trends in the trading of the commodity and other relevant characteristics are more easily identifiable by the user through the use of the present invention.

Various abbreviations are used in the screen displays, and specifically, in the column headings of the screen displays

6

reproduced herein. Some abbreviations have been discussed above. A list of common abbreviations and their meanings is provided in Table 1.

TABLE I

| TABLE I                                                |                                                   |  |  |  |  |
|--------------------------------------------------------|---------------------------------------------------|--|--|--|--|
| <u></u>                                                | bbreviations                                      |  |  |  |  |
| COLUMN                                                 | DESCRIPTION                                       |  |  |  |  |
| Month                                                  | Expiration Month/Year                             |  |  |  |  |
| Bid Mbr <sub>(1)</sub>                                 | Bid Member ID                                     |  |  |  |  |
| WrkBuys <sub>(2)</sub>                                 | Working Buys for entire Group                     |  |  |  |  |
| B:40+                                                  | ID<br>Bid Occuption                               |  |  |  |  |
| BidQty<br>ThrshBid <sub>(6)</sub>                      | Bid Quantity<br>Threshold Bid Price               |  |  |  |  |
| BidPrc                                                 | Bid Price                                         |  |  |  |  |
| Bid Qty Accum                                          | Accumulated Bid Quantity                          |  |  |  |  |
| BidPrc Avg                                             | Bid Price Average                                 |  |  |  |  |
| AskPrc Avg                                             | Ask Price Average                                 |  |  |  |  |
| AskQty Accum                                           | Accumulated Ask Quantity                          |  |  |  |  |
| AskPrc                                                 | Ask Price                                         |  |  |  |  |
| ThrshAsk <sub>(6)</sub>                                | Threshold Ask Price                               |  |  |  |  |
| AskQty                                                 | Ask Quantity                                      |  |  |  |  |
| WrkSells <sub>(2)</sub>                                | Working Sells for entire Group<br>ID              |  |  |  |  |
| Ask Mbr <sub>(1)</sub>                                 | Ask Member ID                                     |  |  |  |  |
| NetPos                                                 | Net Position                                      |  |  |  |  |
| FFNetPos                                               | Fast Fill Net Position                            |  |  |  |  |
| LastPrc                                                | Last Price                                        |  |  |  |  |
| LastQty                                                | Last Quantity                                     |  |  |  |  |
| Total                                                  | Total Traded Quantity                             |  |  |  |  |
| High                                                   | High Price                                        |  |  |  |  |
| Low<br>Open                                            | Low Price                                         |  |  |  |  |
| Close                                                  | Opening Price<br>Closing Price                    |  |  |  |  |
| Chng                                                   | Last Price-Last Close                             |  |  |  |  |
| TheoPrc                                                | Theoretical Price                                 |  |  |  |  |
| TheoBid                                                | Theoretical Bid Price                             |  |  |  |  |
| TheoAsk                                                | Theoretical Ask Price                             |  |  |  |  |
| QAct                                                   | Quote Action (Sends                               |  |  |  |  |
|                                                        | individual quotes)                                |  |  |  |  |
| BQQ                                                    | Test Bid Quote Quantity Test Bid Quote Price      |  |  |  |  |
| BQP<br>Mkt BQQ                                         | Market Bid Quote Quantity                         |  |  |  |  |
| Mkt BQP                                                | Market Bid Quote Quantity  Market Bid Quote Price |  |  |  |  |
| Quote                                                  | Checkbox activates/deactivates                    |  |  |  |  |
| -                                                      | contract for quoting                              |  |  |  |  |
| Mkt AQQ                                                | Market Ask Quote Quantity                         |  |  |  |  |
| Mkt AQP                                                | Market Ask Quote Price                            |  |  |  |  |
| AQP                                                    | Ask Quote Price                                   |  |  |  |  |
| AQQ                                                    | Ask Quote Quantity                                |  |  |  |  |
| Imp BidQty <sub>(5)</sub><br>Imp BidPrc <sub>(5)</sub> | Implied Bid Quantity Implied Bid Price            |  |  |  |  |
| Imp AskQty <sub>(5)</sub>                              | Implied Ask Quantity                              |  |  |  |  |
| Imp AskPrc <sub>(5)</sub>                              | Implied Ask Price                                 |  |  |  |  |
| Gamma <sub>(3)</sub>                                   | Change in Delta given 1 pt                        |  |  |  |  |
|                                                        | change in underlying                              |  |  |  |  |
| Delta <sub>(3)</sub>                                   | Change in price given 1 pt                        |  |  |  |  |
|                                                        | change in underlying                              |  |  |  |  |
| Vola <sub>(31)</sub>                                   | Percent volatility                                |  |  |  |  |
| Vega <sub>(3)</sub>                                    | Price change given 1% change in Vola              |  |  |  |  |
| Rho(3)                                                 | Price change given 1%                             |  |  |  |  |
| 14110(3)                                               | change in interest rate                           |  |  |  |  |
| Theta(3)                                               | Price change for every day                        |  |  |  |  |
|                                                        | that elapses                                      |  |  |  |  |
| Click Trd                                              | Activate/deactivate click                         |  |  |  |  |
|                                                        | trading by contract                               |  |  |  |  |
| S(Status)                                              | Auction, Closed, FastMkt, Not                     |  |  |  |  |
|                                                        | Tradable, Pre-trading, Tradable, S =              |  |  |  |  |
| Expiry                                                 | post-trading Expiration Month/Year                |  |  |  |  |
|                                                        |                                                   |  |  |  |  |

As described herein, the display and trading method of the present invention provide the user with certain advantages over systems in which a display of market depth, as shown in FIG. 2, is used. The Mercury display and trading method of the present invention ensure fast and accurate execution of trades by displaying market depth on a vertical or

7

horizontal plane, which fluctuates logically up or down, left or right across the plane as the market prices fluctuates. This allows the trader to trade quickly and efficiently. An example of such a Mercury display is illustrated in the screen display of FIG 3

The display of market depth and the manner in which traders trade within the market depth can be effected in different manners, which many traders will find materially better, faster and more accurate. In addition, some traders may find the display of market depth to be difficult to follow. In the display shown in FIG. 2, the market depth is displayed vertically so that both Bid and Ask prices descend the grid. The Bid prices descend the market grid as the prices decrease. Ask prices also descend the market grid as these prices actually increase. This combination may be considered counterintuitive and difficult to follow by some traders.

The Mercury display overcomes this problem in an innovative and logical manner. Mercury also provides an order entry system, market grid, fill window and summary of market orders in one simple window. Such a condensed 20 display materially simplifies the trading system by entering and tracking trades in an extremely efficient manner. Mercury displays market depth in a logical, vertical fashion or horizontally or at some other convenient angle or configuration. A vertical field is shown in the figures and described 25 for convenience, but the field could be horizontal or at an angle. In turn, Mercury further increases the speed of trading and the likelihood of entering orders at desired prices with desired quantities. In the preferred embodiment of the invention, the Mercury display is a static vertical column of 30 prices with the bid and ask quantities displayed in vertical columns to the side of the price column and aligned with the corresponding bid and ask prices. An example of this display is shown in FIG. 3.

Bid quantities are in the column 1003 labeled BidQ and ask quantities are in column 1004 labeled AskQ. The representative ticks from prices for the given commodity are shown in column 1005. The column does not list the whole prices (e.g. 95.89), but rather, just the last two digits (e.g. 89). In the example shown, the inside market, cells 1020, is 18 (best bid quantity) at 89 (best bid price) and 20 (best ask quantity) at 90 (best ask price). In the preferred embodiment of the invention, these three columns are shown in different colors so that the trader can quickly distinguish between them.

The values in the price column are static; that is, they do not normally change positions unless a re-centering command is received (discussed in detail later). The values in the Bid and Ask columns however, are dynamic; that is, they move up and down (in the vertical example) to reflect the 50 market depth for the given commodity. The LTQ column 1006 shows the last traded quantity of the commodity. The relative position of the quantity value with respect to the Price values reflects the price at which that quantity was traded. Column 1001 labeled E/W (entered/working) dis- 55 plays the current status of the trader's orders. The status of each order is displayed in the price row where it was entered. For example, in cells 1007, the number next to S indicates the number of the trader's ordered lots that have been sold at the price in the specific row. The number next to W 60 indicates the number of the trader's ordered lots that are in the market, but have not been filled-i.e. the system is working on filling the order. Blanks in this column indicate that no orders are entered or working at that price. In cells 1008, the number next to B indicates the number of the 65 trader's ordered lots that have been bought at the price in the specific row. The number next to W indicates the number of

8

the trader's ordered lots that are in the market, but have not been filled—i.e. the system is working on filling the order.

Various parameters are set and information is provided in column 1002. For example, "10:48:44" in cell 1009 shows the actual time of day. The L and R fields in cell 1010 indicate a quantity value, which may be added to the order quantity entered. This process is explained below with respect to trading under Mercury. Below the L and R fields, in cell 1011, a number appears which represents the current market volume. This is the number of lots that have been traded for the chosen contract. Cell 1012, "X 10", displays the Net Quantity, the current position of the trader on the chosen contract. The number "10" represents the trader's buys minus sells. Cell 1013 is the "Current Quantity"; this field represents the quantity for the next order that the trader will send to market. This can be adjusted with right and left clicks (up and down) or by clicking the buttons which appear below the Current Quantity in cells 1014. These buttons increase the current quantity by the indicated amount; for example, "10" will increase it by 10; "1H" will increase it by 100; "1K" will increase it by 1000. Cell 1015 is the Clear button; clicking this button will clear the Current Quantity field. Cell 1016 is the Quantity Description; this is a pull down menu allowing the trader to chose from three Quantity Descriptions. The pull down menu is displayed when the arrow button in the window is clicked. The window includes NetPos, Offset and a field allowing the trader to enter numbers. Placing a number in this field will set a default buy or sell quantity. Choosing "Offset" in this field will enable the L/R buttons of cell 1010. Choosing "NetPos" in this field will set the current Net Quantity (trader's net position) as the trader's quantity for his next trade. Cell 1017 are +/-buttons; these buttons will alter the size of the screen—either larger (+) or smaller (-). Cell 1018 is used to invoke Net 0; clicking this button will reset the Net Quantity (cell 1011) to zero. Cell 1019 is used to invoke Net Real; clicking this button will reset the Net Quantity (cell 1011) to its actual position.

The inside market and market depth ascend and descend as prices in the market increase and decrease. For example, FIG. 4 shows a screen displaying the same market as that of FIG. 3 but at a later interval where the inside market, cells 1101, has risen three ticks. Here, the inside market for the commodity is 43 (best bid quantity) at 92 (best bid price) and 63 (best ask quantity) at 93 (best ask price). In comparing FIGS. 3 and 4, it can be seen that the price column remained static, but the corresponding bids and asks rose up the price column. Market Depth similarly ascends and descends the price column, leaving a vertical history of the market.

As the market ascends or descends the price column, the inside market might go above or below the price column displayed on a trader's screen. Usually a trader will want to be able to see the inside market to assess future trades. The system of the present invention addresses this problem with a one click centering feature. With a single click at any point within the gray area, 1021, below the "Net Real" button, the system will re-center the inside market on the trader's screen. Also, when using a three-button mouse, a click of the middle mouse button, irrespective of the location of the mouse pointer, will re-center the inside market on the trader's screen.

The same information and features can be displayed and enabled in a horizontal fashion. Just as the market ascends and descends the vertical Mercury display shown in FIGS. 3 and 4, the market will move left and right in the horizontal Mercury display. The same data and the same information gleaned from the dynamical display of the data is provided. It is envisioned that other orientations can be used to

dynamically display the data and such orientations are intended to come within the scope of the present invention.

Next, trading commodities, and specifically, the placement of trade orders using the Mercury display is described. Using the Mercury display and trading method, a trader 5 would first designate the desired commodity and, if applicable, the default quantities. Then he can trade with single clicks of the right or left mouse button. The following equations are used by the system to generate trade orders and to determine the quantity and price to be associated with the trade order. The following abbreviations are used in these formulas: P=Price value of row clicked, R=Value in R field, L=Value in L field, Q=Current Quantity,  $Q_a$ =Total of all quantities in AskQ column at an equal or better price than P,  $Q_b$ =Total of all quantities in BidQ column at an equal or better price than P, N=Current Net Position, Bo=Buy order sent to market and So=Sell order sent to market.

Any order entered using right mouse button

$$Bo=(Q_a+R)P$$
 (Eq. 1)

If BidQ field clicked.

$$So=(Q_b+R)P$$
 (Eq. 2)

If AskO field clicked.

Orders entered using the left mouse button

If "Offset" mode chosen in Quantity Description field then:

$$Bo=(Q_a+L)P$$
 (Eq. 3)

If BidQ field clicked.

$$So=(Q_b+L)P$$
 (Eq. 4)

If AskO field clicked.

If "number" mode chosen in Quantity Description field then:

$$Bo=QP$$
 (Eq. 5)

$$So=QP$$
 (Eq. 6)

If "NetPos" mode chosen in Quantity Description field then:

$$Bo=NP$$
 (Eq. 7)

$$So=NP$$
 (Eq. 8)

Orders can also be sent to market for quantities that vary 50 according to the quantities available in the market; quantities preset by the trader; and which mouse button the trader clicks. Using this feature, a trader can buy or sell all of the bids or asks in the market at or better than a chosen price with one click. The trader could also add or subtract a preset 55 quantity from the quantities outstanding in the market. If the trader clicks in a trading cell—i.e. in the BidQ or AskQ column, he will enter an order in the market. The parameters of the order depend on which mouse button he clicks and what preset values he set.

Using the screen display and values from FIG. 5, the placement of trade orders using the Mercury display and trading method is now described using examples. A left click on the 18 in the BidQ column 1201 will send an order to market to sell 17 lots (quantity # chosen on the Quantity Description pull down menu cell 1204) of the commodity at a price of 89 (the corresponding price in the Prc column

1203). Similarly, a left click on the 20 in the AskQ column 1202 will send an order to market to buy 17 lots at a price of 90.

Using the right mouse button, an order would be sent to market at the price that corresponds to the row clicked for the total quantity of orders in the market that equal or better the price in that row plus the quantity in the R field 1205. Thus, a right click in the AskQ column 1202 in the 87 price row will send a sell order to market at a price of 87 and a quantity of 150. 150 is the sum of all the quantities 30, 97, 18 and 5. 30, 97 and 18 are all of the quantities in the market that would meet or better the trader's sell order price of 87. These quantities are displayed in the BidQ column 1201 because this column represents the orders outstanding in the market to purchase the commodity at each corresponding price. The quantity 5 is the quantity pre-set in the R field 1205.

Similarly, a right click in the BidQ column **1201** at the same price level of 87 would send a buy limit order to market for a quantity of 5 at a price of 87. The quantity is determined in the same manner as above. In this example, though, there are no orders in the market that equal or better the chosen price—there are no quantities in the AskQ column **1202** that equal or better this price. Therefore, the sum of the equal or better quantities is zero ("0"). The total order entered by the trader will be the value in the R field, which is 5.

An order entered with the left mouse button and the "Offset" option chosen in the quantity description field 1204 will be calculated in the same way as above, but the quantity in the L field 1205 will be added instead of the quantity in the R field 1205. Thus, a left click in the BidQ column 1201 in the 92 price row will send a buy order to market at a price of 92 and a quantity of 96. 96 is the sum of all the quantities (Eq. 4) 35 45, 28, 20 and 3. 45, 28 and 20 are all quantities in the market that would meet or better the trader's buy order price of 92. These quantities are displayed in the AskQ column 1202 because this column represents the orders outstanding in the market to sell the commodity at each corresponding price. The quantity 3 is the quantity pre-set in the L field 1206.

The values in the L or R fields may be negative numbers. This would effectively decrease the total quantity sent to market. In other words, in the example of a right click in the AskQ column 1202 in the 87 price row, if the R field was -5, the total quantity sent to market would be 140 (30+97+18+(-5)).

If a trader chose the "NetPos" option in the quantity description field 1204, a right click would still work as explained above. A left click would enter an order with a price corresponding to the price row clicked and a quantity equal to the current Net position of the trader. The Net position of the trader is the trader's current position on the chosen contract. In other words, if the trader has bought 10 more contracts than he has sold, this value would be 10. NetPos would not affect the quantity of an order sent with a right click.

If the trader chose a number value in the quantity description, a left click would send an order to market for the current quantity chosen by the trader. The default value of the current quantity will be the number entered in the quantity description field, but it could be changed by adjusting the figure in the current quantity field 1204.

This embodiment of the invention also allows a trader to delete all of his working trades with a single click of either the right or left mouse button anywhere in the last traded quantity (LTQ) column 1207. This allows a trader to exit the

11

market immediately. Traders will use this feature when they are losing money and want to stop the losses from pilling up. Traders may also use this feature to quickly exit the market upon making a desired profit. The invention also allows a trader to delete all of his orders from the market at a particular price level. A click with either mouse button in the Entered/Working (E/W) column 1208 will delete all working orders in the cell that was clicked. Thus, if a trader believes that previously sent orders at a particular price that have not been filled would be poor trades, he can delete these orders with a single click.

The process for placing trade orders using the Mercury display and trading method of the present invention as described above is shown in the flowchart of FIG. 6. First, 15 in step 1301, the trader has the Mercury display on the trading terminal screen showing the market for a given commodity. In step 1302, the parameters are set in the appropriate fields, such as the L and R fields and the Current Quantity, NetPos or Offset fields from the pull down menu. 20 In step 1303, the mouse pointer is positioned and clicked over a cell in the Mercury display by the trader. In step 1304, the system determines whether the cell clicked is a tradeable cell (i.e. in the AskQ column or BidQ column). If not, then in step 1305, no trade order is created or sent and, rather, other quantities are adjusted or functions are performed based upon the cell selected. Otherwise, in step 1306, the system determines whether it was the left or the right button of the mouse that was clicked. If it was the right, then in step 1307, the system will use the quantity in the R field when it determines the total quantity of the order in step 1310. If the left button was clicked, then in step 1308, the system determines which quantity description was chosen: Offset, NetPos or an actual number.

If Offset was chosen, then the system, in step 1309, will use the quantity in the L field when it determines the total quantity of the order in step 1310. If NetPos was chosen, then the system, in step 1312, will determine that the total quantity for the trade order will be current NetPos value, i.e. the net position of the trader in the given commodity. If an actual number was used as the quantity description, then, in step 1311, the system will determine that the total quantity for the trade order will be the current quantity entered. In step 1310, the system will determine that the total quantity for the trade order will be the value of the R field (if step 1307 was taken) or the value of the L field (if step 1309 was taken) plus all quantities in the market for prices better than or equal to the price in the row clicked. This will add up the quantities for each order in the market that will fill the order being entered by the trader (plus the L or R value)

After either steps 1310, 1311 or 1312, the system, in step 1313, determines which column was clicked, BidQ or AskQ. If AskQ was clicked, then, in step 1314, the system sends a sell limit order to the market at the price corresponding to the row for the total quantity as already determined. If BidQ was clicked, then, in step 1315, the system sends a buy limit order to the market at the price corresponding to the row for the total quantity as already determined.

It should be understood that the above description of the invention and specific examples, while indicating preferred embodiments of the present invention, are given by way of illustration and not limitation. Many changes and modifications within the scope of the present invention may be made 65 without departing from the spirit thereof, and the present invention includes all such changes and modifications.

**12** 

We claim:

1. A method of placing a trade order for a commodity on an electronic exchange having an inside market with a highest bid price and a lowest ask price, using a graphical user interface and a user input device, said method comprising:

setting a preset parameter for the trade order

displaying market depth of the commodity, through a dynamic display of a plurality of bids and a plurality of asks in the market for the commodity, including at least a portion of the bid and ask quantities of the commodity, the dynamic display being aligned with a static display of prices corresponding thereto, wherein the static display of prices does not move in response to a change in the inside market;

displaying an order entry region aligned with the static display prices comprising a plurality of areas for receiving commands from the user input devices to send trade orders, each area corresponding to a price of the static display of prices; and

selecting a particular area in the order entry region through single action of the user input device with a pointer of the user input device positioned over the particular area to set a plurality of additional parameters for the trade order and send the trade order to the electronic exchange.

- 2. A method of placing a trade order according to claim 1, wherein said trade order is a buy order if the position of the pointer at the time of said single action is within a bid order entry region and wherein said trade order is a sell order if the position of the pointer at the time of said single action is within an ask order entry region.
- 3. A method of placing a trade order according to claim 2, wherein the trade order is for a pre-determined fixed quantity and for a price corresponding to the position of the pointer at the time of said single action.
  - 4. A method of placing a trade order according to claim 2, wherein the trade order is for a quantity equal to a current net position of the user in the commodity and for a price corresponding to the position of the pointer at the time of said single action.
  - 5. A method of placing a trade order according to claim 2, wherein the trade order is for a quantity equal to a predetermined fixed offset plus the sum of all quantities in the market at prices better than or equal to a price corresponding to the position of the pointer at the time of said single action and for a price corresponding to said position.
  - 6. A method of placing a trade order according to claim 2, wherein said offset is equal to a first pre-determined value if a single action of a first type is taken and said offset is equal to a second pre-determined value if a single action of a second type is taken.
  - 7. A method of placing a trade order according to claim 2, further comprising canceling said trade order in response to a subsequent single action of the user input device.
  - **8.** A computer readable medium having program code recorded thereon, for execution on a computer having a graphical user interface and a user input device, to place a trade order for a commodity on an electronic exchange having an inside market with a highest bid price and a lowest ask price, comprising:
    - a first program code for setting a preset parameter for the trade order:
    - a second program code displaying market depth of a commodity, through a dynamic display of a plurality of bids and a plurality of asks in the market for the

- commodity, including the bid and ask quantities of the commodity, aligned with a static display of prices corresponding thereto, wherein the static display of prices does not move in response to a change in the inside market;
- a third program code for displaying an order entry region comprising a plurality of areas for receiving commands from the user input device to send trade orders, aligned with the static display of prices, each area corresponding to a price of the static display of prices; and
- a fourth program code for receiving a command as a result of a selection of a particular area in the order entry region by a single action of the user input device with a pointer of the user input device positioned over the particular area, to set a plurality of additional parameters for the trade order and send the trade order to the electronic exchange.
- 9. A computer readable medium having program code recorded thereon, for execution on a computer to place a trade order according to claim 8, further comprising program code for establishing that said trade order is a buy order if the position of the pointer at the time of said single action is within a bid order entry region and that said trade order is a sell order if the position of the pointer at the time of said single action is within an ask order entry region.
- 10. A computer readable medium having program code recorded thereon, for execution on a computer to place a trade order according to claim 9, further comprising program code for establishing that the trade order is for a predetermined fixed quantity and for a price corresponding to the position of the pointer at the time of said single action.
- 11. A computer readable medium having program code recorded thereon, for execution on a computer to place a trade order according to claim 9, further comprising program code for establishing that the trade order is for a quantity and for a current net position of the user in the commodity and for a price corresponding to the position of the pointer at the time of said single action.
- 12. A computer readable medium having program code recorded thereon, for execution on a computer to place a trade order according to claim 9, further comprising program code for establishing that the trade order is for a quantity equal to a pre-determined fixed offset plus the sum of all quantities in the market at prices better than or equal to a price corresponding to the position of the pointer at the time of said single action and for a price corresponding to said position.
- 13. A computer readable medium having program code recorded thereon, for execution on a computer to place a trade order according to claim 12, further comprising program code for establishing that said offset is equal to a first pre-determined value if a single action of a first type is taken and said offset is equal to a second pre-determined value if a single action of a second type is taken.
- 14. A client system for placing a trade order for a 55 commodity on an electronic exchange having an inside market with a highest bid price and a lowest ask price, the system comprising:
  - a parameter setting component for setting a preset parameter for the trade order;
  - a display device for displaying market depth of a commodity, through a dynamic display of a plurality of bids and a plurality of asks in the market for the commodity, including the bid and ask quantities of the commodity, aligned with a static display of prices 65 corresponding thereto, wherein the static display of prices does not move when the inside market changes,

- and for displaying an order entry region aligned with the static display of prices, comprising a plurality of areas for receiving commands to send trade orders, each area corresponding to a price of the static display of prices;
- a user input device for positioning a pointer thereof over an area in the order entry region; and
- a trade order sending component for receiving a command as a result of a selection of the area in the order entry region by a single action of the user input device with a pointer of the user input device positioned over the area, to set a plurality of additional parameters for the trade order and send the trade order to the electronic exchange.
- 15. A client system for placing a trade order for a commodity according to claim 14, wherein said trade order sending component establishes that said trade order is a buy order if the position of the pointer at the time of said single action is within a bid order entry region and that said trade order is a sell order if the position of the pointer at the time of said single action is within an ask order entry region.
- 16. A client system for placing a trade order for a commodity according to claim 15, wherein said trade order sending component establishes that the trade order is for a pre-determined fixed quantity and for a price corresponding to the position of the pointer at the time of said single action.
  - 17. A client system for placing a trade order for a commodity according to claim 15, wherein said trade order sending component establishes that the trade order is for a quantity equal to a current net position of the user in the commodity and for a price corresponding to the position of the pointer at the time of said single action.
  - 18. A client system for placing a trade order for a commodity according to claim 15, wherein said trade order sending component establishes that the trade order is for a quantity equal to a predetermined fixed offset plus the sum of all quantities in the market at prices better than or equal to a price corresponding to the position of the pointer at the time of said single action and for a price corresponding to said position.
  - 19. A client system for placing a trade order for a commodity according to claim 18, wherein said trade order sending component establishes that said offset is equal to a first pre-determined value if a single action of a first type is taken and said offset is equal to a second predetermined value if a single action of a second type is taken.
  - 20. A method according to claim 1, wherein said displaying the market depth of a commodity traded in a market further comprises displaying said bids and asks in a vertical orientation.
  - 21. A method according to claim 1, wherein said displaying the market depth of a commodity traded in a market further comprises displaying said bids and asks in a horizontal orientation.
  - 22. A method according to claim 1, wherein a plurality of said displayed bids and asks in the market include bid and ask quantities of the commodity.
  - 23. A method according to claim 1, wherein said displaying the market depth of a commodity traded in a market further comprises displaying said bids and asks in different colors.
  - 24. A method according to claim 1, further comprising re-centering said prices corresponding to the bids and asks about an inside market price upon receipt of a re-centering instruction.
  - 25. A method according to claim 1, further comprising dynamically displaying working orders in alignment with the prices corresponding thereto.

16

- 26. A method of displaying according to claim 1, further comprising dynamically displaying entered orders in alignment with the prices corresponding thereto, wherein said entered orders indicate a quantity of said commodity for which a trader's orders have been filled at said corresponding prices.
- 27. A method according to claim 1, wherein said displaying the market depth of a commodity traded in a market further comprises displaying said statically displayed prices in at least one direction in numerical order.
- **28**. A method according to claim **1**, wherein said displaying the market depth of a commodity traded in a market further comprises displaying said statically displayed prices along a single line in numerical order.
- 29. A method of displaying according to claim 1, wherein 15 said displaying the market depth of a commodity traded in a market further comprises dynamically displaying a last traded quantity for said commodity in alignment with the price corresponding thereto.
- **30.** A computer readable medium according to claim **8**, 20 further comprising program code to ensure that said displayed bids, asks and prices are oriented vertically.
- 31. A computer readable medium according to claim 8, further comprising program code to ensure that said displayed bids, asks and prices are oriented horizontally.
- **32.** A computer readable medium according to claim **8**, further comprising program code to ensure that a plurality of bids and asks in the market include bid and ask quantities of the commodity.
- **33**. A computer readable medium according to claim **8**, 30 further comprising program code to ensure that bids and asks are displayed in different colors.
- **34.** A computer readable medium according to claim **8**, further comprising program code to ensure that said displayed prices corresponding to the bids and asks are 35 re-centered about an inside market price upon receipt of a re-centering instruction.
- **35**. A computer readable medium according to claim **8**, further comprising program code for dynamically displaying working orders in alignment with the prices corresponding 40 thereto
- 36. A computer readable medium according to claim 8, further comprising program code for dynamically displaying entered orders in alignment with the prices corresponding thereto, wherein said entered orders indicate a quantity of 45 said commodity for which a trader's orders have been filled at said corresponding prices.
- 37. A computer readable medium according to claim 8, further comprising program code to ensure that said statically displayed prices are displayed in at least one direction 50 in numerical order.
- **38.** A computer readable medium according to claim **8**, further comprising program code to ensure that said statically displayed prices are displayed along a single line in numerical order.
- **39**. A computer readable medium according to claim **8**, further comprising program code for dynamically displaying a last traded quantity for said commodity in alignment with the price corresponding thereto.

- **40**. A client system according to claim **14**, wherein said displays are oriented vertically.
- 41. A client system according to claim 14, wherein said displays are oriented horizontally.
- 42. A client system according to claim 14, wherein said displays of the pluralities of bids and asks in the market include bid and ask quantities of the commodity.
- 43. A client system according to claim 14, wherein said displays are displayed in different colors.
- 44. A client system according to claim 14, wherein said display of prices corresponding to the bids and asks is re-centered about an inside market price upon re-centering instruction from a user.
- **45**. A client system according to claim **14**, further comprising a display of working orders displayed in alignment with the prices corresponding thereto.
- 46. A client system according to claim 14, wherein said display device displays entered orders in alignment with the prices corresponding thereto and wherein said entered orders indicate a quantity of said commodity for which a trader's orders have been filled at said corresponding prices.
- 47. A client system according to claim 14, wherein said static display of prices is displayed in at least one direction in numerical order.
- **48**. A client system according to claim **14**, wherein said static display of prices is displayed along a single line in numerical order.
- **49**. A client system according to claim **14**, wherein said display device displays a last traded quantity for said commodity in alignment with the price corresponding thereto.
- 50. The method of claim 2, wherein the bid order entry region overlaps with a bid display region and the ask order entry region overlaps with an ask display region.
- **51.** A computer readable medium having program code recorded thereon, for execution on a computer to place a trade order according to claim 9, wherein the bid order entry region overlaps with a bid display region and the ask order entry region overlaps with an ask display region.
- **52.** A client system for placing a trade order for a commodity according to claim **15**, wherein the bid order entry region overlaps with a bid display region and the ask order entry region overlaps with an ask display region.
- 53. The method of claim 1 wherein the market depth is based on an exchange order book and wherein the static display of prices does not move in response to the addition of a price to the exchange order book, the additional price comprising a displayed price.
- **54.** The method of claim **53** wherein the static display of prices does not move in response to the removal of a price from the exchange order book, the removed price comprising a displayed price.
- 55. The method of claim 1 wherein the market depth is based on an exchange order book and the static display of prices never moves in response to a price change in the exchange order book relating to a price which is displayed.
- **56.** The method of claim **1** wherein the plurality of additional parameters comprises a price and type of order.

\* \* \* \* \*

## UNITED STATES PATENT AND TRADEMARK OFFICE CERTIFICATE OF CORRECTION

PATENT NO. : 6,772,132 B1 Page 1 of 1

DATED : August 3, 2004

INVENTOR(S): Gary Allan Kemp II, Jens-Uwe Schluetter and Harris Brumfield

It is certified that error appears in the above-identified patent and that said Letters Patent is hereby corrected as shown below:

#### Title page,

Item [56], **References Cited**, OTHER PUBLICATIONS, after the last entry, insert -- Patsystems News Release, PATSYSTEMS LAUNCHES J TRADER, November 06, 2001 --.

#### Column 9,

Line 65, delete "sell" and insert -- buy --.

#### Column 10,

Line 2, delete "buy" and insert -- sell --.

Signed and Sealed this

Second Day of August, 2005

JON W. DUDAS Director of the United States Patent and Trademark Office

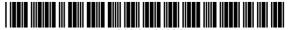

US006772132C1

### (12) **EX PARTE REEXAMINATION CERTIFICATE** (6740th)

#### **United States Patent**

Kemp, II et al.

#### (10) Number: US 6,772,132 C1

(45) Certificate Issued: Mar. 31, 2009

## (54) CLICK BASED TRADING WITH INTUITIVE GRID DISPLAY OF MARKET DEPTH

(75) Inventors: Gary Allan Kemp, II, Winnetka, IL

(US); Jens-Uwe Schluetter, Evanston, IL (US); Harris Brumfield, Chicago, IL

(US

(73) Assignee: Trading Technologies International,

Inc., Evanston, IL (US)

#### Reexamination Request:

No. 90/008,576, May 25, 2007

#### **Reexamination Certificate for:**

Patent No.: 6,772,132
Issued: Aug. 3, 2004
Appl. No.: 09/590,692
Filed: Jun. 9, 2000

Certificate of Correction issued Aug. 2, 2005.

#### Related U.S. Application Data

- (60) Provisional application No. 60/186,322, filed on Mar. 2, 2000.
- (51) **Int. Cl.**

**G06Q 40/00** (2006.01) **G06F 3/048** (2006.01)

- (58) **Field of Classification Search** ....... None See application file for complete search history.

#### (56) References Cited

#### U.S. PATENT DOCUMENTS

| 5 242 221 |    | 0/1002 | M-C11 -t -       |
|-----------|----|--------|------------------|
| 5,243,331 |    |        | McCausland et a  |
| 5,297,031 | Α  | 3/1994 | Gutterman et al. |
| 5,960,411 | A  | 9/1999 | Hartman et al.   |
| 6,115,698 | A  | 9/2000 | Tuck et al.      |
| 6,343,278 | B1 | 1/2002 | Jain et al.      |
| 6,421,653 | B1 | 7/2002 | May et al.       |
|           |    |        |                  |

2003/0097325 A1 5/2003 Friesen et al.

#### FOREIGN PATENT DOCUMENTS

| EP | 1 315 211 B1 | 2/2001 |
|----|--------------|--------|
| WO | WO 91/14231  | 9/1991 |
| WO | WO 98/49639  | 4/1998 |
| WO | WO 99/19821  | 4/1999 |
| WO | WO 99/53424  | 4/1999 |

#### OTHER PUBLICATIONS

eSpeed's Supplemental Invalidity Contentions, May 25, 2007.

eSpeed's Disclosure of Invalidity Contentions Pursuant to 35 USC 282, May 25, 2007.

Invalidity Contentions Re: TradePad Module (Letter Dated May 25, 2007).

Supplemental Invalidity Contentions Pursuant to 35 U.S.C. 282, Aug. 10, 2007.

eSpeed's and Ecco's Answers to Plaintiff's Eighth Set of Interrogatories, Aug. 4, 2006.

eSpeed and Ecco's Supplemental Answers to Plaintiff's First, Third, Seventh, Eighth, and Ninth Set of Interrogatories, May 25, 2007.

eSpeed's Objections and Answers to Plaintiff's Third Set of Interrogatories to Defendant eSpeed, May 12, 2005.

LIFFE Connect for Futures User Guide V4.50 Beta, Jan. 1999, DX 384, G 025623–G 025626, DTX 384.

(Continued)

Primary Examiner—Jeanne M. Clark

#### (57) ABSTRACT

A method and system for reducing the time it takes for a trader to place a trade when electronically trading on an exchange, thus increasing the likelihood that the trader will have orders filled at desirable prices and quantities. The "Mercury" display and trading method of the present invention ensure fast and accurate execution of trades by displaying market depth on a vertical or horizontal plane, which fluctuates logically up or down, left or right across the plane as the market prices fluctuates. This allows the trader to trade quickly and efficiently.

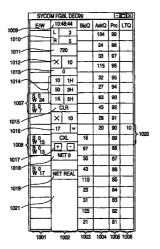

#### OTHER PUBLICATIONS

LIFFE Connect for Futures User Guide V4.50, Feb. 1999, DX 593A, G 122900 G-122938, DTX 593A.

"A System and Method for Conducting Security Transactions Over a Computer Network", Mauro & Buist, Mar. 1, 1999, DX 196, eS 066150–eS 066229, DTX 196.

RCG's Presentation re WitCapital, Apr. 22, 2004, DX 208, RCG 000635–RCG 000663, DTX 208.

Mauro, Certified U.S. Appl. No. 09/292,552, filed Mar. 15, 1999, DX 209, eS 065994–eS 066149.

Various declarations Re: U.S. Appl. No. 09/292,552, filed Nov. 3, 2003, DX 284, TT 099877–Tt 099907, DTX 284.

Evenstreet Presentation prepared for National Discount Brokers, 1999, DX 301, CM 006787–CM 006817, DTX 301.

WIT DSM user interface instructions, Aug. 6, 1998, DX 427, CM 006591–CM 006632, DTX 427.

Presentation re WIT DSM user interface Trade4.ppt, Oct. 12, 1998, DX 430, CM 008265–CM 008330, DTX 430.

WIT DSM Presentation re Information display and decision variables, Dec. 20, 1998, DX 431, CM 004334–CM 004347, DTX 431.

Evenstreet Presentation prepared for Flatiron Partners, 1999, DX 437, CM 007139–CM 007172, DTX 437.

WIT Capital digital trading facility presentation to Goldman Sachs, DX 438, CM 004523–CM 004547, DTX 438.

WIT Capital Digital trading facility presentation to PaineWebber, Inc., DX 439, DTX 439.

WIT Capital after hours trading system, Mauro, Mar. 19, 1999, DX 440, CM 009028–CM 009059, DTX 440.

WIT Capital Corporation digital trading facility presentation, Mar. 1999, DX 441, DTX 441.

WIT Capital pdf operator manual for Digital trading facility, 1999, DX 442, CM 006510–CM 006513, DTX 442.

Overview re Digital trading facility, DX 443, CM 006315-CM 006344, DTX 443.

Photocopy of Disks containing exhibits A and B to declaration of W. Buist, PX366.

DX 445, DTX 445.

Overview re SPATS; the Electronic Broker, DX 446, DTX 446

Status review specialist support system study NYSE, Apr. 10, 1986, DX 447, DTX 447.

Intex Trading Screen shots, Jan. 1, 2001, DX 10, eS 0003542–eS 0003543, DTX 10.

Sample screens of APT system, DX 150, DTX 150.

Photo of trader w/ APT screen, DX 151, LIFFE 00167–LIFFE 00168, DX 151.

APT User Guide, Jan. 1994, DX 152, LIFFE 000262–LIFFE 000363, DTX 152.

LIFFE guide/pamphlet, DX 148, DTX 148.

Release Notes—Market Trader V5.2a, Mar. 18, 1999, DX 617, G 118137–G 118152, DTX 617.

Midas Kapiti Delivery Note and Release Note—Market Trader V5.2b, Mar. 31, 1999, DX 619, G 096511–G 096527, DTX 619.

Midas Kapiti Release Notes—Market Trade V5.2e, Apr. 12, 1999, DX 620, G 096694–G 096711, DTX 620.

Midas Kapiti Release Notes—Market Trader V5.2, DX 621, G 096712–G 096727, DTX 621, May 26, 1999.

Midas Kapiti Release Notes—Market Trader V5.2e, DX 622, G 096728–G 096754, DTX 622, Jun. 1, 1999.

Midas Kapiti Delivery Note and Release Note—Market Trader V5.2e, DX 623, G 105641–G 105667, DTX 623, May 26, 1999.

Drawing of 1997 TSE terminal by H. Kida, DX 624, DTX 624.

Directory of Software Solutions for LIFFE Connect, Feb. 1999, DX 156, DTX 156.

ScreenShots: Patsystem "Canned" Demo, Feb. 1997, DX 120, PATS 00545–PATS 00559, DTX 120.

PTS Client Version 2.1F, DX 119, PATS 00067–PATS 00082, DTX 119.

PTS trading application Version 1.1 Beta H.1, Mar. 31, 1998, DX 118, PATS 00560–PATS 00560, DTX 118.

Directory of Software Solutions for LIFFE Connect, Issue 1, Oct. 1998, DX 155, DTX 155.

Trading Technologies Trader System User Documentation, Apr. 1, 1998, Release 3.10, DX 3, TT 015867–TT 015955, DTX 3.

Aurora Chicago Board of Trade Brochure, 1990, ES0021230–ES0021241.

Ecco Consulting Study Report MEFF Software Systems, Mar. 17, 1999, ES0060578–ES0060591.

Osaka Stock Exchange Manual (Japanese Document), Mar. 1996 REFCO0009773–REFCO0009826.

TIFFE Manual (Japanese Document), Jan. 1996, REFCO0010861–REFCO0011210.

Final Detailed Design Document NYMEX Access, May 5, 1992, eS0003127–eS0003541.

The Application Program Interface (API) Reference Manual for LIFFE Connect, Release 2.7, Sep. 1998, DDX 163, DTX 163, eS00059868–eS00059958.

OM Click Trade User's Guide for Windows NT, Oct. 1998, eS00064671–eS00064773.

Swiss Exchange SWC Exchange TS User Manual V2.1, Dec. 31, 1998.

Globex Members Handbook, Jun. 1992, DX632, DTX632, eS006974–eS0069818.

Globex User Guide, Jan. 1997, DX 663, DTX 663, eS0069819-eS0070081.

Chicago Mercantile Exchange (CME) Globex Brochure, Mar. 30, 1989, DX634, DTX634, eS003958–eS0003981.

The Complete Globex2 Handbook, May 1998, DX635, DTX635, CME-E0010679-0010891.

The Complete Globex2 Handbook, Jul. 1998, DX637, DTX637, CME-E 014048-CME-E 014286.

Minex Service Outline User Test/Orientation, Sep. 1992, eS0064647–eS0064670.

ORC Instructions for Use Version 2.2.8, 1999, eS0064775–eS0032572.

Interactive Brokers, "Trade Futures Online with Interactive Brokers", May 9, 2005, eS0032571–eS0032572.

Nicholas Economides, "Electronic Call Market Trading", Journal of Portfolio Management, Feb. 1995, eS0069585—eS0069610.

Mauro, Kleia, Buist, Apr. 15, 1999, EM 061 020 474 File Wrapper.

GL Win Trade Manual Version 4.50, Mar. 3, 1999, G0025683–G0025719.

TradePad Instuctions (French), G0025748-G0025749.

TradePad.vsd Document, Feb. 9, 1999 G011169–G0111670.

GL Win et Logiciels complementaires (French), Oct. 1999, G0091212–G009486.

Memo re: Dual Access Version 4.5 release, Mar. 21, 1999, G0022956–G0022959.

CAC and Stoxx Futures on Matif NSC VF Launch: Mar. 15, 1999, G0025669–G0025682.

LIFFE Connect Futures Release Note 050399.doc, Mar. 3, 1998, G0111402–G0111407.

TradingPad.doc, Apr. 30, 1999, G0112117-G0112122.

TradingPadUserManual.doc, Aug. 10, 1999, G0112123–G0112131.

Futures CAC et Stoxx sur Matif NSG VF (French), Mar. 15, 1999, G0118814–G0118828.

GL Trade Presentation (French), Apr. 25, 1999, G0118989–G0119044.

LIFFE Connect Futures Functional Technical Issues to Resolve, Apr. 12, 2007, G0119049–G0119050.

Member Participation in the Futures Market, Apr. 12, 1999, G0119196–G0119197.

Email from Patricia Gauthier to Sam Page, Jan. 25, 1999, G0119377-G0119380.

LIFFE Connect ISV Circular No. 001.99, Jan. 8, 1999, G0119566–G0119568.

LIFFE Connect ISV Circular No. 14.99, Mar. 2, 1999, G0119583-G0119590.

LIFFE Connect ISV Circular No. 004.99, Jan. 15, 1999, G119615—G0119616.

LIFFE Connect ISV Circular No. 001.99, Jan. 15, 1999, G0119617–G0119618.

LIFFE Connect ISV Circular No. 008.98, Dec. 28, 1998, G0119631–G0119632.

LIFFE Connect for Futures: Project Update 2, Meeting of Feb. 10, 1999, G0119698–G0119704.

LIFFE Connect for Futures: Project Summary: Apr. 19, 1999, G0119705-G0119717.

Functional Enhancements for Lifee Connect for Futures Project, Apr. 12, 1999, G0119718–G0119724.

Functional Enhancements for Lifee Connect for Futures Project, Apr. 12, 1999, G0119725–G0119745.

Functional Enhancements for Lifee Connect for Futures Project, Mar. 3, 1999.

Installation, Market Entry Test, and Technical Dress Rehearsal Summary, Feb. 23, 1999.

GL Trade Checklist-Installation Requirements for Futures, Jan. 1999, G0119795–G0119798.

Keyboard example, Feb. 3, 2006, G007308–G007310.

GL Brochure, G0021652-21658.

GL Cost and Services, 1998, G0108876.

GL Win Summary (French), Jun. 1998, G0091004–G0091046.

Globex brochure, DTX 17, 1998, eS0003958–eS0003981. Swiss Exchange SWX—TS User Manual, Dec. 31, 1998,

DTX 2215, eS0032293–eS0032547. Screen No. 100—Order Book & Order Entry 1 (Single View), eS060637–eS060639.

Globex User Guide, Jan. 1997, DDX 633, DTX 633, eS069819-eS070081.

LIFFE APT User Guide, Jan. 1994, LIFFE000262–LIFFE000363.

PTS trading application Version 1.1 Beta H.1, Mar. 31, 1998, DDX 118, DTX 118, PATS00560–PATS00560.

X\_Trader User Documentation Manual Release 3.10, Apr. 1, 1998, TT0015867–15955.

Trading Pad Manual, G0026560-26567.

QuickTrade Document and Brochure, G021027–21031.

"LIFFE Connect for Futures User Guide v4.51", Jun. 1999, G0025815–25822.

GL Version 4.70 (French Version), Jan. 5, 2000, GO026505–26533.

GL Version 4.70 (English Version), Jan. 5, 2000, G0020593–20621.

GL Win and Related Software Manual, Sep. 11, 2000, 1) G0025251–25615.

GL Win and Related Software Manual, 2) G0025942–26267.

GL Win and Related Software Manual, 3) G010239–10610. GL Win et Logiciels complementaires (French), G0009495–9874.

"CAC and Stoxx Futures on Matif NSC VF", Mar. 13, 1999, G0025720-25733.

"Introducing the Company: GL Trade" product offerings and slide presentation (to Reuters), G0026534–26559.

Thomson Financial leaflet, Sep. 2003, G0022445-22450.

LIFFE Connect for Futures leaflet, G0023885–23888.

CAC And Stoxx Futures On Matif NSC FV—GLWin user Information Note, Mar. 15, 1999, G0026455–2646. TSE Japanese Document, pp. 4–15.

TSE Japanese Document, pp. 6-15.

Megumi Miyoshi, Japanese Patent Application No. 2001–564025, Apr. 18, 2000.

"Amazon.com Catapults Electronic Commerce to Next Level with Powerful New Features," Amazon.com Press Release, Sep. 23, 1997, DTX1034, Dezmelyk000012–13. Apple Advertisement, Scientific American, Sep. 1984, Scientific American Inc. NY, NY Dezmelyk000014–33.

Memo Re: Downloading the Terminal Program, Aug. 18, 2005

"Specialist vs Saitori: Market–Making in New York and Tokyo", Richard Lindsay and Ulrike Schaede, DTX 1170, Jul.–Aug. 1992, Silverman000494–Silverman000506.

"Building for Excellence", Minex Brochure, DTX 1153, Silverman000330-Silverman000334.

Chicago Mercantile Exchange (CME) Brochure, DTX1163, Silverman000406–Silverman000407.

Meff Renta Fija Manual, DTX 1165, Oct. 1997, Silverman000410-Silverman000473.

O'Hara and Oldfield, "The Microeconomics of Market Making", Journal of Financial and Quantitative Analysis, Dec. 1986, DTX 1169 Silverman000478–Silverman000493.

B. Weber, "Information Technology in the Major International Financial Markets", Apr. 7, 1993, DX 79.

Terminal Use Manual—Windows NT Version, Tokyo International Financial Futures Exchange (LIFFE), 1994, Silverman002552–Silverman002616, DTX 1226.

USPTO Press Release, "Electronic Patent Application Records Replace Paper Files at USPTO", DTX 2285, Sep. 19, 2007.

Memorandum Opinion and Order Re: '132 and '304 Claim Construction [425], Oct. 31, 2006.

Memorandum Opinion and Order Re: TT's Motion for Clarification [475], Feb. 21, 2007.

Memorandum Opinion and Order Re: Non-Infringement [708], Jun. 20, 2007.

Memorandum Opinion and Order Re: Motions for Reconsideration [875], Aug. 27, 2007.

Memorandum Opinion and Order Re: "Single Action" Ruling [963], Sep. 12, 2007.

Memorandum Opinion and Order Re: Preliminary Injunction [83], Feb. 9, 2005.

Memorandum Opinion and Order Re: eSpeed's Motion for Summary Judgment of Invalidity Denied [845], Aug. 21, 2007.

Memorandum Opinion and Order Re: TT's Motion to Preclude Prior Sale Defense Denied [873], Aug. 27, 2007.

Memorandum Opinion and Order Re: GL's Motion for Reconsideration Denied [994], Sep. 19, 2007.

Memorandum Opinion and Order Re: Priority Date [769], Jul. 12, 2007.

Memorandum Opinion and Order Re: Priority Date [1013], Sep. 25, 2007.

Memorandum Opinion and Order Re: Prior Public Use [835], Aug. 16, 2007.

Memorandum Opinion and Order Re: Defendant's Motion for Judgment as a Matter of Law on Indefiniteness [1141], Jan. 2, 2008.

Notification of Docket Entry Re: Defendants eSpeed's Motion for Judgment as a Matter of Law on Invalidity is denied [1140], Jan. 3, 2008.

Notification on Docket Entry Re: Defendant eSpeed's Motion for a New Trial is denied [1142], Jan. 3, 2008.

Memorandum Opinion and Order Re: Defendant's Motion for Judgment as a Matter of Law on Willfulness [1144], Jan. 3, 2008.

Deposition testimony of Hiroyuki Kida dated May 17, 2007 and May 18, 2007 with DDX 617–624, PDX 519–524 and PDX 531.

Trial testimony of Hiroyuki Kida dated Sep. 28, 2007 and Oct. 1, 2007 with DTX 617.

Deposition testimony of Atsushi Kawashima dated Nov. 21, 2005, with DDX 178–185.

Trial testimony of Atsushi Kawashima dated Sep. 26, 2007 with DTX 183.

Deposition testimony of Philip Carre dated Jun. 22, 2007, Sep. 6, 2007 and Sep. 13, 2007with DDX 384–385; 473; 494; 527; 537–541; 592; 593A; 595–598; 605; 626; 719–723; 728–732; PDX 897–898; 896.

Deposition testimony of Michael Cartier dated May 9, 2007 with DDX 587–588; DDX 592–593A and PDX 498–500.

Deposition testimony of Cristina Dobson dated May 18, 2007 with DDX 625-635; DDX 637; PDX 533 and PDX 535.

Deposition testimony of Nicholas Garrow dated Jun. 14, 2007 with DDX 116 and DDX 592.

Trial testimony of Nicholas Garrow (via expert witness) dated Oct. 2, 2007.

Deposition testimony of Michael Glista dated Feb. 20, 2007 with DDX 382–386.

Trial testimony of Michael Glista dated Sep. 24–25, 2007 with DTX 382–386; DTX 524; DTX 570; DTX 579; DTX 592; DTX 3020; DTX 3050; DTX 3057; DTX 3110; PTX 1993; 2065; 2092; 2094.

Position paper: On-line training and customer acquisition; WIT Capital DSM product launch and related schedule to E. Lang, DX 436, DTX 436, CM 006580-CM 006590, Feb. 22, 1999

Declaration of W. Buist, PX 365, DTX 1777, Apr. 26, 2006. Declaration of Walter Buist, Exhibit 17, Apr. 26, 2007; with Faxed Signature Page.

Letter from J. Walaski to the EPO Re: Change of Address, Dec. 19, 2006.

A. Klein, WallStreet.com—Fat Cat Investing at the Click of a Mouse, Chapt. 14 "Finding Gold in Tribeca", 1998; Exhibit 16. Opposition EP 1 319 211 B1, Exhibit 1, Japanese Document (TSE), TSE647–980.

Opposition TT, EP 1 319 211 B1, Copy set 1, Annex One—Grounds of Opposition, Jan. 19, 2006.

Deposition Transcript of Atsushi Kawashima, Nov. 21, 2005, Opposition EP 1 319 211 B1 Exhibit 3.

The Application Program Interface (API) Reference Manual for LIFFE Connect, Sep. 1998, release 2.7, EP 1 319 211 B1 Exhibit 5, eS0059868–eS0059958.

The Application Program Interface (API) Reference Manual for LIFFE Connect, Sep. 1998, release 3.0, EP 1 319 211 B1 Exhibit 6, eS0060055–eS0060145.

The Application Program Interface (API) Reference Manual for LIFFE Connect, Dec. 1998, release 3.2, EP 1 319 211 B1 Exhibit 7B, eS0060239–eS0060331.

The Application Program Interface (API) Reference Manual for LIFFE Connect, Jan. 1999, release 3.3, EP 1 319 211 B1 Exhibit 7C, eS0059959–eS0060054.

GL Trade User Guide V4.51—LIFFE Connect for Futures, Jun. 1999, Opposition EP 1 319 211 B1 Exhibit 11.

Memorandum Opinion and Order Re: Request for Preliminary Injunction [83], Feb. 9, 2005, Opposition EP 1 319 211 B1 Exhibit 12.

Fig.2 Substitute Sheet (Rule 26), Opposition EP 1 319 211 B1 Exhibit 13A.

U.S. Appl. No. 60/186,322, Opposition EP 1 319 211 B1 Exhibit 13B.

OM Click Trade User's Guide for Windows NT, Oct. 1998, Opposition EP 1 319 211 B1 Exhibit 14.

Directory of Software Solutions for LIFFE Connect, Oct. 1998, Opposition EP 1 319 211 B1 Exhibit 8A.

Directory of Software Solutions for LIFFE Connect, Feb. 1999, Opposition EP 1 319 211 B1 Exhibit 8B.

Directory of Software Solutions for LIFFE Connect, Jun. 1999, Opposition EP 1 319 211 B1 Exhibit 8C.

Japanese Document, TSE00647-981, DX 179, D1(1).

System for Buying and Selling Futures and Options Transaction Terminal Operational Guidlines, TSE Business Systems Dept, TSE00647–810, eS0622977–eS062366, D1(2).

Futures/Options Trading System Guidlines for Operating the Trading Terminals, TSE Business Systems Dept, TSE00628–643, eS062278–eS062293, D1(3).

Japanese Document, TSE00647–981, Dec. 1, 2006 (E4), with Translation.

Japanese Document, TSE00609-627, Dec. 1, 2006 (E5), with Translation.

"Next-Generation Futures Options Trading System", Participants Seminar Materials, TSE Publication 1 (Japanese), Sep. 1997, TSE609-TSE627, REFCO6679-6697.

"Guidlines for Operating the Trading Terminals", TSE Publication 2 (Japanese), TSE628-643, REFCO6698-6713.

"TSE 50th Anniversary Book of Materials", TSE Publication 3 (Japanese), Apr. 1989–Mar. 1999, TSE644–646, REFCO6714–6719.

Defendant GL Trade Americas, Inc's Supplemental Responses and Objections to Interrogatory Nos. 5, 17, and 18, Jul. 24, 2006.

User Guide V4.51 LIFFE Connect for Futures by GL Trade, Jun. 1999, DX 385, G 025751–G 025806, DTX 385.

CAC and Stoxx Futures on Matif NSC VF Launch: Mar. 15, 1999, DX 537, G 107561–G 107574, DTX 537.

GL Win Version 4.50, Mar. 3, 1999, DX 538, G 107459–G 107480, DTX 538.

Trading Pad User Manual, Aug. 10, 1999, DX 539, G 112123–G 112131, DTX 539.

Email from Wattier to M. Cartier attaching Matif VF: V4.50 manual, Mar. 30, 1998, DX 592, MC000046–MC000116, DTX 592.

LIFFE Connect for Futures User Guide V4.50, Feb. 1999, DX 593, G 122900–G 122938, DX 593.

User Guide V4.50 LIFFE Connect for Futures by GL Trade, Mar. 1999, DX 598, G 123439–G 123477, DTX 598.

User Guide V4.60 LIFFE Connect for Futures by GL Trade, Jun. 1999, DX 605, G 123548–G 123603, DTX 605.

Matif VF: V4.50 Manual, Mar. 30, 1999, DX 612, MC 000047–MC 000116, DTX 612.

CAC and Stoxx Futures on Matiff NSC VF–GL Win User Info Note, Mar. 15, 1999, DX 626, CME–E11252–11265, DTX 626.

Utility Patent Application Transmittal Re: Computer Trading System, Method and Interface, Apr. 15, 1999, Mauro, Kleia, and Buist, PX368.

Declaration of W. Buist re: WIT DSM System, Apr. 26, 2006, PX 365, DTX 1777.

Market Trader—Nikkel 225 & Nikkel 300 Index options and Index futures trading users guide, Mar. 20, 1998, DX 618, G100444–G100462, DTX 618.

Directory of Software Solutions for LIFFE Connect, Issue 3, Jun. 10, 1999, DX 157, DTX 157.

TSE Manual (Japanese Document), Nov. 15, 2005,DX179, TSE647–995, w/certified translation eS62258–62366 [TSE609–647,694–711,714–721,735–736,749–756, 759–760,779–782,784–810,982–995].

The Application Program Interface (API) Reference Manual for LIFFE Connect, Release 3.0, Sep. 1998, DDX 159, DTX 159, eS00060055–eS00060145.

The Application Program Interface (API) Reference Manual for LIFFE Connect, Release 3.2, Dec. 1998, DDX 161, DTX 161, eS00060239–eS00060331.

The Application Program Interface (API) Reference Manual for LIFFE Connect, Release 3.3, Jan. 1999, DDX 162, DTX 162, eS00059959–eS00060054.

GL Trading Pad Manual, G0020819-G0020826.

Trading pad.doc Document, Jan. 26, 1999, G0111671–G0111672.

Directory of Software Solutions for LIFFE Connect, Feb. 1999, G009006–G009042.

GL Win et Logiciels complementaires (French), Jul. 1999, G009875-G010238.

Tradepad.txt (French), Mar. 8, 2000, G0025616–G0025618. LIFFE Connect for Futures User Guide v4.50 Beta, Jan. 1999, G0025623–G0025646.

GL Enhancements Software Version 4.11f, Oct. 29, 1998, G0060853–G0060854.

GL Enhancements Update, Jan. 27, 1999, G0101682–G0101688.

GL Win Version 4.51, G0118856-G0118865.

LIFFE Connect for Equity Options User Guide v4.30, Nov. 1998, G0119052–G0119086.

Screenshot of GL TradePad, G0119660.

LIFFE Connect for Futures Schedule for Project Deliverables, Feb. 4, 1999, G0119681–G0119682.

LIFFE Connect for Futures—Project Update #1, Meeting of Jan. 11, 1999, G0119691–G0119697.

Cahier de charges.doc, Feb. 9, 1999, G0111752–G0111758. LIFFE Connect for Futures User Guide v4.5, Mar. 1999, G0025751–25806.

GL Win Version 4.50, Mar. 3, 1999, G0025647-25668.

Internal Product News doc on QuickTrade, G0020468–20471.

GL Product Leaflet Re: Mosaic, G0022529-22530.

LIFFE Connect for Futures leaflet, G0021609-21614.

"Guidlines for Operating the Trading Terminals", TSE Publication 2, 1998, TSE628–643, REFCO6698–6713, with two translations.

"TSE 50th Anniversary Book of Materials", TSE Publication 3, Apr. 1989–Mar. 1999, TSE644–646, REFCO6714–6719, with two translations.

"Next-Generation Futures Options Trading System", Participants Seminar Materials, TSE Publication 1, Sep. 1997, TSE609-TSE627, REFCO6679-6697, with two translations.

Deposition testimony of Laurent Havard dated Apr. 24–26, 2007, May 12, 2007, Jun. 21, 2007 and Sep. 5, 2007 with DDX 506; DDX 508; DDX 517; DDX 539; DDX 551–568; DDX 570–573; DDX 575; DDX 603; PDX 462; PDX 464–483; PDX 767–769; PDX 771–774; PDX 875–877; PDX 882–888 and PDX 893.

Trial Testimony of Laurent Havard dated Sep. 21, 2007 with DTX 384; DTX 520; DTX 561–62; DTX 570; DTX 573; DTX 575; DTX 593; DTX 750–52; DTX 3011; DTX 3017–18; DTX 3050; PTX 575; PTX 2064; PTX 2074; PTX 2077; PTX 2079.

Deposition testimony of Jean Cedric Jollant dated Apr. 26, 2007 and Jun. 13, 2007 with DDX 384; DDX 517; DDX 520; DDX 551–568; DDX 575–577; PDX 465–483.

Trial testimony of Jean Cedric Jollant dated Sep. 20, 2007 with DTX 157; DTX 473; DTX 719; DTX 551–64; DTX 598; DTX 722; DTX 1903; DTX 3009–10; DTX 3014; DTX 3016–18; DTX 3020; DTX 3023; DTX 3025; PTX 166; PTX 520; PTX 526; PTX 539; PTX 573; PTX 575; PTX 579; PTX 2065.

Deposition testimony of Marc Lorin dated Sep. 5, 2007 with DDX 385; DDX 721–722; DDX 730.

Deposition testimony of Christopher Malo dated May 23, 2007 with DDX 524.

Deposition testimony of Fred Mastro dated May 21, 2007 with DDX 638; PDX 538; PDX 540-543.

Trial testimony of Fred Mastro dated Sep. 25, 2007 with DTX 592.

Deposition testimony of William McHorris dated Apr. 10, 2007 with PDX 416-417.

Deposition testimony of Josephine Sheng dated Jun. 26, 2007 with DDX 520; DDX 522; DDX 536; DDX 575; PDX 493; PDX 683–683a, PDX 775.

Deposition testimony of Bruno Spada dated Apr. 30, 2007 and May 2, 2007 with DDX 384–385; DDX 519–21; DDX 537–38; DDX 579–580; DDX 522; DDX 538; PDX 493–495; PDX 519–522.

Trial testimony of Bruno Spada dated Sep. 24, 2007 with DTX 306; DTX 384; DTX 518–522; DTX 524; DTX 575; DTX 579–580; DTX 593; DTX 626; DTX 628; DTX 646; DTX 1899 DTX 2086; DTX 3020–3021; DTX 3058–3059; DTX 3061; DTX 3085; PTX 737; PTX 840; PTX 2083; PTX 2087; PTX 2099; PTX 2101.

Deposition testimony of Marcel Tchitchiama dated May 10, 2007–May 11, 2007 with DDX 156–157; DDX 168; DDX 384–85; DDX 538; DDX 592–93A; DDX 595–98; DDX 602–06; DDX 608–11, PDX 494; PDX 502; PDX 506; PDX 612.

Deposition testimony of Neil Treloar dated Jun. 19, 2007 with DDX 384; DDX 539–39A; DDX 724; DDX 726; PDX 492; PDX 750–752.

Trial testimony of Neil Treloar dated Sep. 21, 2007 and Sep. 24, 2007 with DTX 2040–2042.

Trial testimony of Gerard Varjacques dated Sep. 28, 2007 with PTX 509-510 and PTX 513.

Deposition testimony of Amy Watson dated Jun. 12, 2007 with DDX 626A; DDX 700 and PDX 636.

Deposition testimony of Barbara Wattiez dated Jun. 16, 2007 with DDX 719-723.

Trial testimony of Barbara Wattiez dated Sep. 28, 2007 with DTX 592–593A; DTX 597–598; DTX 718–719; DTX 722. Deposition testimony of Christopher Buist dated Jun. 22, 2006 with PDX 358–364 and DDX 283–284.

Deposition testimony of Walter Buist dated Jun. 23, 2006 with DDX 315; PDX 310–315; PDX 365 and PDX 368–370. Digital trading facility weekly operations meeting outline, DX 444, DTX 444, CM 006661–CM 006661, May 10, 1999. Chart re DSM QA Test Plain—project plan in progress, DX 432, DTX 432, Nov. 4, 1998.

User Interface design specification for WIT capital digital stock market, DX 433, DTX 433 CM 008441–CM 008478, Jan. 18, 1999.

Updated negotiations design to E. Lang from C. Mauro for review and approval prior to patent application, DX 434, CM 008410–CM 008414, DTX 434, Mar. 19 1999.

Notes re final additions/revisions, DX 435, CM 007949–CM 007955, DTX 435, Apr. 2, 1999.

Meeting outline, DX 428, CM 00750-CM 007501, DTX 428, Sep. 11, 1998.

Presentation re WIT Capital Digital stock martket Phase 1 usability and customer response testing: Preliminary report of findings, DX 429, CM 007446–CM 007466, May 1, 2006. WIT Capital limit order book to L. Forrest from C. Mauro, DX 425, CM 007382–CM 007411, DTX 425, Apr. 20, 1998. User Interface Design for display options design, DX 426, CM 000249–CM 000287, DTX 426, Jul. 8, 1998.

Letter from EPO to TT Re: Five Recently Filed European Patent Oppositions, Feb. 21, 2006.

Notice of Opposition to a European Patent EP 1319211 B1, Anitra Medienprojekte GmbH, Jan. 13, 2006.

Notice of Opposition to a European Patent by Deutsche Borse AG, Jan. 12, 2006.

Notice of Opposition to a European Patent by EccoWare Ltd., Jan. 13, 2006.

Notice of Opposition to a European Patent by Rosenthal Collins Group LLC, Jan. 12, 2006.

Notice of Opposition to a European Patent by Tick-It GmBh, Jan. 13, 2006.

A. Klein, WallStreet.com—Fat Cat Investing at the Click of a Mouse, Chapt. 14–16, 18, 23, 1998; Exhibit 16 (Cont'd). WIT Digital Stock Market, User Interface Rev. 9, Exhibit

Opposition Trading Technologies, Inc. Application No. 01920183.9 EP 1319211B1, Exhibit 4 (Japanese and English Versions), Sep. 1997.

System for Buying and Selling Futures and Options Transaction Terminal Operational Guidlines, TSE Business Systems Dept., TSE647–995, eS062297–eS062380.

Letter from EPO to TT Re: Further European Patent Opposition, Feb. 23, 2006.

Letter from EPO to TT Re: Five Recently Filed European Patent Oppositions, Feb. 21, 2006.

Letter from EPO to TT Enclosing European Patent Oppositions, Jan. 25, 2006.

The Application Program Interface (API) Reference Manual for LIFFE Connect, Sep. 1998, release 3.1, EP 1 319 211 B1 Exhibit 7A, eS0060146–eS0060237.

Deposition Transcript of Paul MacGregor, Nov. 1, 2005, Opposition EP 1 319 211 B1 Exhibit 9A.

APT Trading Procedures (ATOM Version) of LIFFE, Apr. 3, 2001, Opposition EP 1 319 211 B1 Exhibit 9B.

LIFFE APT User Guide, Jan. 1994, Opposition EP 1 319 211 B1 Exhibit 9C, LIFFE000262–LIFFE000363.

APTplus Trading Procedures, Dec. 28, 1995, Opposition EP 1 319 211 B1 Exhibit 9D.

IRIS Investment Support Systems Window Ad, Opposition EP 1 319 211 B1 Exhibit 10.

LIFFE's New Electronic Trading Platform for Futures, LIFFE 202–261, Opposition EP 1 319 211 B1 Exhibit 8D. TIFFE Internet Article, "New On–Screen Trading Terminals", E2.

ORC Instructions for Use, Version 2.2.8., 1999.

GL Trade Users Guide V4.51, LIFFE Connect for Futures, Jun. 1999, D2.

Securities Industries News, "TT Upgrades Software Platform", Aug. 28, 2000 (D6).

Letter to EPO from Karl Barnfather Enclosing Notice of Opposition (form 2300.1) and Grounds of Opposition (Annex 1), Jan. 12, 2006.

Dow Jones & Reuters Factiva, "Firms Rush to Make LIFFE Connect Decision", Dec. 4, 1998, E6.

Dow Jones & Reuters Factiva, "Date Broadcasting Partners with Alltech Investment to Provide Customers with Online Trading", Feb. 25, 1999, E8.

Trading Pad Summary Document (E2).

Trading Pad Document (E3).

TT X-Trader Brochure, Dec. 1, 2006 (E7).

MINEX Service Outline User Test/Orientation, Sep. 1992 (E9).

Letter to J. Walanski from EPO Re: Payment, Apr. 20, 2005. Letter to J. Walanski from EPO Re: Decision to Grant TT Patent, Mar. 3, 2005.

German Document from Tick-IT GmbH Filing New European Opposition, Jan. 14, 2006.

Faxed copy of German Document from Tick-IT GmbH Filing New European Opposition, Jan. 13, 2006.

Annex A to TT's Reply Brief.

Annex B to TT's Reply Brief.

Information Offer Form for Japanese Patent Application No. 2001–564025, Apr. 18, 2005 (Japanese).

Memo Re: Futures/Options Trading System and Japanese Patent Application No. 2001–564025 (Japanese), Aug. 18, 2005.

Callouts from TSE Publication 1 including reference numerals used in English translation (Japanese, full translation of Publication 1 included supra).

Callouts from TSE Publication 2 including reference numerals used in English translation (Japanese, full translation of Publication 2 included supra).

### US 6,772,132 C1

Page 7

Notice of Offer Form (Japanese and Enlgish), Jun. 3, 2005. "Orientation Materials for Participants: New Future Options Trading System," Sep. 1997, Operation System Development Section, Tokyo Stock Exchange (in Japanese with accompanying English translation). Denoted by Bates Nos. TSE0000000609—TSE0000000627, 22 pages (English translation).

"Futures and Options Trading System: Transaction Terminal Operation Procedures," Aug. 1998, Operation System Development Section, Tokyo Stock Exchange (in Japanese with accompanying English translation). Denoted by Bates Nos. TSE0000000628–TSE0000000643, 20 pages (English translation).

### US 6,772,132 C1

#### 1 EX PARTE REEXAMINATION CERTIFICATE ISSUED UNDER 35 U.S.C. 307

NO AMENDMENTS HAVE BEEN MADE TO THE PATENT

**2**AS A RESULT OF REEXAMINATION, IT HAS BEEN DETERMINED THAT:

The patentability of claims 1–56 is confirmed.

\* \* \* \* \*

# Exhibit 3

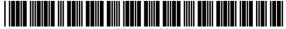

US006766304B2

# (12) United States Patent Kemp, II et al.

(10) Patent No.: US 6,766,304 B2

(45) **Date of Patent: Jul. 20, 2004** 

## (54) CLICK BASED TRADING WITH INTUITIVE GRID DISPLAY OF MARKET DEPTH

(75) Inventors: Gary Allan Kemp, II, Winnetka, IL

(US); Jens-Uwe Schluetter, Evanston, IL (US); Harris Brumfield, Chicago,

IL (US)

(73) Assignee: Trading Technologies International,

Inc., Chicago, IL (US)

(\*) Notice: Subject to any disclaimer, the term of this

patent is extended or adjusted under 35

U.S.C. 154(b) by 544 days.

(21) Appl. No.: **09/894,637** 

(22) Filed: Jun. 27, 2001

(65) Prior Publication Data

US 2002/0059129 A1 May 16, 2002

#### Related U.S. Application Data

| (62) | Division | of | application | No. | 09/590,692, | filed | on | Jun. | 9, |
|------|----------|----|-------------|-----|-------------|-------|----|------|----|
|      | 2000.    |    |             |     |             |       |    |      |    |

(60) Provisional application No. 60/186,322, filed on Mar. 2, 2000.

#### (56) References Cited

#### U.S. PATENT DOCUMENTS

| 4,674,044 A | 6/1987  | Kalmus et al 364/408    |
|-------------|---------|-------------------------|
| 4,750,135 A | 6/1988  | Boilen 364/514          |
| 5,038,284 A | 8/1991  | Kramer                  |
| 5,077,665 A | 12/1991 | Silverman et al 364/408 |
| 5,136,501 A | 8/1992  | Silverman et al 364/408 |
| 5,270,922 A | 12/1993 | Higgins 364/408         |
| 5,297,031 A | 3/1994  | Gutterman et al.        |
| 5,297,032 A | 3/1994  | Trojan et al.           |
| 5,689,651 A | 11/1997 | Lozman                  |

5,774,877 A 6/1998 Patterson, Jr. et al. 5,793,301 A 8/1998 Patterson, Jr. et al.

(List continued on next page.)

#### FOREIGN PATENT DOCUMENTS

| WO | WO 98/49639 | 11/1998 |
|----|-------------|---------|
| WO | WO 99/19821 | 4/1999  |
| WO | WO 99/30259 | 6/1999  |
| WO | WO 99/53424 | 10/1999 |
| WO | WO 00/52619 | 9/2000  |
| WO | WO 00/62187 | 10/2000 |
| WO | WO 00/65510 | 11/2000 |
| WO | WO 01/16830 | 3/2001  |
| WO | WO 01/16852 | 3/2001  |
| WO | WO 01/22315 | 3/2001  |
| WO | WO 01/88808 | 11/2001 |
|    |             |         |

#### OTHER PUBLICATIONS

Patsystems News Release, Patsystems Launches J Trader, Nov. 6, 2001.\*

www.tradingtechnologies.com/products/xtrade\_full.html (viewed May 22, 2001) <Jun. 9, 2000.

Kharouf, A trading room with a view, Fututes, 27, 11—Nov. 1998.

USPTO Presentation, NASDAQ, Nov. 8, 2001, enclosed pp. 1–13.

Primary Examiner—Richard Weisberger

(74) Attorney, Agent, or Firm-Foley & Lardner

#### (57) ABSTRACT

A method and system for reducing the time it takes for a trader to place a trade when electronically trading on an exchange, thus increasing the likelihood that the trader will have orders filled at desirable prices and quantities. The "Mercury" display and trading method of the present invenion ensure fast and accurate execution of trades by displaying market depth on a vertical or horizontal plane, which fluctuates logically up or down, left or right across the plane as the market prices fluctuates. This allows the trader to trade quickly and efficiently.

#### 40 Claims, 6 Drawing Sheets

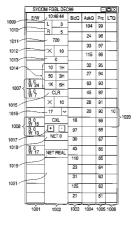

# US 6,766,304 B2 Page 2

| U.S.        | PATENT  | DOCUMENTS             |     | 6,131,087 A         | 10/2000 | Luke et al.      |
|-------------|---------|-----------------------|-----|---------------------|---------|------------------|
|             |         |                       |     | 6,134,535 A         | 10/2000 | Belzberg         |
| 5,797,002 A |         | Patterson, Jr. et al. |     | 6,195,647 B1        | 2/2001  | Martyn et al.    |
| 5,845,266 A | 12/1998 | Lupien et al.         |     | 6,272,474 B1        | 8/2001  | Garcia           |
| 5,915,245 A | 6/1999  | Patterson, Jr. et al. |     | 6,278,982 B1        | 8/2001  | Korhammer et al. |
| 5,924,082 A | 7/1999  | Silverman et al.      |     | 6,282,521 B1        | 8/2001  | Howorka          |
| 5,924,083 A | 7/1999  | Silverman et al 705   | /37 | 6,408,282 B1        | 6/2002  |                  |
| 5,963,923 A | 10/1999 | Garber 705            | /37 | 2002/0023038 A1     |         | Fritsch et al.   |
| 6,012,046 A | 1/2000  | Lupien et al.         |     | 2002/0055899 A1     |         | Williams         |
| 6,014,643 A | 1/2000  | Minton 705            | /37 | 2002,0055055 111    | 5,200L  | · · iiiidiiis    |
| 6.098.051 A | 8/2000  | Lupien et al.         |     | * cited by examiner |         |                  |

FIG. 1 CONNECTION TO MULTIPLE EXCHANGES

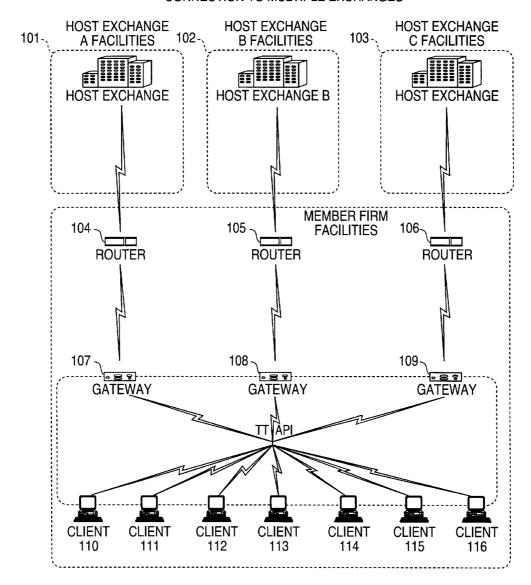

FIG. 2

|    |          | <b>201</b><br>) | <b>202</b><br>) | <b>203</b><br>) | <b>204</b><br>) | <b>205</b> |         |         |       |          |
|----|----------|-----------------|-----------------|-----------------|-----------------|------------|---------|---------|-------|----------|
|    | Contract | Depth           | BidQty          | BidPrc          | AskPrc          | AskQty     | LastPrc | LastQty | Total |          |
| 1_ | CDHO     | •               | 785             | 7626            | 7627            | 21         | 7627    | 489     | 8230  |          |
| 2~ | <u> </u> |                 | 626             | 7625            | 7629            | 815        |         |         |       |          |
| 3  |          |                 | 500             | 7624            | 7630            | 600        | ·       |         |       |          |
| 4  |          |                 | 500             | 7623            | 7631            | 2456       |         |         |       |          |
| 5  |          |                 | 200             | 7622            | 7632            | 800        |         |         |       |          |
|    |          |                 |                 |                 |                 |            |         |         |       | <b>.</b> |

Jul. 20, 2004

FIG. 3

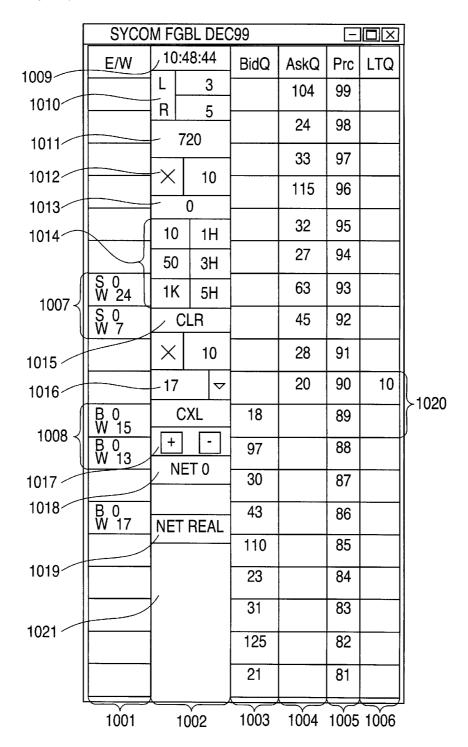

FIG. 4

| SYCOM FGBL DEC99           |      |       |      |      |     |     |               |
|----------------------------|------|-------|------|------|-----|-----|---------------|
| E/W                        | 10:4 | 48:44 | BidQ | AskQ | Prc | LTQ |               |
|                            |      | 3     |      | 104  | 99  |     |               |
|                            | R    | 5     |      | 24   | 98  |     |               |
|                            | 7    | 20    |      | 33   | 97  |     |               |
|                            | X    | 10    |      | 115  | 96  |     |               |
|                            |      | 0     |      |      |     |     |               |
|                            | 10   | 1H    |      | 32   | 95  |     |               |
|                            | 50   | 3H    |      | 27   | 94  |     |               |
| S 10<br>W 14               | 1K   | 5H    |      | 63   | 93  | 10  | <u></u> ≻1101 |
|                            | С    | LR    | 43   |      | 92  |     | 1101          |
|                            | ×    | 10    | 125  |      | 91  |     |               |
|                            | 17   | ▽     | 97   |      | 90  |     |               |
| B 0<br>W 15                | С    | XL    | 18   |      | 89  |     |               |
| B 0<br>W 15<br>B 0<br>W 13 | +    | -     | 97   |      | 88  |     |               |
|                            | NE   | ET 0  | 30   |      | 87  |     |               |
| B 0<br>W 17                | NET  | REAL  | 43   |      | 86  |     |               |
|                            |      | _     | 110  |      | 85  |     |               |
|                            |      |       | 23   |      | 84  |     |               |
|                            |      |       | 31   |      | 83  |     |               |
|                            |      |       | 125  |      | 82  |     |               |
|                            |      |       | 21   |      | 81  |     |               |

FIG. 5

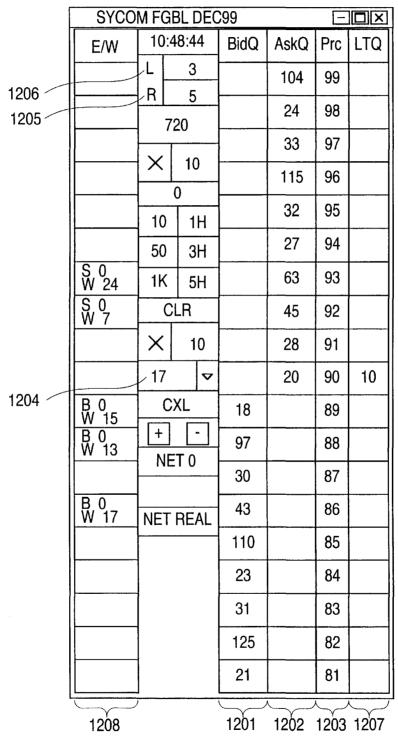

**Patent** 

20, 2004

Sheet

6

 $\mathbf{of}$ 

US 6,766,304 B2

## CLICK BASED TRADING WITH INTUITIVE GRID DISPLAY OF MARKET DEPTH

This application is a divisional application of Ser. No. 09/590,692 filed Jun. 09, 2000 which claims benefit of 5 60/186,322, filed Mar. 2, 2000.

#### PRIORITY

The present application claims priority to a U.S. Provisional Patent Application entitled "Market Depth Display Click Based Trading and Mercury Display" filed Mar. 2, 2000, the contents of which are incorporated herein by reference.

#### FIELD OF INVENTION

The present invention is directed to the electronic trading of commodities. Specifically, the invention provides a trader with a versatile and efficient tool for executing trades. It facilitates the display of and the rapid placement of trade corders within the market trading depth of a commodity, where a commodity includes anything that can be traded with quantities and/or prices.

#### BACKGROUND OF THE INVENTION

At least 60 exchanges throughout the world utilize electronic trading in varying degrees to trade stocks, bonds, futures, options and other products. These electronic exchanges are based on three components: mainframe computers (host), communications servers, and the exchange participants' computers (client). The host forms the electronic heart of the fully computerized electronic trading system. The system's operations cover order-matching, maintaining order books and positions, price information, and managing and updating the database for the online trading day as well as nightly batch runs. The host is also equipped with external interfaces that maintain uninterrupted online contact to quote vendors and other price information systems.

Traders can link to the host through three types of structures: high speed data lines, high speed communications servers and the Internet. High speed data lines establish direct connections between the client and the host. Another connection can be established by configuring high speed 45 networks or communications servers at strategic access points worldwide in locations where traders physically are located. Data is transmitted in both directions between traders and exchanges via dedicated high speed communication lines. Most exchange participants install two lines 50 between the exchange and the client site or between the communication server and the client site as a safety measure against potential failures. An exchange's internal computer system is Also often installed with backups as a redundant measure to secure system availability. The third connection 55 utilizes the Internet. Here, the exchange and the traders communicate back and forth through high speed data lines, which are connected to the Internet. This allows traders to be located anywhere they can establish a connection to the

Irrespective of the way in which a connection is established, the exchange participants' computers allow traders to participate in the market. They use software that creates specialized interactive trading screens on the traders' desktops. The trading screens enable traders to enter and 65 execute orders, obtain market quotes, and monitor positions. The range and quality of features available to traders on their

2

screens varies according to the specific software application being run. The installation of open interfaces in the development of an exchange's electronic strategy means users can choose, depending on their trading style and internal requirements, the means by which they will access the exchange.

The world's stock, bond, futures and options exchanges have volatile products with prices that move rapidly. To profit in these markets, traders must be able to react quickly.

A skilled trader with the quickest software, the fastest communications, and the most sophisticated analytics can significantly improve his own or his firm's bottom line. The slightest speed advantage can generate significant returns in a fast moving market. In today's securities markets, a trader lacking a technologically advanced interface is at 4 severe competitive disadvantage.

Irrespective of what interface a trader uses to enter orders in the market, each market supplies and requires the same information to and from every trader. The bids and asks in the market make up the market data and everyone logged on to trade can receive this information if the exchange provides it. Similarly, every exchange requires that certain information be included in each order. For example, traders must supply information like the name of the commodity, quantity, restrictions, price and multiple other variables. Without all of this information, the market will not accept the order. This input and output of information the same for every trader.

With these variables being constant, a competitive speed advantage must come from other aspects of the trading cycle. When analyzing the time it takes to place a trade order for a given commodity, various steps contribute in different amounts to the total time required. Approximately 8% of the total time it takes to enter an order elapses between the moment the host generates the price for the commodity and the moment the client receives the price. The time it takes for the client application to display the price to the trader amounts to approximately 4%. The time it takes for a trade order to be transmitted to the host amounts to approximately 8%. The remainder of the total time it takes to place an order, 40 approximately 80%, is attributable to the time required for the trader to read the prices displayed and to enter a trade order. The present invention provides a significant advantage during the slowest portion of the trading cycle—while the trader manually enters his order. Traders recognize that the value of time savings in this portion may amount to millions of dollars annually.

In existing systems, multiple elements of an order must be entered prior to an order being sent to market, which is time consuming for the trader. Such elements include the commodity symbol, the desired price, the quantity and whether a buy or a sell order is desired. The more time a trader takes entering an order, the more likely the price on which he wanted to bid or offer will change or not be available in the market. The market is fluid as many traders are sending orders to the market simultaneously. It fact, successful markets strive to have such a high volume of trading that any trader who wishes to enter an order will find a match and have the order filled quickly, if not immediately. In such liquid markets, the prices of the commodities fluctuate rapidly. On a trading screen, this results in rapid changes in the price and quantity fields within the market grid. If a trader intends to enter an order at a particular price, but misses the price because the market prices moved before he could enter the order, he may lose hundreds, thousands, even millions of dollars. The faster a trader can trade, the less likely it will be that he will miss his price and the more likely he will make money.

#### SUMMARY OF THE INVENTION

The inventors have developed the present invention which overcomes the drawbacks of the existing trading systems and dramatically reduces the time it takes for a trader to place a trade when electronically trading on an exchange. This, in turn, increases the likelihood that the trader will have orders filled at desirable prices and quantities.

The "Mercury" display and trading method of the present invention ensure fast and accurate execution of trades by  $_{10}$  displaying market depth on a vertical or horizontal plane, which fluctuates logically up or down, left or right across the plane as the market prices fluctuates. This allows the trader to trade quickly and efficiently.

Specifically, the present invention is directed to a graphical user interface for displaying the market depth of a commodity traded in a market, including a dynamic display for a plurality of bids and for a plurality of asks in the market for the commodity and a static display of prices corresponding to the plurality of bids and asks. In this embodiment the pluralities of bids and asks are dynamically displayed in alignment with the prices corresponding thereto. Also described herein is a method and system for placing trade orders using such displays.

These embodiments, and others described in greater detail 25 herein, provide the trader with improved efficiency and versatility in placing, and thus executing, trade orders for commodities in an electronic exchange. Other features and advantages of the present invention will become apparent to those skilled in the art from the following detailed description. It should be understood, however, that the detailed description and specific examples, while indicating preferred embodiments of the present invention, are given by way of illustration and not limitation. Many changes and modifications within the scope of the present invention may 35 be made without departing from the spirit thereof, and the invention includes all such modifications.

#### BRIEF DESCRIPTION OF THE DRAWINGS

FIG. 1 illustrates the network connections between multiple exchanges and client sites;

FIG. 2 illustrates screen display showing the inside market and the market depth of a given commodity being traded;

FIG. 3 illustrates the Mercury display of the present 45 invention;

FIG. 4 illustrates the Mercury display at a later time showing the movement of values when compared to FIG. 3;

FIG. 5 illustrates a Mercury display with parameters set in order to exemplify the Mercury trading method; and

FIG.  $\mathbf{6}$  is a flowchart illustrating the process for Mercury display and trading.

## DETAILED DESCRIPTION OF THE PREFERRED EMBODIMENTS

As described with reference to the accompanying figures, the present invention provides a display and trading method to ensure fast and accurate execution of trades by displaying market depth on a vertical or horizontal plane, which fluctuates logically up or down, left or right across the plane as the market prices fluctuates. This allows the trader to place trade orders quickly and efficiently. A commodity's market depth is the current bid and ask prices and quantities in the market. The display and trading method of the invention 65 increase the likelihood that the trader will be able to execute orders at desirable prices and quantities.

4

In the preferred embodiment, the present invention is implemented on a computer or electronic terminal. The computer is able to communicate either directly or indirectly (using intermediate devices) with the exchange to receive and transmit market, commodity, and trading order information. It is able to interact with the trader and to generate contents and characteristics of a trade order to be sent to the exchange. It is envisioned that the system of the present invention can be implemented on any existing or future terminal or device with the processing capability to perform the functions described herein. The scope of the present invention is not limited by the type of terminal or device used. Further, the specification refers to a single click of a mouse as a means for user input and interaction with the terminal display as an example of a single action of the user. While this describes a preferred mode of interaction, the scope of the present invention is not limited to the use of a mouse as the input device or to the click of a mouse button as the user's single action. Rather, any action by a user within a short period of time, whether comprising one or more clicks of a mouse button or other input device, is considered a single action of the user for the purposes of the present invention.

The system can be configured to allow for trading in a single or in multiple exchanges simultaneously. Connection of the system of the present invention with multiple exchanges is illustrated in FIG. 1. This figure shows multiple host exchanges 101-103 connected through routers 104-106 to gateways 107-109. Multiple client terminals 110-116 for use as trading stations can then trade in the multiple exchanges through their connection to the gateways 107-109. When the system is configured to receive data from multiple exchanges, then the preferred implementation is to translate the data from various exchanges into a simple format. This. "translation" function is described below with reference to FIG. 1. An applications program interface ("TT API" as depicted in the figure) translates the incoming data formats from the different exchanges to a simple preferred data format. This translation function may be disposed 40 anywhere in the network, for example, at the gateway server, at the individual workstations or at both. In addition, the storage at gateway servers and at the client workstations, and/or other external storage cache historical data such as order books which list the client's active orders in the market; that is, those orders that have neither been filled nor cancelled. Information from different exchanges can be displayed at one or in multiple windows at the client workstation. Accordingly, 'while reference is made through the remainder of the specification to a single exchange to which a trading terminal is connected, the scope of the invention includes the ability to trade, in accordance with the trading methods described herein, in multiple exchanges using a single trading terminal.

The preferred embodiments of the present invention include the display of "Market Depth" and allow trader to view the market depth of a commodity and to execute trades within the market depth with a single click of a computer mouse button. Market Depth represents the order book with the current bid and ask prices and quantities in the market. 60 In other words, Market Depth is each bid and ask that was entered into the market, subject to the limits noted below, in addition to the inside market. For a commodity being traded, the "inside market" is the highest bid price and the lowest ask price.

The exchange sends the price, order and fill information to each trader on the exchange. The present invention processes this information and maps it through simple

algorithms and mapping tables to positions in a theoretical grid program or any other comparable mapping technique for mapping data to a screen. The physical mapping of such information to a screen grid can be done by any technique known to those skilled in the art. The present invention is not limited by the method used to map the data to the screen display.

How far into the market depth the present invention can display depends on how much of the market depth the exchange provides. Some exchanges supply an infinite market depth, while others provide no market depth or only a few orders away from the inside market. The user of the present invention can also chose how far into the market depth to display on his screen. FIG. 2 illustrates a screen display of an invention described in a commonly owned co-pending application entitled "Click Based Trading with Market Depth Display" Ser. No. 09/589,751, filed on Jun. 9, 2000, the contents of which are incorporated herein by reference. This display shows the inside market and the market depth of a given commodity being traded. Row 1 represents the "inside market" for the commodity being traded which is the best (highest) bid price and quantity and the best (lowest) ask price and quantity. Rows 2-5 represent the "market depth" for the commodity being traded. In the preferred embodiment of the present invention, the display of market depth (rows 2-5) lists the available next-best bids, in column 203, and asks, in column 204. The working bid and ask quantity for each price level is also displayed in columns 202 and 205 respectively (inside market-row 1). Prices and quantities for the inside market and market depth update dynamically on a real time basis as such information is relayed from the market.

In the screen display shown in FIG. 2, the commodity (contract) being traded is represented in row 1 by the character string "CDHO". The Depth column 208 will inform the trader of a status by displaying different colors. Yellow indicates that the program application is waiting for data. Red indicates that the Market Depth has failed to

6

receive the data from the server and has "timed out." Green indicates that the data has just been updated. The other column headings in this and all of the other figures, are defined as follows. BidQty (Bid Quantity): the quantity for each working bid, BidPrc (Bid Price): the price for each working bid, AskPrc (Ask Price): the price for each working ask, AskQty (Ask Quantity): the quantity for each working ask, LastPrc (Last Price): the price for the last bid and ask that were matched in the market and LastQty (Last Quantity): the quantity added at the last price. Total represents the total quantity traded of the given commodity.

The configuration of the screen display itself informs the user in a more convenient and efficient manner than existing systems. Traders gain a significant advantage by seeing the market depth because they can see trends in the orders in the market. The market depth display shows the trader the interest the market has in a given commodity at different price levels. If a large amount of bids or asks are in the market near the trader's position, he may feel he should sell or buy before the inside market reaches the morass of orders. A lack of orders above or below the inside market might prompt a trader to enter orders near the inside market. Without seeing the market depth, no such strategies could be utilized. Having the dynamic market depth, including the bid and ask quantities and prices of a traded commodity aligned with and displayed below the current inside market of the commodity conveys the information to the user in a more intuitive and easily understandable manner. Trends in the trading of, the commodity and other relevant characteristics are more easily identifiable by the user through the use of the present invention.

Various abbreviations are used in the screen displays, and specifically, in the column headings of the screen displays reproduced herein. Some abbreviations have been discussed above. A list of common abbreviations and their meanings is provided in Table 1.

TABLE I

| Abbreviations. |                                   |               |                                           |  |  |  |  |  |  |
|----------------|-----------------------------------|---------------|-------------------------------------------|--|--|--|--|--|--|
| COLUMN         | DESCRIPTION                       | COLUMN        | DESCRIPTION                               |  |  |  |  |  |  |
| Month          | Expiration Month/Year             | TheoBid       | Theoretical Bid Price                     |  |  |  |  |  |  |
| Bid Mbr(1)     | Bid Member ID                     | TheoAsk       | Theoretical Ask Price                     |  |  |  |  |  |  |
| WrkBuys(2)     | Working Buys for entire Group ID  | Qact          | Quote Action (Sends<br>individual quotes) |  |  |  |  |  |  |
| BidQty         | Bid Quantity                      | BQQ           | Test Bid Quote Quantity                   |  |  |  |  |  |  |
| ThrshBid(6)    | Threshold Bid Price               | BQP           | Test Bid Quote Price                      |  |  |  |  |  |  |
| BidPrc         | Bid Price                         | Mkt BQQ       | Market Bid Quote Quantity                 |  |  |  |  |  |  |
| Bid Qty Accurn | Accumulated Bid Quantity          | Mkt BQP       | Market Bid Quote Price                    |  |  |  |  |  |  |
| BidPrc Avg     | Bid Price Average                 | Quote         | Checkbox activates/                       |  |  |  |  |  |  |
|                | · ·                               |               | deactivates contract for quoting          |  |  |  |  |  |  |
| AskPrc Avg     | Ask Price Average                 | Mkt AQQ       | Market Ask Quote Quantity                 |  |  |  |  |  |  |
| AskQty Accurn  | Accumulated Ask Quantity          | Mkt AQP       | Market Ask Quote Price                    |  |  |  |  |  |  |
| AskPrc         | Ask Price                         | AQP           | Ask Quote Price                           |  |  |  |  |  |  |
| ThrshAsk(6)    | Threshold Ask Price               | AQQ           | Ask Quote Quantity                        |  |  |  |  |  |  |
| AskQty         | Ask Quantity                      | Imp BidQty(5) | Implied Bid Quantity                      |  |  |  |  |  |  |
| WrkSells(2)    | Working Sells for entire Group ID | Imp BidPrc(5) | Implied Bid Price                         |  |  |  |  |  |  |
| Ask Mbr(1)     | Ask Member ID                     | Imp AskQty(5) | Implied Ask Quantity                      |  |  |  |  |  |  |
| NetPos         | Net Position                      | Imp AskPrc(5) | Implied Ask Price                         |  |  |  |  |  |  |
| FFNetPos       | Fast Fill Net Position            | Gamma(3)      | Change in Delta given 1 pt                |  |  |  |  |  |  |
|                |                                   |               | change in underlying                      |  |  |  |  |  |  |
| LastPrc        | Last Price                        | Delta (3)     | Change in price given 1 pt                |  |  |  |  |  |  |
|                |                                   |               | change in underlying                      |  |  |  |  |  |  |
| LastQty        | Last Quantity                     | Vola (3)      | Percent volatility                        |  |  |  |  |  |  |
| Total          | Total Traded Quantity             | Vega (3)      | Price change given I%                     |  |  |  |  |  |  |
|                |                                   | 0 ()          | change in Vola                            |  |  |  |  |  |  |
| High           | High Price                        | Rhop (3)      | Price change given I%                     |  |  |  |  |  |  |
|                | 9                                 | r (-)         | change in interest rate                   |  |  |  |  |  |  |

TABLE I-continued

| Abbreviations.  |                                            |            |                                                                                       |  |  |  |  |  |
|-----------------|--------------------------------------------|------------|---------------------------------------------------------------------------------------|--|--|--|--|--|
| COLUMN          | DESCRIPTION                                | COLUMN     | DESCRIPTION                                                                           |  |  |  |  |  |
| Low             | Low Price                                  | Theta(3)   | Price change for every day that elapses                                               |  |  |  |  |  |
| Open            | Opening Price                              | Click Trd  | Activate/deactivate click<br>trading by contract                                      |  |  |  |  |  |
| Close           | Closing Price                              | S (Status) | Auction, Closed, FastMkt, Not<br>Tradable, Pre-trading,<br>Tradable, S = post-trading |  |  |  |  |  |
| Chng<br>TheoPrc | Last Price-Last Close<br>Theoretical Price | Expiry     | Expiration Month/Year                                                                 |  |  |  |  |  |

As described herein, the display and trading method of the present invention provide the user with certain advantages over systems in which a display of market depth, as shown in FIG. 2, is used. The Mercury display and trading method of the present invention ensure fast and accurate execution of trades by displaying market depth on a vertical or horizontal plane, which fluctuates logically up or down, left or right across the plane as the market prices fluctuates. This allows the trader to trade quickly and efficiently. An example of such a Mercury display is illustrated in the screen display 25 of FIG. 3.

The display of market depth and the manner in which traders trade within the market depth can be effected in different manners, which many traders will find materially better, faster and more accurate. In addition, some traders may find the display of market depth to be difficult to follow. In the display shown in FIG. 2, the market depth is displayed vertically so that both Bid and Ask prices descend the grid. The Bid prices descend the market grid as the prices decrease. Ask prices also descend the market grid as these prices actually increase. This combination may be considered counterintuitive and difficult to follow by some traders.

The Mercury display overcomes this problem in an innovative and logical manner. Mercury also provides an order entry system, market grid, fill window and summary of market orders in one simple window. Such a condensed display materially simplifies the trading system by entering and tracking trades in an extremely efficient manner. Mercury displays market depth in a logical, vertical fashion or horizontally or at some other convenient angle or configuration. A vertical field is shown in the figures and described 45 for convenience, but the field could be horizontal or at an angle. In turn, Mercury further increases the speed of trading and the likelihood of entering orders at desired prices with desired quantities. In the preferred embodiment of the invention, the Mercury display is a static vertical column of prices with the bid and ask quantities displayed in vertical columns to the side of the price column and aligned with the corresponding bid and ask prices. An example of this display is shown in FIG. 3.

Bid quantities are in the column 1003 labeled BidQ and ask quantities are in column 1004 labeled AskQ. The representative ticks from prices for the given commodity are shown in column 1005. The column, does not list the whole prices (e.g. 95.89), but rather, just the last two digits (e.g. 89). In the example shown, the inside market, cells 1020, is 18 (best bid quantity) at 89 (best bid price) and 20 (best ask quantity) at 90 (best ask price). In the preferred embodiment of the invention, these three columns are shown in different colors so that the trader can quickly distinguish between them

The values in the price column are static; that is, they do 65 not normally change positions unless a re-centering command is received (discussed in detail later). The values in the

Bid and Ask columns however, are dynamic; that is, they move up and down (in the vertical example) to reflect the market depth for the given commodity. The LTQ column 1006 shows the last traded quantity of the commodity. The relative position of the quantity value with respect to the Price values reflects the price at which that quantity was traded. Column 1001 labeled E/W (entered/working) displays the current status of the trader's orders. The status of each order is displayed in the price row where it was entered. For example, in cells 1007, the number next to S indicates the number of the trader's ordered lots that have been sold at the price in the specific row. The number next to W indicates the number of the trader's ordered lots that are in the market, but have not been filled-i.e. the system is working on filling the order. Blanks in this column indicate that no orders are entered or working at that price. In cells 1008, the number next to B indicates the number of the trader's ordered lots that have been bought at the price in the specific row. The number next to W indicates the number of the trader's ordered lots that are in the market, but have not been filled—i.e. the system is working on filling the order.

Various parameters are set and information is provided in column 1002. For example, "10:48:44" in cell 1009 shows the actual time of day. The L and R fields in cell 1010 indicate a quantity value, which may be added to the order quantity entered. This process is explained below with respect to trading under Mercury. Below the L and R fields, in cell 1011, a number appears which represents the current market volume. This is the number of lots that have been traded for the chosen contract. Cell 1012, "X 10", displays the Net Quantity, the current position of the trader on the chosen contract. The number "10" represents the trader's buys minus sells. Cell 1013 is the "Current Quantity"; this field represents the quantity for the next order that the trader will send to market. This can be adjusted with right and left clicks (up and down) or by clicking the buttons which appear below the Current Quantity in cells 1014. These buttons increase the current quantity by the indicated amount; for example, "10" will increase it by 10; "1H" will increase it by 100; "1K" will increase it by 1000. Cell 1015 is the Clear button; clicking this button will clear the Current Quantity field. Cell 1016 is the Quantity Description; this is a pull down menu allowing the trader to chose from three Quantity Descriptions. The pull down menu is displayed when the arrow button in the window is clicked. The window includes NetPos, Offset and a field allowing the trader to enter numbers.. Placing a number in this field will set a default buy or sell quantity. Choosing "Offset" in this field will enable the L/R buttons of cell 1010. Choosing "NetPos" in this field will set the current Net Quantity (trader's net position) as the trader's quantity for his next trade. Cell 1017 are +/- buttons; these buttons will alter the size of the screen-either larger (+) or smaller (-). Cell 1018 is used to invoke Net 0; clicking this button will reset the Net Quantity (cell 1011) to zero. Cell 1019 is used to invoke Net Real; clicking this button will reset the Net Quantity (cell 10 11) to its actual position.

The inside market and market depth ascend and descend as prices in the market increase and decrease. For example, 5 FIG. 4 shows a screen displaying the same market as that of FIG. 3 but at a later interval where the inside market, cells 1101, has risen three ticks. Here, the inside market for the commodity is 43 (best bid quantity) at 92 (best bid price) and 63 (best ask quantity) at 93 (best ask price). In comparing FIGS. 3 and 4, it can be seen that the price column remained static, but the corresponding bids and asks rose up the price column. Market Depth similarly ascends, and descends the price column, leaving a vertical history of the market.

As the market ascends or descends the price column, the inside market, might go above or below the price column displayed on a trader's screen. Usually a trader will want to be able to see the inside market to assess future trades. The system of the present invention addresses this problem with a one click centering feature. With a single click at any point within the gray area, 1021, below the "Net Real" button, the system will re-center the inside market on the trader's screen. Also, when using a three-button mouse, a click of the middle mouse button, irrespective of the location of the mouse pointer, will re-center the inside market on the trader's screen.

The same information and features can be displayed and enabled in a horizontal fashion. Just as -the market ascends and descends the vertical Mercury display shown in FIGS. 3 and 4, the market will move left and right in the horizontal Mercury display. The same data and the same information gleaned from the dynamical display of the data is provided. It is envisioned that other orientations can be used to dynamically display the data and such orientations are intended to come within the scope of the present invention.

Next, trading commodities, and specifically, the placement of trade orders using the Mercury display is described. Using the Mercury display and trading method, a trader would first designate the desired commodity and, if applicable, the default quantities. Then he can trade with single clicks of the right or left mouse button. The following equations are used by the system to generate trade orders and to determine the quantity and price to be associated with the trade order. The following abbreviations are used in these formulas: P=Price value of row clicked, R=Value in R field, L=Value in L field, Q=Current Quantity,  $Q_a$ =Total of all quantities in AskQ column at an equal or better price than P,  $Q_b$ =Total of all quantities in BidQ column at an equal or better price than P, N=Current Net Position, Bo=Buy order sent to market and So=Sell order—sent to market.

Apy order entered using right mouse button

$$Bo=(Q_a+R)P$$
 (Eq. 1)

If BidQ field clicked

$$So=(Q_b+R)P$$
 (Eq. 2)

If AskQ field clicked.

Orders entered using the left mouse button

If "Offset" mode chosen in Quantity Description field then:

$$Bo=(Q_a+L)P$$
 (Eq. 3)

If BidQ field clicked.

$$SO=(Q_b+L)P$$
 (Eq. 4)

If AskQ field clicked.

If "number" mode chosen in Quantity Description field then:

If "NetPos" mode chosen in Quantity Description field then:

Orders can also be sent to market for quantities that vary according to the quantities available in the market; quantities preset by the trader; and which mouse button the trader clicks. Using this feature, a trader can buy or sell all of the bids or asks in the market at or better than a chosen price with one click. The trader could also add or subtract a preset quantity from the quantities outstanding in the market. If the trader clicks in a trading cell—i.e. in the BidQ or AskQ column, he will enter an order in the market. The parameters of the order depend on which mouse button he clicks and what preset values he set.

Using the screen display and values from FIG. 5, the placement of trade orders using the Mercury display and trading method is now described using examples. A left click on the 18 in the BidQ column 1201 will send an order to market to buy 17 lots (quantity #chosen on the Quantity Description pull down menu cell 1204) of the commodity at a price of 89 (the corresponding price in the Pre column 1203). Similarly, a left click on the 20 in the AskQ column 1202 will send an order to market to sell 17 lots at a price of 90

Using the right mouse button, an order would be sent to market at the price that corresponds to the row clicked for the total quantity of orders in the market that equal or better the price in that row plus the quantity in the R field 1205. Thus, a right click in the AskQ column 1202 in the 87 price row will send a sell order to market at a price of 87 and a quantity of 150. 150 is the sum of all the quantities 30, 97, 18 and 5. 30, 97 and 18 are all of the quantities in the market that would meet or better the trader's sell order price of 87. These quantities are displayed in the BidQ column 1201 because this column represents the orders outstanding in the market to purchase the commodity at each corresponding price. The quantity 5 is the quantity pre-set in the R field 1205.

Similarly, a right click in the BidQ column 1201 at the same price level of 87 would send a buy limit order to market for a quantity of 5 at a price of 87. The quantity is determined in the game manner as above. In this example, though, there are no orders in the market that equal or better the chosen price—there are no quantities in the AskQ column 1202 that equal or better this price. Therefore, the sum of the equal or better quantities is zero ("0"). The total order entered by the trader will be the value in the R field, which is 5.

An order entered with the left mouse button and the "Offset" option chosen in the quantity description field 1204

will be calculated in the same way as above, but the quantity in the L field **1206** will be added instead of the quantity in the R field **1205**. Thus, a left click in the BidQ column **1201** in the 92 price row will send a buy order to market at a price of 92 and a quantity of 96. 96 is the sum of all the quantities 545, 28, 20 and 3, 45, 28 and 20 are all quantities in the market that would meet or better the trader's buy order price of 92. These quantities are displayed in the AskQ column **1202** because this column represents the orders outstanding in the market to sell the commodity at each corresponding price. The quantity 3 is the quantity pre-set in the L field **1206**.

The values in the L or R fields may be negative numbers. This would effectively decrease the total quantity sent to market. In other words, in the example of a right click in the 15 AskQ column 1202 in the 87 price row, if the R field was -5, the total quantity sent to market would be 140 (30+97+18+ (-5)).

If a trader chose the "NetPos" option in the quantity description field **1204**, a right click would still work as 20 explained above. A left click would enter an order with a price corresponding to the price row clicked and a quantity equal to the current Net position of the trader. The Net position of the trader is the trader's current position on the chosen contract. In other words, if the trader has bought 10 25 more contracts than he has sold, this value would be 10. NetPos would not affect the quantity of an order sent with a right click.

If the trader chose a number value in the quantity description, a left click would send an order to market for the 30 current quantity chosen by the trader. The default value of the current quantity will be the number entered in the quantity description field, but it could be changed by adjusting the figure in the current quantity field 1204.

This embodiment of the invention also allows a trader to 35 delete all of his working trades with a single click of either the right or left mouse button anywhere in the last traded quantity (LTQ) column 1207. This allows a trader to exit the market immediately. Traders will use this feature when they are losing money and want to stop the losses from pilling up. 40 Traders may also use this feature to quickly exit the market upon making a desired profit. The invention also allows a trader to delete all of his. orders from the market at a particular price level. A click with either mouse button in the Entered/Working (E/W) column 1208 will delete all working orders in the cell that was clicked. Thus, if a trader believes that previously sent orders at a particular price that have not been filled would be poor trades, he can delete these orders with a single click.

The process for placing trade orders using the Mercury 50 display and trading method of the present invention as described above is shown in the flowchart of FIG. 6. First, in step 1301, the trader has the Mercury display on the trading terminal screen showing the market for a given commodity. In step 1302, the parameters are set in the 55 appropriate fields, such as the L and R fields and the Current Quantity, NetPos or Offset fields from the pull down menu. In step 1303, the mouse pointer is positioned and clicked over a cell in the Mercury display by the trader. In step 1304, the system determines whether the cell clicked is a tradable 60 cell (i.e. in the AskQ column or BidQ column). If not, then in step 1305, no trade order is created or sent and, rather, other quantities are adjusted or functions are performed based upon the cell selected. Otherwise, in step 1306, the system determines whether it was the left or the right button 65 of the mouse that was clicked. If it was the right, then in step 1307, the system will use the quantity in the R field when it

12

determines the total quantity of the order in step 1310. If the left button was clicked, then in step 1308, the system determines which quantity description was chosen: Offset, NetPos or an actual number.

If Offset was chosen, then the system, in step 1309, will use the quantity in the L field when it determines the total quantity of the. order in step 1310. If NetPos was chosen, then the system, in step 1312, will determine that the total quantity for the trade order will be current NetPos value, i.e. the net position of the trader in the given commodity. If an actual number was used as the quantity description, then, in step 1311, the system will determine that the total quantity for the trade order will be the current quantity entered. In step 1310, the system will determine that the total quantity for the trade order will be the value of the R field (if step 1307 was taken) or the value of the L field (if step 1309 was taken) plus all quantities in the market for prices better than or equal to the price in the row clicked. This will add up the quantities for each order in, the market that will fill the order being entered by the trader (plus the L or R value).

After either steps 1310, 1311 or 1312, the system, in step 1313, determines which column was clicked, BidQ or AskQ. If AskQ was clicked, then, in step 1314, the system sends a sell limit order to the market at the price corresponding to the row for the total quantity as already determined. If BidQ was clicked, then, in-step 1315, the system sends a buy limit order to the market at the price corresponding to the row for the total quantity as already determined.

It should be understood that the above description of the invention and specific examples, while indicating preferred embodiments of the present invention, are given by way of illustration and not limitation. Many changes and modifications within the scope of the present invention may be made without departing from the spirit thereof, and the present invention includes all such changes and modifications.

We claim

1. A method for displaying market information relating to and facilitating trading of a commodity being traded in an electronic exchange having an inside market with a highest bid price and a lowest ask price on a graphical user interface, the method comprising:

dynamically displaying a first indicator in one of a plurality of locations in a bid display region, each location in the bid display region corresponding to a price level along a common static price axis, the first indicator representing quantity associated with at least one order to buy the commodity at the highest bid price currently available in the market;

dynamically displaying a second indicator in one of a plurality of locations in an ask display region, each location in the ask display region corresponding to a price level along the common static price axis, the second indicator representing quantity associated with at least one order to sell the commodity at the lowest ask price currently available in the market;

displaying the bid and ask display regions in relation to fixed price levels positioned along the common static price axis such that when the inside market changes, the price levels along the common static price axis do not move and at least one of the first and second indicators moves in the bid or ask display regions relative to the common static price axis;

displaying an order entry region comprising a plurality of locations for receiving commands to send trade orders, each location corresponding to a price level along the common static price axis; and

in response to a selection of a particular location of the order entry region by a single action of a user input

device, setting a plurality of parameters for a trade order relating to the commodity and sending the trade order to the electronic exchange.

- 2. The method of claim 1 wherein the bid and ask display regions and the order entry region comprise columns with a plurality of cells that are displayed as a grid such that the cells of each column are aligned.
- 3. The method of claim 1 wherein the bid and ask display regions and the order entry region are oriented vertically.
- 4. The method of claim 1 wherein the bid and ask display regions and the order entry region are oriented horizontally.
- 5. The method of claim 1 wherein one of the plurality of locations of bid display region comprises a blank region in which there is no first indicator displayed.
- **6**. The method of claim **1** wherein one of the plurality of locations of the ask display region comprises a blank region 15 in which there is no first indicator displayed.
- 7. The method of claim 1 comprising the step of displaying at least a portion of the common static price axis in a price display region.
- 8. The method of claim 7 wherein the bid display region, 20 the ask display region, the order entry region and the price display region comprise columns with a plurality of cells that are displayed as a grid such that the cells of each column are aligned.
- 9. The method of claim 7 wherein the bid display region, 25 the ask display region, the order entry region and the price display region are oriented vertically.
- 10. The method of claim 7 wherein the bid display region, the ask display region, the order entry region and the price display region are oriented horizontally
  - 11. The method of claim 1 further comprising the steps of: <sup>30</sup> dynamically displaying a third indicator at one of the plurality of locations in the bid display region, the third indicator representing quantity associated with at least one order to buy the commodity at a price different than the highest bid price currently available in the market;
  - dynamically displaying a fourth indicator at one of the plurality of locations in the ask display region, the fourth indicator representing quantity associated with at least one order to sell the commodity at a price 40 regions are displayed in different colors. different than the lowest ask price currently available in the market.
- 12. The method of claim 11 wherein a location of the plurality of locations of the bid display region comprises a blank region in which there is no first or third indicator 45
- 13. The method of claim 1 wherein a location of the plurality of locations of the ask display region comprises a blank region in which there is no second or fourth indicator displayed.
- 14. The method of claim 1 wherein the order entry region comprises:
  - a bid order entry region comprising a plurality of locations for receiving commands to send buy orders, each location corresponding to a price level along the com- 55 mon static price axis; and
  - an ask order entry region comprising a plurality of locations for receiving commands to send sell orders, each location corresponding to a price level along the common static price axis.
- 15. The method of claim 14 wherein the bid order entry region overlaps with the bid display region and the ask order entry region overlaps with the ask display region.
- 16. The method of claim 1 further comprising dynamically displaying an entered order indicator in association 65 with the price levels arranged along the common static price axis.

14

- 17. The method of claim 16 wherein the entered order indicator is displayed in an entered order region.
- 18. The method of claim 1 further comprising dynamically displaying a last trade indicator in association with the common static price axis.
- 19. The method of claim 18 wherein the last trade indicator is displayed in a last trade region.
  - 20. The method of claim 1 further comprising the steps of: displaying the first indicator at a first location associated with a first price level on the common static price axis at a first time; and
  - displaying the first indicator at a second location associated with a different price level on the common static price axis at a second time subsequent to the first time.
- 21. The method of claim 1 further comprising the steps of: displaying the second indicator at a first location associated with a first price level on the common static price axis at a first time; and
- displaying the second indicator at a second location associated with a different price level on the common static price axis at a second time subsequent to the first time.
- 22. The method of claim 1 further comprising the steps of: displaying the first indicator at a first location associated with a particular price level on the common static price axis; and
- repositioning the common static price axis such that the first indicator is displayed at a second location associated with the particular price level on the common static price axis.
- 23. The method of claim 1 further comprising the steps of: displaying the second indicator at a first location associated with a particular price level on the common static price axis;
- repositioning the common static price axis such that the second indicator is displayed at a second location associated with the particular price level on the common static price axis.
- 24. The method of claim 1 wherein the bid and ask display
- 25. The method of claim 1 wherein the first and second indicators are displayed in different colors.
- 26. The method of claim 1 wherein the bid and ask display regions are displayed in a window further comprising centering the display of the first and second indicators in the window upon receipt of a centering instruction.
- 27. A computer readable medium having program code recorded thereon for execution on a computer for displaying market information relating to and facilitating trading of a commodity being traded in an electronic exchange having an inside market with a highest bid price and a lowest ask price on a graphical user interface, the program code causing a machine to perform the following method steps:
- dynamically displaying a first indicator in one of a plurality of locations in a bid display region, each location in the bid display region corresponding to a price level along a common static price axis, the first indicator representing quantity associated with at least one order to buy the commodity at the highest bid price currently available in the market;
- dynamically displaying a second indicator in one of a plurality of locations in an ask display region, each location in the ask display region corresponding to a the price level along the common Static price axis, the second indicator representing quantity associated with at least one order to sell the commodity at the lowest ask price currently available in the market;

- displaying the bid and ask display regions in relation to fixed price levels positioned along the common static price axis such that when the inside market changes, the price levels along the common static price axis do not move and at least one of the first and second indicators moves in the bid or ask display regions relative to the common static price axis;
- displaying an order entry region comprising a plurality of locations for receiving commands to send trade orders, each location corresponding to a price level along the common static price axis; and
- in response to a selection of a particular location of the order entry region by a single action of a user input device, setting a plurality of parameters for a trade 15 order relating to the commodity and sending the trade order to the electronic exchange.
- **28**. The method of claim **11** wherein the first and third indicators are displayed in locations of the bid display region that are arranged along an axis which is parallel to the <sup>20</sup> common static price axis.
- 29. The method of claim 11 wherein the second and fourth indicators are displayed in locations of the ask display region that are arranged along an axis which is parallel to the common static price axis.
  - **30**. The method of claim **11** comprising the steps of: displaying the first indicator at a first location associated with a first price level on the common static price axis at a first time; and
  - displaying the first indicator at a second location associated with a different price level on the common static price axis at a second time subsequent to the first time.
- 31. The method of claim 30 wherein the third and fourth indicators remain in the same location in the bid and ask display regions, respectively, before and after the first indicator is displayed at the second location.
- 32. The method of claim 31 wherein each location of the bid display region corresponds to a different price level along the common static price axis and each location of the ask display region corresponds to a different price level along the common static price.

16

- 33. The method of claim 11 comprising the steps of:
- displaying the second indicator at a first location associated with a first price level on the common static price axis at a first time; and
- displaying the second indicator at a second location associated with a different price level on the common static price axis at a second time subsequent to the first time
- 34. The method of claim 33 wherein the third and fourth indicators remain in the same location in the bid an ask display regions, respectively, before and after the second indicator is displayed at the second location.
- 35. The method of claim 34 wherein each location of the bid display region corresponds to a different price level along the common static price axis and each location of the ask display region corresponds to a different price level along the common static price.
- **36.** The method of claim **1** wherein the bid and ask display regions are displayed separately.
- 37. The method of claim 1 wherein the first and second indicators are based on an exchange order book and wherein the price levels along the common static price axis do not move in response to the addition of a price to the exchange order book, the additional price comprising a price for which there is a corresponding displayed location in at least one of the bid and ask display regions.
- 38. The method of claim 37 wherein the price levels along the common static price axis do not move in response to the removal of a price from the exchange order book, the removed price comprising a price for which there is a corresponding displayed location in at least one of the bid and ask display regions.
- 39. The method of claim 1 wherein the first and second indicators are based on an exchange order book and the price levels along the common static price axis never move in response to a price change in the exchange order book relating to a price which corresponds to a displayed location in at least one of the bid and ask display regions.
- **40**. The method of claim 1 the plurality of parameters comprises a price and type of order.

\* \* \* \* \*

# UNITED STATES PATENT AND TRADEMARK OFFICE CERTIFICATE OF CORRECTION

PATENT NO. : 6,766,304 B2 Page 1 of 1

DATED : July 20, 2004

INVENTOR(S): Gary Allan Kemp II, Jens-Uwe Schluetter and Harris Brumfield

It is certified that error appears in the above-identified patent and that said Letters Patent is hereby corrected as shown below:

#### Title page,

Item [56], References Cited, U.S. PATENT DOCUMENTS, add the following:

| 4,903,201   | Α     | 2/1990    | Wagner            |
|-------------|-------|-----------|-------------------|
| 5,101,353   | Α     | 3/1992    | Lupien et al.     |
| 5,946,667   | Α     | 8/1999    | Tull, Jr., et al. |
| 6,035,287   | Α     | 3/2000    | Stallaert et al.  |
| 2002/013840 | 01 A1 | 9/2002    | Allen et al       |
| FOREIGN PA  | TENT  | DOCUMENTS | add the following |

-- WO WO 95/35005 9/1995 --

#### Column 14,

Line 64, the word "Static" should be -- static --.

#### Column 15,

Line 26, after "claim 11" add the word -- further --.

#### Column 16,

Line 1, after "claim 11" add the word -- further --. Line 10, the word "an" should be -- and --. Line 40, after "claim 1" add -- wherein --.

Signed and Sealed this

Sixteenth Day of November, 2004

JON W. DUDAS

Director of the United States Patent and Trademark Office

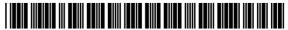

US006766304C1

## (12) **EX PARTE REEXAMINATION CERTIFICATE** (6739th)

### **United States Patent**

Kemp, II et al.

(10) Number: US 6,766,304 C1

(45) Certificate Issued: Mar. 31, 2009

## (54) CLICK BASED TRADING WITH INTUITIVE GRID DISPLAY OF MARKET DEPTH

(75) Inventors: Gary Allan Kemp, II, Winnetka, IL

(US); Jens-Uwe Schluetter, Evanston, IL (US); Harris Brumfield, Chicago, IL

(US

(73) Assignee: Trading Technologies International,

Inc., Evanston, IL (US)

#### Reexamination Request:

No. 90/008,577, May 25, 2007

#### **Reexamination Certificate for:**

Patent No.: 6,766,304
Issued: Jul. 20, 2004
Appl. No.: 09/894,637
Filed: Jun. 27, 2001

Certificate of Correction issued Nov. 16, 2004.

#### Related U.S. Application Data

- $\begin{array}{lll} \text{(62)} & \text{Division of application No. 09/590,692, filed on Jun. 9,} \\ & 2000, \text{now Pat. No. 6,772,132.} \end{array}$
- (60) Provisional application No. 60/186,322, filed on Mar. 2, 2000.
- (51) **Int. Cl.**

*G06Q 40/00* (2006.01) *G06F 3/048* (2006.01)

- (52) U.S. Cl. ...... 705/36 R; 705/35; 715/814

#### (56) References Cited

#### U.S. PATENT DOCUMENTS

| 5,243,331 A | 9/1993 | McCausland et al. |
|-------------|--------|-------------------|
| 5,297,031 A | 3/1994 | Gutterman et al.  |
| 5,960,411 A | 9/1999 | Hartman et al.    |
| 6,115,698 A | 9/2000 | Tuck et al.       |

6,343,278 B1 1/2002 Jain et al. 6,421,653 B1 7/2002 May 2003/0097325 A1 5/2003 Friesen et al.

#### FOREIGN PATENT DOCUMENTS

| EP | 1319211 B1  | 2/2001 |
|----|-------------|--------|
| WO | WO 91/14231 | 9/1991 |
| WO | WO/99/19821 | 4/1999 |
| WO | WO 99/53424 | 4/1999 |

#### OTHER PUBLICATIONS

Defendant GL Trade Americas, Inc's Supplemental Responses and Objections to Interrogatory Nos. 5, 17, and 18, Jul. 24, 2006.

User Guide V4.51 LIFFE Connect for Futures by GL Trade, Jun. 1999, DX 385, G 025751–G 025806, DTX 385.

CAC and STOXX Futures on MATIF NSC VF Launch: Mar. 15, 1999, DX 537, G 107561–G 107574, DTX 537.

GL WIN Version 4.50, Mar. 3, 1999, DX 538, G 107459–G 107480, DTX 538.

Trading Pad User Manual, Aug. 10, 1999, DX 539, G 112123–G 112131, DTX 539.

Email from Wattier to M. Cartier attaching Matif VF: V4.50 manual, Mar. 30, 1998, DX 592, MC000046–MC000116, DTX 592.

LIFFE Connect for Futures User Guide V4.50, Feb. 1999, DX 593, G 122900–G 122938, DTX 593.

(Continued)

Primary Examiner—Jeanne M. Clark

#### (57) ABSTRACT

A method and system for reducing the time it takes for a trader to place a trade when electronically trading on an exchange, thus increasing the likelihood that the trader will have orders filled at desirable prices and quantities. The "Mercury" display and trading method of the present invention ensure fast and accurate execution of trades by displaying market depth on a vertical or horizontal plane, which fluctuates logically up or down, left or right across the plane as the market prices fluctuates. This allows the trader to trade quickly and efficiently.

| 1      | SYCOM FGBL DEC99 |          |      |          |      | -    |          |      |
|--------|------------------|----------|------|----------|------|------|----------|------|
| 1000 - | E/W              | 10:48:44 |      | BidC     | AskQ | Pro  | LTQ      |      |
| 1009   |                  | 나노       | 3    |          | 104  | 99   |          |      |
| 1010   | -                | R        | 5    |          | 24   | 98   |          | ł    |
| 1011   |                  | - 7      | 20   | $\vdash$ | 33   | 97   | $\vdash$ |      |
| 1012   |                  | $\times$ | 10   |          | 115  | 96   | Н        |      |
| 1013-  |                  | -        | 0    |          |      |      |          |      |
| 1014   |                  | 10       | 1H   |          | 32   | 8    |          |      |
|        | V                | 50       | зн   |          | 27   | 94   |          |      |
| 1007   | S 0<br>W 24      | 1K       | 5H   |          | 63   | 93   |          |      |
| 10073  | \$ 9             | <u> </u> | LR   |          | 45   | 92   |          |      |
| 1015   |                  | ×        | 10   |          | 28   | 91   |          |      |
| 1016   |                  | -17      | ~    |          | 20   | 90   | 10       | 1020 |
|        | B 0              |          | XL   | 18       |      | 89   |          | 1020 |
| 1008 < | ₩ 13             | Ð        | 듸    | 97       |      | 88   |          |      |
| 1017   |                  | N.       | T O  | 30       | _    | 87   |          |      |
| 1018   | B 0<br>W 17      | NFT      | REAL | 43       |      | 86   |          |      |
|        |                  | -        |      | 110      |      | 85   | П        | -    |
| 1019   |                  |          |      | 23       |      | 84   |          |      |
|        |                  | ľ        |      | 31       |      | 83   | П        |      |
| 1021   |                  |          |      | 125      |      | 82   |          |      |
| Ì      |                  |          |      | 21       |      | 81   |          |      |
| ·      | 1001             | 11       | 005  | 1003     | 1004 | 1005 | 1006     | ı    |

#### OTHER PUBLICATIONS

User Guide V4.50 LIFFE Connect for Futures by GL Trade, Mar. 1999, DX 598, G 123439–G 123477, DTX 598.

User Guide V4.60 LIFFE Connect for Futures by GL Trade, Jun. 1999, DX 605, G 123548–G 123603, DTX 605.

Matif VF: V4.50 Manual, Mar. 30, 1999, DX 612, MC 000047–MC 000116, DTX 612.

CAC and STOXX Futures on MATIFF NSC VF–GL Win User Info Note, Mar. 15, 1999, DX 626, CME–E11252–11265, DTX 626.

Utility Patent Application Transmittal Re: Computer Trading System, Method and Interface, Apr. 15, 1999, Mauro, Kleia, and Buist, PX 368.

Declaration of W. Buist re: WIT DSM System, Apr. 26, 2006, PX 365, DTX 1777.

Market Trader—Nikkel 225 & Nikkel 300 Index options and Index futures trading users guide, Mar. 20, 1998, DX 618, G100444–G100462, DTX 618.

Directory of Software Solutions for LIFFE Connect, issue 3, Jun. 10, 1999, DX 157, DTX 157.

TSE Manual (Japanese Document), Nov. 15, 2005, DX179, TSE647–995, w/certified translation eS62258–62366 [TSE609–647,694–711,714–721,735–736,749–756, 759–760,779–782,784–810,982–995].

The Application Program Interface (API) Reference Manual for LIFFE Connect, Release 3.0, Sep. 1998, DDX 159, DTX 159, eS00060055–eS00060145.

The Application Program Interface (API) Reference Manual for LIFFE Connect, Release 3.2, Dec. 1998, DDX 161, DTX 161, eS00060239–eS00060331.

The Application Program Interface (API) Reference Manual for LIFFE Connect, Release 3.3, Jan. 1999, DDX 162, DTX 162, eS00059959–eS00060054.

GL Trading Pad Manual, G0020819-G0020826.

Trading pad.doc Document, Jan. 26, 1999, G0111671–G0111672.

Directory of Software Solutions for LIFFE Connect, Feb. 1999, G009006–G009042.

GL WIN et Logiciels complementaires (French), Jul. 1999, G009875–G010238.

tradepad.txt (French), Mar. 8, 2000, G0025616–G0025618. LIFFE Connect for Futures User Guide v4.50 Beta, Jan. 1999, G0025623–G0025646.

GL Enhancements Software Version 4.11f, Oct. 29, 1998, G0060853-G0060854.

GL Enhancements Update, Jan. 27, 1999, G0101682–G0101688.

GL WIN Version 4.51, G0118856-G0118865.

LIFFE Connect for Equity Options User Guide v4.30, Nov. 1998, G0119052–G0119086.

Screenshot of GL TradePad, G0119660

LIFFE Connect for Futures Schedule for Project Deliverables, Feb. 4, 1999, G0119681–G0119682.

LIFFE Connect for Futures—Project Update #1, Meeting of Jan. 11, 1999, G0119691–G0119697.

Cahier de charges.doc, Feb. 9, 1999, G0111752–G0111758. LIFFE Connect for Futures User Guide v4.5, Mar. 1999, G0025751–25806.

GL WIN Version 4.50, Mar. 3, 1999, G0025647–25668.

Internal Product News doc on QuickTrade, G0020468–20471.

GL Product Leaflet Re: Mosaic, G0022529-22530.

LIFFE Connect for Futures leaflet, G0021609-21614.

"Guidelines for Operating the Trading Terminals", TSE Publication 2, 1998, TSE628–643, REFCO6698–6713, with two translations.

"TSE 50th Anniversary Book of Materials", TSE Publication 3, Apr. 1989–Mar. 1999, TSE644–646, REFCO6714–6719, with two translations.

"Next-Generation Futures Options Trading System", Participants Seminar Materials, TSE Publication 1, Sep. 1997, TSE609-TSE627, REFCO6679-6697, with two translations

Deposition testimony of Laurent Havard dated Apr. 24–26, 2007, May 12, 2007, Jun. 21, 2007 and Sep. 5, 2007 with DDX 506; DDX 508; DDX 517; DDX 539; DDX 551–568; DDX 570–573; DDX 575; DDX 603; PDX 462;PDX 464–483; PDX 767–769; PDX 771–774; PDX 875–877; PDX 882–888 and PDX 893.

Trial Testimony of Laurent Havard dated Sep. 21, 2007 with DTX 384; DTX 520; DTX 561–62; DTX 570; DTX 573; DTX 575; DTX 593; DTX 750–52; DTX 3011; DTX 3017–18; DTX 3050; PTX 575; PTX 2064; PTX 2074; PTX 2077; PTX 2079.

Deposition testimony of Jean Cedric Jollant dated Apr. 26, 2007 and Jun. 13, 2007 with DDX 384; DDX 517; DDX 520; DDX 551–568; DDX 575–577; PDX 465–483.

Trial testimony of Jean Cedric Jollant dated Sep. 20, 2007 with DTX 157; DTX 473; DTX 719; DTX 551–64; DTX 598; DTX 722; DTX 1903; DTX 3009–10; DTX 3014; DTX 3016–18 DTX 3020; DTX 3023; DTX 3025; PTX 166; PTX 520; PTX 526; PTX 539; PTX 573; PTX 575; PTX 579; PTX 2065.

Deposition testimony of Marc Lorin dated Sep. 5, 2007 with DDX 385; DDX 721–722; DDX 730.

Deposition testimony of Christopher Malo dated May 23, 2007 with DDX 524.

Deposition testimony of Fred Mastro dated May 21, 2007 with DDX 638; PDX 538; PDX 540-543.

Trial testimony of Fred Mastro dated Sep. 25, 2007 with DTX 592.

Deposition testimony of William McHarris dated Apr. 10, 2007 with PDX 416-417.

Deposition testimony of Josephine Sheng dated Jun. 26, 2007 with DDX 520; DDX 522; DDX 536; DDX 575; PDX 493; PDX 683–683a, PDX 775.

Deposition testimony of Bruno Spada dated Apr. 30, 2007 and May 2, 2007 with DDX 384–385; DDX 519–21; DDX 537–38; DDX 579–580; DDX 522; DDX 538; PDX 493–495; PDX 519–522.

Trial testimony of Bruno Spada dated Sep. 24, 2007 with DTX 306; DTX 384; DTX 518–522; DTX 524; DTX 575; DTX 579–580; DTX 593; DTX 626; DTX 628; DTX 646; DTX 1899 DTX 2086; DTX 3020–3021; DTX 3058–3059; DTX 3061; DTX 3085; PTX 737; PTX 840; PTX 2083; PTX 2087; PTX 2099; PTX 2101.

Deposition testimony of Marcel Tchitchiama dated May 10, 2007–May 11, 2007 with DDX 156–157; DDX 168; DDX 384–85; DDX 538; DDX 592–93A; DDX 595–98; DDX 602–06; DDX 608–11 PDX 494; PDX 502; PDX 506; PDX 612.

Deposition testimony of Neil Treloar dated Jun. 19, 2007 with DDX 384; DDX 539–39A; DDX 724; DDX 726; PDX 492; PDX 750–752.

Trial testimony of Neil Treloar dated Sep. 21, 2007 and Sep. 24, 2007 with DTX 2040–2042.

Trial testimony of Gerard Varjacques dated Sep. 28, 2007 with PTX 509-510 and PTX 513.

Deposition testimony of Amy Watson dated Jun. 12, 2007 with DDX 626A; DDX 700 and PDX 636.

Deposition testimony of Barbara Wattiez dated Jun. 16, 2007 with DDX 719–723.

Trial testimony of Barbara Wattiez dated Sep. 28, 2007 with DTX 592–593A; DTX 597–598; DTX 718–719; DTX 722. Deposition testimony of Christopher Buist dated Jun. 22, 2006 with PDX 358–364 and DDX 283–284.

Deposition testimony of Walter Buist dated Jun. 23, 2006 with DX 315; PDX 310–315; PDX 365 and PDX 368–370. Digital trading facility weekly operations meeting outline, DX 444, DTX 444, CM 006661–CM 006661, May 10, 1999. Chart re DSM QA Test Plain—project plan in progress, DX 432, DTX 432, Nov. 4, 1998.

User interface design specification for WIT capital digital stock market, DX 433, DTX 433 CM 008441–CM 008478, Jan. 18, 1999.

Updated negotiations design to E. Lang from C. Mauro for review and approval prior to patent application, DX 434, CM 008410–CM 008414, DTX 434, Jan. 18, 1999.

Notes re final additions/revisions, DX 435, CM 007949–CM 007955, DTX 435, Apr. 2, 1999.

Meeting outline, DX 428, CM 00750-CM 007501, DTX 428, Sep. 11, 1998.

Presentation re WIT Capital Digital stock martket Phase 1 usability and customer response testing: Preliminary report of findings, DX 429, CM 007446–CM 007466, May 1, 2006. WIT Capital limit order book to L. Forrest from C. Mauro, DX 425, CM 007382–CM 007411, DTX 425, Apr. 20, 1998. User Interface Design for display options design, DX 426, CM 000249–CM 000287, DTX 426, Jul. 8, 1998.

Letter from EPO to TT Re: Five Recently Filed European Patent Oppositions, Feb. 21, 2006.

Notice of Opposition to a European Patent EP 1319211 B1, ANITRA Medienprojekte GmbH, Jan. 13, 2006.

Notice of Opposition to a European Patent by Deutsche Borse AG, Jan. 12, 2006.

Notice of Opposition to a European Patent by EccoWare Ltd., Jan. 13, 2006.

Notice of Opposition to a European Patent by Rosenthal Collins Group LLC, Jan. 12, 2006.

Notice of Opposition to a European Patent by Tick-It GmBh, Jan. 13, 2006.

A. Klein, WallStreet.com—Fat Cat Investing at the Click of a Mouse, Chapt. 14–16, 18, 23, 1998; Exhibit 16 (Cont'd). WIT Digital Stock Market, User Interface Rev. 9, Exhibit 15

Opposition Trading Technologies, Inc. Application No. 01920183.9 EP 1319211B1, Exhibit 4 (Japanese and English Versions), Sep. 1997.

System for Buying and Selling Futures and Options Transaction Terminal Operational Guidlines, TSE Business Systems Dept., TSE647–995, eS062297–eS062380.

Letter from EPO to TT Re: Further European Patent Opposition, Feb. 23, 2006.

Letter from EPO to TT Re: Five Recently Filed European Patent Oppositions, Feb. 21, 2006.

Letter from EPO to TT Enclosing European Patent Oppositions, Jan. 25, 2006.

The Application Program Interface (API) Reference Manual for LIFFE Connect, Sep. 1998, release 3.1, EP 1 319 211 B1 Exhibit 7A, eS0060146–eS0060237.

Deposition Transcript of Paul MacGregor, Nov. 1, 2005, Opposition EP 1 319 211 B1 Exhibit 9A.

APT Trading Procedures (ATOM Version) of LIFFE, Apr. 3, 2001, Opposition EP 1 319 211 B1 Exhibit 9B.

LIFFE APT User Guide, Jan. 1994, Opposition EP 1 319 211 B1 Exhibit 9C, LIFFE000262–LIFFE000363.

APTplus Trading Procedures, Dec. 28, 1995, Opposition EP 1 319 211 B1 Exhibit 9D.

IRIS Investment Support Systems Window AD, Opposition EP 1 319 211 B1 Exhibit 10.

LIFFE's New Electronic Trading Platform for Futures, LIFFE 202–261, Opposition EP 1 319 211 B1 Exhibit 8D.

TIFFE Internet Article, "New On-Screen Trading Terminals", E2.

ORC Instructions for Use, Version 2.2.8., 1999.

GL Trade Users Guide V4.51, LIFFE Connect for Futures, Jun. 1999, D2.

Securities Industries News, "TT Upgrades Software Platform", Aug. 28, 2000 (D6).

Letter to EPO from Karl Barnfather Enclosing Notice of Opposition (form 2300.1) and Grounds of Opposition (Annex 1), Jan. 12, 2006.

Dow Jones & Reuters Factiva, "Firms Rush to Make LIFFE Connect Decision", Dec. 4, 1998, E6.

Dow Jones & Reuters Factiva, "Date Broadcasting Partners with Alltech Investment to Provide Customers with Online Trading", Feb. 25, 1999, E8.

Trading Pad Summary Document (E2).

Trading Pad Document (E3).

TT X-Trader Brochure, Dec. 1, 2006 (E7).

MINEX Service Outline User Test/Orientation, Sep. 1992 (E9).

Letter to J. Walanski from EPO Re: Payment, Apr. 20, 2005. Letter to J. Walanski from EPO Re: Decision to Grant TT Patent, Mar. 3, 2005.

German Document from Tick-IT GmbH Filing New European Opposition, Jan. 14, 2006.

Faxed copy of German Document from Tick-IT GmbH Filing New European Opposition, Jan. 13, 2006.

Annex A to TT's Reply Brief.

Annex B to TT's Reply Brief.

Information Offer Form for Japanese Patent Application No. 2001–564025, Apr. 18, 2005 (Japanese).

Memo Re: Futures/Options Trading System and Japanese Patent Application No. 2001–564025 (Japanese), Aug. 18, 2005.

Callouts from TSE Publication 1 including reference numerals used in English translation (Japanese, full translation of Publication 1 included supra).

Callouts from TSE Publication 2 including reference numerals used in English translation (Japanese, full translation of Publication 2 included supra).

Notification of Offer Form (Japanese and English) , Jun. 3, 2005.

## US 6,766,304 C1

Page 4

"Orientation Materials for Participants: New Future Options Trading System," Sep. 1997, Operation System Development Section, Tokyo Stock Exchange (in Japanese with accompanying English translation). Denoted by Bates Nos. TSE0000000609—TSE0000000627, 22 pages (English translation).

"Futures and Options Trading System: Transaction Terminal Operation Procedures," Aug. 1998, Operation System Development Section, Tokyo Stock Exchange (in Japanese with accompanying English translation). Denoted by Bates Nos. TSE0000000628–TSE0000000643, 20 pages (English translation).

## US 6,766,304 C1

#### 1 EX PARTE REEXAMINATION CERTIFICATE ISSUED UNDER 35 U.S.C. 307

NO AMENDMENTS HAVE BEEN MADE TO THE PATENT

AS A RESULT OF REEXAMINATION, IT HAS BEEN DETERMINED THAT:

The patentability of claims 1-40 is confirmed.

\* \* \* \* \*

# Exhibit 4

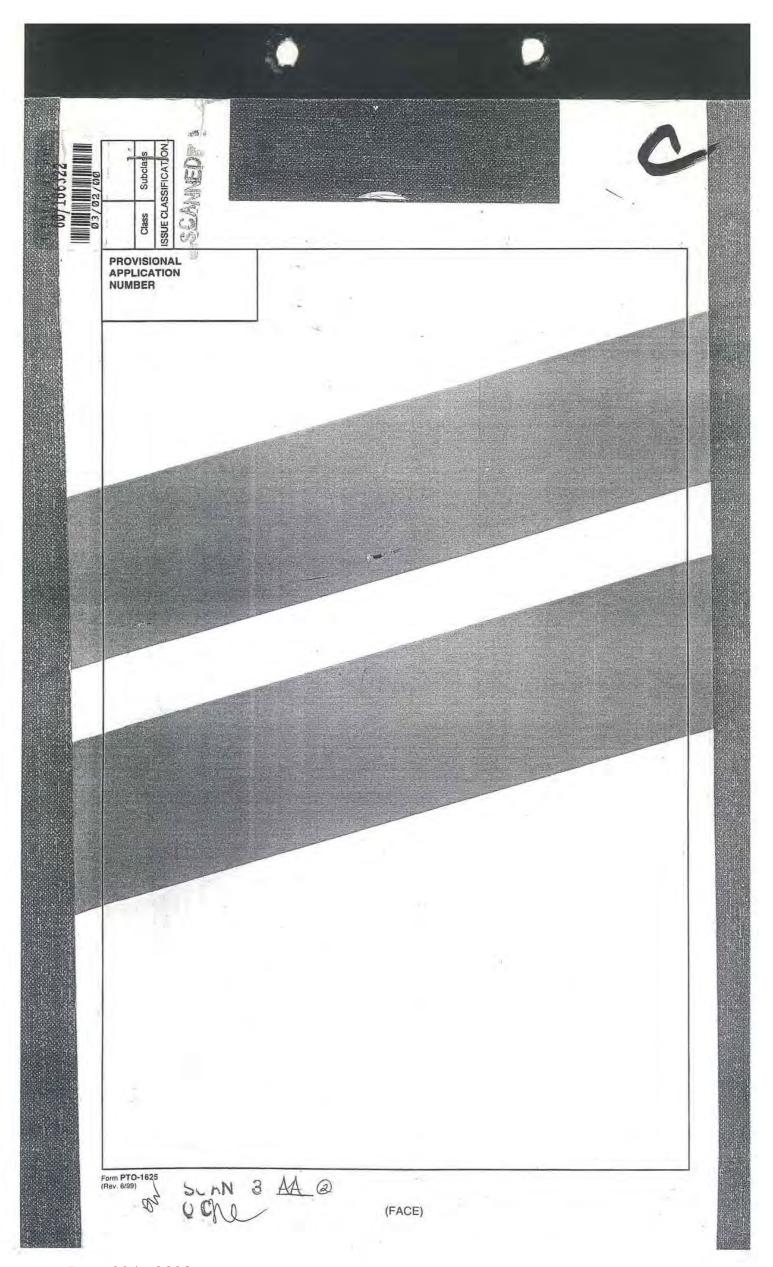

Page 204 of 398

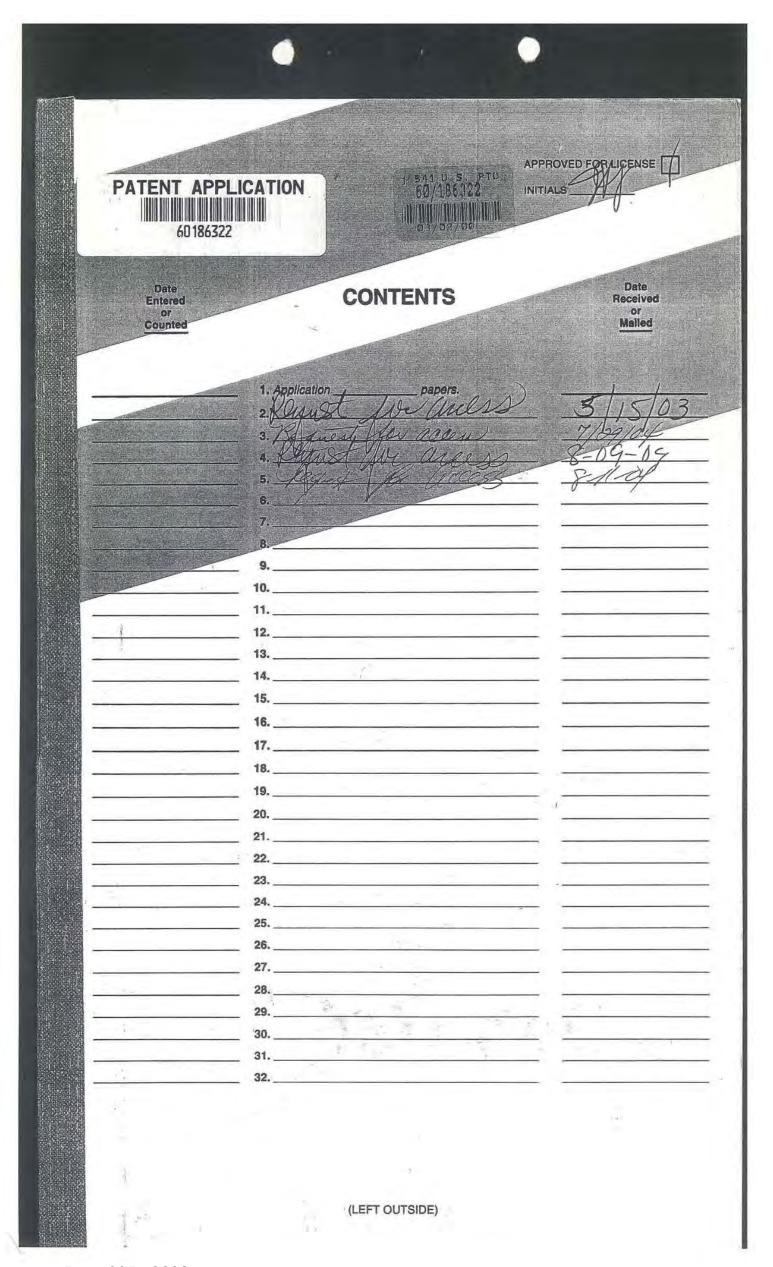

| POSITION                  | INITIALS | ID NO. | DATE    |
|---------------------------|----------|--------|---------|
| FEE DETERMINATION         |          | -      |         |
| O.I.P.E. CLASSIFIER       |          |        | 1 1     |
| FORMALITY REVIEW          | NT       | 70240  | 4/20100 |
| RESPONSE FORMALITY REVIEW |          | 1 0    | 11 3/0  |
| •                         |          |        |         |

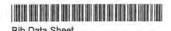

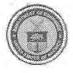

# UNITED STATES DEPARTMENT OF COMMERCE Patent and Trademark Office

Address: COMMISSIONER OF PATENTS AND TRADEMARKS Washington, D.C. 20231

| SERIAL NUME<br>60/186,322                                                         |              | FILING DATE<br>03/02/2000<br>RULE                           | CLASS                           | GROUP ART                              | UNIT        | ATTORNEY<br>DOCKET NO.<br>024051/0105 |
|-----------------------------------------------------------------------------------|--------------|-------------------------------------------------------------|---------------------------------|----------------------------------------|-------------|---------------------------------------|
| APPLICANTS                                                                        |              | 1                                                           |                                 |                                        |             |                                       |
| Gary Allan<br>Jens-Uwe                                                            | Schlue       | II, Winnetka, IL ;<br>tter, Evanston, IL ;<br>Chicago, IL ; |                                 |                                        |             | Ž.                                    |
| ** CONTINUING                                                                     | DATA         | *********                                                   |                                 |                                        | 1           |                                       |
| ** FOREIGN API                                                                    | PLICAT       | TONS ***********                                            | e -                             |                                        | 7"          |                                       |
| IF REQUIRED, F<br>** 04/25/2000                                                   | OREIG        | N FILING LICENSE GR                                         | RANTED ** SMALL                 | ENTITY **                              | /           |                                       |
| Foreign Priority claime                                                           | ed           | Q yes Q no                                                  |                                 |                                        |             |                                       |
| 35 USC 119 (a-d) cor<br>met                                                       | nditions     | yes no Met after                                            | STATE OR COUNTRY                | The second second second second second | TOTAL       | INDEPENDENT<br>CLAIMS                 |
| Verified and<br>Acknowledged                                                      | Evar         | Allowance<br>niner's Signature Init                         | IL                              | -                                      | -           | -                                     |
| ADDRESS                                                                           | LAGI         | miler's olgrature mile                                      | ala j                           |                                        | -           |                                       |
| Foley & Lardner<br>Washington Harb<br>Suite 500<br>3000 K Street N Washington ,DC | N            | -5109                                                       |                                 |                                        |             |                                       |
| TITLE                                                                             |              |                                                             |                                 |                                        |             |                                       |
|                                                                                   | olay clic    | ck based trading and me                                     | ercury display                  |                                        |             |                                       |
|                                                                                   |              |                                                             |                                 | □ All F                                | ees         |                                       |
|                                                                                   |              |                                                             |                                 | <b>1.16</b>                            | Fees (Filin | g)                                    |
| FILING FEE<br>RECEIVED                                                            | FEES:<br>No. | Authority has been give to charge/cred                      | n in Paper<br>it DEPOSIT ACCOUN |                                        | Fees ( Pro  | cessing Ext. of                       |
| 75                                                                                | No.          | for following:                                              |                                 |                                        | Fees (Issu  | e)                                    |
|                                                                                   |              |                                                             |                                 | Othe                                   | ЭГ          |                                       |
|                                                                                   |              |                                                             |                                 | ☐ Cred                                 | dit         |                                       |

4/25/00 9:01 AM

## PTC/SE/35 (CT4)3 Approved for use through 7/31/2531 GMB 3351-4051 U.S. Patentiand Trapament DMDs: U.S. DEPARTMENT OF COMMERCE Under the Paperwork Reduction Act of 1896, no pareons are recorded to a collection of information unless is discleys a valid GMB control number. REQUEST FOR ACCESS TO AN ABANDONED APPLICATION UNDER 37 CFR 1.14 In re Application of KEMP II et al. aring completed form to: Application Number File Information Unit Crystal Plaza Three, Room 1001 2021 South Clark Place Arlington, VA Telaphone: (703) 308-2733 Thereby request access under 37 CFR 1.14(a)(1)(iv) to the application file record of the above-identified ABANDONED application, which is identified in, or to which a benefit is claimed, in the following document (as shown in the attachment): United States Patent Application Publication No. United States Patent Number 6772132-column PP , line, or WIPO Pub. No. Related Information about Access to Pending Applications (37 CFR 1.14): Direct access to pending applications is not available to the public but copies may be available and may be purchased from the Office of Public Records upon payment of the appropriate fee (37 CFR 1.19(b)), as follows: For published applications that are still pending, a member of the public may obtain a copy of: the file contents: the pending application as originally filed; or any document in the file of the pending application. For unpublished applications that are still pending: (1) If the benefit of the pending application is claimed under 35 U.S.C. 119(a), 120, 121, or 365 in another application that has: (a) issued as a U.S. patent, or (b) published as a statutory invention radistration, a U.S. patent application publication, or an international patent application publication in accordance with PCT Article 21(2), a member of the public may obtain a copy of: the file contents; the pending application as originally filed; or any document in the file of the pending application. (2) If the application is incorporated by reference or otherwise identified in a U.S. patent, a statutory invention registration, a U.S. patent application publication, or an international patent application publication in accordance with PCT Article 21(2), a member of the public may obtain a copy of. the pending application as originally filed. Registration Number, if epolicacis 703 625 6651 Talephone Number

This pollacion of information is required by 37 CFR 1,14. This information is required to obtain or retain a penefit by the public which is to file (and by the USPT) to process) an application. Confidentiality is governed by 35 U.S.C. 122 and 37 CFR 1,14. This collection is estimated to take 12 minutes to complete, including gathering, preparing, and submitting the completed application form to the USPTO. Time will vary depending upon the individual sate. Any comments on the amount of time you require to complete this form another suggestions for recording into gurden, should be sent to the Chief Information Officer, U.S. Patent and Trademark Office, U.S. Department of Commerce, P.G. Sox 1450, Alexandra, VA 22313-1450, DO NOT SEND FEES OR COMPLETED FORMS TO THIS ADDRESS, BRING TO: File Information Unit, Crystal Plaza Three, Room 1001, 2021 South Clark Place, Arlington, VAA

If you need assistance in completing the form, call 1-800-PTO-9199 and select option 2.

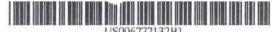

#### (12) United States Patent Kemp, II et al.

(10) Patent No .:

US 6,772,132 B1

(45) Date of Patent:

Aug. 3, 2004

| (54) | CLICK BASED TRADING WITH INTUITIVE |
|------|------------------------------------|
| 200  | GRID DISPLAY OF MARKET DEPTH       |

- (75) Inventors: Gary Allan Kemp, II, Winnetka, II. (US); Jens-Uwe Schluetter, Evanston, IL (US); Harris Brumfield, Chicago, IL (US)
- Assignce: Trading Technologies International, Inc., Chicago, IL (US)
- Subject to any disclaimer, the term of this Notice: patent is extended or adjusted under 35 U.S.C. 154(b) by 245 days.
- (21) Appl. No.: 09/590,692
- Filed: Jun. 9, 2000

Related U.S. Application Data

(60) Provisional application No. 60/186,322, filed on Mar. 2,

- (51)Int. CL7 ...... G06F 17/60
- U.S. CJ. ...... 705/37; 705/35; 705/36; 705/37; 705/10; 705/14; 345/814
- Field of Search .... (58)705/35, 36, 37, 705/10, 14; 345/814

#### (56)References Cited

#### U.S. PATENT DOCUMENTS

| 4,674,044 | A | 6/1987  | Kalmus et al 364/408                                                                                                    |
|-----------|---|---------|----------------------------------------------------------------------------------------------------|
| 4,750,135 | A | 6/1988  | Boilen 364/514                                                                                                    |
| 4,903,201 | A | 2/1990  | Wagner                                                                                                    |
| 5,038,284 | A | 8/1991  | Kramer 364/408                                                                                                    |
| 5,077,665 | A | 12/1991 | Silverman et al.                                                                                                    |
| 5,101,353 | A | 3/1992  | Lupien et al.                                                                                                    |
| 5,136,501 | A | 8/1992  | Silverman et al.                                                                                                    |
| 5,270,922 | A | 12/1993 | Higgins 364/408                                                                                                    |
| 5,297,031 | A | 3/1994  | Gutterman et al 364/408                                                                                                    |
| 5,297,032 | A | 3/1994  | Trojan et al 364/408                                                                                                    |
| 5,689,651 | A | 11/1997 | Lozman 395/237                                                                                                    |
| 5,774,877 | A | 6/1998  | Patterson, Jr. et al 705/35                                                                                                    |
| 5,793,301 | A | 5/1998  | Patterson, Jr. et al 340/825.26                                                                                                    |
| 5,797,002 | A | 8/1998  | Patterson, Jr et al 395/611                                                                                                    |
|           |   |         | A CONTRACTOR OF THE PROPERTY OF THE PROPERTY O |

| 5,845,266 | A | 12/1998 | Lupien et al.        | 705/37 |
|-----------|---|---------|----------------------|--------|
| 5,915,245 | A |         | Patterson, Jr. et al |        |
| 5,924,082 | A | 7/1999  | Silverman et al      | 705,37 |

(List continued on next page.)

#### FOREIGN PATENT DOCUMENTS

| JP | WO 99/30259 |    | 6/1999  |
|----|-------------|----|---------|
| WO | WO 95/26005 | AL | 9/1995  |
| WO | WO 98/49639 |    | 11/1998 |
| WO | WO 99/19821 |    | 4/1999  |
| WO | WO 99/30259 | A1 | 6/1999  |
| WO | WO 99/53424 |    | 10/1999 |
| WO | WO 00/52619 |    | 9/2000  |
| WO | WO 00/62187 |    | 10/2000 |
| WO | WO 00/65510 |    | 11/2000 |
| WO | WO 01/16830 |    | 3/2001  |
| WO | WO 01/16852 |    | 3/2001  |
| WO | WO 01/22315 |    | 3/2001  |
| WO | WO 01/88808 |    | 11/2001 |
|    |             |    |         |

#### OTHER PUBLICATIONS

www.tradingtechnologies.com/products/xtrade\_full.html (viewed May 22, 2001), <Jun. 9, 2000.\*

Kharouf, A trading room with a view, Funtes, 27,11, Nov.

USPTO Presentation, NASDAQ, Nov. 8, 2001, enclosed pp. 1-13.

Primary Examiner-Richard Weisberger (74) Attorney, Agent, or Firm-Folcy & Lardner

#### ABSTRACT

A method and system for reducing the time it takes for a trader to place a trade when electronically trading on an exchange, thus increasing the likelihood that the trader will have orders filled at desirable prices and quantities. The "Mercury" display and trading method of the present invention ensure fast and accurate execution of trades by displaying market depth on a vertical or horizontal plane, which fluctuates logically up or down, left or right across the plane as the market prices fluctuates. This allows the trader to trade quickly and efficiently.

56 Claims, 6 Drawing Sheets

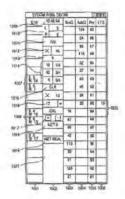

PTO/SE/SE/SE/CT-22

Approved for use through T/S (12003), DMS CES (-003)

U.S. Patent and Tradattark Officer U.S. CERARTMENT OF COUNLEROS

Under the Paperwark Reduction Act of 1685, no paragns are required to respond to a confection of information unless it displays a valid CAPS control turber.

| EQUEST FOR ACCES                                                                                                    |                                                                                                    |                                                                                                    | TOTAL TOTAL TOTAL                                                                                                    |
|----------------------------------------------------------------------------------------------------|----------------------------------------------------------------------------------------------------|----------------------------------------------------------------------------------------------------|----------------------------------------------------------------------------------------------------|
|                                                                                                    | RECEIVED                                                                                                    | In the Application of<br>Kemp, G                                                                                                    | sy Allan                                                                                                    |
| ng completed form to:<br>e Information Unit<br>vstal Plaza Three, Room 100:                                                                                                    | AUC 0 9 2004                                                                                                    | 60/186312                                                                                                    | Mar 2, 2001                                                                                                    |
| 21 South Clark Place<br>ngton, VA                                                                                                    | File Information Unit                                                                                                    |                                                                                                    | Paper No. 44                                                                                                    |
| ephone: (703) 308-2733                                                                                                    |                                                                                                    |                                                                                                    | Paper No. 71                                                                                                    |
| reby request access under<br>lication, which is identified<br>schment):                                                                                                    | 37 OFR 1.14(a)(1)(iv) to the ap<br>in, or to which a benefit is cla                                                                                                    | oplication file record of the<br>aimed, in the following doc                                                                                                    | sabove-identified ABANDC<br>turnent (as shown in the                                                                   |
| United States Patent A                                                                                                    | pplication Publication No                                                                                                    | , page,                                                                                                    | line                                                                                                    |
| United States Patent N                                                                                                    | umber 6766304 , col                                                                                                    | lumn, line,                                                                                                    | 07                                                                                                    |
| WIPO Pub. No.                                                                                                    | , page                                                                                                    | , line                                                                                                    |                                                                                                    |
| For published applications to<br>the file contents;<br>the pending application<br>any document in the file                                                                                                    | e of the pending application.                                                                                                    |                                                                                                    |                                                                                                    |
| for published applications to the file contents; the pending application any document in the file for unpublished application (1) If the benefit of the per application that has: (a patent application published 21(2), a member the file contents the pending appany document in                                                                                                    | that are still pending, a member as originally filed; or so of the pending application. In that are still pending: adding application is claimed under the pending application is claimed under its pending application. The public may obtain a coger of the public may obtain a coger of the coger of the coger of the coger of the coge | of the public may obtain a color of the public may obtain a color of the published as a statutory interpolation publication in a color of:                                                                                                    | 21, or 365 in another<br>vention registration, a U.S.<br>accordance with PCT                                           |
| For published applications to the file contents; the pending application any document in the file.  For unpublished application (1) If the benefit of the per application that has: (a patent application publication publication application publication publication publication publication publication publication application pending application application is incoregistration, a U.S. pat accordance with PCT A                                                                                                    | that are still pending, a member as originally filed; or e of the pending application. In that are still pending: Inding application is claimed under its pending application is claimed under its pending application, or an international pater or of the public may obtain a cost its pending application as originally filed; or in the file of the pending application as originally filed; or                                                                                                    | of the public may obtain a control of the public may obtain a control of the published as a statutory interpolation publication in a control of the control of the control  | 21, or 365 in another vention registration, a U.S. accordance with PCT ant, a statutory invention ation publication in |
| for published applications to the file contents; the pending application any document in the file. For unpublished application (1) If the benefit of the per application that has: (a patent application publication publication publication publication publication publication publication file contents; the pending application is incorregistration, a U.S. pat accordance with PCT of the pending application application applicatio | that are still pending, a member in as originally filed; or se of the pending application, as that are still pending: inding application is claimed under its pending application, or an international pater of the public may obtain a cost illication as originally filed; or in the file of the pending application or other is application publication, or an Article 21(2), a member of the pending application application publication, or an Article 21(2), a member of the pending application application and article 21(2), a member of the pending application and article 21(2), a member of the pending application and article 21(2), a member of the pending application and article 21(2), a member of the pending application are article 21(2), a member of the pending application are article 21(2), a member of the pending application are article 21(2), a member of the pending application are article 21(2), a member of the pending application are article 21(2), a member of the pending application are article 21(2), a member of the pending application are article 21(2), a member of the pending application are article 21(2), a member of the pending application are article 21(2), a member of the pending application are article 21(2), a member of the pending application are article 21(2), a member of the pending are article 21(2), a member of the pending are article 21(2).                                                                                                    | of the public may obtain a copy of the public may obtain a copy of the public attention publication in a copy of the may obtain a copy of the may obtain a copy of the public may obtain a copy of the public may obtain a cop | 21, or 365 in another vention registration, a U.S. accordance with PCT                                                 |
| the file contents; the pending application any document in the file for unpublished application (1) if the benefit of the per application that has: (a patent application published 21(2), a member the file contents the pending application, a U.S. patent application, a U.S. patent accordance with PCT the pending application, a U.S. patent accordance with PCT the pending application application is incorrectly the pending application.                                                                                                    | that are still pending, a member in as originally filed; or se of the pending application, as that are still pending: inding application and a solication is claimed und it is sued as a U.S. patent, or (b) lication, or an international pater or of the public may obtain a cast illication as originally filed; or in the file of the pending application opporated by reference or other ent application publication, or an Article 21(2), a member of the publication as originally filed.                                                                                                    | of the public may obtain a color of the public may obtain a color of the published as a statutory interpolation publication in application publication in a color of:    Wise Identified in a U.S. pate in International patent application and obtain a copy of:    Asy 9   Date   Date   | 21, or 365 in another vention registration, a U.S. accordance with PCT ant, a statutory invention ation publication in |
| the file contents; the pending application any document in the file for unpublished application (1) if the benefit of the per application that has: (a patent application published 21(2), a member the file contents the pending application, a U.S. patent application, a U.S. patent accordance with PCT the pending application, a U.S. patent accordance with PCT the pending application application is incorrectly the pending application.                                                                                                    | that are still pending, a member is as originally filed; or e of the pending application, as that are still pending: inding application and application is claimed und it issued as a U.S. patent, or (b) illustion, or an international pater or of the public may obtain a cognication as originally filed; or in the file of the pending application or or application publication, or an Article 21(2), a member of the publication as originally filed.                                                                                                    | of the public may obtain a color of the public may obtain a color of the published as a statutory interpolation publication in application publication in a color of:    Wise Identified in a U.S. pate in International patent application and obtain a copy of:    Asy 9   Date   Date   | 21, or 365 in another vention registration, a U.S. accordance with PCT ant, a statutory invention ation publication in |
| the file contents; the pending application any document in the file for unpublished application (1) if the benefit of the per application that has: (a patent application published 21(2), a member the file contents; the pending application is incorregistration, a U.S. patent application, a U.S. patent application, a U.S. patent accordance with PCT of the pending application. Signature  Signature  Typed or printed na                                                                                                    | that are still pending, a member is as originally filed; or so of the pending application. In that are still pending: Inding application is claimed und it is sued as a U.S. patent, or (b) lication, or an international pater or of the public may obtain a country of the public may obtain a country of the pending application or other file of the pending application or are article 21(2), a member of the publication as originally filed.                                                                                                    | of the public may obtain a color of the public may obtain a color of the published as a statutory interpolation publication in application publication in a color of:    Wise Identified in a U.S. pate in International patent application and obtain a copy of:    Asy 9   Date   Date   | 21, or 365 in another vention registration, a U.S. accordance with PCT ant, a statutory invention ation publication in |
| the file contents; the pending application any document in the file For unpublished application (1) If the benefit of the per application that has: (a patent application published and the file contents the file contents the pending application, a U.S. patent application, a U.S. patent accordance with PCT the pending application, a U.S. patent accordance with PCT the pending application.  Signature  Signature  Registration Number,                                                                                                    | that are still pending, a member in as originally filed; or se of the pending application. In that are still pending: Inding application is claimed under the pending application of the public may obtain a cost of the public may obtain a cost of the pending application as originally filed; or in the file of the pending application or are application publication, or an article 21(2), a member of the profication as originally filed.                                                                                                    | of the public may obtain a color of the public may obtain a color of the published as a statutory interpolation publication in a copy of:  ion.  wise identified in a U.S. pater international patent application and obtain a copy of:  Date  For                                                                                                    | 21, or 365 in another vention registration, a U.S. accordance with PCT ant, a statutory invention ation publication in |
| the file contents; the pending application any document in the file for unpublished application (1) if the benefit of the per application that has: (a patent application published 21(2), a member the file contents; the pending application is incorregistration, a U.S. patent application, a U.S. patent application, a U.S. patent accordance with PCT of the pending application. Signature  Signature  Typed or printed na                                                                                                    | that are still pending, a member in as originally filed; or se of the pending application. In that are still pending: Inding application is claimed under the pending application of the public may obtain a cost of the public may obtain a cost of the pending application as originally filed; or in the file of the pending application or are application publication, or an article 21(2), a member of the profication as originally filed.                                                                                                    | of the public may obtain a color of the public may obtain a color of the published as a statutory interpolation publication in a copy of:  ion.  wise identified in a U.S. pater international patent application and obtain a copy of:  Date  For                                                                                                    | 21, or 365 in another vention registration, a U.S. accordance with PCT ant, a statutory invention ation publication in |

This collection of information is required by 37 CFR 1.14. The information is required to obtain or retain a benefit by the public which is to file (and by the USETC to process) an application. Confidentially is governed by 38 U.S.C. 123 and 37 CFR 1.14. This collection is estimated to take 12 minutes to complete, including gathering, and submitting the completed application form to the USETC. Time will very depending upon the individual rase. Any comments on the amount of time you require to complete this form and/or suggestions for reducing initiation, should be sent to the Chief Information Officer. U.S. Patert and Trademark Office, U.S. Department of Commerce, P.O. Box 1450, Alexandra, VA 23313-1450, DO MOT SEMD FRES OR COMPLETED FORMS TO THIS ADORESS. ERING TO: File Information Unit, Crystal Place Three, Room 1001, 2021 South Clark Place, Artification, VAA

## PTO/SEUS), 107-25 Approved for use thiptign T/G1/2001, OMS 0351-2021 U.S. Patent and Trademark Office: U.S. DEPARTMENT OF COMMERCS Under the Paperwork Reduction Act of 1886, no sersons are required to respond to a collection of information unless it discleys a valid OMS popular number. REQUEST FOR ACCESS TO AN ABANDONED APPLICATION UNDER 37 CFR 1.14 In re Application of Bring completed form to: Application Number File File Information Unit JUL 2 9 2004 Crystal Plaza Three, Room 1001 2021 South Clark Place Arlington, VA Telephone: (703) 308-2733 I hereby request access under 37 CFR 1.14(a)(1)(iv) to the application file record of the above-identified ABANDONED application, which is identified in, or to which a benefit is claimed, in the following document (as shown in the attachment): United States Patent Application Publication No. United States Patent Number column WIPO Pub. No. , daga , lina Related Information about Access to Pending Applications (37 CFR 1.14): Direct access to pending applications is not available to the public but copies may be available and may be purchased from the Office of Public Records upon payment of the appropriate fee (37 CFR 1.19(b)), as follows: For published applications that are still pending, a member of the public may obtain a copy of. the file contents; the pending application as originally filed; or any document in the file of the pending application. For unpublished applications that are still pending: (1) If the benefit of the pending application is claimed under 35 U.S.C. 119(e), 120, 121, or 365 in another application that has: (a) issued as a U.S. patent, or (b) published as a statutory invention registration, a U.S. patent application publication, or an international patent application publication in accordance with PCT Article 21(2), a member of the public may obtain a copy of: the file contents: the pending application as originally filed; or any document in the file of the pending application. (2) If the application is incorporated by reference or otherwise identified in a U.S. patent, a statutory invention registration, a U.S. patent application publication, or an international patent application publication in accordance with PCT Article 21(2), a member of the public may obtain a copy of: the pending application as originally filed. Signatura Typed or printed name Registration Number, if apolicable

This collection of information is required by 37 CFR 1.14. The information is required to obtain or retain a benefit by the public which is it file jand by the USPTO to process) an application. Confidentiality is governed by 35 U.S.C. 122 and 37 CFR 1.14. This collection is estimated to take 12 minutes to complete, including gathering, preparing, and submitting the completed application form to the USPTO. Time will vary depending upon the individual case. Any comments on the amount of sine you require to complete this form and/or suggestions for reducing this burden, should be sent to the Chief information Officer, U.S. Patent and Trademark Office, U.S. Department of Commerce, P.O. Box 1450, Alexandria, V.A. 12313-1450, DO NOT SEND FEES OR COMPLETED FORMS TO THIS process. APLING TO: Title Information U.S. Castel Ziere These Boom 4104, 2004 South Clark Plane. Artifactor, V.A. ADDRESS. BRING TO: File Information Unit, Crystal Plaza Three, Room 1001, 2021 South Clark Place, Arlington, VA.

If you need assistance in completing the form, call 1-800-PTO-9199 and select option 2.

Telephone Number

Under the Paperwork Reduction Act of 1995, no persons are required to respond to a collection of Information unless it displays a valid OMB control number.

| REQUEST FOR ACCESS TO A                                                                                                    | N APPLICATIO           | N UNDER 37 CFR         | 1.14(e)           |
|----------------------------------------------------------------------------------------------------|------------------------|------------------------|-------------------|
|                                                                                                    | In re Applicat         | ion of                 |                   |
| TRECEMED                                                                                                    | Application N          | umber 186, 322         | MAR. 2,00         |
| MAY 1 5 2003                                                                                                    | Art Unit               | Examiner               |                   |
| File Interior I com                                                                                                    |                        | Paper No               | #2                |
| Assistant Commissioner for Palents<br>Washington, DC 20231                                                                                                    |                        |                        |                   |
| I hereby request access under 37 CFR 1.14     ABANDONED Application, which is not with Application (CPA) (37 CFR 1.53(d)) and is:                                                                                                    | nin the file jacket of |                        |                   |
| (A) referred to in:                                                                                                    |                        |                        |                   |
| United States Patent Application Publication                                                                                                    | ation No.              | , page                 | , line,           |
| United States Patent Number 2002                                                                                                    | 10099,64               | 4 column, line         | e, or             |
| an International Application which was f                                                                                                    |                        |                        |                   |
| designates the United States, WIPO                                                                                                    | Pub. No                | , page _               | , line            |
| (B) referred to in an application that is open                                                                                                    | to public inspection   | as set forth in 37 CFR | 1.11(b) or        |
| 1.14(e)(2)(i), i.e., Application No                                                                                                    |                        |                        | The second second |
| I hereby request access under 37 CFR 1.1 has filed an authorization to lay open the control of the control of the control |                        |                        | eant              |
| FROM                                                                                                    |                        |                        |                   |
| SPECIALIZED PATE                                                                                                    | NTSERVIC               | ES 5/15.               | 103               |
| Signature                                                                                                    |                        | Date                   |                   |
| SHARIFI                                                                                                    |                        | FOR PTO WS             | SE ONLY           |
| Typed or printed name                                                                                                    |                        | 11/                    | YSINLI            |
| 100000000000000000000000000000000000000                                                                                                    |                        | Approved by:           | (juitials)        |
| And the second second                                                                                                    |                        | Unit:                  | 7                 |

Burden Hour Statement: This form is estimated to take 0.2 hours to complete. Time will vary depending upon the needs of the individual case. Any comments on the amount of time you are required to complete this form should be sent to the Chief Information Officer, U.S. Patent and Trademark Office, Washington, DC 20231 DO NOT SEND FEES OR COMPLETED FORMS TO THIS ADDRESS, SEND TO: Assistant Commissioner for Patents, Washington, DC 20231.

| PATENT | APPLICATION | SERIAL | NO | ) |
|--------|-------------|--------|----|---|
|--------|-------------|--------|----|---|

U.S. DEPARTMENT OF COMMERCE PATENT AND TRADEMARK OFFICE FEE RECORD SHEET

03/10/2000 TLUU11 00000087 60186322 01 FC:214 75.00 0P

> PTO-1556 (5/87)

"U.S. GPO: 1998-433-214/80404

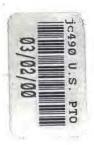

Atty. Dkt. No. 024051/0105

#### IN THE UNITED STATES PATENT AND TRADEMARK OFFICE

Applicant:

TRADING TECHNOLOGIES INTERNATIONAL, INC.

Title:

MARKET DEPTH DISPLAY CLICK BASED TRADING

AND MERCURY DISPLAY

Appl. No .:

Unassigned

Filing Date: March 2, 2000

Examiner:

Unassigned

Art Unit:

Unassigned

## PROVISIONAL PATENT APPLICATION

Assistant Commissioner for Patents Box PROVISIONAL PATENT APPLICATION Washington, D.C. 20231

Sir:

Transmitted herewith for filing under 37 C.F.R. § 1.53(c) is the provisional patent application of:

> Gary Allan Kemp II Winnetka, IL

Jens-Uwe Schluetter

Evanston, IL

Harris Brumfield Chicago, IL

Enclosed are:

[X] Specification and Drawings (42 pgs)

Small Entity statement.

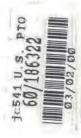

#### The filing fee is calculated below:

|           | Rate                                             |     | Fee<br>Totals |
|-----------|--------------------------------------------------|-----|---------------|
| Basic Fee | \$150.00                                         |     | \$150.00      |
| [X]       | Small Entity Fees Apply (subtract 1/2 of above): | = " | \$75.00       |
|           | TOTAL FILING FEE:                                | )=  | \$75.00       |

- [X] A check in the amount of \$75.00 to cover the filing fee is enclosed.
  - [ ] The required filing fees are not enclosed but will be submitted in response to the Notice to File Missing Parts of Application.
  - [ X ] The Assistant Commissioner is hereby authorized to charge any additional fees which may be required regarding this application under 37 C.F.R. §§ 1.16-1.17, or credit any overpayment, to Deposit Account No. 19-0741. Should no proper payment be enclosed herewith, as by a check being in the wrong amount, unsigned, post-dated, otherwise improper or informal or even entirely missing, the Assistant Commissioner is authorized to charge the unpaid amount to Deposit Account No. 19-0741.

Please direct all correspondence to the undersigned attorney or agent at the address indicated below.

Respectfully submitted,

Date March 2, 2000

FOLEY & LARDNER
Washington Harbour
3000 K Street, N.W., Suite 500
Washington, D.C. 20007-5109
Telephone: (202) 672-5485
Facsimile: (202) 672-5399

William T. Ellis

Attorney for Applicant Registration No. 26,874

| Filed or Issued: ] For: MARKET I                                                                                                    | March 2.                                                                                                    | 2000                                                                                                    | THE RESERVE                                                                                                    | tty. Dkt. No.                                                                                                    |                                                                                                    | DTAV                                                                                                    |
|----------------------------------------------------------------------------------------------------|----------------------------------------------------------------------------------------------------|----------------------------------------------------------------------------------------------------|----------------------------------------------------------------------------------------------------|----------------------------------------------------------------------------------------------------|----------------------------------------------------------------------------------------------------|----------------------------------------------------------------------------------------------------|
| FOR: MARKEL L                                                                                                    | DEPIR D                                                                                                    | ISPLAT CL                                                                                                    | CK BASED I                                                                                                    | KADING AND                                                                                                    | MERCURI DIS                                                                                                    | rLA1                                                                                                    |
| VERI                                                                                                    | FIED STA                                                                                                    | TEMENT (DI                                                                                                    | CLARATION)<br>1,27 (c)) — SN                                                                                                    | CLAIMING SMA                                                                                                    | ALL ENTITY STA<br>CONCERN                                                                                                    | TUS                                                                                                    |
| I hereby declare that                                                                                                    | t I am                                                                                                    |                                                                                                    |                                                                                                    |                                                                                                    | Y                                                                                                    |                                                                                                    |
| ( ) the                                                                                                    | owner of th                                                                                                    | e small busine                                                                                                    | s concern identif                                                                                                    | fied below:                                                                                                    | V                                                                                                    | MT.194-201-3                                                                                                    |
| (X) and                                                                                                    | official of the                                                                                                    | ne small busines                                                                                                    | ss concern empo                                                                                                    | wered to act on be                                                                                                    | half of the concern                                                                                                    | identified below:                                                                                                    |
| NAME OF CONCE                                                                                                    | RN Tr                                                                                                    | ding Technolo                                                                                                    | gies International                                                                                                    | . Inc.                                                                                                    |                                                                                                    |                                                                                                    |
| ADDRESS OF CON                                                                                                    | CERN L                                                                                                    | 503 Orrington                                                                                                    | Avenue, Suite 13                                                                                                    | 00, Evanston, IL                                                                                                    | 60201                                                                                                    |                                                                                                    |
| I hereby declare that 121.3-18 and reprod<br>United States Code, persons. For purpo<br>previous fiscal year<br>the pay periods of the<br>concern commots or late<br>I hereby declare the<br>identified above with<br>MERCURY DISPL.                                                                                                    | in that the uses of this of the cond the fiscal years the power rights and the record to                                                                                                    | CFR 1.9(d), for number of empirical statement, (1) sern of the perioar, and (2) color to control the invention.                                                                                                    | or purposes of pa<br>loyees of the con<br>the number of er<br>ons employed or<br>neeros are affilia<br>a other, or a third<br>law have been                                                                                                    | ying reduced fees<br>cern, including the<br>inployees of the but<br>a full-time, partites of each other<br>I party or parties of<br>conveyed to and it<br>TORPITH DISPI                                                                                                    | under section 41(a)<br>ase of its affiliates, of<br>tainess concern is the<br>time or temporary be<br>when cither, directly<br>outrols or has the po<br>emain with the sma-                                                                                                    | and (b) of Title 35 loss not exceed 50 loss not exceed 50 les average over the lasts during each o y or indirectly, one wer to control both ll business concert D TRADING ANE                                                                                                    |
| (P) at                                                                                                    | - series de                                                                                                    | - Gred beauty                                                                                                    |                                                                                                    |                                                                                                    |                                                                                                    |                                                                                                    |
| (A) the                                                                                                    | specification                                                                                                    | o men perewn                                                                                                    | n .                                                                                                    | had                                                                                                    |                                                                                                    |                                                                                                    |
| ( ) app                                                                                                    | HCROON SEL                                                                                                    | lat 110.                                                                                                    | , III                                                                                                    | MAC I                                                                                                    |                                                                                                    |                                                                                                    |
| If the rights held by<br>having rights to the                                                                                                    | the above-i                                                                                                    | dentified small                                                                                                    | business concern                                                                                                    | to the invention a                                                                                                    | each individual, con<br>are held by any per                                                                                                    | son, other than the                                                                                                    |
| If the rights held by                                                                                                    | the above-invention door qualify would not qualify NOTE: Se                                                                                                    | denrified small is listed below as an independent as a small parate verified                                                                                                    | business concern * and no rights dent inventor und Il business conce; statements are re                                                                                                    | are not exclusive,<br>to the invention a<br>der 37 CFR 1.9(c)<br>on under 37 CFR 2<br>equired from each                                                                                                    | each individual, con<br>are held by any per<br>if that person made<br>1.9(d) or a nonprofit<br>named person, conc                                                                                                    | son, other than the<br>the invention, or be<br>organization under                                                                                                    |
| If the rights held by having rights to the inventor, who would any concern which to 37 CFR 1.9(e).                                                                                                    | the above-invention door qualify would not qualify NOTE: Se                                                                                                    | denrified small is listed below as an independent as a small parate verified                                                                                                    | business concern * and no rights dent inventor und Il business conce; statements are re                                                                                                    | are not exclusive,<br>to the invention a<br>der 37 CFR 1.9(c)<br>on under 37 CFR 2<br>equired from each                                                                                                    | each individual, con<br>are held by any per<br>if that person made<br>1.9(d) or a nonprofit<br>named person, conc                                                                                                    | son, other than the<br>the invention, or be<br>organization under                                                                                                    |
| If the tights held by having rights to the inventor, who would any concern which 37 CFR 1.9(e). "having rights to the NAME: ADDRESS:                                                                                                    | the above-invention in not qualify would not qualify NOTE: Se invention a                                                                                                    | demified small is listed below y as an indeper-<br>ualify as a smu-<br>parate verified verring to their                                                                                                    | business concern * and no rights dent inventor und Il business conce; statements are re status as small e                                                                                                    | are not exclusive,<br>to the invention a<br>fer 37 CFR 1.9(c)<br>rn under 37 CFR 2<br>equired from each<br>entities: (37 CFR 1                                                                                                    | each individual, con<br>the held by any per<br>if that person made<br>1.9(d) or a nonprofit<br>named person, cond<br>1.27)                                                                                                    | son, other than the<br>the invention, or by<br>organization unde-<br>ern or organization                                                                                                    |
| If the tights held by having rights to the inventor, who would any concern which 37 CFR 1.9(e). * having rights to the NAME:                                                                                                    | the above-invention in not qualify would not qualify NOTE: Se invention a                                                                                                    | demified small is listed below y as an indeper-<br>ualify as a smu-<br>parate verified verring to their                                                                                                    | business concern * and no rights dent inventor und Il business conce; statements are re status as small e                                                                                                    | are not exclusive,<br>to the invention a<br>fer 37 CFR 1.9(c)<br>rn under 37 CFR 2<br>equired from each<br>entities: (37 CFR 1                                                                                                    | each individual, con<br>are held by any per<br>if that person made<br>1.9(d) or a nonprofit<br>named person, conc                                                                                                    | son, other than the<br>the invention, or by<br>organization unde-<br>ern or organization                                                                                                    |
| If the rights held by having rights to the inventor, who would any concern which v 37 CFR 1.9(e). "having rights to the NAME:  ADDRESS: () INDIVIDUAL  NAME:                                                                                                    | the above-invention in not qualify would not qualify NOTE: Se invention a                                                                                                    | demified small is listed below y as an indeper-<br>ualify as a smu-<br>parate verified verring to their                                                                                                    | business concern * and no rights dent inventor und Il business conce; statements are re status as small e                                                                                                    | are not exclusive,<br>to the invention a<br>fer 37 CFR 1.9(c)<br>rn under 37 CFR 2<br>equired from each<br>entities: (37 CFR 1                                                                                                    | each individual, con<br>the held by any per<br>if that person made<br>1.9(d) or a nonprofit<br>named person, cond<br>1.27)                                                                                                    | son, other than the<br>the invention, or by<br>organization unde-<br>ern or organization                                                                                                    |
| If the tights held by having rights to the inventor, who would any concern which v37 CFR 1.9(e). "having rights to the NAME: ADDRESS: () INDIVIDUAL NAME: ADDRESS:                                                                                                    | the above-<br>invention<br>d not qualif-<br>would not q<br>NOTE: Se<br>invention a                                                                                                    | deprified small is listed below y as an indeper ualify as a smu parate verified verring to their                                                                                                    | business concern * and no rights dent inventor und Il business conce statements are re status as small a                                                                                                    | are not exclusive,<br>to the invention a<br>der 37 CFR 1.9(c)<br>rn under 37 CFR 1<br>equired from each<br>entities: (37 CFR 1                                                                                                    | each individual, con<br>the held by any per<br>if that person made<br>i. 9(d) or a nonprofit<br>named person, cond<br>27)                                                                                                    | son, other than the invention, or by organization under the organization or organization.  T CORPORATION                                                                                                    |
| If the rights held by having rights to the inventor, who would any concern which v37 CFR 1.9(e). "having rights to the NAME: ADDRESS: () INDIVIDUAL NAME: ADDRESS: () INDIVIDUAL                                                                                                    | the above-ic invention in or qualification of qualification of Qualification of the invention a                                                                                                    | demified small is listed below y as an indeper ualify as a smu parate verified verring to their                                                                                                    | business concern * and no rights dent inventor und il business conce; statements are re status as small o                                                                                                    | are not exclusive, to the invention a ter 37 CFR 1.9(c) rn under 37 CFR equired from each entities: (37 CFR 1                                                                                                    | each individual, contre held by any per<br>if that person made<br>1.9(d) or a nonprofit<br>named person, cond<br>1.27)  () NONPROFI                                                                                                    | son, other than the invention, or by organization under the organization of organization.  T CORPORATION  T CORPORATION                                                                                                    |
| If the tights held by having rights to the inventor, who would any concern which v37 CFR 1.9(e). "having rights to the NAME: ADDRESS: () INDIVIDUAL NAME: ADDRESS:                                                                                                    | the above-invention in not qualify would not qualify would not qualify would not qualify so invention a duty to file entity statu                                                                                          | demified small is listed below y as an indeper ualify as a smu parate verified verring to their  ():  c, in this appli- s prior to payi:                                                                                                    | business concern * and no rights dent inventor und Il business conce; statements are re status as small of  MALL BUSINE  Cation or patent, ug, or at the time                                                                                                    | are not exclusive, to the invention a ter 37 CFR 1.9(c) on under 37 CFR squired from each antities: (37 CFR 1 SS CONCERN notification of ar of paying, the ear                                                                                                    | each individual, contre held by any per if that person made 1.9(d) or a nonprofit named person, cond27)  () NONPROPI  () NONPROPI  () NONPROPI  () NONPROPI  () the issue fee                                                                                                    | son, other than the invention, or by organization under the organization or organization.  T CORPORATION  T CORPORATION  T CORPORATION  T CORPORATION  T CORPORATION  T CORPORATION                                                                                                    |
| If the tights held by having rights to the inventor, who would any concern which vor CFR 1.9(e). "having rights to the NAME: ADDRESS: () INDIVIDUAL  NAME: ADDRESS: () INDIVIDUAL  1 acknowledge the entitlement to small                                                                                                    | duty to file entiry statute on which tall statements and that su                                                                                                    | denrified small is listed below y as an indeper- ualify as a smu- parate verified verring to their  ():  c, in this appli- s prior to pay: status as a smu- interest and furth e are punishable willful false                                                                                                    | wand no rights dent inventor und li business concer statements are re status as small of  MALL BUSINE  MALL BUSINE  Cation or patent, ug, or at the time all entity is no lo  or that these state by fine or imp statements may j                                                                                                    | are not exclusive, to the invention a ter 37 CFR 1.9(c) on under 37 CFR 1.9(c) on under 37 | each individual, contre held by any per if that person made 1.9(d) or a nonprofit named person, cond27)  () NONPROFI  () NONPROFI  () NONPROFI  () NONPROFI  () That is status liest of the issue fee (37 CFR 1.28(b)).  I that all statements to the with the knowledge, under section 100.                                                                                                    | son, other than the invention, or by organization under the organization under the organization of the organization of the org |
| If the rights held by having rights to the inventor, who would any concern which vor CFR 1.9(e). "having rights to the NAME: ADDRESS: () INDIVIDUAL  NAME: ADDRESS: () INDIVIDUAL  I acknowledge the entitlement to small fee due after the dat I hereby declare that and belief are belie statements and the I United States Code,                                     | the above-it invention if not qualify would not qualify would not qualify would not qualify would not qualify it invention a duty to fill entity statute on which tall statement to be like so mad and that suent to which | demified small is listed below y as an indeperuality as a smuparate verified verring to their verring to their sprior to paying the sprior to paying a sarus as a smuts made hereing the sprior to paying a sarus as a smuts made hereing the sprior to paying a sarus as a smuts made hereing the sprior to paying a sarus as a smuts made hereing the sprior to paying a sarus as a smuts made hereing the sarus as a smuts made hereing the sarus as a smuts made hereing the sarus as a smuts made hereing the sarus as a smuts made hereing the sarus as a smuts made hereing the sarus as a smuts made hereing the sarus as a smuts made hereing the sarus as a smuts made hereing the sarus as a smuts as a smuts as a sm | wand no rights dent inventor und li business concer statements are re status as small a  SMALL BUSINE  Cation or patent, Ig. or at the time all entity is no lo of my own knower that these stat le by fine or imp statements may j tatement is direct                                                                                                    | are not exclusive, to the invention a ter 37 CFR 1.9(c) on under 37 CFR 1.9(c) on under 37 | each individual, contre held by any per if that person made 1.9(d) or a nonprofit named person, cond27)  () NONPROFI  () NONPROFI  () NONPROFI  () NONPROFI  () That is status liest of the issue fee (37 CFR 1.28(b)).  I that all statements to the with the knowledge, under section 100.                                                                                                    | son, other than the invention, or be organization under the organization under the organization of the organization of the org |
| If the tights held by having rights to the inventor, who would any concern which var CFR 1.9(e). The having rights to the having rights to the NAME:  ADDRESS:  () INDIVIDUAL  NAME:  ADDRESS: () INDIVIDUAL  I acknowledge the entitlement to small fee due after the dat and belief are belie statements and the I United States Code, thereon, or any pare           | ducy to file entiry stamute on which tall statement to be and that sugart to which N SIGNING                                                                                                    | denrified small is listed below y as an indepenuality as a smu parate verified verring to their control of their control of their starus as a smu starus as a smu starus as a  | wand no rights dent inventor und li business concern to the line of the line of the line o | are not exclusive, to the invention a ter 37 CFR 1.9(c) on under 37 CFR 1.9(c) on under 37 | each individual, contre held by any per if that person made 1.9(d) or a nonprofit named person, cond. (27)  () NONPROFI  () NONPROFI  () NONPROFI  () NONPROFI  () NONPROFI  () The issue fee (37 CFR 1.28(b)).  It that all statements rewith the knowledged, under section 100 lity of the application                                                                                                    | son, other than the invention, or by organization under the organization under the organization of the organization of the org |
| If the rights held by having rights to the inventor, who would any concern which vor CFR 1.9(e). "having rights to the NAME: ADDRESS: () INDIVIDUAL  NAME: ADDRESS: () INDIVIDUAL  I acknowledge the entitlement to small fee due after the dat I hereby declare that and belief are belie statements and the I United States Code, thereon, or any pare NAME OF PERSON | duty to file entiry statute on which and that suent to which M SIGNING NOTHER                                                                                                    | denrified small is listed below y as an indeper- ualify as a smu- parate verified verring to their  e, in this appli- s prior to pay: starus as a sur- ints made herein e are punishable willful false i this verified in  it Michael I.  THAN OWNE                                                                                                    | business concern * and no rights dent inventor und Il business concer statements are re status as small of  SMALL BUSINE  SMALL BUSINE  Cation or patent, ug, or at the time all entity is no lo nof my own knower that these state te by fine or imp statements may j tatement is direct is Rvan  R: Vice General                                                                                                    | are not exclusive, to the invention a ter 37 CFR 1.9(c) on under 37 CFR 1.9(c) on under 37 | each individual, contre held by any per if that person made 1.9(d) or a nonprofit named person, cond27)  () NONPROFI  () NONPROFI  ( | son, other than the invention, or by organization under the organization under the organization of the organization of the org |

Received 03-02-00 18:08

From-1 847 424 8404

To-FOLEY AND LARDNER

Page 02

## Market Depth Display and Click Based Trading

## I. Introduction & Background

#### A. Introduction

Trading Technologies has developed software that will enable traders of any product that can be traded (a "commodity") on an electronic exchange or electronic marketplace to send orders with a single click of a computer mouse. Three of the most innovative features of Trading Technologies' trading method are the "Click" and "Dime" trading methods and the "Mercury" display and trading method. Click and Dime trading methods enable a trader to execute single click trades for large volumes of commodities at a price within a pre-specified range. The Mercury display and trading method ensure fast and accurate execution of trades by displaying market depth on a vertical plane, which fluctuates logically up or down as the market price moves up or down. A trader can trade quickly and efficiently using this display. This document sets forth the background of electronic trading and describes Trading Technologies' innovative Click and Dime trading and the Mercury display.

# B. Background of Electronic Exchanges and Traders' Needs in Electronic Exchanges

Approximately 60 exchanges throughout the world utilize electronic trading in varying degrees to trade stocks, bonds, futures, options and other products. These electronic exchanges are based on three components: mainframe computers (host), communications servers, and the exchange participants' computers (client). The host forms the electronic heart of the fully computerized electronic trading system. The system's operations cover order-matching, maintaining order books and positions, price information, and managing and updating the database for the online trading day as well as nightly batch runs. The host is also equipped with external interfaces that maintain uninterrupted online contact to quote vendors and other price information systems.

Traders can link to the host through three types of structures: high speed data lines, high speed communications servers and the internet. High speed data lines establish direct connections between the client and the host. For example, while the data line size and speed may vary, a high speed data line connection between a Chicago exchange and a New York trader might be configured like this:

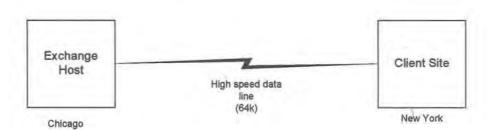

Another connection can be established by configuring high speed networks or communications servers at strategic access points worldwide in locations where traders physically are located. Data is transmitted in both directions between traders and exchanges via dedicated high speed communication lines. Such a connection between a Chicago exchange and multiple New York traders might be configured as follows:

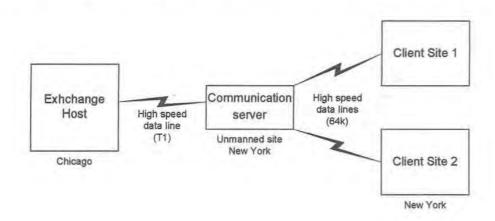

Most exchange participants install two lines between the exchange and the client site or between the communication server and the client site as a safety measure against potential failures. An exchange's internal computer system is also often installed with backups as a redundant measure to secure system availability.

The third connection utilizes the internet. Here, the exchange and the traders communicate back and forth through high speed data lines, which are connected to the internet. This allows traders to be located anywhere they can establish a connection to the internet. Such a connection might be configured as follows:

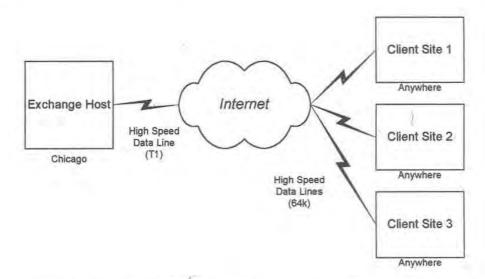

Regardless of the way in which a connection is established, the exchange participants' computers allow traders to participate in the market. They use software that creates specialized interactive trading screens on the traders' desktops. The trading screens enable traders to enter and execute orders, obtain market quotes, and monitor positions. The range and quality of features available to traders on their screens varies according to the specific software application being run. The installation of open interfaces in the development of an exchange's electronic strategy means users can choose, depending on their trading style and internal requirements, the means by which they will access the exchange.

#### C. Importance of Speed for Traders

The world's stock, bond, futures and options exchanges have volatile products with prices that move rapidly. To profit in these markets, traders must be able to react quickly. A skilled trader with the quickest software, the fastest communications, and the most sophisticated analytics can significantly improve his own or his firm's bottom line. The slightest speed advantage can generate significant returns in a fast moving market. In today's securities markets, a trader lacking a technologically advanced interface is at a severe competitive disadvantage.

Regardless of what screen a trader uses to enter orders in the market, each market supplies and requires the same information to and from every trader. The bids and asks in the market make up the market data and everyone logged on to trade can receive this information if the exchange provides it. Similarly, every exchange requires that certain information be included in each order. For example, traders must supply information like the name of the commodity, quantity, restrictions, price and multiple other variables. Without all of this information, the market will not accept the order. This input and output of information is the same for every trader.

With these variables being constant, a competitive speed advantage must come from other aspects of the trading cycle. X\_TRADER and Mercury provide a significant advantage during the slowest portion of the trading cycle-- while the trader manually enters his/her order. If one assumes the cycle of an electronic trade is broken down into 100 units, approximately 80 of those units are spent manually entering an order. This time continuum is demonstrated in the following diagrams:

## Time Continuum 100 Units

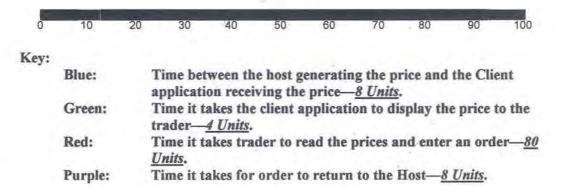

## Concept of time value Entire continuum = 100 Units

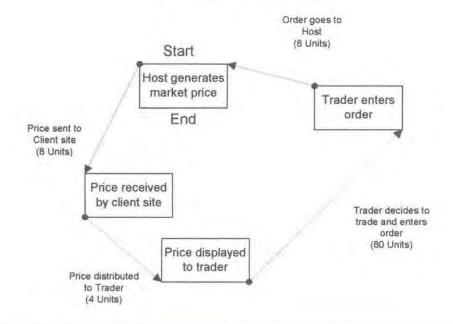

The Mercury Display, Click and Dime trading simplify the manual motion involved, which results in significant time savings. Traders recognize that the value of such time savings may amount to millions of dollars annually.

#### D. The Trading Technologies solution

## One screen, many exchanges

Trading Technologies provides a comprehensive, turnkey solution to trading electronic markets. Trading Technologies' flagship product, the X\_TRADER® Trading System, provides a single, advanced front-end design to trade multiple exchanges from one screen with single click trading and quoting with a complete range of execution tools. The screen can be displayed on a computer screen in many, customizable formats. For example, the following screen shot shows the most basic X\_TRADER® screen, which displays the commodity being traded, the "inside market," and various trade execution buttons:

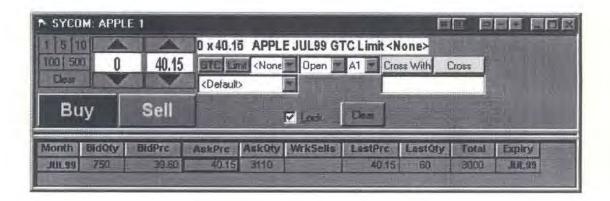

By default, both the Order Entry window and Market Grid open when a product is selected. The following key describes each field in the above screen.

## Order Entry Window:

40.15

1 5 10

Quantity Buttons: The pre-set buttons in the upper left corner of the screen allow traders to quickly enter and increment a quantity. The quantity defaults are 1, 5, 10, 100, and 500. Traders may edit these buttons to reflect customized quantities. The Clear button located below the Quantity buttons can be used to clear the Quantity field.

Quantity/Price Fields: The order quantity appears immediately to the right of the Quantity buttons; the price field appears to the right of that. Each field has its own spinners—the up and down arrows. Click on the spinners to increase and decrease the quantity and/or price.

Ox40.15 APPLE JUL99 GTC Limit < None Order Information: This field will automatically reflect the contract information provided when a trader left clicks on any row in the Market Grid. Information like quantity, price, product, month/year, and order restriction type will be displayed. This field will also display a "C" for call or "P" for put.

GTD/GTC/Date Button: Located immediately to the right of the price field, a trader would click this button to toggle between GTD (Good 'til Day), GTC (Good 'til Cancelled), and Date. The default selection is GTD. The X\_TRADER GTD designation indicates the order will be valid for the current trading session only. The GTC designation indicates the order will be valid until the trader cancels the order or the

contract expires. The Date designation allows a trader to select an order expiration date. Selecting Date will open a calendar with the current date circled in red. The trader would select the expiration month and day for the order and press OK.

Limit (Market) Button: The trader would click this button, located to the right of the GTC button, to toggle between Limit (default) and Market orders.

Order Restrictions: Located to the right of the Limit button, a trader would click the Order Restrictions pull down menu to designate any restrictions on the order. Available restrictions include: None, DiscQty, FOK, IOC, MV, and STOP

None: No additional restrictions are placed on the order.

**DiscQty**: Disclose Quantity—disguise trading volume by disclosing a partial amount of total quantity. When selected quantity box will open on the Order Entry window.

**FOK**: Fill or Kill—defined as an immediate fill of the entire quantity or if this is not possible, an immediate cancellation of the order.

**IOC**: Immediate or Cancel—defined as an immediate partial fill before the balance is cancelled.

MV. Minimum Volume—defined as the minimum volume of partial fills. The default is zero. The minimum volume is entered on the Order Entry window. When this restriction is chosen, a field labeled Min Vol will appear. The trader would then enter the minimum volume quantity, and place the order.

STOP: The Stop order price triggers a market buy or sell order. When the STOP restriction is chosen, a field labeled Stop Prc will appear. The trader would then enter the trigger price, and place the order. A stop order is displayed in the Order Book with a "Working" status, but it is not actually in the market. A negative order number (-###) is displayed indicating that it is a "synthetic" order. When the stop triggers, the order becomes the native order type and remains in the Order Book until filled.

If the trader who originated the order is not logged in when the order is triggered, the order will be sent to market with the trader ID of another trader with the same Group ID. If another trader is not available, the order status will change from "Working" to "Hold" until the order is resubmitted by the original trader or a trader with the same Group ID.

Open/Close: Located to the right of the Order Restrictions button, this pull down menu allows the trader to choose an Open Position or Close Position. This enables a trader to send an order at the open or close of the market.

Acct: A trader can select one of the following account types (A1 is selected in the above example):

- Al First Agent Account (e.g., broker)
- G1 Pre-Designated Giveup Trade
- G2 Designated Giveup Trade
- M1 First Market Maker Account

- M2 Second Market Maker Account
- P1 First Principal Account (e.g., proprietary trader)
- P2 Second Principal Account
- U1 Unallocated—for orders that have not been allocated to a customer account or where allocation is a middle/back office function.

Cross With: A trader would click the Cross With button to trade with a specific counter party. The trader would enter the counter party's Trader ID where indicated.

Cross: The trader would click the Cross button to perform a cross trade. The Order Entry pane will change to display the appropriate fields to perform a cross trade—including BUYER and SELLER drop lists of customer accounts. In addition, the BUY and SELL buttons will be replaced by BUY FIRST and SELL FIRST buttons.

Customer Selection Field: The Order Entry window Customer Selection drop list is located below the GTD and Limit buttons. This field displays the current customer defaults profile in use.

Buy Sell
Buy and Sell Buttons: Traders click these buttons to send an order to market.

Lock: When the Lock box is checked, a buy or sell confirmation is requested before sending an order to market. After pressing the buy or sell button, the appropriate button title will change to Apply Buy or Apply Sell. A trader would click the appropriate button to confirm the order and send the order to market. To cancel the order (prior to sending it to the market), a trader would click the Clear button.

Clear: The Clear button located to the right of the Lock check box and below the order type information will clear all contract, price, and quantity data without sending the order to market. Note: the Quantity Clear button is located below the quantity buttons. This button will change the Quantity to zero without impacting the other fields.

#### The Market Grid:

The market grid appears as follows:

| Month BidOty | BicPrc | AskPro | AskQty | WrkSells | LastPro | LastQty | Total | Expiry |
|--------------|--------|--------|--------|----------|---------|---------|-------|--------|
| JUL99 750    |        | 40.15  |        |          | 40.15   | 88      | 3000  | AU.98  |

The market grid can display price, quantity, the month of expiration and a long list of other information. The Bid and Ask quantities and prices in the above market grid represent the "Inside Market," which is the best bid and ask quantities and prices in the

market. The figures are displayed dynamically in real time and are provided directly from the exchange on which the trader is trading. Not all exchanges provide data for all of the available market grid columns, but to the extent the market provides the information, each column of the Market Grid can be customized to include or exclude any of the following fields:

| COLUMN        | DESCRIPTION                          | COLUMN             | DESCRIPTION  Theoretical Bid Price                                                    |  |  |
|---------------|--------------------------------------|--------------------|---------------------------------------------------------------------------------------|--|--|
| Month         | Expiration Month/Year                | TheoBid            |                                                                                       |  |  |
| Bid Mbr(1)    | Bid Member ID                        | TheoAsk            | Theoretical Ask Price                                                                 |  |  |
| WrkBuys(2)    | Working Buys for entire Group<br>ID  | QAct               | Quote Action (Sends individual quotes)                                                |  |  |
| BidQty        | Bid Quantity                         | BQQ                | Test Bid Quote Quantity                                                               |  |  |
| ThrshBid(6)   | Threshold Bid Price                  | BQP                | Test Bid Quote Price                                                                  |  |  |
| BidPrc        | Bid Price                            | Mkt BQQ            | Market Bid Quote Quantity                                                             |  |  |
| Bid Qty Accum | Accumulated Bid Quantity             | Mkt BQP            | Market Bid Quote Price                                                                |  |  |
| BidPrc Avg    | Bid Price Average                    | Quote              | Checkbox activates / deactivates contract for quoting                                 |  |  |
| AskPrc Avg    | Ask Price Average                    | Mkt AQQ            | Market Ask Quote Quantity                                                             |  |  |
| AskQty Accum  | Accumulated Ask Quantity             | Mkt AQP            | Market Ask Quote Price                                                                |  |  |
| AskPrc        | Ask Price                            | AQP                | Ask Quote Price                                                                       |  |  |
| ThrshAsk(6)   | Threshold Ask Price                  | AQQ                | Ask Quote Quantity                                                                    |  |  |
| AskQty        | Ask Quantity                         | Imp BidQty(5)      | Implied Bid Quantity                                                                  |  |  |
| WrkSells(2)   | Working Sells for entire Group<br>ID | Imp BidPrc(5)      | Implied Bid Price                                                                     |  |  |
| Ask Mbr(1)    | Ask Member ID                        | Imp AskQty(5)      | Implied Ask Quantity                                                                  |  |  |
| NetPos        | Net Position                         | Imp AskPrc(5)      | Implied Ask Price                                                                     |  |  |
| FFNetPos      | Fast Fill Net Position               | Gamma(3)           | Change in Delta given 1<br>change in underlying                                       |  |  |
| LastPrc       | Last Price                           | Delta(3)           | Change in price given 1 pt change in underlying                                       |  |  |
| LastQty       | Last Quantity                        | Vola(3)            | Percent volatility                                                                    |  |  |
| Total         | Total Traded Quantity                | Vega(3)            | Price change given 1% change in Vola                                                  |  |  |
| High          | High Price                           | Rho(3)             | Price change given 1% change in interest rate                                         |  |  |
| Low           | Low Price                            | Theta(3)           | Price change for every day that elapses                                               |  |  |
| Open          | Opening Price                        | Click Trd          | Activate / deactivate click<br>trading by contract                                    |  |  |
| Close         |                                      |                    | Auction, Closed, FastMkt, Not<br>Tradable, Pre-trading, Tradable, S =<br>post-trading |  |  |
| Chng          | Last Price-Last Close                | S (Status)  Expiry | Expiration Month/Year                                                                 |  |  |
| TheoPrc       | Theoretical Price                    |                    |                                                                                       |  |  |

Page 10 of 41

If supplied by the exchange/marketplace

WrkBuys and WrkSells reflect the total number of working contracts for your entire group across all prices. Group ID from exchange login: e.g., AAAAABBB001--AAAAA represents Member ID, BBB represents Group ID, and 001 represents Trader ID. One or more traders may be assigned the same Group ID.

<sup>3</sup> Options Theoretical Pricing Model (Theo Server) data categories

When the Click Trd check box is deselected (blank), click trading is disabled for that strike/expiry. If click trading is attempted for this contract, the Audit Trail will display and error message.

<sup>5</sup> For options there are two sets of these columns (put and call sides). Use of these columns is exchange dependent. LIFFE supports implied pricing with the exception of

strategies. Calculate implied prices for strategies using Excel.

<sup>6</sup> Threshold prices for MATIF and MONEP are the upper and lower price reasonability limits established by the exchange. If trading occurs outside the thresholds, the exchange will cease trading for the product. A frozen market requires manual release by the exchange.

For purposes of this patent, it is important to understand the following Market Grid data elements or fields:

BidQty (Bid Quantity): This column displays the quantity for each working bid.

BidPrc (Bid Price): This column displays the price for each working bid.

AskPrc (Ask Price): This column displays the quantity for each working ask.

AskQty (Ask Quantity): This column displays the price for each working ask.

LastPrc (Last Price): This column displays the price for the last bid and ask that were

matched in the market.

#### Order entry without Click and Dime trading

When using an electronic trading system, traders typically execute a trade with the above screen or one similar to it. To enter an order, the trader inputs the desired commodity, quantity, price, any order restriction and then clicks on the "buy" or "sell" button. Electronic exchanges require this type of information to be submitted before an order will be accepted.

Using the simplest window in X\_TRADER®, the trader would position the cursor with his mouse and click on the appropriate fields. To select the quantity, the trader would move the cursor to the upper left quadrant of the screen and click the 1, 5, 10, 100 or 500 or click the up or down arrows, which border the quantity field (the white field above showing "0") until the appropriate quantity appeared. Second, the trader would enter the price he is willing to accept or pay by clicking the up or down arrows, which border the price field (the white field above showing "40.15"). Third, the trader would implement any order restrictions by clicking the GTD (good 'til day), GTC (good 'til cancel), Limit, or other order restriction on the pull down menu next to the Limit button. Fourth, the

SULBERT BEESELUS

trader would select the appropriate account on the pull down menu to the right of the order restriction field. Finally, the trader would click the buy or sell button to send the order to market. A trader using any other trading screen would execute the same or similar actions.

The requirement of having to set multiple elements of an order, as described above, prior to an order being sent to market, is obviously time consuming for the trader. The more time a trader takes entering an order, the more likely the price he wanted to bid on will change or not be available in the market. The market is fluid as many traders are sending orders to the market simultaneously. It fact, successful markets strive to have such a high volume of trading that any trader who wishes to enter an order will find a match and have the order filled quickly, if not immediately. In such liquid markets, the prices of the commodities fluctuate rapidly. On a trading screen, this results in rapid changes in the price and quantity fields within the market grid. If a trader intends to enter an order at a particular price, but misses the price because the market prices moved before he could enter the order, he may lose hundreds, thousands, even millions of dollars. The faster a trader can trade, the less likely he'll miss his price and the more likely he will make money.

#### II. The Inventions

Trading Technologies' inventions dramatically reduce the time it takes a trader to manually execute a trade when electronically trading on an exchange. As a result, a trader's chances of filling orders at desirable prices and quantities increase.

#### A. Market Depth

• INNOVATION #1: DISPLAY OF MARKET DEPTH HORIZONTALLY UNDER THE INSIDE MARKET

Trading Technologies has developed the advanced concepts of Click and Dime trading and the Mercury display. These concepts display "Market Depth" and allow traders to view the Market Depth and to execute trades within the Market Depth with a single click of a computer mouse button. Market Depth represents the order book with the current bid and ask prices and quantities in the market. In other words, Market Depth is each bid and ask that was entered into the market that is not the inside market—market depth falls outside the market.

The market sends the price, order and fill information to each trader on the exchange. Trading Technologies software processes this information and maps it through simple algorithms to positions in a theoretical grid program. The grid program is proprietary software licensed to Trading Technologies that enables X\_TRADER® to align the information on a screen in the format desired.

How far into the market depth X\_TRADER® can display depends on how much of the market depth the exchange provides. Some exchanges supply an infinite market depth, while others provide no market depth or only a few trades away from the inside market. Each trader can also chose how far into the market depth he wants to display on his screen.

Traders gain a significant advantage by seeing the market depth because they can see trends in the orders in the market. If a large amount of bids or asks are in the market near the trader's position, he may feel he should sell or buy before the inside market reaches the morass of orders. A lack of orders above or below the inside market might prompt a trader to enter orders near the inside market. Without seeing the market depth, no such strategy could be utilized.

X TRADER® displays market depth in the Market Grid as follows:

| Contract   Box |          | ad Harristaldd Harristaldau |                                                  | AskPre                        |                       | ACCRECATE VALUE OF THE PERSON NAMED IN | LestQty                       | Total                             |
|----------------|----------|-----------------------------|--------------------------------------------------|-------------------------------|-----------------------|----------------------------------------|-------------------------------|-----------------------------------|
| CD:10          |          | 165                         | 7626                                             | 7622                          |                       |                                        | 489                           | 8230                              |
|                | Marie H  | 026                         | 7825                                             | 7649                          | 815                   |                                        |                               |                                   |
|                |          | 500                         | 7624                                             | N130                          | 609                   |                                        |                               |                                   |
|                |          |                             | 7623                                             | 7631                          | 2450                  |                                        |                               |                                   |
| Mary College   |          | 1200                        | 7622                                             | 7838                          | 8577                  |                                        |                               |                                   |
|                | CONTRACT | Contract Depth              | Contract Bepth BidQty  CDH0 V 755  507  500  100 | CONTR. 9 705 7626<br>626 7625 | CONTR © 755 7626 7627 | COMB V 155 1626 7629 21 .              | COMB © 165 7626 7527 24 7627. | CORRE 9 165 7626 7627 21 1627 489 |

Row I represents the "Inside Market," which is the best bid price and quantity and the best ask price and quantity

Rows 2-5 represent the "Market depth."

Market Depth will list all available next-best bids and asks. The working buy and sell quantities for each price level will be displayed. Prices and quantities for the inside market and market depth update dynamically on a real time basis as such information is relayed from the market.

The Market Depth column will inform the trader of its status by displaying different colors. Yellow indicates that the application is waiting for data. Red indicates that the Market Depth has failed to receive the data from the server and has "timed out." Green indicates that the data has just been updated.

Note that any standard method may be used for displaying this and other data on the screen. By way of example, but not by way of limitation, each tradeable object is identified by a key string. A standard mapping table may be used to map the tradeable objects onto appropriate cells in a screen display.

When the system is designed to receive data from multiple exchanges, then the preferred implementation is to translate the data from various exchanges into a simple format. This

"translation" function is illustrated in the figure below. The Trading Technologies applications program interface ("TT API") depicted in the figure translates the incoming data formats from the different exchanges to a simple preferred data format. This translation function may be disposed anywhere in the network, for example, at the gateway server, at the individual workstations or, as shown in the figure, at both. The gateway servers and the client workstations also cache historical data such as order books.

#### Connection to multiple exchanges

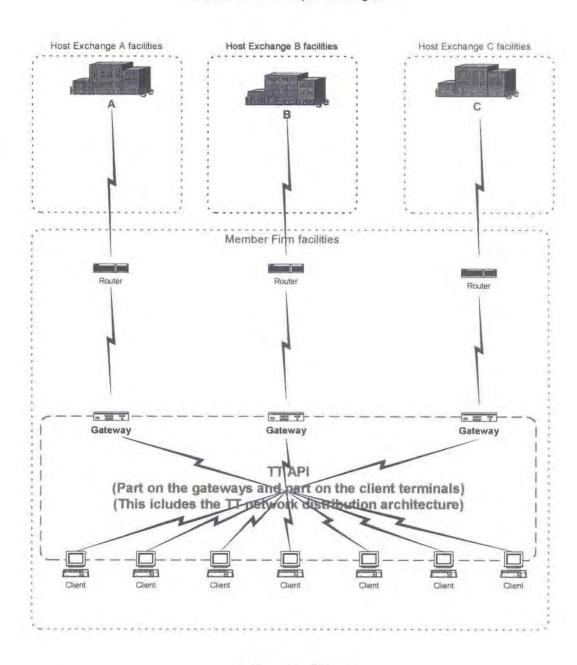

Page 14 of 41

The entire window with Market Depth can be formatted to appear on the trader's screen as follows:

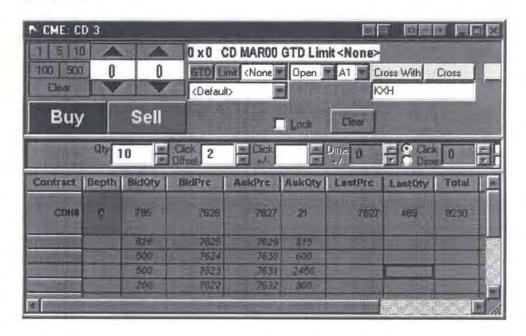

## B. Click Trading

• INNOVATION #2: TRADING BASED ON MULTIPLE VARIABLES WITH A SINGLE CLICK IN THE HORIZONTAL MARKET DEPTH

Click Trading enables a trader to execute trades with a single click within the market depth. The trader inputs a quantity and price range once and then sends orders to market with one click on a price field in the Market Depth grid. Utilizing the traditional X\_TRADER® screens, a trader would enable Click trading in a context menu selection, which would add the following screen to the X\_TRADER® screen displayed above:

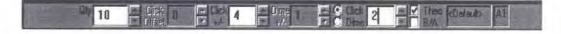

 INNOVATION#3: METHODOLOGY OF SETTING PRE-SPECIFIED VARIABLES WITH CLICKS IN EACH FIELD

The number in each field may be adjusted up or down automatically by clicking in the field itself. There is no need to click the arrow buttons to the right of each field. For example, the Qty (Quantity) field, which represents the amount of the commodity to be

traded can be adjusted simply by clicking in the white field rather than clicking the up or down buttons. The maximum order quantity is 9999.

#### • INNOVATION #4: CLICK OFFSET SAFETY MECHANISM FOR CLICK TRADING

The Click Offset field, which is inactive in the above screen shot, and thus greyed out, is a safety device used with the Click trading mode that won't allow a trader to send an order that is too far away from the Last Traded Price. Effectively, the trader establishes a floor or ceiling above or below the last traded price by enabling Click Offset. To use the Offset feature, a trader would set the +/- value to zero. He would then set a figure in the Click Offset field. This will halt any orders that are above or below the last traded price by at least the number of ticks in the Click Offset field. A "tick" is the minimum change in a price value that is set by the exchange for each commodity (for example, \$.01, \$.05, \$.10 or any other value).

Without the Click Offset feature, a trader might intend to click on a particular price, but between the time he decides to do so and the time he actually clicks (which may be only hundredths of a second) the price may change. He may not be able to stop the downward motion of his finger and the order would be sent to market at the wrong price. Sometimes the change in price is significant and could cost the trader a lot of money.

Using Click Offset a trader could trade in the market depth, but no order would be sent to market that is entered by the trader for a price further from the last price than the figure displayed in the Click Offset field.

Using the following screen shot, the following trading scenario could take place:

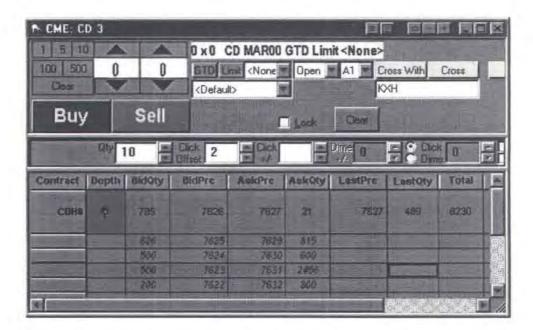

- Because the Click Offset field is in use, the trader cannot trade more than 2 ticks from the last traded price. In this screen, the last traded price is 7627 so the trader might right click on 7629, which is one row below the inside market ask price. This would send a buy order to the market for his previously entered quantity (10 in the screen above) for 7627. Because this is within two ticks of the last traded ask price, the order would go to the market. All 10 lots would be filled because there are 836 (815 plus 21) lots in the market at least at this price.
- If the trader clicked on 7630 or higher, he could not enter a trade because the price is greater than 2 ticks above the last traded price.
- INNOVATION #5: PRICE SETTING AUGMENTATION BASED ON A PRESET VARIABLE (CLICK +/-)

Trading with Click +/- allows a trader to chase a fast moving market up to a certain amount of ticks. A trader would set the number of ticks in the Click +/- field once. He would then be able to send orders to market with a single click in the market depth for a price up to (or down to if selling) the price clicked plus (or minus if selling) the number of ticks in the Click +/- field. The best available order in the market within the preset parameters would be filled.

If the market was moving fast and the inside market was rapidly increasing or decreasing (or both alternatively), Click +/- will insure that the trader can keep up with the changes. Using the traditional electronic trading method, he might not be able to sell or buy large quantities at or near the price he needs because the prices moved before he could enter all of the required data. Using Click +/-, he can trade pre-specified quantities at any chosen

price plus or minus the ticks chosen. This might insure that his trades get filled before the market moves away.

The following screen depicts Click trading with the Click Offset feature disabled and a Click +/- quantity greater than 0 entered. This entry will enable the trader to trade at any price he clicks in the market grid and enter an order for up to (or down to if selling) 5 ticks above (or below) the clicked price.

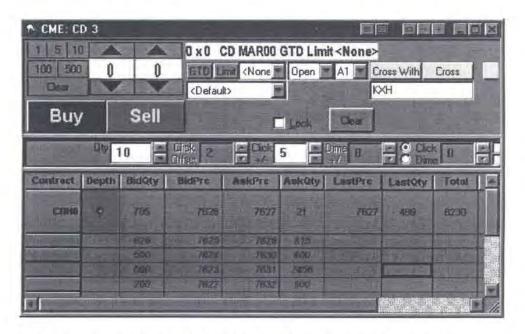

In the above screen shot the following trading scenarios might take place:

- The trader seeks to sell 10 lots, so he clicks on the 7623 Bid Price, which is three below the inside market. This will send an order to market to sell 10 lots for as low as 7618 (7623 minus 5 ticks). The best available price will be filled first. Thus, in this scenario, all 10 lots will be filled because offers exist in the market place in this price range that amount to many more than 10 lots. Note that without Click Offset enabled, this trade will go through regardless of how far away from the Last Price it is.
- The trader would buy 10 lots for as much as 7635 by clicking on the 7630 field in the Ask Price column. All of these orders will also be filled.

## Equations for Innovations 4 & 5:

The concepts set forth in Innovations 4 & 5 can be reduced to the following formulas:

KEY:

Page 18 of 41

Ask Price clicked with Click trading button = A Bid Price clicked with Click trading button = B

Last Traded Price = L

Click Offset value = Off

Click +/- value = C

Quantity = Q

Buy limit order sent to the market = Bo

Sell limit order sent to the market = So

## Equations:

If C > 0 then Bo = (A + C)Q

If C > 0 then So = (B - C)Q

If C = 0 and if absolute value of (L-A) > Off then NO ORDER SENT

If C = 0 and if absolute value of (L-B) > Off then NO ORDER SENT

If C = 0 and if absolute value of  $(L-A) \le Off$  then Bo = (A)Q

If C = 0 and if absolute value of  $(L-B) \le Off$  then So = (B)Q

 INNOVATION #5: SAFETY OVERRIDE AND PRICE SETTING AUGMENTATION BASED ON A PRESET VARIABLE (DIME +/-)

Dime trading allows traders to join the market at a value above or below the best bid or ask by a specified number. Using Dime +/- a trader would enter orders into the market that would not be filled until an equal match met the order in the market. The trader would select the quantity as he did when Click trading and enter the tick amount in the "dime +/-" field. A setting of zero ("0") ticks will enter an order for the price clicked. A tick setting of any amount greater than or less than zero ("0") sends an order to the market for the price clicked plus (minus if selling) the dime +/- setting. If the trader clicked on the Bid order column, a bid would be sent, while a click on the Ask column would send an Ask order. This type of trading may be utilized to join the market or to move the prevailing prices up or down.

The following screen shot shows an X\_TRADER® screen with dime trading enabled:

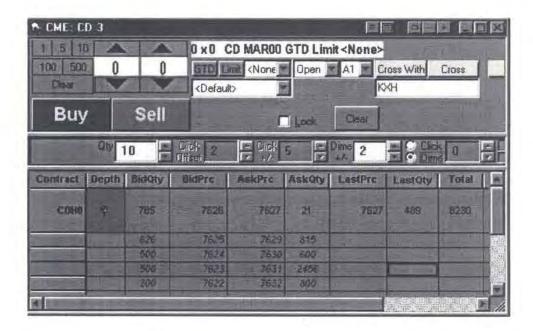

Using the above screen shot, the following trading scenarios could take place:

- In this screen, the trader might right click on 7622, which is four rows below the inside market bid price. This would send a buy order to the market for his previously entered quantity (10 in the screen above) for 7624 or better (up to two ticks above the clicked price). Nothing would be filled at this point. Rather, the orders would be placed in the market as a Bid limit order at 7624 and would only be filled if an Ask order entered the market for 7624 or better.
- If Dime +/- was set at a negative number, for example -3, a right click on 7622 in the BidPrc column would enter a Bid limit order for 7619. None of these would be filled in the market until the asks meet or beat 7619.

## Equations for Innovation #6

Dime trading can be reduced to the following formulas:

#### KEY:

Ask Price clicked with Dime trading button = A

Bid Price clicked with Dime trading button = B

Dime +/- value = D

Quantity = Q

Buy limit order sent to the market = Bo

Sell limit order sent to the market = So

#### **Equations:**

Bo = (A + D)Q So = (B - D)O

• INNOVATION #6: USE OF A THREE BUTTON MOUSE WHEN TRADING IN A HORIZONTALLY DISPLAYED DEPTH OF MARKET WHERE THE MIDDLE MOUSE BUTTON EFFECTS DIME TRADING AND THE RIGHT MOUSE BUTTON EFFECTS CLICK TRADING

If using a three-button mouse, the trader would "dime" the market with a single click of the middle mouse button. If the trader selected a 3 button mouse in the Click Trading

Properties setup, these radio buttons are inactive the market depth and click the middle button. A dime trading order would be sent to market in the manner described above.

Using the three button mouse, a click on the right mouse button with the cursor positioned above a price in the market depth would send a click trade to market as described above.

• INNOVATION #7: USE OF A TWO BUTTON MOUSE WHEN TRADING IN A
HORIZONTALLY DISPLAYED DEPTH OF MARKET WITH THE ABILITY TO TOGGLE
(SWITCH BETWEEN) DIME AND CLICK TRADING WHERE THE RIGHT MOUSE BUTTON
EFFECTS BOTH DIME AND CLICK TRADING DEPENDING ON WHICH IS ENABLED

If using a two-button mouse, the dime radio button must be selected before using the right mouse button to send the order to market. If the trader's Click Trading Properties

designates a 2 button mouse, these radio buttons are active and a trader must manually select Click or Dime trading modes. Once chosen, the trader can send as many orders as he desires, each with one click of the right mouse button and each either a Click or Dime order depending on which mode he chose.

INNOVATION #8: ABILITY TO AUGMENT CLICK TRADING LOGIC WITH THEO CHECK

Traders may also enter or restrict trades based on pre-determined theoretical values. The values are derived from equations, which can be set up in various programs such as Excel (a Microsoft program) or other proprietary software other than X\_TRADER®. X\_TRADER® allows the trader to input the value derived from the equation into a field, which would appear below the following Theoretical Edge Implementation field:

The trader's click trades would then be restricted by this value and no order would be allowed that was not as good or better than the theoretical value. This value would be applied regardless of whether the trader attempted to buy or sell. Thus, if the theoretical value was 102 and the trader attempted to click trade in the BidPrc column

at 101, no order would be sent because the clicked value was worse than the theoretical value. Clicks on 102, 103, 104 or higher in the BidPrc column would be allowed because these would send orders as good as or better than the theoretical value.

To engage the theoretical price feature, the trader would click in the box next to "Theo" in the screen shot above. The theoretical values would be imported into X\_TRADER® as demonstrated in the following screen shot:

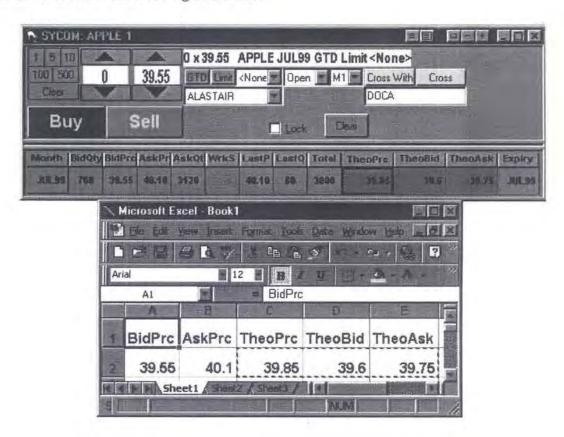

#### • INNOVATION #9: ABILITY TO AUGMENT CLICK TRADING LOGIC WITH B/A

If the trader clicked in the box next to B/A in the screen shot above, a separate theoretical value could be established for each bid and ask. Separate bid and ask theoretical values would be established for each row in the market depth. Each attempted bid or ask order would be checked against each corresponding theoretical bid or ask value. If the clicked price is as good or better than the corresponding Bid or Ask theoretical value, then the order will be sent.

#### INNOVATION #10: ABILITY TO MODIFY EDGE FOR THEO CHECK

Traders may also edge their trades away from the theoretical values described above. When Theo or B/A are checked, a white field appears in the box to the left of "Theo" and "B/A." Traders can input a number of ticks here which allows them to enter orders that are within the specified number of ticks away from the corresponding theoretical value. For example, with a 12.2 theoretical, a 12.6 market bid, and an edge value of 4 ticks, a trader's order to sell the bid will pass the edge test. But if the bid moved one tick lower, to 12.5, an attempt to sell would fail the edge test, because only 3 ticks of edge would be made on the trade.

Edge trading can also be used with the Click +/- setting. A trader who sets the +/- value to 4 ticks will construct a bid 4 ticks higher than the offer or an offer 4 ticks lower than the bid. If this constructed price fails the edge test, the order won't be sent.

## X TRADER MERCURY

As explained above, X TRADER® greatly improves the speed and accuracy of electronic trading. However, the display of market depth and the manner in which traders trade within the market depth can be effected in different manners, which many traders will find materially better, faster and more accurate. Despite the safety feature of Click Offset and the innovative Click and Dime trading, which allow traders to keep up with fast moving markets, a fluid market can still leave a trader behind. Rapid price fluctuation may move the market beyond even the Click Offset and click and Dime trades. In addition, some traders may find the display of market depth to be difficult to follow. X TRADER® lists charts the market depth vertically so that both Bid and Ask prices descend the grid. In X TRADER®, the Bid prices descend the market grid as the prices decrease. However, in a somewhat counterintuitive manner, Ask prices also descend the market grid as these prices actually increase. Mercury remedies these issues in a new, innovative and logical manner. Mercury also provides an order entry system, market grid, fill window and summary of market orders in one simple window. Such a condensed display materially simplifies the trading system by entering a tracking trades in an extremely efficient manner.

 INNOVATION #11: VERTICAL DISPLAY OF MARKET DATA INCLUDING MARKET DEPTH

X\_TRADER Mercury displays market depth in a logical, vertical fashion or horizontally or at some other convenient angle or configuration. A vertical field will be shown and described for convenience, but the field could be horizontal or at an angle.

In turn, Mercury further increases the speed of trading and the likelihood of entering orders at desired prices with desired quantities. Mercury displays a static vertical column

of prices with the bids and asks displayed in vertical columns to the side of the price column. An example of this display follows:

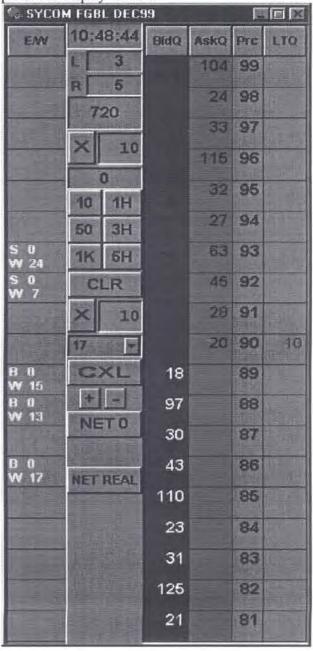

Bid quantities are in the blue column and ask quantities are in the red column. In this example, the inside market is 18 (best bid quantity) at 89 (best bid price) and 20 (best ask quantity) at 90 (best ask price).

Each field is described as follows:

Page 24 of 41

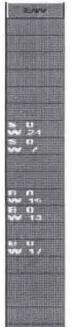

E/W column: This column (entered/working column) displays the current status of the trader's orders. The status of each order will be displayed in the price row where it was entered.

S/W: The number next to S indicates the number of the trader's ordered lots that have been sold at the price in the specific row. The number next to W indicates the number of the trader's ordered lots that are in the market, but have not been filled—i.e. the program is working on filling the order.

**B/W:** The number next to **B** indicates the number of the trader's ordered lots that have been bought at the price in the specific row. The number next to **W** indicates the number of the trader's ordered lots that are in the market, but have not been filled—i.e. the program is working on filling the order.

10:48:44: This is the actual time of day.

L/R: These fields indicate a quantity value, which may be added to the order quantity entered. This process is explained below.

Market Volume: Below the L and R fields, a number appears which represents the current market volume. This is the number of lots that have been traded for the chosen contract.

50

11

3H

Net Quantity: This field displays the the current position of the trader on the chosen contract. The number represents the trader's buys minus sells.

Current Quantity: This field represents the quantity for the next order that the trader will send to market. This can be adjusted with right and left clicks (up and down) or by clicking the buttons which appear below the Current Quantity:

Quantity Variables: These buttons increase the current quantity by the indicated amount—"10" will increase it by 10; "1H" will increase it by 100; "1K" will increase it by 1000.

Clear: Clicking this button will clear the Current Quantity field.

Quantity Description: This pull down menu allows the trader to chose a Quantity Description.

#: Chosing a number in this field will set a default buy or sell quantity.
Offset: Chosing "offset" in this field will enable the L/R buttons.
NetPos: Choosing "NetPos" will set the current Net Quantity as the trade

**NetPos:** Choosing "NetPos" will set the current Net Quantity as the trader's quantity for his next trade.

+/-: These buttons will alter the size of the screen—either larger (+) or smaller (-).

Net 0: Clicking this button will reset the Net Quantity to zero.

Net Real: Clicking this button will reset the Net Quantity to its actual position.

BidQ column: This column represents the current market bid quantities in the corresponding rows of each price.

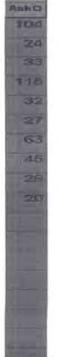

AskQ column: This column represents the current market ask quantities in the corresponding rows of each price.

Page 27 of 41

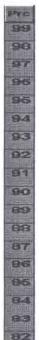

Prc column: This column represents prices for the chosen commodity.

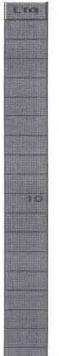

LTQ: This column lists the last traded quantity in the corresponding row of the last traded price.

Page 28 of 41

## INNOVATION #12: THE DYNAMIC, VERTICAL DISPLAY OF MARKET MOVEMENT

The inside market and market depth ascend and descend as prices in the market increase and decrease. For example, the following screen depicts the same market at a later interval where the inside market has risen three ticks:

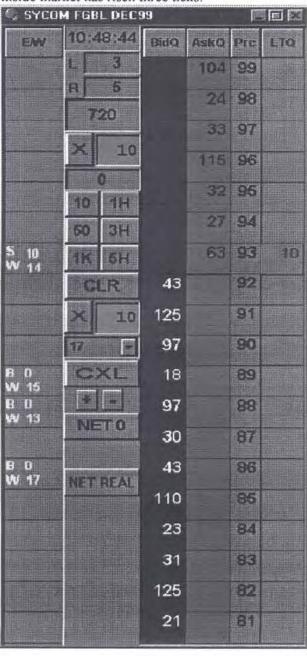

Page 29 of 41

Now the inside market is at Price: 93 with the AskQ: 63 and the BidQ: 43. The price column remained static, but the corresponding bids and asks rose up the price column. Market Depth similarly ascends and descends the price column, leaving a vertical history of the market.

• INNOVATION #13: HORIZONTAL DISPLAY OF MARKET DATA INCLUDING MARKET DEPTH

The same information and features can be displayed and enabled in a horizontal fashion.

• INNOVATION #14: THE DYNAMIC, HORIZONTAL DISPLAY OF MARKET MOVEMENT

Just as the market ascends and descends the vertical Mercury display, the market will move left and right in the horizontal Mercury display.

• INNOVATION #15: SINGLE CLICK ORDER ENTRY IN MERCURY

Using Mercury, a trader would first designate the desired comodity and quantities, then he can trade with single clicks of the right or left mouse button.

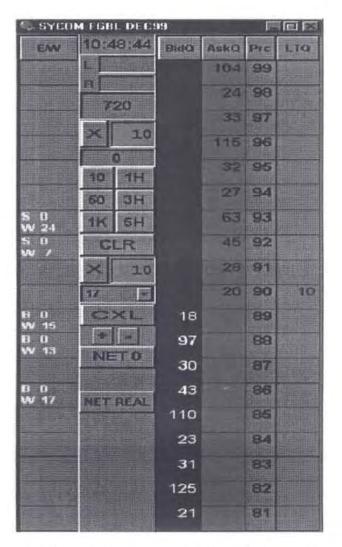

For example, using the above condensed screen shot, a left click on the 18 in the BidQ column will send an order to market to sell 17 (quantity # chosen on the Quantity Description pull down menu) lots of the commodity at a price of 89 (the corresponding price). A left click on the 20 in the AskQ column will send an order to market to buy 17 lots at a price of 90.

• INNOVATION #16: SINGLE CLICK ORDER ENTRY WITH PRESET QUANTITIES AND VARIABLES OF QUANTITIES.

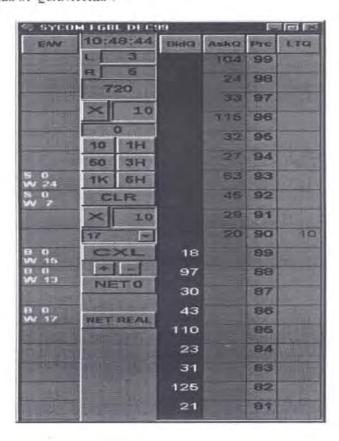

Orders can also be sent to market for quantities that vary according to the quantities in the market; quantity variables preset by the trader; and which mouse button the trader clicks. Using this feature, a trader can buy or sell all of the bids or asks in the market at or better than a chosen price with one click. The trader could also add or subtract a preset quantity from the quantities outstanding in the market.

If the trader clicks in a trading cell—i.e. in the BidQ or AskQ column, he will enter an order in the market. The parameters of the order depend on which mouse button he clicks and what preset values he set.

Using the right mouse button, an order would be sent to market at the price that corresponds to the row clicked for the total quantity of orders in the market that equal or better the chosen price plus the quantity in the R field. Thus, a right click in the AskQ column above in the 87 price row will send a sell order to market at a price of 87 and a quantity of 150. 150 is the sum of all the quantities 30, 97, 18 and 5. 30, 97 and 18 are all quantities in the market that would meet or better the trader's sell order price of 87. These quantities are displayed in the BidQ column because this column represents the

orders outstanding in the market to purchase the commodity at each corresponding price. The quantity 5 is the quantity pre-set in the R field.

Similarly, a right click in the BidQ column at the same price of 87 would send a buy order to market for a quantity of 5. The quantity is determined in the same manner as above. In this example, though, there are no orders in the market that equal or better the chosen price—there are no quantities in the AskQ column that equal or better this price. So, the sum of the equal or better quantities is zero ("0"). The total order entered by the trader will be the value in the R field, which is 5.

An order entered with the left mouse button and the "Offset" option chosen in the quantity description field will be calculated in the same way as above, but the quantity in the L field will be added instead of the quantity in the R field. Thus, a left click in the BidQ column in the 92 price row will send a sell order to market at a price of 92 and a quantity of 96. 96 is the sum of all the quantities 45, 28, 20 and 3. 45, 28 and 20 are all quantities in the market that would meet or better the trader's buy order price of 92. These quantities are displayed in the AskQ column because this column represents the orders outstanding in the market to sell the commodity at each corresponding price. The quantity 3 is the quantity pre-set in the L field.

The values in the L or R fields may be negative numbers. This would effectively decrease the total quantity sent to market. In other words, in the example above, if the R field was -5, the total quantity sent to market would be 140 (30 + 97 + 18 + (-5)).

If a trader chose the "NetPos" option in the quantity description field, a right click would still work as explained above. A left click would enter an order with a price corresponding to the price row clicked and a quantity equal to the current Net position of the trader. The net position of the trader is the the trader's current position on the chosen contract. In other words, if the trader bought 10 more contracts than he sold, this value would be 10. NetPos would not affect the quantity of an order sent with a right click.

If the trader chose a number value in the quantity description, a left click would send an order to market for the current quantity chosen by the trader. The default value of the current quantity will be the number entered in the quantity description field, but it could be changed by adjusting the figure in the current quantity field.

#### Equations for order entry with Mercury

Key

P = Price value of row clicked

R = Value in R field

L = Value in L field

Q = Current Quantity

Qa = Total of all quantities in AskQ column at an equal or better price than P

Qb = Total of all quantities in BidQ column at an equal or better price than P

N = Current Net Position Bo = Buy order sent to market

So = Sell order sent to market

Any order entered using right mouse button

\*All orders using the right mouse button will be limit orders.

$$Bo = (Q_a + R)P$$

$$So = (Q_b + R)P$$

Orders entered using the left mouse button

If "Offset" mode chosen in Quantity Description field then:

\*In Offset mode, all orders using the left mouse button will be limit orders.

$$Bo = (Q_a + L)P$$

$$So = (Q_b + L)P$$

If "number" mode chosen in Quantity Description field then:

$$Bo = QP$$

$$So = QP$$

If "NetPos" mode chosen in Quantity Description field then:

\*In "NetPos" mode, all orders using the left mouse button will be limit orders.

$$So = NP$$

 INNOVATION #17: DELETING ALL ORDERS WORKING IN THE MARKET WITH A SINGLE CLICK

Mercury also allows a trader to delete all of his working trades with a single click of either the right or left mouse button anywhere in the last traded quantity (LTQ) column This allows a trader to exit the market immediately. Traders will use this feature when they are losing money and want to stop the losses from pilling up. Traders may also use this feature to quickly exit the market upon making a desired profit.

CONTRACTOR OF THE CONTRACTOR

• INNOVATION #18: DELETING ALL ORDERS WORKING IN THE MARKET AT A GIVEN PRICE LEVEL WITH A SINGLE CLICK

Mercury also allows a trader to delete all of his orders from the market at a particular price level. A click with either mouse button in the Entered/Working (E/W) column will delete all working orders in the cell that was clicked. Thus, if a trader believes that a previously sent orders at a particular price that have not been filled would be poor trades, he can delete these orders with a single click.

• INNOVATION #19: CENTERING THE INSIDE MARKET ON A SCREEN WITH A SINGLE CLICK

As the market ascends or descends the price column, the inside market might go above or below the price column displayed on a trader's screen. Usually a trader will want to be able to se the inside market to assess future trades. Mercury solves this problem with a one click centering feature. With a single click at any point in the grey area below the "Net Real" button, Mercury will re-center the inside market on the trader's screen.

## FLOW CHARTS OF THE PROCESSES:

## Click and Dime Trading

## Click and Dime Trading

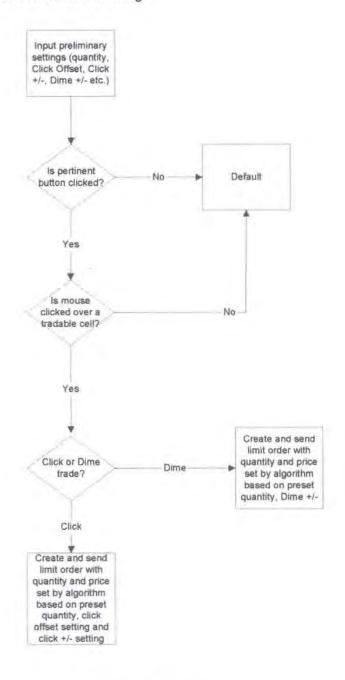

Page 36 of 41

# Flowchart of Dime Trade Algorithm

## Algorithm for Dime Trade

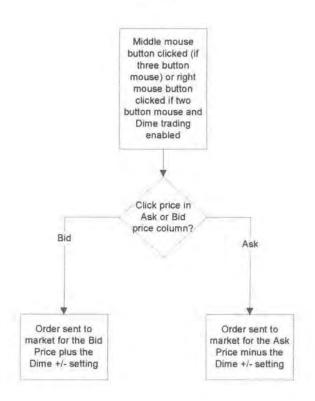

#### Algorithm for Click Trade

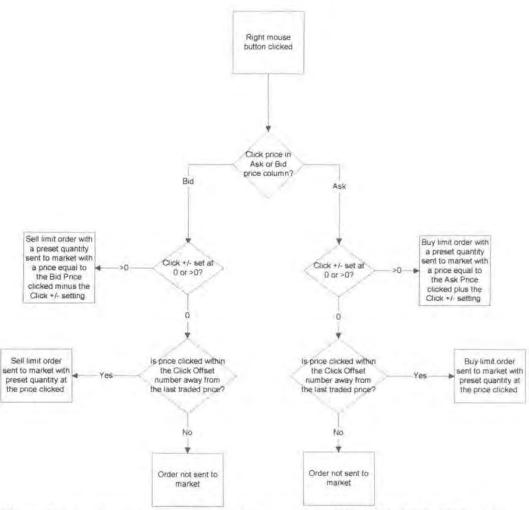

\*Note: Limit orders may have other restrictions to them (like FOK, GTD, GTC etc.), which may further restrict these orders.

## Example of Click and Dime trading:

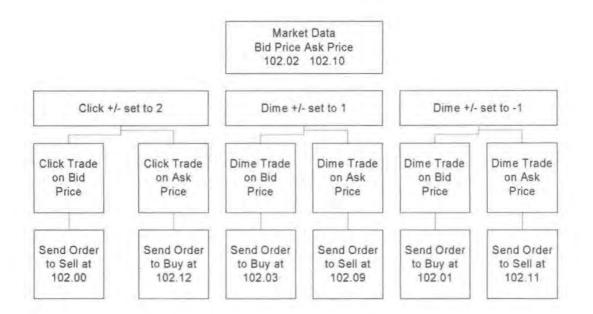

# Mercury Display and Trading

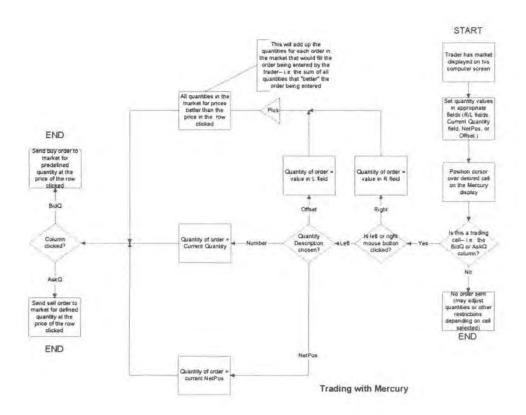

Page 40 of 41

# X\_Trader System Architecture at a Glance

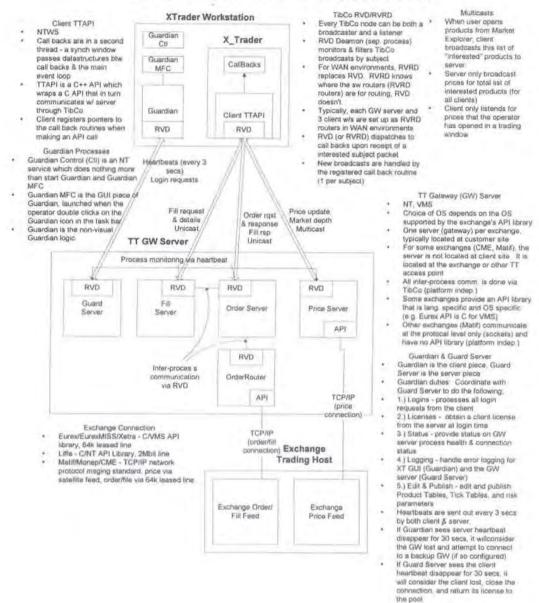

# X\_TRADER

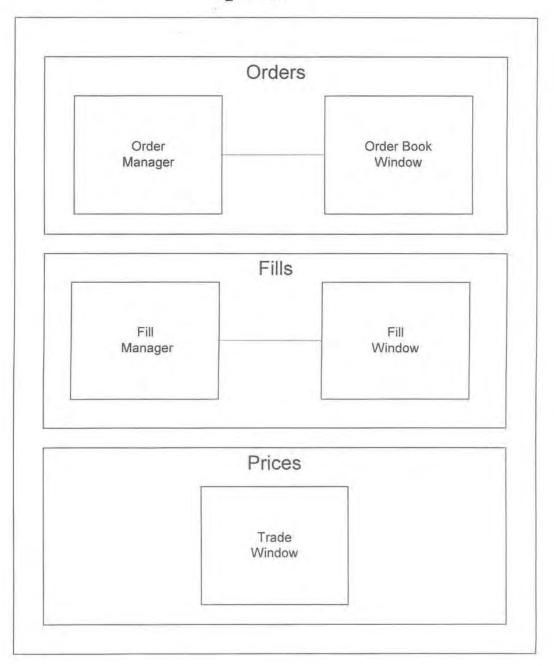

# Exhibit 5

Case: 1:04-cv-05312 Document #: 1062 Filed: 10/10/07 Pag 2 14 52 PSg 2 15-18573

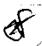

TRADING TECHNOLOGIES

PRE-DELIBERATION INSTRUCTIONS

espeed, INC, etal

FILED

OCT 1 0 2007

Judge James B. Moran United States District Court

#### 2 Pre-Deliberation Instructions

#### 2.1 General Instructions

#### 2.1.1 Introduction

Ladies and gentlemen of the jury, you have heard the evidence and arguments in this case and the time has come for you to weigh the evidence, deliberate and reach a verdict. Now it is time for me to instruct you about the law that you must follow in deciding this case. I will start by explaining your duties and the general rules that apply in every civil case. Then I will explain some rules that you must use in evaluating particular testimony and evidence. I will explain the positions of the parties and the law you will apply in this case. And last, I will explain the rules that you must follow during your deliberations in the jury room, and the possible verdicts that you may return. Please listen very carefully to everything I say.

It is your duty as jurors to follow the law as I shall state it to you, and to apply that law to the facts as you find them from the evidence in the case. You are not to single out one instruction alone as stating the law, but must consider the instructions as a whole. You should not be concerned with the wisdom of any rule that I state. Regardless of any opinion that you may have as to what the law may be — or ought to be — it would violate your sworn duty to base a verdict upon any view of the law other than that which I give you.

#### 2.1.2 Role of the Jury

As the members of the jury, you are the sole and exclusive judges of the facts. You pass upon the evidence. You determine the credibility of the witnesses. You resolve any conflicts in the testimony. You draw whatever reasonable inferences you decide to draw from the facts as you have determined them, and you determine the weight of the evidence.

In deciding the facts of this case you must not be swayed by bias or prejudice or favor as to any party. Our system of law does not permit jurors to be governed by prejudice or sympathy or public opinion. Both the parties and the public expect that you will carefully and impartially consider all of the evidence in the case, follow the law as stated by the Court, and reach a just verdict regardless of the consequences.

This case shall be considered and decided by you as an action between persons of equal standing in the community, and holding the same or similar stations in life. Each party is entitled to a fair trial at your hands, and a corporation is entitled to the same fair trial as an individual. The law respects all persons equally, and all persons including corporations stand equal before the law and are to be dealt with as equals in a court of justice.

In determining the facts, you must consider only the evidence I have admitted in the case. Any evidence to which I sustained an objection or that I ordered stricken must be disregarded.

Remember that any statements, objections or arguments made by the lawyers are not evidence in the case. The function of the lawyers is to point out those things that are most significant or most helpful to their side of the case, and in so doing, to call your attention to certain facts or inferences that might otherwise escape your notice.

In the final analysis, however, it is your own recollection and interpretation of the evidence that controls in the case. What the lawyers say is not binding upon you.

The evidence from which you are to decide the facts consists of:

- 1, the sworn testimony of witnesses, on both direct and cross-examination;
- 2. the exhibits that have been received into evidence, and
- 3. any facts to which TT and eSpeed have agreed or stipulated; and
- 4. any facts that I have judicially noticed.

While you should consider only the evidence in the case, you are permitted to draw such reasonable inferences from the testimony as you feel are justified in the light of common experience. In other words, you may make deductions and reach conclusions that reason and common sense lead you to draw from the facts that have been established by the testimony and evidence in the case.

In determining any fact in issue you may consider the testimony of all witnesses, regardless of who may have called them, and all the exhibits received in evidence, regardless of who may have produced them.

Any notes that you may have taken during this trial are only aids to your memory. If your memory differs from your notes, you should rely on your memory and not on the notes. The notes are not evidence. If you have not taken notes, you should rely on your independent recollection of the evidence and should not be unduly influenced by the notes of other jurors. Notes are not entitled to any greater weight than the recollection or impression of each juror about the testimony.

Anything you may have seen or heard when the Court was not in session is not evidence. You are to decide the case solely on the evidence at trial. In considering the evidence in this case, you are not required to set aside your own observation and experience in the affairs of life. You have a right to consider all the evidence in the light of your own observation and experience in the affairs of life.

Case: 1:04-cv-05312 Document #: 1062 Filed: 10/10/07 Page 4 of 52 PageID #:18576

#### 2.1.3 Juror Oath

In determining the facts, you are reminded that you took an oath to render judgment impartially and fairly, without prejudice or sympathy, solely upon the evidence in the case and the applicable law. I know that you will do this and reach a just and true verdict.

# 2.1.4 Jury to Disregard Court's View

I have expressed no opinion as to which witnesses are, or are not, worthy of belief, what facts are, or are not, established, or what inferences, if any, should be drawn from the evidence. If anything I have said or done has seemed to indicate an opinion relating to any of these matters, I instruct you to disregard it. In making your determination of the facts in this case, your judgment must be applied only to that which is properly in evidence.

From time to time I have had to rule on the admissibility of evidence, although I have tried to do so, when possible, out of your hearing. You must have no concern with the reasons for any of my rulings on the evidence, and you are not to draw any inferences from them, although you must abide by my decisions on what evidence you can and cannot consider. Whether offered evidence is admissible is purely a question of law for me to decide. Of course, you will dismiss from your mind completely any evidence which has been ruled out of the case by the court.

#### 2.1.5 What Is and Is Not Evidence

The evidence in this case is the sworn testimony of the witnesses, the exhibits I allowed into evidence, the stipulations of the parties, and any facts I have judicially noticed.

By contrast, the questions or statements of a lawyer are not evidence. It is the witnesses' answers that are evidence, not the questions. Arguments by lawyers are not evidence, because the lawyers are not witnesses. What they have said to you in their opening statements and in their closing arguments is intended to help you understand the evidence to reach your verdict. However, if your recollection of the facts differs from the lawyers' statements, it is your recollection which controls.

Testimony that has been stricken or excluded is not evidence and may not be considered by you in rendering your verdict. You may also not consider any answer that I directed you to disregard. Also, if certain testimony was received for a limited purpose – such as for the purpose of assessing a witness' credibility – you must follow the limiting instructions I gave you at that time.

Exhibits which have been marked for identification may not be considered by you as evidence until and unless they have been received in evidence by the court. Exhibits marked for identification but not admitted are not evidence, nor are materials which were brought forth only to refresh a witness' recollection.

You may see "demonstrative exhibits" during the trial. These are exhibits that the lawyers or the witnesses have prepared to help you understand particular testimony. While you may consider these exhibits as part of the testimony, they are not evidence unless I specifically admit them into evidence.

It is for you alone to decide the weight, if any, to be given to the testimony you have heard and the exhibits you have seen.

#### 2.1.6. Direct and Circumstantial Evidence

Now, some of you may have heard the terms "direct evidence" and "circumstantial evidence."

Direct evidence is simply evidence like the testimony of an eyewitness, which, if you believe it, directly proves a fact. If a witness testified that he saw it raining outside, and you believed him, that would be direct evidence that it was raining.

Circumstantial evidence is simply a chain of circumstances that indirectly proves a fact. If someone walked into the courtroom wearing a raincoat covered with drops of water and carrying a wet hat that would be circumstantial evidence from which you could conclude that it was raining.

It is your job to decide how much weight to give the direct and circumstantial evidence. The law makes no distinction between the weight that you should give to either one, nor does it say that one is any better evidence than the other. You should consider all the evidence, both direct and circumstantial, and give it whatever weight you believe it deserves.

Case: 1:04-cv-05312 Document #: 1062 Filed: 10/10/07 Page 8 of 52 PageID #:18580

## 2.1.7 Stipulation of Facts

A stipulation of facts is an agreement among the parties that a certain fact is true. You must regard such agreed facts as true.

The facts the parties have stipulated to are as follows:

If the correct priority date is June 9, 2000, then the patents are invalid.

Case: 1:04-cv-05312 Document #: 1062 Filed: 10/10/07 Page 9 of 52 PageID #:18581

# 2.1.8 Stipulation of Testimony

A stipulation of testimony is an agreement among the parties that, if called, a witness would have given certain testimony. You must accept as true the fact that the witness would have given that testimony. However, it is for you to determine the effect, if any, to be given that testimony.

## 2.1.9 Interrogatories

You have heard and seen evidence in this case that is in the form of interrogatories.

Interrogatories are written questions posed by one side that call for written answers under oath from the other side. Both the questions and answers are made before trial during what is called pretrial discovery, and each side is entitled to seek such discovery from the other.

You may consider a party's answers to interrogatories as evidence against a party who made the answer, just as you would any other evidence that has been admitted in this case.

In this regard, you are not required to consider a party's answers to interrogatories as true, nor are you required to give them more weight than any other evidence. It is up to you to determine what weight, if any, should be given to the interrogatory answers that have been admitted as evidence.

One cautionary word on this subject: The question asked, however, is not evidence. You may only consider the interrogatory answer as evidence against the party who gave the answer.

Case: 1:04-cv-05312 Document #: 1062 Filed: 10/10/07 Page 11 of 52 PageID #:18583

## 2.1.10 Depositions

Some of the testimony before you is in the form of depositions that have been received in evidence. A deposition is simply a procedure where the attorneys for one side may question a witness or an adverse party under oath and the deposition is recorded by a court reporter. This is part of the pretrial discovery, and each side is entitled to take depositions. Depositions may be used at trial for a number of reasons, including because the particular witness could not be available live. You should consider the deposition testimony of a witness according to the same standards you would use to evaluate the testimony of a witness at trial. You should not accord live testimony higher weight than deposition testimony.

# 2.1.11 Witness Credibility

You must decide whether the testimony of each witness is truthful and accurate, in part, in whole, or not at all. You also must decide what weight, if any, you give to the testimony of each witness.

In evaluating the testimony of any witness, you may consider, among other things:

- -the ability and opportunity the witness had to see, hear, or know the things that the witness testified about
  - -the witness's memory
  - -any interest, bias, or prejudice the witness may have
  - -the witness' intelligence
  - -the manner of the witness while testifying
- -and the reasonableness of the witness' testimony in light of all the evidence in the case.

## 2.1.12 Expert Witnesses - Generally

In this case, I have permitted the parties to offer testimony by certain witnesses retained by the parties to express their opinions about matters that are in issue. A witness may be permitted to testify to an opinion on those matters about which he or she has special knowledge, skill, experience and training. Such testimony is presented to you on the theory that someone who is experienced and knowledgeable in the field can assist you in understanding the evidence or in reaching an independent decision on the facts.

In weighing this opinion testimony, you may consider the witness' qualifications, his or her opinions, the reasons for testifying, as well as all of the other considerations that ordinarily apply when you are deciding whether or not to believe a witness' testimony. You may give the opinion testimony whatever weight, if any, you find it deserves in light of all the evidence in this case. You should not, however, accept opinion testimony merely because I allowed the witness to testify concerning his or her opinion. Nor should you substitute it for your own reason, judgment and common sense. The determination of the facts in this case rests solely with you.

Case: 1:04-cv-05312 Document #: 1062 Filed: 10/10/07 Page 14 of 52 PageID #:18586

# **LAWYER INTERVIEWING WITNESS (MODEL 1.16)**

It is proper for a lawyer to meet with any witness in preparation for trial.

Case: 1:04-cv-05312 Document #: 1062 Filed: 10/10/07 Page 15 of 52 PageID #:18587

# ABSENCE OF EVIDENCE (MODEL 1.18)

The law does not require any party to call as a witness every person who might have knowledge of the facts related to this trial. Similarly, the law does not require any party to present as exhibits all papers and things mentioned during this trial.

Case: 1:04-cv-05312 Document #: 1062 Filed: 10/10/07 Page 16 of 52 PageID #:18588

# NO NEED TO CONSIDER DAMAGES (MODEL 1.31)

If you decide for the Defendants on the question of patent infringement, then you should not consider the question of damages.

# 2.2 The Parties and Their Contentions

I will now review for you the parties' contentions and the law that you will have to consider in reaching your verdict.

At the beginning of the trial, I gave you some general information about patents and the patent system and a brief overview of the patent laws relevant to this case. I will now give you more detailed instructions about the patent laws that specifically relate to this case. If you would like to review my instructions at any time during your deliberations, they will be available to you in the jury room.

# 2.2.1 Summary of Issues

I will now summarize the issues that you must decide and for which I will provide instructions to guide your deliberations. You must decide the following four main issues, each of which must be decided separately:

- 1. Whether TT has proven by a preponderance of the evidence that the eSpeed Futures View, AutoSpeed Basis, and ECCO Ladder View products, which I shall refer to as the "Accused Products," infringes claims of the '132 and '304 Patents. The Verdict Sheet lists each of the claims at issue, which I shall refer to as the "Asserted Claims."
- 2. Whether TT has proven, by clear and convincing evidence, that the infringement was willful.
  - 3. The amount of damages, if any, that TT has proven by a preponderance of the evidence.
- 4. Whether Defendants have proven by clear and convincing evidence that the correct priority date is June 9, 2000 instead of March 2, 2000.
- 5. Whether Defendants have proven by clear and convincing evidence that any Asserted Claim is invalid, either because of anticipation or obviousness.

Case: 1:04-cv-05312 Document #: 1062 Filed: 10/10/07 Page 19 of 52 PageID #:18591

## 2.2.3 Burden of Proof

When I say a particular party must prove something by "a preponderance of the evidence", this is what I mean: When you have considered all the evidence in the case, you must be persuaded that it is more likely than not true. When I say that a particular party must prove something by "clear and convincing evidence," this is what I mean: When you have considered all the evidence in the case, it produces in you an abiding conviction that the truth of a necessary fact is highly probable. Clear and convincing evidence is a higher burden than a preponderance of the evidence, but it does not require proof beyond a reasonable doubt.

Case: 1:04-cv-05312 Document #: 1062 Filed: 10/10/07 Page 20 of 52 PageID #:18592

#### 2.3 Claim Construction

Before you decide the issues in this case, you will have to understand the patent "claims." Patent claims are numbered paragraphs at the end of the patent. They are "word pictures" intended to define the boundaries of the invention described and illustrated in the patent.

Only the claims of issued patents can be infringed. Neither the written description, which we have already discussed, nor the drawings of a patent can be infringed.

I will now explain to you the meaning of the claims.

# 2.3.1 Independent and Dependent Claims

A patent claim may be either an independent claim or a dependent claim. An independent claim does not refer to any other claim of the patent. An independent claim must be read separately from the other claims to determine the scope of the claim.

A dependent claim refers to at least one other claim in the patent. A dependent claim includes each of the limitations of the other claim or claims to which it refers, as well as the additional limitations recited in the dependent claim itself. Therefore, to determine what a dependent claim covers, it is necessary to look at both the dependent claim and all other claims to which it refers.

As an example, a patent may have a Claim 1 that is directed to a chair with 4 legs; there may then be a dependent Claim 2 that claims the four-legged chair of Claim 1, plus one additional leg. In this case, as an example, Claim 1 of the '304 Patent is an independent claim and recites several elements. Claim 2 of the '304 Patent is a dependent claim that refers to Claim 1 and includes an additional element or limitation. Claim 2 therefore must include each of the elements of Claim 1, as well as the additional elements identified in Claim 2 itself.

#### 2.3.3 Construction of the Claims

It is my job as Judge to determine what the patent claims mean and to instruct you about that meaning. You must accept the meanings I give you and use them when you decide whether or not any claim is infringed, and whether or not any claim is invalid.

With respect to the '304 Patent, I have determined the following meanings for terms in the claims:

- "common static price axis" means "a line comprising price levels that do not change positions unless a manual re-centering command is received and where the line of prices corresponds to at least one bid value and one ask value."
  - o Regarding the "line of prices," orientation of the axis is irrelevant. It can be horizontal, vertical or angled.
  - o Regarding "common," "corresponding to," and "aligned," these are all synonyms for the phrase "visually or graphically in relationship with."
- "dynamically displaying" means "updating the first (second) indicator in response to new market information such that the first (second) indicator changes positions relative to the common static price axis when the market changes."
- "displaying the bid and ask display regions" means "a display of one or more bids and one or more asks."

With respect to the '132 Patent, I have determined the following meanings for terms in the claims:

- "static display of prices" means "a display of prices comprising price levels that do not change positions unless a manual re-centering command is received."
- "dynamic display" means "a display of a plurality of bids and asks that are updated in response to new market information such that the bids and asks change positions relative to the static display of prices when the market changes."
- "display of a plurality of bids and a plurality of asks" means "a display of one or more bids and one or more asks. The display of a plurality of bids and a plurality of asks is not limited to a single window."

The following claim terms apply to both patents:

- "order entry region" means "an area comprising a plurality of locations where users
  may enter commands to send trade orders, and that each location corresponds to a price
  level along the common static price axis." This refers to "a location within the trading
  display where a user sends and not simply initiates an order."
- I have found that the term "order entry region' should be viewed from the perspective of the user.

- "parameter" means "an element of a trade order, including, but not limited to, quantity, price, type of order and the identity of the commodity."
- "single action of a user input device" means "an action by a user within a short period
  of time that may comprise one or more clicks of a mouse button or other input device."
- TT's patents were written from the perspective of the user. I have therefore determined that this phrase refers to a single action by a user, not the action or actions the computer performs to execute the user's command.
- "trade order" means "a single, electronic message in executable form that includes at least all required parameters of a desired trade."
- "price level" means "a level on which a designated price or price representation resides."
- "indicator" means "something that indicates."

For the Asserted Claims, the words "the" and "said" when used in the claims of a patent always refer to an element previously described in that claim or in another claim from which the claim at issue depends.

Returning to my example of the four-legged chair, independent claim 1 may claim a chair having four legs and a seat. Dependent claim 2 may then claim the chair of claim 1 wherein the seat is made of wood.

You should give the rest of the words in the claims their ordinary meaning in the context of the patent specification and prosecution history.

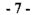

Case: 1:04-cv-05312 Document #: 1062 Filed: 10/10/07 Page 24 of 52 PageID #:18596

## 2.4 Patent Infringement Generally

I will now instruct you as to the rules you must follow when deciding whether TT has proven that Defendants infringed the Asserted Claims.

Patent law gives the owner of a patent the right to exclude others from importing, making, using, offering to sell, or selling the patented invention within the United States during the term of the patent. Any person or business entity that has engaged in any of those acts without the patent owner's permission infringes the patent. Here TT alleges that Defendants directly or indirectly infringed the following claims: Claims 1, 2, 7, 14, 15, 20, 23, 24, 25, 27, 28, 40, 45, 47, 48, 50 and 52 of the '132 Patent and Claims 1, 11, 14, 15 and 26 of the '304 Patent.

You have heard evidence about the Accused Products and TT's "MD Trader" product. However, in deciding the issue of infringement you are not to compare the Accused Products to MD Trader. Rather, you must compare the Accused Products to the Asserted Claims when making your decision regarding infringement.

TT bears the burden of proving infringement by a preponderance of the evidence.

## 2.4.1 Infringement

#### <u>Infringement – Literal Infringement</u>

To determine literal infringement, you must compare the Accused Products with each Asserted Claim, using my instructions as to the meaning of the terms in the Asserted Claims.

An Asserted Claim is literally infringed only if an Accused Product includes each and every element or method step in that claim. If the Accused Product does not contain one or more elements or method steps recited in an Asserted Claim, the Accused Product does not literally infringe that claim. You must determine literal infringement with respect to each Asserted Claim individually.

If an independent claim is not infringed, then any dependent claims that depend on that independent claim cannot be infringed, and you need not consider the dependent claims for purposes of infringement. On the Verdict Sheet, independent claims are listed in boldface type, and dependent claims in regular type.

## 2.4.2 Direct Infringement

To decide whether eSpeed directly infringes an asserted claim of the 304 or the 132 Patent, you must compare each Accused Product with each Asserted claim. In the '304 patent, claims 14, 15, 40, 45, 47, 48, and 52 are product claims, and the remaining Asserted Claims of both patents are method claims. To directly infringe a patent claim, eSpeed and Ecco by itself must make, use, sell, or offer for sale a product containing each and every element of an Asserted product Claim or must practice each and every step of an Asserted method Claim.

Direct infringement by eSpeed and Ecco themselves does not require proof of intent, because someone can directly infringe a patent without knowing that what they are doing is an infringement of the patent. The law is different for indirect infringement, and I will explain next the standard for indirect infringement.

## **Inducing Infringement**

In order to induce infringement, there must first be an act of direct infringement by an entity or person other than the defendants, and proof that the defendants knowingly induced infringement with the intent to encourage the infringement. The defendants must have intended to cause the acts that constitute direct infringement and must have known or should have known that their actions would cause the direct infringement.

Direct infringement by the entity or person other than the defendants does not require proof of intent, because someone can directly infringe a patent without knowing that what they are doing is an infringement of the patent.

#### **Contributory Infringement**

TT asserts that eSpeed has contributed to another's infringement. To show contributory infringement, TT has the burden to prove that it is more likely than not that there was contributory infringement.

It is not necessary to show that eSpeed has directly infringed as long as you find that someone has directly infringed. If there is no direct infringement by anyone, TT has not contributed to the infringement of the patent. If you find someone has directly infringed the TT patents, then contributory infringement exists if:

(1) eSpeed sold or supplied;

(2) a material component of the patented invention that is not a staple article of commerce capable of substantial noninfringing use;

(3) with knowledge that the component was especially made or adapted for use in an infringing system or method.

A "staple article of commerce capable of substantial noninfringing use" is something that has uses other than in the patented product or method, and those other uses are not occasional, farfetched, impractical, experimental, or hypothetical.

# 2.3.2 "Comprising" Claims

The beginning portion, or preamble, of many of the patent claims use the word "comprising." "Comprising" means "including" or "containing." A claim that uses the word "comprising" or "comprises" is not limited to products having only the claimed elements or methods having only the steps that are recited in the claim, but also covers products with extra features and methods that add additional steps.

Thus there can be infringement or invalidity of a claim containing "comprising" language even if the product or method to which the claims are compared contains additional features or steps beyond those claimed in the patent, so long as each of the claimed elements is present.

Returning to my example of the 4-legged chair, if a claim calls for "A chair comprising 4 legs," then a chair having five legs would fall within the scope of the claim. Additional features are not relevant in assessing whether there the claims using "comprising" language are fulfilled.

# 3. Validity

#### 3.1 Validity in General

eSpeed contends that Asserted Claims are invalid for the following reasons:

- 1. The invention was anticipated by the prior art because one prior art reference contained all of the elements of an Asserted Claim, or
- 2. The invention would have been obvious to one of ordinary skill in the art at the time the invention was made.

Each claim must be considered separately. The patents are presumed to be valid. eSpeed bears the burden of proving invalidity. This means that eSpeed must first prove by clear and convincing evidence what constitutes prior art in this case. Then, eSpeed must prove by clear and convincing evidence whether any patent claim is invalid in view of the prior art. If you find that an independent claim is invalid, you must still consider the validity of each dependent claim separately. If you find that an independent claim is valid, then all claims depending from that claim are also valid.

I will now instruct you in more detail about these invalidity issues. On the Verdict Sheet you will find, for each of these issues, the specific Asserted Claims that Defendants contend are invalid for these reasons.

# 3.2 Corroboration Required

eSpeed must corroborate any oral testimony of alleged prior art claiming patent invalidity. eSpeed can provide such corroboration by (1) the testimony of a disinterested witness or (2) contemporaneous documents supporting the oral testimony. The oral testimony of an interested witness can serve to authenticate evidence, but cannot act as sufficient corroboration for another interested witness' testimony.

Interested witnesses include parties interested in the outcome of the litigation, such as an employee of a member of the joint defense agreement.

#### 3.3 **Priority Date**

The parties dispute what the correct priority date is for the patents in suit.

TT contends that the correct priority date is March 2, 2000, because that is the date it filed the Provisional Application. eSpeed contends that the correct priority date is June 9, 2000, because that is the date TT filed the Non-Provisional Application that resulted in the patents in suit. To decide the correct priority date, you must decide whether or not the Provisional Application provided support for the term "single action of a user input device," which is an element of all of the Asserted Claims.

eSpeed bears the burden of establishing lack of support by clear and convincing evidence. To provide adequate support you must find that the Provisional Application shows that one reasonably skilled in the art, reading the Provisional Application that explicitly calls for "single click" user entry, would have known that the patentee had possession of a broader "single action of a user input device." In other words, one skilled in the art, reading the Provisional Application, would understand from the disclosure of "single click" that any "single action of a user input device" as I have defined the term for you could be used. It is not required that the exact words of the claims appear in the Provisional Application.

The priority date is also the date used to determine if something is prior art. I will now define the term prior art for this case.

# 3.4 Prior Art Defined

Prior art includes any of the following items received into evidence during trial:

- 1. any product or method that was publicly known or used by others in the United States before the patented inventions were made;
- 2. patents that issued more than one year before the priority date of the patents in suit or before the inventions were made;
- 3. publications having a date more than one year before the priority date of the patents in suit or before the inventions were made; and
- 4. any product or method that was in public use, offered for sale, or sold in the United States more than one year before the priority date.

eSpeed bears the burden of proving by clear and convincing evidence that a particular item qualifies as prior art.

There are additional requirements with particular types of prior art, and I will describe those for you now.

# 3.5 Prior Art - Prior Public Use or Knowledge

A system or method that was publicly used in the United States more than one year before the priority date for the patents in suit qualifies as prior art. eSpeed bears the burden of proving such use by clear and convincing evidence.

A commercial use satisfies the public use requirement, but a commercial use that was primarily experimental by the seller does not.

Secret use by a third party is not a public use, but may as I will later instruct you be considered for purposes of obviousness.

Note that companies do not always keep all material related to a prior art system, and there is no obligation or requirement that someone keeps all materials related to a prior art system.

# 3.6 Prior Art - Prior Sale

A system or method that was sold or offered for sale by one person or company to another, more than one year before the priority date for the patents in suit, qualifies as prior art.

A system or method is "on sale" if it was both (1) subject to commercial offer for sale in the United States; and (2) ready for patenting more than one year before the patent application date.

It is not required that a sale was actually made, because an offer for sale does not have to be accepted to implicate the on sale bar. Also, it is not necessary that a delivery took place for the product that was sold or on sale. The essential question is whether or not there was an attempt to obtain commercial benefit. To qualify as a prior sale or offer for sale, and if not expressly mentioned in the contract, then the prior art must have been actually disclosed or delivered as part of the commercial transaction. For disclosures or delivery after the date of the contract, they qualify as prior art as of the date of such disclosure or delivery.

To qualify as prior art, the sale or offer for sale must be "commercial." A sale is a commercial offer for sale if (a) the offer or sale is one in which the party being offered the product could create a binding contract by simply accepting the offer, and (b) the circumstances surrounding the transaction show that the transaction was not primarily for purposes of experimentation by the seller.

In order to qualify as prior art, the invention offered for sale must also have been ready for patenting. A claimed invention is ready for patenting either when an actual product exists or when there is sufficient available information for one of ordinary skill in the art to make an actual product.

# 3.7 Prior Art - Prior Publication

Publications from anywhere in the world are prior art if the publications were published, either before the inventor invented the claimed invention or more than one year before the priority date

A publication must be reasonably accessible to those members of the public who would be interested in its contents. It is not necessary that the printed publication be available to every member of the public. The information must, however, have been maintained in some form such as printed pages, magnetic tape, computer records, or photocopies, among other possible records.

For a publication to anticipate a patent claim, it must, when read by a person of ordinary skill in the art, expressly or inherently disclose each element of the claimed invention to the reader. The disclosure must be complete enough to enable one of ordinary skill in the art to practice the invention without undue experimentation. In determining whether the disclosure is enabling, you should take into account what would have been within the knowledge of a personal of ordinary skill in the art at the time of the claimed invention, and you may consider evidence that sheds light on the knowledge such a person would have had.

Documents maintained in secret are not publications. The fact that a document is marked "confidential" is not necessarily determinative; there must have been a reasonable likelihood that the document will remain confidential.

## 3.8 Anticipation

To anticipate a claim, each and every element in the claim must be present in a single item of prior art. You may not combine two or more items of prior art to prove anticipation. In determining whether every one of the elements of the claimed invention is found in the prior art, you should take into account what a person of ordinary skill in the art would have understood from his or her examination of the particular prior art reference.

A person cannot obtain a patent if someone else already has made an identical invention. Simply put, the invention must be new. An invention that is not new or novel is said to be "anticipated by the prior art." Under the United States patent laws, an invention that is "anticipated" is not entitled to patent protection. To prove anticipation, eSpeed must present clear and convincing evidence showing that the claimed invention is not new.

A printed publication will not anticipate a patent claim unless it contains a description of the claimed invention that is sufficiently detailed to teach a skilled person how to make and use the invention without undue experimentation. In other words, a person skilled in the field of the invention reading the printed publication or patent must be able to make and use the invention using only an amount of experimentation that is appropriate for the complexity of the field of the invention and for the level of expertise and knowledge of persons skilled in that field.

For foreign prior publications, only the documents themselves qualify as prior art. I have already instructed you about corroborating oral testimony.

eSpeed contends that GL TradePad and Midas-Kapiti anticipate at least some of the Asserted Claims. The Verdict Form will reflect the claims at issue that eSpeed contends are anticipated. The parties dispute whether GL TradePad and Midas-Kapiti are prior art.

In determining whether the single item of prior art anticipates a patent claim, you should take into consideration not only what is expressly disclosed in the particular item of prior art, but also what inherently occurred as a natural result of its practice. A party claiming inherency must prove it by clear and convincing evidence. This is called "inherency." Inherent anticipation does not require that a person of ordinary skill in the art at the time would have recognized the inherent disclosure. Thus, the prior use of the patented invention that was accidental, or unrecognized and unappreciated can still be an invalidating anticipation.

You must keep these requirements in mind and apply them to each kind of anticipation you consider in this case.

#### 3.9 Obviousness

eSpeed also contends that one or more of the Asserted Claims are invalid because the claimed subject matter would have been obvious to one of ordinary skill in the art at the time the invention was made. eSpeed bears the burden of proving this defense by clear and convincing evidence. Each claim must be considered separately.

As I explained before, to find anticipation, it is required that every one of the elements of the claimed invention be found in a single item of prior art. However, obviousness is different. For obviousness, one reference does not need to contain all of the elements of an Asserted Claim, and a person of ordinary skill in the art may combine two or more items of prior art or use his or her own personal skill. Therefore, you must consider the prior art reference(s) and evaluate obviousness from the perspective of one of ordinary skill in the art at the time the invention was made (not from the perspective of a layman or a genius in the art).

Before determining whether or not eSpeed has established obviousness of the claimed invention, you must determine the following factual matters, each of which must be established by clear and convincing evidence:

- 1. The scope and content of the prior art;
- 2. The difference or differences, if any, between each claim and the prior art; and
- 3. The level of ordinary skill in the art at the time the invention.
- 4. You also must consider what are referred to as secondary considerations of non-obviousness. TT bears the burden of proof to establish secondary considerations that tend to prove non-obviousness.

I will now explain each of these more fully.

# 3.9.1 The Scope and Content of the Prior Art

Determining the scope and content of the prior art means that you should determine what qualifies as prior art, and what is disclosed in any references that eSpeed has proven by clear and convincing evidence to be prior art.

# 3.9.2 Differences Between the Invention of the Claims and the Prior Art

In reaching your conclusion as to whether or not the claimed invention would have been obvious, you should consider any difference or differences between the prior art and the claimed invention. When doing so, each claim must be considered in its entirety and separately from the other claims.

Although you should consider any differences between the claimed invention and the prior art, you must still determine the obviousness or nonobviousness of the entirety of the invention, not merely some portion of it.

#### 3.9.3 Level of Ordinary Skill

In reaching your determination as to whether or not the claimed invention would have been obvious, you should consider the level of ordinary skill in the pertinent art. When determining the level of ordinary skill in the art, you should consider all the evidence submitted by the parties to show:

- 1. the level of education and experience of persons actively working in the field at the time of the invention;
- 2. the types of problems encountered in the art at the time of the invention;
- 3. the prior art patents and publications;
- 4. the activities of others;
- 5. prior art solutions to the problems; and
- 6. the sophistication of the technology.

Based on the factors listed and the evidence presented, you must determine the level of ordinary skill in the art at the time of the invention.

The person of ordinary skill in the art is not an innovator or a genius in the field. A person of ordinary skill in the art is also a person of ordinary creativity, not an automaton.

This person is presumed to know all of the prior art, not just what the inventor may have known. This person is also entitled to rely on his own background and knowledge. When faced with a problem, this person of ordinary skill is entitled to apply his or her experience and ability to the problem and also to look to any available prior art to help solve the problem.

When you decide the issue of obviousness, you must decide whether or not the invention would have been obvious to one having this ordinary level of skill in the pertinent art field.

#### Secondary Considerations

As part of your obviousness determination, you must consider the secondary considerations of non-obviousness. TT has the burden to establish any secondary considerations, and to show that the secondary considerations are caused by the combination of features covered by the Asserted Claims, and not for other reasons not covered by the claims. These secondary considerations are useful to evaluate close cases, but do not control the obviousness decision.

#### Commercial Success

One of the factors you should consider is whether TT has shown any commercial success of products covered by the patents-in-suit due to the merits of the invention. To prove this, TT would have to provide evidence to satisfy you that there is a causal connection between the commercial success of the products and the combination of claimed features in the Asserted Claims, which would tend to indicate that the invention would not have been obvious.

However, if you conclude that commercial success of the product is due to advertising, promotion, salesmanship or the like, or to features of the product other than those claimed in the patents-in-suit, rather than to the claimed invention, then the fact that the product enjoyed commercial success is not related to whether the invention would have been nonobvious.

## Failure to Solve

Another factor you should consider is whether TT has shown that others had tried, but failed, to solve the problem solved by the invention of the patents-in-suit, which would tend to indicate that the invention would not have been obvious. It is not considered a failure of others if the claimed invention already existed in the prior art, but the benefits of the claimed features were not appreciated until later.

#### Copying

Another of the factors you should consider is whether or not TT has shown copying by others of the combination of features claimed in the patents-in-suit. If you were to find that others copied the invention because of its merits, this would tend to indicate that the invention would not have been obvious.

#### Acceptance of Licenses

Another of the factors you should consider is whether or not TT has shown that others have accepted licenses under the patents-in-suit because of the merits of the claimed invention. If others accepted licenses due to factors such as the cost of litigation or the low cost of the license, among other factors, then it has not been established that the acceptance of licenses was due to the merits of the invention itself. If you were to find that others took licenses as a result of the claimed invention, however, this would tend to indicate that the invention would not have been obvious.

# Initial skepticism by others

Another factor you should consider is whether or not TT has proven that others in the field were skeptical of the invention due to the claimed features. Evidence of such skepticism would tend to indicate that the invention was not obvious.

# Unexpected results achieved by the invention

One of the factors you should consider is whether or not TT has shown unexpected superior results achieved by the invention claimed in the asserted patents. To prove this, TT must show that it was the patented invention that caused the unexpected results, which would tend to indicate that the invention would not have been obvious. If there were not unexpected superior results or if the unexpected results were due to a feature unrelated to the invention, then TT would not have carried its burden of proof on this factor.

# Praise of the invention by the infringer or others in the field

Another factor you should consider is whether TT has proven that the infringer or others in the field praised the invention. TT must show that such praise was related to the claimed features of the invention. If you find that there was praise of the invention related to the claimed elements, this would tend to indicate that the invention was not obvious.

# **Independent Invention by Others**

In reaching your determination on the issue of obviousness, you should also consider whether or not the claimed invention was invented independently by other persons, either before it was invented by the inventors or at about the same time. Independent making of the invention by persons other than the inventor at about the same time may be evidence that the invention would have been obvious, depending on the circumstances. Independent invention by others at about the same time need not rise to the status of prior art. It is whether there was independent invention that is relevant.

## 3.9.5 Determination of Obviousness

In determining whether any claim would have been obvious to a person of ordinary skill in the art, you must presume that person would have been familiar with all of the prior art and would pursue all known options within his or her technical grasp. Combinations of elements present in the prior art may be obvious. While the combination of familiar elements according to known methods is likely to be obvious when it does nothing more than yield predictable results, if the elements work together in an unexpected and fruitful manner, that may support a conclusion of non-obviousness.

In deciding obviousness, you must avoid using hindsight; that is, you should not consider what is known today or what was learned from the teachings of the patent. You should not use the patent as a roadmap for selecting and combining items of prior art. In many cases a person of ordinary skill will be able to fit the teachings of multiple patents together like pieces of a puzzle.

One way in which a patent claim may be found to be obvious is if there existed at the time of the invention a known problem for which there was a known and obvious solution encompassed by the patent claims.

When a patent simply arranges old elements with each performing the same function it had been known to perform and yields no more than one would expect from such an arrangement, the combination is obvious. When there is a design need or market pressure to solve a problem and there are a finite number of identified, predictable solutions, a person of ordinary skill has good reason to pursue the known options within his or her technical grasp. If this leads to the anticipated success, it is likely the product not of innovation but of ordinary skill and common sense. You may use common sense to determine whether or not an invention was obvious, especially when there are a limited number of solutions that work in predictable ways.

# 4. Damages

#### <u> Damages - Generally</u>

If you find that the Accused Products infringe any of the claims of the '132 Patent or the '304 Patent, and that these claims are not invalid, you must determine the amount of damages to be awarded TT for the infringement. The amount of those damages must be adequate to compensate TT for the infringement. Your damage award should put TT in approximately the financial position it would have been in had the infringement not occurred; but, in no event may the damage award be less than a reasonable royalty. You must consider the amount of injury suffered by TT without regard to the Defendants' gain or losses from the infringement. You may not add anything to the amount of damages to punish the accused infringer or to set an example.

TT has the burden of proving each element of its damages by a preponderance of the evidence.

The fact that I am instructing you as to the proper measure of damages should not be construed as intimating any view of the Court as to which party is entitled to prevail in this case. Instructions as to the measure of damages are given for your guidance in the event you find the evidence in favor of TT.

In general, the amount of the damages need not be proven with mathematical precision. Where the number of infringing trades cannot be determined with exactness, damages may be estimated on the best available evidence.

#### 4.2 Notice Requirement

TT can recover damages for infringement that occurred only after TT gave notice of its patent rights. It is TT's burden to prove by a preponderance of the evidence that it gave notice.

TT can give notice in two ways. The first way is to give notice to the public in general. TT can do this by marking its software by placing the numbers of the 304 or 132 patents on substantially all the products it sold that included the patented invention. This type of notice is effective from the date TT began to mark substantially all of its products that use the patented invention with the patent number. If TT did not mark substantially all of its products that use the patented invention with the patent number, then TT did not provide notice in this way. To rely on proof of notice by patent marking, TT must also prove that all licensees of the patented invention also marked all the products they used or sold that included the patented invention. With respect to marking by TT's licensees you must apply a "rule of reason" approach, and determine whether TT made reasonable efforts to assure compliance with the marking requirements by its licensees.

A second way TT can provide notice of its patent is to tell eSpeed and Ecco that they were infringing claims of the 304 or 132 Patent and to identify the specific products accused of infringing. This type of notice is effective from the time it is given. Filing a lawsuit for patent infringement is a manner of providing notice as of the date of the lawsuit. The notice requirements must be satisfied separately as to eSpeed and Ecco and their products. Damages cannot be recovered until the notice requirements were met.

## 4.3 Reasonable Royalty

TT is asking for damages in the amount of a reasonable royalty. Generally, a reasonable royalty is defined by the patent laws as the reasonable amount that someone wanting to use the patented invention should expect to pay the patent owner and the patent owner should expect to receive.

If you determine that eSpeed has infringed any claim of the 304 or 132 Patent that is not invalid, you should determine what a reasonable royalty to compensate TT would be.

A reasonable royalty is the royalty that would have resulted from a hypothetical negotiation between TT and eSpeed taking place at or around the time the alleged infringement began. You must assume the parties were willing to enter into an agreement and that they acted reasonably in their negotiations. You must also assume that the parties believed that the patent was valid and infringed at the time of the negotiation. Your role is to determine what that agreement would have been.

In deciding what a reasonable royalty is, you may consider the factors that TT and eSpeed would consider. I will list for you a number of factors you may consider. This is not every possible factor, but it will give you an idea of the kinds of things to consider in setting a reasonable royalty.

- 1. Any royalties received by TT for the licensing of the patents-in-suit, proving or tending to prove an established royalty.
  - 2. Royalties paid by eSpeed for patents comparable to the 304 and 132 Patent.
- 3. The nature and scope of the license, such as whether it is exclusive or non-exclusive, restricted or non-restricted in terms of territory or country.
  - 4. Whether or not TT had a policy of licensing or not licensing the 304 and 132 patent.
  - 5. Whether or not TT and eSpeed are competitors, and the nature of the competition.
- 6. The effect of selling the patented product in promoting sales of other products of eSpeed; the existing value of the invention to TT as a generator of sales of its non-patented items; and the extent of such collateral sales.
  - 7. The duration of the patent and the term of the license.
- 8. The profitability of the product made using the 304 or 132 patent, and whether or not it is commercially successful or popular.
- 9. The advantages and benefits of using the patented invention over other products or methods not covered by the 304 or 132 Patent.

- 10. The nature of the patented invention and the benefits to those who used it.
- 11. The extent of eSpeed's use of the patented invention and the value of that use to eSpeed.
- 12. Whether or not there is a portion or percentage of the profit or selling price that is customarily paid for use of patented inventions comparable to the inventions claimed in the 304 or 132 Patent.
- 13. The portion of the profit that is due to the patented invention, as compared to the portion of the profit due to other factors, such as unpatented elements or unpatented manufacturing processes, or features or improvements developed by eSpeed.
  - 14. Expert opinions as to what a reasonable royalty would be.
- 15. The amount that TT and eSpeed would have agreed upon (at the time the infringement began) if both sides had been reasonably and voluntarily trying to reach an agreement; that is, the amount which a prudent licensee—who desired, as a business proposition, to obtain a license to manufacture and sell a particular article embodying the patented invention—would have been willing to pay as a royalty and yet be able to make a reasonable profit and which amount would have been acceptable by a patentee who was willing to grant a license.
- 16. Any other economic factor that a normally prudent business person would, under similar circumstances, take into consideration in negotiating the hypothetical license.

## 5. Willful Infringement

If you find that eSpeed did not infringe, or that the Asserted Claims are invalid, then you need not address willful infringement. If you find that TT proved eSpeed infringed, either directly or indirectly, then you must further determine if the infringement was willful. TT must prove willfulness by clear and convincing evidence. Willfulness requires objective proof of reckless disregard of an issued patent.

To prove willfulness, TT must show two things. First, TT must show that eSpeed acted despite an objectively high likelihood that eSpeed's actions constituted infringement of valid patents. In carrying out this objective inquiry, one factor that you may consider is whether eSpeed acted within the standards of fair commerce. Second, TT must also show that eSpeed subjectively acted to infringe an issued patent, despite knowing that its actions constituted infringement of valid patents. eSpeed's state of mind must focus on eSpeed's intent after the patents in suit actually issued.

One can only infringe an issued patent, not a patent application. There is no duty to monitor patent applications pending at the Patent Office. eSpeed cannot have willfully infringed a patent at any time before the patents in suit issued.

In analyzing willfulness, you must consider the totality of the circumstances. As part of the totality of the circumstances, you may consider evidence of copying a product even if the copying occurred before issuance of the patents-in-suit, if TT demonstrates that eSpeed and/or Ecco had knowledge of the TT patent applications and that the copying was egregious. Unless TT shows both objectively and subjectively that eSpeed acted in reckless disregard of an issued patent, eSpeed cannot be found to have willfully infringed.

#### 6.0 Final Instruction

Upon retiring to the jury room, you will select one jury member to act as your foreperson. The foreperson will preside over your deliberations, and will be your spokesperson here in court. Verdict forms have been prepared for your use.

You will take these forms to the jury room and, when you have reached unanimous agreement as to your verdict, you will have your foreperson fill in and date and each of you will sign the form that sets forth the verdict upon which you unanimously agree; and then return with your verdict to the courtroom.

I do not anticipate that you will need to communicate with me. If you do need to communicate with me, the only proper way is in writing. The writing must be signed by the presiding juror, or if he or she is unwilling to do so, by some other juror. The writing should be given to a courtroom representative, who will give it to me. I will respond either in writing or by having you return to the courtroom so that I can respond orally.

The verdict must represent the considered judgment of each juror. Your verdict, whether it is for the plaintiff or defendant, must be unanimous.

You should make every reasonable effort to reach a verdict. In doing so, you should consult with one another, express your own views, and listen to the opinions of your fellow jurors. Discuss your differences with an open mind. Do not hesitate to reexamine your own views and change your opinion if you come to believe it is wrong. But you should not surrender your honest beliefs about the weight or effect of evidence solely because of the opinions of your fellow jurors or for the purpose of returning a unanimous verdict.

All nine of you should give fair and equal consideration to all the evidence and deliberate with the goal of reaching an agreement that is consistent with the individual judgment of each juror.

You are impartial judges of the facts.

# Exhibit J

FILED UNDER SEAL

Page 1

IN THE UNITED STATES DISTRICT COURT
NORTHERN DISTRICT OF ILLINOIS
EASTERN DIVISION

TRADING TECHNOLOGIES INTERNATIONAL, INC.,

Plaintiff,

Civil Action No. No. 05-CV-4811

vs.

CQG, INC., and CQGT, LLC,

Defendants.

HIGHLY CONFIDENTIAL - ATTORNEYS' EYES ONLY

VIDEOTAPED DEPOSITION OF

JOHN PHILLIP MELLOR, Ph.D.

Chicago, Illinois

Friday, April 25, 2014

9:18 a.m.

Reported by:

Cheryl L. Sandecki, CSR, RPR

Ref. No.: 11663

| Page 2                                                                                                    | Page 4                                                                                                    |
|----------------------------------------------------------------------------------------------------|----------------------------------------------------------------------------------------------------|
| 1 APPEARANCES: 2 3 McDONNELL BOEHNEN HULBERT & BERGHOFF LLP, by                                                                                                    | 1 INDEX 2 WITNESS EXAMINATION 3                                                                                                    |
| 4 MR. MATTHEW J. SAMPSON, ESQ.                                                                                                    | 4 JOHN PHILLIP MELLOR, Ph.D.                                                                                                    |
| 5 300 South Wacker Drive<br>6 Chicago, Illinois 60606                                                                                                    | 5 6 EXAMINATION BY MR. SAMPSON 6                                                                                                    |
| 7 (312) 913-0001<br>8 sampson@mbhb.com                                                                                                    | 7<br>8                                                                                                    |
| 9 Representing the Plaintiff;                                                                                                    | 9 EXHIBITS                                                                                                    |
| 11 LOEB & LOEB LLP, by 12 MR. WILLIAM J. VOLLER III, ESQ.                                                                                                    | 11 NUMBER MARKED FOR ID 12                                                                                                    |
| 13 MR. ADAM G. KELLY, ESQ.                                                                                                    | 13 PDX Deposition Exhibit                                                                                                    |
| <ul> <li>14 321 North Clark Street</li> <li>15 Suite 2300</li> <li>16 Chicago, Illinois 60654</li> </ul>                                                                                                    | Exhibit 2360 Deposition Notice 8 Exhibit 2361 Declaration Exhibit 1 12                                                                                                    |
| 17 (312) 464-3100<br>18 wvoller@loeb.com<br>19 akelly@loeb.com                                                                                                    | 17 Exhibit 2362 Declaration Volume I 32<br>18 Exhibit 2363 Declaration Volume II 32<br>19 Exhibit 2364 Declaration Dated 41                                                                                                    |
| 20 Representing the Defendants.                                                                                                    | 20 1/17/14<br>21 Exhibit 2365 Expert Report 48                                                                                                    |
| 22 ALSO PRESENT: Mr. Steve Borsand 23 Mr. Jean-Louis Ziesch, 24 Videographer 25                                                                                                    | 22<br>23<br>24<br>25                                                                                                    |
| Page 3                                                                                                    | Page 5                                                                                                    |
| April 25, 2014  April 25, 2014  9:18 a.m.  The videotaped deposition of JOHN PHILLIP  MELLOR, Ph.D., called for examination pursuant to the Rules of Civil Procedure for the United States District Courts pertaining to the taking of depositions, taken before CHERYL L. SANDECKI, Certified Shorthand Reporter for the State of Illinois, at 300 South Wacker Drive, Chicago, | 1 JOHN PHILLIP MELLOR, Ph.D. 2 THE VIDEOGRAPHER: This is Tape No. 1 of the 3 videotaped deposition of Dr. Mellor in the 4 matter of Trading Technologies International 5 versus CQG and CQGT, et al., in the U.S. 6 District Court, Northern District of Illinois, 7 Eastern Division, Case No. 05-CV-4811. 8 This deposition is being held at 9 300 South Wacker Drive in Chicago, Illinois, on 10 April 25th, 2014, at 9:18 a.m. 11 My name is Jean-Louis from the firm of 12 TransPerfect, and I am the certified legal video 13 specialist. The court reporter is Cheryl 14 Sandecki in association with TransPerfect. |
| 15 Illinois, on April 25, 2014, at the hour of 9:18 16 o'clock a.m. 17 18 19 20 21 22 23 24 25                                                                                                    | Will counsel please identify yourself.  MR. SAMPSON: Good morning, Dr. Mellor. My name is Matt Sampson. I'm from the firm of McDonnell, Boehnen, Hulbert & Bergoff. I represent the plaintiff, Trading Technologies, and with me today is Steve Borsand, who is the in-house attorney from Trading Technologies.  MR. VOLLER: Good morning. This is Bill Voller from the law firm of Loeb & Loeb. I represent the defendants, CQG and CQGT. With me is Adam Kelly, also of Loeb & Loeb.                                                                                                    |

2 (Pages 2 to 5)

|          | 1                                                                      |          | <del>-</del>                                                                           |
|----------|------------------------------------------------------------------------|----------|----------------------------------------------------------------------------------------|
|          | Page 6                                                                 |          | Page 8                                                                                 |
| 1        | JOHN PHILLIP MELLOR, Ph.D.                                             | 1        | JOHN PHILLIP MELLOR, Ph.D.                                                             |
| 2        | THE VIDEOGRAPHER: Will the court reporter                              | 2        | (Whereupon, PDX Deposition                                                             |
| 3        | please swear in the witness.                                           | 3        | Exhibit 2360 was marked for                                                            |
| 4        | (Witness administered an oath.)                                        | 4        | identification.)                                                                       |
| 5        | JOHN PHILLIP MELLOR, Ph.D.,                                            | 5        | BY MR. SAMPSON:                                                                        |
| 6        | having been first administered an oath, was                            | 6        | Q. Dr. Mellor, have you seen this document                                             |
| 7        | examined and testified as follows:                                     | 7        | before?                                                                                |
| 8        | EXAMINATION                                                            | 8        | A. I have.                                                                             |
| 9        | BY MR. SAMPSON:                                                        | 9        | Q. Okay. And are you here today to                                                     |
| 10       | Q. Good morning. Could you please state                                | 10       | provide testimony pursuant to this deposition?                                         |
| 11<br>12 | your full name for the record?                                         | 11<br>12 | A. I am.                                                                               |
| 13       | A. My name is John Phillip Mellor.                                     | 13       | Q. Okay. Tell me where you're currently                                                |
| 14       | Q. And how do you spell your last name? A. M-e-l-l-o-r.                | 14       | employed.  A. I'm employed at Rose-Hulman Institute                                    |
| 15       | Q. And could you give us your home                                     | 15       | of Technology.                                                                         |
| 16       | address, please?                                                       | 16       | Q. And what is your position at                                                        |
| 17       | A. I live at 106 Country Club Road in                                  | 17       | Rose-Hulman Institute of Technology?                                                   |
| 18       | Terre Haute, Indiana.                                                  | 18       | A. I'm a professor of computer science and                                             |
| 19       | Q. Is there anything that would prevent                                | 19       | software engineering in the computer science and                                       |
| 20       | you from testifying truthfully and accurately                          | 20       | software engineering department.                                                       |
| 21       | today?                                                                 | 21       | Q. How long have you been employed in that                                             |
| 22       | A. Not to my knowledge.                                                | 22       | role at Rose-Hulman?                                                                   |
| 23       | Q. Have you been deposed before?                                       | 23       | A. I've been employed at Rose-Hulman for                                               |
| 24       | A. I have.                                                             | 24       | 15 years.                                                                              |
| 25       | Q. How many times?                                                     | 25       | Q. Okay. And have you always been a                                                    |
|          |                                                                        |          |                                                                                        |
|          | Page 7                                                                 |          | Page 9                                                                                 |
| 1        | JOHN PHILLIP MELLOR, Ph.D.                                             | 1        | JOHN PHILLIP MELLOR, Ph.D.                                                             |
| 2        | A. Three times, I believe.                                             | 2        | professor of computer science and engineering at                                       |
| 3        | Q. Okay. I'll just go over a couple basic                              | 3        | Rose-Hulman?                                                                           |
| 4        | ground rules. So I will ask questions.                                 | 4        | A. Let's see. I started off as an                                                      |
| 5        | You have to answer verbally because the written                        | 5        | assistant professor and over the years was                                             |
| 6        | transcript is the official record of the                               | 6        | promoted to the rank of full professor. When I                                         |
| 7        | deposition.                                                            | 7        | first started working for Rose-Hulman, we didn't                                       |
| 8        | Do you understand that?                                                | 8        | have an engineering degree, and that was                                               |
| 9        | A. I do.                                                               | 9        | added we worked on that and added that                                                 |
| 10       | Q. Okay. If you could let me finish my                                 | 10       | shortly after I arrived at at Rose.                                                    |
| 11       | questions before you answer, even if you know                          | 11       | Q. Okay.                                                                               |
| 12<br>13 | where I'm going with my question, I would                              | 12<br>13 | A. So the title changed a little bit as                                                |
| 13<br>14 | appreciate it because that will prevent confusion on the record. Okay? | 13       | as the department and the degrees changed.  Q. And we'll get into a little bit more of |
| 15       | A. I'll do my best with that.                                          | 15       | the chronology of your work. We'll go over your                                        |
| 16       | Q. And if you don't understand a question                              | 16       | CV next, so we'll get into some of those                                               |
| 17       | that I'm asking, can you agree to ask me for a                         | 17       | details.                                                                               |
| 18       | clarification?                                                         | 18       | But for right now, I just want to ask                                                  |
| 19       | A. I'll do my best to ask for                                          | 19       | you some general questions about Rose-Hulman.                                          |
| 20       | clarification.                                                         | 20       | Are there any affiliations between                                                     |
| 21       | Q. Great. Thank you.                                                   | 21       | Rose-Hulman and any of the parties in this case?                                       |
| 22       | I'm going to mark as PDX 2360 the                                      | 22       | A. Not to my knowledge.                                                                |
| 23       | notice of deposition.                                                  | 23       | Q. Is there I noticed in I believe                                                     |
| 24       | -                                                                      | 24       | it was in your report you made reference to a                                          |
| 25       |                                                                        | 25       | student project that was sponsored or something                                        |
|          |                                                                        |          |                                                                                        |

3 (Pages 6 to 9)

Page 10 Page 12 1 JOHN PHILLIP MELLOR, Ph.D. 1 JOHN PHILLIP MELLOR, Ph.D. 2 2 by the Chicago Mercantile Exchange; is that (Whereupon, PDX Deposition 3 3 correct? Exhibit 2361 was marked for 4 A. That's correct. 4 identification.) 5 5 Q. Do you know what the relationship is BY MR. SAMPSON: between the Chicago Mercantile Exchange and 6 6 Q. This is -- this is a document that was 7 7 Rose-Hulman? Exhibit 1 to your declaration accompanying the A. I'm not aware of any relationship 8 8 defendant's motion for summary judgment. Can 9 besides saying that here's a project that we'd 9 you review that and identify that document for 10 10 like, you know, students to work on for their us, please? 11 11 A. This -- this is my CV. Q. Okay. Are you aware of any funding or 12 Q. Okay. And is -- is the CV complete and 12 13 grant money that goes with that kind of project 13 accurate? 14 from the CME to Rose-Hulman? 14 A. Since the time I filed my report, 15 15 A. I don't believe that there was any -there's -- there's been one change. I've been 16 any transfer of funds. We don't -- we don't 16 able to -- on page six, I've been able to update that -- that first case. That has since 17 charge for our senior projects or anything like 17 18 18 settled. And I don't have the number -- the that. 19 19 case number off the top of my head. But -- but In -- in some unusual cases, if there's 20 a particularly expensive piece of equipment or 20 I was able to update my CV and fill that 21 unusual piece of equipment that's needed to --21 information in. 22 to do the project, the sponsoring company may 22 Q. Okay. Do you recall what extra 23 provide that piece of equipment on loan for 23 information you provided? Because I think I've 24 the -- for the purposes of the project. 24 got a letter from Mr. Voller we can look at if 25 Occasionally, the -- the sponsoring 25 that helps. Page 11 Page 13 1 JOHN PHILLIP MELLOR, Ph.D. 1 JOHN PHILLIP MELLOR, Ph.D. 2 2 A. The parties and the case name and -activity will bring the students that work on 3 their project to their site to -- to sort of, 3 Q. Okay. 4 you know, install the -- the piece of software 4 A. -- the case number. So I know it was, 5 or -- or discuss it with other, you know, folks 5 let's see, ROY-G-BIV versus Siemens -- Siemens 6 6 Automation, and I think there was one other in the company. 7 But that -- as far as I know, that's 7 party on that. I don't remember the case 8 8 number, and it was in the Eastern District of it. 9 Q. Okay. And with respect to that one 9 Texas. 10 sponsorship with the Chicago Mercantile 10 Q. Did you -- were you deposed in that 11 Exchange, do you know if there -- is there an 11 case? 12 ongoing relationship, or is it just that one 12 A. I was not. 13 project? 13 Q. Did you provide an expert report in 14 A. Well, there were two different projects 14 that case? 15 in subsequent years. 15 A. I prepared an expert report. And it's 16 Q. Okay. 16 my understanding that after I prepared that but 17 A. To my knowledge, that's -- that's the 17 before it was actually served on the defendants, 18 only interaction that's happened with the 18 the defendants settled. 19 Chicago Mercantile Exchange. To my knowledge, 19 Q. Okay. And did the expert report -- you 20 there wasn't any before and there hasn't been 20 know what, strike that. 21 any since. 21 I'm going to -- we'll come back to 22 Q. Okay. And -- okay. Why don't we move 22 these specific expert engagements in a few to the next exhibit I've marked as PDX 2361. 23 23 minutes. I just want to run through some of the 24 24 other stuff first. When we get to there, I'll 25 25 ask you more details about that stuff, hopefully

4 (Pages 10 to 13)

|                                                                                                    |                                                                                                    | Γ                                                                                                    |                                                                                                    |
|----------------------------------------------------------------------------------------------------|----------------------------------------------------------------------------------------------------|----------------------------------------------------------------------------------------------------|----------------------------------------------------------------------------------------------------|
|                                                                                                    | Page 14                                                                                                    |                                                                                                    | Page 16                                                                                                    |
| 1                                                                                                    | JOHN PHILLIP MELLOR, Ph.D.                                                                                                    | 1                                                                                                    | JOHN PHILLIP MELLOR, Ph.D.                                                                                                    |
| 2                                                                                                    | in a coherent way that helps us to go through it                                                                                                    | 2                                                                                                    | A. I have not.                                                                                                    |
| 3                                                                                                    | a little faster instead of one by one.                                                                                                    | 3                                                                                                    | Q. Okay. And okay.                                                                                                    |
| 4                                                                                                    | So you mentioned that you are a                                                                                                    | 4                                                                                                    | Tell me a little bit about how you came                                                                                                    |
| 5                                                                                                    | professor at Rose-Hulman. Where did you get                                                                                                    | 5                                                                                                    | to work with the law firm of Loeb & Loeb.                                                                                                    |
| 6                                                                                                    | your highest degree?                                                                                                    | 6                                                                                                    | When did the when did they first                                                                                                    |
| 7                                                                                                    | A. I received both a master's and a Ph.D.                                                                                                    | 7                                                                                                    | contact you?                                                                                                    |
| 8                                                                                                    | in electrical engineering in computer science                                                                                                    | 8                                                                                                    | A. I believe it was let me think. It                                                                                                    |
| 9                                                                                                    | from the Massachusetts Institute of Technology.                                                                                                    | 9                                                                                                    | might have been two years ago. It's been a                                                                                                    |
| 10                                                                                                    | Q. Okay. And if I'm reviewing your CV                                                                                                    | 10                                                                                                    | while. So I'm a little a little hazy on                                                                                                    |
| 11                                                                                                    | correctly, it looks like I'm looking for the                                                                                                    | 11                                                                                                    | the on the details. Maybe it was last                                                                                                    |
| 12                                                                                                    | earliest date of of your employment at                                                                                                    | 12                                                                                                    | last about a year ago.                                                                                                    |
| 13                                                                                                    | Rose-Hulman. Is it November 1999?                                                                                                    | 13                                                                                                    | Q. Did you have a                                                                                                    |
| 14                                                                                                    | A. That's correct.                                                                                                    | 14                                                                                                    | A. No. Two years. It was two years ago.                                                                                                    |
| 15                                                                                                    | Q. And have you been at Rose-Hulman                                                                                                    | 15                                                                                                    | Q. I'm sorry. Okay. So you started two                                                                                                    |
| 16                                                                                                    | continuously since November of 1999?                                                                                                    | 16<br>17                                                                                                    | years ago with working with Loeb & Loeb. And                                                                                                    |
| 17<br>18                                                                                                    | A. That's correct.                                                                                                    | 18                                                                                                    | who contacted you?                                                                                                    |
| 18<br>19                                                                                                    | <ul><li>Q. Okay. So okay.</li><li>And then turning in your CV to the</li></ul>                                                                                                    | 18                                                                                                    | A. Bill Voller was the person that first contacted me.                                                                                                    |
| 20                                                                                                    | page it's you were referring to it before                                                                                                    | 20                                                                                                    | Q. And at that time, when Mr. Voller first                                                                                                    |
| 21                                                                                                    | CQG14190777 at the bottom page. It's the                                                                                                    | 21                                                                                                    | contacted you, were you did he mention to you                                                                                                    |
| 22                                                                                                    | industrial experience section. I notice that                                                                                                    | 22                                                                                                    | that he was going to ask you to prepare a                                                                                                    |
| 23                                                                                                    | you've identified, let's see here, it looks like                                                                                                    | 23                                                                                                    | report?                                                                                                    |
| 24                                                                                                    | seven expert witness engagements; is that                                                                                                    | 24                                                                                                    | A. I don't remember the specifics of the                                                                                                    |
| 25                                                                                                    | correct?                                                                                                    | 25                                                                                                    | exact conversation then.                                                                                                    |
|                                                                                                    |                                                                                                    |                                                                                                    | •· •                                                                                                    |
|                                                                                                    |                                                                                                    |                                                                                                    |                                                                                                    |
|                                                                                                    | Page 15                                                                                                    |                                                                                                    | Page 17                                                                                                    |
| 1                                                                                                    | Page 15                                                                                                    | 1                                                                                                    | Page 17                                                                                                    |
| 1                                                                                                    | JOHN PHILLIP MELLOR, Ph.D.                                                                                                    | 1 2                                                                                                    | JOHN PHILLIP MELLOR, Ph.D.                                                                                                    |
| 2                                                                                                    | JOHN PHILLIP MELLOR, Ph.D. A. I think I count six.                                                                                                    | 2                                                                                                    | JOHN PHILLIP MELLOR, Ph.D.<br>Q. Okay.                                                                                                    |
| 2 3                                                                                                    | JOHN PHILLIP MELLOR, Ph.D. A. I think I count six. Q. I was looking. There's a there's a                                                                                                    | 2<br>3                                                                                                    | JOHN PHILLIP MELLOR, Ph.D. Q. Okay. A. He we talked a little bit, and he                                                                                                    |
| 2<br>3<br>4                                                                                                    | JOHN PHILLIP MELLOR, Ph.D. A. I think I count six. Q. I was looking. There's a there's a Kirkland & Ellis one back on page 14190780.                                                                                                    | 2<br>3<br>4                                                                                                    | JOHN PHILLIP MELLOR, Ph.D. Q. Okay. A. He we talked a little bit, and he described the case and and it sounded                                                                                                    |
| 2<br>3<br>4<br>5                                                                                                    | JOHN PHILLIP MELLOR, Ph.D. A. I think I count six. Q. I was looking. There's a there's a Kirkland & Ellis one back on page 14190780. A. Okay. Yeah.                                                                                                    | 2<br>3<br>4<br>5                                                                                                    | JOHN PHILLIP MELLOR, Ph.D. Q. Okay. A. He we talked a little bit, and he described the case and and it sounded interesting to me and and we sort of went                                                                                                    |
| 2<br>3<br>4<br>5<br>6                                                                                                    | JOHN PHILLIP MELLOR, Ph.D. A. I think I count six. Q. I was looking. There's a there's a Kirkland & Ellis one back on page 14190780. A. Okay. Yeah. Q. So that's seven, right?                                                                                                    | 2<br>3<br>4<br>5<br>6                                                                                                    | JOHN PHILLIP MELLOR, Ph.D. Q. Okay. A. He we talked a little bit, and he described the case and and it sounded interesting to me and and we sort of went forward from there. But I don't remember the                                                                                                    |
| 2<br>3<br>4<br>5<br>6<br>7                                                                                                    | JOHN PHILLIP MELLOR, Ph.D. A. I think I count six. Q. I was looking. There's a there's a Kirkland & Ellis one back on page 14190780. A. Okay. Yeah. Q. So that's seven, right? A. Okay. I would agree.                                                                                                    | 2<br>3<br>4<br>5                                                                                                    | JOHN PHILLIP MELLOR, Ph.D. Q. Okay. A. He we talked a little bit, and he described the case and and it sounded interesting to me and and we sort of went forward from there. But I don't remember the specifics of exactly what he asked at that point                                                                                                    |
| 2<br>3<br>4<br>5<br>6                                                                                                    | JOHN PHILLIP MELLOR, Ph.D. A. I think I count six. Q. I was looking. There's a there's a Kirkland & Ellis one back on page 14190780. A. Okay. Yeah. Q. So that's seven, right? A. Okay. I would agree. Q. Okay. In your work as an expert                                                                                                    | 2<br>3<br>4<br>5<br>6<br>7                                                                                                    | JOHN PHILLIP MELLOR, Ph.D. Q. Okay. A. He we talked a little bit, and he described the case and and it sounded interesting to me and and we sort of went forward from there. But I don't remember the specifics of exactly what he asked at that point or or                                                                                                    |
| 2<br>3<br>4<br>5<br>6<br>7<br>8<br>9                                                                                           | JOHN PHILLIP MELLOR, Ph.D. A. I think I count six. Q. I was looking. There's a there's a Kirkland & Ellis one back on page 14190780. A. Okay. Yeah. Q. So that's seven, right? A. Okay. I would agree. Q. Okay. In your work as an expert witness, have you ever provided analysis in the                                                                                                    | 2<br>3<br>4<br>5<br>6<br>7<br>8<br>9                                                                                           | JOHN PHILLIP MELLOR, Ph.D. Q. Okay. A. He we talked a little bit, and he described the case and and it sounded interesting to me and and we sort of went forward from there. But I don't remember the specifics of exactly what he asked at that point or or Q. Okay. Do you have a consulting                                                                                                    |
| 2<br>3<br>4<br>5<br>6<br>7<br>8                                                                                                | JOHN PHILLIP MELLOR, Ph.D. A. I think I count six. Q. I was looking. There's a there's a Kirkland & Ellis one back on page 14190780. A. Okay. Yeah. Q. So that's seven, right? A. Okay. I would agree. Q. Okay. In your work as an expert                                                                                                    | 2<br>3<br>4<br>5<br>6<br>7<br>8                                                                                                | JOHN PHILLIP MELLOR, Ph.D. Q. Okay. A. He we talked a little bit, and he described the case and and it sounded interesting to me and and we sort of went forward from there. But I don't remember the specifics of exactly what he asked at that point or or                                                                                                    |
| 2<br>3<br>4<br>5<br>6<br>7<br>8<br>9                                                                                           | JOHN PHILLIP MELLOR, Ph.D. A. I think I count six. Q. I was looking. There's a there's a Kirkland & Ellis one back on page 14190780. A. Okay. Yeah. Q. So that's seven, right? A. Okay. I would agree. Q. Okay. In your work as an expert witness, have you ever provided analysis in the field of electronic trading?                                                                                                    | 2<br>3<br>4<br>5<br>6<br>7<br>8<br>9                                                                                           | JOHN PHILLIP MELLOR, Ph.D. Q. Okay. A. He we talked a little bit, and he described the case and and it sounded interesting to me and and we sort of went forward from there. But I don't remember the specifics of exactly what he asked at that point or or Q. Okay. Do you have a consulting agreement or a contract of some sort with Loeb &                                                                                                    |
| 2<br>3<br>4<br>5<br>6<br>7<br>8<br>9<br>10<br>11<br>12                                                                         | JOHN PHILLIP MELLOR, Ph.D. A. I think I count six. Q. I was looking. There's a there's a Kirkland & Ellis one back on page 14190780. A. Okay. Yeah. Q. So that's seven, right? A. Okay. I would agree. Q. Okay. In your work as an expert witness, have you ever provided analysis in the field of electronic trading? A. I have not. Q. Okay. In your work as an expert witness, have you ever provided opinions                                                                                                    | 2<br>3<br>4<br>5<br>6<br>7<br>8<br>9<br>10<br>11<br>12<br>13                                                                   | JOHN PHILLIP MELLOR, Ph.D. Q. Okay. A. He we talked a little bit, and he described the case and and it sounded interesting to me and and we sort of went forward from there. But I don't remember the specifics of exactly what he asked at that point or or Q. Okay. Do you have a consulting agreement or a contract of some sort with Loeb & Loeb?                                                                                                    |
| 2<br>3<br>4<br>5<br>6<br>7<br>8<br>9<br>10<br>11<br>12<br>13                                                                   | JOHN PHILLIP MELLOR, Ph.D. A. I think I count six. Q. I was looking. There's a there's a Kirkland & Ellis one back on page 14190780. A. Okay. Yeah. Q. So that's seven, right? A. Okay. I would agree. Q. Okay. In your work as an expert witness, have you ever provided analysis in the field of electronic trading? A. I have not. Q. Okay. In your work as an expert witness, have you ever provided opinions relating to validity?                                                                                                    | 2<br>3<br>4<br>5<br>6<br>7<br>8<br>9<br>10<br>11<br>12<br>13                                                                   | JOHN PHILLIP MELLOR, Ph.D. Q. Okay. A. He we talked a little bit, and he described the case and and it sounded interesting to me and and we sort of went forward from there. But I don't remember the specifics of exactly what he asked at that point or or Q. Okay. Do you have a consulting agreement or a contract of some sort with Loeb & Loeb? MR. VOLLER: Form. THE WITNESS: I do. BY MR. SAMPSON:                                                                                                    |
| 2<br>3<br>4<br>5<br>6<br>7<br>8<br>9<br>10<br>11<br>12<br>13<br>14<br>15                                                       | JOHN PHILLIP MELLOR, Ph.D.  A. I think I count six. Q. I was looking. There's a there's a Kirkland & Ellis one back on page 14190780. A. Okay. Yeah. Q. So that's seven, right? A. Okay. I would agree. Q. Okay. In your work as an expert witness, have you ever provided analysis in the field of electronic trading? A. I have not. Q. Okay. In your work as an expert witness, have you ever provided opinions relating to validity? MR. VOLLER: Form.                                                                                                    | 2<br>3<br>4<br>5<br>6<br>7<br>8<br>9<br>10<br>11<br>12<br>13<br>14<br>15                                                       | JOHN PHILLIP MELLOR, Ph.D. Q. Okay. A. He we talked a little bit, and he described the case and and it sounded interesting to me and and we sort of went forward from there. But I don't remember the specifics of exactly what he asked at that point or or Q. Okay. Do you have a consulting agreement or a contract of some sort with Loeb & Loeb? MR. VOLLER: Form. THE WITNESS: I do. BY MR. SAMPSON: Q. Okay. And when was that signed?                                                                                                    |
| 2<br>3<br>4<br>5<br>6<br>7<br>8<br>9<br>10<br>11<br>12<br>13<br>14<br>15<br>16                                                 | JOHN PHILLIP MELLOR, Ph.D. A. I think I count six. Q. I was looking. There's a there's a Kirkland & Ellis one back on page 14190780. A. Okay. Yeah. Q. So that's seven, right? A. Okay. I would agree. Q. Okay. In your work as an expert witness, have you ever provided analysis in the field of electronic trading? A. I have not. Q. Okay. In your work as an expert witness, have you ever provided opinions relating to validity? MR. VOLLER: Form. THE WITNESS: I have not.                                                                                                    | 2<br>3<br>4<br>5<br>6<br>7<br>8<br>9<br>10<br>11<br>12<br>13<br>14<br>15<br>16                                                 | JOHN PHILLIP MELLOR, Ph.D. Q. Okay. A. He we talked a little bit, and he described the case and and it sounded interesting to me and and we sort of went forward from there. But I don't remember the specifics of exactly what he asked at that point or or Q. Okay. Do you have a consulting agreement or a contract of some sort with Loeb & Loeb? MR. VOLLER: Form. THE WITNESS: I do. BY MR. SAMPSON: Q. Okay. And when was that signed? A. I don't honestly remember the exact                                                                                                    |
| 2<br>3<br>4<br>5<br>6<br>7<br>8<br>9<br>10<br>11<br>12<br>13<br>14<br>15<br>16<br>17                                           | JOHN PHILLIP MELLOR, Ph.D. A. I think I count six. Q. I was looking. There's a there's a Kirkland & Ellis one back on page 14190780. A. Okay. Yeah. Q. So that's seven, right? A. Okay. I would agree. Q. Okay. In your work as an expert witness, have you ever provided analysis in the field of electronic trading? A. I have not. Q. Okay. In your work as an expert witness, have you ever provided opinions relating to validity? MR. VOLLER: Form. THE WITNESS: I have not. BY MR. SAMPSON:                                                                                                    | 2<br>3<br>4<br>5<br>6<br>7<br>8<br>9<br>10<br>11<br>12<br>13<br>14<br>15<br>16<br>17                                           | JOHN PHILLIP MELLOR, Ph.D. Q. Okay. A. He we talked a little bit, and he described the case and and it sounded interesting to me and and we sort of went forward from there. But I don't remember the specifics of exactly what he asked at that point or or Q. Okay. Do you have a consulting agreement or a contract of some sort with Loeb & Loeb? MR. VOLLER: Form. THE WITNESS: I do. BY MR. SAMPSON: Q. Okay. And when was that signed? A. I don't honestly remember the exact date that was signed. I would imagine that it                                                                                                    |
| 2<br>3<br>4<br>5<br>6<br>7<br>8<br>9<br>10<br>11<br>12<br>13<br>14<br>15<br>16<br>17<br>18                                     | JOHN PHILLIP MELLOR, Ph.D.  A. I think I count six. Q. I was looking. There's a there's a Kirkland & Ellis one back on page 14190780. A. Okay. Yeah. Q. So that's seven, right? A. Okay. I would agree. Q. Okay. In your work as an expert witness, have you ever provided analysis in the field of electronic trading? A. I have not. Q. Okay. In your work as an expert witness, have you ever provided opinions relating to validity? MR. VOLLER: Form. THE WITNESS: I have not. BY MR. SAMPSON: Q. Okay. In this case you have provided                                                                                                    | 2<br>3<br>4<br>5<br>6<br>7<br>8<br>9<br>10<br>11<br>12<br>13<br>14<br>15<br>16<br>17<br>18                                     | JOHN PHILLIP MELLOR, Ph.D. Q. Okay. A. He we talked a little bit, and he described the case and and it sounded interesting to me and and we sort of went forward from there. But I don't remember the specifics of exactly what he asked at that point or or Q. Okay. Do you have a consulting agreement or a contract of some sort with Loeb & Loeb? MR. VOLLER: Form. THE WITNESS: I do. BY MR. SAMPSON: Q. Okay. And when was that signed? A. I don't honestly remember the exact date that was signed. I would imagine that it was at some point over the summer of of 2012.                                                                                                    |
| 2<br>3<br>4<br>5<br>6<br>7<br>8<br>9<br>10<br>11<br>12<br>13<br>14<br>15<br>16<br>17<br>18                                     | JOHN PHILLIP MELLOR, Ph.D.  A. I think I count six. Q. I was looking. There's a there's a Kirkland & Ellis one back on page 14190780. A. Okay. Yeah. Q. So that's seven, right? A. Okay. I would agree. Q. Okay. In your work as an expert witness, have you ever provided analysis in the field of electronic trading? A. I have not. Q. Okay. In your work as an expert witness, have you ever provided opinions relating to validity? MR. VOLLER: Form. THE WITNESS: I have not. BY MR. SAMPSON: Q. Okay. In this case you have provided an opinion that generally relates to the written                                                                                                    | 2<br>3<br>4<br>5<br>6<br>7<br>8<br>9<br>10<br>11<br>12<br>13<br>14<br>15<br>16<br>17<br>18                                     | JOHN PHILLIP MELLOR, Ph.D. Q. Okay. A. He we talked a little bit, and he described the case and and it sounded interesting to me and and we sort of went forward from there. But I don't remember the specifics of exactly what he asked at that point or or Q. Okay. Do you have a consulting agreement or a contract of some sort with Loeb & Loeb? MR. VOLLER: Form. THE WITNESS: I do. BY MR. SAMPSON: Q. Okay. And when was that signed? A. I don't honestly remember the exact date that was signed. I would imagine that it was at some point over the summer of of 2012. But I I don't remember exactly.                                                                                                    |
| 2<br>3<br>4<br>5<br>6<br>7<br>8<br>9<br>10<br>11<br>12<br>13<br>14<br>15<br>16<br>17<br>18<br>19<br>20                         | JOHN PHILLIP MELLOR, Ph.D.  A. I think I count six. Q. I was looking. There's a there's a Kirkland & Ellis one back on page 14190780. A. Okay. Yeah. Q. So that's seven, right? A. Okay. I would agree. Q. Okay. In your work as an expert witness, have you ever provided analysis in the field of electronic trading? A. I have not. Q. Okay. In your work as an expert witness, have you ever provided opinions relating to validity? MR. VOLLER: Form. THE WITNESS: I have not. BY MR. SAMPSON: Q. Okay. In this case you have provided an opinion that generally relates to the written description requirement, correct?                                                                                                    | 2<br>3<br>4<br>5<br>6<br>7<br>8<br>9<br>10<br>11<br>12<br>13<br>14<br>15<br>16<br>17<br>18<br>19<br>20                         | JOHN PHILLIP MELLOR, Ph.D. Q. Okay. A. He we talked a little bit, and he described the case and and it sounded interesting to me and and we sort of went forward from there. But I don't remember the specifics of exactly what he asked at that point or or Q. Okay. Do you have a consulting agreement or a contract of some sort with Loeb & Loeb? MR. VOLLER: Form. THE WITNESS: I do. BY MR. SAMPSON: Q. Okay. And when was that signed? A. I don't honestly remember the exact date that was signed. I would imagine that it was at some point over the summer of of 2012. But I I don't remember exactly. Q. Does the does your consulting                                                                                                    |
| 2<br>3<br>4<br>5<br>6<br>7<br>8<br>9<br>10<br>11<br>12<br>13<br>14<br>15<br>16<br>17<br>18<br>19<br>20<br>21                   | JOHN PHILLIP MELLOR, Ph.D.  A. I think I count six. Q. I was looking. There's a there's a Kirkland & Ellis one back on page 14190780. A. Okay. Yeah. Q. So that's seven, right? A. Okay. I would agree. Q. Okay. In your work as an expert witness, have you ever provided analysis in the field of electronic trading? A. I have not. Q. Okay. In your work as an expert witness, have you ever provided opinions relating to validity? MR. VOLLER: Form. THE WITNESS: I have not. BY MR. SAMPSON: Q. Okay. In this case you have provided an opinion that generally relates to the written description requirement, correct? A. That's correct.                                                                                                    | 2<br>3<br>4<br>5<br>6<br>7<br>8<br>9<br>10<br>11<br>12<br>13<br>14<br>15<br>16<br>17<br>18<br>19<br>20<br>21                   | JOHN PHILLIP MELLOR, Ph.D. Q. Okay. A. He we talked a little bit, and he described the case and and it sounded interesting to me and and we sort of went forward from there. But I don't remember the specifics of exactly what he asked at that point or or Q. Okay. Do you have a consulting agreement or a contract of some sort with Loeb & Loeb? MR. VOLLER: Form. THE WITNESS: I do. BY MR. SAMPSON: Q. Okay. And when was that signed? A. I don't honestly remember the exact date that was signed. I would imagine that it was at some point over the summer of of 2012. But I I don't remember exactly. Q. Does the does your consulting agreement identify what form of compensation you                                                                                                    |
| 2<br>3<br>4<br>5<br>6<br>7<br>8<br>9<br>10<br>11<br>12<br>13<br>14<br>15<br>16<br>17<br>18<br>19<br>20<br>21<br>22             | JOHN PHILLIP MELLOR, Ph.D.  A. I think I count six. Q. I was looking. There's a there's a Kirkland & Ellis one back on page 14190780. A. Okay. Yeah. Q. So that's seven, right? A. Okay. I would agree. Q. Okay. In your work as an expert witness, have you ever provided analysis in the field of electronic trading? A. I have not. Q. Okay. In your work as an expert witness, have you ever provided opinions relating to validity? MR. VOLLER: Form. THE WITNESS: I have not. BY MR. SAMPSON: Q. Okay. In this case you have provided an opinion that generally relates to the written description requirement, correct? A. That's correct. Q. Okay. Have you ever, in any of your                                                                                                 | 2<br>3<br>4<br>5<br>6<br>7<br>8<br>9<br>10<br>11<br>12<br>13<br>14<br>15<br>16<br>17<br>18<br>19<br>20<br>21<br>22             | JOHN PHILLIP MELLOR, Ph.D. Q. Okay. A. He we talked a little bit, and he described the case and and it sounded interesting to me and and we sort of went forward from there. But I don't remember the specifics of exactly what he asked at that point or or Q. Okay. Do you have a consulting agreement or a contract of some sort with Loeb & Loeb? MR. VOLLER: Form. THE WITNESS: I do. BY MR. SAMPSON: Q. Okay. And when was that signed? A. I don't honestly remember the exact date that was signed. I would imagine that it was at some point over the summer of of 2012. But I I don't remember exactly. Q. Does the does your consulting agreement identify what form of compensation you are to receive for your time in this case?                                                         |
| 2<br>3<br>4<br>5<br>6<br>7<br>8<br>9<br>10<br>11<br>12<br>13<br>14<br>15<br>16<br>17<br>18<br>19<br>20<br>21<br>22<br>23       | JOHN PHILLIP MELLOR, Ph.D.  A. I think I count six. Q. I was looking. There's a there's a Kirkland & Ellis one back on page 14190780. A. Okay. Yeah. Q. So that's seven, right? A. Okay. I would agree. Q. Okay. In your work as an expert witness, have you ever provided analysis in the field of electronic trading? A. I have not. Q. Okay. In your work as an expert witness, have you ever provided opinions relating to validity? MR. VOLLER: Form. THE WITNESS: I have not. BY MR. SAMPSON: Q. Okay. In this case you have provided an opinion that generally relates to the written description requirement, correct? A. That's correct. Q. Okay. Have you ever, in any of your prior engagements as an expert witness, provided                                                | 2<br>3<br>4<br>5<br>6<br>7<br>8<br>9<br>10<br>11<br>12<br>13<br>14<br>15<br>16<br>17<br>18<br>19<br>20<br>21<br>22<br>23       | JOHN PHILLIP MELLOR, Ph.D. Q. Okay. A. He we talked a little bit, and he described the case and and it sounded interesting to me and and we sort of went forward from there. But I don't remember the specifics of exactly what he asked at that point or or Q. Okay. Do you have a consulting agreement or a contract of some sort with Loeb & Loeb? MR. VOLLER: Form. THE WITNESS: I do. BY MR. SAMPSON: Q. Okay. And when was that signed? A. I don't honestly remember the exact date that was signed. I would imagine that it was at some point over the summer of of 2012. But I I don't remember exactly. Q. Does the does your consulting agreement identify what form of compensation you are to receive for your time in this case? MR. VOLLER: Form.                                       |
| 2<br>3<br>4<br>5<br>6<br>7<br>8<br>9<br>10<br>11<br>12<br>13<br>14<br>15<br>16<br>17<br>18<br>19<br>20<br>21<br>22<br>23<br>24 | JOHN PHILLIP MELLOR, Ph.D.  A. I think I count six. Q. I was looking. There's a there's a Kirkland & Ellis one back on page 14190780. A. Okay. Yeah. Q. So that's seven, right? A. Okay. I would agree. Q. Okay. In your work as an expert witness, have you ever provided analysis in the field of electronic trading? A. I have not. Q. Okay. In your work as an expert witness, have you ever provided opinions relating to validity? MR. VOLLER: Form. THE WITNESS: I have not. BY MR. SAMPSON: Q. Okay. In this case you have provided an opinion that generally relates to the written description requirement, correct? A. That's correct. Q. Okay. Have you ever, in any of your prior engagements as an expert witness, provided an opinion relating to the written description | 2<br>3<br>4<br>5<br>6<br>7<br>8<br>9<br>10<br>11<br>12<br>13<br>14<br>15<br>16<br>17<br>18<br>19<br>20<br>21<br>22<br>23<br>24 | JOHN PHILLIP MELLOR, Ph.D. Q. Okay. A. He we talked a little bit, and he described the case and and it sounded interesting to me and and we sort of went forward from there. But I don't remember the specifics of exactly what he asked at that point or or Q. Okay. Do you have a consulting agreement or a contract of some sort with Loeb & Loeb? MR. VOLLER: Form. THE WITNESS: I do. BY MR. SAMPSON: Q. Okay. And when was that signed? A. I don't honestly remember the exact date that was signed. I would imagine that it was at some point over the summer of of 2012. But I I don't remember exactly. Q. Does the does your consulting agreement identify what form of compensation you are to receive for your time in this case? MR. VOLLER: Form. THE WITNESS: If if you mean that that |
| 2<br>3<br>4<br>5<br>6<br>7<br>8<br>9<br>10<br>11<br>12<br>13<br>14<br>15<br>16<br>17<br>18<br>19<br>20<br>21<br>22<br>23       | JOHN PHILLIP MELLOR, Ph.D.  A. I think I count six. Q. I was looking. There's a there's a Kirkland & Ellis one back on page 14190780. A. Okay. Yeah. Q. So that's seven, right? A. Okay. I would agree. Q. Okay. In your work as an expert witness, have you ever provided analysis in the field of electronic trading? A. I have not. Q. Okay. In your work as an expert witness, have you ever provided opinions relating to validity? MR. VOLLER: Form. THE WITNESS: I have not. BY MR. SAMPSON: Q. Okay. In this case you have provided an opinion that generally relates to the written description requirement, correct? A. That's correct. Q. Okay. Have you ever, in any of your prior engagements as an expert witness, provided                                                | 2<br>3<br>4<br>5<br>6<br>7<br>8<br>9<br>10<br>11<br>12<br>13<br>14<br>15<br>16<br>17<br>18<br>19<br>20<br>21<br>22<br>23       | JOHN PHILLIP MELLOR, Ph.D. Q. Okay. A. He we talked a little bit, and he described the case and and it sounded interesting to me and and we sort of went forward from there. But I don't remember the specifics of exactly what he asked at that point or or Q. Okay. Do you have a consulting agreement or a contract of some sort with Loeb & Loeb? MR. VOLLER: Form. THE WITNESS: I do. BY MR. SAMPSON: Q. Okay. And when was that signed? A. I don't honestly remember the exact date that was signed. I would imagine that it was at some point over the summer of of 2012. But I I don't remember exactly. Q. Does the does your consulting agreement identify what form of compensation you are to receive for your time in this case? MR. VOLLER: Form.                                       |

5 (Pages 14 to 17)

| Page 18                                                                                                    | D 20                                                             |
|----------------------------------------------------------------------------------------------------|------------------------------------------------------------------|
|                                                                                                    | Page 20                                                          |
| 1 JOHN PHILLIP MELLOR, Ph.D. 1 JOHN PH                                                                                                    | HILLIP MELLOR, Ph.D.                                             |
|                                                                                                    | a list some presentations and                                    |
|                                                                                                    | re any of the patents or                                         |
| Q. Okay. So how does Loeb & Loeb pay you 4 presentations, pu                                                                                                    | ublications, are those in the                                    |
| 5 for the work that you do? 5 field of electron:                                                                                                    | ic trading?                                                      |
| 6 A. I bill them for each hour of work that 6 A. No, they                                                                                                    |                                                                  |
| 7 I do. 7 Q. Okay. W                                                                                                    | hen you can you just                                             |
| 8 Q. Okay. And is there an hourly rate 8 summarize for n                                                                                                    | ne your your let me think                                        |
|                                                                                                    | get from you here your                                           |
|                                                                                                    | to the time that you began                                       |
| hour for the work that I do. 11 teaching at Rose                                                                                                    |                                                                  |
|                                                                                                    | nake sure I'm understanding what                                 |
| point in time how many hours of work you have 13 you're asking mo                                                                                                    |                                                                  |
| done under the contract?                                                                                                    |                                                                  |
|                                                                                                    | ON: Yeah. Let me ask you a better                                |
| pretty pretty rough or or probably maybe 16 question.                                                                                                    | CON.                                                             |
| even wrong. I certainly record that and keep 17 BY MR. SAMP  18 I try to keep pretty accurate records. But I 18 O. So I'm a I                                                                                                    |                                                                  |
| J. T. F. T. J. T. T. T. T. T. T. T. T. T. T. T. T. T.                                                                                                    | little bit so you're you                                         |
| don't that's not something I I carry around in my head.  19 started at Rose-I 20 it November of                                                                                                    | Hulman in August of 1999, is                                     |
| 20 around in my head. 20 it November C<br>21 Q. Okay. Okay. In reviewing your CV, I 21 A. That's con                                                                                                    |                                                                  |
| Q. 0 == 0, 0 == 0, 1 = 0 , 1 = 0 , 1 = | o and your Ph.D. was awarded                                     |
| 23 electronic trading identified. Is that right? 23 in February of 2                                                                                                    |                                                                  |
|                                                                                                    | well, yes, that's that's                                         |
| THE WITNESS: What do you mean by 25 correct.                                                                                                    | won, you, made that's                                            |
| Till William do you mount by                                                                                                    |                                                                  |
| Page 19                                                                                                    | Page 21                                                          |
| -                                                                                                    | _                                                                |
|                                                                                                    | PHILLIP MELLOR, Ph.D.                                            |
|                                                                                                    | So let's just say prior let's me frame from 1995 to 2000.        |
| 4 Q. I don't see any education relating to 4 A. Okay.                                                                                                    | ne frame from 1993 to 2000.                                      |
|                                                                                                    | that time frame, you were at MIT                                 |
| 6 MR. VOLLER: Form. 6 the entire time?                                                                                                    |                                                                  |
| 7 THE WITNESS: Not that I specifically listed, 7 A. That's co                                                                                                    |                                                                  |
|                                                                                                    | And you were pursuing a master's                                 |
|                                                                                                    | electrical engineering?                                          |
|                                                                                                    | orrect, although I'd have to                                     |
| teaching experience in the field of electronic 11 double-check th                                                                                                    | he dates. But I think I may have                                 |
| 12 trading? 12 completed my i                                                                                                    |                                                                  |
|                                                                                                    | aat's correct. Yeah, I'm just                                    |
|                                                                                                    | first page here of your CV. So                                   |
|                                                                                                    | aster's looks like it was awarded                                |
|                                                                                                    | 1995; is that correct?                                           |
| 17 Q. Did you list any industrial experience 17 A. That's co                                                                                                    |                                                                  |
|                                                                                                    | d then you continued on at                                       |
|                                                                                                    | I mean, strike that at the<br>Institute of Technology until your |
|                                                                                                    | rded in 2000, essentially; is that                               |
| 22 Q. I'm sorry? 22 correct?                                                                                                    | ided in 2000, essentially, is that                               |
|                                                                                                    | nat's essentially correct. I                                     |
| /                                                                                                    | Ph.D., actually, in late September                               |
|                                                                                                    | 99. And then they MIT only                                       |
|                                                                                                    |                                                                  |

6 (Pages 18 to 21)

Page 22 Page 24 1 JOHN PHILLIP MELLOR, Ph.D. 1 JOHN PHILLIP MELLOR, Ph.D. 2 2 mean by "work." That's a pretty broad word. does graduation sort of three times a year. Q. Okay. 3 BY MR. SAMPSON: 3 Q. Okay. 4 A. So they have an August graduation, a 4 5 5 A. And I want to make sure I answer February graduation, and then I think it's May. 6 6 But I'm a little hazy on that. correctly here. 7 7 And -- and so --Q. Have -- have you been employed -- how Q. The next one? 8 8 about if we use that word instead of work? Have 9 A. -- so the actual degree conferral date 9 you been employed in the field of electronic 10 10 matches up with the -- the graduation date that trading? 11 they have sort of set on a -- on a cycle. But 11 A. I have not been directly employed by an I -- but I was done, everything was recorded, 12 electronic trading firm or something like that. 12 13 you know, all the degree requirements were --13 Q. Okay. Have you done any formal 14 14 research in the field of electronic trading over were finished --15 15 Q. Okay. the last 15 years other than, you know, some 16 A. -- back in September or October, before 16 tasks that the Loeb & Loeb has asked you to 17 17 perform? I started at Rose. 18 Q. At any time in that time period between 18 MR. VOLLER: Form. 19 1995 and 2000, were you working in the field of 19 THE WITNESS: Formal research is a pretty 20 electronic trading at all? 20 broad category. I mean, maybe you consider the 21 21 two projects that the students worked on as A. No. 22 Q. Okay. And did you have any experience 22 research. I'm not sure. So to the extent that 23 in the field of electronic trading in that time 23 they may, I was loosely involved with those. 24 frame from 1995 to 2000? 24 BY MR. SAMPSON: 25 MR. VOLLER: Form. 25 Q. Okay. Is there anything else that you Page 23 Page 25 1 JOHN PHILLIP MELLOR, Ph.D. 1 JOHN PHILLIP MELLOR, Ph.D. 2 2 THE WITNESS: Again, what do you -- what do can think of, other than the two projects that 3 you -- I'm not sure I understand exactly what 3 the students were involved in, in the category 4 you mean by "experience." 4 of research? 5 BY MR. SAMPSON: 5 MR. VOLLER: Form. 6 Q. Well, before I was asking if you 6 THE WITNESS: Not that I -- that you would --7 worked ---7 that I think most people would classify as 8 A. Uh-huh. 8 research, no. 9 Q. -- in that field. So I guess what I'm 9 BY MR. SAMPSON: 10 asking besides working, did you -- did you 10 Q. Okay. Okay. That's fine. 11 volunteer? Did you intern in that field? Did 11 Do you have -- do you have any 12 you have some kind of formal study sequence in 12 ownership interests in any party in this case? 13 the field of electronic trading during that 1995 13 A. I do not. 14 to 2000 time frame? 14 Q. Do you own any stock in the Chicago 15 MR. VOLLER: Form. 15 Mercantile Exchange or -- or other Chicago 16 THE WITNESS: I -- I didn't intern or -- or 16 exchanges? 17 have a formal course of instruction in 17 MR. VOLLER: Form. THE WITNESS: I do not. 18 electronic trading in that time period. 18 19 BY MR. SAMPSON: 19 BY MR. SAMPSON: 20 Q. Okay. Okay. Other than your work in 20 Q. Have you ever done work as an expert 21 21 witness that is not identified on the CV for connection with your engagement with Loeb & 22 Loeb, have you done any work over the last 15 22 some reason? 23 A. I don't believe so. years in the field of electronic trading? 23 24 MR. VOLLER: Form. 24 Q. Okay. So you don't feel like, oh, I --I can't identify this because of secrecy issue 25 25 THE WITNESS: I'm not exactly clear what you

7 (Pages 22 to 25)

|                                                                                                    | Page 26                                                                                                    |                                                                                                    | Page 28                                                                                                    |
|----------------------------------------------------------------------------------------------------|----------------------------------------------------------------------------------------------------|----------------------------------------------------------------------------------------------------|----------------------------------------------------------------------------------------------------|
| 1                                                                                                    | JOHN PHILLIP MELLOR, Ph.D.                                                                                                    | 1                                                                                                    | JOHN PHILLIP MELLOR, Ph.D.                                                                                                    |
| 2                                                                                                    | or something? You're not withholding any other                                                                                                    | 2                                                                                                    | Terre Haute, how long were those meetings? Were                                                                                                    |
| 3                                                                                                    | work as an expert witness?                                                                                                    | 3                                                                                                    | they all day?                                                                                                    |
| 4                                                                                                    | A. No.                                                                                                    | 4                                                                                                    | A. No. Monday we met all afternoon, and                                                                                                    |
| 5                                                                                                    | Q. Okay.                                                                                                    | 5                                                                                                    | then Tuesday was all morning.                                                                                                    |
| 6                                                                                                    | A. The the case we talked about before,                                                                                                    | 6                                                                                                    | Q. Okay. And then the meeting in Chicago                                                                                                    |
| 7                                                                                                    | there there was a confidentiality as far                                                                                                    | 7                                                                                                    | yesterday, how long was that meeting?                                                                                                    |
| 8                                                                                                    | as                                                                                                    | 8                                                                                                    | A. That was, essentially, all morning.                                                                                                    |
| 9                                                                                                    | Q. Right.                                                                                                    | 9                                                                                                    | Q. And did you review documents in these                                                                                                    |
| 10                                                                                                    | A some limited confidentiality, and                                                                                                    | 10                                                                                                    | meetings?                                                                                                    |
| 11                                                                                                    | and that's why that entry was not as complete as                                                                                                    | 11                                                                                                    | A. I did.                                                                                                    |
| 12                                                                                                    | it now is.                                                                                                    | 12                                                                                                    | Q. What documents did you review in the                                                                                                    |
| 13                                                                                                    | Q. I understand. I understand.                                                                                                    | 13                                                                                                    | meetings?                                                                                                    |
| 14                                                                                                    | A. But all the other cases either don't                                                                                                    | 14                                                                                                    | A. Primarily the documents that I                                                                                                    |
| 15                                                                                                    | have that or they've long since concluded and                                                                                                    | 15                                                                                                    | mentioned, the my most recent declaration,                                                                                                    |
| 16                                                                                                    | and then none of that matters.                                                                                                    | 16                                                                                                    | the declaration on written description.                                                                                                    |
| 17                                                                                                    | Q. Okay. So just to wrap that issue up, I                                                                                                    | 17                                                                                                    | Q. Okay.                                                                                                    |
| 18                                                                                                    | just want to make sure there is nothing else, no                                                                                                    | 18                                                                                                    | A. We also looked looked at the my                                                                                                    |
| 19                                                                                                    | other engagements as an expert witness.                                                                                                    | 19                                                                                                    | declaration on PHOSITA and my expert report.                                                                                                    |
| 20                                                                                                    | A. Not that I'm aware of.                                                                                                    | 20                                                                                                    | Q. When when you say that you reviewed                                                                                                    |
| 21                                                                                                    | Q. Okay. Okay.                                                                                                    | 21                                                                                                    | the declarations, did you review the exhibits to                                                                                                    |
| 22                                                                                                    | Did you do anything to prepare for the                                                                                                    | 22                                                                                                    | your declarations as well?                                                                                                    |
| 23                                                                                                    | deposition today?                                                                                                    | 23                                                                                                    | A. I did.                                                                                                    |
| 24                                                                                                    | A. I did.                                                                                                    | 24                                                                                                    | Q. Okay. And can you recall anything that                                                                                                    |
| 25                                                                                                    | Q. Okay. What did you do?                                                                                                    | 25                                                                                                    | you reviewed in any of the meetings to prepare                                                                                                    |
|                                                                                                    | Q. only. What are you do.                                                                                                    |                                                                                                    | yearsened and an arrange to propare                                                                                                    |
|                                                                                                    |                                                                                                    |                                                                                                    |                                                                                                    |
|                                                                                                    | Page 27                                                                                                    |                                                                                                    | Page 29                                                                                                    |
|                                                                                                    | Page 27                                                                                                    |                                                                                                    | Page 29                                                                                                    |
| 1                                                                                                    | JOHN PHILLIP MELLOR, Ph.D.                                                                                                    | 1                                                                                                    | JOHN PHILLIP MELLOR, Ph.D.                                                                                                    |
| 2                                                                                                    | JOHN PHILLIP MELLOR, Ph.D.  A. I reviewed the my most recent                                                                                                    | 2                                                                                                    | JOHN PHILLIP MELLOR, Ph.D. for the deposition that was not a declaration or                                                                                                    |
| 2 3                                                                                                    | JOHN PHILLIP MELLOR, Ph.D.  A. I reviewed the my most recent declaration on written description, I reviewed                                                                                                    | 2<br>3                                                                                                    | JOHN PHILLIP MELLOR, Ph.D. for the deposition that was not a declaration or an expert report or an exhibit to one of your                                                                                                    |
| 2<br>3<br>4                                                                                                    | JOHN PHILLIP MELLOR, Ph.D.  A. I reviewed the my most recent declaration on written description, I reviewed my declaration on PHOSITA, and I reviewed my                                                                                                    | 2<br>3<br>4                                                                                                    | JOHN PHILLIP MELLOR, Ph.D. for the deposition that was not a declaration or an expert report or an exhibit to one of your declarations or an expert report?                                                                                                    |
| 2<br>3<br>4<br>5                                                                                                    | JOHN PHILLIP MELLOR, Ph.D. A. I reviewed the my most recent declaration on written description, I reviewed my declaration on PHOSITA, and I reviewed my expert report.                                                                                                    | 2<br>3<br>4<br>5                                                                                                    | JOHN PHILLIP MELLOR, Ph.D. for the deposition that was not a declaration or an expert report or an exhibit to one of your declarations or an expert report?  A. I think so.                                                                                                    |
| 2<br>3<br>4<br>5<br>6                                                                                                    | JOHN PHILLIP MELLOR, Ph.D.  A. I reviewed the my most recent declaration on written description, I reviewed my declaration on PHOSITA, and I reviewed my expert report.  Q. Okay. Did you meet with the attorneys                                                                                                    | 2<br>3<br>4<br>5<br>6                                                                                                    | JOHN PHILLIP MELLOR, Ph.D. for the deposition that was not a declaration or an expert report or an exhibit to one of your declarations or an expert report?  A. I think so.  Q. What else did you review?                                                                                                    |
| 2<br>3<br>4<br>5<br>6<br>7                                                                                                    | JOHN PHILLIP MELLOR, Ph.D. A. I reviewed the my most recent declaration on written description, I reviewed my declaration on PHOSITA, and I reviewed my expert report. Q. Okay. Did you meet with the attorneys from Loeb & Loeb                                                                                                    | 2<br>3<br>4<br>5<br>6<br>7                                                                                                    | JOHN PHILLIP MELLOR, Ph.D. for the deposition that was not a declaration or an expert report or an exhibit to one of your declarations or an expert report?  A. I think so. Q. What else did you review? A. I believe I looked at, briefly, CQG's                                                                                                    |
| 2<br>3<br>4<br>5<br>6<br>7<br>8                                                                                                | JOHN PHILLIP MELLOR, Ph.D.  A. I reviewed the my most recent declaration on written description, I reviewed my declaration on PHOSITA, and I reviewed my expert report.  Q. Okay. Did you meet with the attorneys from Loeb & Loeb  A. I did.                                                                                                    | 2<br>3<br>4<br>5<br>6<br>7<br>8                                                                                                | JOHN PHILLIP MELLOR, Ph.D. for the deposition that was not a declaration or an expert report or an exhibit to one of your declarations or an expert report?  A. I think so. Q. What else did you review? A. I believe I looked at, briefly, CQG's final invalidity contentions.                                                                                                    |
| 2<br>3<br>4<br>5<br>6<br>7<br>8<br>9                                                                                           | JOHN PHILLIP MELLOR, Ph.D.  A. I reviewed the my most recent declaration on written description, I reviewed my declaration on PHOSITA, and I reviewed my expert report.  Q. Okay. Did you meet with the attorneys from Loeb & Loeb  A. I did.  Q to prepare for the deposition? I'm                                                                                                    | 2<br>3<br>4<br>5<br>6<br>7<br>8                                                                                                | JOHN PHILLIP MELLOR, Ph.D. for the deposition that was not a declaration or an expert report or an exhibit to one of your declarations or an expert report?  A. I think so. Q. What else did you review? A. I believe I looked at, briefly, CQG's final invalidity contentions. Q. And why did you look at those?                                                                                                    |
| 2<br>3<br>4<br>5<br>6<br>7<br>8<br>9                                                                                           | JOHN PHILLIP MELLOR, Ph.D.  A. I reviewed the my most recent declaration on written description, I reviewed my declaration on PHOSITA, and I reviewed my expert report.  Q. Okay. Did you meet with the attorneys from Loeb & Loeb  A. I did.  Q to prepare for the deposition? I'm sorry.                                                                                                    | 2<br>3<br>4<br>5<br>6<br>7<br>8<br>9                                                                                           | JOHN PHILLIP MELLOR, Ph.D. for the deposition that was not a declaration or an expert report or an exhibit to one of your declarations or an expert report?  A. I think so. Q. What else did you review? A. I believe I looked at, briefly, CQG's final invalidity contentions. Q. And why did you look at those? MR. VOLLER: Form.                                                                                                    |
| 2<br>3<br>4<br>5<br>6<br>7<br>8<br>9<br>10                                                                                     | JOHN PHILLIP MELLOR, Ph.D.  A. I reviewed the my most recent declaration on written description, I reviewed my declaration on PHOSITA, and I reviewed my expert report.  Q. Okay. Did you meet with the attorneys from Loeb & Loeb  A. I did.  Q to prepare for the deposition? I'm sorry.  A. I did meet with CQG's attorneys to                                                                                                    | 2<br>3<br>4<br>5<br>6<br>7<br>8<br>9<br>10                                                                                     | JOHN PHILLIP MELLOR, Ph.D. for the deposition that was not a declaration or an expert report or an exhibit to one of your declarations or an expert report?  A. I think so. Q. What else did you review? A. I believe I looked at, briefly, CQG's final invalidity contentions. Q. And why did you look at those? MR. VOLLER: Form. THE WITNESS: I looked at those. There's a                                                                                                    |
| 2<br>3<br>4<br>5<br>6<br>7<br>8<br>9<br>10<br>11                                                                               | JOHN PHILLIP MELLOR, Ph.D.  A. I reviewed the my most recent declaration on written description, I reviewed my declaration on PHOSITA, and I reviewed my expert report.  Q. Okay. Did you meet with the attorneys from Loeb & Loeb  A. I did.  Q to prepare for the deposition? I'm sorry.  A. I did meet with CQG's attorneys to prepare for this deposition.                                                                                                    | 2<br>3<br>4<br>5<br>6<br>7<br>8<br>9<br>10<br>11<br>12                                                                         | JOHN PHILLIP MELLOR, Ph.D. for the deposition that was not a declaration or an expert report or an exhibit to one of your declarations or an expert report?  A. I think so. Q. What else did you review? A. I believe I looked at, briefly, CQG's final invalidity contentions. Q. And why did you look at those? MR. VOLLER: Form. THE WITNESS: I looked at those. There's a portion of that that talks about written                                                                                                    |
| 2<br>3<br>4<br>5<br>6<br>7<br>8<br>9<br>10<br>11<br>12<br>13                                                                   | JOHN PHILLIP MELLOR, Ph.D.  A. I reviewed the my most recent declaration on written description, I reviewed my declaration on PHOSITA, and I reviewed my expert report.  Q. Okay. Did you meet with the attorneys from Loeb & Loeb  A. I did.  Q to prepare for the deposition? I'm sorry.  A. I did meet with CQG's attorneys to prepare for this deposition.  Q. Okay. And who did you meet with?                                                                                                    | 2<br>3<br>4<br>5<br>6<br>7<br>8<br>9<br>10<br>11<br>12<br>13                                                                   | JOHN PHILLIP MELLOR, Ph.D. for the deposition that was not a declaration or an expert report or an exhibit to one of your declarations or an expert report?  A. I think so. Q. What else did you review? A. I believe I looked at, briefly, CQG's final invalidity contentions. Q. And why did you look at those? MR. VOLLER: Form. THE WITNESS: I looked at those. There's a portion of that that talks about written description, and I just looked at that briefly.                                                                                                    |
| 2<br>3<br>4<br>5<br>6<br>7<br>8<br>9<br>10<br>11<br>12<br>13                                                                   | JOHN PHILLIP MELLOR, Ph.D.  A. I reviewed the my most recent declaration on written description, I reviewed my declaration on PHOSITA, and I reviewed my expert report.  Q. Okay. Did you meet with the attorneys from Loeb & Loeb  A. I did.  Q to prepare for the deposition? I'm sorry.  A. I did meet with CQG's attorneys to prepare for this deposition.  Q. Okay. And who did you meet with?  A. I met with Bill Voller and Adam Kelly.                                                                                                    | 2<br>3<br>4<br>5<br>6<br>7<br>8<br>9<br>10<br>11<br>12<br>13<br>14                                                             | JOHN PHILLIP MELLOR, Ph.D. for the deposition that was not a declaration or an expert report or an exhibit to one of your declarations or an expert report?  A. I think so. Q. What else did you review? A. I believe I looked at, briefly, CQG's final invalidity contentions. Q. And why did you look at those? MR. VOLLER: Form. THE WITNESS: I looked at those. There's a portion of that that talks about written description, and I just looked at that briefly. BY MR. SAMPSON:                                                                                                    |
| 2<br>3<br>4<br>5<br>6<br>7<br>8<br>9<br>10<br>11<br>12<br>13<br>14<br>15                                                       | JOHN PHILLIP MELLOR, Ph.D.  A. I reviewed the my most recent declaration on written description, I reviewed my declaration on PHOSITA, and I reviewed my expert report.  Q. Okay. Did you meet with the attorneys from Loeb & Loeb  A. I did.  Q to prepare for the deposition? I'm sorry.  A. I did meet with CQG's attorneys to prepare for this deposition.  Q. Okay. And who did you meet with?  A. I met with Bill Voller and Adam Kelly.  Q. Okay. And when was that meeting? Was                                                                                                    | 2<br>3<br>4<br>5<br>6<br>7<br>8<br>9<br>10<br>11<br>12<br>13<br>14                                                             | JOHN PHILLIP MELLOR, Ph.D. for the deposition that was not a declaration or an expert report or an exhibit to one of your declarations or an expert report?  A. I think so. Q. What else did you review? A. I believe I looked at, briefly, CQG's final invalidity contentions. Q. And why did you look at those? MR. VOLLER: Form. THE WITNESS: I looked at those. There's a portion of that that talks about written description, and I just looked at that briefly. BY MR. SAMPSON: Q. Okay. I'm sorry. Was there anything                                                                                                    |
| 2<br>3<br>4<br>5<br>6<br>7<br>8<br>9<br>10<br>11<br>12<br>13<br>14<br>15<br>16                                                 | JOHN PHILLIP MELLOR, Ph.D.  A. I reviewed the my most recent declaration on written description, I reviewed my declaration on PHOSITA, and I reviewed my expert report.  Q. Okay. Did you meet with the attorneys from Loeb & Loeb  A. I did.  Q to prepare for the deposition? I'm sorry.  A. I did meet with CQG's attorneys to prepare for this deposition.  Q. Okay. And who did you meet with?  A. I met with Bill Voller and Adam Kelly.  Q. Okay. And when was that meeting? Was it just one meeting?                                                                                                    | 2<br>3<br>4<br>5<br>6<br>7<br>8<br>9<br>10<br>11<br>12<br>13<br>14<br>15<br>16                                                 | JOHN PHILLIP MELLOR, Ph.D. for the deposition that was not a declaration or an expert report or an exhibit to one of your declarations or an expert report?  A. I think so. Q. What else did you review? A. I believe I looked at, briefly, CQG's final invalidity contentions. Q. And why did you look at those? MR. VOLLER: Form. THE WITNESS: I looked at those. There's a portion of that that talks about written description, and I just looked at that briefly. BY MR. SAMPSON: Q. Okay. I'm sorry. Was there anything else that you looked at that is not part of your                                                                                                    |
| 2<br>3<br>4<br>5<br>6<br>7<br>8<br>9<br>10<br>11<br>12<br>13<br>14<br>15<br>16<br>17                                           | JOHN PHILLIP MELLOR, Ph.D.  A. I reviewed the my most recent declaration on written description, I reviewed my declaration on PHOSITA, and I reviewed my expert report.  Q. Okay. Did you meet with the attorneys from Loeb & Loeb  A. I did. Q to prepare for the deposition? I'm sorry.  A. I did meet with CQG's attorneys to prepare for this deposition. Q. Okay. And who did you meet with? A. I met with Bill Voller and Adam Kelly. Q. Okay. And when was that meeting? Was it just one meeting?  A. We met Monday and Tuesday and                                                                                                    | 2<br>3<br>4<br>5<br>6<br>7<br>8<br>9<br>10<br>11<br>12<br>13<br>14<br>15<br>16<br>17                                           | JOHN PHILLIP MELLOR, Ph.D. for the deposition that was not a declaration or an expert report or an exhibit to one of your declarations or an expert report?  A. I think so. Q. What else did you review? A. I believe I looked at, briefly, CQG's final invalidity contentions. Q. And why did you look at those? MR. VOLLER: Form. THE WITNESS: I looked at those. There's a portion of that that talks about written description, and I just looked at that briefly. BY MR. SAMPSON: Q. Okay. I'm sorry. Was there anything else that you looked at that is not part of your two declarations or your one expert report,                                                                                                    |
| 2<br>3<br>4<br>5<br>6<br>7<br>8<br>9<br>10<br>11<br>12<br>13<br>14<br>15<br>16<br>17<br>18                                     | JOHN PHILLIP MELLOR, Ph.D.  A. I reviewed the my most recent declaration on written description, I reviewed my declaration on PHOSITA, and I reviewed my expert report.  Q. Okay. Did you meet with the attorneys from Loeb & Loeb  A. I did. Q to prepare for the deposition? I'm sorry.  A. I did meet with CQG's attorneys to prepare for this deposition. Q. Okay. And who did you meet with? A. I met with Bill Voller and Adam Kelly. Q. Okay. And when was that meeting? Was it just one meeting?  A. We met Monday and Tuesday and yesterday.                                                                                                    | 2<br>3<br>4<br>5<br>6<br>7<br>8<br>9<br>10<br>11<br>12<br>13<br>14<br>15<br>16<br>17<br>18                                     | JOHN PHILLIP MELLOR, Ph.D. for the deposition that was not a declaration or an expert report or an exhibit to one of your declarations or an expert report?  A. I think so. Q. What else did you review? A. I believe I looked at, briefly, CQG's final invalidity contentions. Q. And why did you look at those? MR. VOLLER: Form. THE WITNESS: I looked at those. There's a portion of that that talks about written description, and I just looked at that briefly. BY MR. SAMPSON: Q. Okay. I'm sorry. Was there anything else that you looked at that is not part of your two declarations or your one expert report, including exhibits?                                                                                                    |
| 2<br>3<br>4<br>5<br>6<br>7<br>8<br>9<br>10<br>11<br>12<br>13<br>14<br>15<br>16<br>17<br>18                                     | JOHN PHILLIP MELLOR, Ph.D.  A. I reviewed the my most recent declaration on written description, I reviewed my declaration on PHOSITA, and I reviewed my expert report.  Q. Okay. Did you meet with the attorneys from Loeb & Loeb  A. I did. Q to prepare for the deposition? I'm sorry.  A. I did meet with CQG's attorneys to prepare for this deposition. Q. Okay. And who did you meet with? A. I met with Bill Voller and Adam Kelly. Q. Okay. And when was that meeting? Was it just one meeting?  A. We met Monday and Tuesday and yesterday. Q. Okay. And were those meetings in                                                                                                    | 2<br>3<br>4<br>5<br>6<br>7<br>8<br>9<br>10<br>11<br>12<br>13<br>14<br>15<br>16<br>17<br>18                                     | JOHN PHILLIP MELLOR, Ph.D. for the deposition that was not a declaration or an expert report or an exhibit to one of your declarations or an expert report?  A. I think so. Q. What else did you review? A. I believe I looked at, briefly, CQG's final invalidity contentions. Q. And why did you look at those? MR. VOLLER: Form. THE WITNESS: I looked at those. There's a portion of that that talks about written description, and I just looked at that briefly. BY MR. SAMPSON: Q. Okay. I'm sorry. Was there anything else that you looked at that is not part of your two declarations or your one expert report, including exhibits? A. There very well could have been, but                                                                                                    |
| 2<br>3<br>4<br>5<br>6<br>7<br>8<br>9<br>10<br>11<br>12<br>13<br>14<br>15<br>16<br>17<br>18<br>19<br>20                         | JOHN PHILLIP MELLOR, Ph.D.  A. I reviewed the my most recent declaration on written description, I reviewed my declaration on PHOSITA, and I reviewed my expert report.  Q. Okay. Did you meet with the attorneys from Loeb & Loeb  A. I did.  Q to prepare for the deposition? I'm sorry.  A. I did meet with CQG's attorneys to prepare for this deposition.  Q. Okay. And who did you meet with?  A. I met with Bill Voller and Adam Kelly.  Q. Okay. And when was that meeting? Was it just one meeting?  A. We met Monday and Tuesday and yesterday.  Q. Okay. And were those meetings in Chicago or in Indiana?                                                                                                    | 2<br>3<br>4<br>5<br>6<br>7<br>8<br>9<br>10<br>11<br>12<br>13<br>14<br>15<br>16<br>17<br>18<br>19<br>20                         | JOHN PHILLIP MELLOR, Ph.D. for the deposition that was not a declaration or an expert report or an exhibit to one of your declarations or an expert report?  A. I think so. Q. What else did you review? A. I believe I looked at, briefly, CQG's final invalidity contentions. Q. And why did you look at those? MR. VOLLER: Form. THE WITNESS: I looked at those. There's a portion of that that talks about written description, and I just looked at that briefly. BY MR. SAMPSON: Q. Okay. I'm sorry. Was there anything else that you looked at that is not part of your two declarations or your one expert report, including exhibits? A. There very well could have been, but I'm I'm not remembering the specific document                                                                                                    |
| 2<br>3<br>4<br>5<br>6<br>7<br>8<br>9<br>10<br>11<br>12<br>13<br>14<br>15<br>16<br>17<br>18<br>19<br>20<br>21                   | JOHN PHILLIP MELLOR, Ph.D.  A. I reviewed the my most recent declaration on written description, I reviewed my declaration on PHOSITA, and I reviewed my expert report.  Q. Okay. Did you meet with the attorneys from Loeb & Loeb  A. I did.  Q to prepare for the deposition? I'm sorry.  A. I did meet with CQG's attorneys to prepare for this deposition.  Q. Okay. And who did you meet with?  A. I met with Bill Voller and Adam Kelly.  Q. Okay. And when was that meeting? Was it just one meeting?  A. We met Monday and Tuesday and yesterday.  Q. Okay. And were those meetings in Chicago or in Indiana?  A. Excuse me. Monday and Tuesday we met                                                                     | 2<br>3<br>4<br>5<br>6<br>7<br>8<br>9<br>10<br>11<br>12<br>13<br>14<br>15<br>16<br>17<br>18<br>19<br>20<br>21                   | JOHN PHILLIP MELLOR, Ph.D. for the deposition that was not a declaration or an expert report or an exhibit to one of your declarations or an expert report?  A. I think so. Q. What else did you review? A. I believe I looked at, briefly, CQG's final invalidity contentions. Q. And why did you look at those? MR. VOLLER: Form. THE WITNESS: I looked at those. There's a portion of that that talks about written description, and I just looked at that briefly. BY MR. SAMPSON: Q. Okay. I'm sorry. Was there anything else that you looked at that is not part of your two declarations or your one expert report, including exhibits?  A. There very well could have been, but I'm I'm not remembering the specific document right off the top of my head right now.                                                                                                 |
| 2<br>3<br>4<br>5<br>6<br>7<br>8<br>9<br>10<br>11<br>12<br>13<br>14<br>15<br>16<br>17<br>18<br>19<br>20<br>21<br>22             | JOHN PHILLIP MELLOR, Ph.D.  A. I reviewed the my most recent declaration on written description, I reviewed my declaration on PHOSITA, and I reviewed my expert report.  Q. Okay. Did you meet with the attorneys from Loeb & Loeb  A. I did.  Q to prepare for the deposition? I'm sorry.  A. I did meet with CQG's attorneys to prepare for this deposition.  Q. Okay. And who did you meet with?  A. I met with Bill Voller and Adam Kelly.  Q. Okay. And when was that meeting? Was it just one meeting?  A. We met Monday and Tuesday and yesterday.  Q. Okay. And were those meetings in Chicago or in Indiana?  A. Excuse me. Monday and Tuesday we met in Terre Haute.                                                     | 2<br>3<br>4<br>5<br>6<br>7<br>8<br>9<br>10<br>11<br>12<br>13<br>14<br>15<br>16<br>17<br>18<br>19<br>20<br>21<br>22             | JOHN PHILLIP MELLOR, Ph.D. for the deposition that was not a declaration or an expert report or an exhibit to one of your declarations or an expert report?  A. I think so. Q. What else did you review? A. I believe I looked at, briefly, CQG's final invalidity contentions. Q. And why did you look at those? MR. VOLLER: Form. THE WITNESS: I looked at those. There's a portion of that that talks about written description, and I just looked at that briefly. BY MR. SAMPSON: Q. Okay. I'm sorry. Was there anything else that you looked at that is not part of your two declarations or your one expert report, including exhibits? A. There very well could have been, but I'm I'm not remembering the specific document right off the top of my head right now. Q. Okay.                                                                                         |
| 2<br>3<br>4<br>5<br>6<br>7<br>8<br>9<br>10<br>11<br>12<br>13<br>14<br>15<br>16<br>17<br>18<br>19<br>20<br>21<br>22<br>23       | JOHN PHILLIP MELLOR, Ph.D.  A. I reviewed the my most recent declaration on written description, I reviewed my declaration on PHOSITA, and I reviewed my expert report.  Q. Okay. Did you meet with the attorneys from Loeb & Loeb  A. I did.  Q to prepare for the deposition? I'm sorry.  A. I did meet with CQG's attorneys to prepare for this deposition.  Q. Okay. And who did you meet with?  A. I met with Bill Voller and Adam Kelly.  Q. Okay. And when was that meeting? Was it just one meeting?  A. We met Monday and Tuesday and yesterday.  Q. Okay. And were those meetings in Chicago or in Indiana?  A. Excuse me. Monday and Tuesday we met in Terre Haute.  Q. Okay.                                           | 2<br>3<br>4<br>5<br>6<br>7<br>8<br>9<br>10<br>11<br>12<br>13<br>14<br>15<br>16<br>17<br>18<br>19<br>20<br>21<br>22<br>23       | JOHN PHILLIP MELLOR, Ph.D. for the deposition that was not a declaration or an expert report or an exhibit to one of your declarations or an expert report?  A. I think so. Q. What else did you review? A. I believe I looked at, briefly, CQG's final invalidity contentions. Q. And why did you look at those? MR. VOLLER: Form. THE WITNESS: I looked at those. There's a portion of that that talks about written description, and I just looked at that briefly. BY MR. SAMPSON: Q. Okay. I'm sorry. Was there anything else that you looked at that is not part of your two declarations or your one expert report, including exhibits? A. There very well could have been, but I'm I'm not remembering the specific document right off the top of my head right now. Q. Okay. A. If there's a particular one that you're                                              |
| 2<br>3<br>4<br>5<br>6<br>7<br>8<br>9<br>10<br>11<br>12<br>13<br>14<br>15<br>16<br>17<br>18<br>19<br>20<br>21<br>22<br>23<br>24 | JOHN PHILLIP MELLOR, Ph.D.  A. I reviewed the my most recent declaration on written description, I reviewed my declaration on PHOSITA, and I reviewed my expert report.  Q. Okay. Did you meet with the attorneys from Loeb & Loeb  A. I did.  Q to prepare for the deposition? I'm sorry.  A. I did meet with CQG's attorneys to prepare for this deposition.  Q. Okay. And who did you meet with?  A. I met with Bill Voller and Adam Kelly.  Q. Okay. And when was that meeting? Was it just one meeting?  A. We met Monday and Tuesday and yesterday.  Q. Okay. And were those meetings in Chicago or in Indiana?  A. Excuse me. Monday and Tuesday we met in Terre Haute.  Q. Okay.  A. And yesterday we met here in Chicago. | 2<br>3<br>4<br>5<br>6<br>7<br>8<br>9<br>10<br>11<br>12<br>13<br>14<br>15<br>16<br>17<br>18<br>19<br>20<br>21<br>22<br>23<br>24 | JOHN PHILLIP MELLOR, Ph.D.  for the deposition that was not a declaration or an expert report or an exhibit to one of your declarations or an expert report?  A. I think so. Q. What else did you review? A. I believe I looked at, briefly, CQG's final invalidity contentions. Q. And why did you look at those? MR. VOLLER: Form. THE WITNESS: I looked at those. There's a portion of that that talks about written description, and I just looked at that briefly. BY MR. SAMPSON: Q. Okay. I'm sorry. Was there anything else that you looked at that is not part of your two declarations or your one expert report, including exhibits? A. There very well could have been, but I'm I'm not remembering the specific document right off the top of my head right now. Q. Okay. A. If there's a particular one that you're curious about, I'm that might jog my memory |
| 2<br>3<br>4<br>5<br>6<br>7<br>8<br>9<br>10<br>11<br>12<br>13<br>14<br>15<br>16<br>17<br>18<br>19<br>20<br>21<br>22<br>23       | JOHN PHILLIP MELLOR, Ph.D.  A. I reviewed the my most recent declaration on written description, I reviewed my declaration on PHOSITA, and I reviewed my expert report.  Q. Okay. Did you meet with the attorneys from Loeb & Loeb  A. I did.  Q to prepare for the deposition? I'm sorry.  A. I did meet with CQG's attorneys to prepare for this deposition.  Q. Okay. And who did you meet with?  A. I met with Bill Voller and Adam Kelly.  Q. Okay. And when was that meeting? Was it just one meeting?  A. We met Monday and Tuesday and yesterday.  Q. Okay. And were those meetings in Chicago or in Indiana?  A. Excuse me. Monday and Tuesday we met in Terre Haute.  Q. Okay.                                           | 2<br>3<br>4<br>5<br>6<br>7<br>8<br>9<br>10<br>11<br>12<br>13<br>14<br>15<br>16<br>17<br>18<br>19<br>20<br>21<br>22<br>23       | JOHN PHILLIP MELLOR, Ph.D. for the deposition that was not a declaration or an expert report or an exhibit to one of your declarations or an expert report?  A. I think so. Q. What else did you review? A. I believe I looked at, briefly, CQG's final invalidity contentions. Q. And why did you look at those? MR. VOLLER: Form. THE WITNESS: I looked at those. There's a portion of that that talks about written description, and I just looked at that briefly. BY MR. SAMPSON: Q. Okay. I'm sorry. Was there anything else that you looked at that is not part of your two declarations or your one expert report, including exhibits? A. There very well could have been, but I'm I'm not remembering the specific document right off the top of my head right now. Q. Okay. A. If there's a particular one that you're                                              |

8 (Pages 26 to 29)

| ,                                                        |                                                                                                    |                                                    |                                                                                                    |
|----------------------------------------------------------|----------------------------------------------------------------------------------------------------|----------------------------------------------------|----------------------------------------------------------------------------------------------------|
|                                                          | Page 30                                                                                                    |                                                    | Page 32                                                                                                    |
| 1                                                        | JOHN PHILLIP MELLOR, Ph.D.                                                                                                    | 1                                                  | JOHN PHILLIP MELLOR, Ph.D.                                                                                                    |
| 2                                                        | Q. You're a little bit of a mind reader.                                                                                                    | 2                                                  | I'm going to mark volume two of the deposition                                                                                                    |
| 3                                                        | I'm going to ask you this one.                                                                                                    | 3                                                  | PDX 2363.                                                                                                    |
| 4                                                        | Did you review any of CQG's products,                                                                                                    | 4                                                  | (Whereupon, PDX Deposition                                                                                                    |
| 5                                                        | software?                                                                                                    | 5                                                  | Exhibit 2362 was marked for                                                                                                    |
| 6                                                        | MR. VOLLER: Form.                                                                                                    | 6                                                  | identification.)                                                                                                    |
| 7                                                        | THE WITNESS: I did not.                                                                                                    | 7                                                  | (Whereupon, PDX Deposition                                                                                                    |
| 8                                                        | BY MR. SAMPSON:                                                                                                    | 8                                                  | Exhibit 2363 was marked for                                                                                                    |
| 9                                                        | Q. Okay. Did you review I'm trying to                                                                                                    | 9                                                  | identification.)                                                                                                    |
| 10                                                       | address Mr. Voller's objection there.                                                                                                    | 10                                                 | BY MR. SAMPSON:                                                                                                    |
| 11                                                       | Did you review any documents that                                                                                                    | 11                                                 | Q. And I will ask if you will take a look                                                                                                    |
| 12                                                       | describe the functionality of CQG's products in                                                                                                    | 12                                                 | and see if you can identify that for us.                                                                                                    |
| 13                                                       | preparing for the deposition?                                                                                                    | 13                                                 | MR. VOLLER: Mr. Sampson, is this both                                                                                                    |
| 14                                                       | A. I did not.                                                                                                    | 14                                                 | together volume one and volume two?                                                                                                    |
| 15                                                       | Q. Okay. Did you review any screenshots                                                                                                    | 15                                                 | MR. SAMPSON: Let me just check. I believe                                                                                                    |
| 16                                                       | of CQG products to prepare for the deposition?                                                                                                    | 16                                                 | it is. Yes.                                                                                                    |
| 17                                                       | A. I did not.                                                                                                    | 17                                                 | MR. VOLLER: Okay.                                                                                                    |
| 18                                                       | Q. Okay. And did you sit at a computer                                                                                                    | 18                                                 | MR. SAMPSON: I have another stack if you                                                                                                    |
| 19                                                       | and operate CQG products to prepare for the                                                                                                    | 19                                                 | want one, Bill, just for clarity for your set.                                                                                                    |
| 20                                                       | deposition?                                                                                                    | 20                                                 | I'm sorry. Volume two starts with Exhibit 14.                                                                                                    |
| 21                                                       | A. I did not.                                                                                                    | 21                                                 | MR. VOLLER: Thank you.                                                                                                    |
| 22                                                       | Q. Okay. Separate and apart from                                                                                                    | 22                                                 | MR. SAMPSON: We just put it together so that                                                                                                    |
| 23                                                       | preparing for the deposition, are you familiar                                                                                                    | 23                                                 | hopefully it stays together or it could get                                                                                                    |
| 24                                                       | with the functionality of CQG's products?                                                                                                    | 24                                                 | messed up if we're referring to it a lot today.                                                                                                    |
| 25                                                       | MR. VOLLER: Form. Scope.                                                                                                    | 25                                                 |                                                                                                    |
|                                                          | Page 31                                                                                                    |                                                    | Page 33                                                                                                    |
|                                                          |                                                                                                    |                                                    |                                                                                                    |
| 1                                                        | JOHN PHILLIP MELLOR, Ph.D.                                                                                                    | 1                                                  | JOHN PHILLIP MELLOR, Ph.D.                                                                                                    |
| 2                                                        | THE WITNESS: So I have a general                                                                                                    | 2                                                  | BY MR. SAMPSON:                                                                                                    |
| 3                                                        | appreciation of the of CQG's products.                                                                                                    | 3                                                  | Q. So the question is do you recognize the                                                                                                    |
| 4                                                        | My understanding, though, is that today                                                                                                    | 4                                                  | document?                                                                                                    |
| 5                                                        | I'm here to answer questions about my opinions                                                                                                    | 5                                                  | A. I I do. This appears to be my                                                                                                    |
| 6                                                        | regarding whether there is written description                                                                                                    | 6                                                  | declaration on written description.                                                                                                    |
| 7                                                        | support for a price column where only some of                                                                                                    | 7                                                  | Q. Okay. And referring to I guess what                                                                                                    |
| 8                                                        | the prices are static or whether there's just                                                                                                    | 8                                                  | would be the 59th page of the declaration in                                                                                                    |
| 9                                                        | written description support for a price column                                                                                                    | 9                                                  | volume one, PDX 2362, is that your signature?                                                                                                    |
| 10                                                       | where all of the prices in the price column are                                                                                                    | 10                                                 | A. That is my signature.                                                                                                    |
| 11                                                       | static and answer some questions about my                                                                                                    | 11                                                 | Q. Okay. And and you executed your                                                                                                    |
| 12                                                       | opinions regarding PHOSITA.  And and so while I'm familiar with                                                                                                    | 12                                                 | signature on March 16th, 2014; is that correct?                                                                                                    |
| 13                                                       |                                                                                                    | 13                                                 | A. That appears to be correct.                                                                                                    |
| 1 /                                                      |                                                                                                    | 14                                                 | Q. Okay. Does does this appear to be a                                                                                                    |
| 14                                                       | them in very general terms, that's that's not                                                                                                    | 1 =                                                | complete construct the decleration that year                                                                                                    |
| 15                                                       | something that I focused on lately, and I'm not                                                                                                    | 15                                                 | complete copy of the declaration that you                                                                                                    |
| 15<br>16                                                 | something that I focused on lately, and I'm not really prepared to discuss those today.                                                                                                    | 16                                                 | prepared?                                                                                                    |
| 15<br>16<br>17                                           | something that I focused on lately, and I'm not really prepared to discuss those today. BY MR. SAMPSON:                                                                                                    | 16<br>17                                           | prepared?  A. It does appear to be a complete copy.                                                                                                    |
| 15<br>16<br>17<br>18                                     | something that I focused on lately, and I'm not really prepared to discuss those today.  BY MR. SAMPSON:  Q. Okay. Why don't we mark we're going                                                                                                    | 16<br>17<br>18                                     | prepared?  A. It does appear to be a complete copy. I I think that there's been one error in                                                                                                    |
| 15<br>16<br>17<br>18<br>19                               | something that I focused on lately, and I'm not really prepared to discuss those today.  BY MR. SAMPSON:  Q. Okay. Why don't we mark we're going to put a lot of paper in front of you. We're                                                                                                    | 16<br>17<br>18<br>19                               | prepared?  A. It does appear to be a complete copy.  I I think that there's been one error in in compiling this.                                                                                                    |
| 15<br>16<br>17<br>18<br>19<br>20                         | something that I focused on lately, and I'm not really prepared to discuss those today.  BY MR. SAMPSON:  Q. Okay. Why don't we mark we're going to put a lot of paper in front of you. We're going to mark as the next exhibit and I've                                                                                                    | 16<br>17<br>18<br>19<br>20                         | prepared?  A. It does appear to be a complete copy. I I think that there's been one error in in compiling this.  Q. Okay.                                                                                                    |
| 15<br>16<br>17<br>18<br>19<br>20<br>21                   | something that I focused on lately, and I'm not really prepared to discuss those today.  BY MR. SAMPSON:  Q. Okay. Why don't we mark we're going to put a lot of paper in front of you. We're going to mark as the next exhibit and I've got I've broken this down into two volumes.                                                                                                    | 16<br>17<br>18<br>19<br>20<br>21                   | prepared?  A. It does appear to be a complete copy. I I think that there's been one error in in compiling this. Q. Okay. A. Exhibits 17 and 18                                                                                    |
| 15<br>16<br>17<br>18<br>19<br>20<br>21<br>22             | something that I focused on lately, and I'm not really prepared to discuss those today.  BY MR. SAMPSON:  Q. Okay. Why don't we mark we're going to put a lot of paper in front of you. We're going to mark as the next exhibit and I've got I've broken this down into two volumes.  This is captioned "Declaration of John                                                                                            | 16<br>17<br>18<br>19<br>20<br>21<br>22             | prepared?  A. It does appear to be a complete copy. I I think that there's been one error in in compiling this. Q. Okay. A. Exhibits 17 and 18 Q. Okay.                                                                           |
| 15<br>16<br>17<br>18<br>19<br>20<br>21<br>22<br>23       | something that I focused on lately, and I'm not really prepared to discuss those today.  BY MR. SAMPSON:  Q. Okay. Why don't we mark we're going to put a lot of paper in front of you. We're going to mark as the next exhibit and I've got I've broken this down into two volumes.  This is captioned "Declaration of John Phillip Mellor, Ph.D., in support of CQG's                                                 | 16<br>17<br>18<br>19<br>20<br>21<br>22<br>23       | prepared? A. It does appear to be a complete copy. I I think that there's been one error in in compiling this. Q. Okay. A. Exhibits 17 and 18 Q. Okay. A I didn't review that entire                                              |
| 15<br>16<br>17<br>18<br>19<br>20<br>21<br>22             | something that I focused on lately, and I'm not really prepared to discuss those today.  BY MR. SAMPSON:  Q. Okay. Why don't we mark we're going to put a lot of paper in front of you. We're going to mark as the next exhibit and I've got I've broken this down into two volumes.  This is captioned "Declaration of John                                                                                            | 16<br>17<br>18<br>19<br>20<br>21<br>22             | prepared?  A. It does appear to be a complete copy. I I think that there's been one error in in compiling this. Q. Okay. A. Exhibits 17 and 18 Q. Okay. A I didn't review that entire transcript. I only reviewed excerpts of it. |
| 15<br>16<br>17<br>18<br>19<br>20<br>21<br>22<br>23<br>24 | something that I focused on lately, and I'm not really prepared to discuss those today.  BY MR. SAMPSON:  Q. Okay. Why don't we mark we're going to put a lot of paper in front of you. We're going to mark as the next exhibit and I've got I've broken this down into two volumes.  This is captioned "Declaration of John Phillip Mellor, Ph.D., in support of CQG's Motion for Summary Judgment." I'm going to mark | 16<br>17<br>18<br>19<br>20<br>21<br>22<br>23<br>24 | prepared? A. It does appear to be a complete copy. I I think that there's been one error in in compiling this. Q. Okay. A. Exhibits 17 and 18 Q. Okay. A I didn't review that entire                                              |

9 (Pages 30 to 33)

|                                                                                                    | Page 34                                                                                                    |                                                                                                    | Page 36                                                                                                    |
|----------------------------------------------------------------------------------------------------|----------------------------------------------------------------------------------------------------|----------------------------------------------------------------------------------------------------|----------------------------------------------------------------------------------------------------|
| 1                                                                                                    | JOHN PHILLIP MELLOR, Ph.D.                                                                                                    | 1                                                                                                    | JOHN PHILLIP MELLOR, Ph.D.                                                                                                    |
| 2                                                                                                    | Exhibits 17 and 18 are the entire transcript.                                                                                                    | 2                                                                                                    | for this declaration.                                                                                                    |
| 3                                                                                                    | So it's a lot bigger than than it was.                                                                                                    | 3                                                                                                    | Q. Okay. Okay. And is referring                                                                                                    |
| 4                                                                                                    | Q. Okay.                                                                                                    | 4                                                                                                    | specifically to the declaration now, which                                                                                                    |
| 5                                                                                                    | A. And I believe we have corrected copies                                                                                                    | 5                                                                                                    | which is at the top of PDX 2362, the first, you                                                                                                    |
| 6                                                                                                    | of 17 and 18.                                                                                                    | 6                                                                                                    | know, roughly 59 pages I guess that was, is                                                                                                    |
| 7                                                                                                    | Q. Okay. Okay. When you say "we have                                                                                                    | 7                                                                                                    | there anything that you believe is inaccurate                                                                                                    |
| 8                                                                                                    | corrected copies of 17 and 18," I'm just trying                                                                                                    | 8                                                                                                    | in in your declaration?                                                                                                    |
| 9                                                                                                    | to follow you. Is there another declaration                                                                                                    | 9                                                                                                    | A. In reviewing it in preparation for this                                                                                                    |
| 10                                                                                                    | that was served that had different Exhibits 17                                                                                                    | 10                                                                                                    | deposition, I found two typos.                                                                                                    |
| 11                                                                                                    | and 18 or                                                                                                    | 11                                                                                                    | Q. Okay. Can we can you tell me what                                                                                                    |
| 12                                                                                                    | A. I don't believe so.                                                                                                    | 12                                                                                                    | those are, please?                                                                                                    |
| 13                                                                                                    | Q. Okay.                                                                                                    | 13                                                                                                    | A. Yes. So on page 58, so it's the the                                                                                                    |
| 14                                                                                                    | A. I believe it was just, you know, in                                                                                                    | 14                                                                                                    | last page before the signature page.                                                                                                    |
| 15                                                                                                    | so let's see here. In my declaration on page                                                                                                    | 15                                                                                                    | Q. Yes.                                                                                                    |
| 16                                                                                                    | four, P and Q list excerpts from.                                                                                                    | 16                                                                                                    | A. The heading there, "H Reservations."                                                                                                    |
| 17                                                                                                    | Q. Okay.                                                                                                    | 17                                                                                                    | Q. Yes.                                                                                                    |
| 18                                                                                                    | A. And so what I actually reviewed and put                                                                                                    | 18                                                                                                    | A. That should be "I Reservations." We                                                                                                    |
| 19                                                                                                    | together was                                                                                                    | 19                                                                                                    | have two Hs.                                                                                                    |
| 20                                                                                                    | Q. A few pages?                                                                                                    | 20                                                                                                    | Q. I gotcha. Do you want to can I give                                                                                                    |
| 21                                                                                                    | A was much smaller than the entire                                                                                                    | 21                                                                                                    | you a pen? Could you just cross that out and                                                                                                    |
| 22                                                                                                    | transcript. And I I think when it when it                                                                                                    | 22                                                                                                    | just mark "I" on the exhibit?                                                                                                    |
| 23                                                                                                    | got compiled to get served somehow, somebody put                                                                                                    | 23                                                                                                    | A. Absolutely.                                                                                                    |
| 24                                                                                                    | the entire transcript instead of the you                                                                                                    | 24                                                                                                    | MR. SAMPSON: Is that okay with you, Bill?                                                                                                    |
| 25                                                                                                    | know, the the pieces I actually used.                                                                                                    | 25                                                                                                    | MR. VOLLER: Yeah, that's fine.                                                                                                    |
|                                                                                                    |                                                                                                    |                                                                                                    |                                                                                                    |
|                                                                                                    |                                                                                                    |                                                                                                    |                                                                                                    |
|                                                                                                    | Page 35                                                                                                    |                                                                                                    | Page 37                                                                                                    |
| 1                                                                                                    |                                                                                                    | 1                                                                                                    | -                                                                                                    |
| 1<br>2                                                                                                    | JOHN PHILLIP MELLOR, Ph.D.                                                                                                    | 1 2                                                                                                    | JOHN PHILLIP MELLOR, Ph.D.                                                                                                    |
| 2                                                                                                    | JOHN PHILLIP MELLOR, Ph.D.<br>Q. Okay. If in answering any of the                                                                                                    | 2                                                                                                    | JOHN PHILLIP MELLOR, Ph.D.<br>BY MR. SAMPSON:                                                                                                    |
|                                                                                                    | JOHN PHILLIP MELLOR, Ph.D. Q. Okay. If in answering any of the questions today we need to track down just the                                                                                                    | 2 3                                                                                                    | JOHN PHILLIP MELLOR, Ph.D. BY MR. SAMPSON: Q. Okay. And what was the other?                                                                                                    |
| 2 3                                                                                                    | JOHN PHILLIP MELLOR, Ph.D.<br>Q. Okay. If in answering any of the<br>questions today we need to track down just the<br>specific pieces that you used, let me know, and                                                                                                    | 2<br>3<br>4                                                                                                    | JOHN PHILLIP MELLOR, Ph.D. BY MR. SAMPSON: Q. Okay. And what was the other? A. There's one other, which is on page 12.                                                                                                    |
| 2<br>3<br>4                                                                                                    | JOHN PHILLIP MELLOR, Ph.D. Q. Okay. If in answering any of the questions today we need to track down just the specific pieces that you used, let me know, and we're happy to do that. I I don't think it                                                                                                    | 2 3                                                                                                    | JOHN PHILLIP MELLOR, Ph.D. BY MR. SAMPSON: Q. Okay. And what was the other? A. There's one other, which is on page 12. Q. Page 12. Hang on. I'm getting there.                                                                                                    |
| 2<br>3<br>4<br>5                                                                                                    | JOHN PHILLIP MELLOR, Ph.D.<br>Q. Okay. If in answering any of the<br>questions today we need to track down just the<br>specific pieces that you used, let me know, and                                                                                                    | 2<br>3<br>4<br>5                                                                                                    | JOHN PHILLIP MELLOR, Ph.D. BY MR. SAMPSON: Q. Okay. And what was the other? A. There's one other, which is on page 12.                                                                                                    |
| 2<br>3<br>4<br>5<br>6                                                                                                    | JOHN PHILLIP MELLOR, Ph.D. Q. Okay. If in answering any of the questions today we need to track down just the specific pieces that you used, let me know, and we're happy to do that. I I don't think it will be necessary to do that.                                                                                                    | 2<br>3<br>4<br>5<br>6                                                                                                    | JOHN PHILLIP MELLOR, Ph.D. BY MR. SAMPSON: Q. Okay. And what was the other? A. There's one other, which is on page 12. Q. Page 12. Hang on. I'm getting there. Okay. I'm with you. A. Paragraph 23. Q. Yes.                                                                                                    |
| 2<br>3<br>4<br>5<br>6<br>7<br>8<br>9                                                                                           | JOHN PHILLIP MELLOR, Ph.D. Q. Okay. If in answering any of the questions today we need to track down just the specific pieces that you used, let me know, and we're happy to do that. I I don't think it will be necessary to do that. A. Okay. I just I just wanted to make                                                                                                    | 2<br>3<br>4<br>5<br>6<br>7                                                                                                    | JOHN PHILLIP MELLOR, Ph.D. BY MR. SAMPSON: Q. Okay. And what was the other? A. There's one other, which is on page 12. Q. Page 12. Hang on. I'm getting there. Okay. I'm with you. A. Paragraph 23.                                                                                                    |
| 2<br>3<br>4<br>5<br>6<br>7<br>8<br>9                                                                                           | JOHN PHILLIP MELLOR, Ph.D. Q. Okay. If in answering any of the questions today we need to track down just the specific pieces that you used, let me know, and we're happy to do that. I I don't think it will be necessary to do that. A. Okay. I just I just wanted to make sure that I gave, you know, sort of a complete answer if this was, you know, complete copy of of my declaration.                                                                                                    | 2<br>3<br>4<br>5<br>6<br>7<br>8<br>9                                                                                           | JOHN PHILLIP MELLOR, Ph.D. BY MR. SAMPSON: Q. Okay. And what was the other? A. There's one other, which is on page 12. Q. Page 12. Hang on. I'm getting there. Okay. I'm with you. A. Paragraph 23. Q. Yes. A. The on the first line, the quoted phrase, "static display of prices"                                                                                                    |
| 2<br>3<br>4<br>5<br>6<br>7<br>8<br>9<br>10                                                                                     | JOHN PHILLIP MELLOR, Ph.D. Q. Okay. If in answering any of the questions today we need to track down just the specific pieces that you used, let me know, and we're happy to do that. I I don't think it will be necessary to do that. A. Okay. I just I just wanted to make sure that I gave, you know, sort of a complete answer if this was, you know, complete copy of of my declaration. Q. Okay. Since March 16 of 2014, have you                                                                                                    | 2<br>3<br>4<br>5<br>6<br>7<br>8<br>9<br>10                                                                                     | JOHN PHILLIP MELLOR, Ph.D. BY MR. SAMPSON: Q. Okay. And what was the other? A. There's one other, which is on page 12. Q. Page 12. Hang on. I'm getting there. Okay. I'm with you. A. Paragraph 23. Q. Yes. A. The on the first line, the quoted phrase, "static display of prices" Q. Okay.                                                                                                    |
| 2<br>3<br>4<br>5<br>6<br>7<br>8<br>9<br>10<br>11<br>12                                                                         | JOHN PHILLIP MELLOR, Ph.D. Q. Okay. If in answering any of the questions today we need to track down just the specific pieces that you used, let me know, and we're happy to do that. I I don't think it will be necessary to do that. A. Okay. I just I just wanted to make sure that I gave, you know, sort of a complete answer if this was, you know, complete copy of of my declaration. Q. Okay. Since March 16 of 2014, have you reviewed your declaration other than the time                                                                                                    | 2<br>3<br>4<br>5<br>6<br>7<br>8<br>9<br>10<br>11                                                                               | JOHN PHILLIP MELLOR, Ph.D. BY MR. SAMPSON: Q. Okay. And what was the other? A. There's one other, which is on page 12. Q. Page 12. Hang on. I'm getting there. Okay. I'm with you. A. Paragraph 23. Q. Yes. A. The on the first line, the quoted phrase, "static display of prices" Q. Okay. A should be a "common static price                                                                                                    |
| 2<br>3<br>4<br>5<br>6<br>7<br>8<br>9<br>10<br>11<br>12<br>13                                                                   | JOHN PHILLIP MELLOR, Ph.D. Q. Okay. If in answering any of the questions today we need to track down just the specific pieces that you used, let me know, and we're happy to do that. I I don't think it will be necessary to do that. A. Okay. I just I just wanted to make sure that I gave, you know, sort of a complete answer if this was, you know, complete copy of of my declaration. Q. Okay. Since March 16 of 2014, have you reviewed your declaration other than the time you already mentioned in preparing for the                                                                                                    | 2<br>3<br>4<br>5<br>6<br>7<br>8<br>9<br>10<br>11<br>12<br>13                                                                   | JOHN PHILLIP MELLOR, Ph.D. BY MR. SAMPSON: Q. Okay. And what was the other? A. There's one other, which is on page 12. Q. Page 12. Hang on. I'm getting there. Okay. I'm with you. A. Paragraph 23. Q. Yes. A. The on the first line, the quoted phrase, "static display of prices" Q. Okay. A should be a "common static price axis."                                                                                                    |
| 2<br>3<br>4<br>5<br>6<br>7<br>8<br>9<br>10<br>11<br>12<br>13                                                                   | JOHN PHILLIP MELLOR, Ph.D. Q. Okay. If in answering any of the questions today we need to track down just the specific pieces that you used, let me know, and we're happy to do that. I I don't think it will be necessary to do that. A. Okay. I just I just wanted to make sure that I gave, you know, sort of a complete answer if this was, you know, complete copy of of my declaration. Q. Okay. Since March 16 of 2014, have you reviewed your declaration other than the time you already mentioned in preparing for the deposition?                                                                                                    | 2<br>3<br>4<br>5<br>6<br>7<br>8<br>9<br>10<br>11<br>12<br>13                                                                   | JOHN PHILLIP MELLOR, Ph.D. BY MR. SAMPSON: Q. Okay. And what was the other? A. There's one other, which is on page 12. Q. Page 12. Hang on. I'm getting there. Okay. I'm with you. A. Paragraph 23. Q. Yes. A. The on the first line, the quoted phrase, "static display of prices" Q. Okay. A should be a "common static price axis." Q. Okay. And can you make that change                                                                                                    |
| 2<br>3<br>4<br>5<br>6<br>7<br>8<br>9<br>10<br>11<br>12<br>13<br>14<br>15                                                       | JOHN PHILLIP MELLOR, Ph.D. Q. Okay. If in answering any of the questions today we need to track down just the specific pieces that you used, let me know, and we're happy to do that. I I don't think it will be necessary to do that. A. Okay. I just I just wanted to make sure that I gave, you know, sort of a complete answer if this was, you know, complete copy of of my declaration. Q. Okay. Since March 16 of 2014, have you reviewed your declaration other than the time you already mentioned in preparing for the deposition? A. To make sure I understand correctly,                                                                                                    | 2<br>3<br>4<br>5<br>6<br>7<br>8<br>9<br>10<br>11<br>12<br>13<br>14<br>15                                                       | JOHN PHILLIP MELLOR, Ph.D. BY MR. SAMPSON: Q. Okay. And what was the other? A. There's one other, which is on page 12. Q. Page 12. Hang on. I'm getting there. Okay. I'm with you. A. Paragraph 23. Q. Yes. A. The on the first line, the quoted phrase, "static display of prices" Q. Okay. A should be a "common static price axis." Q. Okay. And can you make that change on on that exhibit copy, please?                                                                                                    |
| 2<br>3<br>4<br>5<br>6<br>7<br>8<br>9<br>10<br>11<br>12<br>13<br>14<br>15<br>16                                                 | JOHN PHILLIP MELLOR, Ph.D. Q. Okay. If in answering any of the questions today we need to track down just the specific pieces that you used, let me know, and we're happy to do that. I I don't think it will be necessary to do that. A. Okay. I just I just wanted to make sure that I gave, you know, sort of a complete answer if this was, you know, complete copy of of my declaration. Q. Okay. Since March 16 of 2014, have you reviewed your declaration other than the time you already mentioned in preparing for the deposition? A. To make sure I understand correctly, other than in in preparing for this                                                                                                    | 2<br>3<br>4<br>5<br>6<br>7<br>8<br>9<br>10<br>11<br>12<br>13<br>14<br>15<br>16                                                 | JOHN PHILLIP MELLOR, Ph.D. BY MR. SAMPSON: Q. Okay. And what was the other? A. There's one other, which is on page 12. Q. Page 12. Hang on. I'm getting there. Okay. I'm with you. A. Paragraph 23. Q. Yes. A. The on the first line, the quoted phrase, "static display of prices" Q. Okay. A should be a "common static price axis." Q. Okay. And can you make that change on on that exhibit copy, please? A. I will make that change.                                                                                                    |
| 2<br>3<br>4<br>5<br>6<br>7<br>8<br>9<br>10<br>11<br>12<br>13<br>14<br>15<br>16<br>17                                           | JOHN PHILLIP MELLOR, Ph.D. Q. Okay. If in answering any of the questions today we need to track down just the specific pieces that you used, let me know, and we're happy to do that. I I don't think it will be necessary to do that. A. Okay. I just I just wanted to make sure that I gave, you know, sort of a complete answer if this was, you know, complete copy of of my declaration. Q. Okay. Since March 16 of 2014, have you reviewed your declaration other than the time you already mentioned in preparing for the deposition? A. To make sure I understand correctly, other than in in preparing for this declaration, have I reviewed it since I                                                                                                    | 2<br>3<br>4<br>5<br>6<br>7<br>8<br>9<br>10<br>11<br>12<br>13<br>14<br>15<br>16<br>17                                           | JOHN PHILLIP MELLOR, Ph.D. BY MR. SAMPSON: Q. Okay. And what was the other? A. There's one other, which is on page 12. Q. Page 12. Hang on. I'm getting there. Okay. I'm with you. A. Paragraph 23. Q. Yes. A. The on the first line, the quoted phrase, "static display of prices" Q. Okay. A should be a "common static price axis." Q. Okay. And can you make that change on on that exhibit copy, please? A. I will make that change. Q. Okay. Is there anything else that you                                                                                                    |
| 2<br>3<br>4<br>5<br>6<br>7<br>8<br>9<br>10<br>11<br>12<br>13<br>14<br>15<br>16<br>17<br>18                                     | JOHN PHILLIP MELLOR, Ph.D. Q. Okay. If in answering any of the questions today we need to track down just the specific pieces that you used, let me know, and we're happy to do that. I I don't think it will be necessary to do that. A. Okay. I just I just wanted to make sure that I gave, you know, sort of a complete answer if this was, you know, complete copy of of my declaration. Q. Okay. Since March 16 of 2014, have you reviewed your declaration other than the time you already mentioned in preparing for the deposition? A. To make sure I understand correctly, other than in in preparing for this declaration, have I reviewed it since I submitted it for filing?                                                                                                    | 2<br>3<br>4<br>5<br>6<br>7<br>8<br>9<br>10<br>11<br>12<br>13<br>14<br>15<br>16<br>17<br>18                                     | JOHN PHILLIP MELLOR, Ph.D. BY MR. SAMPSON: Q. Okay. And what was the other? A. There's one other, which is on page 12. Q. Page 12. Hang on. I'm getting there. Okay. I'm with you. A. Paragraph 23. Q. Yes. A. The on the first line, the quoted phrase, "static display of prices" Q. Okay. A should be a "common static price axis." Q. Okay. And can you make that change on on that exhibit copy, please? A. I will make that change. Q. Okay. Is there anything else that you would want to change in the declaration?                                                                                                    |
| 2<br>3<br>4<br>5<br>6<br>7<br>8<br>9<br>10<br>11<br>12<br>13<br>14<br>15<br>16<br>17<br>18                                     | JOHN PHILLIP MELLOR, Ph.D. Q. Okay. If in answering any of the questions today we need to track down just the specific pieces that you used, let me know, and we're happy to do that. I I don't think it will be necessary to do that. A. Okay. I just I just wanted to make sure that I gave, you know, sort of a complete answer if this was, you know, complete copy of of my declaration. Q. Okay. Since March 16 of 2014, have you reviewed your declaration other than the time you already mentioned in preparing for the deposition? A. To make sure I understand correctly, other than in in preparing for this declaration, have I reviewed it since I submitted it for filing? Q. I'll I'll ask it again. Sorry.                                                                                                    | 2<br>3<br>4<br>5<br>6<br>7<br>8<br>9<br>10<br>11<br>12<br>13<br>14<br>15<br>16<br>17<br>18                                     | JOHN PHILLIP MELLOR, Ph.D. BY MR. SAMPSON: Q. Okay. And what was the other? A. There's one other, which is on page 12. Q. Page 12. Hang on. I'm getting there. Okay. I'm with you. A. Paragraph 23. Q. Yes. A. The on the first line, the quoted phrase, "static display of prices" Q. Okay. A should be a "common static price axis." Q. Okay. And can you make that change on on that exhibit copy, please? A. I will make that change. Q. Okay. Is there anything else that you would want to change in the declaration? A. There's those those are the only                                                                                                    |
| 2<br>3<br>4<br>5<br>6<br>7<br>8<br>9<br>10<br>11<br>12<br>13<br>14<br>15<br>16<br>17<br>18<br>19<br>20                         | JOHN PHILLIP MELLOR, Ph.D. Q. Okay. If in answering any of the questions today we need to track down just the specific pieces that you used, let me know, and we're happy to do that. I I don't think it will be necessary to do that. A. Okay. I just I just wanted to make sure that I gave, you know, sort of a complete answer if this was, you know, complete copy of of my declaration. Q. Okay. Since March 16 of 2014, have you reviewed your declaration other than the time you already mentioned in preparing for the deposition? A. To make sure I understand correctly, other than in in preparing for this declaration, have I reviewed it since I submitted it for filing? Q. I'll I'll ask it again. Sorry. Other than in preparing for the                                                                                                    | 2<br>3<br>4<br>5<br>6<br>7<br>8<br>9<br>10<br>11<br>12<br>13<br>14<br>15<br>16<br>17<br>18<br>19<br>20                         | JOHN PHILLIP MELLOR, Ph.D. BY MR. SAMPSON: Q. Okay. And what was the other? A. There's one other, which is on page 12. Q. Page 12. Hang on. I'm getting there. Okay. I'm with you. A. Paragraph 23. Q. Yes. A. The on the first line, the quoted phrase, "static display of prices" Q. Okay. A should be a "common static price axis." Q. Okay. And can you make that change on on that exhibit copy, please? A. I will make that change. Q. Okay. Is there anything else that you would want to change in the declaration? A. There's those those are the only two typos that I found.                                                                                                    |
| 2<br>3<br>4<br>5<br>6<br>7<br>8<br>9<br>10<br>11<br>12<br>13<br>14<br>15<br>16<br>17<br>18<br>19<br>20<br>21                   | JOHN PHILLIP MELLOR, Ph.D. Q. Okay. If in answering any of the questions today we need to track down just the specific pieces that you used, let me know, and we're happy to do that. I I don't think it will be necessary to do that. A. Okay. I just I just wanted to make sure that I gave, you know, sort of a complete answer if this was, you know, complete copy of of my declaration. Q. Okay. Since March 16 of 2014, have you reviewed your declaration other than the time you already mentioned in preparing for the deposition? A. To make sure I understand correctly, other than in in preparing for this declaration, have I reviewed it since I submitted it for filing? Q. I'll I'll ask it again. Sorry. Other than in preparing for the deposition today, have you reviewed the                                                                                                    | 2<br>3<br>4<br>5<br>6<br>7<br>8<br>9<br>10<br>11<br>12<br>13<br>14<br>15<br>16<br>17<br>18<br>19<br>20<br>21                   | JOHN PHILLIP MELLOR, Ph.D. BY MR. SAMPSON: Q. Okay. And what was the other? A. There's one other, which is on page 12. Q. Page 12. Hang on. I'm getting there. Okay. I'm with you. A. Paragraph 23. Q. Yes. A. The on the first line, the quoted phrase, "static display of prices" Q. Okay. A should be a "common static price axis." Q. Okay. And can you make that change on on that exhibit copy, please? A. I will make that change. Q. Okay. Is there anything else that you would want to change in the declaration? A. There's those those are the only two typos that I found. Q. Okay. Do you believe that the                                                                                    |
| 2<br>3<br>4<br>5<br>6<br>7<br>8<br>9<br>10<br>11<br>12<br>13<br>14<br>15<br>16<br>17<br>18<br>19<br>20<br>21<br>22             | JOHN PHILLIP MELLOR, Ph.D. Q. Okay. If in answering any of the questions today we need to track down just the specific pieces that you used, let me know, and we're happy to do that. I I don't think it will be necessary to do that. A. Okay. I just I just wanted to make sure that I gave, you know, sort of a complete answer if this was, you know, complete copy of of my declaration. Q. Okay. Since March 16 of 2014, have you reviewed your declaration other than the time you already mentioned in preparing for the deposition? A. To make sure I understand correctly, other than in in preparing for this declaration, have I reviewed it since I submitted it for filing? Q. I'll I'll ask it again. Sorry. Other than in preparing for the deposition today, have you reviewed the declaration since March 16th of 2014?                                                                                       | 2<br>3<br>4<br>5<br>6<br>7<br>8<br>9<br>10<br>11<br>12<br>13<br>14<br>15<br>16<br>17<br>18<br>19<br>20<br>21<br>22             | JOHN PHILLIP MELLOR, Ph.D. BY MR. SAMPSON: Q. Okay. And what was the other? A. There's one other, which is on page 12. Q. Page 12. Hang on. I'm getting there. Okay. I'm with you. A. Paragraph 23. Q. Yes. A. The on the first line, the quoted phrase, "static display of prices" Q. Okay. A should be a "common static price axis." Q. Okay. And can you make that change on on that exhibit copy, please? A. I will make that change. Q. Okay. Is there anything else that you would want to change in the declaration? A. There's those those are the only two typos that I found. Q. Okay. Do you believe that the declaration is accurate and complete?                                              |
| 2<br>3<br>4<br>5<br>6<br>7<br>8<br>9<br>10<br>11<br>12<br>13<br>14<br>15<br>16<br>17<br>18<br>19<br>20<br>21<br>22<br>23       | JOHN PHILLIP MELLOR, Ph.D. Q. Okay. If in answering any of the questions today we need to track down just the specific pieces that you used, let me know, and we're happy to do that. I I don't think it will be necessary to do that. A. Okay. I just I just wanted to make sure that I gave, you know, sort of a complete answer if this was, you know, complete copy of of my declaration. Q. Okay. Since March 16 of 2014, have you reviewed your declaration other than the time you already mentioned in preparing for the deposition? A. To make sure I understand correctly, other than in in preparing for this declaration, have I reviewed it since I submitted it for filing? Q. I'll I'll ask it again. Sorry. Other than in preparing for the deposition today, have you reviewed the declaration since March 16th of 2014? A. Well, I believe well, I reviewed it                                                | 2<br>3<br>4<br>5<br>6<br>7<br>8<br>9<br>10<br>11<br>12<br>13<br>14<br>15<br>16<br>17<br>18<br>19<br>20<br>21<br>22<br>23       | JOHN PHILLIP MELLOR, Ph.D. BY MR. SAMPSON: Q. Okay. And what was the other? A. There's one other, which is on page 12. Q. Page 12. Hang on. I'm getting there. Okay. I'm with you. A. Paragraph 23. Q. Yes. A. The on the first line, the quoted phrase, "static display of prices" Q. Okay. A should be a "common static price axis." Q. Okay. And can you make that change on on that exhibit copy, please? A. I will make that change. Q. Okay. Is there anything else that you would want to change in the declaration? A. There's those those are the only two typos that I found. Q. Okay. Do you believe that the declaration is accurate and complete? A. I do believe it is accurate and           |
| 2<br>3<br>4<br>5<br>6<br>7<br>8<br>9<br>10<br>11<br>12<br>13<br>14<br>15<br>16<br>17<br>18<br>19<br>20<br>21<br>22<br>23<br>24 | JOHN PHILLIP MELLOR, Ph.D. Q. Okay. If in answering any of the questions today we need to track down just the specific pieces that you used, let me know, and we're happy to do that. I I don't think it will be necessary to do that. A. Okay. I just I just wanted to make sure that I gave, you know, sort of a complete answer if this was, you know, complete copy of of my declaration. Q. Okay. Since March 16 of 2014, have you reviewed your declaration other than the time you already mentioned in preparing for the deposition? A. To make sure I understand correctly, other than in in preparing for this declaration, have I reviewed it since I submitted it for filing? Q. I'll I'll ask it again. Sorry. Other than in preparing for the deposition today, have you reviewed the declaration since March 16th of 2014? A. Well, I believe well, I reviewed it when I signed it. And I don't recall reviewing | 2<br>3<br>4<br>5<br>6<br>7<br>8<br>9<br>10<br>11<br>12<br>13<br>14<br>15<br>16<br>17<br>18<br>19<br>20<br>21<br>22<br>23<br>24 | JOHN PHILLIP MELLOR, Ph.D. BY MR. SAMPSON: Q. Okay. And what was the other? A. There's one other, which is on page 12. Q. Page 12. Hang on. I'm getting there. Okay. I'm with you. A. Paragraph 23. Q. Yes. A. The on the first line, the quoted phrase, "static display of prices" Q. Okay. A should be a "common static price axis." Q. Okay. And can you make that change on on that exhibit copy, please? A. I will make that change. Q. Okay. Is there anything else that you would want to change in the declaration? A. There's those those are the only two typos that I found. Q. Okay. Do you believe that the declaration is accurate and complete? A. I do believe it is accurate and complete. |
| 2<br>3<br>4<br>5<br>6<br>7<br>8<br>9<br>10<br>11<br>12<br>13<br>14<br>15<br>16<br>17<br>18<br>19<br>20<br>21<br>22<br>23       | JOHN PHILLIP MELLOR, Ph.D. Q. Okay. If in answering any of the questions today we need to track down just the specific pieces that you used, let me know, and we're happy to do that. I I don't think it will be necessary to do that. A. Okay. I just I just wanted to make sure that I gave, you know, sort of a complete answer if this was, you know, complete copy of of my declaration. Q. Okay. Since March 16 of 2014, have you reviewed your declaration other than the time you already mentioned in preparing for the deposition? A. To make sure I understand correctly, other than in in preparing for this declaration, have I reviewed it since I submitted it for filing? Q. I'll I'll ask it again. Sorry. Other than in preparing for the deposition today, have you reviewed the declaration since March 16th of 2014? A. Well, I believe well, I reviewed it                                                | 2<br>3<br>4<br>5<br>6<br>7<br>8<br>9<br>10<br>11<br>12<br>13<br>14<br>15<br>16<br>17<br>18<br>19<br>20<br>21<br>22<br>23       | JOHN PHILLIP MELLOR, Ph.D. BY MR. SAMPSON: Q. Okay. And what was the other? A. There's one other, which is on page 12. Q. Page 12. Hang on. I'm getting there. Okay. I'm with you. A. Paragraph 23. Q. Yes. A. The on the first line, the quoted phrase, "static display of prices" Q. Okay. A should be a "common static price axis." Q. Okay. And can you make that change on on that exhibit copy, please? A. I will make that change. Q. Okay. Is there anything else that you would want to change in the declaration? A. There's those those are the only two typos that I found. Q. Okay. Do you believe that the declaration is accurate and complete? A. I do believe it is accurate and           |

10 (Pages 34 to 37)

| Page 38  1 JOHN PHILLIP MELLOR, Ph.D. 2 declaration, you were trying to be complete for 3 the court, right?  1 JOHN PHILLIP MELL 2 separate declaration? 3 MR. VOLLER: Form.                                                                                                    | Page 40<br>LOR, Ph.D.                 |
|----------------------------------------------------------------------------------------------------|---------------------------------------|
| declaration, you were trying to be complete for the court, right?  2 separate declaration? 3 MR. VOLLER: Form.                                                                                                    | LOR, Ph.D.                            |
| 3 the court, right? 3 MR. VOLLER: Form.                                                                                                    | ,                                     |
|                                                                                                    |                                       |
|                                                                                                    |                                       |
| 4 A. I was trying to be as complete and 4 THE WITNESS: The CQG                                                                                                    |                                       |
| 5 and accurate as I could be. 5 prepare a declaration and an                                                                                                    | nd that's what I                      |
| 6 Q. Okay. Why did you do a declaration in 6 did.                                                                                                    |                                       |
| 7 support of the motion? 7 BY MR. SAMPSON:                                                                                                    |                                       |
| 8 MR. VOLLER: Form. 8 Q. Great. Okay. Thank yo                                                                                                    |                                       |
| 9 THE WITNESS: I'm I'm not sure what you 9 If you look at paragraph                                                                                                    |                                       |
| 10 mean by "why." 10 declaration and paragraph si                                                                                                    |                                       |
| 11 BY MR. SAMPSON: 11 volume one, PDX 2362 you O. You is it fair to say that you had 12 documents reviewed in forming                                                                                                    |                                       |
| C                                                                                                    | ig your opinions, is                  |
| prepared an expert report previously on similar, 13 that correct?  if not the same subject matter as your 14 A. That is correct.                                                                                                    |                                       |
| 15 declaration? 15 Q. In connection with prep                                                                                                    | paring the                            |
| 16 A. That's correct. 16 declaration, did you review an                                                                                                    |                                       |
| 17 Q. Okay. And so why, in connection with 17 not identified in paragraph six                                                                                                    |                                       |
| this motion for summary judgment, didn't you 18 A. I didn't review any othe                                                                                                    |                                       |
| 19 just refer to your expert report? 19 to arrive at my opinions that are                                                                                                    |                                       |
| 20 MR. VOLLER: Form. 20 this document, no.                                                                                                    | · · · · · · · · · · · · · · · · · · · |
| 21 THE WITNESS: I'm that sounds like sort of 21 Q. Okay. I think I'm just g                                                                                                    | going to run                          |
| 22 a legal question. I'm not sure exactly you 22 through marking your other                                                                                                    |                                       |
| know, I'm not a lawyer. So I don't understand 23 declaration that you mentioned                                                                                                    |                                       |
| exactly all of the proceedings that go that 24 report. And then after we go t                                                                                                    |                                       |
| are associated with a motion for summary 25 can take a short break. Okay?                                                                                                    | Is that okay                          |
|                                                                                                    |                                       |
| Page 39                                                                                                    | Page 41                               |
| 1 JOHN PHILLIP MELLOR, Ph.D. 1 JOHN PHILLIP MEI                                                                                                    | IIOR PhD                              |
| 2 judgment. So I think you'd have to ask CQG's 2 with you?                                                                                                    | LLOK, I II.D.                         |
| 3 BY MR. SAMPSON: 3 A. That sounds fine.                                                                                                    |                                       |
| 4 Q. Okay. 4 Q. If you need a break a                                                                                                    | t any time, feel                      |
| 5 A attorneys why they asked me to 5 free to let me know.                                                                                                    |                                       |
| 6 prepare this declaration. 6 A. I'll speak up.                                                                                                    |                                       |
| 7 Q. Okay. And in preparing the 7 Q. All right.                                                                                                    |                                       |
| 8 declaration, PDX 2362 and the exhibits continue 8 A. Would it make you need to be a second of the second of the | ervous if I put my                    |
| 9 at 2363, did you refer back to your expert 9 water on this side? I know water on this side?                                                                                                    | water and computers                   |
| 10 report? 10 don't match.                                                                                                    | -                                     |
| MR. VOLLER: Form. 11 Q. Okay. I'm going to n                                                                                                    |                                       |
| THE WITNESS: The opinions that are included 12 document captioned "Januar                                                                                                    |                                       |
| in the declaration are the same opinions that  13 Declaration of John Phillip I                                                                                                    |                                       |
| 14 are included in my expert report. 14 Regarding Person of Ordina                                                                                                    |                                       |
| 15 BY MR. SAMPSON: 15 I'm going to ask you to                                                                                                    |                                       |
| Q. Okay. Thank you. Yeah, that's one of 16 ask and let me know if yo                                                                                                    | ou can identify that                  |
| the issues that I was getting to. If they're 17 document, please. the same, I wasn't sure why you did a separate 18 MR, SAMPSON: Adam,                                                                                                    | do vou wont a convo                   |
| , , , , , , , , , , , , , , , , , , ,                                                                                                    |                                       |
| 19 paper. 19 (Whereupon, PDX 20 MR. VOLLER: Form. 20 Exhibit 2364 was                                                                                                    |                                       |
| 21 BY MR. SAMPSON: 21 identification.)                                                                                                    | marked for                            |
| 22 Q. Just because they asked? 22 THE WITNESS: I think                                                                                                    | vou asked me a                        |
| 23 A. I'm is that a question? I'm 23 question, but I I think I ha                                                                                                    |                                       |
| Q. Yeah. Did you just do a separate paper 24 BY MR. SAMPSON:                                                                                                    | 2 2000 10.                            |
| because the attorneys asked you to prepare a 25 Q. That's fine. I'll ask it                                                                                                    | again. Can                            |
| `                                                                                                    |                                       |

11 (Pages 38 to 41)

| *                                                                                                    | - A0                                                                                                    |                                                                                                    | - 44                                                                                                    |
|----------------------------------------------------------------------------------------------------|----------------------------------------------------------------------------------------------------|----------------------------------------------------------------------------------------------------|----------------------------------------------------------------------------------------------------|
|                                                                                                    | Page 42                                                                                                    |                                                                                                    | Page 44                                                                                                    |
| 1                                                                                                    | JOHN PHILLIP MELLOR, Ph.D.                                                                                                    | 1                                                                                                    | JOHN PHILLIP MELLOR, Ph.D.                                                                                                    |
| 2                                                                                                    | you identify the document that I've marked as                                                                                                    | 2                                                                                                    | A. Correct.                                                                                                    |
| 3                                                                                                    | PDX 2364?                                                                                                    | 3                                                                                                    | Q itself?                                                                                                    |
| 4                                                                                                    | A. Yes. This is my declaration regarding                                                                                                    | 4                                                                                                    | A. Correct.                                                                                                    |
| 5                                                                                                    | a person of ordinary skill in the art.                                                                                                    | 5                                                                                                    | Q. Okay. Again, this declaration and                                                                                                    |
| 6                                                                                                    | Q. And you mentioned this earlier. This                                                                                                    | 6                                                                                                    | let's see if I can direct you to a paragraph.                                                                                                    |
| 7                                                                                                    | is something that you reviewed with the                                                                                                    | 7                                                                                                    | Actually, maybe I'm wrong. Sorry. Let me start                                                                                                    |
| 8                                                                                                    | attorneys from Loeb & Loeb in preparing for the                                                                                                    | 8                                                                                                    | over.                                                                                                    |
| 9                                                                                                    | deposition today; is that correct?                                                                                                    | 9                                                                                                    | Looking at your January 17, 2014,                                                                                                    |
| 10                                                                                                    | A. That's correct.                                                                                                    | 10                                                                                                    | declaration, is there an identification in the                                                                                                    |
| 11                                                                                                    | Q. And turning to the declaration, I guess                                                                                                    | 11                                                                                                    | declaration of the materials that you reviewed                                                                                                    |
| 12                                                                                                    | what would be numbered page 30 it's not                                                                                                    | 12                                                                                                    | in order to prepare the declaration?                                                                                                    |
| 13                                                                                                    | numbered, but it follows 29 is that your                                                                                                    | 13                                                                                                    | A. There doesn't appear to be.                                                                                                    |
| 14                                                                                                    | signature?                                                                                                    | 14                                                                                                    | Q. Sitting here today, do you recall                                                                                                    |
| 15                                                                                                    | A. That is my signature.                                                                                                    | 15<br>16                                                                                                    | materials that you reviewed did you review                                                                                                    |
| 16                                                                                                    | Q. And did you sign the declaration on                                                                                                    | 17                                                                                                    | strike that. Let me start over.                                                                                                    |
| 17<br>18                                                                                                    | January 17th, 2014? A. I did.                                                                                                    | 18                                                                                                    | Sitting here today, do you recall if you did review any materials in preparing the                                                                                                    |
| 19                                                                                                    | Q. Okay. Is this a complete copy of the                                                                                                    | 19                                                                                                    | declaration that I've marked as PDX 2364?                                                                                                    |
| 20                                                                                                    | declaration that you signed on January 17th?                                                                                                    | 20                                                                                                    | A. Let me make sure I understand. Is the                                                                                                    |
| 21                                                                                                    | A. It appears to be.                                                                                                    | 21                                                                                                    | question whether I reviewed anything at all                                                                                                    |
| 22                                                                                                    | Q. Okay. Is there anything in this                                                                                                    | 22                                                                                                    | or                                                                                                    |
| 23                                                                                                    | declaration that is inaccurate or that you'd                                                                                                    | 23                                                                                                    | Q. Anything outside of this document,                                                                                                    |
| 24                                                                                                    | like to change?                                                                                                    | 24                                                                                                    | right. Did you                                                                                                    |
| 25                                                                                                    | A. This this appears to be correct.                                                                                                    | 25                                                                                                    | MR. VOLLER: Form.                                                                                                    |
|                                                                                                    | The time appears to be correct.                                                                                                    |                                                                                                    | Wite VOLULIE Tomic                                                                                                    |
|                                                                                                    |                                                                                                    |                                                                                                    |                                                                                                    |
|                                                                                                    | Page 43                                                                                                    |                                                                                                    | Page 45                                                                                                    |
| 1                                                                                                    | _                                                                                                    | 1                                                                                                    | -                                                                                                    |
| 1                                                                                                    | JOHN PHILLIP MELLOR, Ph.D.                                                                                                    | 1 2                                                                                                    | JOHN PHILLIP MELLOR, Ph.D.                                                                                                    |
| 2                                                                                                    | JOHN PHILLIP MELLOR, Ph.D. I if I remember correctly, when this was                                                                                                    | 2                                                                                                    | JOHN PHILLIP MELLOR, Ph.D. THE WITNESS: Outside of this document and                                                                                                    |
| 2                                                                                                    | JOHN PHILLIP MELLOR, Ph.D. I if I remember correctly, when this was originally filed, I think a couple exhibits                                                                                                    | 2 3                                                                                                    | JOHN PHILLIP MELLOR, Ph.D. THE WITNESS: Outside of this document and the enclosures that that are attached to it?                                                                                                    |
| 2<br>3<br>4                                                                                                    | JOHN PHILLIP MELLOR, Ph.D. I if I remember correctly, when this was originally filed, I think a couple exhibits the numberings on the exhibits that were                                                                                                    | 2<br>3<br>4                                                                                                    | JOHN PHILLIP MELLOR, Ph.D. THE WITNESS: Outside of this document and the enclosures that that are attached to it? BY MR. SAMPSON:                                                                                                    |
| 2<br>3<br>4<br>5                                                                                                    | JOHN PHILLIP MELLOR, Ph.D. I if I remember correctly, when this was originally filed, I think a couple exhibits the numberings on the exhibits that were attached had the wrong letters. The report was                                                                                                    | 2<br>3<br>4<br>5                                                                                                    | JOHN PHILLIP MELLOR, Ph.D. THE WITNESS: Outside of this document and the enclosures that that are attached to it? BY MR. SAMPSON: Q. Okay. I think we can start with that.                                                                                                    |
| 2<br>3<br>4<br>5<br>6                                                                                                    | JOHN PHILLIP MELLOR, Ph.D. I if I remember correctly, when this was originally filed, I think a couple exhibits the numberings on the exhibits that were attached had the wrong letters. The report was correct and used the correct numbers, and I                                                                                                    | 2<br>3<br>4<br>5<br>6                                                                                                    | JOHN PHILLIP MELLOR, Ph.D. THE WITNESS: Outside of this document and the enclosures that that are attached to it? BY MR. SAMPSON: Q. Okay. I think we can start with that. Yes. Did did is that the purpose of the                                                                                                    |
| 2<br>3<br>4<br>5                                                                                                    | JOHN PHILLIP MELLOR, Ph.D. I if I remember correctly, when this was originally filed, I think a couple exhibits the numberings on the exhibits that were attached had the wrong letters. The report was                                                                                                    | 2<br>3<br>4<br>5<br>6<br>7                                                                                                    | JOHN PHILLIP MELLOR, Ph.D. THE WITNESS: Outside of this document and the enclosures that that are attached to it? BY MR. SAMPSON: Q. Okay. I think we can start with that. Yes. Did did is that the purpose of the enclosures attached? Are these items that you                                                                                                    |
| 2<br>3<br>4<br>5<br>6<br>7                                                                                                    | JOHN PHILLIP MELLOR, Ph.D. I if I remember correctly, when this was originally filed, I think a couple exhibits the numberings on the exhibits that were attached had the wrong letters. The report was correct and used the correct numbers, and I understand that's been corrected. This appears to to be that corrected version.                                                                                                    | 2<br>3<br>4<br>5<br>6                                                                                                    | JOHN PHILLIP MELLOR, Ph.D. THE WITNESS: Outside of this document and the enclosures that that are attached to it? BY MR. SAMPSON: Q. Okay. I think we can start with that. Yes. Did did is that the purpose of the enclosures attached? Are these items that you reviewed in connection with preparing the                                                                                                    |
| 2<br>3<br>4<br>5<br>6<br>7<br>8                                                                                                | JOHN PHILLIP MELLOR, Ph.D. I if I remember correctly, when this was originally filed, I think a couple exhibits the numberings on the exhibits that were attached had the wrong letters. The report was correct and used the correct numbers, and I understand that's been corrected. This appears to to be that corrected version.  Q. I think that's right based on the cover                                                                                                    | 2<br>3<br>4<br>5<br>6<br>7<br>8                                                                                                | JOHN PHILLIP MELLOR, Ph.D. THE WITNESS: Outside of this document and the enclosures that that are attached to it? BY MR. SAMPSON: Q. Okay. I think we can start with that. Yes. Did did is that the purpose of the enclosures attached? Are these items that you reviewed in connection with preparing the declaration?                                                                                                    |
| 2<br>3<br>4<br>5<br>6<br>7<br>8<br>9                                                                                           | JOHN PHILLIP MELLOR, Ph.D. I if I remember correctly, when this was originally filed, I think a couple exhibits the numberings on the exhibits that were attached had the wrong letters. The report was correct and used the correct numbers, and I understand that's been corrected. This appears to to be that corrected version.                                                                                                    | 2<br>3<br>4<br>5<br>6<br>7<br>8                                                                                                | JOHN PHILLIP MELLOR, Ph.D. THE WITNESS: Outside of this document and the enclosures that that are attached to it? BY MR. SAMPSON: Q. Okay. I think we can start with that. Yes. Did did is that the purpose of the enclosures attached? Are these items that you reviewed in connection with preparing the                                                                                                    |
| 2<br>3<br>4<br>5<br>6<br>7<br>8<br>9<br>10<br>11<br>12                                                                         | JOHN PHILLIP MELLOR, Ph.D. I if I remember correctly, when this was originally filed, I think a couple exhibits the numberings on the exhibits that were attached had the wrong letters. The report was correct and used the correct numbers, and I understand that's been corrected. This appears to to be that corrected version.  Q. I think that's right based on the cover sheet that we have on Exhibit 2364, but if you know anything  A. I would assume so. And I and I                                                                                                    | 2<br>3<br>4<br>5<br>6<br>7<br>8<br>9                                                                                           | JOHN PHILLIP MELLOR, Ph.D. THE WITNESS: Outside of this document and the enclosures that that are attached to it? BY MR. SAMPSON: Q. Okay. I think we can start with that. Yes. Did did is that the purpose of the enclosures attached? Are these items that you reviewed in connection with preparing the declaration? A. Yes, it is. Q. Okay. Great. And and sitting here today, do you                                                                                                    |
| 2<br>3<br>4<br>5<br>6<br>7<br>8<br>9<br>10<br>11<br>12<br>13                                                                   | JOHN PHILLIP MELLOR, Ph.D. I if I remember correctly, when this was originally filed, I think a couple exhibits the numberings on the exhibits that were attached had the wrong letters. The report was correct and used the correct numbers, and I understand that's been corrected. This appears to to be that corrected version.  Q. I think that's right based on the cover sheet that we have on Exhibit 2364, but if you know anything  A. I would assume so. And I and I checked the change and it and it appeared to                                                                                                    | 2<br>3<br>4<br>5<br>6<br>7<br>8<br>9<br>10<br>11<br>12<br>13                                                                   | JOHN PHILLIP MELLOR, Ph.D. THE WITNESS: Outside of this document and the enclosures that that are attached to it? BY MR. SAMPSON: Q. Okay. I think we can start with that. Yes. Did did is that the purpose of the enclosures attached? Are these items that you reviewed in connection with preparing the declaration? A. Yes, it is. Q. Okay. Great. And and sitting here today, do you recall if there was anything else that you                                                                                                    |
| 2<br>3<br>4<br>5<br>6<br>7<br>8<br>9<br>10<br>11<br>12<br>13                                                                   | JOHN PHILLIP MELLOR, Ph.D. I if I remember correctly, when this was originally filed, I think a couple exhibits the numberings on the exhibits that were attached had the wrong letters. The report was correct and used the correct numbers, and I understand that's been corrected. This appears to to be that corrected version.  Q. I think that's right based on the cover sheet that we have on Exhibit 2364, but if you know anything  A. I would assume so. And I and I checked the change and it and it appeared to be the corrected one.                                                                                                    | 2<br>3<br>4<br>5<br>6<br>7<br>8<br>9<br>10<br>11<br>12<br>13                                                                   | JOHN PHILLIP MELLOR, Ph.D. THE WITNESS: Outside of this document and the enclosures that that are attached to it? BY MR. SAMPSON: Q. Okay. I think we can start with that. Yes. Did did is that the purpose of the enclosures attached? Are these items that you reviewed in connection with preparing the declaration? A. Yes, it is. Q. Okay. Great. And and sitting here today, do you recall if there was anything else that you reviewed that is not attached as an exhibit?                                                                                                    |
| 2<br>3<br>4<br>5<br>6<br>7<br>8<br>9<br>10<br>11<br>12<br>13<br>14                                                             | JOHN PHILLIP MELLOR, Ph.D. I if I remember correctly, when this was originally filed, I think a couple exhibits the numberings on the exhibits that were attached had the wrong letters. The report was correct and used the correct numbers, and I understand that's been corrected. This appears to to be that corrected version.  Q. I think that's right based on the cover sheet that we have on Exhibit 2364, but if you know anything  A. I would assume so. And I and I checked the change and it and it appeared to be the corrected one.  Q. Okay. In terms of the substance of the                                                                                                    | 2<br>3<br>4<br>5<br>6<br>7<br>8<br>9<br>10<br>11<br>12<br>13<br>14                                                             | JOHN PHILLIP MELLOR, Ph.D. THE WITNESS: Outside of this document and the enclosures that that are attached to it? BY MR. SAMPSON: Q. Okay. I think we can start with that. Yes. Did did is that the purpose of the enclosures attached? Are these items that you reviewed in connection with preparing the declaration? A. Yes, it is. Q. Okay. Great. And and sitting here today, do you recall if there was anything else that you reviewed that is not attached as an exhibit? A. I don't recall reviewing anything else                                                                                                    |
| 2<br>3<br>4<br>5<br>6<br>7<br>8<br>9<br>10<br>11<br>12<br>13<br>14<br>15<br>16                                                 | JOHN PHILLIP MELLOR, Ph.D. I if I remember correctly, when this was originally filed, I think a couple exhibits the numberings on the exhibits that were attached had the wrong letters. The report was correct and used the correct numbers, and I understand that's been corrected. This appears to to be that corrected version.  Q. I think that's right based on the cover sheet that we have on Exhibit 2364, but if you know anything  A. I would assume so. And I and I checked the change and it and it appeared to be the corrected one.  Q. Okay. In terms of the substance of the declaration that you prepared on January 17th,                                                                                                    | 2<br>3<br>4<br>5<br>6<br>7<br>8<br>9<br>10<br>11<br>12<br>13<br>14<br>15<br>16                                                 | JOHN PHILLIP MELLOR, Ph.D. THE WITNESS: Outside of this document and the enclosures that that are attached to it? BY MR. SAMPSON: Q. Okay. I think we can start with that. Yes. Did did is that the purpose of the enclosures attached? Are these items that you reviewed in connection with preparing the declaration? A. Yes, it is. Q. Okay. Great. And and sitting here today, do you recall if there was anything else that you reviewed that is not attached as an exhibit? A. I don't recall reviewing anything else beyond the exhibits that are attached to this                                                                                                    |
| 2<br>3<br>4<br>5<br>6<br>7<br>8<br>9<br>10<br>11<br>12<br>13<br>14<br>15<br>16<br>17                                           | JOHN PHILLIP MELLOR, Ph.D.  I if I remember correctly, when this was originally filed, I think a couple exhibits the numberings on the exhibits that were attached had the wrong letters. The report was correct and used the correct numbers, and I understand that's been corrected. This appears to to be that corrected version.  Q. I think that's right based on the cover sheet that we have on Exhibit 2364, but if you know anything  A. I would assume so. And I and I checked the change and it and it appeared to be the corrected one.  Q. Okay. In terms of the substance of the declaration that you prepared on January 17th, are you aware of any inaccuracies or things that                                                                                                    | 2<br>3<br>4<br>5<br>6<br>7<br>8<br>9<br>10<br>11<br>12<br>13<br>14<br>15<br>16                                                 | JOHN PHILLIP MELLOR, Ph.D. THE WITNESS: Outside of this document and the enclosures that that are attached to it? BY MR. SAMPSON: Q. Okay. I think we can start with that. Yes. Did did is that the purpose of the enclosures attached? Are these items that you reviewed in connection with preparing the declaration? A. Yes, it is. Q. Okay. Great. And and sitting here today, do you recall if there was anything else that you reviewed that is not attached as an exhibit? A. I don't recall reviewing anything else beyond the exhibits that are attached to this declaration in forming the opinions that are                                                                                                    |
| 2<br>3<br>4<br>5<br>6<br>7<br>8<br>9<br>10<br>11<br>12<br>13<br>14<br>15<br>16<br>17<br>18                                     | JOHN PHILLIP MELLOR, Ph.D.  I if I remember correctly, when this was originally filed, I think a couple exhibits the numberings on the exhibits that were attached had the wrong letters. The report was correct and used the correct numbers, and I understand that's been corrected. This appears to to be that corrected version.  Q. I think that's right based on the cover sheet that we have on Exhibit 2364, but if you know anything  A. I would assume so. And I and I checked the change and it and it appeared to be the corrected one.  Q. Okay. In terms of the substance of the declaration that you prepared on January 17th, are you aware of any inaccuracies or things that you've                                                                                                    | 2<br>3<br>4<br>5<br>6<br>7<br>8<br>9<br>10<br>11<br>12<br>13<br>14<br>15<br>16<br>17<br>18                                     | JOHN PHILLIP MELLOR, Ph.D. THE WITNESS: Outside of this document and the enclosures that that are attached to it? BY MR. SAMPSON: Q. Okay. I think we can start with that. Yes. Did did is that the purpose of the enclosures attached? Are these items that you reviewed in connection with preparing the declaration? A. Yes, it is. Q. Okay. Great. And and sitting here today, do you recall if there was anything else that you reviewed that is not attached as an exhibit? A. I don't recall reviewing anything else beyond the exhibits that are attached to this declaration in forming the opinions that are contained in here.                                                                                                    |
| 2<br>3<br>4<br>5<br>6<br>7<br>8<br>9<br>10<br>11<br>12<br>13<br>14<br>15<br>16<br>17<br>18                                     | JOHN PHILLIP MELLOR, Ph.D.  I if I remember correctly, when this was originally filed, I think a couple exhibits the numberings on the exhibits that were attached had the wrong letters. The report was correct and used the correct numbers, and I understand that's been corrected. This appears to to be that corrected version.  Q. I think that's right based on the cover sheet that we have on Exhibit 2364, but if you know anything  A. I would assume so. And I and I checked the change and it and it appeared to be the corrected one.  Q. Okay. In terms of the substance of the declaration that you prepared on January 17th, are you aware of any inaccuracies or things that you would change based on things that you've learned since January 17th?                                                                                                    | 2<br>3<br>4<br>5<br>6<br>7<br>8<br>9<br>10<br>11<br>12<br>13<br>14<br>15<br>16<br>17<br>18                                     | JOHN PHILLIP MELLOR, Ph.D. THE WITNESS: Outside of this document and the enclosures that that are attached to it? BY MR. SAMPSON: Q. Okay. I think we can start with that. Yes. Did did is that the purpose of the enclosures attached? Are these items that you reviewed in connection with preparing the declaration? A. Yes, it is. Q. Okay. Great. And and sitting here today, do you recall if there was anything else that you reviewed that is not attached as an exhibit? A. I don't recall reviewing anything else beyond the exhibits that are attached to this declaration in forming the opinions that are contained in here. Q. Okay. Okay. Great. Thank you.                                                                                                    |
| 2<br>3<br>4<br>5<br>6<br>7<br>8<br>9<br>10<br>11<br>12<br>13<br>14<br>15<br>16<br>17<br>18<br>19<br>20                         | JOHN PHILLIP MELLOR, Ph.D.  I if I remember correctly, when this was originally filed, I think a couple exhibits the numberings on the exhibits that were attached had the wrong letters. The report was correct and used the correct numbers, and I understand that's been corrected. This appears to to be that corrected version.  Q. I think that's right based on the cover sheet that we have on Exhibit 2364, but if you know anything  A. I would assume so. And I and I checked the change and it and it appeared to be the corrected one.  Q. Okay. In terms of the substance of the declaration that you prepared on January 17th, are you aware of any inaccuracies or things that you would change based on things that you've learned since January 17th?  A. No, there's not. The only thing that I                                                                                                    | 2<br>3<br>4<br>5<br>6<br>7<br>8<br>9<br>10<br>11<br>12<br>13<br>14<br>15<br>16<br>17<br>18<br>19<br>20                         | JOHN PHILLIP MELLOR, Ph.D. THE WITNESS: Outside of this document and the enclosures that that are attached to it? BY MR. SAMPSON: Q. Okay. I think we can start with that. Yes. Did did is that the purpose of the enclosures attached? Are these items that you reviewed in connection with preparing the declaration? A. Yes, it is. Q. Okay. Great. And and sitting here today, do you recall if there was anything else that you reviewed that is not attached as an exhibit? A. I don't recall reviewing anything else beyond the exhibits that are attached to this declaration in forming the opinions that are contained in here. Q. Okay. Okay. Great. Thank you. Why did you prepare the declaration                                                                                                    |
| 2<br>3<br>4<br>5<br>6<br>7<br>8<br>9<br>10<br>11<br>12<br>13<br>14<br>15<br>16<br>17<br>18<br>19<br>20<br>21                   | JOHN PHILLIP MELLOR, Ph.D.  I if I remember correctly, when this was originally filed, I think a couple exhibits the numberings on the exhibits that were attached had the wrong letters. The report was correct and used the correct numbers, and I understand that's been corrected. This appears to to be that corrected version.  Q. I think that's right based on the cover sheet that we have on Exhibit 2364, but if you know anything  A. I would assume so. And I and I checked the change and it and it appeared to be the corrected one.  Q. Okay. In terms of the substance of the declaration that you prepared on January 17th, are you aware of any inaccuracies or things that you would change based on things that you've learned since January 17th?  A. No, there's not. The only thing that I was aware of was just that typographical error                                                                                                    | 2<br>3<br>4<br>5<br>6<br>7<br>8<br>9<br>10<br>11<br>12<br>13<br>14<br>15<br>16<br>17<br>18<br>19<br>20<br>21                   | JOHN PHILLIP MELLOR, Ph.D. THE WITNESS: Outside of this document and the enclosures that that are attached to it? BY MR. SAMPSON: Q. Okay. I think we can start with that. Yes. Did did is that the purpose of the enclosures attached? Are these items that you reviewed in connection with preparing the declaration? A. Yes, it is. Q. Okay. Great. And and sitting here today, do you recall if there was anything else that you reviewed that is not attached as an exhibit? A. I don't recall reviewing anything else beyond the exhibits that are attached to this declaration in forming the opinions that are contained in here. Q. Okay. Okay. Great. Thank you. Why did you prepare the declaration marked PDX 2364?                                                                                                    |
| 2<br>3<br>4<br>5<br>6<br>7<br>8<br>9<br>10<br>11<br>12<br>13<br>14<br>15<br>16<br>17<br>18<br>19<br>20<br>21<br>22             | JOHN PHILLIP MELLOR, Ph.D.  I if I remember correctly, when this was originally filed, I think a couple exhibits the numberings on the exhibits that were attached had the wrong letters. The report was correct and used the correct numbers, and I understand that's been corrected. This appears to to be that corrected version.  Q. I think that's right based on the cover sheet that we have on Exhibit 2364, but if you know anything  A. I would assume so. And I and I checked the change and it and it appeared to be the corrected one.  Q. Okay. In terms of the substance of the declaration that you prepared on January 17th, are you aware of any inaccuracies or things that you would change based on things that you've learned since January 17th?  A. No, there's not. The only thing that I was aware of was just that typographical error with in the original filing.                                                                                | 2<br>3<br>4<br>5<br>6<br>7<br>8<br>9<br>10<br>11<br>12<br>13<br>14<br>15<br>16<br>17<br>18<br>19<br>20<br>21<br>22             | JOHN PHILLIP MELLOR, Ph.D. THE WITNESS: Outside of this document and the enclosures that that are attached to it? BY MR. SAMPSON: Q. Okay. I think we can start with that. Yes. Did did is that the purpose of the enclosures attached? Are these items that you reviewed in connection with preparing the declaration? A. Yes, it is. Q. Okay. Great. And and sitting here today, do you recall if there was anything else that you reviewed that is not attached as an exhibit? A. I don't recall reviewing anything else beyond the exhibits that are attached to this declaration in forming the opinions that are contained in here. Q. Okay. Okay. Great. Thank you. Why did you prepare the declaration marked PDX 2364? MR. VOLLER: Form.                                                                                       |
| 2<br>3<br>4<br>5<br>6<br>7<br>8<br>9<br>10<br>11<br>12<br>13<br>14<br>15<br>16<br>17<br>18<br>19<br>20<br>21<br>22<br>23       | JOHN PHILLIP MELLOR, Ph.D.  I if I remember correctly, when this was originally filed, I think a couple exhibits the numberings on the exhibits that were attached had the wrong letters. The report was correct and used the correct numbers, and I understand that's been corrected. This appears to to be that corrected version.  Q. I think that's right based on the cover sheet that we have on Exhibit 2364, but if you know anything  A. I would assume so. And I and I checked the change and it and it appeared to be the corrected one.  Q. Okay. In terms of the substance of the declaration that you prepared on January 17th, are you aware of any inaccuracies or things that you would change based on things that you've learned since January 17th?  A. No, there's not. The only thing that I was aware of was just that typographical error with in the original filing.  Q. Okay. And that was just with respect                                       | 2<br>3<br>4<br>5<br>6<br>7<br>8<br>9<br>10<br>11<br>12<br>13<br>14<br>15<br>16<br>17<br>18<br>19<br>20<br>21<br>22<br>23       | JOHN PHILLIP MELLOR, Ph.D. THE WITNESS: Outside of this document and the enclosures that that are attached to it? BY MR. SAMPSON: Q. Okay. I think we can start with that. Yes. Did did is that the purpose of the enclosures attached? Are these items that you reviewed in connection with preparing the declaration? A. Yes, it is. Q. Okay. Great. And and sitting here today, do you recall if there was anything else that you reviewed that is not attached as an exhibit? A. I don't recall reviewing anything else beyond the exhibits that are attached to this declaration in forming the opinions that are contained in here. Q. Okay. Okay. Great. Thank you. Why did you prepare the declaration marked PDX 2364? MR. VOLLER: Form. THE WITNESS: Again, I'm I want to make                                                |
| 2<br>3<br>4<br>5<br>6<br>7<br>8<br>9<br>10<br>11<br>12<br>13<br>14<br>15<br>16<br>17<br>18<br>19<br>20<br>21<br>22<br>23<br>24 | JOHN PHILLIP MELLOR, Ph.D.  I if I remember correctly, when this was originally filed, I think a couple exhibits the numberings on the exhibits that were attached had the wrong letters. The report was correct and used the correct numbers, and I understand that's been corrected. This appears to to be that corrected version.  Q. I think that's right based on the cover sheet that we have on Exhibit 2364, but if you know anything  A. I would assume so. And I and I checked the change and it and it appeared to be the corrected one.  Q. Okay. In terms of the substance of the declaration that you prepared on January 17th, are you aware of any inaccuracies or things that you would change based on things that you've learned since January 17th?  A. No, there's not. The only thing that I was aware of was just that typographical error with in the original filing.  Q. Okay. And that was just with respect to the exhibits, not something in the | 2<br>3<br>4<br>5<br>6<br>7<br>8<br>9<br>10<br>11<br>12<br>13<br>14<br>15<br>16<br>17<br>18<br>19<br>20<br>21<br>22<br>23<br>24 | JOHN PHILLIP MELLOR, Ph.D. THE WITNESS: Outside of this document and the enclosures that that are attached to it? BY MR. SAMPSON: Q. Okay. I think we can start with that. Yes. Did did is that the purpose of the enclosures attached? Are these items that you reviewed in connection with preparing the declaration? A. Yes, it is. Q. Okay. Great. And and sitting here today, do you recall if there was anything else that you reviewed that is not attached as an exhibit? A. I don't recall reviewing anything else beyond the exhibits that are attached to this declaration in forming the opinions that are contained in here. Q. Okay. Okay. Great. Thank you. Why did you prepare the declaration marked PDX 2364? MR. VOLLER: Form. THE WITNESS: Again, I'm I want to make sure I'm understanding what you mean by "why." |
| 2<br>3<br>4<br>5<br>6<br>7<br>8<br>9<br>10<br>11<br>12<br>13<br>14<br>15<br>16<br>17<br>18<br>19<br>20<br>21<br>22<br>23       | JOHN PHILLIP MELLOR, Ph.D.  I if I remember correctly, when this was originally filed, I think a couple exhibits the numberings on the exhibits that were attached had the wrong letters. The report was correct and used the correct numbers, and I understand that's been corrected. This appears to to be that corrected version.  Q. I think that's right based on the cover sheet that we have on Exhibit 2364, but if you know anything  A. I would assume so. And I and I checked the change and it and it appeared to be the corrected one.  Q. Okay. In terms of the substance of the declaration that you prepared on January 17th, are you aware of any inaccuracies or things that you would change based on things that you've learned since January 17th?  A. No, there's not. The only thing that I was aware of was just that typographical error with in the original filing.  Q. Okay. And that was just with respect                                       | 2<br>3<br>4<br>5<br>6<br>7<br>8<br>9<br>10<br>11<br>12<br>13<br>14<br>15<br>16<br>17<br>18<br>19<br>20<br>21<br>22<br>23       | JOHN PHILLIP MELLOR, Ph.D. THE WITNESS: Outside of this document and the enclosures that that are attached to it? BY MR. SAMPSON: Q. Okay. I think we can start with that. Yes. Did did is that the purpose of the enclosures attached? Are these items that you reviewed in connection with preparing the declaration? A. Yes, it is. Q. Okay. Great. And and sitting here today, do you recall if there was anything else that you reviewed that is not attached as an exhibit? A. I don't recall reviewing anything else beyond the exhibits that are attached to this declaration in forming the opinions that are contained in here. Q. Okay. Okay. Great. Thank you. Why did you prepare the declaration marked PDX 2364? MR. VOLLER: Form. THE WITNESS: Again, I'm I want to make                                                |

12 (Pages 42 to 45)

Page 46 Page 48 1 1 JOHN PHILLIP MELLOR, Ph.D. JOHN PHILLIP MELLOR, Ph.D. 2 2 BY MR. SAMPSON: (Whereupon, PDX Deposition 3 3 Q. Prior to the time of this declaration, Exhibit 2365 was marked for 4 you had already prepared and submitted an expert 4 identification.) MR. SAMPSON: Adam? 5 5 report. 6 6 A. That's correct. BY MR. SAMPSON: 7 7 O. Is that correct? Q. For purposes of completeness, I will 8 And is there some reason that you're 8 let you know that Exhibits 5 through 8 in this 9 9 aware of that you needed to prepare a separate bound volume are omitted because 5 through 8 are 10 10 declaration as opposed to simply referring to prosecution file histories that would probably 11 the expert report? 11 break the table if we -- if we included them. 12 MR. VOLLER: Form. 12 So I have those in a room next door. 13 THE WITNESS: Again, I think that that's sort 13 If you want to refer to them at any time, let me 14 14 of a legal question on -- on the proceedings know. I'd be happy to bring them in. But 15 15 on -- I don't understand -they're not -- there's placeholders for them in 16 BY MR. SAMPSON: 16 the bound copy, but they're not there. Okay? 17 Q. I'm not asking -- I'm not asking you 17 Okay. Can you -- just to restate the 18 18 question, do you recognize Plaintiff's DX 2365? that. 19 19 A. I do. This appears to be my expert 20 Q. Are you aware of a reason that this 20 report regarding written description. And as 21 separate declaration was necessary as opposed to 21 you already mentioned, the prosecution 22 simply using your expert report? 22 histories, there's a placeholder in here for 23 A. The CQG attorneys asked me to prepare 23 24 it and I did. 24 Q. So other than -- other than the 25 Q. Okay. And is there anything in this 25 placeholders for the prosecution histories that Page 47 Page 49 1 JOHN PHILLIP MELLOR, Ph.D. 1 JOHN PHILLIP MELLOR, Ph.D. 2 2 declaration, PDX 2364, that is not included in I've mentioned earlier, does this appear to be 3 your expert report? 3 an accurate and complete copy of your expert 4 MR. VOLLER: Form. 4 report in this case? 5 THE WITNESS: So the opinions that are 5 A. It does. 6 reflected in this declaration are identical to 6 Q. And turning to the page following page 7 the opinions that are in my original expert 7 62 in PDX 2365, is that your signature? 8 report. This declaration includes some 8 A. That is my signature. 9 additional detail and -- and maybe connects the 9 Q. And -- and did you sign this expert 10 dots a little more clearly. 10 report on November 25th, 2013? 11 BY MR. SAMPSON: 11 A. I did. Q. Is there -- do you believe that the 12 Q. And -- okay. And maybe we'll talk 12 13 about some of those -- some of the dots later 13 expert report is accurate and complete? 14 on. But I'm going to -- just so that we have 14 A. I believe it is accurate and complete. 15 the complete set of documents, I'm going to move 15 Q. Is there anything that you would change 16 on to marking the expert report. 16 or add to the expert report based on things that 17 So, Dr. Mellor, I'm going to put in 17 you've learned since you prepared the expert 18 18 front of you a bound copy of a document. The report? MR. VOLLER: Form. 19 caption says "Expert Report of John Phillip 19 20 Mellor, Ph.D., Regarding Written Description." 20 THE WITNESS: Let me make sure I understand 21 I have marked it with -- for identification with 21 your -- your question. You asked me if there 22 the number PDX 2365. 22 are things that I would change in the expert 23 23 I'll ask you if you could review that report? 24 24 document and identify it for us. BY MR. SAMPSON: 25 25 Q. Okay. We can start with that.

13 (Pages 46 to 49)

Page 50 Page 52 1 JOHN PHILLIP MELLOR, Ph.D. 1 JOHN PHILLIP MELLOR, Ph.D. 2 2 A. The -- I think, as I said, I believe material on paper? 3 3 the expert report is -- is complete and A. I entered significant portions of it. accurate. So -- so, no, there isn't anything I 4 4 But I had help typing it up. 5 5 Q. Okay. And who provided the help typing would change. 6 6 Q. Okay. Is there anything that you would 7 7 add to the expert report based on things that A. I worked most closely with Bill Voller. 8 you've learned since the time that you signed it 8 And -- and the details of how it got entered on 9 on November 25th? 9 his end, I don't know. 10 10 A. I don't believe so. Q. Okay. Was anybody else involved other 11 Q. Okay. If you turn in the report, I 11 than yourself and Mr. Voller? think it's paragraph 22, it lists a number of 12 A. I -- I would imagine that Adam Kelly 12 13 items that you reviewed in forming your 13 was involved and, you know, some of the staff 14 14 that work for Adam and Bill were involved. opinions. Is that correct? 15 A. That -- that is the list of items that 15 Q. Okay. And -- okay. And was the same 16 I reviewed in forming the opinions contained in 16 procedure used for your two declarations as well 17 17 as, you know, in addition to the expert report? this report. 18 Q. Okay. And did you review -- did you 18 MR. VOLLER: Form. 19 19 BY MR. SAMPSON: review anything that is not identified in 20 paragraph 22 to form your opinions that are 20 Q. Let me -- let me start over again. 21 included in the report, PDX 2365? 21 So you've described how the expert 22 A. I don't believe I did. 22 report was prepared, right? 23 Q. Okay. Okay. Great. Why don't we take 23 A. Yes, I have. 24 a short break. 24 Q. Okay. Did -- the same process, was that used in connection with your declarations? 25 THE VIDEOGRAPHER: This is the end of Tape 25 Page 51 Page 53 1 JOHN PHILLIP MELLOR, Ph.D. 1 JOHN PHILLIP MELLOR, Ph.D. 2 2 No. 1 of the testimony of Dr. Mellor. It is A. A similar process was used for both of 3 10:24 a.m. We are going off the record. 3 the declarations. 4 (Whereupon, a recess was had at 4 Q. And what do you mean by "similar"? 5 10:24 a.m., after which the 5 How -- tell me about it. 6 6 A. There may have been some small deposition was resumed at 7 10:40 a.m. as follows:) 7 differences. It wasn't -- it wasn't intended to 8 THE VIDEOGRAPHER: It is the beginning of 8 be a different process. 9 Tape No. 2 of the testimony of Dr. Mellor. It 9 Q. Okay. You worked with Mr. Voller to 10 is 10:40 a.m. We are back on the record. 10 prepare your declarations? 11 BY MR. SAMPSON: 11 A. I did. 12 Q. Dr. Mellor, could you pick up PDX 2365 12 Q. And -- and some of the material you 13 and turn to page seven. I'm going to direct 13 compose -- you know, drafted on your own and 14 your attention, please, to paragraph numbered 14 some of the material Mr. Voller drafted; is that 15 15 16 You know what, actually, strike that. 16 MR. VOLLER: Form. 17 I'm going to -- let me ask you some 17 THE WITNESS: So the -- you know, sort of the 18 general questions about your expert report, 18 ideas and the opinions that are here are all 19 PDX 2365, and the two declarations that we 19 mine. I had help, you know, sort of getting it 20 marked, just the mechanics of how these 20 into the proper form and -- and typing it up. 21 documents were prepared. 21 BY MR. SAMPSON: 22 22 Q. Okay. Okay. Det's look at Did you write your own expert report? A. What do you mean by -- by "writing"? 23 23 paragraph 18 of 2365. If you could take a look 24 24 Q. Did you sit down at a computer and at that for me, please. 25 enter -- you know, hit the keys to put this 25 And it starts out "CQG attorneys

14 (Pages 50 to 53)

| 1        |                                                  |    |                                                  |
|----------|--------------------------------------------------|----|--------------------------------------------------|
|          | Page 54                                          |    | Page 56                                          |
| 1        | JOHN PHILLIP MELLOR, Ph.D.                       | 1  | JOHN PHILLIP MELLOR, Ph.D.                       |
| 2        | explained that TT is interpreting the claim      | 2  | A. There very well may have been some            |
| 3        | terms 'common static price axis' and 'static     | 3  | documents, and I imagine that a lot of it was,   |
| 4        | display of prices' (collectively the 'static     | 4  | you know, in a phone conversation.               |
| 5        | limitations') of the independent claims as       | 5  | Q. Okay. Did did you review any CQG              |
| 6        | covering a price column having three zones."     | 6  | product information                              |
| 7        | Do you see and and it goes on                    | 7  | MR. VOLLER: Form.                                |
| 8        | from there. It talks about a top zone and a      | 8  | BY MR. SAMPSON:                                  |
| 9        | middle zone and a bottom zone, right?            | 9  | Q at this during this conversation               |
| 10       | A. I see that, yes.                              | 10 | where the CQG's attorneys were explaining to you |
| 11       | Q. Okay. And did you prepare this portion        | 11 | TT's interpretation of the claims?               |
| 12       | of your report?                                  | 12 | MR. VOLLER: Form.                                |
| 13       | MR. VOLLER: Form.                                | 13 | THE WITNESS: For my opinions as they are         |
| 14       | THE WITNESS: Are you asking me did I type        | 14 | presented in this this is my report,             |
| 15       | these words in? I'm I'm not I'm not              | 15 | right? as expressed in my report didn't          |
| 16       | clear.                                           | 16 | consider CQG products.                           |
| 17       | BY MR. SAMPSON:                                  | 17 | BY MR. SAMPSON:                                  |
| 18       | Q. I'm more interested in the substance.         | 18 | Q. Okay. This description about a price          |
| 19       | Who provided the substance of this paragraph?    | 19 | column with three zones, are those your words in |
| 20       | A. Well, I think it it accurately                | 20 | paragraph 18?                                    |
| 21       | recounts what happened. CQG's attorneys          | 21 | MR. VOLLER: Form.                                |
| 22       | explained this to me.                            | 22 | THE WITNESS: Again, this paragraph is            |
| 23       | Q. Okay. And it goes on it goes on to            | 23 | describing what CQG attorneys explained to me.   |
| 24       | say that CQG's attorneys explained to you that   | 24 | BY MR. SAMPSON:                                  |
| 25       | the static limitation is satisfied so long as    | 25 | Q. Right. Are those your words reflecting        |
|          | _                                                |    |                                                  |
|          | Page 55                                          |    | Page 57                                          |
| 1        | JOHN PHILLIP MELLOR, Ph.D.                       | 1  | JOHN PHILLIP MELLOR, Ph.D.                       |
| 2        | any portion of a price column is static; is that | 2  | what CQG's attorneys explained to you?           |
| 3        | correct?                                         | 3  | MR. VOLLER: Form.                                |
| 4        | MR. VOLLER: Form.                                | 4  | THE WITNESS: I think I understand what           |
| 5        | THE WITNESS: I don't think that's what CQG's     | 5  | you're asking. This this paragraph               |
| 6        | attorneys said, and I don't think that's what's  | 6  | represents my understanding of what they         |
| 7        | recorded here.                                   | 7  | explained to me.                                 |
| 8        | BY MR. SAMPSON:                                  | 8  | BY MR. SAMPSON:                                  |
| 9        | Q. Okay. Let me state it again. Maybe I          | 9  | Q. Okay. Thank you.                              |
| 10       | missaid it.                                      | 10 | And and in this paragraph you're                 |
| 11       | They explained to you that TT considers          | 11 | talking about a top zone having prices that are  |
| 12       | the static limitation satisfied so long as any   | 12 | not static. Do you see that?                     |
| 13       | portion of a price column is static?             | 13 | A. I see that, yes.                              |
| 14       | A. I I think that more accurately                | 14 | Q. What does that mean?                          |
| 15       | represents what's there, yes.                    | 15 | MR. VOLLER: Form. Scope.                         |
| 16       | Q. Okay. Okay. And how did you come to           | 16 | THE WITNESS: I think that's I think it           |
| 17       | understand TT's position?                        | 17 | means exactly what's what's written there.       |
| 18       | MR. VOLLER: Form.                                | 18 | And, again, this is just capturing my            |
| 19       | THE WITNESS: As explained in this paragraph,     | 19 | understanding of what they explained to me.      |
| 20       | CQG's attorneys explained that to me.            | 20 | BY MR. SAMPSON:                                  |
| 21       | BY MR. SAMPSON:                                  | 21 | Q. Okay. So your understanding of the            |
| 22       | Q. How did they do that?                         | 22 | tell me your understanding of the three zones in |
| 23       | A. I'm I'm a little confused. I don't            | 23 | TT's static interpretation.                      |
|          | know what you mean by "how."                     | 24 | A. So I'm I'm I'm a little confused              |
| 24       |                                                  |    |                                                  |
| 24<br>25 | Q. Did they show you any documents?              | 25 | here. I think my understanding was that I        |

15 (Pages 54 to 57)

Page 58 Page 60 1 JOHN PHILLIP MELLOR, Ph.D. 1 JOHN PHILLIP MELLOR, Ph.D. 2 2 was here today to explain and answer questions description support for TT's claims? 3 3 about my opinions regarding written description MR. VOLLER: Form. 4 4 support for a price column where only some of THE WITNESS: I'm -- I'm not sure what you 5 5 the prices were static or whether there was mean by -- by analysis there. This is purely 6 6 written description support for a price column stating what was explained to me by CQG's 7 7 where all of the prices were static. attornevs. 8 And this is what CQG's attorneys 8 BY MR. SAMPSON: 9 explained to me. But that didn't factor into my 9 Q. Okay. Let me step back then. Is this 10 10 arrival at my opinions. material in any way to any of your opinions, 11 Q. Okay. I'm a little confused, because I 11 thought earlier today you said that the 12 MR. VOLLER: Form. 12 13 13 THE WITNESS: No, I don't believe that TT's opinion -- the opinions expressed in the expert 14 14 interpretation or CQG's explanation of TT's report and the opinions expressed at least for 15 15 issues dealt with in the summary judgment interpretation is any way material to my 16 declaration did not change. 16 analysis and the opinion that I reached on 17 MR. VOLLER: Form. 17 whether there is written description for a price 18 18 THE WITNESS: I think that's absolutely column where all prices are static or whether 19 19 correct. My opinions in this expert report have there's written description for a price column 20 not changed, and the same opinions are reflected 20 where only some of the prices are static. 21 in my declaration on written description. 21 BY MR. SAMPSON: 22 BY MR. SAMPSON: 22 Q. Okay. So I'm a little bit confused, 23 23 then, as to why this is included in your scope Q. Okay. And those opinions are based on 24 an understanding that you have of TT's 24 of the assignment description if it's not 25 interpretation of the claims; is that correct? 25 material to the opinion that you arrived at. Page 59 Page 61 1 JOHN PHILLIP MELLOR, Ph.D. 1 JOHN PHILLIP MELLOR, Ph.D. 2 2 A. That's not correct. MR. VOLLER: Form. 3 Q. That's not correct. Okay. Why is that 3 THE WITNESS: It may have had something to do 4 not correct? 4 with the motivation on why CQG's attorneys asked 5 5 me to look at this question. A. So the work that I did was to identify 6 6 whether there was written description support But it didn't have any impact on sort 7 for a price column where all prices were static 7 of the starting point or -- or the opinion that 8 or was there written description support for a 8 was arrived at. 9 price column where only some of the prices were 9 BY MR. SAMPSON: 10 10 Q. Okay. Let's -- let's switch to static. 11 Q. And -- and when you say that was the 11 PDX 2362. And you can kind of keep that 12 work you did, are you referring to the expert 12 close-by because I'm going to ask you to compare 13 report, the declaration, or both? 13 14 MR. VOLLER: Form. 14 If you could pick up 2362, it's volume 15 THE WITNESS: The opinion that I arrived at 15 one of your declaration in support of the 16 is the same in both places. The analysis is --16 summary judgment. Do you have that in front of 17 is the same analysis. 17 18 18 BY MR. SAMPSON: A. I have 2362 in front of me. 19 19 Q. Okay. And is this part of your Q. Perfect. Okay. Turn to, if you would, please, page two, paragraph four. And this 20 analysis on that issue? 20 21 MR. VOLLER: Form. 21 follows -- this is the second paragraph under 22 22 BY MR. SAMPSON: the heading "Scope of the Assignment." 23 23 Q. Is paragraph -- I'm referring to And paragraph four, what is paragraph 24 24 paragraph 18 of 2365. Is that part of your four under "Scope of the Assignment" in your 25 25 analysis on the issue of whether there's written declaration?

16 (Pages 58 to 61)

Page 62 Page 64 1 1 JOHN PHILLIP MELLOR, Ph.D. JOHN PHILLIP MELLOR, Ph.D. 2 2 MR. VOLLER: Form. some -- some words are different. 3 THE WITNESS: Do you want me to read 3 BY MR. SAMPSON: 4 paragraph four? 4 Q. Right. Is the meaning different? 5 5 BY MR. SAMPSON: MR. VOLLER: Form. Scope. 6 Q. Certainly, if -- if you like. 6 THE WITNESS: I don't know. I'm -- I'm not 7 A. Okay. I have read it. 7 sure I put a lot of thought in -- into the 8 Q. Okay. You notice that paragraph four 8 meaning of those two paragraphs. Like I said, 9 of Exhibit 2362 is worded differently than 9 it didn't impact my analysis and -- and it 10 10 paragraph 18, which we were just looking at of doesn't have an impact on the opinions that I 11 2365, PDX 2365, correct? 11 12 So I'm not sure I considered that that 12 A. It is. 13 Q. And why is that? 13 deeply. 14 MR. VOLLER: Form. 14 BY MR. SAMPSON: 15 THE WITNESS: I'm not sure exactly what 15 Q. Okay. So I just want to -- I want to 16 you're asking me with why is it different. 16 make sure that we're both clear on what you're 17 BY MR. SAMPSON: 17 18 Q. You agree that it's different, correct? 18 Are you saying that you did not use 19 19 A. I agree that it's different. TT's static interpretation, as defined in 20 Q. Okay. Is there -- is paragraph four of 20 paragraph four of PDX 2362, in arriving at your 21 PDX 2362 material to your opinion regarding a 21 opinions about written description that are 22 written description reflected in PDX 2362? 22 recited in PDX 2362? 23 23 MR. VOLLER: Form. MR. VOLLER: Form. 24 THE WITNESS: I -- I think the answer is the 24 THE WITNESS: I'm not sure I understand 25 same for the same question that you asked about 25 exactly what you're asking. And I -- I want to Page 63 Page 65 1 JOHN PHILLIP MELLOR, Ph.D. 1 JOHN PHILLIP MELLOR, Ph.D. 2 2 my expert report. make sure I get this -- this right. 3 TT's interpretation and CQG's 3 Maybe you could help clarify. 4 attorney's explanation of TT's interpretation 4 So as I've stated, the analysis that I 5 doesn't in any way impact the analysis that I 5 did was to consider whether there was written 6 6 did or the opinions that I reached. description support for a price column where all 7 My analysis was to look at and 7 prices were static or whether there was written 8 determine whether there was written description 8 description support for a price column where 9 support for a price column with all prices 9 only some of the prices were static. 10 10 So that's the analysis that I did. And static or whether there was written description 11 support for a price column where only some of 11 the opinions that I arrive at focus on that. 12 the prices were static. 12 The -- the exact explanation that CQG 13 BY MR. SAMPSON: 13 attorneys gave me or TT's interpretation or 14 Q. Okay. So both paragraphs, paragraph 18 14 CQG's attorneys' understanding of TT's 15 in 2365 and paragraph four in PDX 2362, recite 15 interpretation didn't impact the analysis that I 16 what CQG attorneys explained to you about TT's 16 did because it was the same -- I mean, it was 17 interpretation of the static limitation. Is 17 the same question in both cases. And -- and the 18 that correct? 18 opinions that I arrived at covered that -- that 19 A. That is correct. 19 20 20 Q. Okay. And is there a difference in the BY MR. SAMPSON: 21 two explanations? 21 Q. Okay. So I -- here is where I -- we're 22 MR. VOLLER: Form. Scope. 22 having a disconnect. Okay? And I want to work 23 THE WITNESS: I'm not sure the level of 23 through it so that hopefully the record will be 24 difference that you are talking about. Are the 24 clear at some point what we're talking about. 25 words in those two paragraphs different? Sure, 25 First, I would like you to look back at

17 (Pages 62 to 65)

Page 66 Page 68 1 JOHN PHILLIP MELLOR, Ph.D. 1 JOHN PHILLIP MELLOR, Ph.D. 2 2 your expert report on page 20, and we're going prices that move." 3 3 to look at the first sentence of paragraph 47. And -- and I think, just to move things 4 4 Your expert report is PDX 2365. along right now, what I want to ask you is, 5 Do you see where I'm referring to, 5 is -- is this analysis that you did about 6 6 Dr. Mellor? whether the inventors were in possession of a 7 7 A. I see page 20, yes. price axis with three zones, is that no longer 8 Q. Okay. And do you see paragraph 47 on 8 part of your written description analysis or is 9 9 page 20, in the first sentence of paragraph 47, it part of your written description analysis 10 10 it says "In my opinion, the '132 and '304 11 patents do not provide written description 11 MR. VOLLER: Form. 12 support for TT's trifurcation interpretation of 12 THE WITNESS: I -- I think what's -- what's 13 the static limitation"? 13 there is accurate. And if you read those last 14 A. I see that. 14 two sentences, if you're only in possession of a 15 15 Q. Do you see that? Okay. single price column where all of the prices are 16 And so this is -- so I thought just a 16 static, you can't be -- possibly be in 17 few minutes ago you told me that TT's 17 possession of any of the other things. 18 interpretation of the claims was not relevant to 18 BY MR. SAMPSON: 19 your opinions on written description. 19 Q. I -- I disagree with you. But, you 20 MR. VOLLER: Form. 20 know, we're not going to argue about it. 21 THE WITNESS: I did, and I still think that's 21 MR. VOLLER: Form. 22 22 BY MR. SAMPSON: 23 BY MR. SAMPSON: 23 Q. So let's -- again, I'm going to keep 24 Q. And -- and you need to explain to me 24 referring into your expert report, PDX 2365. how that squares with the first sentence of We'll look at one paragraph here, paragraph 21, 25 25 Page 67 Page 69 1 1 JOHN PHILLIP MELLOR, Ph.D. JOHN PHILLIP MELLOR, Ph.D. 2 2 paragraph 47. which is on page eight. 3 MR. VOLLER: Form. 3 And -- and I want to ask you, do you 4 THE WITNESS: Well, I think if you read the 4 see the last sentence of paragraph 21 -- this is 5 last few sentences of that exact same paragraph, 5 in your expert report -- "CQG attorneys asked me 6 6 it goes on to say "nor were the inventors in to determine whether the '304 and '132 patents 7 possession of a graphical user interface where 7 disclose written description support for TT's 8 only a portion of the displayed prices in the 8 trifurcation interpretation of a static 9 price column are static. Instead, the inventors 9 limitation and TT's multi-mode interpretation of 10 were in possession of a graphical user interface 10 the static limitation." 11 with only a single price column where all 11 And my question is is that accurate? 12 displayed prices in the graphical user interface 12 Did they ask you to do that? 13 are static, other than in response to a manual 13 MR. VOLLER: Form. 14 recentering command." 14 THE WITNESS: I believe that's accurate. 15 BY MR. SAMPSON: 15 It -- it may be able -- it perhaps could be more 16 Q. So you skipped the "in other words" 16 clear. But -- but I think that's accurate, 17 sentence of that paragraph that says "In other 17 nonetheless. 18 BY MR. SAMPSON: 18 words, the inventors at the time of filing were 19 not in possession of a graphical user interface 19 Q. Okay. And -- and just so the record's 20 having a price column with three zones: One, a 20 clear, when we're talking about TT's 21 top zone having prices that are not static, 21 trifurcation interpretation, that's the 22 22 i.e., prices that move; two, a middle zone that description that's defined in paragraph 18 of 23 has prices that are allegedly static, i.e., 23 your expert report; is that correct? 24 prices that do not move; and, three, a bottom 24 MR. VOLLER: Form. THE WITNESS: Oh, I think -- I think that I 25 25 zone having prices that are not static, i.e.,

18 (Pages 66 to 69)

Page 70 Page 72 1 1 JOHN PHILLIP MELLOR, Ph.D. JOHN PHILLIP MELLOR, Ph.D. 2 2 interpreted that as being broader. If you look Q. Okay. I'm going to ask the question 3 again because you didn't answer my question, 3 at the introduction to my expert report, it says 4 4 quite clearly "First, CQG attorneys asked me to which was did you do what they asked you to do 5 5 opine as to whether a computer programmer of at the end of paragraph 21? 6 6 MR. VOLLER: Form. Asked and answered. ordinary skill would understand that the 7 7 inventors of United States Patent Nos. 6,766,304 THE WITNESS: I think I have answered that 8 and 6,772,132 at the time of the corresponding 8 question. I told you what I did. And that if 9 9 applications were filed in 2000 were in you -- if there is no written description 10 10 possession of a graphical user interface that support for a price column where only some of 11 included a price column where all prices are 11 the prices are static, meaning that you only static or only some of the prices are static." 12 12 have written description support for a price 13 13 BY MR. SAMPSON: column where all of the prices are static, you 14 14 Q. Okay. That's not the question that I can't possibly have support for TT's multi-mode 15 15 asked you. interpretation. 16 16 BY MR. SAMPSON: The question that I asked you was when 17 paragraph 21 says that the attorneys asked you 17 Q. When you say "TT's multi-mode 18 to determine whether there's written description 18 interpretation," is that the same as TT's 19 19 support for TT's trifurcation interpretation of trifurcation interpretation? 20 the static limitation, is TT's trifurcation 20 A. I'm sorry. I misspoke. TT's 21 interpretation of the static limitation defined 21 trifurcation interpretation of the static 22 in your report in paragraph 18? 22 limitation, yes, that's what I meant to say. MR. VOLLER: Form. 23 23 Q. Okay. And in performing the tasks that 24 BY MR. SAMPSON: 24 you were asked to do by CQG's attorneys, did you 25 Q. Is that a defined term in paragraph 18? 25 look at Trading Technologies' infringement Page 71 Page 73 1 JOHN PHILLIP MELLOR, Ph.D. 1 JOHN PHILLIP MELLOR, Ph.D. 2 2 MR. VOLLER: Form. contentions? 3 THE WITNESS: Yeah, I think that's --3 A. In --4 that's -- 18 identifies that, and those words 4 MR. VOLLER: Form. 5 are used in 21, yes. 5 THE WITNESS: In forming these -- the 6 6 BY MR. SAMPSON: opinions that are recorded here in my expert 7 Q. Okay. And did you do what CQG 7 report and my declaration, I did not look at 8 attorneys asked you to do in paragraph 21? 8 TT's infringement contentions. 9 MR. VOLLER: Form. 9 BY MR. SAMPSON: 10 THE WITNESS: I think, as outlined in the 10 Q. Okay. If you look in -- let's look at 11 introduction and elsewhere in here, I considered 11 page ten of your expert report. This is PDX 2365 and I'm going to refer you to small 12 whether there was written description support 12 13 for a price axis where all of the prices are 13 letter P. 14 static or whether there was written description 14 Do you see that? 15 support for a price column where only some of 15 A. I do see that. 16 the prices are static. 16 Q. Okay. And it says "TT's supplemental 17 BY MR. SAMPSON: 17 file infringement contentions with respect to 18 O. Okay. 18 CQG's products pursuant to local Rule 3.1 dated A. And then if -- if you -- you would 19 19 August 16, 2013." 20 necessarily have to have support for a price 20 Do you see that? 21 A. I do see that. column where only some of the prices are static 21 22 22 Q. And as an introduction in this in order to have support for this multi-mode 23 interpretation. 23 paragraph 22, at the top of the paragraph, it 24 So if there wasn't support for that, 24 says "I formed my opinions based on my 25 25 that's all -- that's all you needed. knowledge, background, education, experience,

19 (Pages 70 to 73)

Page 74 Page 76 JOHN PHILLIP MELLOR, Ph.D. 1 JOHN PHILLIP MELLOR, Ph.D. 1 2 2 and review of the following documents and the written -- there's written description 3 things." 3 support for a price level -- strike that. Let A. I do see that. 4 4 me start over. 5 5 Is it fair to say that your Q. Okay. So did you look and review TT's 6 6 understanding of the significance of -- of a infringement contentions in forming your 7 opinions for your expert report? 7 price column with some price levels that are 8 A. I must have looked at them, yes. 8 static and other price levels that are not 9 9 static is based on information from CQG Q. And why did you look at the 10 10 infringement contentions, TT's infringement attorneys? 11 11 MR. VOLLER: Form. Scope. A. Well, I don't -- I don't remember a 12 THE WITNESS: Let me make sure I understand 12 13 specific reason that I looked at them as I sit 13 the question that you're asking me. 14 14 You asked me whether my understanding here today. 15 15 Q. Do you have an understanding or -- I'm of the legal significance of the written 16 16 description analysis I performed, my sorry. Strike that. 17 In your analysis of the written 17 understanding of that came through CQG 18 description issue, why is it relevant whether 18 attorneys? 19 19 BY MR. SAMPSON: there's written description support for a price 20 column with some price levels static and other 20 Q. No. Let me -- let me -- let me -- I'll 21 price levels not static? 21 recite -- I'll restate the question. 22 MR. VOLLER: Form. Scope. 22 You looked for written description 23 THE WITNESS: That -- that to me sounds a 23 support for a price axis where only some of the 24 little bit like a legal question and -- and I'm 24 price levels are static and others are not; is 25 not a lawyer. So the -- the exact significance 25 that correct? Page 75 Page 77 1 JOHN PHILLIP MELLOR, Ph.D. 1 JOHN PHILLIP MELLOR, Ph.D. 2 2 of whether there's written description support MR. VOLLER: Form. 3 or not, that's not something that I'm -- I feel 3 THE WITNESS: The written description 4 that I'm qualified to really give a lot of 4 analysis that we're talking about right now 5 opinion about. 5 focused on whether there was written description 6 6 What I did was to simply look and see support for a price column where all prices were 7 if there -- as CQG's attorneys asked me to, 7 static or whether there was written description 8 whether there was written description support 8 support for a price column where only some of 9 for a price column where all prices were static 9 the prices were static. 10 10 BY MR. SAMPSON: or whether there was written description support 11 for a price column where only some of the prices 11 Q. And -- and you were focusing on that 12 were static. 12 issue because CQG attorneys asked you to analyze that issue; is that right? Or was there some 13 BY MR. SAMPSON: 13 14 Q. And do you have any understanding, 14 other reason? 15 sitting here today, of the significance of that 15 A. That's the task or my understanding of distinction that you're drawing between static 16 16 the task that they asked me to do. 17 and nonstatic prices? 17 Q. Okay. Did they -- did they ever charge MR. VOLLER: Form and scope. 18 18 you with the task of looking at the words in the 19 THE WITNESS: Well, I have -- I have limited 19 claims of TT's patents in this case and figuring 20 understanding, and my understanding of the 20 out if there's written description support for 21 21 patent law as it was explained to me by CQG's the words in the claims? 22 attorneys is captured in my report. 22 MR. VOLLER: Form. Scope. 23 BY MR. SAMPSON: 23 THE WITNESS: I'm -- I'm -- I'm not sure I 24 Q. Is it fair to say then that with 24 understand what you mean by the words of the 25 respect to the legal significance of whether 25 claims. And can -- can you rephrase that

20 (Pages 74 to 77)

Page 78 Page 80 1 JOHN PHILLIP MELLOR, Ph.D. 1 JOHN PHILLIP MELLOR, Ph.D. 2 2 another way? 3 BY MR. SAMPSON: 3 Q. Okay. So in this terminology where Q. Well, okay. So when -- you mentioned 4 4 we're talking about a price column with some 5 5 that you were tasked to look at whether there prices static and others that are not static --6 6 was written description support for a graphical do you know what I'm talking about here? 7 7 user interface that included a price column MR. VOLLER: Form. 8 where all prices are static or only some of the 8 BY MR. SAMPSON: 9 prices are static, correct? 9 Q. Are you following me? 10 10 MR. VOLLER: Form. A. That's correct. That's what I said. 11 Q. All right. And you were only opining 11 THE WITNESS: I think so. 12 BY MR. SAMPSON: 12 that there's no written description support for 13 13 Q. Okay. Well, let me try to make it a price column with some prices static and some 14 14 prices not static. clear. 15 MR. VOLLER: Form. 15 Did you analyze the claims of the 16 BY MR. SAMPSON: 16 patents-in-suit to see if they recite a price 17 Q. Is that right? 17 column where some of the price levels are static 18 MR. VOLLER: Form. 18 and some of the price levels are not static? 19 THE WITNESS: I don't believe that's what I 19 MR. VOLLER: Form. Scope. 20 20 THE WITNESS: Again, the -- the claims, you said for my opinion. I said that there was only 21 written description support for a single price 21 know, reciting a feature, that -- that starts to 22 column where all of the prices were static. 22 sound like an infringement analysis for me -- to 23 BY MR. SAMPSON: 23 24 Q. Okay. 24 BY MR. SAMPSON: 25 A. And that there was no support for a 25 Q. So you did not do that? Page 79 Page 81 1 JOHN PHILLIP MELLOR, Ph.D. 1 JOHN PHILLIP MELLOR, Ph.D. 2 2 price column where only some of the prices were A. I'm not -- I'm not a lawyer. So I'm 3 3 not, you know -- I'm a little uncomfortable static. 4 4 trying to understand what exactly you mean by Q. Okay. And is it your understanding 5 5 that the claims in the patents-in-suit require "require" and -- and those -- those kinds of 6 6 only some of the price levels to be static? phrases. 7 MR. VOLLER: Form. Scope. 7 Q. I just said "recite" this time. 8 THE WITNESS: I don't understand what you're 8 A. Uh-huh. 9 9 Q. Did you do the analysis of whether the asking me about the claims require. Can -- can 10 you explain what -- what you mean by that? 10 claims recite a price axis where some of the 11 BY MR. SAMPSON: 11 price levels are static and some are not? 12 Q. Is that part of your written 12 MR. VOLLER: Form. Scope. 13 description analysis? Did you -- did you 13 THE WITNESS: Again, I did, you know, a 14 determine what the claims require? 14 written -- written description analysis. And, 15 MR. VOLLER: Form. Scope. 15 you know, my understanding of that -- what that 16 THE WITNESS: Claims require, that -- that 16 written description -- written description 17 sounds like an infringement issue or an 17 requires is spelled out in my report. 18 infringement analysis. 18 And I looked at the claims themselves 19 BY MR. SAMPSON: 19 as spelled out in my report and analyzed whether 20 Q. Okay. 20 there was written description support for a 21 A. And I'm only here today to discuss my 21 price column where all of the prices were static 22 22 opinions regarding written description support or whether there was written description support 23 for the price column where all prices are static 23 for a price column where only some of the prices 24 or whether there's written description support 24 were static. 25 25 for a price column where only some of the prices

21 (Pages 78 to 81)

|                                                                                                    | D                                                                                                    |                                                                                                    | D- : 04                                                                                                    |
|----------------------------------------------------------------------------------------------------|----------------------------------------------------------------------------------------------------|----------------------------------------------------------------------------------------------------|----------------------------------------------------------------------------------------------------|
|                                                                                                    | Page 82                                                                                                    |                                                                                                    | Page 84                                                                                                    |
| 1                                                                                                    | JOHN PHILLIP MELLOR, Ph.D.                                                                                                    | 1                                                                                                    | JOHN PHILLIP MELLOR, Ph.D.                                                                                                    |
| 2                                                                                                    | BY MR. SAMPSON:                                                                                                    | 2                                                                                                    | not there was a written description support for                                                                                                    |
| 3                                                                                                    | Q. And and your focus on whether all                                                                                                    | 3                                                                                                    | a price column where only some of the prices                                                                                                    |
| 4                                                                                                    | the prices are static or only some of the prices                                                                                                    | 4                                                                                                    | were static.                                                                                                    |
| 5                                                                                                    | are static, were you told to focus on that by                                                                                                    | 5<br>6                                                                                                    | Q. So okay. Your you have an                                                                                                    |
| 6<br>7                                                                                                    | CQG's attorneys?  A. The the task that I was assigned as                                                                                                    | 7                                                                                                    | opinion in this it's reflected in your expert                                                                                                    |
| 8                                                                                                    | far as the written description analysis?                                                                                                    | 8                                                                                                    | report, 2365. It's also reflected in your declaration, 2362 that there is no written                                                                                                    |
| 9                                                                                                    | Q. Right.                                                                                                    | 9                                                                                                    | description support for a price column with some                                                                                                    |
| 10                                                                                                    | A. Yes, CQG's attorneys gave me the task.                                                                                                    | 10                                                                                                    | prices static and some not static; is that                                                                                                    |
| 11                                                                                                    | Q. Did they also give you the task                                                                                                    | 11                                                                                                    | right?                                                                                                    |
| 12                                                                                                    | separately of looking at the claims, the                                                                                                    | 12                                                                                                    | A. That's correct. I I my opinion                                                                                                    |
| 13                                                                                                    | independent claims, let's say, of the                                                                                                    | 13                                                                                                    | is that there is no written description support                                                                                                    |
| 14                                                                                                    | patents-in-suit and trying to determine whether                                                                                                    | 14                                                                                                    | for a price column where only some of the prices                                                                                                    |
| 15                                                                                                    | the independent claims recited a price axis that                                                                                                    | 15                                                                                                    | are static, that there is only written                                                                                                    |
| 16                                                                                                    | was some price level static and other price                                                                                                    | 16                                                                                                    | description support for a price column where all                                                                                                    |
| 17                                                                                                    | levels that were not static?                                                                                                    | 17                                                                                                    | of the prices are static.                                                                                                    |
| 18                                                                                                    | MR. VOLLER: Form and scope.                                                                                                    | 18                                                                                                    | Q. Okay. And and where is that in the                                                                                                    |
| 19                                                                                                    | THE WITNESS: Again, when you're using                                                                                                    | 19                                                                                                    | claims, that requirement?                                                                                                    |
| 20                                                                                                    | phrases like "require" and "recite," that                                                                                                    | 20                                                                                                    | MR. VOLLER: Form. Scope.                                                                                                    |
| 21                                                                                                    | that seems to be different from the written                                                                                                    | 21                                                                                                    | THE WITNESS: Again, I'm I'm confused by                                                                                                    |
| 22                                                                                                    | description analysis that I did. That seems to                                                                                                    | 22                                                                                                    | the words that you're using because requirement                                                                                                    |
| 23                                                                                                    | be an infringement thing.                                                                                                    | 23                                                                                                    | and written description analysis seem to be two                                                                                                    |
| 24<br>25                                                                                                    | BY MR. SAMPSON:                                                                                                    | 24<br>25                                                                                                    | different things to me.                                                                                                    |
| 23                                                                                                    | Q. Okay. Did did they ask you to look                                                                                                    | 23                                                                                                    |                                                                                                    |
|                                                                                                    | Page 83                                                                                                    |                                                                                                    | Page 85                                                                                                    |
|                                                                                                    |                                                                                                    |                                                                                                    |                                                                                                    |
| 1                                                                                                    | IOHN PHILLIP MELLOR DED                                                                                                    | 1                                                                                                    | IOHN PHILLIP MELLOR Ph.D.                                                                                                    |
| 1 2                                                                                                    | JOHN PHILLIP MELLOR, Ph.D.                                                                                                    | 1 2                                                                                                    | JOHN PHILLIP MELLOR, Ph.D.                                                                                                    |
| 2                                                                                                    | at the claims in the patents-in-suit and decide                                                                                                    | 2                                                                                                    | BY MR. SAMPSON:                                                                                                    |
| 2                                                                                                    | at the claims in the patents-in-suit and decide if or opine whether the claims have written                                                                                                    | 2 3                                                                                                    | BY MR. SAMPSON:<br>Q. Okay.                                                                                                    |
| 2<br>3<br>4                                                                                                    | at the claims in the patents-in-suit and decide if or opine whether the claims have written description support?                                                                                                    | 2<br>3<br>4                                                                                                    | BY MR. SAMPSON: Q. Okay. A. And and so you keep coming back to                                                                                                    |
| 2                                                                                                    | at the claims in the patents-in-suit and decide if or opine whether the claims have written                                                                                                    | 2 3                                                                                                    | BY MR. SAMPSON:<br>Q. Okay.                                                                                                    |
| 2<br>3<br>4<br>5                                                                                                    | at the claims in the patents-in-suit and decide if or opine whether the claims have written description support?  MR. VOLLER: Form. Asked and answered.                                                                                                    | 2<br>3<br>4<br>5                                                                                                    | BY MR. SAMPSON: Q. Okay. A. And and so you keep coming back to that word requirement, and I'm getting                                                                                                    |
| 2<br>3<br>4<br>5<br>6                                                                                                    | at the claims in the patents-in-suit and decide if or opine whether the claims have written description support?  MR. VOLLER: Form. Asked and answered. THE WITNESS: I think I said I looked at the the words in the claim and and did a written description analysis on the words in the                                                                                                    | 2<br>3<br>4<br>5<br>6                                                                                                    | BY MR. SAMPSON: Q. Okay. A. And and so you keep coming back to that word requirement, and I'm getting Q. Maybe                                                                                                    |
| 2<br>3<br>4<br>5<br>6<br>7<br>8<br>9                                                                                           | at the claims in the patents-in-suit and decide if or opine whether the claims have written description support?  MR. VOLLER: Form. Asked and answered. THE WITNESS: I think I said I looked at the the words in the claim and and did a                                                                                                    | 2<br>3<br>4<br>5<br>6<br>7<br>8                                                                                                | BY MR. SAMPSON: Q. Okay. A. And and so you keep coming back to that word requirement, and I'm getting Q. Maybe A. I'm trying to be helpful, but I but                                                                                                    |
| 2<br>3<br>4<br>5<br>6<br>7<br>8<br>9                                                                                           | at the claims in the patents-in-suit and decide if or opine whether the claims have written description support?  MR. VOLLER: Form. Asked and answered. THE WITNESS: I think I said I looked at the the words in the claim and and did a written description analysis on the words in the claim. And that's contained in my my expert report.                                                                                                    | 2<br>3<br>4<br>5<br>6<br>7<br>8<br>9                                                                                           | BY MR. SAMPSON: Q. Okay. A. And and so you keep coming back to that word requirement, and I'm getting Q. Maybe A. I'm trying to be helpful, but I but it's just not jiving for me. Q. All right. Let me let me back up. As part of your written description                                                                                                    |
| 2<br>3<br>4<br>5<br>6<br>7<br>8<br>9<br>10<br>11                                                                               | at the claims in the patents-in-suit and decide if or opine whether the claims have written description support?  MR. VOLLER: Form. Asked and answered. THE WITNESS: I think I said I looked at the the words in the claim and and did a written description analysis on the words in the claim. And that's contained in my my expert report.  BY MR. SAMPSON:                                                                                                    | 2<br>3<br>4<br>5<br>6<br>7<br>8<br>9<br>10                                                                                     | BY MR. SAMPSON: Q. Okay. A. And and so you keep coming back to that word requirement, and I'm getting Q. Maybe A. I'm trying to be helpful, but I but it's just not jiving for me. Q. All right. Let me let me back up. As part of your written description analysis, did you endeavor on your own to to                                                                                                    |
| 2<br>3<br>4<br>5<br>6<br>7<br>8<br>9<br>10<br>11<br>12                                                                         | at the claims in the patents-in-suit and decide if or opine whether the claims have written description support?  MR. VOLLER: Form. Asked and answered.  THE WITNESS: I think I said I looked at the the words in the claim and and did a written description analysis on the words in the claim. And that's contained in my my expert report.  BY MR. SAMPSON:  Q. And can you show me let's look at                                                                                                    | 2<br>3<br>4<br>5<br>6<br>7<br>8<br>9<br>10<br>11<br>12                                                                         | BY MR. SAMPSON: Q. Okay. A. And and so you keep coming back to that word requirement, and I'm getting Q. Maybe A. I'm trying to be helpful, but I but it's just not jiving for me. Q. All right. Let me let me back up. As part of your written description analysis, did you endeavor on your own to to try to set out what the claims require?                                                                                                    |
| 2<br>3<br>4<br>5<br>6<br>7<br>8<br>9<br>10<br>11<br>12<br>13                                                                   | at the claims in the patents-in-suit and decide if or opine whether the claims have written description support?  MR. VOLLER: Form. Asked and answered. THE WITNESS: I think I said I looked at the the words in the claim and and did a written description analysis on the words in the claim. And that's contained in my my expert report.  BY MR. SAMPSON:  Q. And can you show me let's look at the claim. I think you have one of them there.                                                                                                    | 2<br>3<br>4<br>5<br>6<br>7<br>8<br>9<br>10<br>11<br>12<br>13                                                                   | BY MR. SAMPSON: Q. Okay. A. And and so you keep coming back to that word requirement, and I'm getting Q. Maybe A. I'm trying to be helpful, but I but it's just not jiving for me. Q. All right. Let me let me back up. As part of your written description analysis, did you endeavor on your own to to try to set out what the claims require? MR. VOLLER: Form. Scope.                                                                                                    |
| 2<br>3<br>4<br>5<br>6<br>7<br>8<br>9<br>10<br>11<br>12<br>13                                                                   | at the claims in the patents-in-suit and decide if or opine whether the claims have written description support?  MR. VOLLER: Form. Asked and answered. THE WITNESS: I think I said I looked at the the words in the claim and and did a written description analysis on the words in the claim. And that's contained in my my expert report.  BY MR. SAMPSON:  Q. And can you show me let's look at the claim. I think you have one of them there. I'm looking at your expert report, page 15.                                                                                                    | 2<br>3<br>4<br>5<br>6<br>7<br>8<br>9<br>10<br>11<br>12<br>13<br>14                                                             | BY MR. SAMPSON: Q. Okay. A. And and so you keep coming back to that word requirement, and I'm getting Q. Maybe A. I'm trying to be helpful, but I but it's just not jiving for me. Q. All right. Let me let me back up. As part of your written description analysis, did you endeavor on your own to to try to set out what the claims require? MR. VOLLER: Form. Scope. THE WITNESS: Not as part of my written                                                                                                    |
| 2<br>3<br>4<br>5<br>6<br>7<br>8<br>9<br>10<br>11<br>12<br>13<br>14                                                             | at the claims in the patents-in-suit and decide if or opine whether the claims have written description support?  MR. VOLLER: Form. Asked and answered. THE WITNESS: I think I said I looked at the the words in the claim and and did a written description analysis on the words in the claim. And that's contained in my my expert report.  BY MR. SAMPSON:  Q. And can you show me let's look at the claim. I think you have one of them there. I'm looking at your expert report, page 15.  Where in claim one does it recite a                                                                                                    | 2<br>3<br>4<br>5<br>6<br>7<br>8<br>9<br>10<br>11<br>12<br>13<br>14                                                             | BY MR. SAMPSON: Q. Okay. A. And and so you keep coming back to that word requirement, and I'm getting Q. Maybe A. I'm trying to be helpful, but I but it's just not jiving for me. Q. All right. Let me let me back up. As part of your written description analysis, did you endeavor on your own to to try to set out what the claims require? MR. VOLLER: Form. Scope. THE WITNESS: Not as part of my written description analysis.                                                                                                    |
| 2<br>3<br>4<br>5<br>6<br>7<br>8<br>9<br>10<br>11<br>12<br>13<br>14<br>15<br>16                                                 | at the claims in the patents-in-suit and decide if or opine whether the claims have written description support?  MR. VOLLER: Form. Asked and answered. THE WITNESS: I think I said I looked at the the words in the claim and and did a written description analysis on the words in the claim. And that's contained in my my expert report.  BY MR. SAMPSON:  Q. And can you show me let's look at the claim. I think you have one of them there. I'm looking at your expert report, page 15.  Where in claim one does it recite a price axis where some price levels are static                                                                                                    | 2<br>3<br>4<br>5<br>6<br>7<br>8<br>9<br>10<br>11<br>12<br>13<br>14<br>15<br>16                                                 | BY MR. SAMPSON: Q. Okay. A. And and so you keep coming back to that word requirement, and I'm getting Q. Maybe A. I'm trying to be helpful, but I but it's just not jiving for me. Q. All right. Let me let me back up. As part of your written description analysis, did you endeavor on your own to to try to set out what the claims require? MR. VOLLER: Form. Scope. THE WITNESS: Not as part of my written description analysis. BY MR. SAMPSON:                                                                                                    |
| 2<br>3<br>4<br>5<br>6<br>7<br>8<br>9<br>10<br>11<br>12<br>13<br>14<br>15<br>16<br>17                                           | at the claims in the patents-in-suit and decide if or opine whether the claims have written description support?  MR. VOLLER: Form. Asked and answered. THE WITNESS: I think I said I looked at the the words in the claim and and did a written description analysis on the words in the claim. And that's contained in my my expert report.  BY MR. SAMPSON:  Q. And can you show me let's look at the claim. I think you have one of them there. I'm looking at your expert report, page 15.  Where in claim one does it recite a price axis where some price levels are static and others are not?                                                                                                    | 2<br>3<br>4<br>5<br>6<br>7<br>8<br>9<br>10<br>11<br>12<br>13<br>14<br>15<br>16<br>17                                           | BY MR. SAMPSON: Q. Okay. A. And and so you keep coming back to that word requirement, and I'm getting Q. Maybe A. I'm trying to be helpful, but I but it's just not jiving for me. Q. All right. Let me let me back up. As part of your written description analysis, did you endeavor on your own to to try to set out what the claims require? MR. VOLLER: Form. Scope. THE WITNESS: Not as part of my written description analysis. BY MR. SAMPSON: Q. Right. Okay. So did you, as part of                                                                                                    |
| 2<br>3<br>4<br>5<br>6<br>7<br>8<br>9<br>10<br>11<br>12<br>13<br>14<br>15<br>16<br>17<br>18                                     | at the claims in the patents-in-suit and decide if or opine whether the claims have written description support?  MR. VOLLER: Form. Asked and answered. THE WITNESS: I think I said I looked at the the words in the claim and and did a written description analysis on the words in the claim. And that's contained in my my expert report.  BY MR. SAMPSON:  Q. And can you show me let's look at the claim. I think you have one of them there. I'm looking at your expert report, page 15.  Where in claim one does it recite a price axis where some price levels are static and others are not?  MR. VOLLER: Form.                                                                                                    | 2<br>3<br>4<br>5<br>6<br>7<br>8<br>9<br>10<br>11<br>12<br>13<br>14<br>15<br>16<br>17<br>18                                     | BY MR. SAMPSON: Q. Okay. A. And and so you keep coming back to that word requirement, and I'm getting Q. Maybe A. I'm trying to be helpful, but I but it's just not jiving for me. Q. All right. Let me let me back up. As part of your written description analysis, did you endeavor on your own to to try to set out what the claims require? MR. VOLLER: Form. Scope. THE WITNESS: Not as part of my written description analysis. BY MR. SAMPSON: Q. Right. Okay. So did you, as part of your written description analysis do you have                                                                                                    |
| 2<br>3<br>4<br>5<br>6<br>7<br>8<br>9<br>10<br>11<br>12<br>13<br>14<br>15<br>16<br>17<br>18                                     | at the claims in the patents-in-suit and decide if or opine whether the claims have written description support?  MR. VOLLER: Form. Asked and answered. THE WITNESS: I think I said I looked at the the words in the claim and and did a written description analysis on the words in the claim. And that's contained in my my expert report.  BY MR. SAMPSON:  Q. And can you show me let's look at the claim. I think you have one of them there. I'm looking at your expert report, page 15.  Where in claim one does it recite a price axis where some price levels are static and others are not?                                                                                                    | 2<br>3<br>4<br>5<br>6<br>7<br>8<br>9<br>10<br>11<br>12<br>13<br>14<br>15<br>16<br>17                                           | BY MR. SAMPSON: Q. Okay. A. And and so you keep coming back to that word requirement, and I'm getting Q. Maybe A. I'm trying to be helpful, but I but it's just not jiving for me. Q. All right. Let me let me back up. As part of your written description analysis, did you endeavor on your own to to try to set out what the claims require? MR. VOLLER: Form. Scope. THE WITNESS: Not as part of my written description analysis. BY MR. SAMPSON: Q. Right. Okay. So did you, as part of your written description analysis do you have some understanding, based on conversations with                                                                                                    |
| 2<br>3<br>4<br>5<br>6<br>7<br>8<br>9<br>10<br>11<br>12<br>13<br>14<br>15<br>16<br>17<br>18                                     | at the claims in the patents-in-suit and decide if or opine whether the claims have written description support?  MR. VOLLER: Form. Asked and answered. THE WITNESS: I think I said I looked at the the words in the claim and and did a written description analysis on the words in the claim. And that's contained in my my expert report.  BY MR. SAMPSON:  Q. And can you show me let's look at the claim. I think you have one of them there. I'm looking at your expert report, page 15.  Where in claim one does it recite a price axis where some price levels are static and others are not?  MR. VOLLER: Form.  THE WITNESS: That's not what I said. I said                                                                                                    | 2<br>3<br>4<br>5<br>6<br>7<br>8<br>9<br>10<br>11<br>12<br>13<br>14<br>15<br>16<br>17<br>18                                     | BY MR. SAMPSON: Q. Okay. A. And and so you keep coming back to that word requirement, and I'm getting Q. Maybe A. I'm trying to be helpful, but I but it's just not jiving for me. Q. All right. Let me let me back up. As part of your written description analysis, did you endeavor on your own to to try to set out what the claims require? MR. VOLLER: Form. Scope. THE WITNESS: Not as part of my written description analysis. BY MR. SAMPSON: Q. Right. Okay. So did you, as part of your written description analysis do you have some understanding, based on conversations with CQG's attorneys, that the claim the claims of                                                                                                    |
| 2<br>3<br>4<br>5<br>6<br>7<br>8<br>9<br>10<br>11<br>12<br>13<br>14<br>15<br>16<br>17<br>18<br>19<br>20                         | at the claims in the patents-in-suit and decide if or opine whether the claims have written description support?  MR. VOLLER: Form. Asked and answered. THE WITNESS: I think I said I looked at the the words in the claim and and did a written description analysis on the words in the claim. And that's contained in my my expert report.  BY MR. SAMPSON:  Q. And can you show me let's look at the claim. I think you have one of them there. I'm looking at your expert report, page 15.  Where in claim one does it recite a price axis where some price levels are static and others are not?  MR. VOLLER: Form.  THE WITNESS: That's not what I said. I said I looked at this claim                                                                                                    | 2<br>3<br>4<br>5<br>6<br>7<br>8<br>9<br>10<br>11<br>12<br>13<br>14<br>15<br>16<br>17<br>18<br>19<br>20                         | BY MR. SAMPSON: Q. Okay. A. And and so you keep coming back to that word requirement, and I'm getting Q. Maybe A. I'm trying to be helpful, but I but it's just not jiving for me. Q. All right. Let me let me back up. As part of your written description analysis, did you endeavor on your own to to try to set out what the claims require? MR. VOLLER: Form. Scope. THE WITNESS: Not as part of my written description analysis. BY MR. SAMPSON: Q. Right. Okay. So did you, as part of your written description analysis do you have some understanding, based on conversations with                                                                                                    |
| 2<br>3<br>4<br>5<br>6<br>7<br>8<br>9<br>10<br>11<br>12<br>13<br>14<br>15<br>16<br>17<br>18<br>19<br>20<br>21<br>22<br>23       | at the claims in the patents-in-suit and decide if or opine whether the claims have written description support?  MR. VOLLER: Form. Asked and answered. THE WITNESS: I think I said I looked at the the words in the claim and and did a written description analysis on the words in the claim. And that's contained in my my expert report.  BY MR. SAMPSON:  Q. And can you show me let's look at the claim. I think you have one of them there. I'm looking at your expert report, page 15.  Where in claim one does it recite a price axis where some price levels are static and others are not?  MR. VOLLER: Form.  THE WITNESS: That's not what I said. I said I looked at this claim BY MR. SAMPSON:  Q. Okay.  A and to identify whether there was                                                | 2<br>3<br>4<br>5<br>6<br>7<br>8<br>9<br>10<br>11<br>12<br>13<br>14<br>15<br>16<br>17<br>18<br>19<br>20<br>21<br>22<br>23       | BY MR. SAMPSON: Q. Okay. A. And and so you keep coming back to that word requirement, and I'm getting Q. Maybe A. I'm trying to be helpful, but I but it's just not jiving for me. Q. All right. Let me let me back up. As part of your written description analysis, did you endeavor on your own to to try to set out what the claims require? MR. VOLLER: Form. Scope. THE WITNESS: Not as part of my written description analysis. BY MR. SAMPSON: Q. Right. Okay. So did you, as part of your written description analysis do you have some understanding, based on conversations with CQG's attorneys, that the claim the claims of TT's patents are broad enough to cover a price column with some prices static and others that are not? |
| 2<br>3<br>4<br>5<br>6<br>7<br>8<br>9<br>10<br>11<br>12<br>13<br>14<br>15<br>16<br>17<br>18<br>19<br>20<br>21<br>22<br>23<br>24 | at the claims in the patents-in-suit and decide if or opine whether the claims have written description support?  MR. VOLLER: Form. Asked and answered. THE WITNESS: I think I said I looked at the the words in the claim and and did a written description analysis on the words in the claim. And that's contained in my my expert report.  BY MR. SAMPSON:  Q. And can you show me let's look at the claim. I think you have one of them there. I'm looking at your expert report, page 15.  Where in claim one does it recite a price axis where some price levels are static and others are not?  MR. VOLLER: Form.  THE WITNESS: That's not what I said. I said I looked at this claim BY MR. SAMPSON:  Q. Okay.  A and to identify whether there was written description support for a price column | 2<br>3<br>4<br>5<br>6<br>7<br>8<br>9<br>10<br>11<br>12<br>13<br>14<br>15<br>16<br>17<br>18<br>19<br>20<br>21<br>22<br>23<br>24 | BY MR. SAMPSON: Q. Okay. A. And and so you keep coming back to that word requirement, and I'm getting Q. Maybe A. I'm trying to be helpful, but I but it's just not jiving for me. Q. All right. Let me let me back up. As part of your written description analysis, did you endeavor on your own to to try to set out what the claims require? MR. VOLLER: Form. Scope. THE WITNESS: Not as part of my written description analysis. BY MR. SAMPSON: Q. Right. Okay. So did you, as part of your written description analysis do you have some understanding, based on conversations with CQG's attorneys, that the claim the claims of TT's patents are broad enough to cover a price column with some prices static and others that          |
| 2<br>3<br>4<br>5<br>6<br>7<br>8<br>9<br>10<br>11<br>12<br>13<br>14<br>15<br>16<br>17<br>18<br>19<br>20<br>21<br>22<br>23       | at the claims in the patents-in-suit and decide if or opine whether the claims have written description support?  MR. VOLLER: Form. Asked and answered. THE WITNESS: I think I said I looked at the the words in the claim and and did a written description analysis on the words in the claim. And that's contained in my my expert report.  BY MR. SAMPSON:  Q. And can you show me let's look at the claim. I think you have one of them there. I'm looking at your expert report, page 15.  Where in claim one does it recite a price axis where some price levels are static and others are not?  MR. VOLLER: Form.  THE WITNESS: That's not what I said. I said I looked at this claim BY MR. SAMPSON:  Q. Okay.  A and to identify whether there was                                                | 2<br>3<br>4<br>5<br>6<br>7<br>8<br>9<br>10<br>11<br>12<br>13<br>14<br>15<br>16<br>17<br>18<br>19<br>20<br>21<br>22<br>23       | BY MR. SAMPSON: Q. Okay. A. And and so you keep coming back to that word requirement, and I'm getting Q. Maybe A. I'm trying to be helpful, but I but it's just not jiving for me. Q. All right. Let me let me back up. As part of your written description analysis, did you endeavor on your own to to try to set out what the claims require? MR. VOLLER: Form. Scope. THE WITNESS: Not as part of my written description analysis. BY MR. SAMPSON: Q. Right. Okay. So did you, as part of your written description analysis do you have some understanding, based on conversations with CQG's attorneys, that the claim the claims of TT's patents are broad enough to cover a price column with some prices static and others that are not? |

22 (Pages 82 to 85)

Page 86 Page 88 1 1 JOHN PHILLIP MELLOR, Ph.D. JOHN PHILLIP MELLOR, Ph.D. 2 2 patent owner needs to fully describe in writing BY MR. SAMPSON: 3 3 Q. Is that your understanding? the invention that -- that they're attempting to 4 A. Again, my understanding is that I'm 4 patent. And that's the written description 5 5 here today to answer questions about my opinions requirement. They must describe it. 6 6 And -- and so if there's not a -- a related to my -- the written description 7 7 analysis that I performed. And whether claims written -- you know, if they haven't described 8 are broad enough and cover, that -- that seems 8 in writing their invention, then that has an 9 to be an infringement analysis and -- and 9 impact on -- on whether -- whether it's valid or 10 10 that's -- that's not what my opinions here are, 11 and that's not what I'm prepared to discuss 11 BY MR. SAMPSON: 12 Q. Let me give you a hypothetical 12 today. 13 Q. Okay. Do you believe that the 13 question, okay, just to see if we are on the 14 14 patents-in-suit are invalid for lack of written same page. Okay? 15 15 If you have a claim that calls for a 16 MR. VOLLER: Form and scope. 16 chair comprising four legs and the patent owner 17 THE WITNESS: I haven't been asked to 17 asserts that a chair with five legs falls within 18 consider that, nor have I done that. 18 the scope of the claim, using your understanding 19 BY MR. SAMPSON: 19 of the written description requirement, is there 20 Q. Okay. Do you think it is relevant to 20 a written description problem in that situation? 21 the validity of the claims of the patents 21 MR. VOLLER: Form. Scope. Incomplete 22 whether there is written description support for 22 hypothetical. 23 a price column where some prices are static and 23 THE WITNESS: I don't think you've given me 24 others are not? 24 enough information to be able to do that 25 MR. VOLLER: Form. Scope. 25 analysis. Page 87 Page 89 1 1 JOHN PHILLIP MELLOR, Ph.D. JOHN PHILLIP MELLOR, Ph.D. 2 2 THE WITNESS: So --BY MR. SAMPSON: 3 MR. VOLLER: Relevance. 3 Q. What -- what other information do you 4 THE WITNESS: So in my written report, I 4 need? 5 5 MR. VOLLER: Same objections. summarized my understanding of the patent law. 6 6 THE WITNESS: Well, I would -- I would like BY MR. SAMPSON: 7 Q. Okay. 7 to look at the exact claims, look at the full 8 A. And my understanding of the written 8 patent and -- and be able to do that analysis 9 description requirement, as -- as it's recorded 9 completely to -- to decide whether that 10 10 invention was properly described in -- in the -in my expert report, is that the written 11 description requirement is to prevent patent 11 in the patent. 12 owners and inventors from -- from overreaching 12 BY MR. SAMPSON: 13 their -- their patent. 13 Q. If -- if the exact claim was a chair 14 And my understanding is that through a 14 comprising four legs and the only example 15 legal process that I don't really understand 15 described in the patent is a chair with four 16 very well because I'm not a lawyer, that a lack 16 legs, then do you believe there would be a 17 of written description might have some 17 written description problem if the patent owner 18 consequences to the -- to the validity of the 18 asserts that claim against a chair having five 19 19 20 Q. When you say prevent a patent owner 20 MR. VOLLER: Form. Scope. Incomplete 21 from overreaching and you use that phrase in 21 hypothetical. 22 22 THE WITNESS: Maybe. Maybe not. Like I your report and in your declaration, what does 23 that mean? 23 said, I think -- I think this is a little bit 24 MR. VOLLER: Form. Scope. 24 hypothetical, and it feels like I'm missing a 25 25 THE WITNESS: My understanding is that the lot of information. It might be a written

23 (Pages 86 to 89)

Page 90 Page 92 1 1 JOHN PHILLIP MELLOR, Ph.D. JOHN PHILLIP MELLOR, Ph.D. 2 2 description problem. It might not. guidance on legal principles relating to those 3 3 BY MR. SAMPSON: laws and in particular a primer on the component 4 4 Q. Okay. I'm happy to give you -- if you parts of a patent claim construction and the 5 5 can tell me any other specific information that written description requirement." 6 6 you need, I could fill it in. But I'm not sure Do you see that? 7 7 what other information you would be interested A. I do see that. 8 8 in knowing about the hypothetical. Q. Okay. So tell me about the primer. 9 MR. VOLLER: Form. 9 What -- what form did that take? 10 10 THE WITNESS: I'm -- I'm not exactly sure. I A. That was primarily a conversation with 11 would like to know, you know, sort of what 11 Bill Voller. 12 12 the -- what the -- exactly how the claims are Q. Okay. Did you take notes from that 13 13 worded and, you know, sort of the -- exactly how conversation? 14 A. I don't believe I took written notes, 14 the invention is described in the disclosure, 15 15 what any figures that are included in the 16 patent, you know, look like. 16 Q. Okay. You said primarily a 17 I -- you know, I think it -- it's hard 17 conversation. Was -- were there any written 18 18 to say. I think I can imagine ways of drafting materials associated with that primer? 19 19 that patent, describing that patent in writing, A. Not that I specifically remember, but I 20 that would limit it to just four legs. I think 20 believe that he would have directed me to either 21 I could imagine other ways of describing that 21 the '304 or '132 patent, and we'd walk through 22 invention where it would cover chairs with any 22 elements of the patent, things like that. 23 23 Q. Okay. And did Mr. Voller talk to you number of legs. I think it depends critically 24 on the details of what's in the patent and 24 about case law on written description or 25 what's not. 25 anything like that? Page 91 Page 93 1 JOHN PHILLIP MELLOR, Ph.D. 1 JOHN PHILLIP MELLOR, Ph.D. 2 2 BY MR. SAMPSON: A. Not that I remember specifically, no. 3 Q. Okay. What would be required in the 3 Q. I think you testified earlier this 4 patent, in your view, for it to cover a chair 4 morning that in your other activities as an 5 5 with more than four legs? expert witness prior to this, you've never 6 MR. VOLLER: Form. Scope. Incomplete 6 previously provided opinions on the subject of 7 hypothetical. 7 written description. Is that right? 8 THE WITNESS: You know, again, this is -- you 8 A. I believe that's correct. 9 know, the written description analysis I think 9 Q. Okay. So in terms of educating 10 10 yourself as to the legal requirements for the is a pretty -- I certainly put a lot effort and 11 a lot of thought into it. And it's -- it's a 11 written description analysis, did you undertake 12 little difficult, I think, to kind of do it on 12 any independent research? 13 the fly with an example that I haven't thought 13 MR. VOLLER: Form. 14 about before. 14 THE WITNESS: By "independent research," do 15 You know, so I'm a little 15 you mean did I go out and look something up in 16 uncomfortable, you know, just kind of doing that 16 the library or --17 on the fly. 17 BY MR. SAMPSON: 18 18 BY MR. SAMPSON: O. Sure. 19 19 O. I want to ask you some -- let's turn to A. No, I -- I -- I did not do that. 20 your declaration, PDX 2362. And if you could 20 Q. Okay. You were relying exclusively on 21 turn to page four, paragraph seven, are you with 21 the CQG attorneys for that information? 22 22 me? A. I think it's fair to say that I was 23 23 A. Page four, paragraph seven? relying primarily on that. You know, I said 24 24 Q. Yeah. In paragraph seven, it says that I've had a general experience with -- with 25 "The CQG attorneys provided me with additional 25 patent law from my professional experiences.

24 (Pages 90 to 93)

Page 94 Page 96 1 1 JOHN PHILLIP MELLOR, Ph.D. JOHN PHILLIP MELLOR, Ph.D. 2 2 I'm a named inventor on a patent and -- and I understanding is that I'm here today to answer 3 have some sense of what I was required to -- to 3 questions regarding my opinion on written 4 write down in preparing materials for that 4 description. And you seem to be describing a 5 5 patent. situation where we're talking about 6 6 Q. Okay. So other than things you learned infringement, which is -- which is different 7 in the course of your own work in preparing your 7 from the analysis that I did here. 8 patent application and your conversations with 8 BY MR. SAMPSON: 9 the CQG's attorneys -- with CQG's attorneys, 9 Q. Right. If that was your impression, I 10 10 excuse me, did you do anything else to acquaint didn't mean to convey that. I'm -- I am talking 11 yourself with the written description 11 about written description. 12 So if -- if a competitor wanted to use 12 requirements? 13 A. Not that I can remember, no. 13 your patented invention and they modified it to 14 14 Q. Okay. Do you believe that the written include an additional feature, is it your 15 15 description law requires somebody who is understanding that your written description of 16 preparing a patent application to describe 16 your patent would need to include a description 17 unclaimed features? 17 of that feature in order for your patent claims 18 MR. VOLLER: Form. Scope. Relevance. 18 to be valid? 19 THE WITNESS: I'm -- I'm not -- I'm not sure 19 MR. VOLLER: Form. Scope. Incomplete 20 what you mean by describing unclaimed features. 20 hypothetical. 21 I'm not -- I'm not sure what -- what -- what you 21 THE WITNESS: Again, I'm -- I'm trying to 22 mean by that. 22 give you the most accurate answer I can and --23 23 BY MR. SAMPSON: and be helpful in answering your questions. But 24 Q. Do -- do you have an understanding of 24 I'm -- I'm still confused. 25 what a -- I understand you're not a patent 25 Page 95 Page 97 1 JOHN PHILLIP MELLOR, Ph.D. 1 JOHN PHILLIP MELLOR, Ph.D. 2 attorney. But do you have a general 2 BY MR. SAMPSON: 3 understanding of what a patent claim is? 3 Q. Okay. 4 MR. VOLLER: Form. Scope. 4 A. Because as soon as you start mentioning 5 THE WITNESS: I have a general understanding 5 a competitor and some other product, that starts 6 6 of what a patent claim is, yes. to sound like infringement and different from 7 BY MR. SAMPSON: 7 written description analysis to me. 8 Q. Okay. And do you know that patent 8 Q. Okay. Let me try it another way. 9 claims generally have elements, that they list 9 If -- let's talk about the -- the claims of TT's 10 elements of the invention that the patent 10 patents. And you have independent claims in 11 applicant is seeking to protect? 11 your expert report and declaration, right? All 12 MR. VOLLER: Form. Scope. 12 right. 13 THE WITNESS: I understand that generally, 13 So if TT's claims do not require 14 14 nonstatic zones in a price column -- are you 15 BY MR. SAMPSON: 15 with me? 16 16 Q. And if -- if a competitor in your A. I'm trying to follow you. 17 industry wanted to take your invention and add 17 Q. Okay. So the claims do not -- assume 18 some feature to it and use it in that modified 18 that the claims do not require nonstatic zones 19 way, do you believe that for your patent to be 19 in the -- in the price column. Okay? Do you 20 valid you would have to describe that additional 20 believe that the specification needs to provide 21 modification? 21 written description support for nonstatic zones? 22 22 MR. VOLLER: Form. Scope. Incomplete MR. VOLLER: Form. Scope. Incomplete 23 hypothetical. 23 hypothetical. 24 THE WITNESS: I -- I'm a little confused 24 THE WITNESS: Again, that seems to be --25 by -- by this question because I -- my 25 I'm -- I'm having trouble rectifying this notion

25 (Pages 94 to 97)

Page 98 Page 100 1 1 JOHN PHILLIP MELLOR, Ph.D. JOHN PHILLIP MELLOR, Ph.D. 2 2 of require, which sounds like an infringement nonstatic zone? 3 analysis to me from written description, which 3 MR. VOLLER: Form. Scope. Asked and 4 in my understanding is different. 4 answered. 5 5 BY MR. SAMPSON: THE WITNESS: Again, that starts to sound 6 6 like an infringement analysis, what the claims Q. In your understanding of written 7 7 description analysis, you don't have to look at require. And that's -- I'm not -- my 8 what the claims require? That's not part of the 8 understanding is I'm not here today to do that. 9 9 I might have an opinion about that in the analysis? 10 10 MR. VOLLER: Form. Scope. future. But I'm -- I'm not prepared to discuss 11 THE WITNESS: As I already explained, I 11 looked at the -- the words in the claims and the 12 BY MR. SAMPSON: 12 13 analysis that I performed, as described in my 13 Q. So as part of your analysis, you did 14 report here, it looks closely at the words that 14 not determine what the claims require? 15 15 are in -- in the claims and analyzes whether MR. VOLLER: Form. Scope. Asked and 16 there's written description support for a price 16 answered. 17 column where all of the prices are static or 17 THE WITNESS: I -- I think I've -- I've 18 whether there's written description support for 18 answered that, that I said the written 19 19 description analysis that I did looked at a price column where only some of the prices are 20 static. 20 whether there was written description support 21 BY MR. SAMPSON: 21 for a price column where all prices are static 22 Q. In -- in your analysis of the 22 or whether there was written description support 23 independent claims to TT's patents, did you 23 for a price column where only some of the prices 24 conclude at any time that the claims require a 24 are static. 25 nonstatic price axis or a nonstatic zone? 25 Page 99 Page 101 1 JOHN PHILLIP MELLOR, Ph.D. 1 JOHN PHILLIP MELLOR, Ph.D. 2 2 BY MR. SAMPSON: MR. VOLLER: Form. Scope. Asked and 3 3 Q. Okay. Did -- did -- putting that answered. 4 THE WITNESS: Again, I'm -- I'm confused by 4 written description analysis to the side, did 5 the way you're using this word "required." 5 you do any other written description analysis of 6 6 That -- again, that sounds like an infringement the claims for the patents-in-suit? 7 analysis. And I'm -- I'm here today just to 7 MR. VOLLER: Form. Scope. 8 answer questions about my written description 8 THE WITNESS: I did a -- I did a written 9 analysis. 9 description analysis of a sort of single mode 10 BY MR. SAMPSON: 10 versus multi-mode. 11 Q. Okay. Let's take the word "require" 11 BY MR. SAMPSON: 12 out and we'll just say "recite." 12 Q. Okay. 13 In your analysis of the TT patent 13 A. But it's my understanding that I'm not 14 independent claims, did you ever conclude that 14 here today to answer questions about that 15 the patent claims recite a nonstatic zone for 15 16 the price axis? 16 Q. Okay. So we'll put aside your written 17 MR. VOLLER: Form. Scope. 17 description analysis on single mode versus 18 THE WITNESS: I'm -- I'm trying to -- I'm 18 multi-mode, and we'll put aside your written 19 trying to understand and trying to answer your 19 description analysis on whether there's written 20 questions. But substituting the word "recite" 20 description support for some, but not all, of 21 for "required" doesn't make -- you know, doesn't 21 the prices being static. 22 22 help me. Did you do any other written 23 BY MR. SAMPSON: 23 description analysis of any kind for the -- for 24 Q. Do -- do you have an understanding of 24 the independent claims of the patents? 25 whether the claims do or do not recite a 25 MR. VOLLER: Form. Scope.

26 (Pages 98 to 101)

Page 102 Page 104 1 JOHN PHILLIP MELLOR, Ph.D. JOHN PHILLIP MELLOR, Ph.D. 1 2 2 THE WITNESS: Again, it's my understanding What does that mean to you? 3 that I'm here today just to answer questions 3 MR. VOLLER: Form. Scope. 4 about my opinion on the -- the -- the written 4 THE WITNESS: So as I described in this same 5 5 description support for a price column that declaration later, when I summarized my 6 6 understanding of the patent law, my either has all prices static or only some of the 7 prices static. 7 understanding is that the written description 8 And in this report there aren't any 8 requirement exists to prevent a patent owner 9 9 other opinions regarding written description for -- from overreaching his invention. And so 10 10 analysis other than the two that -- that you've one mechanism of that overreach may be how that 11 11 patent owner tries to assert that patent against 12 BY MR. SAMPSON: 12 others. 13 Q. Okay. And when you say "this report," 13 BY MR. SAMPSON: 14 14 are you referring to 2365? Q. Okay. And that's what I was trying to 15 A. Yeah. 15 figure out. So sometimes when you say A or B, 16 Q. PDX 2365? 16 those are two synonyms. Sometimes they're 17 A. I'm referring to the expert report, 17 different -- substantive differences. 18 18 And so my question was: Is as claimed 2365, yes. 19 19 Q. And with respect to PDX 2362, the different than as asserted against others, or do 20 declaration on the summary judgment motion, that 20 they have the same meaning to you? 21 only addresses your written description analysis 21 MR. VOLLER: Form. Scope. 22 with respect to whether some, but not all, of 22 THE WITNESS: Again, I'm -- I'm not a lawyer. 23 the price levels are static; is that correct? 23 And I'm not sure I'm -- you know, I'm totally 24 MR. VOLLER: Form. 24 comfortable going through some of these nuances. 25 THE WITNESS: The declaration only includes 25 Page 103 Page 105 1 JOHN PHILLIP MELLOR, Ph.D. 1 JOHN PHILLIP MELLOR, Ph.D. 2 2 my written description opinions on the price BY MR. SAMPSON: 3 column where all price -- prices are static or 3 Q. But this is your report, right? These 4 whether there's written description support for 4 are your words? 5 a price column with only some. 5 A. They -- they are. And so that what's 6 6 BY MR. SAMPSON: written there reflects what my understanding of, 7 Q. Okay. Okay. And -- okay. 7 you know, the -- of that written description 8 If you turn to -- I'm looking now at 8 requirement. 9 the declaration in support of summary judgment, 9 Q. And -- and -- okay. I'll just tell you 10 PDX 2362. Looking at paragraph five, we looked 10 the way that I took it and you can tell me if 11 at this a little bit earlier. 11 I'm incorrect. 12 But do you see in the middle of the 12 I took it as that there are two 13 paragraph -- well, the first sentence -- I'll 13 requirements, that you need to be in actual 14 just read the first sentence. It says "CQG 14 possession of the invention as claimed and as 15 attorneys also explained to me that the patent 15 asserted against others. Is that incorrect? 16 law requires the inventor to have demonstrated 16 MR. VOLLER: Form. Scope. 17 at the time of the filing date of the patent 17 BY MR. SAMPSON: 18 application that he was in actual possession of 18 O. Or is it either or? 19 the invention as claimed or asserted against 19 MR. VOLLER: Form. Scope. 20 others." 20 THE WITNESS: Again, I think that's -- that 21 21 Do you see that? that's getting into an illegal -- a legal arena 22 A. Yes, I see that. 22 that I'm a little bit uncomfortable --23 Q. Okay. And -- and I want to focus on 23 BY MR. SAMPSON: Q. Okay. 24 the -- the very last clause of the sentence, the 24 25 25 "as claimed or asserted against others." A. -- you know, sort of speculating about.

27 (Pages 102 to 105)

Page 106 Page 108 1 JOHN PHILLIP MELLOR, Ph.D. JOHN PHILLIP MELLOR, Ph.D. 1 2 2 Q. So just to make the record clear, this that's -- that's a legal question that's beyond 3 phrase about asserted against others, you, 3 what I did. BY MR. SAMPSON: 4 sitting here today, don't know if that has a 4 5 5 different meaning than claimed in this sentence? Q. Okay. And following on the legal 6 MR. VOLLER: Form. Scope. Asked and 6 theme, you mentioned before this concept of 7 answered. 7 overreaching, right? Do you remember mentioning 8 THE WITNESS: I think they -- they are 8 where you overreach your patent? 9 9 A. I do remember mentioning that, yes. different. But, again, like I said, I think you 10 10 asked -- I think I heard you ask whether it had Q. Okay. You have -- you haven't formed 11 to be both or one or the other. 11 any opinion that TT is overreaching in this 12 BY MR. SAMPSON: 12 case, have you? 13 13 MR. VOLLER: Form. Scope. Q. Okay. 14 A. And -- and that's -- that's probably 14 THE WITNESS: I haven't -- I haven't looked 15 15 at -- I haven't finalized any opinions about getting a little more nuanced than I'm 16 comfortable. 16 infringement or -- or that -- that kind of thing 17 Q. Okay. Let's -- let's talk about the 17 18 differences then. Can you identify differences 18 BY MR. SAMPSON: 19 for me, or are you able to do that? 19 Q. Well, sitting here today, are you of 20 MR. VOLLER: Form. Scope. 20 the opinion that -- well, you've mentioned overreaching. Is overreaching a basis in any 21 THE WITNESS: Again, I think I'm a little 21 uncomfortable. That's a little more on the 22 22 way -- strike that. Let me start over. 23 legal side of things than -- than what my 23 Do you believe that whether or not 24 understanding of what I'm here to answer 24 there has been any overreaching in this case has 25 questions for. 25 any relevance to the written description Page 107 Page 109 1 JOHN PHILLIP MELLOR, Ph.D. 1 JOHN PHILLIP MELLOR, Ph.D. 2 2 BY MR. SAMPSON: inquiry? 3 Q. Okay. Okay. And -- and if the judge 3 MR. VOLLER: Form. Scope. 4 in this -- in this case tells CQG's attorneys 4 THE WITNESS: So my analysis simply looks at 5 and tells us that the manner in which the 5 whether there is written description support for 6 patents are asserted against others is 6 a price column with all prices static or whether 7 irrelevant to written description, will that 7 there is written description support for a price 8 affect your opinion? 8 column where only some of the prices are static. 9 MR. VOLLER: Form. Scope. Incomplete 9 And that doesn't look at -- overreach 10 10 didn't figure into -- doesn't figure into that hypothetical. 11 THE WITNESS: So I'm not entirely clear what 11 analysis. Either there is support for it or 12 you mean by the judge makes this decision how 12 not. 13 that would work or how that plays in. 13 BY MR. SAMPSON: 14 As far as my analysis goes, I'm -- I'm 14 Q. Okay. Okay. I was unclear because --15 not sure how that would have an impact. I'd 15 and I don't want to bring in the infringement 16 have to see the details of -- of what that 16 side, and we're not asking you about that today. But when you said -- I thought you said 17 change was. 17 18 18 But my analysis simply looks at whether before that one of the functions of the written 19 there's written description support for price 19 description requirement was to prevent 20 axis where all prices are static or whether 20 overreaching, and I was just simply asking 21 21 there is written description support for price whether you have come to an opinion about 22 22 overreaching in this case. axis where only some of the prices are static. 23 23 MR. VOLLER: Form. Scope. Mischaracterizes And what happens with that written 24 24 description support or what consequences that his previous testimony. 25 lack of written description support may have 25 THE WITNESS: I think I understand your --

28 (Pages 106 to 109)

Page 110 Page 112 1 1 JOHN PHILLIP MELLOR, Ph.D. JOHN PHILLIP MELLOR, Ph.D. 2 2 The -- the -- I mean, I guess I'm your confusion and -- and let me be clear. 3 3 My -- my analysis focused on the confused a little bit about your question. 4 4 written description analysis. How that written BY MR. SAMPSON: 5 5 description analysis is used is -- is not -- was Q. Okay. I'm confused by that answer. 6 not my focus. That's -- that's beyond. 6 It seems to me that if -- if you 7 7 And, no, I haven't come to -- I don't were -- if I was doing a written description 8 hold currently any opinion on how that written 8 analysis and somebody was explaining the written 9 9 description should be used or what the result of description law to me, I would want to feel 10 10 that should -- or the consequences, I guess, in comfortable that they were giving me a complete 11 a -- in a legal arena should be. 11 explanation of the written description law. BY MR. SAMPSON: 12 12 And so my question to you is did you 13 Q. Okay. Okay. I want to finish up. I'm 13 feel that CQG was giving you a -- CQG's 14 14 still looking at the declaration, PDX 2362. And attorneys were giving you a complete explanation 15 15 we looked at page four, paragraph seven, about of the written description law in order for you 16 16 to prepare your expert report and this legal principles. 17 Following the heading of that section, 17 declaration? 18 it says Roman Numeral V, "Understanding of the 18 MR. VOLLER: Form. 19 Patent Law." And paragraphs eight and nine and 19 THE WITNESS: So your -- I'm a little 20 ten and 11 and 12 all start with the phrase "I 20 confused by what you mean by a complete 21 understand that." 21 description of the written description law, and 22 MR. VOLLER: Form. 22 -- and maybe that's a little bit of a difference 23 BY MR. SAMPSON: 23 because you're a lawyer and I'm an engineer. 24 Q. Do you see that? 24 The -- the -- my understand -- what 25 A. I do see that. 25 I -- what I needed to understand in order to Page 111 Page 113 1 JOHN PHILLIP MELLOR, Ph.D. 1 JOHN PHILLIP MELLOR, Ph.D. 2 2 Q. Okay. So -- so my question is, is your perform an accurate and correct written 3 understanding on each of these points coming 3 description analysis I believe CQG's attorneys 4 from the CQG attorneys? 4 provided me. 5 MR. VOLLER: Form. 5 I don't think that requires a complete 6 6 BY MR. SAMPSON: understanding of the legal consequences of lack 7 Q. Or -- or do you have some independent 7 of written description or those kinds of things. 8 knowledge on these levels? 8 BY MR. SAMPSON: 9 MR. VOLLER: Form. 9 Q. Did you rely on the CQG attorneys to 10 THE WITNESS: I would say that the --10 give you the legal principles that you required 11 certainly my most recent refreshing is -- is 11 to do your analysis for written description? 12 from CQG attorneys. I've certainly encountered 12 MR. VOLLER: Form. 13 these terms before in my -- you know, in my 13 THE WITNESS: I think that's probably a fair 14 14 characterization. I probably had some -- I professional experience. think -- as I stated before, I think I have some 15 But, again, I'm not a lawyer, and I 15 16 don't -- I'm -- I'm not really comfortable with 16 understanding of the -- what the written 17 all of these terms. 17 description is there for and -- but I relied on 18 BY MR. SAMPSON: 18 CQG's attorneys to confirm that and -- and make 19 O. Were you relying on the COG attorneys 19 sure that understanding was correct. 20 to be complete as far as explaining to you the 20 BY MR. SAMPSON: 21 legal requirements for written description 21 Q. Okay. In -- in paragraph nine of your 22 analysis? 22 declaration, you're talking about your 23 MR. VOLLER: Form. 23 understanding with respect to some activities at 24 THE WITNESS: I don't know that I made an 24 the U.S. Patent and Trademark Office; is that 25 25 assumption one way or another. right?

29 (Pages 110 to 113)

Page 114 Page 116 1 1 JOHN PHILLIP MELLOR, Ph.D. JOHN PHILLIP MELLOR, Ph.D. 2 2 A. That's correct. their patents that are different that -- than, 3 you know, maybe a person of ordinary skill would 3 Q. And the second sentence says "The 4 examiner is an employee of the U.S. Patent and 4 understand them, and -- and that's why they 5 5 Trademark Office who reviews the application to explicitly define them. 6 6 determine if it meets all the requirements for BY MR. SAMPSON: 7 7 patentability as determined by the patent law." Q. So -- so one exception would be 8 Do you see that? 8 explicit definition in the patent itself 9 A. I see that. 9 could -- you could give a different definition 10 10 Q. Okay. And is it your understanding than the plain and ordinary meaning might 11 that written description is one of those 11 otherwise be? requirements for patentability that the patent 12 MR. VOLLER: Form. Scope. 12 13 13 THE WITNESS: Correct. examiner is responsible for checking into? MR. VOLLER: Form. Scope. 14 14 BY MR. SAMPSON: 15 15 THE WITNESS: I imagine -- again, I'm not a Q. Okay. Are there any other exceptions 16 lawyer. But I imagine that that's a component 16 that you can think of as you're sitting here 17 of it. But as we were just talking about the --17 18 18 you know, with the written description -- where MR. VOLLER: Form. Scope. 19 19 was it? -- in paragraph five where it mentions THE WITNESS: I'm sure there are others, but 20 possession of the invention as claimed or as 20 I guess not that pop into my mind. But if you 21 asserted against others, it seems to me that at 21 want me to think about it for a while, I -- I 22 least part of that analysis can't be -- it may 22 might come up with some others. 23 arise in a situation where the patent office 23 BY MR. SAMPSON: 24 can't -- can't do it. 24 Q. Did you -- did you have anything else 25 25 in mind when you wrote this in March of 2014? Page 115 Page 117 1 JOHN PHILLIP MELLOR, Ph.D. 1 JOHN PHILLIP MELLOR, Ph.D. 2 2 BY MR. SAMPSON: MR. VOLLER: Form and scope. 3 Q. Okay. In -- in paragraph ten, are you 3 THE WITNESS: I don't think I had anything 4 with me on paragraph ten? And -- and, again, 4 specific other than that this is sort of the 5 we're still here in your declaration, 2362, 5 general process of how the words in the claims 6 6 right? are interpreted. 7 A. I see paragraph ten, yes. 7 BY MR. SAMPSON: 8 Q. Okay. In the first sentence, you say 8 Q. Okay. And then I'm going to ask you 9 that "I understand that the claim words are 9 the same questions about the following 10 10 paragraph. You use the word "generally" again. generally given their plain and ordinary meaning And it says, you know, "Once a court 11 as understood by a person of ordinary skill in 11 12 the art." Right? 12 interprets a particular claim word, that 13 A. I see that, yes. 13 construction is generally used by the parties 14 Q. Okay. And so I'm going to ask you 14 and the court to determine if the claims are 15 about the word "generally." Are -- are there 15 valid and/or infringed." 16 exceptions that you're aware of? 16 And as you're preparing your 17 MR. VOLLER: Form. Scope. 17 declaration, I'd like to know whether you had 18 BY MR. SAMPSON: 18 any exceptions in mind to that generalization. 19 Q. Why did you use the word "generally" in 19 MR. VOLLER: Form. Scope. your declaration? 20 20 THE WITNESS: I don't know that I had a -- a MR. VOLLER: Form. Scope. 21 21 specific thing -- you know, specific situation 22 THE WITNESS: Well, I think that's accurate, 22 in mind. I understand that from time to time 23 that most of the time that's the way the words 23 claim constructions change and -- and there must 24 are construed. I understand that patentees 24 be some mechanism for that. 25 25 might explicitly give definition to the words in So somewhere along the way somebody

30 (Pages 114 to 117)

Page 118 Page 120 1 1 JOHN PHILLIP MELLOR, Ph.D. JOHN PHILLIP MELLOR, Ph.D. 2 2 must have said I don't agree with that, and then and you said the invention that is claimed needs 3 3 there was a change. to be described in the specification. So I'm --4 BY MR. SAMPSON: 4 that's -- I'm just -- I'm trying to confirm that 5 5 Q. Okay. But, you know, you would by cover you mean the claim -- the invention 6 6 endeavor as an expert in a case to apply claim that you're claiming is described in the patent 7 7 constructions given by the judge in that case? application. 8 Would that be your goal? 8 MR. VOLLER: Form. Scope. 9 A. I think that's --9 BY MR. SAMPSON: 10 MR. VOLLER: Form and scope. 10 Q. Is that what you're -- if I'm wrong, 11 THE WITNESS: I think that's a -- that's a 11 12 A. I'm -- I'm not sure that that's exactly 12 fair characterization. 13 BY MR. SAMPSON: 13 what I'm -- what I'm trying to convey there. So 14 Q. And moving to the -- the next 14 my -- my understanding, again, that's recited 15 15 paragraph, paragraph 12, the second sentence here in paragraph 12 is that the claims need to, 16 says "During prosecution, the written 16 I guess, I don't know, cover. 17 description requirement prevents the patent 17 That -- and that's, you know -- gets 18 applicant from presenting claims or amending 18 more into that infringement thing that we were 19 19 talking about earlier. You know, the range of claims that cover an invention different than 20 the invention they actually possessed when the 20 inventions that are sort of covered by the 21 application was filed." 21 claims needs to match up with the written 22 Do you see that? 22 description. 23 A. I do. 23 Q. Okay. And I think that aspect of it is 24 Q. And do you have an understanding of 24 carried in -- carried forward in the next 25 what you meant when you said "cover" in your 25 instance of the word cover. If you look down to Page 119 Page 121 1 1 JOHN PHILLIP MELLOR, Ph.D. JOHN PHILLIP MELLOR, Ph.D. 2 2 declaration? the next sentence, you say "During the 3 MR. VOLLER: Form. 3 litigation, the written description could 4 THE WITNESS: I -- I think I have a general 4 invalidate a patent where the claims or the 5 understanding of that. 5 owner's interpretation of those claims overreach 6 BY MR. SAMPSON: 6 to cover an invention different than the 7 Q. And what is that understanding? 7 invention they actually possessed when the 8 A. That the invention in the claims needs 8 application was filed." 9 to also be the invention that's described in 9 Right? 10 10 the -- in the disclosure. That's the written A. Correct. So I think it's consistent 11 description part. 11 there with the patent examiner looking at it 12 Q. And -- sorry. My computer monitor is 12 during patent prosecution, and then you still 13 going off over here. 13 need to meet the written description requirement 14 So when you say "cover," you're 14 later as well. 15 referring to the relationship between the 15 Q. Later as well, but it has a view 16 invention as claimed and the invention that's 16 towards what the claims cover in an infringement 17 described in the patent application; is that 17 18 right? 18 MR. VOLLER: Form. Scope. THE WITNESS: That's not what I said. 19 MR. VOLLER: Form. Scope. 19 20 THE WITNESS: I'm -- I'm a little unclear 20 BY MR. SAMPSON: 21 what you -- can you run that question by me one 21 Q. Okay. 22 more time? 22 A. I -- again, this is -- this is a legal BY MR. SAMPSON: 23 23 aspect of -- of the patent, and I'm merely 24 Q. Okay. So I was just asking what your 24 reciting my understanding of it. 25 understanding was of "cover" in paragraph 12, 25 The details of how that written

31 (Pages 118 to 121)

Page 122 Page 124 1 1 JOHN PHILLIP MELLOR, Ph.D. JOHN PHILLIP MELLOR, Ph.D. 2 2 description or the consequences of it with And your declaration, I believe, identifies that 3 3 regard to the patent is beyond the scope of my the -- the majority of the specification for the 4 analysis in this declaration. 4 two patents is identical. Is that right? 5 5 Q. Okay. And where did you get the A. That's correct. 6 6 understanding about the requirements of the Q. So I don't know if you have a 7 7 written description requirement in the preference of one patent or the other to use for 8 litigation reflected in paragraph 12 of your 8 this discussion. If not, we'll just use the 9 9 declaration? '304, which is Exhibit 2. Is that okay? 10 10 A. Primarily from CQG attorneys. But I --A. That's fine. 11 I think, as I've mentioned before, I had some 11 Q. Okay. The '132, if you want to refer to it, is Exhibit 3, right behind. And in -- in 12 exposure to these ideas from my professional 12 13 13 the course of you -- if you could turn to the experience even though I'm not a lawyer. 14 14 Q. Okay. Just to clarify, when -- when -patent, the '304 patent, which is Exhibit 2 to 15 15 when were you going through that process with Exhibit 2362. 16 your own invention? When was that? 16 And your declaration includes some 17 MR. VOLLER: Form. 17 analysis of the description that relates to 18 THE WITNESS: Let's see. I think the actual 18 figures three through five; is that correct? 19 19 patent is an exhibit to my report, and we can MR. VOLLER: Form. 20 look that up, if we need. 20 THE WITNESS: My declaration discusses 21 But it was in the early 2000s. 21 figures three through five, that's correct. 22 BY MR. SAMPSON: 22 BY MR. SAMPSON: 23 Q. Okay. Okay. That's fine. Why don't 23 Q. Okay. And -- and as part of your 24 we take a -- a lunch break. 24 analysis, did you determine that figures three 25 A. If it would be okay --25 through five describe a -- a window with a range Page 123 Page 125 1 JOHN PHILLIP MELLOR, Ph.D. 1 JOHN PHILLIP MELLOR, Ph.D. 2 2 MR. SAMPSON: Sorry. of prices? 3 THE WITNESS: If it would be okay, I'd -- I'd 3 MR. VOLLER: Form. Scope. 4 prefer to take a short break and then continue 4 THE WITNESS: What I determined is, as 5 5 described in -- in my declaration, is that on and get lunch a little later. 6 6 MR. SAMPSON: We can talk about it after he figure two -- or, I mean, excuse me, figure 7 goes off, but, yeah, I agree. 7 three, four, and five, the prices are described 8 THE VIDEOGRAPHER: It is the end of Tape 8 with the term "price column." 9 No. 2 of the testimony of Dr. Mellor. It is 9 BY MR. SAMPSON: 10 12:13 p.m. We will go off the record. 10 Q. Okay. And -- and you observed that --11 (Whereupon, a recess was had at 11 well, so you reviewed -- sorry. Strike that. 12 12:13 p.m., after which the 12 In conducting your written description 13 deposition was resumed at 13 analysis, you reviewed the '304 patent, correct? 14 14 A. I did review the '304 patent in 12:36 p.m. as follows:) 15 THE VIDEOGRAPHER: It is the beginning of 15 conducting my written description analysis. 16 Tape No. 3 of the testimony of Dr. Mellor. It 16 Q. And in doing that analysis, did you 17 is 12:36 p.m. We are back on the record. 17 observe that the patent describes a range of BY MR. SAMPSON: 18 18 price levels in respect to figure three? 19 Q. Okay. Dr. Mellor, I want to -- we're 19 MR. VOLLER: Form. Scope. 20 still going to be asking about PDX 2362, okay, 20 THE WITNESS: Again, the patent describes the 21 which is your declaration in support of the 21 prices in figure three as a price column. 22 motion for summary judgment. 22 BY MR. SAMPSON: 23 Q. Okay. And is it a range of price 23 And I want to ask you some questions 24 24 about your written description analysis. Okay? levels in figure three? 25 25 MR. VOLLER: Form. And we're going to focus on the patents-in-suit.

32 (Pages 122 to 125)

Page 126 Page 128 1 JOHN PHILLIP MELLOR, Ph.D. JOHN PHILLIP MELLOR, Ph.D. 1 2 2 it looks like it has 19 prices in that column. THE WITNESS: Well, I'm telling you how 3 the -- the patent itself describes it, as a 3 Q. Okay. And in reading this -- the price column and as a column containing prices. 4 disclosure of the '304 patent, do you think that 5 5 BY MR. SAMPSON: the disclosure provides support for a claim that 6 Q. Okay. And is there a range of prices 6 would be broad enough to cover a display that 7 7 in that column? only had ten price levels? 8 MR. VOLLER: Form. 8 MR. VOLLER: Form. Scope. 9 THE WITNESS: I'm not sure what you mean by a 9 THE WITNESS: Again, you know, you're using 10 "range of prices." 10 this word "cover". And, you know, I'm not a 11 BY MR. SAMPSON: 11 lawyer. I'm not a patent lawyer. And I'm a 12 Q. Really? Are there -- is there more 12 little confused about this -- this cover. 13 than one price? 13 BY MR. SAMPSON: 14 A. There are more than one price, yes. 14 Q. Okay. You had it in your declaration 15 15 and in your report, the word "cover". So I'm Q. Okay. Is it -- is -- how many price 16 levels -- does it matter how many price levels 16 trying to use it in the same way. 17 are in the column --17 A. Again, I --MR. VOLLER: Form. 18 18 MR. VOLLER: Form. Scope. 19 BY MR. SAMPSON: 19 THE WITNESS: I -- you know, I explained that 20 Q. -- to your analysis? 20 that was my understanding of what CQG attorneys 21 A. As described in my analysis, all of the 21 explained to me. And, you know, I'm not really 22 prices in the column make up the column. 22 comfortable and I didn't think I was here to 23 Q. Okay. If -- if it was a column of 23 answer questions about cover, but about -- and 24 three price levels, is that okay? 24 infringement issues, but instead to answer 25 MR. VOLLER: Form. Scope. 25 questions about my written description analysis. Page 127 Page 129 1 JOHN PHILLIP MELLOR, Ph.D. 1 JOHN PHILLIP MELLOR, Ph.D. 2 2 THE WITNESS: I think you need a little more BY MR. SAMPSON: 3 information. If the column only contained three 3 Q. Okay. And -- and I'm -- what I'm 4 prices, I wouldn't see anything wrong with that. 4 trying to determine is whether -- whether you 5 5 looked at the full scope of the written BY MR. SAMPSON: 6 6 description or whether you just looked for the Q. I'm -- I'm just trying to see, you 7 know, in your analysis about -- whether all of 7 element that you were asked to consider this 8 the price levels in the description need to be 8 some, but not all, price level being static. 9 static or some but not all, that's the context 9 MR. VOLLER: Form. 10 10 THE WITNESS: Full scope of -- of what? for this -- this discussion. 11 And so my question is did you observe, 11 BY MR. SAMPSON: in reviewing the '304 patent, that the price 12 12 Q. Of the written description. Did you do 13 column has static price levels? 13 that analysis? 14 MR. VOLLER: Form. 14 MR. VOLLER: Form. 15 BY MR. SAMPSON: 15 THE WITNESS: I'm -- I'm sorry. I'm 16 Q. In respect to figures three, four, 16 confused. Full scope of the written 17 five. I'm not talking about anything else in 17 description --18 the patent. 18 BY MR. SAMPSON: 19 A. So in comparing figures three and four, 19 Q. Have -- have you done any analysis to 20 it shows that the price column in figure three 20 determine what the broadest claim is that this 21 is unchanged in figure four. 21 patent specification would be entitled to 22 Q. Okay. And -- and how many price levels 22 properly claim under the written description 23 are shown in figures three and four? 23 requirement? 24 A. So the price column in figure three is 24 MR. VOLLER: Form. Scope. 25 identified as the entire column But it has --25 THE WITNESS: The broadest claim? I'm --

33 (Pages 126 to 129)

Page 130 Page 132 1 1 JOHN PHILLIP MELLOR, Ph.D. JOHN PHILLIP MELLOR, Ph.D. 2 2 I'm -- I'm a little confused. You -- you're -there's written description support for a price 3 are you asking me to identify claim number one, 3 column where all the price levels are static; is 4 claim number --4 that right? 5 5 BY MR. SAMPSON: A. That's correct. 6 6 Q. Okay. And -- and do you have an Q. No. I'm -- I'm not talking about the 7 7 specific claims in the patent now. You -- let opinion as to whether that's the case? me take a step back. 8 8 MR. VOLLER: Form. Scope. 9 9 You -- you reviewed this entire patent BY MR. SAMPSON: 10 10 from the perspective of one of ordinary skill in Q. Is there written -- let me restate the 11 the art, right? 11 question so that it's clear. MR. VOLLER: Form. 12 Is there written description support in 12 13 THE WITNESS: I think that's correct. 13 the '304 patent and the '132 patent for a 14 BY MR. SAMPSON: 14 display having price levels in which all the 15 15 Q. Okay. And do you understand -- is it price levels are static? 16 your understanding that this patent describes a 16 MR. VOLLER: Form. 17 display with price levels arranged in a column, 17 THE WITNESS: So that conclusion is -- is 18 in a price column? 18 written down in -- in my declaration. 19 19 BY MR. SAMPSON: MR. VOLLER: Form. 20 THE WITNESS: Well, the title of the patent 20 Q. Okay. And where are you referring just 21 is "Click based trading with intuitive grid 21 so that we're on the same page? 22 display of market depth." 22 A. Paragraph 108. And it very clearly 23 BY MR. SAMPSON: 23 says that the inventors were only in possession 24 Q. Right. 24 of a graphical user interface with a price 25 A. So that's what -- that's what is 25 column where all prices displayed in the column Page 131 Page 133 1 JOHN PHILLIP MELLOR, Ph.D. 1 JOHN PHILLIP MELLOR, Ph.D. 2 2 described in the patent. 3 Q. Have you determined whether as part of 3 Q. Okay. And maybe you can walk me 4 your analysis whether the patent provides 4 through the analysis that you did. How did you 5 written description support for a price column 5 get to that conclusion? What did you do? 6 6 with only ten levels? A. Well, the steps of my analysis are --7 MR. VOLLER: Form. 7 are recorded in -- in my declaration. Do you 8 THE WITNESS: As -- as I've -- I've said very 8 want me to -- to list all of them? 9 consistently, and I'm not sure how to make it 9 Q. You could -- I mean, we don't have to 10 10 more clear, there -- the analysis that I go into the details of all the steps, but if you 11 performed was to determine whether there was 11 could just tell me what the steps are, that would be good. 12 written description support for a price column 12 13 where all the prices were static or written 13 MR. VOLLER: Form. 14 description support for a price column where 14 THE WITNESS: The -- the first thing I did 15 only some of the prices are static. 15 was to -- to look at the patents themselves. 16 BY MR. SAMPSON: 16 BY MR. SAMPSON: 17 Q. Sure. 17 Q. Okay. 18 A. So I'm -- I'm not exactly sure how to 18 A. And when I looked at the patents 19 answer your --19 themselves, I -- I started with the words that 20 20 Q. I'm sorry. I didn't mean to cut you are in the claims. And then -off. You can finish. 21 21 Q. And what did you conclude from the A. Yeah, I was confused by your question. 22 22 patents themselves? 23 Q. So -- okay. So let's talk about the 23 MR. VOLLER: Form. 24 written description analysis that you did. So 24 BY MR. SAMPSON: 25 one thing that you just mentioned was whether 25 Q. If anything.

34 (Pages 130 to 133)

Page 134 Page 136 1 JOHN PHILLIP MELLOR, Ph.D. 1 JOHN PHILLIP MELLOR, Ph.D. 2 2 BY MR. SAMPSON: MR. VOLLER: Form. 3 Q. Okay. 3 THE WITNESS: Well, when I looked at the A. What I said was that there was not 4 words of the claims, I concluded that they 4 suggest that a person of ordinary skill in the 5 5 written description support for anything other 6 art would understand that the inventors were 6 than that. And, in fact, the evidence indicates 7 7 only in possession of a line where all of the that the inventors were only in possession of a 8 displayed prices are static. 8 price column where all of the prices were 9 BY MR. SAMPSON: 9 static. 10 10 Q. Okay. And turning to Exhibits 2 or Q. Okay. 11 Exhibit 3, is there anything that you can 11 A. I did not say that the patent said, identify for me, any statement, any express 12 quote, all prices must be static. 12 13 statement in the patent, that says that all of 13 Q. No, I understand that. I understand 14 the price levels need to be static? 14 that. You didn't say that. 15 MR. VOLLER: Form. 15 A. Okay. 16 THE WITNESS: Well, you just asked me what I 16 Q. I understand that. That we're 17 did to come to that conclusion. Would you --17 connecting with. 18 that's not the same task --18 So with respect to moving beyond the 19 BY MR. SAMPSON: 19 fact that there's not an express statement that 20 Q. Okay. 20 all of the price levels must be static, can you 21 A. -- what you just described. So I'm --21 walk me through the parts of the patent that 22 I'm a little confused about how that fits. 22 lead to your conclusion that the inventors were 23 Q. Okay. Let's start with if you could 23 only in possession of a price axis where all the 24 answer my question, which is, is there anything 24 price levels are static? 25 in the patent, either patent, Exhibit 2 or 25 MR VOLLER: Form Page 135 Page 137 1 JOHN PHILLIP MELLOR, Ph.D. 1 JOHN PHILLIP MELLOR, Ph.D. 2 2 Exhibit -- Exhibit 3, that expressly says that THE WITNESS: You want me to continue where I 3 all of the price levels have to be static? 3 left off? 4 A. There's nothing that says that in 4 BY MR. SAMPSON: 5 quotes like you just said. I think there's 5 Q. No. This is -- I want to focus on the 6 overwhelming evidence that that's exactly what 6 patents now, the specification, the -- the 7 the patent says. 7 written description and the drawings and the 8 Q. Okay. 8 abstract and the original claims, if you want to 9 9 A. And that's the analysis that's refer to those. 10 10 But which parts of the original patent described. 11 Q. And I want to just go stepwise through 11 filing are you relying on to say that the this so that we can have a clear record. 12 12 inventors were only in possession of a price 13 So there's not an explicit statement in 13 axis in which all of the price levels are 14 14 the patent that says all of the price levels static? 15 15 must be static; is that correct? A. I'm -- I'm a little confused about --16 A. There's -- like I said, there's not a 16 you gave a list of things, and those -- those 17 quotation that says all price levels must be 17 are in or out? 18 Q. I'm sorry. What -- what do you mean, a 18 static. 19 19 Q. Okay. And -- but you, nonetheless, list of things? 20 20 have concluded that the patents do tell that to A. Can you ask me --21 21 Q. Oh, okay. So the patents. I want to a person of ordinary skill in the art, right, do 22 22 focus on the patents. tell a person of ordinary skill in the art that 23 A. Understood. 23 all price levels must be static, right? 24 Q. So -- but if you think that you have to 24 MR. VOLLER: Form. 25 THE WITNESS: That's not what I said 25 refer to the originally filed claims -- because

35 (Pages 134 to 137)

|                                                                                                    | _ 100                                                                                                    | I                                                                                                    | - 110                                                                                                    |
|----------------------------------------------------------------------------------------------------|----------------------------------------------------------------------------------------------------|----------------------------------------------------------------------------------------------------|----------------------------------------------------------------------------------------------------|
|                                                                                                    | Page 138                                                                                                    |                                                                                                    | Page 140                                                                                                    |
| 1                                                                                                    | JOHN PHILLIP MELLOR, Ph.D.                                                                                                    | 1                                                                                                    | JOHN PHILLIP MELLOR, Ph.D.                                                                                                    |
| 2                                                                                                    | they're not in the patents, right?                                                                                                    | 2                                                                                                    | BY MR. SAMPSON:                                                                                                    |
| 3                                                                                                    | A. That's correct.                                                                                                    | 3                                                                                                    | Q. Anything else?                                                                                                    |
| 4                                                                                                    | Q. So if if you need to refer to those,                                                                                                    | 4                                                                                                    | A. I also looked at the originally filed                                                                                                    |
| 5                                                                                                    | we can go to that document as well.                                                                                                    | 5                                                                                                    | claims.                                                                                                    |
| 6                                                                                                    | But what I'm asking for is to for                                                                                                    | 6                                                                                                    | Q. Right.                                                                                                    |
| 7                                                                                                    | you to identify explicitly the the portions                                                                                                    | 7                                                                                                    | A. I looked at the                                                                                                    |
| 8                                                                                                    | of the patents that you are relying on in                                                                                                    | 8                                                                                                    | Q. And, again, only tell me the things                                                                                                    |
| 9                                                                                                    | support of the conclusion that the inventors                                                                                                    | 9                                                                                                    | that you're relying on for this conclusion,                                                                                                    |
| 10                                                                                                    | were only in possession of a price axis in which                                                                                                    | 10                                                                                                    | okay, relying on to support your opinion. Do                                                                                                    |
| 11                                                                                                    | all the price levels are static?                                                                                                    | 11                                                                                                    | you understand what I'm asking you?                                                                                                    |
| 12                                                                                                    | A. I think I understand.                                                                                                    | 12                                                                                                    | A. I guess I'm not understanding the                                                                                                    |
| 13                                                                                                    | Q. Okay.                                                                                                    | 13                                                                                                    | distinction you're making                                                                                                    |
| 14                                                                                                    | A. And and those specific pieces that I                                                                                                    | 14                                                                                                    | Q. Yeah, let's start over then.                                                                                                    |
| 15                                                                                                    | rely on are spelled out in my declaration.                                                                                                    | 15                                                                                                    | A on on relying on.                                                                                                    |
| 16                                                                                                    | Q. Okay. Can you tell me what they are?                                                                                                    | 16                                                                                                    | Q. Hopefully it'll make it easier. You                                                                                                    |
| 17<br>18                                                                                                    | Maybe just list them for me, and then we'll go into them in more detail.                                                                                                    | 17<br>18                                                                                                    | have come to an opinion that the reviewing                                                                                                    |
|                                                                                                    |                                                                                                    | 19                                                                                                    | this material the inventors were only in                                                                                                    |
| 19<br>20                                                                                                    | A. Understood. The the claims of both the '304 and '132 patent both suggest that the                                                                                                    | 20                                                                                                    | possession of a of a display in which all of the price levels are static, right?                                                                                                    |
| 21                                                                                                    | inventors were only in possession of a line                                                                                                    | 21                                                                                                    | A. That's                                                                                                    |
| 22                                                                                                    | where all displayed prices or all prices on the                                                                                                    | 22                                                                                                    | MR. VOLLER: Form.                                                                                                    |
| 23                                                                                                    | axis are static.                                                                                                    | 23                                                                                                    | THE WITNESS: My conclusion is that there was                                                                                                    |
| 24                                                                                                    | Q. Okay. Okay. So the first thing that                                                                                                    | 24                                                                                                    | only written I found only written description                                                                                                    |
| 25                                                                                                    | you're relying on is the claims. Any any                                                                                                    | 25                                                                                                    | support for a price column where all of the                                                                                                    |
| 25                                                                                                    | you're relying on is the claims. Any any                                                                                                    | 25                                                                                                    | support for a price column where an or the                                                                                                    |
|                                                                                                    |                                                                                                    |                                                                                                    |                                                                                                    |
|                                                                                                    | Page 139                                                                                                    |                                                                                                    | Page 141                                                                                                    |
| 1                                                                                                    |                                                                                                    | 1                                                                                                    | -                                                                                                    |
| 1                                                                                                    | JOHN PHILLIP MELLOR, Ph.D.                                                                                                    | 1 2                                                                                                    | JOHN PHILLIP MELLOR, Ph.D.                                                                                                    |
| 2                                                                                                    | JOHN PHILLIP MELLOR, Ph.D. particular claims or all the claims?                                                                                                    | 2                                                                                                    | JOHN PHILLIP MELLOR, Ph.D. prices were static.                                                                                                    |
| 2                                                                                                    | JOHN PHILLIP MELLOR, Ph.D. particular claims or all the claims?  A. Well, my as described in in my                                                                                                    | 2 3                                                                                                    | JOHN PHILLIP MELLOR, Ph.D. prices were static. BY MR. SAMPSON:                                                                                                    |
| 2<br>3<br>4                                                                                                    | JOHN PHILLIP MELLOR, Ph.D. particular claims or all the claims?  A. Well, my as described in in my report, the claims there's a section in my                                                                                                    | 2<br>3<br>4                                                                                                    | JOHN PHILLIP MELLOR, Ph.D. prices were static. BY MR. SAMPSON: Q. Okay. And I want I'm asking you, if                                                                                                    |
| 2<br>3<br>4<br>5                                                                                                    | JOHN PHILLIP MELLOR, Ph.D. particular claims or all the claims?  A. Well, my as described in in my report, the claims there's a section in my report that pulls out the the claims. And                                                                                                    | 2<br>3<br>4<br>5                                                                                                    | JOHN PHILLIP MELLOR, Ph.D. prices were static. BY MR. SAMPSON: Q. Okay. And I want I'm asking you, if you can, to identify the items in the claims in                                                                                                    |
| 2<br>3<br>4<br>5<br>6                                                                                                    | JOHN PHILLIP MELLOR, Ph.D. particular claims or all the claims?  A. Well, my as described in in my report, the claims there's a section in my report that pulls out the the claims. And Q. If you can identify that, maybe it will                                                                                                    | 2<br>3<br>4<br>5<br>6                                                                                                    | JOHN PHILLIP MELLOR, Ph.D. prices were static. BY MR. SAMPSON: Q. Okay. And I want I'm asking you, if you can, to identify the items in the claims in the patent, in the figures, that you are relying                                                                                                    |
| 2<br>3<br>4<br>5                                                                                                    | JOHN PHILLIP MELLOR, Ph.D. particular claims or all the claims?  A. Well, my as described in in my report, the claims there's a section in my report that pulls out the the claims. And Q. If you can identify that, maybe it will help the record.                                                                                                    | 2<br>3<br>4<br>5<br>6<br>7                                                                                                    | JOHN PHILLIP MELLOR, Ph.D. prices were static. BY MR. SAMPSON: Q. Okay. And I want I'm asking you, if you can, to identify the items in the claims in the patent, in the figures, that you are relying on for the conclusion that that the written                                                                                                    |
| 2<br>3<br>4<br>5<br>6<br>7                                                                                                    | JOHN PHILLIP MELLOR, Ph.D. particular claims or all the claims?  A. Well, my as described in in my report, the claims there's a section in my report that pulls out the the claims. And Q. If you can identify that, maybe it will help the record.  A. So in paragraph 17 of my declaration,                                                                                                    | 2<br>3<br>4<br>5<br>6                                                                                                    | JOHN PHILLIP MELLOR, Ph.D. prices were static. BY MR. SAMPSON: Q. Okay. And I want I'm asking you, if you can, to identify the items in the claims in the patent, in the figures, that you are relying on for the conclusion that that the written description only supports a display in which all                                                                                                    |
| 2<br>3<br>4<br>5<br>6<br>7<br>8                                                                                                | JOHN PHILLIP MELLOR, Ph.D. particular claims or all the claims?  A. Well, my as described in in my report, the claims there's a section in my report that pulls out the the claims. And Q. If you can identify that, maybe it will help the record.  A. So in paragraph 17 of my declaration, it describes the independent claims of the                                                                                                    | 2<br>3<br>4<br>5<br>6<br>7<br>8                                                                                                | JOHN PHILLIP MELLOR, Ph.D. prices were static. BY MR. SAMPSON: Q. Okay. And I want I'm asking you, if you can, to identify the items in the claims in the patent, in the figures, that you are relying on for the conclusion that that the written                                                                                                    |
| 2<br>3<br>4<br>5<br>6<br>7<br>8<br>9                                                                                           | JOHN PHILLIP MELLOR, Ph.D. particular claims or all the claims?  A. Well, my as described in in my report, the claims there's a section in my report that pulls out the the claims. And Q. If you can identify that, maybe it will help the record.  A. So in paragraph 17 of my declaration,                                                                                                    | 2<br>3<br>4<br>5<br>6<br>7<br>8                                                                                                | JOHN PHILLIP MELLOR, Ph.D. prices were static. BY MR. SAMPSON: Q. Okay. And I want I'm asking you, if you can, to identify the items in the claims in the patent, in the figures, that you are relying on for the conclusion that that the written description only supports a display in which all of the price levels are static.                                                                                                    |
| 2<br>3<br>4<br>5<br>6<br>7<br>8<br>9                                                                                           | JOHN PHILLIP MELLOR, Ph.D. particular claims or all the claims?  A. Well, my as described in in my report, the claims there's a section in my report that pulls out the the claims. And Q. If you can identify that, maybe it will help the record.  A. So in paragraph 17 of my declaration, it describes the independent claims of the patent, and I took claim one as '304 as                                                                                                    | 2<br>3<br>4<br>5<br>6<br>7<br>8<br>9                                                                                           | JOHN PHILLIP MELLOR, Ph.D. prices were static. BY MR. SAMPSON: Q. Okay. And I want I'm asking you, if you can, to identify the items in the claims in the patent, in the figures, that you are relying on for the conclusion that that the written description only supports a display in which all of the price levels are static. MR. VOLLER: Form. THE WITNESS: Okay. So, again, I looked at the originally filed claims.                                                                                                    |
| 2<br>3<br>4<br>5<br>6<br>7<br>8<br>9<br>10                                                                                     | JOHN PHILLIP MELLOR, Ph.D. particular claims or all the claims?  A. Well, my as described in in my report, the claims there's a section in my report that pulls out the the claims. And Q. If you can identify that, maybe it will help the record.  A. So in paragraph 17 of my declaration, it describes the independent claims of the patent, and I took claim one as '304 as representative of the two independent claims                                                                                                    | 2<br>3<br>4<br>5<br>6<br>7<br>8<br>9<br>10<br>11                                                                               | JOHN PHILLIP MELLOR, Ph.D. prices were static. BY MR. SAMPSON: Q. Okay. And I want I'm asking you, if you can, to identify the items in the claims in the patent, in the figures, that you are relying on for the conclusion that that the written description only supports a display in which all of the price levels are static. MR. VOLLER: Form. THE WITNESS: Okay. So, again, I looked at                                                                                                    |
| 2<br>3<br>4<br>5<br>6<br>7<br>8<br>9<br>10<br>11<br>12<br>13<br>14                                                             | JOHN PHILLIP MELLOR, Ph.D. particular claims or all the claims?  A. Well, my as described in in my report, the claims there's a section in my report that pulls out the the claims. And Q. If you can identify that, maybe it will help the record.  A. So in paragraph 17 of my declaration, it describes the independent claims of the patent, and I took claim one as '304 as representative of the two independent claims Q. Okay.  A in the '304 patent.  Q. So we have the claims. You can                                                                                                    | 2<br>3<br>4<br>5<br>6<br>7<br>8<br>9<br>10<br>11<br>12<br>13<br>14                                                             | JOHN PHILLIP MELLOR, Ph.D. prices were static. BY MR. SAMPSON: Q. Okay. And I want I'm asking you, if you can, to identify the items in the claims in the patent, in the figures, that you are relying on for the conclusion that that the written description only supports a display in which all of the price levels are static. MR. VOLLER: Form. THE WITNESS: Okay. So, again, I looked at the originally filed claims. BY MR. SAMPSON: Q. Okay. Are you relying on the                                                                                                    |
| 2<br>3<br>4<br>5<br>6<br>7<br>8<br>9<br>10<br>11<br>12<br>13                                                                   | JOHN PHILLIP MELLOR, Ph.D. particular claims or all the claims?  A. Well, my as described in in my report, the claims there's a section in my report that pulls out the the claims. And Q. If you can identify that, maybe it will help the record.  A. So in paragraph 17 of my declaration, it describes the independent claims of the patent, and I took claim one as '304 as representative of the two independent claims Q. Okay.  A in the '304 patent.  Q. So we have the claims. You can continue with the list. I'll go back and ask                                                                                                    | 2<br>3<br>4<br>5<br>6<br>7<br>8<br>9<br>10<br>11<br>12<br>13<br>14<br>15                                                       | JOHN PHILLIP MELLOR, Ph.D. prices were static. BY MR. SAMPSON: Q. Okay. And I want I'm asking you, if you can, to identify the items in the claims in the patent, in the figures, that you are relying on for the conclusion that that the written description only supports a display in which all of the price levels are static. MR. VOLLER: Form. THE WITNESS: Okay. So, again, I looked at the originally filed claims. BY MR. SAMPSON: Q. Okay. Are you relying on the originally filed claims for your conclusion that                                                                                                    |
| 2<br>3<br>4<br>5<br>6<br>7<br>8<br>9<br>10<br>11<br>12<br>13<br>14<br>15<br>16                                                 | JOHN PHILLIP MELLOR, Ph.D. particular claims or all the claims?  A. Well, my as described in in my report, the claims there's a section in my report that pulls out the the claims. And Q. If you can identify that, maybe it will help the record.  A. So in paragraph 17 of my declaration, it describes the independent claims of the patent, and I took claim one as '304 as representative of the two independent claims Q. Okay.  A in the '304 patent.  Q. So we have the claims. You can continue with the list. I'll go back and ask you questions about the parts later.                                                                                                    | 2<br>3<br>4<br>5<br>6<br>7<br>8<br>9<br>10<br>11<br>12<br>13<br>14<br>15<br>16                                                 | JOHN PHILLIP MELLOR, Ph.D. prices were static. BY MR. SAMPSON: Q. Okay. And I want I'm asking you, if you can, to identify the items in the claims in the patent, in the figures, that you are relying on for the conclusion that that the written description only supports a display in which all of the price levels are static. MR. VOLLER: Form. THE WITNESS: Okay. So, again, I looked at the originally filed claims. BY MR. SAMPSON: Q. Okay. Are you relying on the originally filed claims for your conclusion that the patent the inventors were only in                                                                                                    |
| 2<br>3<br>4<br>5<br>6<br>7<br>8<br>9<br>10<br>11<br>12<br>13<br>14<br>15<br>16<br>17                                           | JOHN PHILLIP MELLOR, Ph.D. particular claims or all the claims?  A. Well, my as described in in my report, the claims there's a section in my report that pulls out the the claims. And Q. If you can identify that, maybe it will help the record.  A. So in paragraph 17 of my declaration, it describes the independent claims of the patent, and I took claim one as '304 as representative of the two independent claims Q. Okay.  A in the '304 patent.  Q. So we have the claims. You can continue with the list. I'll go back and ask you questions about the parts later.  A. Okay.                                                                                                    | 2<br>3<br>4<br>5<br>6<br>7<br>8<br>9<br>10<br>11<br>12<br>13<br>14<br>15<br>16<br>17                                           | JOHN PHILLIP MELLOR, Ph.D. prices were static. BY MR. SAMPSON: Q. Okay. And I want I'm asking you, if you can, to identify the items in the claims in the patent, in the figures, that you are relying on for the conclusion that that the written description only supports a display in which all of the price levels are static. MR. VOLLER: Form. THE WITNESS: Okay. So, again, I looked at the originally filed claims. BY MR. SAMPSON: Q. Okay. Are you relying on the originally filed claims for your conclusion that the patent the inventors were only in possession of a price axis in which all the                                                                                                    |
| 2<br>3<br>4<br>5<br>6<br>7<br>8<br>9<br>10<br>11<br>12<br>13<br>14<br>15<br>16<br>17<br>18                                     | JOHN PHILLIP MELLOR, Ph.D. particular claims or all the claims?  A. Well, my as described in in my report, the claims there's a section in my report that pulls out the the claims. And Q. If you can identify that, maybe it will help the record.  A. So in paragraph 17 of my declaration, it describes the independent claims of the patent, and I took claim one as '304 as representative of the two independent claims Q. Okay.  A in the '304 patent. Q. So we have the claims. You can continue with the list. I'll go back and ask you questions about the parts later.  A. Okay. Q. So the claims are one piece.                                                                                                    | 2<br>3<br>4<br>5<br>6<br>7<br>8<br>9<br>10<br>11<br>12<br>13<br>14<br>15<br>16<br>17<br>18                                     | JOHN PHILLIP MELLOR, Ph.D. prices were static. BY MR. SAMPSON: Q. Okay. And I want I'm asking you, if you can, to identify the items in the claims in the patent, in the figures, that you are relying on for the conclusion that that the written description only supports a display in which all of the price levels are static. MR. VOLLER: Form. THE WITNESS: Okay. So, again, I looked at the originally filed claims. BY MR. SAMPSON: Q. Okay. Are you relying on the originally filed claims for your conclusion that the patent the inventors were only in possession of a price axis in which all the price levels are static?                                                                                                    |
| 2<br>3<br>4<br>5<br>6<br>7<br>8<br>9<br>10<br>11<br>12<br>13<br>14<br>15<br>16<br>17<br>18                                     | JOHN PHILLIP MELLOR, Ph.D. particular claims or all the claims?  A. Well, my as described in in my report, the claims there's a section in my report that pulls out the the claims. And Q. If you can identify that, maybe it will help the record.  A. So in paragraph 17 of my declaration, it describes the independent claims of the patent, and I took claim one as '304 as representative of the two independent claims Q. Okay.  A in the '304 patent. Q. So we have the claims. You can continue with the list. I'll go back and ask you questions about the parts later.  A. Okay. Q. So the claims are one piece. A. And the remain I looked at the                                                                                                    | 2<br>3<br>4<br>5<br>6<br>7<br>8<br>9<br>10<br>11<br>12<br>13<br>14<br>15<br>16<br>17<br>18<br>19                               | JOHN PHILLIP MELLOR, Ph.D. prices were static. BY MR. SAMPSON: Q. Okay. And I want I'm asking you, if you can, to identify the items in the claims in the patent, in the figures, that you are relying on for the conclusion that that the written description only supports a display in which all of the price levels are static. MR. VOLLER: Form. THE WITNESS: Okay. So, again, I looked at the originally filed claims. BY MR. SAMPSON: Q. Okay. Are you relying on the originally filed claims for your conclusion that the patent the inventors were only in possession of a price axis in which all the price levels are static? MR. VOLLER: Form.                                                                                                    |
| 2<br>3<br>4<br>5<br>6<br>7<br>8<br>9<br>10<br>11<br>12<br>13<br>14<br>15<br>16<br>17<br>18<br>19<br>20                         | JOHN PHILLIP MELLOR, Ph.D. particular claims or all the claims?  A. Well, my as described in in my report, the claims there's a section in my report that pulls out the the claims. And Q. If you can identify that, maybe it will help the record.  A. So in paragraph 17 of my declaration, it describes the independent claims of the patent, and I took claim one as '304 as representative of the two independent claims Q. Okay.  A in the '304 patent. Q. So we have the claims. You can continue with the list. I'll go back and ask you questions about the parts later.  A. Okay. Q. So the claims are one piece. A. And the remain I looked at the remainder of the patent as well, so the                                                                                                    | 2<br>3<br>4<br>5<br>6<br>7<br>8<br>9<br>10<br>11<br>12<br>13<br>14<br>15<br>16<br>17<br>18<br>19<br>20                         | JOHN PHILLIP MELLOR, Ph.D. prices were static. BY MR. SAMPSON: Q. Okay. And I want I'm asking you, if you can, to identify the items in the claims in the patent, in the figures, that you are relying on for the conclusion that that the written description only supports a display in which all of the price levels are static. MR. VOLLER: Form. THE WITNESS: Okay. So, again, I looked at the originally filed claims. BY MR. SAMPSON: Q. Okay. Are you relying on the originally filed claims for your conclusion that the patent the inventors were only in possession of a price axis in which all the price levels are static? MR. VOLLER: Form. THE WITNESS: Again, I'm a little                                                                                                    |
| 2<br>3<br>4<br>5<br>6<br>7<br>8<br>9<br>10<br>11<br>12<br>13<br>14<br>15<br>16<br>17<br>18<br>19<br>20<br>21                   | JOHN PHILLIP MELLOR, Ph.D. particular claims or all the claims?  A. Well, my as described in in my report, the claims there's a section in my report that pulls out the the claims. And Q. If you can identify that, maybe it will help the record.  A. So in paragraph 17 of my declaration, it describes the independent claims of the patent, and I took claim one as '304 as representative of the two independent claims Q. Okay.  A in the '304 patent. Q. So we have the claims. You can continue with the list. I'll go back and ask you questions about the parts later.  A. Okay. Q. So the claims are one piece. A. And the remain I looked at the remainder of the patent as well, so the disclosure and the figures.                                                                                                    | 2<br>3<br>4<br>5<br>6<br>7<br>8<br>9<br>10<br>11<br>12<br>13<br>14<br>15<br>16<br>17<br>18<br>19<br>20<br>21                   | JOHN PHILLIP MELLOR, Ph.D. prices were static. BY MR. SAMPSON: Q. Okay. And I want I'm asking you, if you can, to identify the items in the claims in the patent, in the figures, that you are relying on for the conclusion that that the written description only supports a display in which all of the price levels are static. MR. VOLLER: Form. THE WITNESS: Okay. So, again, I looked at the originally filed claims. BY MR. SAMPSON: Q. Okay. Are you relying on the originally filed claims for your conclusion that the patent the inventors were only in possession of a price axis in which all the price levels are static? MR. VOLLER: Form. THE WITNESS: Again, I'm a little uncomfortable about what you mean by relied on                                                                                                    |
| 2<br>3<br>4<br>5<br>6<br>7<br>8<br>9<br>10<br>11<br>12<br>13<br>14<br>15<br>16<br>17<br>18<br>19<br>20<br>21<br>22             | JOHN PHILLIP MELLOR, Ph.D. particular claims or all the claims?  A. Well, my as described in in my report, the claims there's a section in my report that pulls out the the claims. And Q. If you can identify that, maybe it will help the record.  A. So in paragraph 17 of my declaration, it describes the independent claims of the patent, and I took claim one as '304 as representative of the two independent claims Q. Okay.  A in the '304 patent. Q. So we have the claims. You can continue with the list. I'll go back and ask you questions about the parts later.  A. Okay. Q. So the claims are one piece. A. And the remain I looked at the remainder of the patent as well, so the disclosure and the figures. Q. Okay. We'll take those as two separate                                                                                              | 2<br>3<br>4<br>5<br>6<br>7<br>8<br>9<br>10<br>11<br>12<br>13<br>14<br>15<br>16<br>17<br>18<br>19<br>20<br>21<br>22             | JOHN PHILLIP MELLOR, Ph.D. prices were static. BY MR. SAMPSON: Q. Okay. And I want I'm asking you, if you can, to identify the items in the claims in the patent, in the figures, that you are relying on for the conclusion that that the written description only supports a display in which all of the price levels are static. MR. VOLLER: Form. THE WITNESS: Okay. So, again, I looked at the originally filed claims. BY MR. SAMPSON: Q. Okay. Are you relying on the originally filed claims for your conclusion that the patent the inventors were only in possession of a price axis in which all the price levels are static? MR. VOLLER: Form. THE WITNESS: Again, I'm a little uncomfortable about what you mean by relied on and how you're using that.                                                                                      |
| 2<br>3<br>4<br>5<br>6<br>7<br>8<br>9<br>10<br>11<br>12<br>13<br>14<br>15<br>16<br>17<br>18<br>19<br>20<br>21<br>22<br>23       | JOHN PHILLIP MELLOR, Ph.D. particular claims or all the claims?  A. Well, my as described in in my report, the claims there's a section in my report that pulls out the the claims. And Q. If you can identify that, maybe it will help the record.  A. So in paragraph 17 of my declaration, it describes the independent claims of the patent, and I took claim one as '304 as representative of the two independent claims Q. Okay.  A in the '304 patent. Q. So we have the claims. You can continue with the list. I'll go back and ask you questions about the parts later.  A. Okay. Q. So the claims are one piece. A. And the remain I looked at the remainder of the patent as well, so the disclosure and the figures. Q. Okay. We'll take those as two separate pieces, the disclosure and the figures, but a                                                | 2<br>3<br>4<br>5<br>6<br>7<br>8<br>9<br>10<br>11<br>12<br>13<br>14<br>15<br>16<br>17<br>18<br>19<br>20<br>21<br>22<br>23       | JOHN PHILLIP MELLOR, Ph.D. prices were static. BY MR. SAMPSON: Q. Okay. And I want I'm asking you, if you can, to identify the items in the claims in the patent, in the figures, that you are relying on for the conclusion that that the written description only supports a display in which all of the price levels are static. MR. VOLLER: Form. THE WITNESS: Okay. So, again, I looked at the originally filed claims. BY MR. SAMPSON: Q. Okay. Are you relying on the originally filed claims for your conclusion that the patent the inventors were only in possession of a price axis in which all the price levels are static? MR. VOLLER: Form. THE WITNESS: Again, I'm a little uncomfortable about what you mean by relied on and how you're using that. You know, I understand you know, CQG                                                 |
| 2<br>3<br>4<br>5<br>6<br>7<br>8<br>9<br>10<br>11<br>12<br>13<br>14<br>15<br>16<br>17<br>18<br>19<br>20<br>21<br>22<br>23<br>24 | JOHN PHILLIP MELLOR, Ph.D. particular claims or all the claims?  A. Well, my as described in in my report, the claims there's a section in my report that pulls out the the claims. And Q. If you can identify that, maybe it will help the record.  A. So in paragraph 17 of my declaration, it describes the independent claims of the patent, and I took claim one as '304 as representative of the two independent claims Q. Okay.  A in the '304 patent.  Q. So we have the claims. You can continue with the list. I'll go back and ask you questions about the parts later.  A. Okay.  Q. So the claims are one piece.  A. And the remain I looked at the remainder of the patent as well, so the disclosure and the figures.  Q. Okay. We'll take those as two separate pieces, the disclosure and the figures, but a lot of times they are considered together. | 2<br>3<br>4<br>5<br>6<br>7<br>8<br>9<br>10<br>11<br>12<br>13<br>14<br>15<br>16<br>17<br>18<br>19<br>20<br>21<br>22<br>23<br>24 | JOHN PHILLIP MELLOR, Ph.D. prices were static. BY MR. SAMPSON: Q. Okay. And I want I'm asking you, if you can, to identify the items in the claims in the patent, in the figures, that you are relying on for the conclusion that that the written description only supports a display in which all of the price levels are static. MR. VOLLER: Form. THE WITNESS: Okay. So, again, I looked at the originally filed claims. BY MR. SAMPSON: Q. Okay. Are you relying on the originally filed claims for your conclusion that the patent the inventors were only in possession of a price axis in which all the price levels are static? MR. VOLLER: Form. THE WITNESS: Again, I'm a little uncomfortable about what you mean by relied on and how you're using that. You know, I understand you know, CQG attorneys told me that I didn't have to look at |
| 2<br>3<br>4<br>5<br>6<br>7<br>8<br>9<br>10<br>11<br>12<br>13<br>14<br>15<br>16<br>17<br>18<br>19<br>20<br>21<br>22<br>23       | JOHN PHILLIP MELLOR, Ph.D. particular claims or all the claims?  A. Well, my as described in in my report, the claims there's a section in my report that pulls out the the claims. And Q. If you can identify that, maybe it will help the record.  A. So in paragraph 17 of my declaration, it describes the independent claims of the patent, and I took claim one as '304 as representative of the two independent claims Q. Okay.  A in the '304 patent. Q. So we have the claims. You can continue with the list. I'll go back and ask you questions about the parts later.  A. Okay. Q. So the claims are one piece. A. And the remain I looked at the remainder of the patent as well, so the disclosure and the figures. Q. Okay. We'll take those as two separate pieces, the disclosure and the figures, but a                                                | 2<br>3<br>4<br>5<br>6<br>7<br>8<br>9<br>10<br>11<br>12<br>13<br>14<br>15<br>16<br>17<br>18<br>19<br>20<br>21<br>22<br>23       | JOHN PHILLIP MELLOR, Ph.D. prices were static. BY MR. SAMPSON: Q. Okay. And I want I'm asking you, if you can, to identify the items in the claims in the patent, in the figures, that you are relying on for the conclusion that that the written description only supports a display in which all of the price levels are static. MR. VOLLER: Form. THE WITNESS: Okay. So, again, I looked at the originally filed claims. BY MR. SAMPSON: Q. Okay. Are you relying on the originally filed claims for your conclusion that the patent the inventors were only in possession of a price axis in which all the price levels are static? MR. VOLLER: Form. THE WITNESS: Again, I'm a little uncomfortable about what you mean by relied on and how you're using that. You know, I understand you know, CQG                                                 |

36 (Pages 138 to 141)

Page 142 Page 144 1 JOHN PHILLIP MELLOR, Ph.D. 1 JOHN PHILLIP MELLOR, Ph.D. 2 2 analysis. But I looked at them anyway out of --BY MR. SAMPSON: out of curiosity as well as the -- the Q. What about -- let's go back to the 4 4 provisional application. things that you were relying on in support of BY MR. SAMPSON: 5 5 your conclusion about the inventors only being 6 6 Q. Okay. Is -- is there any way, as we're in possession of this display where all of the 7 7 sitting here today, that you can tell me what price levels are static. Okay? 8 8 you relied on specifically to support the You referenced the claims as -- as 9 conclusion that the inventors were not in 9 something that you were relying on; is that 10 10 possession of anything other than a price axis correct? 11 11 in which all of the levels are static? MR. VOLLER: Form. A. So I relied on the -- the patent 12 THE WITNESS: That's correct. 12 13 13 BY MR. SAMPSON: itself. 14 14 Q. Okay. And I need you to identify Q. Okay. And -- and so is there language 15 15 specifically what in the patent tells you that. in the claims that you can direct me to that 16 A. The claims, the specification, and the 16 you're relying on? 17 17 A. The -- the analysis of the words that 18 18 are in the claims and how that fails to provide Q. Okay. Let's -- do you agree that the 19 patent specification discloses a price column 19 written description support for a price column 20 with a static zone? 20 where only some of the prices are static and 21 MR. VOLLER: Form. Scope. 21 only provides written description support for a 22 THE WITNESS: I -- I don't -- I'm not sure I 22 price column where all the prices are static, 23 understand what you mean by a price column with 23 that's detailed over a number of pages in my 24 a static zone. 24 25 25 Q. Which pages? You're talking Page 143 Page 145 1 JOHN PHILLIP MELLOR, Ph.D. 1 JOHN PHILLIP MELLOR, Ph.D. 2 2 BY MR. SAMPSON: specifically about the claims, right? 3 Q. You don't know what that is? 3 A. That's correct. 4 A. I don't understand how you're using it. 4 Q. Okay. Which pages of your declaration? 5 Q. Okay. Have you used that term before, 5 You're talking about the declaration, right? 6 6 static zone? Exhibit 2362? 7 A. I believe that I described what CQG 7 A. Correct. 8 explained to me about in describing TT's 8 Q. Okay. 9 trifurcated analysis. I believe that was in my 9 A. So that would be pages 14 through 22. 10 10 Q. Pages 14 through 22. Okay. And so are expert report. 11 Q. Okay. 11 you referring to starting with paragraph 28 on A. I don't believe that is used in the 12 12 page 14? 13 declaration that we're looking at. 13 A. That's correct. 14 Q. Right. Right. Do -- do you have an 14 Q. And going through paragraph 35 on page 15 understanding of what you meant when you said 15 22? 16 static zone in that context, in the context of 16 A. Paragraph 36. Q. Paragraph 36. Okay. You're including 17 your expert report? 17 18 both patents. Okav. 18 MR. VOLLER: Form. 19 THE WITNESS: Again, I was simply recording 19 So the terms in the claims -- well, let 20 what CQG's lawyers explained to me. I didn't 20 me -- let me start with this. Is there a -- is 21 21 use static zones in -- in my written description this -- strike that. 22 22 analysis. So I -- I don't know exactly what The heading of this section says "The 23 23 that -- what that means. I haven't thought claims for the '304 patent" -- I'm reading on 24 about that. 24 page 14 -- "suggest that the inventors were only 25 25 in possession of a line where all displayed

37 (Pages 142 to 145)

Page 146 Page 148 1 1 JOHN PHILLIP MELLOR, Ph.D. JOHN PHILLIP MELLOR, Ph.D. 2 2 prices are static." BY MR. SAMPSON: 3 Is that right? 3 Q. And why is that? I'm trying to understand why that doesn't relate to your 4 A. That's correct. 4 5 5 Q. And which -- which words in the claims analysis. 6 are you relying on for that conclusion? 6 A. Because saying that you -- all the 7 7 MR. VOLLER: Form. prices must be static would -- that's a little bit of a hypothetical because that's not what's 8 THE WITNESS: Again, the -- the analysis is 8 9 fairly lengthy and -- and covers more than eight 9 in there. 10 10 pages in my report. So this is -- this is a little strange 11 11 I took a -- I started with the claim to me. 12 term "common static price axis," which is 12 Q. Right. 13 highlighted in the claim as recited on page nine 13 A. But I could imagine making some 14 of my report. 14 explicit statements like that constituting 15 BY MR. SAMPSON: 15 written description support for something. But 16 Q. Okay. Yep, I saw that. I think we 16 the fact that that statement is absent does --17 established this already with respect to the 17 is silent. 18 whole patent. But the claims themselves don't 18 It doesn't speak, you know, one 19 say all the price levels are static, right? 19 direction or another on whether there's written 20 MR. VOLLER: Form. 20 description support for a price column where all 21 THE WITNESS: Again, as -- as I said, it 21 the prices must be static or whether there's 22 doesn't --22 written description support for a price column BY MR. SAMPSON: 23 23 where only some of the prices. 24 Q. It doesn't use those words? 24 Q. Are there -- are there any -- you know, 25 A. It does not use those words, no. 25 those words aren't in the claim. But are there Page 147 Page 149 1 JOHN PHILLIP MELLOR, Ph.D. 1 JOHN PHILLIP MELLOR, Ph.D. 2 2 Q. Okay. And so can you summarize for me other words in the claim that you are relying on 3 how, in the absence of those words, you have 3 in support of your opinion? 4 nonetheless concluded that the claim suggests 4 MR. VOLLER: Form. 5 all the displayed prices are static? 5 THE WITNESS: There are a number of words, 6 MR. VOLLER: Form. 6 and they are documented in my declaration. 7 7 THE WITNESS: I'm a little confused by your BY MR. SAMPSON: 8 question. You seem to be implying that because 8 Q. So do you want to just go through the 9 the claims don't specifically say all the prices 9 way that you've set them out in the declaration? 10 must be static that there must be written 10 Is axis -- are you relying on the word "axis"? 11 description, or I'm confused, because I don't 11 A. I am. Q. Okay. 12 see the connection between --12 13 BY MR. SAMPSON: 13 A. So the -- the words that come directly 14 Q. I think we agree --14 from the patent say a common static price axis. 15 A. -- those words and written description 15 Q. Okay. And how -- how does the word 16 support. 16 "axis" lead you to the conclusion that all of 17 Q. Okay. So you and I agree that the 17 the displayed prices are static? MR. VOLLER: Form. 18 claims do not say that all the price levels must 18 19 be static, right? 19 THE WITNESS: So we already discussed that 20 MR. VOLLER: Form. 20 the words in the patent are generally given 21 THE WITNESS: I agree with that. I'm -- what 21 their plain and ordinary meaning to one of 22 I'm confused about is that doesn't seem to -- to 22 ordinary skill in the art. 23 23 And so the word "axis," as understood have a whole lot to do with the written 24 description analysis. 24 by one of ordinary skill in the art at the time 25 25 of the invention, would support that notion that

38 (Pages 146 to 149)

|          | -                                                                                                 |          |                                                                                                    |
|----------|---------------------------------------------------------------------------------------------------|----------|----------------------------------------------------------------------------------------------------|
|          | Page 150                                                                                          |          | Page 152                                                                                                    |
| 1        | JOHN PHILLIP MELLOR, Ph.D.                                                                        | 1        | JOHN PHILLIP MELLOR, Ph.D.                                                                                                    |
| 2        | the display must include all of the prices.                                                       | 2        | is there anything in the patents that says that                                                                                                    |
| 3        | BY MR. SAMPSON:                                                                                   | 3        | this range of price levels in figure three                                                                                                    |
| 4        | Q. Okay. Are you aware of any you                                                                 | 4        | cannot be used with an additional nonstatic                                                                                                    |
| 5        | reviewed the court's claim construction rulings                                                   | 5        | price scale?                                                                                                    |
| 6        | in this case, correct?                                                                            | 6        | MR. VOLLER: Form.                                                                                                    |
| 7        | MR. VOLLER: Form.                                                                                 | 7        | THE WITNESS: I'm I'm having sort of                                                                                                    |
| 8        | THE WITNESS: I I reviewed some claim                                                              | 8        | trouble understanding exactly what you're asking                                                                                                    |
| 9        | construction orders. And they are, let's see,                                                     | 9        | me.                                                                                                    |
| 10       | attached as Exhibits 9, 10, 11, and 12 have                                                       | 10       | So looking at figure three, the                                                                                                    |
| 11       | information about claim construction in them.                                                     | 11       | column the whole column is identified as                                                                                                    |
| 12       | BY MR. SAMPSON:                                                                                   | 12       | Item 1005.                                                                                                    |
| 13       | Q. Okay. And exhibits with respect to                                                             | 13       | BY MR. SAMPSON:                                                                                                    |
| 14       | this term "axis", you're you're not you                                                           | 14       | Q. Right.                                                                                                    |
| 15       | haven't cited any of those opinions, have you?                                                    | 15       | A. I think that figure clearly indicates                                                                                                    |
| 16       | MR. VOLLER: Form.                                                                                 | 16       | that that entire price column needs to be                                                                                                    |
| 17       | THE WITNESS: I considered those opinions                                                          | 17<br>18 | static.                                                                                                    |
| 18<br>19 | and and that's developed further, and that's that's another factor in in my                       | 18       | Q. Okay. Have you have you looked at                                                                                                    |
| 20       | analysis.                                                                                         | 20       | figure two in the patent? Do you understand how figure two works?                                                                                                    |
| 21       | BY MR. SAMPSON:                                                                                   | 21       | A. I have looked at figure two.                                                                                                    |
| 22       | Q. Okay. So but a separate factor from                                                            | 22       | Q. Do you believe that figure two includes                                                                                                    |
| 23       | the analysis set forth beginning on page 14?                                                      | 23       | static price levels?                                                                                                    |
| 24       | MR. VOLLER: Form.                                                                                 | 24       | MR. VOLLER: Form.                                                                                                    |
| 25       | THE WITNESS: Separate, additional. I mean,                                                        | 25       | THE WITNESS: I don't believe that figure two                                                                                                    |
|          | Till Will (2001 Separate) additional Tilleans,                                                    |          | THE WITH EBEN THOMAS OF WAR ING THE STATE OF THE STATE OF |
|          | Page 151                                                                                          |          | Page 153                                                                                                    |
| 1        | JOHN PHILLIP MELLOR, Ph.D.                                                                        | 1        | JOHN PHILLIP MELLOR, Ph.D.                                                                                                    |
| 2        | they build on each other. So I'm                                                                  | 2        | depicts static price columns.                                                                                                    |
| 3        | BY MR. SAMPSON:                                                                                   | 3        | BY MR. SAMPSON:                                                                                                    |
| 4        | Q. Okay. Do you you agree that the                                                                | 4        | Q. I agree with you with figure two.                                                                                                    |
| 5        | patent shows a price column with static price,                                                    | 5        | Is there anything in the patent that                                                                                                    |
| 6        | right?                                                                                            | 6        | says you cannot use figures two and three                                                                                                    |
| 7        | MR. VOLLER: Form.                                                                                 | 7        | together?                                                                                                    |
| 8        | THE WITNESS: When we looked at figures I                                                          | 8        | MR. VOLLER: Form.                                                                                                    |
| 9        | believe it was three and four, that shows a                                                       | 9        | THE WITNESS: I think it's strongly implied                                                                                                    |
| 10       | price column where all of the prices remain                                                       | 10       | that the patent teaches away from that.                                                                                                    |
| 11       | static between those two points.                                                                  | 11       | BY MR. SAMPSON:                                                                                                    |
| 12       | BY MR. SAMPSON:                                                                                   | 12       | Q. And where?                                                                                                    |
| 13       | Q. Okay. And do you contend that the                                                              | 13       | A. Column seven.                                                                                                    |
| 14       | patent anywhere in the written part of the                                                        | 14       | Q. Which patent are you in, by the way,                                                                                                    |
| 15       | patent or the drawings or the claims, do you                                                      | 15       | just so we can follow along?                                                                                                    |
| 16       | contend that the patent expressly says anywhere                                                   | 16       | MR. VOLLER: Form and scope.                                                                                                    |
| 17       | that the disclosed range of price levels cannot be used in conjunction with additional ponetation | 17       | THE WITNESS: The one I'm looking at                                                                                                    |
| 18<br>19 | be used in conjunction with additional nonstatic price levels?                                    | 18<br>19 | patent the '304 patent, the one that we've been referring to.                                                                                                    |
| 20       | MR. VOLLER: Form.                                                                                 | 20       | BY MR. SAMPSON:                                                                                                    |
| 21       | THE WITNESS: Can you make that a little more                                                      | 21       | Q. Okay. Okay. Column seven?                                                                                                    |
| 22       | specific?                                                                                         | 22       | A. Starting at maybe line 27 and                                                                                                    |
| 23       | BY MR. SAMPSON:                                                                                   | 23       | continuing.                                                                                                    |
| 24       | Q. Do you okay. So is there anything                                                              | 24       | Q. How far? Continuing how far?                                                                                                    |
| 25       | in the patent, the patents, the '132 and '304,                                                    | 25       | A. The most on point is through the end of                                                                                                    |
| Ī        | ·                                                                                                 |          |                                                                                                    |

39 (Pages 150 to 153)

Page 154 Page 156 1 JOHN PHILLIP MELLOR, Ph.D. 1 JOHN PHILLIP MELLOR, Ph.D. 2 2 paragraph. So line 37 and then the next together? 3 3 paragraph I think makes clear the distinction MR. VOLLER: Form and scope. 4 between -- that figure two is something 4 THE WITNESS: Again, I think that's certainly 5 5 different than the invention that's described strongly implied. It may not use English words 6 6 quite that way. But, yes, I think the patent here in this patent. 7 7 Q. Where does it say anywhere in here or does say that. BY MR. SAMPSON: 8 elsewhere in the patent that they can't be used 8 9 9 Q. And you identified column seven, 10 10 MR. VOLLER: Form. lines 27 through 55 or so, 54 or so. Is there 11 BY MR. SAMPSON: 11 anything else that you can point to? 12 Q. I understand that it's different. 12 A. Well, as I -- as I mentioned, there --13 MR. VOLLER: Form. 13 there the inventors described figure three and 14 THE WITNESS: It doesn't, nor is there 14 four and five, and they took, I would imagine, 15 15 written description support for doing that. great care in describing them. And they 16 BY MR. SAMPSON: 16 described the price column as the entire price 17 Q. And when you say there's no written 17 column. 18 description support for doing that, you mean 18 And when they described other things 19 there's no example? Is that what you're 19 that were only a portion of a column, they used 20 referring to? 20 very different notations. 21 A. I didn't find anything in writing that 21 So they used a horizontal curly brace 22 suggested you should do that. 22 to identify the entire column, and they used a 23 Q. Okay. And -- and as part of your 23 vertical curly brace to identify just specific 24 analysis, did you look for that? Did you look 24 portions of a column. And they chose to 25 for that suggestion? 25 identify the price column as the entire column. Page 155 Page 157 1 1 JOHN PHILLIP MELLOR, Ph.D. JOHN PHILLIP MELLOR, Ph.D. 2 MR. VOLLER: Form. 2 I think that strongly indicates that it 3 THE WITNESS: I believe so. But I considered 3 was the entire column and the entire column was 4 a lot of things. 4 static. 5 BY MR. SAMPSON: 5 Q. And I understand your argument on that 6 6 Q. Okay. Other than column seven, or your position, your opinion on that. 7 lines 25 through, what, maybe 54, is there 7 My question is, is there anything in 8 anything else in the '304 patent that suggests 8 the patent that says you cannot add nonstatic 9 to you that you could not use a nonstatic price 9 zones to a display that has this static 10 10 scale with the -- the static price levels of the functionality? 11 figure three? 11 MR. VOLLER: Form. 12 MR. VOLLER: Form. 12 THE WITNESS: Again, I think I -- I think 13 THE WITNESS: Again, the -- the form of the 13 I've answered that, that the words, you cannot 14 question is -- is a little confusing to me. 14 have a nonstatic zone, I didn't find that in the 15 BY MR. SAMPSON: 15 But I'm having trouble understanding 16 Q. So -- okay. I'll rephrase it. No 16 17 sense in wasting time about it. 17 why we're focusing on -- on those words because 18 I'm -- I'm referring to figure two as a 18 that doesn't seem to be written -- you know, a 19 nonstatic price display. Okay? And then 19 required written element of -- of the written 20 20 figures three and four has static price levels. description analysis. Because those words 21 And I asked you is there anything in 21 aren't there doesn't imply that there's written 22 the patents that says you cannot use those --22 description for anything one way or another. 23 cannot use nonstatic price levels in conjunction 23 BY MR. SAMPSON: 24 with static price levels. Is there anything in 24 Q. If the law -- I'm going to give you a 25 the patent that tells you you cannot use them 25 hypothetical. Okay?

40 (Pages 154 to 157)

Page 158 Page 160 1 JOHN PHILLIP MELLOR, Ph.D. 1 JOHN PHILLIP MELLOR, Ph.D. 2 2 If the law requires a patent to Q. Yes. Yes. 3 3 expressly state that this invention cannot be A. So I noted that there was prior art 4 4 used with another feature in order for that to cited. But my understanding of the written 5 5 be precluded under the written description description is that it focuses on what's in the 6 analysis, if that was the law, would that change 6 patent. And that's what I focused on. 7 7 your opinion? Q. So sitting here today, you are not 8 8 MR. VOLLER: Form. Incomplete hypothetical. relying on the details of what is shown is any 9 9 specific piece of prior art listed on the face 10 10 of the patent for purposes of limiting the scope THE WITNESS: I'm not sure. Again, I'm not 11 of the invention; is that correct? 11 exactly sure. I'm not a lawyer. So I don't --I don't know all the ins and outs of the law. 12 MR. VOLLER: Form. Scope. 12 13 But that's certainly very different from what I 13 THE WITNESS: I'm kind of confused. You used 14 think I understand the law to be. And I haven't 14 words like limiting the scope of the invention. 15 thought about that case. 15 BY MR. SAMPSON: 16 BY MR. SAMPSON: 16 Q. Right. 17 Q. Okay. Okay. That's fine. That's fair 17 A. And -- and all I did was a written 18 18 description analysis to find out whether there enough. 19 If you could turn to Exhibit 3, which I 19 was written description support for a price 20 think -- I'm sorry. Not Exhibit 3, 20 column where all prices were static or whether 21 Exhibit 2362, which is your declaration. And 21 there was written description support for a 22 then -- and I have a couple of questions for 22 price column where only some of the prices were 23 23 static. 24 I'm looking at the section that spans 24 O. In -- in performing that analysis, did 25 paragraphs 59 to 70. These paragraphs relate to 25 you go into the prior art and try to put it into Page 159 Page 161 1 JOHN PHILLIP MELLOR, Ph.D. 1 JOHN PHILLIP MELLOR, Ph.D. 2 2 your analysis of the prosecution histories, buckets, like here's an all prices static 3 3 category, here's some, but not all, prices are right? 4 A. You said page -- or paragraph 59 4 static category? Did you do that kind of thing 5 through which one? 5 with references identified on the patent? 6 6 Q. 70. MR. VOLLER: Form. 7 A. That's correct. Those paragraphs 7 THE WITNESS: I'm not sure what that would 8 discuss my review of the prosecution histories. 8 look like. 9 Q. And in connection with your review of 9 BY MR. SAMPSON: 10 the prosecution histories, did you -- did you 10 Q. Okay. I'm just asking if you did it. 11 review the prior art that's cited of record? 11 A. I'm not -- I guess I'm not sure I 12 MR. VOLLER: Form. 12 understand what you're asking me if I did that. 13 BY MR. SAMPSON: 13 Q. Okay. I -- I want to make sure you 14 Q. I'm sorry. Let me strike that. 14 understand what I'm asking you, because I need 15 In connection with your review of the 15 to know whether you did this or not. 16 prosecution histories, did you delve into the 16 So did you go through the references 17 references that were cited by the patent office 17 identified on the faces of the patent and look to see what kind of price level displays each of 18 examiner? 18 19 MR. VOLLER: Form. 19 those references had? 20 20 BY MR. SAMPSON: A. I did not. 21 21 Q. Okay. If you turn back to -- you Q. Do you know what I'm referring to? 22 A. I believe I do. Are you referring to 22 referenced earlier in your declaration a the prior art that's cited at -- at the 23 23 paragraph where you had set forth the 24 beginning of the patent and then in the -- the 24 independent claims of the patents. Let me see 25 reexam certificate? 25 if I can get you to a specific paragraph number.

41 (Pages 158 to 161)

| ,                                                  | Page 162                                                                                                    |                                              | Page 164                                                                                                    |
|----------------------------------------------------|----------------------------------------------------------------------------------------------------|----------------------------------------------|----------------------------------------------------------------------------------------------------|
| 1                                                  | -                                                                                                    | 1                                            | -                                                                                                    |
| 1<br>2                                             | JOHN PHILLIP MELLOR, Ph.D.                                                                                                    | 1<br>2                                       | JOHN PHILLIP MELLOR, Ph.D.                                                                                                    |
| 3                                                  | It looks like we're starting on paragraph 17. And I guess, just for                                                                                                    | 3                                            | little confused by what you mean that you didn't                                                                                                    |
| 4                                                  | completeness, go through paragraph 17 through                                                                                                    | 4                                            | Q. That's my question. Did you do a                                                                                                    |
| 5                                                  | 20 deal with the independent claims of the                                                                                                    | 5                                            | written description analysis of the dependent                                                                                                    |
| 6                                                  | patents. Is that right?                                                                                                    | 6                                            | claims?                                                                                                    |
| 7                                                  | MR. VOLLER: Form.                                                                                                    | 7                                            | MR. VOLLER: Form.                                                                                                    |
| 8                                                  | THE WITNESS: They do.                                                                                                    | 8                                            | BY MR. SAMPSON:                                                                                                    |
| 9                                                  | BY MR. SAMPSON:                                                                                                    | 9                                            | Q. That's all.                                                                                                    |
| 10                                                 | Q. Did you did you conduct a written                                                                                                    | 10                                           | MR. VOLLER: Form.                                                                                                    |
| 11                                                 | description analysis of any of the dependent                                                                                                    | 11                                           | BY MR. SAMPSON:                                                                                                    |
| 12                                                 | claims? Because there are none mentioned in                                                                                                    | 12                                           | Q. And I'm looking through this to see if                                                                                                    |
| 13                                                 | your declaration.                                                                                                    | 13                                           | I can find the one that you mentioned. Do you                                                                                                    |
| 14                                                 | MR. VOLLER: Form.                                                                                                    | 14                                           | recall doing that?                                                                                                    |
| 15                                                 | THE WITNESS: I focused on the term "common                                                                                                    | 15                                           | MR. VOLLER: Form.                                                                                                    |
| 16                                                 | static price axis" in the representative                                                                                                    | 16                                           | THE WITNESS: I do recall doing that, looking                                                                                                    |
| 17                                                 | independent claim and for the '304 and then                                                                                                    | 17                                           | at that claim, and and as as my                                                                                                    |
| 18                                                 | the equivalent term in the '132 patent.                                                                                                    | 18                                           | recollection was that that dependent claim was                                                                                                    |
| 19                                                 | BY MR. SAMPSON:                                                                                                    | 19                                           | not one of the original claims.                                                                                                    |
| 20                                                 | Q. Okay. So but did you specifically                                                                                                    | 20                                           | BY MR. SAMPSON:                                                                                                    |
| 21                                                 | pick up and review any of the dependent claims                                                                                                    | 21                                           | Q. Did you                                                                                                    |
| 22                                                 | and try to assess whether there was written                                                                                                    | 22                                           | A. But I'm not finding it.                                                                                                    |
| 23                                                 | description support for the dependent claims?                                                                                                    | 23                                           | Q. Did you independently independent is                                                                                                    |
| 24                                                 | MR. VOLLER: Form.                                                                                                    | 24                                           | the wrong word.                                                                                                    |
| 25                                                 | THE WITNESS: So I didn't try to analyze the                                                                                                    | 25                                           | Did you separately analyze the written                                                                                                    |
|                                                    | Page 163                                                                                                    |                                              | Page 165                                                                                                    |
| 1                                                  | JOHN PHILLIP MELLOR, Ph.D.                                                                                                    | 1                                            | JOHN PHILLIP MELLOR, Ph.D.                                                                                                    |
| 2                                                  | dependent claims, but I did I did read                                                                                                    | 2                                            | description requirement with respect to each of                                                                                                    |
| 3                                                  | through them.                                                                                                    | 3                                            | the dependent claims? Maybe that will get us to                                                                                                    |
| 4                                                  | BY MR. SAMPSON:                                                                                                    | 4                                            | an end here.                                                                                                    |
| 5                                                  | Q. Okay.                                                                                                    | 5                                            | MR. VOLLER: Form.                                                                                                    |
| 6                                                  | A. And and I did look at those, and                                                                                                    | 6                                            | BY MR. SAMPSON:                                                                                                    |
| 7                                                  | I I think I pointed out one example in in                                                                                                    | 7                                            | Q. Here you go. Paragraph 53 seems to                                                                                                    |
| 8                                                  | my report here.                                                                                                    | 8                                            | have the claim that I think you're referring to.                                                                                                    |
| 9                                                  | Q. Just just to maybe close this off, I                                                                                                    | 9                                            | Then we'll get back to my question.                                                                                                    |
| 10                                                 | don't know if this will end the inquiry or not,                                                                                                    | 10                                           | A. That's exactly right. So paragraph 53                                                                                                    |
| 11                                                 | but there's no analysis in your report of any of                                                                                                    | 11                                           | is what I was thinking of.                                                                                                    |
| 12                                                 | the dependent claims, is there?                                                                                                    | 12                                           | Q. Okay. And so what what I'm curious                                                                                                    |
| 13                                                 | MR. VOLLER: Form.                                                                                                    | 13                                           | about, you mentioned all the dependent claims in                                                                                                    |
| 14                                                 | THE WITNESS: Again, I I think I I just mentioned that I I looked at one of the                                                                                                    | 14<br>15                                     | paragraph 17 through 20. And so my question is did you do a separate written description                                                                                                    |
| 15                                                 |                                                                                                    |                                              |                                                                                                    |
| 15<br>16                                           |                                                                                                    | 16                                           |                                                                                                    |
| 16                                                 | one of the claims, and maybe it's not in this.                                                                                                    | 16<br>17                                     | analysis of the dependent claims?  MR_VOLLER: Form                                                                                                    |
| 16<br>17                                           | one of the claims, and maybe it's not in this.<br>Maybe it's in my original report.                                                                                                    | 17                                           | MR. VOLLER: Form.                                                                                                    |
| 16<br>17<br>18                                     | one of the claims, and maybe it's not in this.  Maybe it's in my original report.  BY MR. SAMPSON:                                                                                                    | 17<br>18                                     | MR. VOLLER: Form. THE WITNESS: Again, for many of these, I'm                                                                                                    |
| 16<br>17<br>18<br>19                               | one of the claims, and maybe it's not in this.  Maybe it's in my original report.  BY MR. SAMPSON:  Q. No. I think I think there is one in                                                                                                    | 17                                           | MR. VOLLER: Form. THE WITNESS: Again, for many of these, I'm not exactly sure what that would look like or                                                                                                    |
| 16<br>17<br>18                                     | one of the claims, and maybe it's not in this.  Maybe it's in my original report.  BY MR. SAMPSON:  Q. No. I think I think there is one in here. I don't think you did a written                                                                                                    | 17<br>18<br>19                               | MR. VOLLER: Form. THE WITNESS: Again, for many of these, I'm                                                                                                    |
| 16<br>17<br>18<br>19<br>20                         | one of the claims, and maybe it's not in this.  Maybe it's in my original report.  BY MR. SAMPSON:  Q. No. I think I think there is one in                                                                                                    | 17<br>18<br>19<br>20                         | MR. VOLLER: Form. THE WITNESS: Again, for many of these, I'm not exactly sure what that would look like or what that would mean because                                                                                                    |
| 16<br>17<br>18<br>19<br>20<br>21                   | one of the claims, and maybe it's not in this.  Maybe it's in my original report.  BY MR. SAMPSON:  Q. No. I think I think there is one in here. I don't think you did a written description analysis of that claim. But I think                                                                                                    | 17<br>18<br>19<br>20<br>21<br>22<br>23       | MR. VOLLER: Form. THE WITNESS: Again, for many of these, I'm not exactly sure what that would look like or what that would mean because BY MR. SAMPSON:                                                                                               |
| 16<br>17<br>18<br>19<br>20<br>21<br>22<br>23<br>24 | one of the claims, and maybe it's not in this.  Maybe it's in my original report.  BY MR. SAMPSON:  Q. No. I think I think there is one in here. I don't think you did a written description analysis of that claim. But I think it's in here.  A. Well, I looked at that claim I guess certainly as I was doing my written description | 17<br>18<br>19<br>20<br>21<br>22<br>23<br>24 | MR. VOLLER: Form. THE WITNESS: Again, for many of these, I'm not exactly sure what that would look like or what that would mean because BY MR. SAMPSON: Q. I'm just asking if you did it. MR. VOLLER: Form. THE WITNESS: Well, again, I'm not I'm not |
| 16<br>17<br>18<br>19<br>20<br>21<br>22<br>23       | one of the claims, and maybe it's not in this. Maybe it's in my original report. BY MR. SAMPSON: Q. No. I think I think there is one in here. I don't think you did a written description analysis of that claim. But I think it's in here. A. Well, I looked at that claim I guess                                                     | 17<br>18<br>19<br>20<br>21<br>22<br>23       | MR. VOLLER: Form. THE WITNESS: Again, for many of these, I'm not exactly sure what that would look like or what that would mean because BY MR. SAMPSON: Q. I'm just asking if you did it. MR. VOLLER: Form.                                           |

42 (Pages 162 to 165)

Page 166 Page 168 1 JOHN PHILLIP MELLOR, Ph.D. JOHN PHILLIP MELLOR, Ph.D. 1 2 2 at were common static price axis. And, for 3 example, dependent claim two doesn't have the 3 A. So I -- so I used claim one. Q. Okay. So -- so by representative, you 4 words common static price axis in it. So I 4 5 5 meant that they're merely identical or in all don't know what I would do with that. 6 BY MR. SAMPSON: 6 the significant ways? I'm trying to get your --7 Q. Well, so that's -- that's part of my 7 why did you say that it's representative? 8 question. 8 MR. VOLLER: Form. 9 9 THE WITNESS: Yes. Other than the difference You -- you don't have anything in this 10 10 of the method versus the computer readable declaration that says claim two is invalid as 11 lacking written description, do you? 11 medium, I think, except for that difference, the 12 MR. VOLLER: Form. words are identical. 12 13 THE WITNESS: I don't have anything in this 13 BY MR. SAMPSON: 14 14 Q. Okay. And you noticed -- so claim one declaration that says anything is invalid. 15 of the '304 patent is reproduced here. Claim 15 All I looked at was whether there was 16 written description support for the common 16 one of the '132 is on two pages later, page 11. 17 static price axis in the '304 where -- you know, 17 Do you see that? 18 so -- so a price column where all of the prices 18 A. I do. 19 are static or where only some of the prices are 19 Q. Okay. And -- and, again, you said that 20 20 claim one of the '132 patent was representative static. of your analysis. Is that for the same reasons? 21 BY MR. SAMPSON: 21 Q. Okay. 22 22 Or not representative of your analysis. Strike 23 A. So that's the only question I looked 23 that. 24 24 You said that claim one of the '132 25 Q. Okay. That makes sense. 25 patent is representative of the claims in the Page 167 Page 169 1 JOHN PHILLIP MELLOR, Ph.D. 1 JOHN PHILLIP MELLOR, Ph.D. 2 2 Turning back to paragraph 17 where you '132 patent, right? 3 had -- we'll use this claim as representative. 3 MR. VOLLER: Form. 4 I think you called this a representative claim. 4 BY MR. SAMPSON: 5 What did you mean by representative? 5 Q. The independent claims in the '132 6 6 A. Paragraph 17? patent. 7 Q. Paragraph 17, claim one of the '304 7 A. I think that's a fair characterization. 8 8 Q. Okay. 9 A. Make sure I'm looking at the same thing 9 A. The '132 patent has three independent 10 10 claims, and they're method, computer-readable you are. 11 Q. Sure. 11 medium, and a system claim. 12 A. Correct. 12 And, again, besides the difference in 13 Q. Okay. And -- and do you recall 13 the identification, they're -- they're almost 14 referring to this as a representative claim? 14 the same. So I used that as -- as the 15 15 representative. Q. Okay. In -- in the primer that you 16 Q. And what did you mean by that? 16 17 A. So what I meant by that was that there 17 received from CQG's attorneys about the legal 18 are two independent claims in the '304 patent 18 aspects of the written description requirement, 19 that -- claims one and claims 27, that the --19 did you gain an understanding of what this term 20 and that the -- that they -- let's see. 20 "comprising" means? Do you see "comprising" in 21 Other than one being a method claim and 21 the claim one of each of these examples? 22 22 the other being a -- I believe it was -- I want MR. VOLLER: Form. Scope. 23 to make sure I get this right -- yeah, computer 23 THE WITNESS: I'm not sure. I --24 readable medium claim, they are otherwise merely 24 "comprising" I don't believe was a word that we 25 25 identical focused on.

43 (Pages 166 to 169)

| ·        | Page 170                                                   |          | Page 172                                                                          |
|----------|------------------------------------------------------------|----------|-----------------------------------------------------------------------------------|
| 1        | JOHN PHILLIP MELLOR, Ph.D.                                 | 1        | JOHN PHILLIP MELLOR, Ph.D.                                                        |
| 2        | BY MR. SAMPSON:                                            | 2        | only the claimed elements or methods having only                                  |
| 3        | Q. Are you aware that comprising is used                   | 3        | steps that are recited in the claim but also                                      |
| 4        | in all of the independent claims of both patents           | 4        | covers products with extra features and methods                                   |
| 5        | in that same context?                                      | 5        | that add additional steps?                                                        |
| 6        | MR. VOLLER: Form.                                          | 6        | MR. VOLLER: Form. Scope.                                                          |
| 7        | BY MR. SAMPSON:                                            | 7        | BY MR. SAMPSON:                                                                   |
| 8        | Q. Well, you could look if you want. They                  | 8        | Q. I'm just asking were you aware of that.                                        |
| 9        | are attached.                                              | 9        | MR. VOLLER: Form. Scope.                                                          |
| 10       | A. Given given that my analysis I'm                        | 10       | THE WITNESS: Again, that that sounds                                              |
| 11       | sorry. Go ahead.                                           | 11       | like, you know, either a claim construction or                                    |
| 12       | Q. No. I'm saying the patents are                          | 12       | an infringement analysis. And it's my                                             |
| 13       | Exhibit 2 and 3, if you want to look.                      | 13       | understanding that I'm answering questions about                                  |
| 14       | A. Given that when I compared them, the                    | 14       | written description, which seems to be a                                          |
| 15       | the only significant differences that I noted              | 15<br>16 | different thing.                                                                  |
| 16<br>17 | were whether it was method, computer readable,             | 17       | BY MR. SAMPSON:                                                                   |
| 18       | or system claim, I would believe that they all             | 18       | Q. It's it's not really a different thing. But if it's not part of your analysis, |
| 19       | say Q. They all say comprising.                            | 19       | then we won't have to talk about it. But if it                                    |
| 20       | Are you aware of the special meaning                       | 20       | was part of your analysis, then we need to get                                    |
| 21       | that the word "comprising" has in patent claims?           | 21       | into it.                                                                          |
| 22       | MR. VOLLER: Form. Scope.                                   | 22       | MR. VOLLER: Form. Scope.                                                          |
| 23       | THE WITNESS: Again, that starts to sound                   | 23       | BY MR. SAMPSON:                                                                   |
| 24       | like an infringement analysis or maybe even a              | 24       | Q. Were you aware were you aware that a                                           |
| 25       | claim construction-type analysis, and and I'm              | 25       | claim that uses the word "comprising" is not                                      |
|          | 31                                                         |          | 1 5                                                                               |
|          | Page 171                                                   |          | Page 173                                                                          |
| 1        | JOHN PHILLIP MELLOR, Ph.D.                                 | 1        | JOHN PHILLIP MELLOR, Ph.D.                                                        |
| 2        | not a patent attorney. I was simply asked to               | 2        | limited to products having only the claimed                                       |
| 3        | look at whether there was written description              | 3        | elements or methods having only the steps                                         |
| 4        | support for a price column where all of the                | 4        | recited but also covers products with extra                                       |
| 5        | prices are static or whether there was written             | 5        | features and methods that added additional                                        |
| 6        | description support for a price column where               | 6        | steps? Just were you aware of that?                                               |
| 7        | only some of the prices are static.                        | 7        | MR. VOLLER: Form. Scope.                                                          |
| 8        | BY MR. SAMPSON:                                            | 8        | THE WITNESS: Again, I'm unclear how that                                          |
| 9        | Q. Sorry. You know what? I'll do this                      | 9        | relates to my analysis of of the price                                            |
| 10       | after the break because I grabbed the wrong                | 10       | column. Perhaps you can put it in sharper                                         |
| 11       | copy. Sorry. You know, let me pull it out.                 | 11       | focus.                                                                            |
| 12       | Let's go off the record for a minute.                      | 12       | BY MR. SAMPSON:                                                                   |
| 13       | THE VIDEOGRAPHER: It is 1:39 p.m. We will                  | 13       | Q. Is it is it your understanding that                                            |
| 14       | go off the record.                                         | 14       | the claims have to have the same meaning for                                      |
| 15<br>16 | (Whereupon, a recess was had at 1:39 p.m., after which the | 15<br>16 | purposes of infringement and validity?                                            |
| 16<br>17 | deposition was resumed at                                  | 17       | MR. VOLLER: Form. Scope. BY MR. SAMPSON:                                          |
| 18       | 1:40 p.m. as follows:)                                     | 18       | Q. Do you have that understanding?                                                |
| 19       | THE VIDEOGRAPHER: It is 1:40 p.m. We are                   | 19       | MR. VOLLER: Form. Scope.                                                          |
| 20       | back on the record.                                        | 20       | THE WITNESS: Again, that that I I'm                                               |
| 21       | BY MR. SAMPSON:                                            | 21       | not prepared to offer any opinions today                                          |
| 22       | Q. In the course of conducting your                        | 22       | regarding infringement so so I'm not sure                                         |
| 23       | written description analysis, were you aware of            | 23       | about that.                                                                       |
| 24       | the fact that a claim that uses the word                   | 24       | BY MR. SAMPSON:                                                                   |
| 25       | "comprising" is not limited to products having             | 25       | Q. Yeah. And I'm not asking for any of                                            |
|          |                                                            |          |                                                                                   |

44 (Pages 170 to 173)

| ,              |                                                                                                 |          |                                                                                                  |
|----------------|-------------------------------------------------------------------------------------------------|----------|--------------------------------------------------------------------------------------------------|
|                | Page 174                                                                                        |          | Page 176                                                                                         |
| 1              | JOHN PHILLIP MELLOR, Ph.D.                                                                      | 1        | JOHN PHILLIP MELLOR, Ph.D.                                                                       |
| 2              | your opinions on infringement. I just want to                                                   | 2        | aware that TT filed a motion to strike your                                                      |
| 3              | know if you were aware when you're looking at                                                   | 3        | expert report?                                                                                   |
| 4              | the meaning of the claim and you're trying to                                                   | 4        | MR. VOLLER: Form.                                                                                |
| 5              | decide whether it's valid or whether it's                                                       | 5        | MR. SAMPSON: Excuse me?                                                                          |
| 6              | infringed that you use the same meaning. Were                                                   | 6        | MR. VOLLER: Form. I'm sorry.                                                                     |
| 7              | you aware of that                                                                               | 7        | THE WITNESS: I believe I saw that.                                                               |
| 8              | MR. VOLLER: Form. Scope.                                                                        | 8        | BY MR. SAMPSON:                                                                                  |
| 9              | BY MR. SAMPSON:                                                                                 | 9        | Q. Okay. And and what context did you                                                            |
| 10             | Q when you wrote your opinion?                                                                  | 10       | see it in?                                                                                       |
| 11<br>12       | MR. VOLLER: Form. Scope.                                                                        | 11<br>12 | MR. VOLLER: Form. THE WITNESS: I I believe I saw the motion                                      |
| 13             | THE WITNESS: Again, I didn't make an opinion about whether it was invalid or whether it it      | 13       |                                                                                                  |
| 14             | infringed or not.                                                                               | 14       | at one point. BY MR. SAMPSON:                                                                    |
| 15             | All I did was look to at whether                                                                | 15       | Q. When?                                                                                         |
| 16             | there was written description support for a                                                     | 16       | A. I don't remember when. It's been                                                              |
| 17             | price column where all the prices are static or                                                 | 17       | been a while.                                                                                    |
| 18             | whether there was written description support                                                   | 18       | Q. Did you have a conversation with any of                                                       |
| 19             | for a price column where only some of the prices                                                | 19       | CQG attorneys about it?                                                                          |
| 20             | were static.                                                                                    | 20       | MR. VOLLER: Form.                                                                                |
| 21             | BY MR. SAMPSON:                                                                                 | 21       | THE WITNESS: I imagine I did.                                                                    |
| 22             | Q. And I know we talked a lot about the                                                         | 22       | BY MR. SAMPSON:                                                                                  |
| 23             | first of the two examples. In terms of your                                                     | 23       | Q. Do you recall having any conversation                                                         |
| 24             | analysis for deciding whether there was written                                                 | 24       | with CQG attorneys about it?                                                                     |
| 25             | description support for a price column where                                                    | 25       | MR. VOLLER: Form.                                                                                |
|                |                                                                                                 |          |                                                                                                  |
|                | Page 175                                                                                        |          | Page 177                                                                                         |
| 1              | JOHN PHILLIP MELLOR, Ph.D.                                                                      | 1        | JOHN PHILLIP MELLOR, Ph.D.                                                                       |
| 2              | only some of the prices are static or only some                                                 | 2        | THE WITNESS: I don't remember the specific                                                       |
| 3              | of the price levels are static, how did you do                                                  | 3        | instance. But I think, you know, that would                                                      |
| 4              | that?                                                                                           | 4        | have been I think that's likely that that                                                        |
| 5              | A. So I think they are two sides of the                                                         | 5        | happened, yeah.                                                                                  |
| 6              | same coin. So if there's evidence that all of                                                   | 6        | BY MR. SAMPSON:                                                                                  |
| 7              | the prices in the column need to be static, that                                                | 7        | Q. What was what was your reaction to                                                            |
| 8              | relates directly to whether there's any evidence                                                | 8        | the motion to strike?                                                                            |
| 9<br>10        | for a price column where only some of the prices are static. So I think there's some of both in | 9<br>10  | MR. VOLLER: Form.                                                                                |
| 11             | here.                                                                                           | 11       | THE WITNESS: I'm not sure that I had a                                                           |
| 12             | MR. SAMPSON: Okay. Why don't we take go                                                         | 12       | particular reaction. Some you know, a lot of<br>the things in there seemed to be legal arguments |
| 13             | off the record.                                                                                 | 13       | that that I'm not particularly versed in. So                                                     |
| 14             | THE VIDEOGRAPHER: It is end of Tape No. 3 of                                                    | 14       | I'm not sure I understood many of the things in                                                  |
| 15             | the testimony of Dr. Mellor. It is 1:44 p.m.                                                    | 15       | there.                                                                                           |
| 16             | We go off the record.                                                                           | 16       | BY MR. SAMPSON:                                                                                  |
| 17             | (Whereupon, a recess was had at                                                                 | 17       | Q. Yeah. That's correct. I mean, that's                                                          |
| 18             | 1:44 p.m., after which the                                                                      | 18       | a legal a lot of it's a legal argument.                                                          |
| 19             | deposition was resumed at                                                                       | 19       | So the question is did you have a                                                                |
| 20             | 2:42 p.m. as follows:)                                                                          | 20       | conversation with CQG's attorneys about the                                                      |
|                | THE VIDEOGRAPHER: It is the beginning of                                                        | 21       | written description law requirements after                                                       |
| 21             |                                                                                                 | 22       | seeing that motion to strike?                                                                    |
| 22             | Tape No. 4 of the testimony of Dr. Mellor. It                                                   |          |                                                                                                  |
| 22<br>23       | is 2:42 p.m. We are back on the record.                                                         | 23       | MR. VOLLER: Form.                                                                                |
| 22<br>23<br>24 | is 2:42 p.m. We are back on the record.<br>BY MR. SAMPSON:                                      | 23<br>24 | MR. VOLLER: Form. THE WITNESS: I I'm not sure. I don't                                           |
| 22<br>23       | is 2:42 p.m. We are back on the record.                                                         | 23       | MR. VOLLER: Form.                                                                                |

45 (Pages 174 to 177)

Page 178 Page 180 1 JOHN PHILLIP MELLOR, Ph.D. 1 JOHN PHILLIP MELLOR, Ph.D. 2 2 other. BY MR. SAMPSON: Q. Strike that. 3 BY MR. SAMPSON: 3 4 Q. Do you recall whether you took any 4 Did you use the definition that's set steps on your own to look into the legal 5 5 forth in paragraph 41 for preparing your expert 6 requirements of written description after seeing 6 7 7 TT's motion to strike? MR. VOLLER: Form. 8 A. I don't believe I did. 8 THE WITNESS: I don't believe I did. 9 Q. Okay. Did you -- did you review any of 9 BY MR. SAMPSON: 10 10 the motion to strike in your meetings with CQG Q. Okay. And why not? 11 attorneys this week? 11 A. Well, I -- I think as explained in the A. I don't believe we did, no. 12 remainder of -- of the paragraphs, 42 through 12 13 Q. Okay. I'd like to direct your 13 46, it explains why. 14 14 Q. 42 through 46 generally set back -- set attention back to your expert report, which was 15 out your background and experiences; is that 15 PDX 2365. I am going to ask you to turn to page 16 19, and I'm going to direct your attention to 16 right? 17 paragraph 41. 17 MR. VOLLER: Form. 18 Do you see paragraph 41? 18 THE WITNESS: Amongst other things, yes. 19 19 A. I do. BY MR. SAMPSON: 20 Q. Could you take just a minute and read 20 Q. Is there anything in 42 through 46 that 21 paragraph 41 for me, please? Did you read that? 21 says that you are therefore not going to adopt 22 A. I did. 22 the definition you were asked to assume of a 23 Q. Okay. Did you -- in -- in conducting 23 person of ordinary skill? 24 your written description analysis that you were 24 A. I -- I think that is captured in those 25 asked to undertake as set forth in your expert 25 paragraphs, yes. Page 179 Page 181 1 JOHN PHILLIP MELLOR, Ph.D. 1 JOHN PHILLIP MELLOR, Ph.D. 2 2 Q. Okay. Where is it captured in those report and also the declaration in support of 3 the motion for summary judgment, PDX 2362, did 3 paragraphs? 4 you apply the definition for the person of 4 A. It's captured in part in paragraphs 44, 5 ordinary skill in the art as set forth in 5 where I say "Accordingly, I have a greater level 6 paragraph 41? 6 of skill than the person of ordinary skill in 7 MR. VOLLER: Form. 7 the art, but I can speak about what one of 8 THE WITNESS: So CQG's attorneys asked me to 8 ordinary skill in the art in or about 2000 would 9 start with the definition that's listed in 9 understand because of my background and 10 paragraph 41. And in the course of looking at 10 experience." 11 stuff, I used something slightly different. And 11 And in part in the next paragraph where 12 I think that's spelled out in the remainder of 12 it describes, you know, sort of the relationship 13 the paragraphs 42 through 46. 13 of trading in electric -- electronic trading. 14 BY MR. SAMPSON: 14 Q. Are you referring to paragraph 45 that 15 Q. Okay. Paragraph 41 doesn't say CQG 15 says you do not have experience designing and 16 attorneys asked me to start with this 16 developing graphical user interfaces for 17 definition, does it? 17 electronic trading based on input from a person 18 A. It says they asked me to assume. 18 with knowledge of the needs of an electronic 19 Q. Okay. They asked you to assume the 19 trader? Is that what you're referring to? 20 20 definition that's set forth in paragraph 41, A. I'm referring to the whole paragraph 21 21 where it continues on and it says CQG attorneys correct? 22 A. That's correct. 22 offered to put me in communication with a 23 Q. Okay. And -- but you didn't use that 23 seasoned trader if I found it necessary to form 24 definition in your expert report? 24 the opinions in this report. 25 MR. VOLLER: Form. 25 And because that -- the matter of the

46 (Pages 178 to 181)

Page 182 Page 184 1 1 JOHN PHILLIP MELLOR, Ph.D. JOHN PHILLIP MELLOR, Ph.D. 2 2 patents is self-explanatory and I didn't need primarily 42 through 45 together, yes. 3 that input from -- from the -- so combined 3 BY MR. SAMPSON: 4 together, there's -- there's no way that I could 4 Q. Okay. Let me ask. When you say that 5 5 consider myself a person of ordinary -- or that you believe that -- I'm sorry. Strike that. 6 6 When you say that you have a greater my level of skill exceeded the person of a 7 7 level -- a person of ordinary skill in the art level of skill than a person of ordinary skill 8 at the same time, you know, not having that 8 in the art, are you referring to any particular 9 experience, that's incompatible with 41. I was 9 skill in the field of electronic trading or 10 10 very clear about that. electronic user -- I'm sorry -- graphical user 11 Q. I'm not sure that I'm following you. 11 interface design for electrical trading? The last -- the last thing you say, you were 12 12 MR. VOLLER: Form. 13 very clear about the last part of 41 is -- I'm 13 THE WITNESS: I have a -- a broad background 14 sorry. The last part of 45 is incompatible with 14 in graphical user interface design, and I'm 15 15 not -- I'm not sure -- I don't believe that the 41? Is that what you're saying? 16 A. No. 16 graphical user -- user interfaces for trading 17 Q. Can you explain? What's incompatible? 17 are all that different from other graphical user 18 You just said something was incompatible. 18 interfaces that are out there. 19 19 BY MR. SAMPSON: A. So I was very explicit that I had 20 not -- I do not have experience designing and/or 20 Q. So did you come up in this context with 21 developing graphical user interfaces for 21 a definition of what the relevant art is that -the heading of this is person of ordinary skill 22 electronic trading --22 23 23 in the relevant art on page 19, so what -- what Q. Right. 24 A. -- based on input from a person with 24 is the relevant art, in your view? 25 knowledge of the needs of an electronic trader. 25 MR. VOLLER: Form. Page 183 Page 185 1 JOHN PHILLIP MELLOR, Ph.D. 1 JOHN PHILLIP MELLOR, Ph.D. 2 2 But I also was very explicit that I THE WITNESS: So I think that paragraphs 42 3 have a skill level that's greater than the 3 through 45 make it clear that at least the piece 4 person of ordinary skill in the art, and I'm 4 of the definition that CQG attorneys asked me to 5 capable of speaking about one of -- what one of 5 start with that says including experience 6 ordinary skill in the art in or about 2000 would 6 designing and/or developing graphical user 7 understand. 7 interfaces for electronic trading, based on 8 Those things together are incompatible 8 input from a person with knowledge of the needs 9 with 41, the definition that's listed there. 9 of an electronic trader is -- is not an 10 10 Q. Okay. Is there anything else that you appropriate component of a person of ordinary 11 would point to where you identify in your expert 11 skill in the relevant art. 12 report that you are not applying the definition 12 BY MR. SAMPSON: 13 of a person of ordinary skill that CQG asked you 13 Q. And my question was simply, did you 14 14 define what the relevant art is? to assume? 15 A. Well, I think paragraph 46 sums it up. 15 MR. VOLLER: Form. 16 And I'll refer to this person that I've been 16 THE WITNESS: I'm not sure I understand your 17 describing as the culmination of -- of these 17 question. 18 paragraphs as the programmer of ordinary skill. 18 BY MR. SAMPSON: 19 Q. So that the -- is paragraph -- is 19 O. Sitting here today, can you tell us 20 paragraph 46 your sum up? Is that the -- is 20 what the relevant art is for the 21 that the ordinary skill person that you're 21 patents-in-suit? What art group do they belong 22 applying in your expert report? 22 to? 23 23 MR. VOLLER: Form. MR. VOLLER: Form. 24 24 THE WITNESS: I think that's the summary, the THE WITNESS: Well, the title of the patent 25 tying all the -- all the paragraphs, you know, 25 says a "Click based trading with intuitive grid

47 (Pages 182 to 185)

Page 186 Page 188 1 JOHN PHILLIP MELLOR, Ph.D. 1 JOHN PHILLIP MELLOR, Ph.D. 2 2 display of market depth" for the '304 patent. electronic" or "trading in electronic"? 3 THE WITNESS: "Trading and." 3 And the '132 says "Click based trading with 4 4 intuitive grid display of market depth." BY MR. SAMPSON: 5 5 BY MR. SAMPSON: Q. Okay. Is -- is there -- is there 6 6 Q. So other than the titles of the patents anything not included in 36 through 41 of 7 7 themselves, do you have a working definition for PDX 2364 that you're referring to when you say 8 the relevant art that you're applying in your 8 that you have a general understanding of trading 9 9 and electronic trading? expert report? 10 10 A. I think these are the primary things I MR. VOLLER: Form. 11 THE WITNESS: From the definition that I 11 rely on for -- for my knowledge. started with, it includes -- you know, it says 12 Q. Okay. Can you think of anything else 12 13 "experience designing and/or developing user 13 right now? interfaces." That -- that -- that clearly seems 14 14 A. Other than just, you know, general 15 15 to be a key component of -- of that. knowledge as -- as being a reasonably educated 16 BY MR. SAMPSON: 16 member of society. 17 Q. Okay. In this paragraph 45, the first 17 Q. Okay. 18 sentence says "I have a general understanding of 18 A. You know, these go beyond that. 19 19 trading and electronic trading." Q. Okay. And then in your declaration in 20 Can you just give us some details on 20 support of the motion for summary judgment, 21 what you meant by that? 21 PDX 2362, you have an explicit definition that 22 A. Well, I think that information --22 you're going to apply in -- in your written 23 MR. VOLLER: Form. 23 description analysis set forth there. I believe 24 THE WITNESS: -- the -- the details behind 24 it's paragraph 76. Is that correct? 25 that are included in my declaration on PHOSITA. 25 MR. VOLLER: Form. Page 187 Page 189 1 JOHN PHILLIP MELLOR, Ph.D. 1 JOHN PHILLIP MELLOR, Ph.D. 2 2 BY MR. SAMPSON: THE WITNESS: Can you point me again to where 3 Q. Okay. Do you want to refer to -- would 3 you're looking? 4 it help you to refer to that to help you recall 4 BY MR. SAMPSON: 5 those details? Dr. Mellor, do you need to refer 5 Q. I'm sorry. PDX 2362, paragraph 76, 6 6 which is on page 47. to that to recall the details? 7 A. Well, I want to make sure I get it 7 A. And your question about page --8 exactly right. 8 paragraph 76? 9 Q. Okay. 9 Q. Does paragraph 76 set forth the A. I think I'm familiar with the -- you 10 10 definition of the person of ordinary skill in 11 know, the general things that I went through on 11 the art that you apply in your written 12 that. But -- but I'm trying to make sure I 12 description analysis? 13 get -- give you correct answers and as complete 13 Let's start with for the summary 14 14 judgment motion, and then I'll ask if it's the as possible. 15 15 Q. Okay. Let us know what -- what's the same in the expert report. 16 exhibit number that you picked up and you are 16 A. So I don't -- I don't think that's the referring to, please? 17 17 clearly stated definition of the person of 18 ordinary skill in the art. Let me find that A. It's Exhibit PDX 2364. 18 19 19 O. Okeydoke. And when you get to the paragraph for you. 20 20 paragraphs that you are referring to, let us So I believe that paragraph 97 is a 21 21 more appropriate description of the person of 22 22 ordinary skill in the art. A. Paragraphs 36 through 41 provide detail 23 23 Q. Okay. And just to close that off then, on -- on my knowledge of trading and electronic 24 24 trading systems. is paragraph 97 the definition of the person of THE REPORTER: Are you saying "trading and 25 25 ordinary skill that you applied in arriving at

48 (Pages 186 to 189)

| *                                                                                                    | 7 100                                                                                                    |                                                                                                    | - 100                                                                                                    |
|----------------------------------------------------------------------------------------------------|----------------------------------------------------------------------------------------------------|----------------------------------------------------------------------------------------------------|----------------------------------------------------------------------------------------------------|
|                                                                                                    | Page 190                                                                                                    |                                                                                                    | Page 192                                                                                                    |
| 1                                                                                                    | JOHN PHILLIP MELLOR, Ph.D.                                                                                                    | 1                                                                                                    | JOHN PHILLIP MELLOR, Ph.D.                                                                                                    |
| 2                                                                                                    | the conclusion the opinions in your                                                                                                    | 2                                                                                                    | MR. VOLLER: Form.                                                                                                    |
| 3                                                                                                    | declaration in support of summary judgment?                                                                                                    | 3                                                                                                    | THE WITNESS: No, that's not what I am                                                                                                    |
| 4<br>5                                                                                                    | A. It is.<br>MR. VOLLER: Form.                                                                                                    | 4<br>5                                                                                                    | implying there. BY MR. SAMPSON:                                                                                                    |
| 6                                                                                                    | BY MR. SAMPSON:                                                                                                    | 6                                                                                                    | Q. Okay. What what did you mean to                                                                                                    |
| 7                                                                                                    | Q. And and is it the same definition                                                                                                    | 7                                                                                                    | imply by replacing "design and development" with                                                                                                    |
| 8                                                                                                    | that you applied in your expert report?                                                                                                    | 8                                                                                                    | "programming"?                                                                                                    |
| 9                                                                                                    | MR. VOLLER: Form.                                                                                                    | 9                                                                                                    | A. At least in some cases, designing and                                                                                                    |
| 10                                                                                                    | THE WITNESS: It is.                                                                                                    | 10                                                                                                    | developing means something different than                                                                                                    |
| 11                                                                                                    | BY MR. SAMPSON:                                                                                                    | 11                                                                                                    | programming and is insufficient.                                                                                                    |
| 12                                                                                                    | Q. And the essential difference, as I read                                                                                                    | 12                                                                                                    | Q. Can you explain that for me? What do                                                                                                    |
| 13                                                                                                    | the two definitions, is that you have eliminated                                                                                                    | 13                                                                                                    | you mean?                                                                                                    |
| 14                                                                                                    | the requirement that CQG attorneys asked you to                                                                                                    | 14                                                                                                    | A. So in in some disciplines, designing                                                                                                    |
| 15                                                                                                    | assume of two years of experience designing and                                                                                                    | 15                                                                                                    | is a very high level thing. And that two years'                                                                                                    |
| 16                                                                                                    | developing user interfaces, including experience                                                                                                    | 16                                                                                                    | experience designing the user interface is in                                                                                                    |
| 17                                                                                                    | designing and developing graphical user                                                                                                    | 17                                                                                                    | that case is insufficient to to meet the                                                                                                    |
| 18<br>19                                                                                                    | interfaces for electronic trading based on input                                                                                                    | 18<br>19                                                                                                    | level of skills of one for one of ordinary skill in the art.                                                                                                    |
| 20                                                                                                    | from a person with knowledge of needs of an electronic trader and replaced that with two                                                                                                    | 20                                                                                                    | Q. Okay. I understand what you're saying                                                                                                    |
| 21                                                                                                    | years of experience programming graphical user                                                                                                    | 21                                                                                                    | now. Okay.                                                                                                    |
| 22                                                                                                    | interfaces and general knowledge of trading and                                                                                                    | 22                                                                                                    | And the same with development or is                                                                                                    |
| 23                                                                                                    | electronic trading. Is that fair?                                                                                                    | 23                                                                                                    | development different?                                                                                                    |
| 24                                                                                                    | MR. VOLLER: Form.                                                                                                    | 24                                                                                                    | A. It's the similar kind of thing for                                                                                                    |
| 25                                                                                                    | THE WITNESS: That's that's a difference.                                                                                                    | 25                                                                                                    | for developing. The the words designing and                                                                                                    |
|                                                                                                    |                                                                                                    |                                                                                                    | . 0                                                                                                    |
|                                                                                                    |                                                                                                    |                                                                                                    |                                                                                                    |
|                                                                                                    | Page 191                                                                                                    |                                                                                                    | Page 193                                                                                                    |
| 1                                                                                                    |                                                                                                    | 1                                                                                                    |                                                                                                    |
| 1<br>2                                                                                                    | JOHN PHILLIP MELLOR, Ph.D. I think there are a couple other differences                                                                                                    | 1<br>2                                                                                                    | JOHN PHILLIP MELLOR, Ph.D.                                                                                                    |
|                                                                                                    | JOHN PHILLIP MELLOR, Ph.D.                                                                                                    |                                                                                                    |                                                                                                    |
| 2                                                                                                    | JOHN PHILLIP MELLOR, Ph.D. I think there are a couple other differences that are significant also. BY MR. SAMPSON:                                                                                                    | 2<br>3<br>4                                                                                                    | JOHN PHILLIP MELLOR, Ph.D. developing mean different things to different disciplines.  Q. Okay. And then then the third part                                                                                                    |
| 2<br>3<br>4<br>5                                                                                                    | JOHN PHILLIP MELLOR, Ph.D. I think there are a couple other differences that are significant also. BY MR. SAMPSON: Q. Okay. Tell me all the ones that you                                                                                                    | 2<br>3<br>4<br>5                                                                                                    | JOHN PHILLIP MELLOR, Ph.D. developing mean different things to different disciplines.                                                                                                    |
| 2<br>3<br>4<br>5<br>6                                                                                                    | JOHN PHILLIP MELLOR, Ph.D. I think there are a couple other differences that are significant also. BY MR. SAMPSON: Q. Okay. Tell me all the ones that you think are significant.                                                                                                    | 2<br>3<br>4<br>5<br>6                                                                                                    | JOHN PHILLIP MELLOR, Ph.D. developing mean different things to different disciplines.  Q. Okay. And then then the third part of it, general knowledge of trading excuse me.                                                                                                    |
| 2<br>3<br>4<br>5<br>6<br>7                                                                                                    | JOHN PHILLIP MELLOR, Ph.D. I think there are a couple other differences that are significant also. BY MR. SAMPSON: Q. Okay. Tell me all the ones that you think are significant. A. Well, I think the first thing that is                                                                                                    | 2<br>3<br>4<br>5<br>6<br>7                                                                                                    | JOHN PHILLIP MELLOR, Ph.D. developing mean different things to different disciplines. Q. Okay. And then then the third part of it, general knowledge of trading excuse me. General knowledge of trading and                                                                                                    |
| 2<br>3<br>4<br>5<br>6<br>7<br>8                                                                                                | JOHN PHILLIP MELLOR, Ph.D. I think there are a couple other differences that are significant also. BY MR. SAMPSON: Q. Okay. Tell me all the ones that you think are significant. A. Well, I think the first thing that is significant is that in the first part of the                                                                                                    | 2<br>3<br>4<br>5<br>6<br>7<br>8                                                                                                | JOHN PHILLIP MELLOR, Ph.D. developing mean different things to different disciplines. Q. Okay. And then then the third part of it, general knowledge of trading excuse me. General knowledge of trading and electronic trading you believe should be the                                                                                                    |
| 2<br>3<br>4<br>5<br>6<br>7<br>8<br>9                                                                                           | JOHN PHILLIP MELLOR, Ph.D. I think there are a couple other differences that are significant also. BY MR. SAMPSON: Q. Okay. Tell me all the ones that you think are significant. A. Well, I think the first thing that is significant is that in the first part of the definition, it says a bachelor's degree in                                                                                                    | 2<br>3<br>4<br>5<br>6<br>7<br>8<br>9                                                                                           | JOHN PHILLIP MELLOR, Ph.D. developing mean different things to different disciplines.  Q. Okay. And then then the third part of it, general knowledge of trading excuse me.  General knowledge of trading and electronic trading you believe should be the requirement rather than rather than                                                                                                    |
| 2<br>3<br>4<br>5<br>6<br>7<br>8<br>9                                                                                           | JOHN PHILLIP MELLOR, Ph.D. I think there are a couple other differences that are significant also. BY MR. SAMPSON: Q. Okay. Tell me all the ones that you think are significant. A. Well, I think the first thing that is significant is that in the first part of the definition, it says a bachelor's degree in computer science, computer engineering, or                                                                                                    | 2<br>3<br>4<br>5<br>6<br>7<br>8<br>9                                                                                           | JOHN PHILLIP MELLOR, Ph.D. developing mean different things to different disciplines.  Q. Okay. And then then the third part of it, general knowledge of trading excuse me.  General knowledge of trading and electronic trading you believe should be the requirement rather than rather than experience designing and/or developing graphical                                                                                                    |
| 2<br>3<br>4<br>5<br>6<br>7<br>8<br>9<br>10                                                                                     | JOHN PHILLIP MELLOR, Ph.D.  I think there are a couple other differences that are significant also.  BY MR. SAMPSON:  Q. Okay. Tell me all the ones that you think are significant.  A. Well, I think the first thing that is significant is that in the first part of the definition, it says a bachelor's degree in computer science, computer engineering, or electrical engineering or equivalent experience,                                                                                                    | 2<br>3<br>4<br>5<br>6<br>7<br>8<br>9<br>10                                                                                     | JOHN PHILLIP MELLOR, Ph.D. developing mean different things to different disciplines.  Q. Okay. And then then the third part of it, general knowledge of trading excuse me.  General knowledge of trading and electronic trading you believe should be the requirement rather than rather than experience designing and/or developing graphical user interfaces for electronic trading based on                                                                                                    |
| 2<br>3<br>4<br>5<br>6<br>7<br>8<br>9<br>10<br>11<br>12                                                                         | JOHN PHILLIP MELLOR, Ph.D.  I think there are a couple other differences that are significant also.  BY MR. SAMPSON:  Q. Okay. Tell me all the ones that you think are significant.  A. Well, I think the first thing that is significant is that in the first part of the definition, it says a bachelor's degree in computer science, computer engineering, or electrical engineering or equivalent experience, and that's a little bit different.                                                                                                    | 2<br>3<br>4<br>5<br>6<br>7<br>8<br>9<br>10<br>11                                                                               | JOHN PHILLIP MELLOR, Ph.D. developing mean different things to different disciplines.  Q. Okay. And then then the third part of it, general knowledge of trading excuse me.  General knowledge of trading and electronic trading you believe should be the requirement rather than rather than experience designing and/or developing graphical user interfaces for electronic trading based on input from a person with knowledge of the needs                                                                                                    |
| 2<br>3<br>4<br>5<br>6<br>7<br>8<br>9<br>10<br>11<br>12<br>13                                                                   | JOHN PHILLIP MELLOR, Ph.D.  I think there are a couple other differences that are significant also. BY MR. SAMPSON: Q. Okay. Tell me all the ones that you think are significant. A. Well, I think the first thing that is significant is that in the first part of the definition, it says a bachelor's degree in computer science, computer engineering, or electrical engineering or equivalent experience, and that's a little bit different. Q. It looks exactly the same as paragraph                                                                                                    | 2<br>3<br>4<br>5<br>6<br>7<br>8<br>9<br>10<br>11<br>12<br>13                                                                   | JOHN PHILLIP MELLOR, Ph.D. developing mean different things to different disciplines.  Q. Okay. And then then the third part of it, general knowledge of trading excuse me.  General knowledge of trading and electronic trading you believe should be the requirement rather than rather than experience designing and/or developing graphical user interfaces for electronic trading based on input from a person with knowledge of the needs of an electronic trader, correct?                                                                                                    |
| 2<br>3<br>4<br>5<br>6<br>7<br>8<br>9<br>10<br>11<br>12<br>13<br>14                                                             | JOHN PHILLIP MELLOR, Ph.D.  I think there are a couple other differences that are significant also. BY MR. SAMPSON: Q. Okay. Tell me all the ones that you think are significant. A. Well, I think the first thing that is significant is that in the first part of the definition, it says a bachelor's degree in computer science, computer engineering, or electrical engineering or equivalent experience, and that's a little bit different. Q. It looks exactly the same as paragraph 41 to me. I was trying to read along as you                                                                                                    | 2<br>3<br>4<br>5<br>6<br>7<br>8<br>9<br>10<br>11<br>12<br>13                                                                   | JOHN PHILLIP MELLOR, Ph.D. developing mean different things to different disciplines.  Q. Okay. And then then the third part of it, general knowledge of trading excuse me.  General knowledge of trading and electronic trading you believe should be the requirement rather than rather than experience designing and/or developing graphical user interfaces for electronic trading based on input from a person with knowledge of the needs of an electronic trader, correct?  A. Correct.                                                                                                    |
| 2<br>3<br>4<br>5<br>6<br>7<br>8<br>9<br>10<br>11<br>12<br>13                                                                   | JOHN PHILLIP MELLOR, Ph.D.  I think there are a couple other differences that are significant also. BY MR. SAMPSON: Q. Okay. Tell me all the ones that you think are significant. A. Well, I think the first thing that is significant is that in the first part of the definition, it says a bachelor's degree in computer science, computer engineering, or electrical engineering or equivalent experience, and that's a little bit different. Q. It looks exactly the same as paragraph 41 to me. I was trying to read along as you were saying it. Do you have PDX 2365, paragraph                                                                                                    | 2<br>3<br>4<br>5<br>6<br>7<br>8<br>9<br>10<br>11<br>12<br>13                                                                   | JOHN PHILLIP MELLOR, Ph.D. developing mean different things to different disciplines.  Q. Okay. And then then the third part of it, general knowledge of trading excuse me.  General knowledge of trading and electronic trading you believe should be the requirement rather than rather than experience designing and/or developing graphical user interfaces for electronic trading based on input from a person with knowledge of the needs of an electronic trader, correct?                                                                                                    |
| 2<br>3<br>4<br>5<br>6<br>7<br>8<br>9<br>10<br>11<br>12<br>13<br>14<br>15                                                       | JOHN PHILLIP MELLOR, Ph.D.  I think there are a couple other differences that are significant also. BY MR. SAMPSON: Q. Okay. Tell me all the ones that you think are significant. A. Well, I think the first thing that is significant is that in the first part of the definition, it says a bachelor's degree in computer science, computer engineering, or electrical engineering or equivalent experience, and that's a little bit different. Q. It looks exactly the same as paragraph 41 to me. I was trying to read along as you                                                                                                    | 2<br>3<br>4<br>5<br>6<br>7<br>8<br>9<br>10<br>11<br>12<br>13<br>14                                                             | JOHN PHILLIP MELLOR, Ph.D. developing mean different things to different disciplines.  Q. Okay. And then then the third part of it, general knowledge of trading excuse me.  General knowledge of trading and electronic trading you believe should be the requirement rather than rather than experience designing and/or developing graphical user interfaces for electronic trading based on input from a person with knowledge of the needs of an electronic trader, correct?  A. Correct.  Q. And why did you why did you not use                                                                                                    |
| 2<br>3<br>4<br>5<br>6<br>7<br>8<br>9<br>10<br>11<br>12<br>13<br>14<br>15<br>16                                                 | JOHN PHILLIP MELLOR, Ph.D.  I think there are a couple other differences that are significant also. BY MR. SAMPSON: Q. Okay. Tell me all the ones that you think are significant. A. Well, I think the first thing that is significant is that in the first part of the definition, it says a bachelor's degree in computer science, computer engineering, or electrical engineering or equivalent experience, and that's a little bit different. Q. It looks exactly the same as paragraph 41 to me. I was trying to read along as you were saying it. Do you have PDX 2365, paragraph 41 handy?                                                                                                    | 2<br>3<br>4<br>5<br>6<br>7<br>8<br>9<br>10<br>11<br>12<br>13<br>14<br>15                                                       | JOHN PHILLIP MELLOR, Ph.D. developing mean different things to different disciplines.  Q. Okay. And then then the third part of it, general knowledge of trading excuse me.  General knowledge of trading and electronic trading you believe should be the requirement rather than rather than experience designing and/or developing graphical user interfaces for electronic trading based on input from a person with knowledge of the needs of an electronic trader, correct?  A. Correct.  Q. And why did you why did you not use the definition that CQG attorneys asked you to                                                                                                    |
| 2<br>3<br>4<br>5<br>6<br>7<br>8<br>9<br>10<br>11<br>12<br>13<br>14<br>15<br>16<br>17<br>18                                     | JOHN PHILLIP MELLOR, Ph.D.  I think there are a couple other differences that are significant also. BY MR. SAMPSON: Q. Okay. Tell me all the ones that you think are significant. A. Well, I think the first thing that is significant is that in the first part of the definition, it says a bachelor's degree in computer science, computer engineering, or electrical engineering or equivalent experience, and that's a little bit different. Q. It looks exactly the same as paragraph 41 to me. I was trying to read along as you were saying it. Do you have PDX 2365, paragraph 41 handy? A. Okay. Yes, I see that. You're correct. The difference I was thinking of is is in the second part, two years of experience                                                                                                    | 2<br>3<br>4<br>5<br>6<br>7<br>8<br>9<br>10<br>11<br>12<br>13<br>14<br>15<br>16<br>17<br>18                                     | JOHN PHILLIP MELLOR, Ph.D. developing mean different things to different disciplines.  Q. Okay. And then then the third part of it, general knowledge of trading excuse me.  General knowledge of trading and electronic trading you believe should be the requirement rather than rather than experience designing and/or developing graphical user interfaces for electronic trading based on input from a person with knowledge of the needs of an electronic trader, correct?  A. Correct.  Q. And why did you why did you not use the definition that CQG attorneys asked you to assume?  MR. VOLLER: Form. THE WITNESS: I think it was simply a matter                                                                                                    |
| 2<br>3<br>4<br>5<br>6<br>7<br>8<br>9<br>10<br>11<br>12<br>13<br>14<br>15<br>16<br>17<br>18<br>19<br>20                         | JOHN PHILLIP MELLOR, Ph.D.  I think there are a couple other differences that are significant also. BY MR. SAMPSON: Q. Okay. Tell me all the ones that you think are significant. A. Well, I think the first thing that is significant is that in the first part of the definition, it says a bachelor's degree in computer science, computer engineering, or electrical engineering or equivalent experience, and that's a little bit different. Q. It looks exactly the same as paragraph 41 to me. I was trying to read along as you were saying it. Do you have PDX 2365, paragraph 41 handy? A. Okay. Yes, I see that. You're correct. The difference I was thinking of is is in the second part, two years of experience designing and developing user interfaces as                                                                                                    | 2<br>3<br>4<br>5<br>6<br>7<br>8<br>9<br>10<br>11<br>12<br>13<br>14<br>15<br>16<br>17<br>18<br>19<br>20                         | JOHN PHILLIP MELLOR, Ph.D. developing mean different things to different disciplines.  Q. Okay. And then then the third part of it, general knowledge of trading excuse me.  General knowledge of trading and electronic trading you believe should be the requirement rather than rather than experience designing and/or developing graphical user interfaces for electronic trading based on input from a person with knowledge of the needs of an electronic trader, correct?  A. Correct.  Q. And why did you why did you not use the definition that CQG attorneys asked you to assume?  MR. VOLLER: Form.  THE WITNESS: I think it was simply a matter of it didn't seem appropriate. And then I                                                                                                    |
| 2<br>3<br>4<br>5<br>6<br>7<br>8<br>9<br>10<br>11<br>12<br>13<br>14<br>15<br>16<br>17<br>18<br>19<br>20<br>21                   | JOHN PHILLIP MELLOR, Ph.D.  I think there are a couple other differences that are significant also. BY MR. SAMPSON: Q. Okay. Tell me all the ones that you think are significant. A. Well, I think the first thing that is significant is that in the first part of the definition, it says a bachelor's degree in computer science, computer engineering, or electrical engineering or equivalent experience, and that's a little bit different. Q. It looks exactly the same as paragraph 41 to me. I was trying to read along as you were saying it. Do you have PDX 2365, paragraph 41 handy? A. Okay. Yes, I see that. You're correct. The difference I was thinking of is is in the second part, two years of experience designing and developing user interfaces as opposed to two years of experience programming                                                                                             | 2<br>3<br>4<br>5<br>6<br>7<br>8<br>9<br>10<br>11<br>12<br>13<br>14<br>15<br>16<br>17<br>18<br>19<br>20<br>21                   | JOHN PHILLIP MELLOR, Ph.D. developing mean different things to different disciplines.  Q. Okay. And then then the third part of it, general knowledge of trading excuse me.  General knowledge of trading and electronic trading you believe should be the requirement rather than rather than experience designing and/or developing graphical user interfaces for electronic trading based on input from a person with knowledge of the needs of an electronic trader, correct?  A. Correct.  Q. And why did you why did you not use the definition that CQG attorneys asked you to assume?  MR. VOLLER: Form.  THE WITNESS: I think it was simply a matter of it didn't seem appropriate. And then I recorded, you know, those those differences                                                                                                |
| 2<br>3<br>4<br>5<br>6<br>7<br>8<br>9<br>10<br>11<br>12<br>13<br>14<br>15<br>16<br>17<br>18<br>19<br>20<br>21<br>22             | JOHN PHILLIP MELLOR, Ph.D.  I think there are a couple other differences that are significant also. BY MR. SAMPSON: Q. Okay. Tell me all the ones that you think are significant. A. Well, I think the first thing that is significant is that in the first part of the definition, it says a bachelor's degree in computer science, computer engineering, or electrical engineering or equivalent experience, and that's a little bit different. Q. It looks exactly the same as paragraph 41 to me. I was trying to read along as you were saying it. Do you have PDX 2365, paragraph 41 handy? A. Okay. Yes, I see that. You're correct. The difference I was thinking of is is in the second part, two years of experience designing and developing user interfaces as opposed to two years of experience programming GUIs.                                                                                       | 2<br>3<br>4<br>5<br>6<br>7<br>8<br>9<br>10<br>11<br>12<br>13<br>14<br>15<br>16<br>17<br>18<br>19<br>20<br>21<br>22             | JOHN PHILLIP MELLOR, Ph.D. developing mean different things to different disciplines.  Q. Okay. And then then the third part of it, general knowledge of trading excuse me.  General knowledge of trading and electronic trading you believe should be the requirement rather than rather than experience designing and/or developing graphical user interfaces for electronic trading based on input from a person with knowledge of the needs of an electronic trader, correct?  A. Correct.  Q. And why did you why did you not use the definition that CQG attorneys asked you to assume?  MR. VOLLER: Form.  THE WITNESS: I think it was simply a matter of it didn't seem appropriate. And then I recorded, you know, those those differences in that section in my expert report.                                                           |
| 2<br>3<br>4<br>5<br>6<br>7<br>8<br>9<br>10<br>11<br>12<br>13<br>14<br>15<br>16<br>17<br>18<br>19<br>20<br>21<br>22<br>23       | JOHN PHILLIP MELLOR, Ph.D.  I think there are a couple other differences that are significant also. BY MR. SAMPSON: Q. Okay. Tell me all the ones that you think are significant. A. Well, I think the first thing that is significant is that in the first part of the definition, it says a bachelor's degree in computer science, computer engineering, or electrical engineering or equivalent experience, and that's a little bit different. Q. It looks exactly the same as paragraph 41 to me. I was trying to read along as you were saying it. Do you have PDX 2365, paragraph 41 handy? A. Okay. Yes, I see that. You're correct. The difference I was thinking of is is in the second part, two years of experience designing and developing user interfaces as opposed to two years of experience programming GUIs. Q. Okay. So you do not believe that the                                               | 2<br>3<br>4<br>5<br>6<br>7<br>8<br>9<br>10<br>11<br>12<br>13<br>14<br>15<br>16<br>17<br>18<br>19<br>20<br>21<br>22<br>23       | JOHN PHILLIP MELLOR, Ph.D. developing mean different things to different disciplines.  Q. Okay. And then then the third part of it, general knowledge of trading excuse me.  General knowledge of trading and electronic trading you believe should be the requirement rather than rather than experience designing and/or developing graphical user interfaces for electronic trading based on input from a person with knowledge of the needs of an electronic trader, correct?  A. Correct.  Q. And why did you why did you not use the definition that CQG attorneys asked you to assume?  MR. VOLLER: Form.  THE WITNESS: I think it was simply a matter of it didn't seem appropriate. And then I recorded, you know, those those differences in that section in my expert report.  BY MR. SAMPSON:                                          |
| 2<br>3<br>4<br>5<br>6<br>7<br>8<br>9<br>10<br>11<br>12<br>13<br>14<br>15<br>16<br>17<br>18<br>19<br>20<br>21<br>22<br>23<br>24 | JOHN PHILLIP MELLOR, Ph.D.  I think there are a couple other differences that are significant also. BY MR. SAMPSON: Q. Okay. Tell me all the ones that you think are significant. A. Well, I think the first thing that is significant is that in the first part of the definition, it says a bachelor's degree in computer science, computer engineering, or electrical engineering or equivalent experience, and that's a little bit different. Q. It looks exactly the same as paragraph 41 to me. I was trying to read along as you were saying it. Do you have PDX 2365, paragraph 41 handy? A. Okay. Yes, I see that. You're correct. The difference I was thinking of is is in the second part, two years of experience designing and developing user interfaces as opposed to two years of experience programming GUIs. Q. Okay. So you do not believe that the person of ordinary skill in the art will have | 2<br>3<br>4<br>5<br>6<br>7<br>8<br>9<br>10<br>11<br>12<br>13<br>14<br>15<br>16<br>17<br>18<br>19<br>20<br>21<br>22<br>23<br>24 | JOHN PHILLIP MELLOR, Ph.D. developing mean different things to different disciplines.  Q. Okay. And then then the third part of it, general knowledge of trading excuse me.  General knowledge of trading and electronic trading you believe should be the requirement rather than rather than experience designing and/or developing graphical user interfaces for electronic trading based on input from a person with knowledge of the needs of an electronic trader, correct?  A. Correct.  Q. And why did you why did you not use the definition that CQG attorneys asked you to assume?  MR. VOLLER: Form.  THE WITNESS: I think it was simply a matter of it didn't seem appropriate. And then I recorded, you know, those those differences in that section in my expert report.  BY MR. SAMPSON:  Q. Prior prior to preparing your expert |
| 2<br>3<br>4<br>5<br>6<br>7<br>8<br>9<br>10<br>11<br>12<br>13<br>14<br>15<br>16<br>17<br>18<br>19<br>20<br>21<br>22<br>23       | JOHN PHILLIP MELLOR, Ph.D.  I think there are a couple other differences that are significant also. BY MR. SAMPSON: Q. Okay. Tell me all the ones that you think are significant. A. Well, I think the first thing that is significant is that in the first part of the definition, it says a bachelor's degree in computer science, computer engineering, or electrical engineering or equivalent experience, and that's a little bit different. Q. It looks exactly the same as paragraph 41 to me. I was trying to read along as you were saying it. Do you have PDX 2365, paragraph 41 handy? A. Okay. Yes, I see that. You're correct. The difference I was thinking of is is in the second part, two years of experience designing and developing user interfaces as opposed to two years of experience programming GUIs. Q. Okay. So you do not believe that the                                               | 2<br>3<br>4<br>5<br>6<br>7<br>8<br>9<br>10<br>11<br>12<br>13<br>14<br>15<br>16<br>17<br>18<br>19<br>20<br>21<br>22<br>23       | JOHN PHILLIP MELLOR, Ph.D. developing mean different things to different disciplines.  Q. Okay. And then then the third part of it, general knowledge of trading excuse me.  General knowledge of trading and electronic trading you believe should be the requirement rather than rather than experience designing and/or developing graphical user interfaces for electronic trading based on input from a person with knowledge of the needs of an electronic trader, correct?  A. Correct.  Q. And why did you why did you not use the definition that CQG attorneys asked you to assume?  MR. VOLLER: Form.  THE WITNESS: I think it was simply a matter of it didn't seem appropriate. And then I recorded, you know, those those differences in that section in my expert report.  BY MR. SAMPSON:                                          |

49 (Pages 190 to 193)

| *                                                                                                    | _ 104                                                                                                    |                                                                                                    | - 10 <i>c</i>                                                                                                    |
|----------------------------------------------------------------------------------------------------|----------------------------------------------------------------------------------------------------|----------------------------------------------------------------------------------------------------|----------------------------------------------------------------------------------------------------|
|                                                                                                    | Page 194                                                                                                    |                                                                                                    | Page 196                                                                                                    |
| 1                                                                                                    | JOHN PHILLIP MELLOR, Ph.D.                                                                                                    | 1                                                                                                    | JOHN PHILLIP MELLOR, Ph.D.                                                                                                    |
| 2                                                                                                    | the CQG attorneys where you advised them that                                                                                                    | 2                                                                                                    | would point to for that?                                                                                                    |
| 3                                                                                                    | you thought that that definition was                                                                                                    | 3                                                                                                    | MR. VOLLER: Form.                                                                                                    |
| 4                                                                                                    | inappropriate?                                                                                                    | 4                                                                                                    | THE WITNESS: I think paragraph 40 has some                                                                                                    |
| 5                                                                                                    | A. I can't remember one specifically. We                                                                                                    | 5                                                                                                    | information along that lines as well. And there                                                                                                    |
| 6                                                                                                    | may have had that kind of conversation. But I                                                                                                    | 6                                                                                                    | may there may be others in here as well.                                                                                                    |
| 7                                                                                                    | don't remember specifically.                                                                                                    | 7                                                                                                    | BY MR. SAMPSON:                                                                                                    |
| 8                                                                                                    | Q. Okay. I just want to ask you a series                                                                                                    | 8                                                                                                    | Q. Okay. Apart from your review of                                                                                                    |
| 9                                                                                                    | of questions about experiences relating to                                                                                                    | 9                                                                                                    | Trading Technologies' patents in this case, have                                                                                                    |
| 10                                                                                                    | trading or electronic trading. Okay?                                                                                                    | 10                                                                                                    | you studied electronic trading systems?                                                                                                    |
| 11                                                                                                    | Have you taken or taught courses in                                                                                                    | 11                                                                                                    | MR. VOLLER: Form.                                                                                                    |
| 12                                                                                                    | finance or on the financial markets?                                                                                                    | 12                                                                                                    | THE WITNESS: Again, I'm not sure exactly                                                                                                    |
| 13                                                                                                    | MR. VOLLER: Form.                                                                                                    | 13                                                                                                    | what you mean by by "studied."                                                                                                    |
| 14                                                                                                    | THE WITNESS: I have not taught courses on                                                                                                    | 14<br>15                                                                                                    | BY MR. SAMPSON:                                                                                                    |
| 15                                                                                                    | financial markets. I believe markets and the                                                                                                    | 16                                                                                                    | Q. I'm thinking like a formal study as                                                                                                    |
| 16                                                                                                    | ideas behind markets and the market system were                                                                                                    | 17                                                                                                    | part of your work.  A. So I've not conducted a formal academic                                                                                                    |
| 17<br>18                                                                                                    | part of the economics courses I took as an                                                                                                    | 18                                                                                                    | study of of electronic trading, no.                                                                                                    |
| 19                                                                                                    | undergraduate.<br>BY MR. SAMPSON:                                                                                                    | 19                                                                                                    | Q. And have you conducted informal studies                                                                                                    |
| 20                                                                                                    | Q. Okay. Other than the undergraduate                                                                                                    | 20                                                                                                    | of electronic trading systems? It sounds like                                                                                                    |
| 21                                                                                                    | economics courses, have you had any have you                                                                                                    | 21                                                                                                    | you were suggesting, maybe?                                                                                                    |
| 22                                                                                                    | taken any other courses on finance or financial                                                                                                    | 22                                                                                                    | MR. VOLLER: Form.                                                                                                    |
| 23                                                                                                    | markets?                                                                                                    | 23                                                                                                    | THE WITNESS: Again, I think maybe it depends                                                                                                    |
| 24                                                                                                    | MR. VOLLER: Form.                                                                                                    | 24                                                                                                    | on what your definition of study is. I                                                                                                    |
| 25                                                                                                    | THE WITNESS: I haven't taken any formal                                                                                                    | 25                                                                                                    | certainly had conversations with with my                                                                                                    |
| 20                                                                                                    | THE WITHLESS. Thaven't taken any formar                                                                                                    |                                                                                                    | certainly had conversations with with my                                                                                                    |
|                                                                                                    |                                                                                                    |                                                                                                    |                                                                                                    |
|                                                                                                    | Page 195                                                                                                    |                                                                                                    | Page 197                                                                                                    |
| 1                                                                                                    | Page 195                                                                                                    | 1                                                                                                    | Page 197                                                                                                    |
| 1                                                                                                    | JOHN PHILLIP MELLOR, Ph.D.                                                                                                    | 1                                                                                                    | JOHN PHILLIP MELLOR, Ph.D.                                                                                                    |
| 2                                                                                                    | JOHN PHILLIP MELLOR, Ph.D. courses, no.                                                                                                    | 2                                                                                                    | JOHN PHILLIP MELLOR, Ph.D. colleagues in economics about the sort of pros                                                                                                    |
| 2                                                                                                    | JOHN PHILLIP MELLOR, Ph.D. courses, no. BY MR. SAMPSON:                                                                                                    | 2                                                                                                    | JOHN PHILLIP MELLOR, Ph.D. colleagues in economics about the sort of pros pros and cons of of, you know, sort of the                                                                                                    |
| 2<br>3<br>4                                                                                                    | JOHN PHILLIP MELLOR, Ph.D. courses, no. BY MR. SAMPSON: Q. Have you, in the course of your                                                                                                    | 2<br>3<br>4                                                                                                    | JOHN PHILLIP MELLOR, Ph.D. colleagues in economics about the sort of pros pros and cons of of, you know, sort of the market system or the way we define it and in                                                                                                    |
| 2<br>3<br>4<br>5                                                                                                    | JOHN PHILLIP MELLOR, Ph.D. courses, no. BY MR. SAMPSON: Q. Have you, in the course of your professional experience, ever conducted any                                                                                                    | 2<br>3<br>4<br>5                                                                                                    | JOHN PHILLIP MELLOR, Ph.D. colleagues in economics about the sort of pros pros and cons of of, you know, sort of the market system or the way we define it and in particular about electronic trading, you know,                                                                                                    |
| 2<br>3<br>4<br>5<br>6                                                                                                    | JOHN PHILLIP MELLOR, Ph.D. courses, no. BY MR. SAMPSON: Q. Have you, in the course of your professional experience, ever conducted any formal studies of the behavior, organization, or                                                                                                    | 2<br>3<br>4<br>5<br>6                                                                                                    | JOHN PHILLIP MELLOR, Ph.D. colleagues in economics about the sort of pros pros and cons of of, you know, sort of the market system or the way we define it and in particular about electronic trading, you know, are some of the things we do with electronic                                                                                                    |
| 2<br>3<br>4<br>5<br>6<br>7                                                                                                    | JOHN PHILLIP MELLOR, Ph.D. courses, no. BY MR. SAMPSON: Q. Have you, in the course of your professional experience, ever conducted any formal studies of the behavior, organization, or governance of the financial markets?                                                                                                    | 2<br>3<br>4<br>5<br>6<br>7                                                                                                    | JOHN PHILLIP MELLOR, Ph.D. colleagues in economics about the sort of pros pros and cons of of, you know, sort of the market system or the way we define it and in particular about electronic trading, you know, are some of the things we do with electronic trading, are they good or bad or or, you                                                                                                    |
| 2<br>3<br>4<br>5<br>6                                                                                                    | JOHN PHILLIP MELLOR, Ph.D. courses, no. BY MR. SAMPSON: Q. Have you, in the course of your professional experience, ever conducted any formal studies of the behavior, organization, or governance of the financial markets? MR. VOLLER: Form.                                                                                                    | 2<br>3<br>4<br>5<br>6                                                                                                    | JOHN PHILLIP MELLOR, Ph.D. colleagues in economics about the sort of pros pros and cons of of, you know, sort of the market system or the way we define it and in particular about electronic trading, you know, are some of the things we do with electronic trading, are they good or bad or or, you know, how technology plays into that, things                                                                                                    |
| 2<br>3<br>4<br>5<br>6<br>7<br>8                                                                                                | JOHN PHILLIP MELLOR, Ph.D. courses, no. BY MR. SAMPSON: Q. Have you, in the course of your professional experience, ever conducted any formal studies of the behavior, organization, or governance of the financial markets? MR. VOLLER: Form. THE WITNESS: What what do you mean by                                                                                                    | 2<br>3<br>4<br>5<br>6<br>7<br>8<br>9                                                                                           | JOHN PHILLIP MELLOR, Ph.D. colleagues in economics about the sort of pros pros and cons of of, you know, sort of the market system or the way we define it and in particular about electronic trading, you know, are some of the things we do with electronic trading, are they good or bad or or, you know, how technology plays into that, things like that.                                                                                                    |
| 2<br>3<br>4<br>5<br>6<br>7<br>8<br>9                                                                                           | JOHN PHILLIP MELLOR, Ph.D. courses, no. BY MR. SAMPSON: Q. Have you, in the course of your professional experience, ever conducted any formal studies of the behavior, organization, or governance of the financial markets? MR. VOLLER: Form.                                                                                                    | 2<br>3<br>4<br>5<br>6<br>7<br>8                                                                                                | JOHN PHILLIP MELLOR, Ph.D. colleagues in economics about the sort of pros pros and cons of of, you know, sort of the market system or the way we define it and in particular about electronic trading, you know, are some of the things we do with electronic trading, are they good or bad or or, you know, how technology plays into that, things like that.  BY MR. SAMPSON:                                                                                                    |
| 2<br>3<br>4<br>5<br>6<br>7<br>8<br>9                                                                                           | JOHN PHILLIP MELLOR, Ph.D. courses, no. BY MR. SAMPSON: Q. Have you, in the course of your professional experience, ever conducted any formal studies of the behavior, organization, or governance of the financial markets? MR. VOLLER: Form. THE WITNESS: What what do you mean by by, I guess, "studies"?                                                                                                    | 2<br>3<br>4<br>5<br>6<br>7<br>8<br>9                                                                                           | JOHN PHILLIP MELLOR, Ph.D. colleagues in economics about the sort of pros pros and cons of of, you know, sort of the market system or the way we define it and in particular about electronic trading, you know, are some of the things we do with electronic trading, are they good or bad or or, you know, how technology plays into that, things like that.                                                                                                    |
| 2<br>3<br>4<br>5<br>6<br>7<br>8<br>9<br>10                                                                                     | JOHN PHILLIP MELLOR, Ph.D. courses, no. BY MR. SAMPSON: Q. Have you, in the course of your professional experience, ever conducted any formal studies of the behavior, organization, or governance of the financial markets? MR. VOLLER: Form. THE WITNESS: What what do you mean by by, I guess, "studies"? BY MR. SAMPSON: Q. Like academic studies. A. So I haven't conducted formal research                                                                                                    | 2<br>3<br>4<br>5<br>6<br>7<br>8<br>9<br>10                                                                                     | JOHN PHILLIP MELLOR, Ph.D. colleagues in economics about the sort of pros pros and cons of of, you know, sort of the market system or the way we define it and in particular about electronic trading, you know, are some of the things we do with electronic trading, are they good or bad or or, you know, how technology plays into that, things like that.  BY MR. SAMPSON:  Q. Okay. And I know that we went through                                                                                                    |
| 2<br>3<br>4<br>5<br>6<br>7<br>8<br>9<br>10<br>11<br>12                                                                         | JOHN PHILLIP MELLOR, Ph.D. courses, no. BY MR. SAMPSON: Q. Have you, in the course of your professional experience, ever conducted any formal studies of the behavior, organization, or governance of the financial markets? MR. VOLLER: Form. THE WITNESS: What what do you mean by by, I guess, "studies"? BY MR. SAMPSON: Q. Like academic studies.                                                                                                    | 2<br>3<br>4<br>5<br>6<br>7<br>8<br>9<br>10<br>11<br>12                                                                         | JOHN PHILLIP MELLOR, Ph.D. colleagues in economics about the sort of pros pros and cons of of, you know, sort of the market system or the way we define it and in particular about electronic trading, you know, are some of the things we do with electronic trading, are they good or bad or or, you know, how technology plays into that, things like that.  BY MR. SAMPSON:  Q. Okay. And I know that we went through your CV earlier this morning. But I have some                                                                                                    |
| 2<br>3<br>4<br>5<br>6<br>7<br>8<br>9<br>10<br>11<br>12<br>13<br>14<br>15                                                       | JOHN PHILLIP MELLOR, Ph.D. courses, no. BY MR. SAMPSON: Q. Have you, in the course of your professional experience, ever conducted any formal studies of the behavior, organization, or governance of the financial markets? MR. VOLLER: Form. THE WITNESS: What what do you mean by by, I guess, "studies"? BY MR. SAMPSON: Q. Like academic studies. A. So I haven't conducted formal research in that. But I've certainly discussed the topic of markets and how they behave with my                                                                                                    | 2<br>3<br>4<br>5<br>6<br>7<br>8<br>9<br>10<br>11<br>12<br>13                                                                   | JOHN PHILLIP MELLOR, Ph.D. colleagues in economics about the sort of pros pros and cons of of, you know, sort of the market system or the way we define it and in particular about electronic trading, you know, are some of the things we do with electronic trading, are they good or bad or or, you know, how technology plays into that, things like that.  BY MR. SAMPSON:  Q. Okay. And I know that we went through your CV earlier this morning. But I have some specific questions, and these are going to be more limited in time.  Do you have any personal knowledge                                                                                                    |
| 2<br>3<br>4<br>5<br>6<br>7<br>8<br>9<br>10<br>11<br>12<br>13<br>14<br>15<br>16                                                 | JOHN PHILLIP MELLOR, Ph.D. courses, no. BY MR. SAMPSON: Q. Have you, in the course of your professional experience, ever conducted any formal studies of the behavior, organization, or governance of the financial markets? MR. VOLLER: Form. THE WITNESS: What what do you mean by by, I guess, "studies"? BY MR. SAMPSON: Q. Like academic studies. A. So I haven't conducted formal research in that. But I've certainly discussed the topic of markets and how they behave with my colleagues in in economics at Rose-Hulman.                                                                                                    | 2<br>3<br>4<br>5<br>6<br>7<br>8<br>9<br>10<br>11<br>12<br>13<br>14<br>15<br>16                                                 | JOHN PHILLIP MELLOR, Ph.D. colleagues in economics about the sort of pros pros and cons of of, you know, sort of the market system or the way we define it and in particular about electronic trading, you know, are some of the things we do with electronic trading, are they good or bad or or, you know, how technology plays into that, things like that. BY MR. SAMPSON: Q. Okay. And I know that we went through your CV earlier this morning. But I have some specific questions, and these are going to be more limited in time. Do you have any personal knowledge apart from what is taught in Trading                                                                                                    |
| 2<br>3<br>4<br>5<br>6<br>7<br>8<br>9<br>10<br>11<br>12<br>13<br>14<br>15<br>16<br>17                                           | JOHN PHILLIP MELLOR, Ph.D. courses, no. BY MR. SAMPSON: Q. Have you, in the course of your professional experience, ever conducted any formal studies of the behavior, organization, or governance of the financial markets? MR. VOLLER: Form. THE WITNESS: What what do you mean by by, I guess, "studies"? BY MR. SAMPSON: Q. Like academic studies. A. So I haven't conducted formal research in that. But I've certainly discussed the topic of markets and how they behave with my colleagues in in economics at Rose-Hulman. Q. Okay. So when was that? I don't think                                                                                                    | 2<br>3<br>4<br>5<br>6<br>7<br>8<br>9<br>10<br>11<br>12<br>13<br>14<br>15<br>16<br>17                                           | JOHN PHILLIP MELLOR, Ph.D. colleagues in economics about the sort of pros pros and cons of of, you know, sort of the market system or the way we define it and in particular about electronic trading, you know, are some of the things we do with electronic trading, are they good or bad or or, you know, how technology plays into that, things like that. BY MR. SAMPSON: Q. Okay. And I know that we went through your CV earlier this morning. But I have some specific questions, and these are going to be more limited in time. Do you have any personal knowledge apart from what is taught in Trading Technologies' patents of the state of the art in                                                                                                    |
| 2<br>3<br>4<br>5<br>6<br>7<br>8<br>9<br>10<br>11<br>12<br>13<br>14<br>15<br>16<br>17<br>18                                     | JOHN PHILLIP MELLOR, Ph.D. courses, no. BY MR. SAMPSON: Q. Have you, in the course of your professional experience, ever conducted any formal studies of the behavior, organization, or governance of the financial markets? MR. VOLLER: Form. THE WITNESS: What what do you mean by by, I guess, "studies"? BY MR. SAMPSON: Q. Like academic studies. A. So I haven't conducted formal research in that. But I've certainly discussed the topic of markets and how they behave with my colleagues in in economics at Rose-Hulman. Q. Okay. So when was that? I don't think that's in your report.                                                                                                    | 2<br>3<br>4<br>5<br>6<br>7<br>8<br>9<br>10<br>11<br>12<br>13<br>14<br>15<br>16<br>17<br>18                                     | JOHN PHILLIP MELLOR, Ph.D. colleagues in economics about the sort of pros pros and cons of of, you know, sort of the market system or the way we define it and in particular about electronic trading, you know, are some of the things we do with electronic trading, are they good or bad or or, you know, how technology plays into that, things like that. BY MR. SAMPSON: Q. Okay. And I know that we went through your CV earlier this morning. But I have some specific questions, and these are going to be more limited in time. Do you have any personal knowledge apart from what is taught in Trading Technologies' patents of the state of the art in electronic trading systems in the 1998 to 2000                                                                                                    |
| 2<br>3<br>4<br>5<br>6<br>7<br>8<br>9<br>10<br>11<br>12<br>13<br>14<br>15<br>16<br>17<br>18                                     | JOHN PHILLIP MELLOR, Ph.D. courses, no. BY MR. SAMPSON: Q. Have you, in the course of your professional experience, ever conducted any formal studies of the behavior, organization, or governance of the financial markets? MR. VOLLER: Form. THE WITNESS: What what do you mean by by, I guess, "studies"? BY MR. SAMPSON: Q. Like academic studies. A. So I haven't conducted formal research in that. But I've certainly discussed the topic of markets and how they behave with my colleagues in in economics at Rose-Hulman. Q. Okay. So when was that? I don't think that's in your report. A. I believe that is in my declaration on                                                                                                    | 2<br>3<br>4<br>5<br>6<br>7<br>8<br>9<br>10<br>11<br>12<br>13<br>14<br>15<br>16<br>17<br>18                                     | JOHN PHILLIP MELLOR, Ph.D. colleagues in economics about the sort of pros pros and cons of of, you know, sort of the market system or the way we define it and in particular about electronic trading, you know, are some of the things we do with electronic trading, are they good or bad or or, you know, how technology plays into that, things like that. BY MR. SAMPSON: Q. Okay. And I know that we went through your CV earlier this morning. But I have some specific questions, and these are going to be more limited in time. Do you have any personal knowledge apart from what is taught in Trading Technologies' patents of the state of the art in electronic trading systems in the 1998 to 2000 time frame?                                                                                                    |
| 2<br>3<br>4<br>5<br>6<br>7<br>8<br>9<br>10<br>11<br>12<br>13<br>14<br>15<br>16<br>17<br>18<br>19<br>20                         | JOHN PHILLIP MELLOR, Ph.D. courses, no. BY MR. SAMPSON: Q. Have you, in the course of your professional experience, ever conducted any formal studies of the behavior, organization, or governance of the financial markets? MR. VOLLER: Form. THE WITNESS: What what do you mean by by, I guess, "studies"? BY MR. SAMPSON: Q. Like academic studies. A. So I haven't conducted formal research in that. But I've certainly discussed the topic of markets and how they behave with my colleagues in in economics at Rose-Hulman. Q. Okay. So when was that? I don't think that's in your report. A. I believe that is in my declaration on PHOSITA. If I can have that, I think I can                                                                                                    | 2<br>3<br>4<br>5<br>6<br>7<br>8<br>9<br>10<br>11<br>12<br>13<br>14<br>15<br>16<br>17<br>18<br>19<br>20                         | JOHN PHILLIP MELLOR, Ph.D. colleagues in economics about the sort of pros pros and cons of of, you know, sort of the market system or the way we define it and in particular about electronic trading, you know, are some of the things we do with electronic trading, are they good or bad or or, you know, how technology plays into that, things like that. BY MR. SAMPSON: Q. Okay. And I know that we went through your CV earlier this morning. But I have some specific questions, and these are going to be more limited in time. Do you have any personal knowledge apart from what is taught in Trading Technologies' patents of the state of the art in electronic trading systems in the 1998 to 2000 time frame? MR. VOLLER: Form.                                                                                                    |
| 2<br>3<br>4<br>5<br>6<br>7<br>8<br>9<br>10<br>11<br>12<br>13<br>14<br>15<br>16<br>17<br>18<br>19<br>20<br>21                   | JOHN PHILLIP MELLOR, Ph.D. courses, no. BY MR. SAMPSON: Q. Have you, in the course of your professional experience, ever conducted any formal studies of the behavior, organization, or governance of the financial markets? MR. VOLLER: Form. THE WITNESS: What what do you mean by by, I guess, "studies"? BY MR. SAMPSON: Q. Like academic studies. A. So I haven't conducted formal research in that. But I've certainly discussed the topic of markets and how they behave with my colleagues in in economics at Rose-Hulman. Q. Okay. So when was that? I don't think that's in your report. A. I believe that is in my declaration on PHOSITA. If I can have that, I think I can point you to that section.                                                                                                    | 2<br>3<br>4<br>5<br>6<br>7<br>8<br>9<br>10<br>11<br>12<br>13<br>14<br>15<br>16<br>17<br>18<br>19<br>20<br>21                   | JOHN PHILLIP MELLOR, Ph.D. colleagues in economics about the sort of pros pros and cons of of, you know, sort of the market system or the way we define it and in particular about electronic trading, you know, are some of the things we do with electronic trading, are they good or bad or or, you know, how technology plays into that, things like that.  BY MR. SAMPSON:  Q. Okay. And I know that we went through your CV earlier this morning. But I have some specific questions, and these are going to be more limited in time.  Do you have any personal knowledge apart from what is taught in Trading Technologies' patents of the state of the art in electronic trading systems in the 1998 to 2000 time frame?  MR. VOLLER: Form.  THE WITNESS: Yeah, I think that I have a                                                                                     |
| 2<br>3<br>4<br>5<br>6<br>7<br>8<br>9<br>10<br>11<br>12<br>13<br>14<br>15<br>16<br>17<br>18<br>19<br>20<br>21<br>22             | JOHN PHILLIP MELLOR, Ph.D. courses, no. BY MR. SAMPSON: Q. Have you, in the course of your professional experience, ever conducted any formal studies of the behavior, organization, or governance of the financial markets? MR. VOLLER: Form. THE WITNESS: What what do you mean by by, I guess, "studies"? BY MR. SAMPSON: Q. Like academic studies. A. So I haven't conducted formal research in that. But I've certainly discussed the topic of markets and how they behave with my colleagues in in economics at Rose-Hulman. Q. Okay. So when was that? I don't think that's in your report. A. I believe that is in my declaration on PHOSITA. If I can have that, I think I can point you to that section. Q. Sure. That's let's make sure we get                                                                    | 2<br>3<br>4<br>5<br>6<br>7<br>8<br>9<br>10<br>11<br>12<br>13<br>14<br>15<br>16<br>17<br>18<br>19<br>20<br>21<br>22             | JOHN PHILLIP MELLOR, Ph.D. colleagues in economics about the sort of pros pros and cons of of, you know, sort of the market system or the way we define it and in particular about electronic trading, you know, are some of the things we do with electronic trading, are they good or bad or or, you know, how technology plays into that, things like that. BY MR. SAMPSON: Q. Okay. And I know that we went through your CV earlier this morning. But I have some specific questions, and these are going to be more limited in time. Do you have any personal knowledge apart from what is taught in Trading Technologies' patents of the state of the art in electronic trading systems in the 1998 to 2000 time frame? MR. VOLLER: Form. THE WITNESS: Yeah, I think that I have a little bit of background and and at least                                                |
| 2<br>3<br>4<br>5<br>6<br>7<br>8<br>9<br>10<br>11<br>12<br>13<br>14<br>15<br>16<br>17<br>18<br>19<br>20<br>21<br>22<br>23       | JOHN PHILLIP MELLOR, Ph.D. courses, no. BY MR. SAMPSON: Q. Have you, in the course of your professional experience, ever conducted any formal studies of the behavior, organization, or governance of the financial markets? MR. VOLLER: Form. THE WITNESS: What what do you mean by by, I guess, "studies"? BY MR. SAMPSON: Q. Like academic studies. A. So I haven't conducted formal research in that. But I've certainly discussed the topic of markets and how they behave with my colleagues in in economics at Rose-Hulman. Q. Okay. So when was that? I don't think that's in your report. A. I believe that is in my declaration on PHOSITA. If I can have that, I think I can point you to that section. Q. Sure. That's let's make sure we get the right one PDX 2364.                                            | 2<br>3<br>4<br>5<br>6<br>7<br>8<br>9<br>10<br>11<br>12<br>13<br>14<br>15<br>16<br>17<br>18<br>19<br>20<br>21<br>22<br>23       | JOHN PHILLIP MELLOR, Ph.D. colleagues in economics about the sort of pros pros and cons of of, you know, sort of the market system or the way we define it and in particular about electronic trading, you know, are some of the things we do with electronic trading, are they good or bad or or, you know, how technology plays into that, things like that.  BY MR. SAMPSON:  Q. Okay. And I know that we went through your CV earlier this morning. But I have some specific questions, and these are going to be more limited in time.  Do you have any personal knowledge apart from what is taught in Trading Technologies' patents of the state of the art in electronic trading systems in the 1998 to 2000 time frame?  MR. VOLLER: Form.  THE WITNESS: Yeah, I think that I have a little bit of background and and at least some information on that.                 |
| 2<br>3<br>4<br>5<br>6<br>7<br>8<br>9<br>10<br>11<br>12<br>13<br>14<br>15<br>16<br>17<br>18<br>19<br>20<br>21<br>22<br>23<br>24 | JOHN PHILLIP MELLOR, Ph.D. courses, no. BY MR. SAMPSON: Q. Have you, in the course of your professional experience, ever conducted any formal studies of the behavior, organization, or governance of the financial markets? MR. VOLLER: Form. THE WITNESS: What what do you mean by by, I guess, "studies"? BY MR. SAMPSON: Q. Like academic studies. A. So I haven't conducted formal research in that. But I've certainly discussed the topic of markets and how they behave with my colleagues in in economics at Rose-Hulman. Q. Okay. So when was that? I don't think that's in your report. A. I believe that is in my declaration on PHOSITA. If I can have that, I think I can point you to that section. Q. Sure. That's let's make sure we get the right one PDX 2364. A. So one example of that is paragraph 38. | 2<br>3<br>4<br>5<br>6<br>7<br>8<br>9<br>10<br>11<br>12<br>13<br>14<br>15<br>16<br>17<br>18<br>19<br>20<br>21<br>22<br>23<br>24 | JOHN PHILLIP MELLOR, Ph.D. colleagues in economics about the sort of pros pros and cons of of, you know, sort of the market system or the way we define it and in particular about electronic trading, you know, are some of the things we do with electronic trading, are they good or bad or or, you know, how technology plays into that, things like that.  BY MR. SAMPSON:  Q. Okay. And I know that we went through your CV earlier this morning. But I have some specific questions, and these are going to be more limited in time.  Do you have any personal knowledge apart from what is taught in Trading Technologies' patents of the state of the art in electronic trading systems in the 1998 to 2000 time frame?  MR. VOLLER: Form.  THE WITNESS: Yeah, I think that I have a little bit of background and and at least some information on that. BY MR. SAMPSON: |
| 2<br>3<br>4<br>5<br>6<br>7<br>8<br>9<br>10<br>11<br>12<br>13<br>14<br>15<br>16<br>17<br>18<br>19<br>20<br>21<br>22<br>23       | JOHN PHILLIP MELLOR, Ph.D. courses, no. BY MR. SAMPSON: Q. Have you, in the course of your professional experience, ever conducted any formal studies of the behavior, organization, or governance of the financial markets? MR. VOLLER: Form. THE WITNESS: What what do you mean by by, I guess, "studies"? BY MR. SAMPSON: Q. Like academic studies. A. So I haven't conducted formal research in that. But I've certainly discussed the topic of markets and how they behave with my colleagues in in economics at Rose-Hulman. Q. Okay. So when was that? I don't think that's in your report. A. I believe that is in my declaration on PHOSITA. If I can have that, I think I can point you to that section. Q. Sure. That's let's make sure we get the right one PDX 2364.                                            | 2<br>3<br>4<br>5<br>6<br>7<br>8<br>9<br>10<br>11<br>12<br>13<br>14<br>15<br>16<br>17<br>18<br>19<br>20<br>21<br>22<br>23       | JOHN PHILLIP MELLOR, Ph.D. colleagues in economics about the sort of pros pros and cons of of, you know, sort of the market system or the way we define it and in particular about electronic trading, you know, are some of the things we do with electronic trading, are they good or bad or or, you know, how technology plays into that, things like that.  BY MR. SAMPSON:  Q. Okay. And I know that we went through your CV earlier this morning. But I have some specific questions, and these are going to be more limited in time.  Do you have any personal knowledge apart from what is taught in Trading Technologies' patents of the state of the art in electronic trading systems in the 1998 to 2000 time frame?  MR. VOLLER: Form.  THE WITNESS: Yeah, I think that I have a little bit of background and and at least some information on that.                 |

50 (Pages 194 to 197)

Page 198 Page 200 1 1 JOHN PHILLIP MELLOR, Ph.D. JOHN PHILLIP MELLOR, Ph.D. 2 2 many ways the same concerns that all GUI knowledge do you have on the state of the art? 3 3 A. So one of my lab mates while I was at developers have. 4 MIT -- this is fairly shortly after the 4 Q. So putting aside what you've read in 5 5 worldwide web became very available. So this is the patents in the course of formulating this 6 6 '93 through maybe '95 time frame -- became very opinion, have you done any analysis of the 7 7 interested in -- in sort of electronic trading concerns of traders or people developing 8 and stock prices and quotes and things like that 8 electronic trading systems in the 1998 to 2000 9 and actually eventually went off to develop, you 9 time frame? 10 10 know, sort of a web-based tool for electronic or A. I haven't done a formal study of those 11 market information and left the lab to found 11 things. But as I've indicated, I think that the concerns are pretty similar to other -- other 12 stockmaster.com. 12 13 And I had a number of conversations 13 GUI applications. 14 with him. We were pretty close in the lab 14 Q. What concerns are you referring to? A. Well, one of the concerns that's 15 15 before he left school. 16 Q. So do you feel that those conversations 16 recited in the patent is about the speed. Lots 17 that you had with him gave you an idea of the 17 -- lots of GUIs out there are concerned with 18 state of the art in electronic trading systems 18 speed. 19 in the 1998 to 2000 time frame? 19 Q. Are you aware of any specialized 20 A. I think that gives sort of a signpost 20 concerns that would apply in the field of 21 as far as what -- what the electronic trading 21 electronic trading during that 1998 to 2000 time 22 looked like at that point and how it -- you 22 23 23 know, how it was developing. MR. VOLLER: Form. 24 Q. How -- how about beyond a signpost? 24 THE WITNESS: I'm -- I'm not sure what --25 Are you familiar with the entire playing field 25 what you're getting at. Page 199 Page 201 1 1 JOHN PHILLIP MELLOR, Ph.D. JOHN PHILLIP MELLOR, Ph.D. 2 2 for electronic trading in the 1998 to 2000 time BY MR. SAMPSON: 3 frame? 3 Q. Concerns that would be particular to 4 MR. VOLLER: Form. 4 that industry. 5 THE WITNESS: I think it's -- I haven't gone 5 MR. VOLLER: Form. 6 6 THE WITNESS: There are some concerns that out and done, you know, a survey of all of that. 7 You know, the GUIs haven't changed a whole lot 7 are, you know, specifically recited in the 8 since the early '90 time frame till now. The 8 patent that -- that, you know, traders have. 9 basic principles of electronic trading haven't 9 And -- and like I've indicated, I think that 10 changed a whole lot either. 10 those concerns are similar to concerns that 11 BY MR. SAMPSON: 11 other GUI developers have. 12 Q. You mentioned studies or analysis. 12 BY MR. SAMPSON: Q. Okay. Are you familiar with the rate 13 During the course of your work in this case, 13 14 have you done any analysis of the concerns in 14 of development of the technology for electronic 15 the 1998 to 2000 time frame of people engaged in 15 trading in the 1998 to 2000 time frame? 16 the field of designing or developing graphical 16 MR. VOLLER: Form. 17 user interfaces for electronic trading? 17 THE WITNESS: I'm -- I'm a little bit 18 MR. VOLLER: Form. 18 familiar with that, yeah. THE WITNESS: So, again, you -- you pointed 19 19 BY MR. SAMPSON: 20 out that there's a discussion of that in the 20 Q. And what's your familiarity? What's 21 patent. 21 your understanding? 22 BY MR. SAMPSON: 22 A. So in my declaration in PHOSITA, one of 23 O. Right. 23 the --24 A. And -- and I think that's -- that's 24 Q. Again, I'm sorry, I don't mean to 25 25 very understandable. Those in -- those are in interrupt. I just want to make sure we have the

51 (Pages 198 to 201)

Page 202 Page 204 1 JOHN PHILLIP MELLOR, Ph.D. JOHN PHILLIP MELLOR, Ph.D. 1 2 2 I'm misunderstanding what you mean by did I do record clear. That's PDX 2346. 3 A. That's correct. 3 anything. Q. Okay. BY MR. SAMPSON: 4 4 A. There are a number of factors that I 5 5 Q. So --6 A. Do you mean do anything other than sort 6 understand are used to evaluate the appropriate 7 definition of PHOSITA. And those -- at least 7 of have lived through that time period and --8 some of those factors are listed in paragraph 8 and had a normal professional career? 9 9 Q. Well, did you review any materials? 10 10 Did you review, you know, publicly available And one of those factors is the information on the trading markets, the state of 11 rapidity with which innovations are made in 11 that. So in analyzing that element for the 12 electronic trading in 1998, any of that kind of 12 13 PHOSITA definition, I took a look at that. 13 stuff that would kind of bring you back up to 14 14 speed with the details of what was going on at Q. Did you -- separate from, you know, 15 just crafting a definition for the person of 15 that time in the field of electronic trading? 16 ordinary skill in the art, you know, did you do 16 MR. VOLLER: Form. 17 anything to put yourself into the shoes of a 17 THE WITNESS: So what I did in analyzing 18 person of ordinary skill in the art in the 1998 18 PHOSITA I think is documented in my declaration 19 to 2000 time frame in doing your analysis of the 19 on PHOSITA. 20 TT patents? 20 BY MR. SAMPSON: 21 MR. VOLLER: Form. 21 Q. Right. 22 THE WITNESS: Well, I think that that's 22 A. And we talked about those six factors, 23 exactly the kind of thing that you do in 23 and I think all of that relates a little bit 24 analyzing this. 24 to -- to some of those things. 25 I have a lot of experience with GUI. I 25 Q. Okay. So there is -- I guess just to Page 203 Page 205 1 JOHN PHILLIP MELLOR, Ph.D. 1 JOHN PHILLIP MELLOR, Ph.D. 2 2 have -- both programming and designing and close out, is there anything not identified in 3 developing. And I have a good general 3 your declaration that you believe that you did 4 understanding of trading and electronic trading. 4 to put yourself in a position to -- to be that 5 And at -- in the '99 to 2000 time frame, I 5 person of ordinary skill in the art in the 1998 6 think -- frame, I think my skill level exceeded 6 to 2000 time frame? 7 the level of one of ordinary skill in the art. 7 MR. VOLLER: Form. 8 But I -- at that point in my career, I 8 THE WITNESS: I -- I think the -- the 9 was there. I could look at that and understand 9 material that's recorded in my declaration on 10 what one of level -- what one of ordinary skill 10 PHOSITA captures it pretty nicely. 11 in the art would understand. 11 BY MR. SAMPSON: 12 BY MR. SAMPSON: 12 Q. Okay. Are you aware in the 1998 to 13 Q. I -- I -- I don't disagree that you 13 2000 time frame of design considerations for 14 would have that capability. I'm asking did you 14 trading screens? do anything to put yourself in that position, 15 15 MR. VOLLER: Form. 16 to -- to -- to familiarize yourself with the 16 THE WITNESS: That's not something that I 17 position, the knowledge of a person of ordinary 17 looked at extensively beyond what's captured 18 skill in the art in the '98 to 2000 time 18 in -- in -- in the patents. 19 frame --19 BY MR. SAMPSON: 20 MR. VOLLER: Form. 20 Q. In TT's patents -- I'm sorry. In 21 21 Trading Technologies patents? BY MR. SAMPSON: Q. -- for purposes of conducting your 22 22 A. Correct. 23 analysis? 23 Q. Okay. Are you familiar with the goal 24 MR. VOLLER: Form. 24 of speed and accuracy relative to trading at the 25 THE WITNESS: Okay. I guess -- I guess maybe 25 inside market?

52 (Pages 202 to 205)

Page 206 Page 208 1 1 JOHN PHILLIP MELLOR, Ph.D. JOHN PHILLIP MELLOR, Ph.D. 2 2 BY MR. SAMPSON: MR. VOLLER: Form. 3 3 THE WITNESS: I am. Q. Okay. Do you have -- do you have a view as to whether the figure two style screen 4 BY MR. SAMPSON: 4 5 5 would accomplish the goals of the person of Q. Okay. What is your understanding about 6 6 ordinary skill in the art designing GUIs for that goal? 7 7 A. So I believe I put some information electronic trading in the 1998 to 2000 time 8 about that in -- in -- in my reports. 8 frame? 9 Q. I'm sorry. Again, which -- which 9 MR. VOLLER: Form. 10 10 THE WITNESS: I'm not -- can you -- I'm document are you referring to by exhibit number? 11 11 A. Let's see. Right now I'm referring to confused by your question. Document 2364. And, again, this is in the 12 BY MR. SAMPSON: 12 13 section that says -- so this is on page 11 13 Q. So would the person of ordinary skill 14 starting with paragraph 26, and -- and it 14 in the art view the figure two style screen as 15 15 satisfying their design concerns for electronic recites, you know, some of the -- some of the 16 challenges, the problems encountered in the 16 trading in the 1998 to 2000 time frame? 17 art -- prior art solutions and the rapidity with 17 MR. VOLLER: Form. 18 which innovations are made. 18 THE WITNESS: What do you mean by "satisfying 19 19 So that -- that -- there's a lot of their design concerns"? 20 information here that's on point to that. 20 BY MR. SAMPSON: 21 Q. Isn't -- isn't the information that 21 Q. Are you familiar with what the design 22 you're pointing to just information that comes 22 concerns for the ordinary designer in the field of electronic trading screens was back in the 23 from TT's patent? 23 1998 to 2000 time frame? 24 A. Yep. A lot of this -- there are cites 24 into the patent for a lot of this information, 25 25 A. Well, I have recorded some of -- you Page 207 Page 209 1 JOHN PHILLIP MELLOR, Ph.D. 1 JOHN PHILLIP MELLOR, Ph.D. 2 2 that's correct. know, some of that information here in my 3 Q. That's what I thought. Okay. 3 report. 4 Are you aware that, you know, you 4 Q. Okay. And does that allow you to say 5 referred to this -- let's take a look PDX 2364. 5 whether you have a view as to whether the figure 6 On page 13, there's an image taken from the 6 two style screen addresses those concerns at 7 patent, figure two of the patent. Do you see 7 that time? 8 that? 8 A. Well, I think as pointed out, you know, 9 9 A. I do see that. by the patent, there were some limitations to 10 10 Q. Are you aware that screens similar to the figure two type kind of screen. 11 figure two were the conventional type of trading 11 Q. Do you think that those limitations 12 screen used in the art in the 1998 to 2000 time 12 were limitations that were recognized by the 13 frame? 13 person of ordinary skill in the art in 1998 to 14 2000? 14 MR. VOLLER: Form. 15 15 THE WITNESS: I believe that screens like MR. VOLLER: Form. 16 this were used in that time frame, yes. 16 THE WITNESS: Yeah, I think the PHOSITA would 17 17 BY MR. SAMPSON: recognize those as -- as issues. 18 BY MR. SAMPSON: 18 Q. Did you understand how widespread the 19 19 use of that type of screen was at the time? Q. Okay. And what -- what's your basis 20 20 MR. VOLLER: Form. for that? 21 THE WITNESS: I -- I don't think I have a --21 A. Well, I think the descriptions that are 22 the -- the information to say whether -- what 22 cited in paragraph 26 lay out pretty clearly the -- the reasons there. 23 23 percentage of the people use this kind of screen 24 Q. Paragraph 26, which is the cites to the 24 versus something else. 25 25 patents-in-suit, right?

53 (Pages 206 to 209)

Page 210 Page 212 1 JOHN PHILLIP MELLOR, Ph.D. JOHN PHILLIP MELLOR, Ph.D. 1 2 2 A. That's correct. with the attorneys when they were talking about 3 3 Q. Okay. Were you -- are you familiar in the legal standards that apply to written 4 the 1998 to 2000 time frame with the person of 4 determinations? 5 5 ordinary skill's goal of conserving screen real MR. VOLLER: Form. Scope. THE WITNESS: Again, that -- that seems to be 6 6 estate? 7 MR. VOLLER: Form. 7 a legal question, and I'm -- I'm not a lawyer so 8 THE WITNESS: I'm not sure that that's 8 that, you know, my analysis focused on whether 9 9 or not there was a written description for necessarily unique to that time period. There's 10 10 never enough screen real estate. that -- that price column where either all the 11 BY MR. SAMPSON: 11 prices were static or that price column where Q. There's no mention of screen real 12 only some of the prices were static. 12 13 estate in your report or declarations, is there? 13 BY MR. SAMPSON: 14 MR. VOLLER: Form. 14 Q. Okay. So in doing your analysis, did 15 THE WITNESS: I don't believe so. 15 you account in any way for the presumption of 16 BY MR. SAMPSON: 16 validity? 17 Q. I'm going to shift gears for a little 17 MR. VOLLER: Form. Scope. 18 18 THE WITNESS: My analysis just purely looked bit. But these questions are sort of general to 19 19 at whether there was a written description. So your expert report and each of your 20 declarations. So if you want to take them one 20 in validity, you know, the legal consequences of 21 at a time, we can take them one at a time. But 21 whether there was written description or not is 22 I'll see if I can save time and talk about them 22 -- is not something that I considered or nor was 23 23 it something I was asked to consider. together. 24 In -- in my reading of your expert 24 BY MR. SAMPSON: 25 report and my reading of your two declarations, 25 Q. Another -- another thing that I did not Page 211 Page 213 1 JOHN PHILLIP MELLOR, Ph.D. 1 JOHN PHILLIP MELLOR, Ph.D. 2 so the expert report is 2365 and the 2 see in your expert report or either of your 3 declarations are 2364 and -- 2362 and 2363. 3 declarations was any mention of the burden of 4 MR. VOLLER: What -- what is 2363? 4 proof for proving a written description failure. 5 MR. SAMPSON: The volume two of the 5 Did you discuss with CQG's attorneys 6 6 declaration. what the -- do you know what I mean when I say 7 THE WITNESS: Got it. Thank you. 7 burden of proof? 8 BY MR. SAMPSON: 8 MR. VOLLER: Form. Scope. Relevance. 9 Q. So I didn't see in your expert report 9 THE WITNESS: Again, I'm not -- I'm not a 10 10 lawyer. I have a general idea of what the or either declaration any mention of the 11 presumption of validity. Do you know what that 11 burden of proof is, not for a specific case, but 12 is? 12 the notion. 13 MR. VOLLER: Form. Scope. 13 BY MR. SAMPSON: 14 THE WITNESS: Excuse me. I'm -- I'm a little 14 Q. Right. 15 confused. I wasn't asked to opine about 15 A. But, again, that seems to be a legal 16 invalidity or -- or validity. All I was asked 16 question about what are -- what are the 17 to -- to do was to determine whether there was 17 consequences, you know, if there isn't written 18 written description support for a price column 18 description, not, you know, the --19 where all of the prices are static or whether 19 Q. It's actually -- it's not -- well, let 20 there was written description support for a 20 me say, I'm going to ask you to assume that the 21 price column where only some of the prices are 21 written description analysis, if a -- if a court 22 22 static. is going to do a written description analysis, 23 BY MR. SAMPSON: 23 they have to take into consideration the burden 24 Q. Okay. So you don't recall any 24 of proof and presumption of validity, two things 25 conversation about a presumption of validity 25 that are not in your report or declarations.

54 (Pages 210 to 213)

Page 214 Page 216 1 1 JOHN PHILLIP MELLOR, Ph.D. JOHN PHILLIP MELLOR, Ph.D. 2 2 My question is if -- if you accept that talking about PDX 2362, and specifically you had 3 3 they are necessary to the written description directed me to paragraph 92 and its 4 analysis, do you -- do you agree with me that 4 identification of some shortcomings with respect 5 5 you did not apply them? to the figure two style screen. 6 MR. VOLLER: Form. Scope. Relevance. 6 Did you find paragraph 92? It's on 7 7 THE WITNESS: I'm -- I'm not sure that I do. page 52. MR. VOLLER: Form. 8 I'm a little confused by your question. 8 9 BY MR. SAMPSON: 9 THE WITNESS: I see paragraph 92. I -- I 10 10 think before the break we were in the PHOSITA Q. Okay. 11 A. I mean, ultimately, it seems like 11 declaration, not -- not this one. But perhaps 12 12 there's two pieces here. One is a legal I'm -- I'm mistaken. 13 13 BY MR. SAMPSON: question about what are the consequences if 14 14 there isn't written description support and a Q. Okay. No, that could be. Let me see 15 15 sort of analysis that merely looks and sees if I can find the same paragraph in 2364. 16 whether there is written description support 16 So it's -- you're right. We're looking 17 for -- for a price column with all the prices 17 at PDX 2364. And I guess it's paragraph 26 and 18 18 27. Let's look -- let's look at paragraph 26. being static or whether there is written 19 19 description support for a price column where There's some bullet points that talk 20 only some of the prices are static. 20 about some shortcomings of the figure two style 21 Q. Are you -- are you saying that your 21 screen. 22 analysis did not intend to arrive at a legal 22 MR. VOLLER: Form. 23 conclusion that written description is lacking 23 BY MR. SAMPSON: 24 in the patents? 24 Q. Do you see that? 25 MR. VOLLER: Form. Scope. 25 A. I -- I do see some bullet points, yes. Page 215 Page 217 1 JOHN PHILLIP MELLOR, Ph.D. 1 JOHN PHILLIP MELLOR, Ph.D. 2 2 THE WITNESS: I'm -- I'm not sure that I'm Q. Okay. And -- and I asked you about 3 equipped or -- or, you know, I'm not a lawyer. 3 those earlier. Let me circle back. We're 4 So I can't -- I don't think I can make a legal 4 trying to figure out what a person of ordinary 5 conclusion. I certainly wouldn't feel 5 skill in the art at the time would think, right? 6 comfortable making a legal conclusion. 6 So we're in this 1998 to 2000 time frame. And 7 But as -- you know, I was asked to 7 I'll just rephrase the question from before. 8 opine as an expert about whether there was 8 Do you believe that the person of 9 support for the all prices -- or a price column 9 ordinary skill in the art in the 1998 to 2000 10 where all prices are static or whether there was 10 time frame would recognize those shortcomings of 11 support for a price column where only some of 11 the figure two style screen that are identified 12 the prices are static. 12 in the Trading Technologies patent? 13 MR. SAMPSON: Okay. Let's take a short 13 A. I think I said before that the person 14 break. Go off the record. 14 of ordinary skill in the art would -- would 15 THE VIDEOGRAPHER: It is 3:38 p.m. We go off 15 recognize those deficiencies. 16 the record. 16 Q. Are you aware of any evidence in this 17 (Whereupon, a recess was had at 17 case to the contrary? 18 3:38 p.m. after which the 18 MR. VOLLER: Form. Scope. 19 19 THE WITNESS: I'm -- I'm -- I'm not sure deposition was resumed at 20 3:56 p.m. as follows:) 20 exactly what you're asking. 21 THE VIDEOGRAPHER: This is the beginning of BY MR. SAMPSON: 21 22 Tape No. 5 of the testimony of Dr. Mellor. It 22 Q. So assume that there is some 23 is 3:56 p.m. We are back on the record. 23 significant evidence in the case that users, 24 24 BY MR. SAMPSON: developers, programmers at the time liked the 25 Q. Dr. Mellor, before the break, we were 25 figure two style screen, thought -- thought that

55 (Pages 214 to 217)

Page 218 Page 220 1 1 JOHN PHILLIP MELLOR, Ph.D. JOHN PHILLIP MELLOR, Ph.D. 2 2 it was fast and accurate. Okay? A. Okay. Well, I think I have two -- a 3 What personal experience or knowledge 3 couple of bases. First of all, I -- I have a 4 do you have that contradicts that assumption? 4 lot of experience with graphical user 5 MR. VOLLER: Form. 5 interfaces. And I can put myself back into the 6 THE WITNESS: I think as much is stated in 6 1998 to 2000 time frame with graphical user 7 7 the patents. interfaces, and I can understand what's being 8 BY MR. SAMPSON: 8 described here. 9 9 Q. Right. I'm not asking about the And I can put myself in the position of 10 10 patents or the inventor's knowledge. I want to the PHOSITA, and I can say, yeah, at least some 11 know what personal knowledge you have from 11 of those folks would find this to be an issue, the -- you know, from the trading field in 1998 12 just like the inventors captured in this 12 13 to 2000. 13 paragraph in the patent. 14 14 A. Again, I think the information that's So what they said about it matches my 15 15 recited in the specification of the patent experience. 16 matches, you know, my experience. 16 Q. Okay. Now, take a step back. So 17 Column seven of the -- this is the --17 you're applying your definition of the person of 18 let me make sure. The '304 patent, in 18 skill in the art, right? 19 describing figure two, says "This combination 19 20 may be considered counterintuitive and difficult 20 Q. In -- in answering my question just 21 to follow by some traders." 21 now, you're applying your definition, right? Q. I'm sorry. I wasn't quite with you. 22 22 A. I believe so. 23 Can you give me the line numbers in column 23 Q. Okay. 24 24 A. But, again, I'm -- I'm trying to answer 25 A. Certainly. So column seven. The 25 your questions --Page 219 Page 221 1 JOHN PHILLIP MELLOR, Ph.D. 1 JOHN PHILLIP MELLOR, Ph.D. 2 paragraph I'm pointing to is lines 27 through it 2 3 looks like 37. 3 A. -- and -- and I'm doing it a little bit 4 Q. Right. So this is what the inventor 4 on the fly here. I haven't thought deeply 5 said, right? You understand that? 5 about -- about these, but I believe that to be 6 6 7 Q. Okay. So how do you know that that was 7 Q. Okay. So here's my question. When you 8 the thought of the average person of skill in 8 take out the requirement of trading experience 9 the art at the time? 9 or knowledge of a trader from the definition of 10 MR. VOLLER: Form. 10 the person of skill in the art, how can you say 11 THE WITNESS: Well, I'm a little confused 11 that the person of ordinary skill in the art 12 about what the average person of skill in the 12 would have the same -- would recognize the same 13 art is since the -- a person of average skill in 13 deficiencies? 14 the art is sort of a hypothetical person to 14 MR. VOLLER: Form. 15 start with. 15 THE WITNESS: I think it -- I think it's --16 BY MR. SAMPSON: 16 it's pretty straightforward. The -- you know, Q. Right. 17 17 the basic ideas of how trading works and 18 A. And then I'm not sure what it means to 18 electronic trading works is -- is not very 19 take an average of a hypothetical. 19 complicated, and I think it would be easily 20 Q. Okay. Let's just take the person of 20 recognized. 21 average skill. How would -- how do you know BY MR. SAMPSON: 21 22 22 this is in the thought process of a person of Q. Okay. 23 ordinary skill in the art in the 1998 to 2000 23 A. I recently started reading a little bit 24 time frame? What basis do you have for making 24 of a transcript, I think it was before Judge 25 25 Ellis, and I think he -- much was said about that statement?

56 (Pages 218 to 221)

Page 222 Page 224 1 1 JOHN PHILLIP MELLOR, Ph.D. JOHN PHILLIP MELLOR, Ph.D. 2 2 the -- you know, about the trading aspects of BY MR. SAMPSON: 3 this invention, that it was very straightforward Q. Okay. Okay. Let's -- I want to do 4 and -- and simple. The trading side of it was 4 some cleanup. Let's look at PDX 2362. And if 5 5 very straightforward and simple; and once you you could turn to paragraph 24, which is on 6 6 page 12. It starts on page 12, actually knew some terms, that was all you needed. 7 7 Q. What -- what transcript are you paragraphs 23 and 24, from 12 to 13. 8 referring to? 8 Do you see where, in paragraphs 23 and 9 9 A. I -- I have only just seen it recently, 24, it says "Federal circuit also interpreted 10 10 and I haven't finished reviewing it. But I the claims to require a manual recentering 11 think it was a tutorial on electronic trading 11 command"? maybe for Judge Ellis, something like that. 12 12 A. I do. 13 Q. And do you recall whether the 13 Q. How important is that statement to your 14 14 statements that you're referring to were made by written description opinion? 15 15 the defendant in that case or whether they were MR. VOLLER: Form. 16 made by Trading Technologies? 16 THE WITNESS: This is a -- a claim 17 A. Actually, I think they were made by 17 construction issue. 18 Trading Technologies. 18 BY MR. SAMPSON: 19 19 Q. Okay. And -- but, again, as you're Q. Right. 20 sitting here today, you're not aware of the 20 A. And that -- I think that goes a lot 21 evidence in the case already that a person of 21 more towards infringement and the opinions that are stated in my -- in this case the 22 ordinary skill in the art would not have 22 23 recognized those deficiencies? You're not aware 23 declaration. 24 of that -- that evidence? 24 Q. Right. This is your declaration in support of summary judgment? 25 MR. VOLLER: Form. 25 Page 223 Page 225 1 JOHN PHILLIP MELLOR, Ph.D. 1 JOHN PHILLIP MELLOR, Ph.D. 2 2 THE WITNESS: Is there something you want to A. Correct. Those opinions relate to 3 point me to to look at? 3 written description and where there is written 4 BY MR. SAMPSON: 4 description support for a price column where all 5 Q. No. I'm trying to -- no. I'm trying 5 the prices are static or whether there is 6 to determine what your level of familiarity with 6 written description support for a price column 7 the evidence in the case is right now. 7 where only some of the prices are static. 8 MR. VOLLER: Form. 8 Q. Did you rely on the court's claim 9 THE WITNESS: Okay. The materials -- I think 9 construction ruling in making your opinions on 10 we covered this earlier. But the materials that 10 written description? 11 I reviewed and relied upon to come to my 11 MR. VOLLER: Form. opinions is -- is cited in my expert report and 12 12 THE WITNESS: I considered the federal 13 the two declarations. 13 circuit's claim construction, and -- and that's 14 BY MR. SAMPSON: 14 discussed in this report. 15 Q. Okay. Okay. So this Judge Ellis 15 BY MR. SAMPSON: Q. Okay. 16 thing, that's not related to these opinions, the 16 17 transcript that you're reviewing? 17 A. We can take a look at those sections 18 if --MR. VOLLER: Form. 18 19 THE WITNESS: I hadn't reviewed that until 19 O. Sure. Why don't we look at the section 20 maybe -- oh, I don't remember -- but either 20 about the requirement of a manual recentering 21 yesterday or the day before and -- and so had no 21 command. 22 22 impact in coming to these decisions, but it A. Do you want to point me to the section 23 seems very consistent with my analysis and --23 you want to discuss? 24 and the positions I took that -- that is clearly 24 Q. Oh, I thought you were going to direct 25 stated in these opinions. 25 me. I'll find it for you, though.

57 (Pages 222 to 225)

Page 226 Page 228 1 JOHN PHILLIP MELLOR, Ph.D. 1 JOHN PHILLIP MELLOR, Ph.D. 2 2 Paragraph 49. Okay. So this is one of of the federal circuit's claim construction. 3 the factors that you used in your analysis; is 3 BY MR. SAMPSON: Q. Okay. 4 that correct? 4 5 5 A. It would still hold absent that A. What do you mean by "this"? 6 Q. The federal circuit -- your -- your 6 sentence -- the last sentence of paragraph 23 7 statement that the federal circuit -- let me 7 that you pointed me to. Q. Okay. So if -- I'm having a hard time 8 flip back and make sure I say it right. 8 9 9 "Federal circuit interpreted the claims understanding why you included it in your 10 10 declaration if it doesn't support or if you're to require a manual recentering command." 11 MR. VOLLER: Form. 11 not relying on it for your written description THE WITNESS: Let me make sure I understand 12 12 opinion. 13 your question. You're saying am I relying on 13 MR. VOLLER: Form. 14 14 BY MR. SAMPSON: that part of the -- the federal circuit's claim 15 15 construction, the manual centering commanding Q. Can you explain that to me? 16 required for this discussion around paragraph 16 A. Well, I think what's written here is 17 49? 17 pretty straightforward. I'm discussing one of 18 BY MR. SAMPSON: 18 only two examples of movement in the Mercury 19 19 Q. Right. In -- in paragraph 49, the last display that are -- that's described. 20 sentence says "I understand that one-click 20 And paragraph 48 lays out that need 21 recentering command" -- excuse me. I'll start 21 that's cited by the inventors for manual 22 22 recentering. Because -- because the Mercury 23 23 "I understand that the one-click display has a static price axis, the inside 24 recentering technique is the claims manual 24 market might move off the screen. And it's 25 recentering command identified by the federal 25 important for traders to be able to see the Page 227 Page 229 1 1 JOHN PHILLIP MELLOR, Ph.D. JOHN PHILLIP MELLOR, Ph.D. 2 circuit." Is that referring back to paragraph 2 inside market. 3 23? 3 So they described a manual recentering 4 MR. VOLLER: Form. 4 feature to be able to bring that inside market 5 THE WITNESS: What is stated here is that the 5 back on to the screen. And I've included the --6 language in the excerpt from the patent right 6 the section from -- from the patent that -- that 7 above it --7 describes that. 8 BY MR. SAMPSON: 8 And what's important about this 9 Q. Uh-huh. 9 analysis is that the inventors chose to describe 10 10 A. -- is slightly different than the their invention in terms of or relative to the 11 language used by the federal circuit. And I'm 11 need for this manual recentering because all the prices on the screen were static and the inside 12 pointing out that I understand that both of 12 13 those things to be discuss -- discussing the 13 market moved off the screen. And the only way 14 same thing. 14 you can get it back was to use that one-click 15 Q. Which is what? 15 recentering, that manual recentering command 16 A. That -- that manual recentering 16 that the federal circuit was mentioning. 17 17 It seemed appropriate in -- in 18 Q. And it -- so, again, I'm asking is it 18 completeness to tie those two together. 19 relevant or important to your written 19 O. Okav. 20 20 description opinion whether the claims require a A. Even the -- the language is slightly manual recentering command or not? different, but -- but I understood them to be 21 21 22 MR. VOLLER: Form. 22 talking about the same thing. 23 THE WITNESS: I think the discussion that I 23 Q. Would your opinion change if the court 24 have included in my report in paragraphs 48, 49, 24 said that the manual recentering command is not 25 and 50 doesn't depend directly on that portion 25 required by the claims? Your opinion on written

58 (Pages 226 to 229)

Page 230 Page 232 1 1 JOHN PHILLIP MELLOR, Ph.D. JOHN PHILLIP MELLOR, Ph.D. 2 2 Q. Okay. And -- and then we move on to 3 3 MR. VOLLER: Form. Incomplete hypothetical. paragraph 34, right, where there are, I guess, THE WITNESS: Yeah. I would have to evaluate 4 4 on page 21 a couple of circuit diagrams? Is 5 whatever it is that the federal circuit said and 5 that what those are? What are those on page 6 see how that impacted. But I -- I can tell you 6 31 -- 21? 7 7 A. Those are actually OP amps. that this is one piece of a -- of a large 8 analysis. And I don't know whether that change 8 Q. Okay. 9 would affect the overall analysis right here as 9 A. So amplifier circuits. 10 10 I -- as I sit. If you -- you know, we -- so it Q. Amplifier circuits. 11 may or may not. 11 And in letter B, the letter B image, 12 BY MR. SAMPSON: you've highlighted an amplifier with a common 12 13 Q. Okay. And -- that's okay. 13 terminal (ground) between the input and output 14 Let's look at the same document, 2362, 14 ports; is that right? 15 paragraphs 29 to 33. Is it a -- is it fair to 15 A. That's correct. 16 say that your analysis -- under your analysis, 16 Q. And in -- in that context, it would 17 the term "common" means universal, based on the 17 make no sense for common to mean universal, 18 analysis in paragraphs 29 to 33? 18 right? 19 A. Yes, I think that's a fair 19 MR. VOLLER: Form. 20 characterization. 20 THE WITNESS: I think that's exactly what it 21 Q. Okay. And why -- why -- I notice -- so 21 22 you have in this declaration two excerpts from 22 BY MR. SAMPSON: dictionaries that include the word "common." 23 23 Q. In this example? 24 And the first definition in both dictionaries 24 A. In Picture B, that is the universal 25 is -- well, I'll read them one at a time. 25 ground for that circuit. Page 231 Page 233 1 JOHN PHILLIP MELLOR, Ph.D. 1 JOHN PHILLIP MELLOR, Ph.D. 2 2 The first one, which is on page 17, Q. Okay. So are all the nodes in that 3 belonging equally to or shared; and on page 19, 3 circuit connected to that ground? 4 generally shared or participated in. 4 A. It is the common ground. It is the 5 And your analysis, you've rejected 5 universal ground for both the input and the 6 those definitions; is that right? 6 7 MR. VOLLER: Form. Misstates the document. 7 Q. Right. What -- what I'm asking you, are all of the nodes in that circuit connected 8 THE WITNESS: First off, the -- the second 8 9 thing you read isn't from a dictionary. 9 to common ground? 10 BY MR. SAMPSON: 10 MR. VOLLER: Form. 11 Q. I'm sorry. You're right. 11 THE WITNESS: Your -- your question doesn't 12 A. It's actually from a thesaurus. 12 make any sense. 13 Q. I appreciate the correction. Thank 13 BY MR. SAMPSON: 14 14 Q. I -- do you know what the -- the nodes you. 15 A. And the reasoning and the analysis is 15 in the circuit are? 16 fully contained in paragraphs 29 through 33. 16 A. I do. 17 And -- and it -- it probably makes more sense to 17 Q. Okay. Can you answer whether they're 18 start at the beginning of that analysis than 18 all connected to common ground, all of the 19 kind of jumping in the middle with the -- the 19 20 dictionary definition. 20 A. Again, your question doesn't make any 21 Q. Well, we can do that if you'd like. My 21 22 only point was that you rejected that 22 Q. Why don't you believe my question makes 23 definition, right? Shared, you said, is 23 any sense? inappropriate; is that correct? 24 24 A. Well, in a -- in a circuit, you 25 A. I did. 25 couldn't have all the grounds connected or all

59 (Pages 230 to 233)

|                                                                                                    | - 004                                                                                                    | 1                                                                                                    | - 006                                                                                                    |
|----------------------------------------------------------------------------------------------------|----------------------------------------------------------------------------------------------------|----------------------------------------------------------------------------------------------------|----------------------------------------------------------------------------------------------------|
|                                                                                                    | Page 234                                                                                                    |                                                                                                    | Page 236                                                                                                    |
| 1                                                                                                    | JOHN PHILLIP MELLOR, Ph.D.                                                                                                    | 1                                                                                                    | JOHN PHILLIP MELLOR, Ph.D.                                                                                                    |
| 2                                                                                                    | of the nodes connected to ground. It's referred                                                                                                    | 2                                                                                                    | that common has to mean universal?                                                                                                    |
| 3                                                                                                    | to as                                                                                                    | 3                                                                                                    | A. Again, it's it's one factor of of                                                                                                    |
| 4                                                                                                    | Q. Well, you certainly could. They would                                                                                                    | 4                                                                                                    | many that I looked at.                                                                                                    |
| 5                                                                                                    | just be shorted.                                                                                                    | 5                                                                                                    | Q. Okay. If the if the court disagrees                                                                                                    |
| 6                                                                                                    | A. Well, you'd have no circuit.                                                                                                    | 6                                                                                                    | with you, does it change your opinion?                                                                                                    |
| 7                                                                                                    | What we have is a common ground, not                                                                                                    | 7                                                                                                    | MR. VOLLER: Form. Incomplete hypothetical.                                                                                                    |
| 8                                                                                                    | all the nodes are grounded. So                                                                                                    | 8                                                                                                    | THE WITNESS: If the court disagreed with me,                                                                                                    |
| 9                                                                                                    | Q. Right. Not all                                                                                                    | 9                                                                                                    | I will have to consider that more more fully.                                                                                                    |
| 10                                                                                                    | A. I mean, your question I don't                                                                                                    | 10                                                                                                    | But, again, it's one of many factors, and I                                                                                                    |
| 11                                                                                                    | understand your question.                                                                                                    | 11                                                                                                    | think it's unlikely that it would change the                                                                                                    |
| 12                                                                                                    | Q. Not all of them are grounded in this                                                                                                    | 12                                                                                                    | final outcome. But I have to think more                                                                                                    |
| 13                                                                                                    | common terminal; is that right? MR. VOLLER: Form.                                                                                                    | 13<br>14                                                                                                    | carefully about that. BY MR. SAMPSON:                                                                                                    |
| 14                                                                                                    |                                                                                                    | 15                                                                                                    |                                                                                                    |
| 15<br>16                                                                                                    | THE WITNESS: Say that again. BY MR. SAMPSON:                                                                                                    | 16                                                                                                    | Q. Okay. And, in fact, in the claim                                                                                                    |
| 17                                                                                                    |                                                                                                    | 17                                                                                                    | construction section, you pointed out that the judge did construe "common" in a different way                                                                                                    |
| 18                                                                                                    | Q. Not all of the nodes are grounded to the common terminal.                                                                                                    | 18                                                                                                    | than you're using it in your report, is that                                                                                                    |
| 19                                                                                                    | A. You're you're being I'm I                                                                                                    | 19                                                                                                    | or excuse me in your declaration, right?                                                                                                    |
| 20                                                                                                    | guess I'm having problems with the terms that                                                                                                    | 20                                                                                                    | A. Let's see. I'm going to find that                                                                                                    |
| 21                                                                                                    | you're using. A common ground the common                                                                                                    | 21                                                                                                    | section to make sure I                                                                                                    |
| 22                                                                                                    | terminal, that is the ground. That's that's                                                                                                    | 22                                                                                                    | Q. Sure.                                                                                                    |
| 23                                                                                                    | exactly what it says, the common terminal                                                                                                    | 23                                                                                                    | A you know, answer completely.                                                                                                    |
| 24                                                                                                    | (ground).                                                                                                    | 24                                                                                                    | And so I did point out that                                                                                                    |
| 25                                                                                                    | Q. Between the input and output ports?                                                                                                    | 25                                                                                                    | Q. Are you looking at paragraph 29?                                                                                                    |
| 20                                                                                                    | Q. Between the input and output ports.                                                                                                    |                                                                                                    | Q. The you rooking at paragraph 2).                                                                                                    |
|                                                                                                    |                                                                                                    |                                                                                                    |                                                                                                    |
|                                                                                                    | Page 235                                                                                                    |                                                                                                    | Page 237                                                                                                    |
| 1                                                                                                    | -                                                                                                    | 1                                                                                                    |                                                                                                    |
| 1                                                                                                    | JOHN PHILLIP MELLOR, Ph.D.                                                                                                    | 1                                                                                                    | JOHN PHILLIP MELLOR, Ph.D.                                                                                                    |
| 2                                                                                                    | JOHN PHILLIP MELLOR, Ph.D. A. Correct.                                                                                                    | 2                                                                                                    | JOHN PHILLIP MELLOR, Ph.D.  A. I am looking at paragraph 29.                                                                                                    |
| 2 3                                                                                                    | JOHN PHILLIP MELLOR, Ph.D. A. Correct. Q. Right?                                                                                                    | 2 3                                                                                                    | JOHN PHILLIP MELLOR, Ph.D. A. I am looking at paragraph 29. Q. Okay. Thank you. I just want to make                                                                                                    |
| 2<br>3<br>4                                                                                                    | JOHN PHILLIP MELLOR, Ph.D. A. Correct. Q. Right? A. So that is the universal ground.                                                                                                    | 2<br>3<br>4                                                                                                    | JOHN PHILLIP MELLOR, Ph.D. A. I am looking at paragraph 29. Q. Okay. Thank you. I just want to make sure we're on the same page.                                                                                                    |
| 2<br>3<br>4<br>5                                                                                                    | JOHN PHILLIP MELLOR, Ph.D. A. Correct. Q. Right? A. So that is the universal ground. Q. And there are two nodes connected to                                                                                                    | 2<br>3<br>4<br>5                                                                                                    | JOHN PHILLIP MELLOR, Ph.D. A. I am looking at paragraph 29. Q. Okay. Thank you. I just want to make sure we're on the same page. A. I did point out that that was a a                                                                                                    |
| 2<br>3<br>4<br>5<br>6                                                                                                    | JOHN PHILLIP MELLOR, Ph.D. A. Correct. Q. Right? A. So that is the universal ground. Q. And there are two nodes connected to that terminal, to the common ground?                                                                                                    | 2<br>3<br>4<br>5<br>6                                                                                                    | JOHN PHILLIP MELLOR, Ph.D.  A. I am looking at paragraph 29. Q. Okay. Thank you. I just want to make sure we're on the same page.  A. I did point out that that was a a term that was construed. I also pointed out                                                                                                    |
| 2<br>3<br>4<br>5<br>6<br>7                                                                                                    | JOHN PHILLIP MELLOR, Ph.D. A. Correct. Q. Right? A. So that is the universal ground. Q. And there are two nodes connected to that terminal, to the common ground? A. Correct.                                                                                                    | 2<br>3<br>4<br>5<br>6<br>7                                                                                                    | JOHN PHILLIP MELLOR, Ph.D.  A. I am looking at paragraph 29. Q. Okay. Thank you. I just want to make sure we're on the same page.  A. I did point out that that was a a term that was construed. I also pointed out that it appears to be an oversight.                                                                                                    |
| 2<br>3<br>4<br>5<br>6<br>7<br>8                                                                                                | JOHN PHILLIP MELLOR, Ph.D. A. Correct. Q. Right? A. So that is the universal ground. Q. And there are two nodes connected to that terminal, to the common ground? A. Correct. Q. One of the input nodes and one of the                                                                                                    | 2<br>3<br>4<br>5<br>6<br>7<br>8                                                                                                | JOHN PHILLIP MELLOR, Ph.D.  A. I am looking at paragraph 29. Q. Okay. Thank you. I just want to make sure we're on the same page.  A. I did point out that that was a a term that was construed. I also pointed out that it appears to be an oversight.  Because if you substitute in the the                                                                                                    |
| 2<br>3<br>4<br>5<br>6<br>7<br>8<br>9                                                                                           | JOHN PHILLIP MELLOR, Ph.D. A. Correct. Q. Right? A. So that is the universal ground. Q. And there are two nodes connected to that terminal, to the common ground? A. Correct. Q. One of the input nodes and one of the output nodes?                                                                                                    | 2<br>3<br>4<br>5<br>6<br>7<br>8                                                                                                | JOHN PHILLIP MELLOR, Ph.D.  A. I am looking at paragraph 29. Q. Okay. Thank you. I just want to make sure we're on the same page.  A. I did point out that that was a a term that was construed. I also pointed out that it appears to be an oversight.  Because if you substitute in the the terms that the court indicated were synonymous,                                                                                                    |
| 2<br>3<br>4<br>5<br>6<br>7<br>8<br>9                                                                                           | JOHN PHILLIP MELLOR, Ph.D. A. Correct. Q. Right? A. So that is the universal ground. Q. And there are two nodes connected to that terminal, to the common ground? A. Correct. Q. One of the input nodes and one of the output nodes? A. Correct. It's it's the common                                                                                                    | 2<br>3<br>4<br>5<br>6<br>7<br>8<br>9                                                                                           | JOHN PHILLIP MELLOR, Ph.D.  A. I am looking at paragraph 29. Q. Okay. Thank you. I just want to make sure we're on the same page.  A. I did point out that that was a a term that was construed. I also pointed out that it appears to be an oversight.  Because if you substitute in the the terms that the court indicated were synonymous, so "common," "corresponding to," and "aligned,"                                                                                                    |
| 2<br>3<br>4<br>5<br>6<br>7<br>8<br>9<br>10                                                                                     | JOHN PHILLIP MELLOR, Ph.D. A. Correct. Q. Right? A. So that is the universal ground. Q. And there are two nodes connected to that terminal, to the common ground? A. Correct. Q. One of the input nodes and one of the output nodes? A. Correct. It's it's the common ground for both the input and the output.                                                                                                    | 2<br>3<br>4<br>5<br>6<br>7<br>8<br>9<br>10                                                                                     | JOHN PHILLIP MELLOR, Ph.D.  A. I am looking at paragraph 29. Q. Okay. Thank you. I just want to make sure we're on the same page. A. I did point out that that was a a term that was construed. I also pointed out that it appears to be an oversight.  Because if you substitute in the the terms that the court indicated were synonymous, so "common," "corresponding to," and "aligned," if you substituted and and they said those                                                                                                    |
| 2<br>3<br>4<br>5<br>6<br>7<br>8<br>9<br>10<br>11                                                                               | JOHN PHILLIP MELLOR, Ph.D. A. Correct. Q. Right? A. So that is the universal ground. Q. And there are two nodes connected to that terminal, to the common ground? A. Correct. Q. One of the input nodes and one of the output nodes? A. Correct. It's it's the common ground for both the input and the output. Q. Not all of the input and output nodes,                                                                                                    | 2<br>3<br>4<br>5<br>6<br>7<br>8<br>9<br>10<br>11<br>12                                                                         | JOHN PHILLIP MELLOR, Ph.D.  A. I am looking at paragraph 29. Q. Okay. Thank you. I just want to make sure we're on the same page. A. I did point out that that was a a term that was construed. I also pointed out that it appears to be an oversight.  Because if you substitute in the the terms that the court indicated were synonymous, so "common," "corresponding to," and "aligned," if you substituted and and they said those were synonyms meaning in relation with.                                                                                                    |
| 2<br>3<br>4<br>5<br>6<br>7<br>8<br>9<br>10                                                                                     | JOHN PHILLIP MELLOR, Ph.D. A. Correct. Q. Right? A. So that is the universal ground. Q. And there are two nodes connected to that terminal, to the common ground? A. Correct. Q. One of the input nodes and one of the output nodes? A. Correct. It's it's the common ground for both the input and the output. Q. Not all of the input and output nodes, right?                                                                                                    | 2<br>3<br>4<br>5<br>6<br>7<br>8<br>9<br>10                                                                                     | JOHN PHILLIP MELLOR, Ph.D.  A. I am looking at paragraph 29. Q. Okay. Thank you. I just want to make sure we're on the same page.  A. I did point out that that was a a term that was construed. I also pointed out that it appears to be an oversight.  Because if you substitute in the the terms that the court indicated were synonymous, so "common," "corresponding to," and "aligned," if you substituted and and they said those were synonyms meaning in relation with.  And if you substitute "in relation                                                                                                    |
| 2<br>3<br>4<br>5<br>6<br>7<br>8<br>9<br>10<br>11<br>12<br>13                                                                   | JOHN PHILLIP MELLOR, Ph.D. A. Correct. Q. Right? A. So that is the universal ground. Q. And there are two nodes connected to that terminal, to the common ground? A. Correct. Q. One of the input nodes and one of the output nodes? A. Correct. It's it's the common ground for both the input and the output. Q. Not all of the input and output nodes, right? A. What I said is that it was the common                                                                                                    | 2<br>3<br>4<br>5<br>6<br>7<br>8<br>9<br>10<br>11<br>12<br>13                                                                   | JOHN PHILLIP MELLOR, Ph.D.  A. I am looking at paragraph 29. Q. Okay. Thank you. I just want to make sure we're on the same page.  A. I did point out that that was a a term that was construed. I also pointed out that it appears to be an oversight.  Because if you substitute in the the terms that the court indicated were synonymous, so "common," "corresponding to," and "aligned," if you substituted and and they said those were synonyms meaning in relation with.  And if you substitute "in relation with" into the language in the claims for both                                                                                                    |
| 2<br>3<br>4<br>5<br>6<br>7<br>8<br>9<br>10<br>11<br>12<br>13                                                                   | JOHN PHILLIP MELLOR, Ph.D.  A. Correct. Q. Right? A. So that is the universal ground. Q. And there are two nodes connected to that terminal, to the common ground? A. Correct. Q. One of the input nodes and one of the output nodes? A. Correct. It's it's the common ground for both the input and the output. Q. Not all of the input and output nodes, right? A. What I said is that it was the common ground for the input                                                                                                    | 2<br>3<br>4<br>5<br>6<br>7<br>8<br>9<br>10<br>11<br>12<br>13<br>14                                                             | JOHN PHILLIP MELLOR, Ph.D.  A. I am looking at paragraph 29. Q. Okay. Thank you. I just want to make sure we're on the same page.  A. I did point out that that was a a term that was construed. I also pointed out that it appears to be an oversight.  Because if you substitute in the the terms that the court indicated were synonymous, so "common," "corresponding to," and "aligned," if you substituted and and they said those were synonyms meaning in relation with.  And if you substitute "in relation with" into the language in the claims for both "common" and "corresponding to," you get a                                                                                                    |
| 2<br>3<br>4<br>5<br>6<br>7<br>8<br>9<br>10<br>11<br>12<br>13<br>14<br>15                                                       | JOHN PHILLIP MELLOR, Ph.D. A. Correct. Q. Right? A. So that is the universal ground. Q. And there are two nodes connected to that terminal, to the common ground? A. Correct. Q. One of the input nodes and one of the output nodes? A. Correct. It's it's the common ground for both the input and the output. Q. Not all of the input and output nodes, right? A. What I said is that it was the common                                                                                                    | 2<br>3<br>4<br>5<br>6<br>7<br>8<br>9<br>10<br>11<br>12<br>13<br>14<br>15                                                       | JOHN PHILLIP MELLOR, Ph.D.  A. I am looking at paragraph 29. Q. Okay. Thank you. I just want to make sure we're on the same page.  A. I did point out that that was a a term that was construed. I also pointed out that it appears to be an oversight.  Because if you substitute in the the terms that the court indicated were synonymous, so "common," "corresponding to," and "aligned," if you substituted and and they said those were synonyms meaning in relation with.  And if you substitute "in relation with" into the language in the claims for both                                                                                                    |
| 2<br>3<br>4<br>5<br>6<br>7<br>8<br>9<br>10<br>11<br>12<br>13<br>14<br>15<br>16                                                 | JOHN PHILLIP MELLOR, Ph.D.  A. Correct. Q. Right? A. So that is the universal ground. Q. And there are two nodes connected to that terminal, to the common ground? A. Correct. Q. One of the input nodes and one of the output nodes? A. Correct. It's it's the common ground for both the input and the output. Q. Not all of the input and output nodes, right? A. What I said is that it was the common ground for the input Q. Right.                                                                                                    | 2<br>3<br>4<br>5<br>6<br>7<br>8<br>9<br>10<br>11<br>12<br>13<br>14<br>15<br>16                                                 | JOHN PHILLIP MELLOR, Ph.D.  A. I am looking at paragraph 29. Q. Okay. Thank you. I just want to make sure we're on the same page.  A. I did point out that that was a a term that was construed. I also pointed out that it appears to be an oversight.  Because if you substitute in the the terms that the court indicated were synonymous, so "common," "corresponding to," and "aligned," if you substituted and and they said those were synonyms meaning in relation with.  And if you substitute "in relation with" into the language in the claims for both "common" and "corresponding to," you get a nonsense claim. You get something that doesn't                                                                                                    |
| 2<br>3<br>4<br>5<br>6<br>7<br>8<br>9<br>10<br>11<br>12<br>13<br>14<br>15<br>16<br>17                                           | JOHN PHILLIP MELLOR, Ph.D.  A. Correct. Q. Right? A. So that is the universal ground. Q. And there are two nodes connected to that terminal, to the common ground? A. Correct. Q. One of the input nodes and one of the output nodes? A. Correct. It's it's the common ground for both the input and the output. Q. Not all of the input and output nodes, right? A. What I said is that it was the common ground for the input Q. Right. A and the common ground for the                                                                                                    | 2<br>3<br>4<br>5<br>6<br>7<br>8<br>9<br>10<br>11<br>12<br>13<br>14<br>15<br>16<br>17<br>18<br>19                               | JOHN PHILLIP MELLOR, Ph.D.  A. I am looking at paragraph 29. Q. Okay. Thank you. I just want to make sure we're on the same page.  A. I did point out that that was a a term that was construed. I also pointed out that it appears to be an oversight.  Because if you substitute in the the terms that the court indicated were synonymous, so "common," "corresponding to," and "aligned," if you substituted and and they said those were synonyms meaning in relation with.  And if you substitute "in relation with" into the language in the claims for both "common" and "corresponding to," you get a nonsense claim. You get something that doesn't make any sense.  You get "dynamically displaying a first indicator in one of a plurality of locations in                                                                                                    |
| 2<br>3<br>4<br>5<br>6<br>7<br>8<br>9<br>10<br>11<br>12<br>13<br>14<br>15<br>16<br>17<br>18                                     | JOHN PHILLIP MELLOR, Ph.D.  A. Correct. Q. Right? A. So that is the universal ground. Q. And there are two nodes connected to that terminal, to the common ground? A. Correct. Q. One of the input nodes and one of the output nodes? A. Correct. It's it's the common ground for both the input and the output. Q. Not all of the input and output nodes, right? A. What I said is that it was the common ground for the input Q. Right. A and the common ground for the output.                                                                                                    | 2<br>3<br>4<br>5<br>6<br>7<br>8<br>9<br>10<br>11<br>12<br>13<br>14<br>15<br>16<br>17<br>18<br>19<br>20                         | JOHN PHILLIP MELLOR, Ph.D.  A. I am looking at paragraph 29. Q. Okay. Thank you. I just want to make sure we're on the same page.  A. I did point out that that was a a term that was construed. I also pointed out that it appears to be an oversight.  Because if you substitute in the the terms that the court indicated were synonymous, so "common," "corresponding to," and "aligned," if you substituted and and they said those were synonyms meaning in relation with.  And if you substitute "in relation with" into the language in the claims for both "common" and "corresponding to," you get a nonsense claim. You get something that doesn't make any sense.  You get "dynamically displaying a first                                                                                                    |
| 2<br>3<br>4<br>5<br>6<br>7<br>8<br>9<br>10<br>11<br>12<br>13<br>14<br>15<br>16<br>17<br>18                                     | JOHN PHILLIP MELLOR, Ph.D.  A. Correct. Q. Right? A. So that is the universal ground. Q. And there are two nodes connected to that terminal, to the common ground? A. Correct. Q. One of the input nodes and one of the output nodes? A. Correct. It's it's the common ground for both the input and the output. Q. Not all of the input and output nodes, right? A. What I said is that it was the common ground for the input Q. Right. A and the common ground for the output. Q. Okay. But not all A. So it is the universal ground. Q. Right. But not all of the nodes are                                                  | 2<br>3<br>4<br>5<br>6<br>7<br>8<br>9<br>10<br>11<br>12<br>13<br>14<br>15<br>16<br>17<br>18<br>19<br>20<br>21                   | JOHN PHILLIP MELLOR, Ph.D.  A. I am looking at paragraph 29. Q. Okay. Thank you. I just want to make sure we're on the same page.  A. I did point out that that was a a term that was construed. I also pointed out that it appears to be an oversight.  Because if you substitute in the the terms that the court indicated were synonymous, so "common," "corresponding to," and "aligned," if you substituted and and they said those were synonyms meaning in relation with.  And if you substitute "in relation with" into the language in the claims for both "common" and "corresponding to," you get a nonsense claim. You get something that doesn't make any sense.  You get "dynamically displaying a first indicator in one of a plurality of locations in                                                                                                    |
| 2<br>3<br>4<br>5<br>6<br>7<br>8<br>9<br>10<br>11<br>12<br>13<br>14<br>15<br>16<br>17<br>18<br>19<br>20<br>21<br>22             | JOHN PHILLIP MELLOR, Ph.D.  A. Correct. Q. Right? A. So that is the universal ground. Q. And there are two nodes connected to that terminal, to the common ground? A. Correct. Q. One of the input nodes and one of the output nodes? A. Correct. It's it's the common ground for both the input and the output. Q. Not all of the input and output nodes, right? A. What I said is that it was the common ground for the input Q. Right. A and the common ground for the output. Q. Okay. But not all A. So it is the universal ground. Q. Right. But not all of the nodes are connected?                                       | 2<br>3<br>4<br>5<br>6<br>7<br>8<br>9<br>10<br>11<br>12<br>13<br>14<br>15<br>16<br>17<br>18<br>19<br>20<br>21<br>22             | JOHN PHILLIP MELLOR, Ph.D.  A. I am looking at paragraph 29. Q. Okay. Thank you. I just want to make sure we're on the same page.  A. I did point out that that was a a term that was construed. I also pointed out that it appears to be an oversight.  Because if you substitute in the the terms that the court indicated were synonymous, so "common," "corresponding to," and "aligned," if you substituted and and they said those were synonyms meaning in relation with.  And if you substitute "in relation with" into the language in the claims for both "common" and "corresponding to," you get a nonsense claim. You get something that doesn't make any sense.  You get "dynamically displaying a first indicator in one of a plurality of locations in a bid display region, each location in the bid display region in relationship with a price level along a/in relationship with static price                                             |
| 2<br>3<br>4<br>5<br>6<br>7<br>8<br>9<br>10<br>11<br>12<br>13<br>14<br>15<br>16<br>17<br>18<br>19<br>20<br>21                   | JOHN PHILLIP MELLOR, Ph.D.  A. Correct. Q. Right? A. So that is the universal ground. Q. And there are two nodes connected to that terminal, to the common ground? A. Correct. Q. One of the input nodes and one of the output nodes? A. Correct. It's it's the common ground for both the input and the output. Q. Not all of the input and output nodes, right? A. What I said is that it was the common ground for the input Q. Right. A and the common ground for the output. Q. Okay. But not all A. So it is the universal ground. Q. Right. But not all of the nodes are connected? A. I would agree.                     | 2<br>3<br>4<br>5<br>6<br>7<br>8<br>9<br>10<br>11<br>12<br>13<br>14<br>15<br>16<br>17<br>18<br>19<br>20<br>21<br>22<br>23       | JOHN PHILLIP MELLOR, Ph.D.  A. I am looking at paragraph 29. Q. Okay. Thank you. I just want to make sure we're on the same page.  A. I did point out that that was a a term that was construed. I also pointed out that it appears to be an oversight.  Because if you substitute in the the terms that the court indicated were synonymous, so "common," "corresponding to," and "aligned," if you substituted and and they said those were synonyms meaning in relation with.  And if you substitute "in relation with" into the language in the claims for both "common" and "corresponding to," you get a nonsense claim. You get something that doesn't make any sense.  You get "dynamically displaying a first indicator in one of a plurality of locations in a bid display region, each location in the bid display region in relationship with a price level along a/in relationship with static price axis."                                      |
| 2<br>3<br>4<br>5<br>6<br>7<br>8<br>9<br>10<br>11<br>12<br>13<br>14<br>15<br>16<br>17<br>18<br>19<br>20<br>21<br>22<br>23<br>24 | JOHN PHILLIP MELLOR, Ph.D.  A. Correct. Q. Right? A. So that is the universal ground. Q. And there are two nodes connected to that terminal, to the common ground? A. Correct. Q. One of the input nodes and one of the output nodes? A. Correct. It's it's the common ground for both the input and the output. Q. Not all of the input and output nodes, right? A. What I said is that it was the common ground for the input Q. Right. A and the common ground for the output. Q. Okay. But not all A. So it is the universal ground. Q. Right. But not all of the nodes are connected? A. I would agree. Q. Okay. Thank you. | 2<br>3<br>4<br>5<br>6<br>7<br>8<br>9<br>10<br>11<br>12<br>13<br>14<br>15<br>16<br>17<br>18<br>19<br>20<br>21<br>22<br>23<br>24 | JOHN PHILLIP MELLOR, Ph.D.  A. I am looking at paragraph 29. Q. Okay. Thank you. I just want to make sure we're on the same page.  A. I did point out that that was a a term that was construed. I also pointed out that it appears to be an oversight.  Because if you substitute in the the terms that the court indicated were synonymous, so "common," "corresponding to," and "aligned," if you substituted and and they said those were synonyms meaning in relation with.  And if you substitute "in relation with" into the language in the claims for both "common" and "corresponding to," you get a nonsense claim. You get something that doesn't make any sense.  You get "dynamically displaying a first indicator in one of a plurality of locations in a bid display region, each location in the bid display region in relationship with a price level along a/in relationship with static price axis."  And and so I think that's likely to |
| 2<br>3<br>4<br>5<br>6<br>7<br>8<br>9<br>10<br>11<br>12<br>13<br>14<br>15<br>16<br>17<br>18<br>19<br>20<br>21<br>22<br>23       | JOHN PHILLIP MELLOR, Ph.D.  A. Correct. Q. Right? A. So that is the universal ground. Q. And there are two nodes connected to that terminal, to the common ground? A. Correct. Q. One of the input nodes and one of the output nodes? A. Correct. It's it's the common ground for both the input and the output. Q. Not all of the input and output nodes, right? A. What I said is that it was the common ground for the input Q. Right. A and the common ground for the output. Q. Okay. But not all A. So it is the universal ground. Q. Right. But not all of the nodes are connected? A. I would agree.                     | 2<br>3<br>4<br>5<br>6<br>7<br>8<br>9<br>10<br>11<br>12<br>13<br>14<br>15<br>16<br>17<br>18<br>19<br>20<br>21<br>22<br>23       | JOHN PHILLIP MELLOR, Ph.D.  A. I am looking at paragraph 29. Q. Okay. Thank you. I just want to make sure we're on the same page.  A. I did point out that that was a a term that was construed. I also pointed out that it appears to be an oversight.  Because if you substitute in the the terms that the court indicated were synonymous, so "common," "corresponding to," and "aligned," if you substituted and and they said those were synonyms meaning in relation with.  And if you substitute "in relation with" into the language in the claims for both "common" and "corresponding to," you get a nonsense claim. You get something that doesn't make any sense.  You get "dynamically displaying a first indicator in one of a plurality of locations in a bid display region, each location in the bid display region in relationship with a price level along a/in relationship with static price axis."                                      |

60 (Pages 234 to 237)

Page 238 Page 240 1 1 JOHN PHILLIP MELLOR, Ph.D. JOHN PHILLIP MELLOR, Ph.D. 2 2 that simply deleting the second "in relationship I'm looking at your declaration, PDX 2362. And 3 3 with," that -- that -- that's not appropriate. you have concluded -- it is your opinion that 4 4 The inventors specifically chose the there is no written description support for a 5 word "common." They put it in there for a 5 price column where some, but not all, of the 6 6 purpose, so it must have a meaning. prices are static; is that right? 7 7 It's clear the word "common" probably A. I believe that's correct, yes. 8 shouldn't mean in relationship with. So it must 8 Q. Okay. So applying the standards that 9 9 mean something else. And -- and that's where you used to review the patent and the claim 10 10 the rest of this analysis goes with looking at, language, what would it take to provide written 11 well, what would a -- a person of ordinary skill 11 description support for that? 12 12 MR. VOLLER: Form. have -- have understood common to mean. 13 Q. Did you complete a parallel analysis 13 THE WITNESS: I'm not sure. 14 14 BY MR. SAMPSON: where you used the court's construction to see 15 15 what the result would be on written description? Q. Can -- can you give me an example of 16 MR. VOLLER: Form. 16 something that you are looking for? 17 THE WITNESS: I think I have -- I think I 17 MR. VOLLER: Form. 18 answered that -- that question. That's one of 18 THE WITNESS: I'm a little confused by -- by 19 19 the -- the question. I'm not sure I was looking many pieces of evidence that indicates that 20 there isn't written description support for a 20 for anything particular in one way or another. 21 price column with only some prices being static 21 I looked at the -- you know, the -- the things 22 and indicating that there is written description 22 that I looked at are spelled out in my 23 support only for a price column where all the 23 declaration, and I -- I noted the things that I 24 prices are static. 24 saw that gave evidence one way or the other. 25 So I -- I'd really want the opportunity 25 Page 239 Page 241 1 JOHN PHILLIP MELLOR, Ph.D. 1 JOHN PHILLIP MELLOR, Ph.D. 2 2 to think about it more clearly. BY MR. SAMPSON: 3 But my initial reaction is even if you 3 Q. If you saw an example in the patent 4 stick with the -- Judge Moran's claim 4 that said, hey, these five levels in the middle 5 construction, that doesn't provide written 5 are static and the levels above and below that 6 description support for a price axis where only 6 are not, would that have changed your 7 some of the prices are static. 7 conclusion, if you saw that example in the 8 All it does is remove this as one or 8 patent? 9 lessen this as one of the factors indicating 9 MR. VOLLER: Form. Incomplete hypothetical. 10 10 that there's no support for a price column where THE WITNESS: Again, you know, that -- I 11 only some of the prices are static and that 11 didn't see that in the patent. It's -- it's 12 there is only written description support for a 12 quite possible that seeing that as an example in 13 price column where all of the prices are static. 13 the patent would have changed my -- my 14 MR. SAMPSON: Okay. Why don't we take one 14 conclusions, the opinions that I reached. 15 short last break. 15 You know, I would have to look at the 16 THE VIDEOGRAPHER: It's 4:28 p.m. We are 16 exact specifics and -- and, you know, work 17 going off the record. 17 through the analysis to do that. (Whereupon, a recess was had at 18 BY MR. SAMPSON: 18 19 19 4:28 p.m., after which the Q. Okay. Is -- in your review of the 20 deposition was resumed at 20 Trading Technologies patents, is there anything 21 21 4:45 p.m. as follows:) in the patents that suggests that you can make 22 THE VIDEOGRAPHER: It is 4:45 p.m. We are the price axis purple? 22 23 23 back on the record. MR. VOLLER: Form. Scope. 24 THE WITNESS: I believe there is. 24 BY MR. SAMPSON: 25 Q. Dr. Mellor, if you could take your --25

61 (Pages 238 to 241)

Page 242 Page 244 1 JOHN PHILLIP MELLOR, Ph.D. 1 JOHN PHILLIP MELLOR, Ph.D. 2 2 BY MR. SAMPSON: comfortable giving an answer off the cuff about 3 Q. Okay. 3 4 A. And I might be able to find that for 4 Having said that, I also note that in 5 5 you if you -- you wanted me to. Column 14 of the same patent we were just 6 Q. Sure. Yeah, if you can, that would be 6 discussing, dependent claims 24 and 25 say "the 7 7 method of claim one wherein the bid and ask great. 8 8 A. Okay. I'm not finding specifically display regions are displayed in different 9 9 colors," and then 25 goes on to say "the method purple. But what I was thinking of is --10 10 of claim one wherein the first and second Q. I'm sorry to interrupt you. But if you 11 could just identify for the record, you know, 11 indicators are displayed in different colors." what exhibit you're looking or what page you're 12 So, again, this is sort of pretty off 12 13 13 the cuff. But color is mentioned there. looking at, it will be more clear. 14 A. Absolutely. Sorry. I'm looking at 14 Q. Okay. How about do you recall any 15 15 Exhibit 2 of the 2362 -discussion of color as applied to the price axis 16 16 in the specification, you know, the portion of Q. Okay. 17 A. -- document, which is the '304 patent. 17 the patent preceding the claims? 18 18 Q. I have it. MR. VOLLER: Form. Scope. 19 A. And in Column 13, I'm looking at 19 THE WITNESS: Again, the -- the task that I 20 dependent claims three and four, which talk 20 was asked to do was to look at and determine 21 about the orientation of the display. So it's 21 whether there was written description support 22 not purple. But I think that's what I was 22 for a price axis where all of the prices were 23 23 static or whether there was written description thinking of. 24 Q. Okay. So if -- I'm just trying to make 24 support for a price axis where only some of the sure that I have this accurate. If -- if you 25 25 prices in the price column were static. Page 243 Page 245 1 JOHN PHILLIP MELLOR, Ph.D. 1 JOHN PHILLIP MELLOR, Ph.D. 2 2 were asked to determine whether there's written And so looking for whether there was 3 description support in the patent for a purple 3 any reference to color wasn't something that I 4 price axis, would you conclude, based on claims 4 was focused on. 5 three and four, that there is support or that 5 Having said that, I don't remember any. 6 6 there's no support? But I'd be happy to reread the patent for you 7 MR. VOLLER: Form. Scope. 7 and look and see if I can find any. 8 THE WITNESS: Well, that's --8 BY MR. SAMPSON: 9 BY MR. SAMPSON: 9 Q. No. I think I will not ask you to do 10 Q. I'm trying to figure out what your 10 that at this hour. Thank you, though, for 11 11 conclusion is. offering. 12 MR. VOLLER: Form. Scope. 12 I might come back to that if I think 13 THE WITNESS: Well, I'm -- I'm -- I don't 13 about something else on color. 14 really feel comfortable making a conclusion 14 But for now let me ask you to look 15 at this -- at this point on whether you can make 15 at -- do you have PDX 2362 in front of you a purple price axis or not. 16 16 still? 17 BY MR. SAMPSON: 17 A. Yes, sir, I do. 18 O. Okav. 18 Q. Okay. Let's turn to paragraph five, A. That's -- that's not the opinions 19 19 and I'm going to ask you some questions. I 20 that's in my declaration. 20 asked you very similar questions to this this 21 21 Q. Right. Right. I understand that. morning. It was in regard to what you referred 22 22 A. And the -- you know, the analysis -- I to in your expert report as TT's trifurcation 23 23 spent a fair bit of time doing the analysis and interpretation of the static limitation, and now 24 trying to be careful. And so I don't -- I'm not 24 I'm going to ask you similar questions. 25 25 And paragraph five makes reference to sure that I can really, you know, feel

62 (Pages 242 to 245)

Page 246 Page 248 1 1 JOHN PHILLIP MELLOR, Ph.D. JOHN PHILLIP MELLOR, Ph.D. 2 2 TT's static interpretation. Do you see that? And unless TT's static interpretation 3 Actually, paragraphs four and five both make 3 is that all of the prices in the price column 4 reference to TT's static interpretation. 4 must be static, then -- then I think this is 5 5 A. I see in paragraphs four and five that correct as written. 6 it refers to TT's static interpretation, where 6 Q. That's -- that's interesting, because I 7 7 I'm describing what CQG's attorneys explained to thought that you had said repeatedly throughout 8 8 the day that the two things that you looked at me, yes. 9 9 are whether there's written description support Q. Okay. And to be clear, you did not 10 10 undertake to determine how TT is interpreting for a price column in which all the levels are 11 the static limitation in this case on your own; 11 static or a price column in which some, but not 12 12 is that right? all, are static. 13 MR. VOLLER: Form. 13 And -- and I didn't understand from 14 THE WITNESS: That's correct. All -- all --14 what you were saying earlier today that you 15 15 with regard to written description, my opinions looked at any other possible interpretation. 16 looked at whether there was written description 16 MR. VOLLER: Form. 17 support for a price column where all the prices 17 THE WITNESS: So what I -- what I just said 18 were static or whether there was written 18 was that I did look at written description 19 description support for a price column where 19 support for whether all prices in the price 20 only some of the prices were static. 20 column must be static or whether there's written 21 BY MR. SAMPSON: 21 description support for a price column where 22 Q. Okay. So if you could turn to 22 only some of the prices. 23 paragraph 108, your conclusion on page 57. And 23 And -- and what I'm saying is that 24 I'll give you a chance to read that. Let me 24 unless -- my conclusion is that there is no 25 know when you're done. 25 written description support for a price column Page 247 Page 249 1 JOHN PHILLIP MELLOR, Ph.D. 1 JOHN PHILLIP MELLOR, Ph.D. 2 2 where only some of the prices are static. There 3 Q. Okay. So I am not taking issue with 3 is only written description support for a price 4 the second and third sentences of that 4 column where all of the displayed prices are 5 paragraph. I understand that that is what you 5 static. And unless TT's static interpretation 6 endeavored to do and that those are your 6 is the latter, all of the prices in the price 7 opinions. 7 column must be static, then -- then it is true. 8 But if I tell you that this declaration 8 BY MR. SAMPSON: 9 does not accurately characterize TT's static 9 Q. Okay. But you have defined TT's static 10 interpretation -- do you see what I'm saying? 10 interpretation in paragraph four, right? 11 Does -- do you then understand that the first 11 A. I -- paragraph four says "CQG's 12 and last sentence of paragraph 108 are 12 attorneys explained that TT is interpreting the 13 inaccurate? 13 claim terms 'common static price axis' and 14 MR. VOLLER: Form. Scope. Incomplete 14 'static display of prices' collectively. The 15 15 static limitation of the independent claims of 16 THE WITNESS: I'm not sure that I would agree 16 the '304 and '132 patents as covering both a 17 with what you just said. 17 price column where all prices are static and a 18 BY MR. SAMPSON: 18 price column where only some of the price levels 19 Q. Okay. Why is that? 19 in the column are static and other displayed 20 A. Well, the analysis that I performed was 20 prices are dynamic." 21 21 whether there was written description support I'll refer to TT's interpretation and/or application of the patents in this manner 22 22 for a price column where all of the prices are 23 static or whether there was written description 23 as TT's static interpretation. 24 Q. Okay. support for a price column where only some of 24 25 the prices are static. 25 A. And I think that's direct -- very

63 (Pages 246 to 249)

Page 250 Page 252 1 JOHN PHILLIP MELLOR, Ph.D. 1 JOHN PHILLIP MELLOR, Ph.D. 2 2 consistent with what I -- what I just explained. that correct? 3 Q. Right. And -- and what I asked you to 3 MR. VOLLER: Form. 4 assume in my hypothetical is that that is 4 BY MR. SAMPSON: 5 5 inaccurate. Assume that it is an inaccurate Q. What you just said with respect to 6 definition of TT's static interpretation. Okay? 6 paragraph 108? 7 7 If it is inaccurate, if that definition A. That's -- paragraph 108 is the extent 8 that CQG attorneys provided to you is an 8 of my opinion with regard to written description 9 inaccurate statement of TT's static 9 for a price column where all the prices are 10 10 interpretation, how can paragraph 108 be static or written description for a price column 11 11 where only some of the prices are static. 12 MR. VOLLER: Form. Incomplete hypothetical. 12 Q. And just to be clear, your -- your 13 THE WITNESS: It depends on how it's 13 conclusion is that price column where all the 14 inaccurate. And I gave you an example of 14 prices are static, there is written description 15 where -- where it might be inaccurate, and I 15 support, correct? 16 gave you an example of some places where it 16 A. That is correct. Q. Right? 17 would still be accurate. 17 18 So it depends on -- I don't understand, 18 A. What -- what I said is, instead, the 19 I guess, the hypothetical. It depends on 19 inventors were only in possession of a graphical 20 exactly what's wrong about it. 20 user interface with a price column where all 21 BY MR. SAMPSON: 21 prices displayed in the column are static. 22 Q. Okay. So looking at the second 22 Q. Okay. And -- but you -- your 23 sentence of the conclusion, is it your 23 conclusion was there's no written description 24 opinion -- it is your opinion, right, that 24 support for the other thing that you looked for, 25 there's no written description support for a 25 which was price column where some, but not all, Page 251 Page 253 1 JOHN PHILLIP MELLOR, Ph.D. 1 JOHN PHILLIP MELLOR, Ph.D. 2 2 price level where some -- excuse me -- a price of the prices are static? 3 column where some, but not all, of the prices 3 A. That's correct. I found no written 4 are static? description support for that case where -- of a 5 A. I think that's exactly what that 5 price column where -- that had only some of the 6 6 prices being static. sentence says. 7 Q. Okay. 7 MR. SAMPSON: Okay. Okay. All right. I 8 A. The inventors were not in possession of 8 think -- I think we're completed for today. Do 9 a graphical user interface with a price column 9 you guys want to ask some questions? 10 10 where only some, but not all, displayed price MR. VOLLER: I'd like to take a break and we 11 levels are static. 11 can come back in a few minutes. 12 Q. Okay. 12 MR. SAMPSON: Sure. 13 A. And that is my conclusion. 13 THE VIDEOGRAPHER: It is 5:05 p.m. We will 14 14 Q. And you are not opining that any claims go off the record. 15 15 are invalid, are you? (Whereupon, a recess was had at 16 A. No. No. My task was to look at 16 5:05 p.m., after which the 17 written description and -- and see if there's 17 deposition was resumed at 18 18 written description support for a price column 5:10 p.m. as follows:) 19 19 with only some prices being static and look to THE VIDEOGRAPHER: It is 5:10 p.m. We are 20 20 see if there's written description support for a back on the record. 21 price column where all of the prices are static. 21 MR. VOLLER: We have no questions. We would 22 And -- and that's -- those -- those opinions are 22 23 23 summarized here in paragraph 108. MR. SAMPSON: Okay. Thank you for your time, 24 24 Q. Okay. And -- and that's the extent? Dr. Mellor. 25 That's -- that's the extent of your opinion; is 25 MR. VOLLER: Thank you.

64 (Pages 250 to 253)

```
Page 254
                                                                                                                Page 256
                                                                 1
                                                                       STATE OF ILLINOIS )
 1
               JOHN PHILLIP MELLOR, Ph.D.
                                                                 2
 2
           THE VIDEOGRAPHER: So it is the end of the
                                                                                   ) SS:
                                                                 3
                                                                       COUNTY OF LAKE
 3
        deposition of Dr. Mellor. It is 5:10 p.m. We
                                                                 4
 4
        are going off the record.
 5
                                                                 5
                  (Whereupon, the proceedings
                                                                           I, CHERYL L. SANDECKI, a notary public
  6
                   adjourned at 5:10 p.m.)
                                                                 6
                                                                       within and for the County of Lake County and
 7
                  (Whereupon, the witness was
                                                                 7
                                                                       State of Illinois, do hereby certify that
 8
                   excused.)
                                                                 8
                                                                       heretofore, to-wit, on April 25, 2014,
  9
                                                                 9
                                                                       personally appeared before me, at 300 South
10
                                                                10
                                                                       Wacker Drive, Chicago, Illinois, JOHN PHILLIP
11
                                                                11
                                                                       MELLOR, PH.D., in a cause now pending and
12
                                                                12
                                                                       undetermined in the United States District,
13
                                                                13
                                                                       wherein TRADING TECHNOLOGIES INTERNATIONAL,
14
                                                                14
                                                                       INC., is the Plaintiff, and CQG, INC., and CQGT,
15
                                                                15
                                                                       LLC, are the Defendants.
16
                                                                           I further certify that the said JOHN
                                                                16
17
                                                                17
                                                                       PHILLIP MELLOR, Ph.D. was first administered an
18
                                                                18
                                                                       oath to testify the truth, the whole truth and
19
                                                                19
                                                                       nothing but the truth in the cause aforesaid;
20
                                                                20
                                                                       that the testimony then given by said witness
21
                                                                21
                                                                       was reported stenographically by me in the
22
                                                                22
                                                                       presence of the said witness, and afterwards
23
                                                                23
                                                                       reduced to typewriting by Computer-Aided
24
                                                                24
                                                                       Transcription, and the foregoing is a true and
25
                                                                25
                                                                       correct transcript of the testimony so given by
                                               Page 255
                                                                                                                Page 257
           IN THE UNITED STATES DISTRICT COURT
 1
                                                                  1
                                                                         said witness as aforesaid.
 2
             NORTHERN DISTRICT OF ILLINOIS
                                                                  2
                                                                             I further certify that the signature to
 3
                EASTERN DIVISION
                                                                  3
                                                                         the foregoing deposition was reserved by counsel
 4
       TRADING TECHNOLOGIES
                                                                  4
                                                                         for the respective parties and that there were
 5
       INTERNATIONAL, INC.,
                                                                  5
                                                                         present at the deposition the attorneys
 6
                                                                  6
                                                                         hereinbefore mentioned.
 7
           Plaintiff.
                                                                  7
                                                                             I further certify that I am not counsel
 8
                        No. 05-CV-4811
                                                                  8
                                                                         for nor in any way related to the parties to
 9
        VS.
10
                                                                  9
                                                                         this suit, nor am I in any way interested in the
11
       CQG, INC., and CQGT, LLC,
                                                                10
                                                                         outcome thereof.
12
                                                                11
                                                                             IN TESTIMONY WHEREOF: I certify to the
13
           Defendants.
                                                                12
                                                                         above facts this 6th day of May, 2014.
14
                                                                13
15
           I, JOHN PHILLIP MELLOR, Ph.D., being
                                                                14
       first administered an oath, say that I am the
                                                                15
16
       deponent in the aforesaid deposition taken on
                                                                16
       April 25, 2014; that I have read the foregoing
17
                                                                17
       transcript of my deposition, and affix my
                                                                18
                                                                                CHERYL L. SANDECKI, CSR, RPR
       signature to same.
18
                                                                19
                                                                                LICENSE NO.: 084-03710
19
                 JOHN PHILLIP MELLOR, Ph.D.
                                                                20
20
                                                                21
21
       Subscribed and sworn to
                                                                22
22
       before me this
                         day
                                                                23
23
                    , 2014.
                                                                24
24
       Notary Public
                                                                25
25
```

65 (Pages 254 to 257)

## HIGHLY CONFIDENTIAL - ATTORNEYS' EYES ONLY

| ,               |                                     | Page 258 |  |
|-----------------|-------------------------------------|----------|--|
| 1               | ERRATA SHEET                        |          |  |
| 2               | TRANSPERFECT DEPOSITION             | SERVICES |  |
| 3               | 216 E. 45th Street, Suite 903       |          |  |
| 4               | New York, New York 10017            |          |  |
| 5               | 212-400-8845                        |          |  |
|                 | E: Trading Technologies v. CQG, Inc | 2.       |  |
|                 | E LINE FROM TO                      | 1        |  |
| 8 <u> </u><br>9 |                                     |          |  |
| 0               |                                     |          |  |
| 1               |                                     |          |  |
| 2               |                                     |          |  |
|                 |                                     |          |  |
| 4 _             |                                     |          |  |
| 5 _             |                                     |          |  |
| 5               |                                     |          |  |
| 7 <u> </u>      |                                     |          |  |
| )l_<br>)        |                                     |          |  |
| )               |                                     |          |  |
|                 | JOHN PHILLIP MELLOR, Ph.D.          |          |  |
|                 | cribed and sworn to before me       |          |  |
| 3 this _        | day of, 2014.                       |          |  |
| 4               |                                     |          |  |
| 5               | Notary Public                       |          |  |
|                 |                                     |          |  |
|                 |                                     |          |  |
|                 |                                     |          |  |
|                 |                                     |          |  |
|                 |                                     |          |  |
|                 |                                     |          |  |
|                 |                                     |          |  |
|                 |                                     |          |  |
|                 |                                     |          |  |
|                 |                                     |          |  |
|                 |                                     |          |  |
|                 |                                     |          |  |
|                 |                                     |          |  |
|                 |                                     |          |  |
|                 |                                     |          |  |
|                 |                                     |          |  |
|                 |                                     |          |  |
|                 |                                     |          |  |
|                 |                                     |          |  |
|                 |                                     |          |  |
|                 |                                     |          |  |
|                 |                                     |          |  |
|                 |                                     |          |  |
|                 |                                     |          |  |
|                 |                                     |          |  |
|                 |                                     |          |  |

66 (Page 258)

# Exhibit K

FILED UNDER SEAL

From: Mark Fischer <mfischer@cqgexchangemail.com>

Sent: Friday, May 27, 2011 10:04 AM

To: Josef Schroeter < josef@cqg.com>

**Subject:** Trading Interfaces **Attach:** image001.jpg

Joe:

Is the argument that we have a static ladder the following:

- 1) CQG argues that it's ladder is not static because the inside market always stays on the screen.
- 2) However, what is really happening is that the inside market is just another ladder that overlays the static ladder in something CQG calls a "market window". The underlying ladder is, in fact, static. The prices in the underlying ladder only move when the user makes them move.

I have to say that I agree with you. That argument is fairly persuasive.

Here's another problem. On the Order Ticket, I've always thought that the ladder displayed is just a display of DOM and a display of the user's working orders. However, once an order is placed, the user can actually use the icon representing his working order to modify that order. He can drag it up and down the scale to change the price and he can change the quantity for the working order in the same manner that you would on a DOM ladder.

I think that the ability to drag the icon representing your order up and down the scale infringes some patent claim.

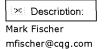

Celebrating 30 years of reliability, performance, and innovation.

# Exhibit L

FILED UNDER SEAL

TT has reformatted this email from the condition that it exists in TT's possession for readability purposes only. An unmodified copy of this email as it exists in TT's possession is also attached.

DATE: 2007-03-23 03:20:49

FROM: Fischer, Mark W. < mfischer@faegre.com >

TO: Carden, Richard < <a href="mailto:com">carden@mbhb.com</a>, < <a href="mailto:ajohnstone@winston.com">ajohnstone@winston.com</a>, < <a href="mailto:ajohnstone@winston.com">ajohnstone@winston.com</a>, < <a href="mailto:ajohnstone@winston.com">ajohnstone@winston.com</a>, < <a href="mailto:ajohnstone@winston.com">ajohnstone@winston.com</a>>, < <a href="mailto:ajohnstone@winston.com">ajohnstone@winston.com</a>>, < <a href="mailto:ajohnstone@winston.com">ajohnstone@winston.com</a>>, < <a href="mailto:ajohnstone@winston.com">ajohnstone@winston.com</a>>, < <a href="mailto:ajohnstone@winston.com">ajohnstone@winston.com</a>>, < <a href="mailto:ajohnstone@winston.com">ajohnstone@winston.com</a>>, < <a href="mailto:ajohnstone@winston.com">ajohnstone@winston.com</a>>, <a href="mailto:ajohnstone@winston.com">ajohnstone@winston.com</a>>, <a href="mailto:ajohnstone@winstone.com">ajohnstone@winstone.com</a>>, <a href="mailto:ajohnstone.com">ajohnstone.com</a>>, <a href="mailto:ajohnstone.com">ajohnstone.com</a>>, <a href="mailto:ajohnstone.com">ajohnstone.com</a>>, <a href="mailto:ajohnstone.com">ajohnstone.com</a>>, <a href="mailto:ajohnstone.com">ajohnstone.com</a>>, <a href="mailto:ajohnstone.com">ajohnstone.com</a>, <a href="mailto:ajohnstone.com">ajohnstone.com</a>, <a href="mailto:ajohnstone.com">ajohns

<<u>b norkett@hotmail.com</u>>, <<u>gabaker@dowellbaker.com</u>>, <<u>hboice@bellboyd.com</u>>, <jlervick@bellboyd.com>, <jschulman@wolinlaw.com>, <kcenar@bellboyd.com>,

<lholzman@alston.com>, <lmoffatt@salans.com>, Natalie Clayton <natalie.clayton@alston.com>,

<pbennett@alston.com>, <rperkins@winston.com>, <wscott@alston.com>

SUBJECT: RE: TT v. CQG

MAILBOX: 20121019attempt2007.mbox

#### Richard:

Your letter dated March 22, 2007, regarding the operation of CQG's products is largely accurate but requires a few clarifications.

First, my description over the phone regarding the operation of the price scale in CQG's products was directed to the order entry module which TT expressly accused of infringement in its Preliminary Infringement Contentions filed January 23, 2006. That module is entitled DOMTrader. CQG has other order entry modules, including one call Order Ticket, which operate much differently than DOMTrader and which clearly don't infringe TT's patents for a variety of reasons. My statements regarding the operation of the price scale should not be understood to describe the operation of those other order entry modules.

Second, while we agree with your description of the first mode of operation, we would describe the second mode somewhat differently. A more accurate description would be, "In the second mode, as the inside market moves to the edge of the visible screen, the prices displayed are automatically repositioned such that the inside market remains visible on the screen although the automatic repositioning of the prices does not necessarily place the inside market in the center of the screen. This automatic repositioning of the displayed prices cannot be turned off by the user."

Third, since the development of the first mode of operation (development which occurred after the inception of TT's suit against CQG), CQG has sold its software to some, but not all, customers where the only mode of operation of DOMTrader available to the user is the first mode of operation.

Finally, your letter, as modified by this email, is not a complete description of the operation of DOMTrader. It is only a description of how the display of prices operates. Neither you nor I have made any attempt to describe the other aspects of DOMTrader including, but not limited to, the number of user actions required to place a trade, the nature of the "order entry region", and the depth of market display. Obviously, CQG's actual product is the true evidence of how DOMTrader operates and the purpose of our communications on this subject is simply to facilitate your supplementation of TT's Preliminary Infringement Contentions against CQG.

Thank you for your attention to this email. While I'm happy to have these conversations about CQG's product, I'm somewhat surprised that they are necessary. It is my understanding that TT has had CQG's software running in its offices for years. It would seem that TT could determine how CQG's software operates for itself. Nonetheless, please let me know if you have any questions or concerns.

Mark W. Fischer
Faegre &Benson LLP
Fifteenth Street
Boulder, CO 80302-5414
303-447-7793 / FAX 303-447-7800
MFischer@faegre.com
http://www.faegre.com/lawyer\_bio.aspx?key 982

http://www.faegre.com/

DATE: 2007-03-23 03:20:49

FROM: Fischer, Mark W. < mfischer@faegre.com >

TO: Carden, Richard <carden@mbhb.com>, <ajohnstone@winston.com>, <anaidech@salans.com>,

<b norkett@hotmail.com>, <gabaker@dowellbaker.com>, <hboice@bellboyd.com>,

<ilervick@bellboyd.com>, <ischulman@wolinlaw.com>, <kcenar@bellboyd.com>,

lholzman@alston.com >, < lmoffatt@salans.com >, Natalie Clayton < natalie.clayton@alston.com >,

<pbennett@alston.com>, <rperkins@winston.com>, <wscott@alston.com>

SUBJECT: RE: TT v. CQG

MAILBOX: 20121019attempt2007.mbox

<!DOCTYPE HTML PUBLIC "-//W3C//DTD HTML 4.0 Transitional//EN"> <HTML xmlns:o = "urn:schemas-microsoft-com:office:office" xmlns:st1 "urn:schemas-microsoft-</p> com:office:smarttags"><HEAD> <META content="MSHTML 6.00.2900.3059" name=GENERATOR></HEAD> <BODY> <DIV><SPAN class"7373007-23032007><FONT face=Arial color=#0000ff</p> size=2>Richard:</FONT></SPAN></DIV>

<DIV><SPAN class"7373007-23032007><FONT face=Arial color=#0000ff size=2></FONT></SPAN>&nbsp;</DIV>

<DIV><SPAN class"7373007-23032007><FONT face=Arial color=#0000ff size=2>Your letter dated March 22, 2007, regarding the operation of CQG's products is largely accurate but requires a few clarifications.</FONT></SPAN></DIV> <DIV><SPAN class"7373007-23032007><FONT face=Arial color=#0000ff

size=2></FONT></SPAN>&nbsp;</DIV>

<DIV><SPAN class"7373007-23032007><FONT face=Arial color=#0000ff size=2>First, my description over the phone regarding the operation of the price scale in CQG's products was directed to the order entry module which TT expressly accused of infringement in its Preliminary Infringement Contentions filed January 23, 2006. That module is entitled DOMTrader. CQG has other order entry modules, including one call Order Ticket, which operate much differently than DOMTrader and which clearly don't infringe TT's patents for a variety of reasons. My statements regarding the operation of the price scale should not be understood to describe the operation of those other order entry modules.</FONT></SPAN></DIV>

<DIV><SPAN class"7373007-23032007><FONT face=Arial color=#0000ff size=2></FONT></SPAN>&nbsp;</DIV>

<DIV><SPAN class"7373007-23032007><FONT face=Arial color=#0000ff size=2>Second, while we agree with your description of the first mode of operation, we would describe the second mode somewhat differently. A more accurate description would be, "In the second mode, as the inside market moves to the edge of the visible screen, the prices displayed are automatically repositioned such that the inside market remains visible on the screen although the automatic repositioning of the prices does not necessarily place the inside market in the center of the screen. This automatic repositioning of the displayed prices can not be turned off by the user. " </FONT></SPAN></DIV>

```
<DIV><SPAN class"7373007-23032007><FONT face=Arial color=#0000ff</p>
size=2></FONT></SPAN>&nbsp;</DIV>
<DIV><SPAN class"7373007-23032007><FONT face=Arial color=#0000ff size=2>Third,
since the development of the first mode of operation (development which occurred
after the inception of TT's suit against CQG), CQG has sold its software to
some, but not all, customers where the only mode of operation of DOMTrader
available to the user is the first mode of operation.</FONT></SPAN></DIV>
<DIV><SPAN class"7373007-23032007><FONT face=Arial color=#0000ff</p>
size=2></FONT></SPAN>&nbsp;</DIV>
<DIV><SPAN class"7373007-23032007><FONT face=Arial color=#0000ff</p>
size=2>Finally, your letter, as modified by this email, is not a complete
description of the operation of DOMTrader. & nbsp; It is only a description of how
the display of prices operates.   Neither you nor I have made any attempt to
describe the other aspects of DOMTrader including, but not limited to, the
number of user actions required to place a trade, the nature of the "order entry
region", and the depth of market display.   Obviously, CQG's actual product
is the true evidence of how DOMTrader operates and the purpose of our
communications on this subject is simply to facilitate your supplementation of
TT's Preliminary Infringement Contentions against CQG.</FONT></SPAN></DIV>
<DIV><SPAN class"7373007-23032007><FONT face=Arial color=#0000ff</p>
size=2></FONT></SPAN>&nbsp;</DIV>
<DIV><SPAN class"7373007-23032007><FONT face=Arial color=#0000ff size=2>Thank
you for your attention to this email. While I'm happy to have these
conversations about CQG's product, I'm somewhat surprised that they are
necessary. & nbsp; It is my understanding that TT has had CQG's software running
in its offices for years.     It would seem that TT could
determine how CQG's software operates for itself.  Nonetheless, please
let me know if you have any questions or concerns.</FONT></SPAN></DIV>
<DIV><SPAN class"7373007-23032007><!-- Converted from text/rtf format -->
<P><B><SPAN lang=en-us><FONT face=Arial size=2>Mark W. Fischer<BR>Faegre & Damp;
Benson LLP</FONT></SPAN></B><SPAN lang=en-us><BR><FONT face=Arial size=2>1900
Fifteenth Street<BR>Boulder, CO&nbsp;&nbsp;80302-5414<BR>303-447-7793 / FAX
303-447-7800<BR>MFischer@faegre.com</FONT></SPAN> <BR><SPAN lang=en-us></SPAN><A
href="http://www.faegre.com/lawyer_bio.aspx?key 982"><SPAN lang=en-us><U><FONT
face=Arial color=#0000ff size=2>Biography</FONT></U></SPAN></A><SPAN
lang=en-us><FONT face=Arial size=2> | </FONT></SPAN><A
href="http://www.faegre.com/"><SPAN lang=en-us><U><FONT face=Arial color=#0000ff
size=2>www.faegre.com</FONT></U></SPAN></A><SPAN lang=en-us></SPAN>
</P></SPAN></DIV></BODY></HTML>
```

## Xu, Ling

From:usdc\_ecf\_ilnd@ilnd.uscourts.govSent:Friday, May 16, 2014 11:31 PMTo:ecfmail\_ilnd@ilnd.uscourts.gov

**Subject:** Activity in Case 1:05-cv-04811 Trading Technologies International, Inc. v. CQG et.al

sealed response

This is an automatic e-mail message generated by the CM/ECF system.

Please DO NOT RESPOND to this e-mail because the mail box is unattended.

\*\*\*NOTE TO PUBLIC ACCESS USERS\*\*\* Judicial Conference of the United States policy permits attorneys of record and parties in a case (including pro se litigants) to receive one free electronic copy of all documents filed electronically, if receipt is required by law or directed by the filer. PACER access fees apply to all other users. To avoid later charges, download a copy of each document during this first viewing. However, if the referenced document is a transcript, the free copy and 30 page limit do not apply.

United States District Court
Northern District of Illinois - CM/ECF LIVE, Ver 6,1

Notice of Electronic Filing

The following transaction was entered by Orth, Andrea on 5/16/2014 11:31 PM CDT and filed on 5/16/2014

Case Name: Trading Technologies International,

Inc. v. CQG et.al

Case Number: 1:05-cv-04811 https://ecf.ilnd.uscourts.gov/cgi-bin/DktRpt.pl?190845

Filer: Trading Technologies International,

Inc.

Document Number: 752

Copy the URL address from the line below into the location bar of your Web browser to view the document:

https://ecf.ilnd.uscourts.gov/doc1/067014183466?caseid=190845&de\_seq\_num=2388&magic\_num=42420843

**Docket Text:** 

SEALED RESPONSE by Trading Technologies
International, Inc. to statement, [719] <i>AND STATEMENT OF UNDISPUTED
MATERIAL FACTS IN SUPPORT OF ITS PARTIAL SUMMARY JUDGMENT THAT THE STATIC
LIMITATIONS MEET THE WRITTEN DESCRIPTION REQUIREMENT</i>
# (1) Exhibit I-L)(Orth, Andrea)

1:05-cv-04811 Notice has been electronically mailed to:

Adam Glenn Kelly akelly@loeb.com, chdocket@loeb.com, mmarshall@loeb.com, skunzendorf@loeb.com

Alan Wayne Krantz krantz@mbhb.com

Andrea Kay Orth

orth@mbhb.com, poulakos@mbhb.com

Brandon J Kennedy kennedy@mbhb.com

Christopher D Butts butts@mbhb.com

George I. Lee <u>lee@mbhb.com</u>

Jennifer M Kurcz kurcz@mbhb.com

Jeremy E. Noe noe@mbhb.com

Johnnet Simone Jones

sjones@loeb.com, chdocket@loeb.com, poliosi@loeb.com

Kara Eve Foster Cenar

kara.cenar@bryancave.com, carol.duracka@bryancave.com, chdocketing@bryancave.com

Kirsten L. Thomson

thomson@mbhb.com, cross-jones@mbhb.com, dineen@mbhb.com, poulakos@mbhb.com, xu@mbhb.com

Leif R. Sigmond , Jr <u>sigmond@mbhb.com</u>

Mariangela M. Seale

merili.seale@bryancave.com, CHDocketing@bryancave.com, lisa.held@bryancave.com

Matthew J. Sampson sampson@mbhb.com

Michael David Gannon

gannon@mbhb.com, becker@mbhb.com

Michelle Lynn McMullen-Tack mcmullen-tack@mbhb.com

Paul H. Berghoff berghoff@mbhb.com

Paul S. Tully tully@mbhb.com

S. Richard Carden carden@mbhb.com, santoyo@mbhb.com

Steven F. Borsand steve.borsand@tradingtechnologies.com

William Joshua Voller

wvoller@loeb.com, akorolyova@loeb.com, chdocket@loeb.com, poliosi@loeb.com

1:05-cv-04811 Notice has been delivered by other means to:

The following document(s) are associated with this transaction:

Document description: Main Document

Original filename: n/a

Electronic document Stamp:

[STAMP dcecfStamp ID=1040059490 [Date=5/16/2014] [FileNumber=13037820-0]

[2a7a021acded 30d8904094e5302424c81869965332fa68fdc8b8f804c3e87004f46d5fae6d78d3642b147e5c1ef34c64fdd]

daad1db71ef17bc88b1328ddd548d]]

Document description: Exhibit I-L

Original filename: n/a

Electronic document Stamp:

[STAMP dcecfStamp\_ID=1040059490 [Date=5/16/2014] [FileNumber=13037820-1]

[3c2c18a62f81549f9dbcaf3bee632a308a6e819de1b5d36616a9c2a4084b1b851dbe574931898dc5877ff8d2d7edb842df1]

e2f2296fd17d38361a2a110909525]]

## IN THE UNITED STATES DISTRICT COURT FOR THE NORTHERN DISTRICT OF ILLINOIS EASTERN DIVISION

| Trading Technologies International, Inc. | ) Civil Action No. 05-4811       |
|------------------------------------------|----------------------------------|
| Plaintiff,                               | ) Judge Sharon Johnson Coleman   |
| v.                                       | ) Magistrate Sidney I. Schenkier |
| CQG, Inc. and CQGT, LLC                  | )                                |
| Defendants.                              | )<br>)<br>)                      |

## DECLARATION OF JENNIFER M. KURCZ IN SUPPORT OF TT'S RESPONSE TO CQG'S MOTION FOR SUMMARY JUDGMENT THAT THE '304 AND '132 PATENTS ARE INVALID UNDER 35 U.S.C. § 112, ¶ 1 FOR LACK OF WRITTEN DESCRIPTION

- 1. I am an attorney for TT in the above-captioned action. I make this declaration based on personal knowledge and am competent to testify herein.
- 2. Listed below are the exhibits attached to the Declaration of William J. Voller in Support of CQG's Motion for Summary Judgment that the '304 and '132 Patents are Invalid Under 35 U.S.C. § 112, ¶ 1 for Lack of Written Description. Dkt. 720. The list below is provided for the sake of convenience and continuity of exhibit numbering. To avoid redundancy, additional copies of these exhibits are not attached to this declaration.

| Exhibit | Description                                                                                          |
|---------|----------------------------------------------------------------------------------------------------|
| A       | United States Patent No. 6,766,304                                                                   |
| В       | United States Patent No. 6,772,132                                                                   |
| С       | Trading Technologies' Amended Final Infringement Contentions (November 26, 2013) (with Exhibits A-B) |
| D       | Expert Declaration of John Phillip Mellor, Ph.D. and Exhibits 1-18                                   |

Case: 1:05-cv-04811 Document #: 753 Filed: 05/16/14 Page 2 of 4 PageID #:20922

| Exhibit | Description                                                                    |  |
|---------|--------------------------------------------------------------------------------|--|
|         | Feb. 19, 2014 Ellis Technology Tutorial Hr.g, Trading Techs. Int'l, Inc. v. GL |  |
| Е       | Trade, 05-cv-4120 (N.D. Ill. 2005)                                             |  |
|         | CQG's Third Set of Interrogatories To Trading Technologies (No. 25) (June 29,  |  |
| F       | 2013)                                                                          |  |
|         | Plaintiff Trading Technologies' Amended Response to Defendants' Third Set of   |  |
| G       | Interrogatories (No. 25) (Sept. 4, 2013)                                       |  |
|         | CQG's 27th Amended Objections and Responses to TT's Amended                    |  |
| Н       | Interrogatory Nos. 17-21 (Sept. 20, 2013) (exhibits omitted)                   |  |

3. Attached to this declaration are true and accurate copies of the exhibits referenced by TT in its 1) Responses and Objections to CQG's Statement of Undisputed Material Facts in Support of its Motion for Summary Judgment and 2) Statement of Undisputed Material Facts in Support of its Cross-Motion for Summary Judgment that the Patents-in-Suit are Not Invalid for Lack of Written Description.

| Exhibit | Description                                                                     |
|---------|---------------------------------------------------------------------------------|
| I       | Expert Declaration of Dr. Craig Pirrong, Ph.D. and Exhibits 1-5 [FUS]           |
| J       | Deposition Transcript of Dr. Phillip Mellor dated April 25, 2014 [FUS]          |
| K       | CQG5493020, Email from Mark Fischer to Josef Schroeter dated May 27, 2011 [FUS] |
| L       | Email from Mark Fischer to Richard Carden dated March 23, 2007 [FUS]            |
| M       | Unpublished Cases                                                               |

Respectfully submitted,

Date: May 16, 2014 s/ Jennifer M. Kurcz

Leif R. Sigmond, Jr. (ID No. 6204980)

(sigmond@mbhb.com)

Matthew J. Sampson (ID No. 6207606)

(sampson@mbhb.com)

S. Richard Carden (ID No. 6269504)

(carden@mbhb.com)

Jennifer M. Kurcz (ID No. 6279893) (kurcz@mbhb.com) Andrea K. Orth (ID No. 6301900) (orth@mbhb.com) Brandon J. Kennedy (ID No. 6306310) (kennedy@mbhb.com)

McDonnell Boehnen Hulbert & Berghoff LLP

300 South Wacker Drive Chicago, Illinois 60606 Tel.: (312) 913-0001

Fax: (312) 913-0001

Fax: (312) 476-1182

Steven F. Borsand (ID No. 6206597) (Steve.Borsand@tradingtechnologies.com) **Trading Technologies International, Inc.** 222 South Riverside Suite 1100 Chicago, IL 60606 Tel: (312) 476-1000

Attorneys for Plaintiff, TRADING TECHNOLOGIES INTERNATIONAL, INC.

### **CERTIFICATE OF SERVICE**

I certify that a copy of the foregoing DECLARATION OF JENNIFER M. KURCZ was served on May 16, 2014 as follows:

Via Filing Via this Court's CM-ECF System, which caused a copy to be served on all registered users and Via E-mail:

Counsel for CQG, Inc., and CQGT, LLC:

Adam G. Kelly Loeb & Loeb LLP 321 N. Clark Street, Suite 2300 Chicago, IL 60654 akelly@loeb.com

Johnnet Simone Jones Loeb & Loeb LLP 321 N. Clark Street, Suite 2300 Chicago, IL 60654 sjones@loeb.com

William Joshua Voller Loeb & Loeb LLP 321 N. Clark Street, Suite 2300 Chicago, IL 60654 wvoller@loeb.com

| s/  | Jennifer M. | Kurcz |
|-----|-------------|-------|
| ~ . |             |       |

Case: 1:05-cv-04811 Document #: 753-1 Filed: 05/16/14 Page 1 of 6 PageID #:20925

## Exhibit M

2007 WL 275928 Only the Westlaw citation is currently available. United States District Court, D. Delaware.

INLINE CONNECTION CORPORATION, Broadband Technology Innovations, LLC, and PIE Squared, LLC, Plaintiffs,

V.

AOL TIME WARNER
INCORPORATED, et al., Defendants.
INLINE CONNECTION CORPORATION,
Broadband Technology Innovations,
LLC, and PIE Squared, LLC, Plaintiffs,

EARTHLINK, INC., Defendant.

No. CIVA 02-272MPT, CIVA 02-477 MPT. | Jan. 29, 2007.

### **Attorneys and Law Firms**

Julia Heaney, Thomas C. Grimm, Morris, Nichols, Arsht & Tunnell, Wilmington, DE, for Plaintiffs.

Chad Michael Shandler, Kelly E. Farnan, Richards, Layton & Finger, Gary William Lipkin, Duane Morris LLP, Wilmington, DE, for Defendants.

**Opinion** 

## MEMORANDUM ORDER

THYNGE, Magistrate J.

### I. INTRODUCTION

\*1 This is a patent infringement case. Inline Communication Corporation <sup>1</sup> ("Inline") sued America Online Inc. ("AOL") on April 12, 2002, and EarthLink, Inc. ("EarthLink") on June 4, 2002, alleging infringement of U.S. Patent Nos. 5,844,596 ("the '596 patent"), 6,243,446 ("the '446 patent"), and 6,236,718 ("the '718 patent"). <sup>2</sup>

Inline filed two separate motions <sup>3</sup> requesting that the court preclude defendants' invalidity expert, David L. Waring, from offering certain testimony at trial. Inline's motion under

consideration is directed at Waring's April 18, 2006 Expert Report (the "April 18 Report") reciting his opinions of lack of enablement and obviousness. <sup>4</sup> Inline contends that the opinions recited therein are the product of improper standards and unreliable methods. For the reasons discussed, Inline's motion will be granted in part and denied in part.

#### II. POSITIONS OF THE PARTIES

Plaintiffs contend that Waring's opinions on enablement and obviousness are unreliable and, therefore, will not assist the trier of fact and should be excluded under Federal Rule of Evidence 702.

Inline first argues that the enablement analysis recited in the April 18 Report is unreliable because it concerns only whether the patents enable *the accused infringing system*, not whether they enable the claimed invention as required under a proper enablement analysis. Inline concludes, therefore, that Waring's use of the purportedly incorrect legal standard renders his enablement testimony unreliable. Inline also argues that Waring ignored several secondary considerations in forming his obviousness opinions and, as a result, his opinion on obviousness is unreliable.

Defendants contend that Inline misstates the law of enablement and obviousness and should be denied. Defendants argue that the crux of Inline's argument on enablement is that Waring did not consider enablement of the claimed invention, but rather considered enablement of the accused product (ADSL) and, therefore, applied the wrong law, thereby rendering his methodology fatally flawed. Defendants maintain that Inline's argument is largely one of semantics and without merit. Accordingly to defendants, in determining what the "full scope" of the claims is, Waring merely assumed Inline's contention that ADSL falls within the scope of the claims. Defendants analyze that since ADSL is an end-to-end digital transmission system spanning potentially thousands of feet of telephone lines using frequencies up to 1 MHZ and if Inline is correct that a system utilizing the public telephone network over a distance of several miles is within the scope of the claims, then it necessarily follows that such a system must be enabled by the specification of the patentsin-suit.

Defendants also state that Inline ignores the Federal Circuit's requirement that the patent specification must enable the full scope of the claims, and has expressly endorsed defendants'

*Corp.* <sup>5</sup> Defendants emphasize the Federal Circuit's comment that "PSG [the patent holder] concedes that the cell claims

enablement analysis in Plant Genetic Sys. v. DeKalb Genetics

cover monocot cells. Only by doing so can PSG sue DeKalb, which makes monocot products, for infringement." Defendants note because the patent at issue in *Plant Genetic* did not enable monocot cells-i.e., the element accused of infringing the claims—the Federal Circuit held that the patent was not enabled. Consistent with Plant Genetic, defendants contend that Waring evaluated the common specification and determined that it does not teach how to transmit digital signals over several miles over the public telephone network and thus, the specification does not enable the broad patent claims asserted here, rendering them invalid.

\*2 With regard to Waring's opinion on obviousness, defendants maintain that Inline misapprehends the role of secondary considerations of non-obviousness in the analysis of whether a patent claim is invalid under 35 U.S.C. § 103. They contend that Inline asserts, without support, that experts in patent cases are required to provide detailed analysis of every single factor ever identified by the Federal Circuit as potentially pertinent to the obviousness inquiry. <sup>6</sup> Since secondary considerations are a means for a patentee to rebut a prima facie showing of obviousness, defendants argue that they do not bear the burden of showing the absence of such factors, and Waring had no obligation to analyze any secondary considerations of non-obviousness in setting forth his prima facie case of invalidity. Defendants maintain that Waring actually gave more thought to secondary considerations than Inline's own validity expert, (including the failure of others to solve the problem addressed by the patents and long-felt need to do so), and concluded that they cannot overcome defendants' prima facie showing of obviousness. Defendants conclude that Waring's expert opinions on enablement and obviousness are, thus, firmly grounded on correct legal standards and Inline's motion should be denied.

Inline responds that defendants concede that Waring did not evaluate whether the patent enabled the claimed invention and that Waring's opinion was limited to whether the patent enabled the accused system. Inline contends that, according to defendants' logic, if the accused system infringes the patentsin-suit, then the accused system must define the full scope of the claimed system, and therefore the specification must enable the accused system. According to Inline, the flaw in this logic is that the accused system-infringing or not—does not define the full scope of the claimed system. Rather, the

full scope of the claimed system is defined by the claim terms as construed by the courts. Thus, a proper enablement analysis consists of comparing the claims as construed to the specification to see if they are enabled, but Waring did not do this.

Regarding obviousness, Inline argues that there is no case law which allows an expert to ignore secondary considerations. Inline contends that the Federal Circuit has clearly stated that "evidence of secondary considerations may often be the most probative and cogent evidence in the record. It may often establish that an invention appearing to have been obvious in light of the prior art was not."

Inline also cites the requirement of Rule 702 that expert opinions be the product of reliable principles and methods that have been applied reliably to the facts of the case. Inline concludes in light of the importance that the Federal Circuit places on secondary considerations, they constitute well-known principles that other experts would consider when rendering an invalidity opinion, and thus, the failure of Waring to consider such principles or use methods typically considered or used by other experts (that is, by ignoring evidence of secondary considerations that Inline claims to exist) renders his opinion unreliable. 8

\*3 Inline also relies on Federal Rule of Civil Procedure ("FRCP") 26(a)(2)(B). Inline claims that Waring's report fails to meet this rule because as an expert, Waring must set forth "a complete statement of all opinions to be expressed and the basis therefore," including "data or other information considered by the witness in forming the opinions...." Because Waring does not address all secondary considerations, Inline argues that Waring's analysis is incomplete and thus, unreliable.

### III. DISCUSSION

Federal Rule of Civil Procedure 26(a)(2)(B) requires an expert report to "contain a complete statement of all opinions to be expressed and the basis and reasons therefore." Rule 26(a)(2)(C) also states that "[t]he parties shall supplement these disclosures when required under subdivision (e)(1)." Rule 26(e)(1) provides that "a party is under a duty to supplement ... its disclosures under subdivision (a)" when the information previously disclosed is incomplete or incorrect and the additional or corrective information has not been provided to the other parties during the discovery process.

Further, in the case of an expert who is required to provide a report pursuant to 26(a)(2)(B), the obligation to supplement extends to the information contained in the report and through deposition of the expert.

The determination of whether to exclude evidence is committed to the court's discretion. The Third Circuit has noted, however, that:

While evidentiary ruling are generally subject to a particularly high level of deference because the trial court has a superior vantage point to assess the evidence ..., evaluating the reliability of scientific methodologies and data does not generally involve assessing the truthfulness of the expert witnesses and thus is often not significantly more difficult on a cold record. Moreover, here there are factors that counsel in favor of a hard look at (more stringent review of) the district court's exercise of discretion. For example, because the reliability standards of Rules 702 and 703 is somewhat amorphous, there is a significant risk that district judges will set the threshold too high and will in fact force plaintiffs to prove their case twice. Reducing this risk is particularly important because the Federal Rules of Evidence display a preference for admissibility.

The Third Circuit also noted that "'the exclusion of critical evidence is an 'extreme' sanction, not normally to be imposed absent a showing of willful deception or 'flagrant disregard' of a court order by the proponent of the evidence," '9 and identified several factors for the court to consider in deciding whether to exclude testimony:

(1) the prejudice or surprise in fact of the party against whom the excluded witnesses would have testified, (2) the ability of that party to cure the prejudice, (3) the extent to which waiver of the rule against calling unlisted witnesses would disrupt the orderly and efficient trial of the case or of other cases in the court, and (4) bad faith or willfulness in failing to comply with the district court's order. <sup>10</sup>

\*4 The Third Circuit clearly emphasized that "the importance of the excluded testimony' should be considered." <sup>11</sup>

None of the cases cited by defendants hold that the patent must enable the accused product, nor that the accused product is what defines the full scope of the invention and defendants' reliance on Plant Genetic for this proposition is misplaced. The patent in that case taught a genetically engineered plant cell that could prevent herbicides from blocking the function of glutamine synthetase. The parties had stipulated for construction purposes that the scope of certain claims was construed to cover all plant cells, both "monocot" plants and "dicot" plants. Thus "whether the cell claims of the '236 patent, which are agreed by the parties literally to cover all plant cells [monocots and dicots], were enabled for monocots on March 11, 1987" was the issue. 12 In other words, the district court looked at the claim terms as construed and evaluated whether the specification enabled it—just as the law requires. <sup>13</sup> That the claim had to read onto monocots in order to sustain the plaintiff's infringement claim was an interesting side story, but, contrary to defendants' assertion, did not factor into the court's enablement decision. <sup>14</sup> Thus, Plant Genetic actually undermines defendants' argument.

By requiring that the patent enable an end-to-end ADSL system, defendants ignore the rule that the specification "need not enable anything broader than the scope of the claims." 15 This protects patentees from having someone avoid infringement merely by adding one additional element to an otherwise infringing product. <sup>16</sup> This distinction is particularly important in the present matter because the accused system contains features that are not part of the claimed system, but which Waring contends must be enabled by the specification. For example, according to Waring, "ADSL is designed to operate over distances of up to approximately three miles [approx. 18,000 feet] and do so without any additional amplification mid-way along the transmission path." He concludes that 1,000 feet is the farthest distance discussed in the patent specifications, and therefore, the patents do not enable one of ordinary skill in the art to make an ADSL system which operates distances of 18,000 feet. Inline's expert, Jackson explains that the patents need not enable a distance of 18,000 feet let alone an entire ADSL system: "the patents do not teach television or ADSL or Ethernet. Rather, they teach a system that allows one to transmit television or ADSL or Ethernet or yetuninvented signals on telephone wiring without interference

to the telephone service on that wiring.... But, someone provisioning ADSL can elect to use the invention of the patents in suit in order to gain the efficiencies that the invention delivers."

Thus, while defendants' ADSL service allegedly uses the claimed system to infringe, that does not mean that the patent specification must enable the ADSL service as opposed to merely the claimed system. <sup>17</sup>

\*5 At no time did Waring evaluate whether the patents would enable one of skill in the art to make or use *the claimed invention* without undue experimentation. Indeed, Waring contends-incorrectly-that the claimed invention involves only the transmission of analog video signals over existing telephone wiring. Yet, he never evaluated whether the patents would have enabled one to practice *that* invention. Because Waring did not conduct a proper enablement analysis, his opinion is not reliable and is not admissible on enablement. <sup>18</sup> As a result, Waring's opinion and testimony regarding enablement is excluded.

Inline's argument, however, on obviousness is completely contrary to clear Federal Circuit law stating that secondary considerations are a means for a *patentee* (*i.e.*, Inline) to *rebut* a prima facie showing of obviousness by a defendant. <sup>19</sup> Further, the case law cited by Inline does not examine

the issue of secondary considerations with regard to expert opinions on obviousness. Rather, the case law cited by Inline shows that the trial court as the *fact finder* is obligated to consider evidence of nonobviousness when reaching its conclusion on obviousness. <sup>20</sup> A defendant does not bear the burden of showing the absence of such factors. Moreover, as evidenced by the cases cited by the defendants, those factors need not be considered at all if they are not relevant. Inline's assertion that the Federal Circuit has identified 10 factors that an expert must consider is misplaced. Whether Waring adequately addressed or failed to address relevant secondary considerations goes to weight, not reliability under FRE 702.

Inline's argument regarding the application of FRCP 26(a)(2) (B) as an element of an expert's qualification misinterprets and misapplies the rule. As noted in the *Advisory Committee Notes*, <sup>21</sup> the goal of the 1993 changes was to have the expert reports set forth the "substance of *direct* examination," written so that the reports "reflect the testimony to be given by the witness." Nothing in Rule 26 suggests that expert testimony be excluded based on the reliability of the conclusions of the expert.

As a result, Inline's motion to exclude Waring's opinion of obviousness is denied. Inline's motion to exclude Waring's opinion of enablement is granted.

### Footnotes

- Inline initially sued AOL and Earthlink. Since the original filing of the complaints, other plaintiffs have been added because of their contractual relationships with Inline. For ease of reference, all plaintiffs shall be referred to as Inline.
- Inline's U.S. Patent No. 6,542,585 ("the '585 patent") was subsequently added to the litigation after it was issued in 2003. The 718 patent is no longer at issue in the litigation.
- Inline's second motion is directed at Waring's October 20, 2006 Supplemental Expert Report (the "Supplemental Report"), which plaintiffs argue should be excluded as untimely. The Supplemental Report was the subject of the court's January 8, 2007 memorandum opinion, D.I. 593.
- 4 D.I. 524 (Motion to Exclude Certain Testimony Waring's Expert Report).
- 5 315 F.3d 1335, 1431 (Fed.Cir.2003).
- 6 See DyStar Textilfarben GmbH & Co. Deutschland KG v. C.H. Patrick Co., 464 F.3d 1356, 1360 (Fed.Cir.2006) (citing Graham v. John Deere Co., 383 U.S. 1, 17, 86 S.Ct. 684, 15 L.Ed.2d 545 (1996)) (determination of obviousness depends upon, among other things relevant secondary considerations, including commercial success, long felt but unsolved needs, and failure of others).
- 7 Stratoflex, Inc. v. Aeroquip Corp., 713 F.2d 1530, 1538 (Fed.Cir.1983) (emphasis added).
- 8 See, e.g., In re TMI Litigation, 193 F.3d 613, 669 (3d Cir.1993).
- 9 Paoli, 35 F.3d at 791–92 (quoting Meyers v. Pennypack Woods Home Ownership Ass'n, 559 F.2d 894, 905 (3d Cir.1977)).
- 10 Paoli, 35 F.3d at 791.
- 11 Konstantopoulos v. Westvaco Corp., 112 F.3d 710, 719 (3d Cir.1997) (quoting Meyers v. Pennypack Woods Home Ownership Ass'n, 559 F.2d 894, 904 (3d cir.1977)).
- 12 Plant Genetic, 315 F.3d at 1338.

- 13 *Id.* at 1338, 1341.
- 14 *Id.*
- 15 See Neutrino Dev. Corp. v. Sonosite, Inc., 410 F.Supp.2d 529, 542 (S.D.Tex.2006).
- 16 See N. Telecom, Inc. v. Datapoint Corp., 908 F.2d 931 (Fed.Cir.1990).
- 17 See SuperGuide Crop. v. DirecTV Enters., Inc., 358 F.3d 870, 880 (Fed.Cir.2004) (to satisfy enablement, the specification need not describe every conceivable embodiment, and the claimed invention need not be perfect in operation).
- 18 See In re Paoli R.R. Yard PCB Litig., 35 F.3d 717, 746 (3d Cir.1994).
- 19 See Alza Corp. v. Mylan Labs., Inc., 464 F.3d 1286, 1293 (Fed.Cir.2006) (secondary considerations are available for a patentee to use in rebutting a prima facie case of obviousness.; Syntex (U.S.A.) LLC v. Apotex, Inc., 407 F.3d 1371, 1383 (Fed.Cir.2005) ("[T]he secondary consideration[s] ... exist[] largely to provide a means for patentees to show in close cases that subject matter that appears obvious is in law unobvious ....") (emphasis added).
- See Ruiz v. AB Chance Co., 234 F.3d 654, 667 (Fed.Cir.2000) (holding that the district court erred in failing to consider or discuss evidence of secondary considerations; citing precedent that where secondary considerations are present, they must be considered); Ashland Oil Inc. v. Delta Resins and Refractories Inc., 776 F.2d 281, 306 (Fed.Cir.1985) (finding that it was legal error for a district court to fail to consider relevant evidence of secondary considerations); cf. Brown & Williamson v. Philip Morris, 229 F.3d 1120, 1131 (Fed.Cir.2000) (where the failure of the district court to cite to secondary considerations alone is not reversible error; thus, although the court did not consider certain objective evidence of nonobviousness, such error was harmless because the patentee could not overcome strong evidence of nonobviousness); Simmons Fastener Corp. v. Illinois Tool Works, Inc., 739 F.2d 1573, 1575 (Fed.Cir.1984) ("Trial court's error lies in its exclusion of such evidence in arriving at a conclusion on the obviousness of the claimed invention.").
- 21 FRCP 26(a)(2)(B) Advisory Committee Notes, 1993.

End of Document

© 2014 Thomson Reuters. No claim to original U.S. Government Works.